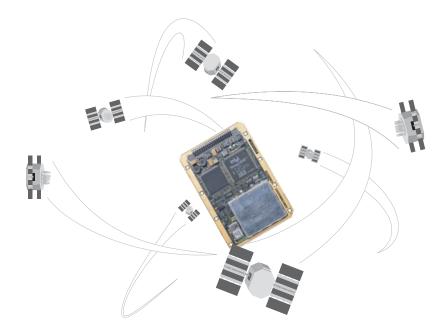

# OEM4 Family

## USER MANUAL - VOLUME 2 Command and Log Reference

### **OEM4** Family of Receivers - Command and Log Reference Manual

| Publication Number:   | OM-2000047 |
|-----------------------|------------|
| Revision Level:       | 18         |
| <b>Revision Date:</b> | 2005/10/27 |

This manual reflects firmware version 2.310.

## **Proprietary Notice**

Information in this document is subject to change without notice and does not represent a commitment on the part of NovAtel Inc. The software described in this document is furnished under a licence agreement or non-disclosure agreement. The software may be used or copied only in accordance with the terms of the agreement. It is against the law to copy the software on any medium except as specifically allowed in the license or non-disclosure agreement.

No part of this manual may be reproduced or transmitted in any form or by any means, electronic or mechanical, including photocopying and recording, for any purpose without the express written permission of a duly authorized representative of NovAtel Inc.

The information contained within this manual is believed to be true and correct at the time of publication.

NovAtel, GPSolution, MiLLennium, ProPak, RT-20 and RT-2 are registered trademarks of NovAtel Inc.

PAC, GPSCard, and GPSAntenna are trademarks of NovAtel Inc.

All other brand names are trademarks of their respective holders.

© Copyright 2000-2005 NovAtel Inc. All rights reserved.

Unpublished rights reserved under International copyright laws.

Printed in Canada on recycled paper. Recyclable.

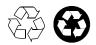

## **Table of Contents**

| Proprietary Notice                                              | 2  |
|-----------------------------------------------------------------|----|
| Foreword                                                        | 11 |
| Scope                                                           | 11 |
| User Manual Updates                                             |    |
| Prerequisites                                                   |    |
| Conventions                                                     |    |
| What's New in Firmware Version 2.310 Since Version 2.300        | 12 |
| 1 Messages                                                      | 13 |
| 1.1 Message Types                                               |    |
| 1.1.1 ASCII                                                     |    |
| 1.1.2 Abbreviated ASCII                                         |    |
| 1.1.3 Binary                                                    |    |
| 1.2 Responses                                                   |    |
| 1.3 GPS Time Status                                             |    |
| 1.4 Message Time Stamps                                         | 23 |
| 1.5 Decoding of the GPS Week Number                             |    |
| 1.6 32-Bit CRC                                                  |    |
| 2 Commands                                                      | 26 |
| 2.1 Command Formats                                             | -  |
| 2.2 Command Settings                                            |    |
| 2.3 Commands by Function                                        |    |
| 2.4 MiLLennium GPSCard Compatibility                            |    |
| 2.5 Factory Defaults                                            |    |
| 2.6 Command Reference                                           |    |
| 2.6.1 ADJUST1PPS Adjust the receiver clock                      |    |
| 2.6.2 ANTENNAPOWER Control power to the antenna                 |    |
| 2.6.3 ASSIGN Assign a channel to a PRN                          |    |
| 2.6.4 ASSIGNALL Assign all channels to a PRN                    | 49 |
| 2.6.5 ASSIGNLBAND Set L-band satellite communication parameters | 51 |
| 2.6.6 AUTH Add authorization code for new model                 | 53 |
| 2.6.7 CLOCKADJUST Enable clock adjustments                      |    |
| 2.6.8 CLOCKCALIBRATE Adjust clock steering parameters           |    |
| 2.6.9 CLOCKOFFSET Adjust for delay in 1PPS output               |    |
| 2.6.10 COM COM port configuration control                       |    |
| 2.6.11 COMCONTROL Control the RS232 hardware control lines      |    |
| 2.6.12 CSMOOTH Set carrier smoothing                            |    |
| 2.6.13 DATUM Choose a datum name type                           |    |
| 2.6.14 DGPSEPHEMDELAY DGPS ephemeris delay DGPS                 |    |
| 2.6.15 DGPSRXID                                                 | 69 |
| 2.6.16 DGPSTIMEOUT Set maximum age of differential data DGPS    |    |
| 2.6.17 DGPSTXID DGPS transmit ID DGPS                           |    |
| 2.6.18 DYNAMICS Tune receiver parameters                        |    |
| 2.6.19 ECUTOFF Set satellite elevation cut-off                  |    |
| 2.6.20 EXTERNALCLOCK Set external clock parameters              |    |
| 2.6.21 FIX Constrain to fixed height or position                |    |

| 2.6.22 FIXPOSDATUM Set position through a specified datum             |
|-----------------------------------------------------------------------|
| 2.6.23 FREQUENCYOUT Set output pulse train available on VARF          |
| 2.6.24 FRESET Clear selected data from NVM and reset                  |
| 2.6.25 GGAQUALITY Customize the GPGGA GPS quality indicator           |
| 2.6.26 HPSEED Specify the OmniSTAR HP seed position                   |
| 2.6.27 HPSTATICINIT Set OmniSTAR HP static initialization             |
| 2.6.28 INTERFACEMODE Set receive or transmit modes for ports DGPS 87  |
| 2.6.29 LOCKOUT Prevent the receiver from using a satellite            |
| 2.6.30 LOG Request logs from the receiver                             |
| 2.6.31 MAGVAR Set a magnetic variation correction                     |
| 2.6.32 MARKCONTROL Control processing of mark inputs                  |
| 2.6.33 MODEL Switch to a previously authorized model                  |
| 2.6.34 MOVINGBASESTATION Set ability to use a moving base station     |
| 2.6.35 NVMRESTORE Restore NVM data after an NVM failure               |
| 2.6.36 PASSTOPASSMODE Enable/disable solution smoothing modes 100     |
| 2.6.37 POSAVE Implement base station position averaging 101           |
| 2.6.38 POSTIMEOUT Sets the position time out                          |
| 2.6.39 PPSCONTROL Control the PPS output                              |
| 2.6.40 PSRDIFFSOURCE Set the pseudorange correction source DGPS. 104  |
| 2.6.41 RESET Perform a hardware reset                                 |
| 2.6.42 RTKBASELINE Initialize RTK with a static baseline RTK          |
| 2.6.43 RTKCOMMAND Reset or set the RTK filter to its defaults RTK 109 |
| 2.6.44 RTKDYNAMICS Set the RTK dynamics mode RTK                      |
| 2.6.45 RTKELEVMASK Set the RTK mask angle RTK                         |
| 2.6.47 RTKSOLOTION Set RTK carrier phase ambiguity type RTK           |
| 2.6.48 RTKSVENTRIES Set number of satellites in corrections RTK       |
| 2.6.49 SAVECONFIG Save current configuration in NVM                   |
| 2.6.50 SBASCONTROL Set SBAS test mode and PRN SBAS                    |
| 2.6.51 SEND Send an ASCII message to a COM port                       |
| 2.6.52 SENDHEX Send non-printable characters in hex pairs             |
| 2.6.53 SETAPPROXPOS Set an approximate position                       |
| 2.6.54 SETAPPROXTIME Set an approximate GPS time                      |
| 2.6.55 SETNAV Set start and destination waypoints                     |
| 2.6.56 SETRTCM16 Enter ASCII text for RTCM data stream DGPS/RTK 125   |
| 2.6.57 STATUSCONFIG Configure RXSTATUSEVENT mask fields               |
| 2.6.58 UNASSIGN Unassign a previously assigned channel                |
| 2.6.59 UNASSIGNALL Unassign all previously assigned channels          |
| 2.6.60 UNDULATION Choose undulation                                   |
| 2.6.61 UNLOCKOUT Reinstate a satellite in the solution                |
| 2.6.62 UNLOCKOUTALL Reinstate all previously locked out satellites    |
| 2.6.63 UNLOG Remove a log from logging control                        |
| 2.6.64 UNLOGALL Remove all logs from logging control                  |
| 2.6.65 USERDATUM Set user-customized datum                            |
| 2.6.66 USEREXPDATUM Set custom expanded datum                         |
| 2.6.67 UTMZONE Set UTM parameters 135                                 |
| 2.6.68 WAASCORRECTION SBAS                                            |

| 3.4.44 PSRPOS Pseudorange Position                                                   | 231  |
|--------------------------------------------------------------------------------------|------|
| 3.4.45 PSRVEL Pseudorange Velocity                                                   | 232  |
| 3.4.46 PSRXYZ Pseudorange Cartesian Position and Velocity                            | 234  |
| 3.4.47 RANGE Satellite Range Information                                             | 236  |
| 3.4.48 RANGECMP Compressed Version of the RANGE Log                                  | 240  |
| 3.4.49 RANGEGPSL1 L1 Version of the RANGE Log                                        | 242  |
| 3.4.50 RAWALM Raw Almanac Data                                                       |      |
| 3.4.51 RAWEPHEM Raw Ephemeris                                                        | 244  |
| 3.4.52 RAWGPSSUBFRAME Raw Subframe Data                                              | 245  |
| 3.4.53 RAWGPSWORD Raw Navigation Word                                                | 246  |
| 3.4.54 RAWLBANDFRAME Raw L-Band Frame Data                                           |      |
| 3.4.55 RAWLBANDPACKET Raw L-Band Data Packet                                         |      |
| 3.4.56 RAWWAASFRAME Raw SBAS Frame Data SBAS                                         |      |
| 3.4.57 REFSTATION Base Station Position and Health RTK                               | 250  |
| 3.4.58 RTCA Standard Logs DGPS                                                       | 252  |
| 3.4.58 RTCA Standard Logs DGPS<br>3.4.59 RTCADATA1 Differential GPS Corrections DGPS | 253  |
| 3.4.60 RTCADATAEPHEM Ephemeris and Time Information DGPS & RTM                       | (254 |
| 3.4.61 RTCADATAOBS Base Station Observations RTK                                     | 255  |
| 3.4.62 RTCADATAREF Base Station Parameters RTK                                       |      |
| 3.4.63 RTCM Standard Logs DGPS<br>3.4.64 RTCMDATA1 Differential GPS Corrections DGPS | 258  |
| 3.4.64 RTCMDATA1 Differential GPS Corrections DGPS                                   | 260  |
| 3.4.65 RTCMDATA3 Base Station Parameters RTK                                         | 261  |
| 3.4.66 RTCMDATA9 Partial Differential GPS Corrections DGPS                           |      |
| 3.4.67 RTCMDATA15 Ionospheric Corrections DGPS                                       |      |
| 3.4.68 RTCMDATA16 Special Message DGPS & RTK                                         | 264  |
| 3.4.69 RTCMDATA1819 Raw Measurements RTK                                             |      |
| 3.4.70 RTCMDATA2021 Measurement Corrections RTK                                      |      |
| 3.4.71 RTCMDATA22 Extended Base Station RTK                                          | 273  |
| 3.4.72 RTCMDATA59 Type 59N-0 NovAtel RT20 Differential RTK                           | 274  |
| 3.4.73 RTCMV3 RTCMV3 Standard Logs RTK                                               | 276  |
| 3.4.74 RTCMDATA1001 L1-Only GPS RTK Observables RTK                                  | 277  |
| 3.4.75 RTCMDATA1002 Extended L1-Only GPS RTK Observables RTK                         |      |
| 3.4.76 RTCMDATA1003 L1/L2 GPS RTK Observables RTK                                    |      |
| 3.4.77 RTCMDATA1004 Expanded L1/L2 GPS RTK Observables RTK                           |      |
| 3.4.78 RTCMDATA1005 Base Station Antenna Reference Point (ARP) RT                    |      |
| 3.4.79 RTCMDATA1006 Base Station ARP with Antenna Height RTK                         |      |
| 3.4.80 RTKDATA RTK Solution Parameters RTK                                           |      |
| 3.4.81 RTKPOS RTK Low Latency Position Data RTK                                      |      |
| 3.4.82 RTKVEL RTK Velocity RTK                                                       |      |
| 3.4.83 RTKXYZ RTK Cartesian Position and Velocity RTK                                |      |
| 3.4.84 RXCONFIG Receiver Configuration                                               | 297  |
| 3.4.85 RXHWLEVELS Receiver Hardware Levels                                           |      |
| 3.4.86 RXSTATUS Receiver Status                                                      |      |
| 3.4.87 RXSTATUSEVENT Status Event Indicator                                          |      |
| 3.4.88 SATVIS Satellite Visibility                                                   |      |
| 3.4.89 SATXYZ SV Position in ECEF Cartesian Coordinates                              |      |
| 3.4.90 TIME Time Data                                                                |      |
| 3.4.91 TIMESYNC Synchronize Time Between GPS Receivers                               |      |
| 3.4.92 TRACKSTAT Tracking Status                                                     | 311  |

| 3.4.93 VALIDMODELS Valid Model Information               | 13        |
|----------------------------------------------------------|-----------|
| 3.4.94 VERSION Version Information                       |           |
| 3.4.95 WAAS0 Remove PRN from Solution SBAS               | 17        |
| 3.4.96 WAAS1 PRN Mask Assignments SBAS                   | 18        |
| 3.4.97 WAAS2 Fast Correction Slots 0-12 SBAS             | 19        |
| 3.4.98 WAAS3 Fast Corrections Slots 13-25 SBAS           | 21        |
| 3.4.99 WAAS4 Fast Correction Slots 26-38 SBAS            | 23        |
| 3.4.100 WAAS5 Fast Correction Slots 39-50 SBAS           | 25        |
| 3.4.101 WAAS6 Integrity Message SBAS                     | 27        |
| 3.4.102 WAAS7 Fast Correction Degradation SBAS           | <u>29</u> |
| 3.4.103 WAAS9 GEO Navigation Message SBAS                | 31        |
| 3.4.104 WAAS10 Degradation Factor SBAS                   |           |
| 3.4.105 WAAS12 SBAS Network Time and UTC SBAS            | 33        |
| 3.4.106 WAAS17 GEO Almanac Message SBAS                  | 34        |
| 3.4.107 WAAS18 IGP Mask SBAS                             | 35        |
| 3.4.108 WAAS24 Mixed Fast/Slow Corrections SBAS          | 36        |
| 3.4.109 WAAS25 Long-Term Slow Satellite Corrections SBAS | 38        |
| 3.4.110 WAAS26 Ionospheric Delay Corrections SBAS        |           |
| 3.4.111 WAAS27 SBAS Service Message SBAS                 |           |
| 3.4.112 WAAS32 CDGPS Fast Correction Slots 0-10 CDGPS    | 12        |
| 3.4.113 WAAS33 CDGPS Fast Correction Slots 11-21 CDGPS   | 14        |
| 3.4.114 WAAS34 CDGPS Fast Correction Slots 22-32 CDGPS   |           |
| 3.4.115 WAAS35 CDGPS Fast Correction Slots 33-43 CDGPS   | 16        |
| 3.4.116 WAAS45 CDGPS Slow Corrections CDGPS              | 17        |
| 3.4.117 WAASCORR SBAS Range Corrections Used SBAS        | 18        |
| 4 Responses 34                                           |           |

## Figures

| 1 | 1PPS Alignment                                  | 42  |
|---|-------------------------------------------------|-----|
| 2 | Pulse Width and 1PPS Coherency                  |     |
| 3 | Illustration of Magnetic Variation & Correction |     |
| 4 | TTL Pulse Polarity                              | 96  |
| 5 | Using the SEND Command                          | 119 |
| 6 | Illustration of SETNAV Parameters               | 124 |
| 7 | Illustration of Undulation                      | 129 |
| 8 | The WGS84 ECEF Coordinate System                | 170 |
| 9 | Navigation Parameters                           |     |

## Tables

| 1  | Field Types                                        | .13 |
|----|----------------------------------------------------|-----|
| 2  | Byte Arrangements                                  | .14 |
| 3  | ASCII Message Header Structure                     | .15 |
| 4  | Binary Message Header Structure                    | .17 |
| 5  | Detailed Serial Port Identifiers                   | .18 |
| 6  | Binary Message Sequence                            |     |
| 7  | GPS Time Status                                    | .21 |
| 8  | Commands By Function Table                         |     |
| 9  | OEM4 Family Commands in Alphabetical Order         | .31 |
| 10 | OEM4 Family Commands in Order of their Message IDs | .35 |
| 11 | OEM4 Family Command Comparison                     | .39 |
| 12 | Channel State                                      | .47 |
| 13 | Channel System                                     | .50 |
| 14 | L-Band Mode                                        | .52 |
| 15 | COM Serial Port Identifiers                        | .60 |
| 16 | Parity                                             | .60 |
| 17 | Handshaking                                        | .60 |
| 18 | Tx and DTR Availability                            | .62 |
| 19 | Reference Ellipsoid Constants                      | .65 |
| 20 | Datum Transformation Parameters                    |     |
| 21 | User Dynamics                                      | .72 |
| 22 | Clock Type                                         | .76 |
| 23 | Pre-Defined Values for Oscillators                 | .76 |
| 24 | FIX Parameters                                     | .78 |
| 25 | Fix Types                                          | .78 |
| 26 | FRESET Target                                      | .83 |
| 27 | Seeding Mode                                       |     |
| 28 | Serial Port Interface Modes                        |     |
| 29 | LOG Command Binary Format                          |     |
| 30 | LOG Command ASCII Format                           |     |
| 31 | DGPS Type1                                         |     |
| 32 | Baseline Parameters1                               |     |
| 33 | Baseline Type1                                     |     |
| 34 | Dynamics Mode1                                     |     |
| 35 | Type of Carrier Phase Ambiguity1                   |     |
| 36 | System Types1                                      |     |
| 37 | Mask Types1                                        | 26  |
| 38 | UNLOG Command ASCII Format1                        | 31  |
| 39 | UNLOG Command Binary Format1                       |     |
| 40 | UTM Zone Commands                                  |     |
| 41 | Log Type Triggers1                                 |     |
| 42 | Logs By Function Table1                            |     |
| 43 | OEM4 Family Logs in Alphabetical Order1            | 46  |
| 44 | OEM4 Family Logs in Order of their Message IDs1    |     |
|    |                                                    |     |

| 45 | MiLLennium OEM3 Log Comparison           | 156 |
|----|------------------------------------------|-----|
| 46 | Position Averaging Status                | 160 |
| 47 | Position or Velocity Type                | 162 |
| 48 | Solution Status                          | 163 |
| 49 | Clock Model Status                       | 173 |
| 50 | Clock Source                             | 176 |
| 51 | Steering State                           | 176 |
| 52 | Position Accuracy                        | 183 |
| 53 | Position Precision of NMEA Logs          | 194 |
| 54 | URA Variance                             | 202 |
| 55 | L-Band Subscription Type                 | 208 |
| 56 | L-Band Signal Tracking Status            | 210 |
| 57 | OmniSTAR VBS Status Word                 |     |
| 58 | OmniSTAR HP Additional Status Word       | 211 |
| 59 | OmniSTAR HP Status Word                  | 211 |
| 60 | LOGLIST ASCII Format                     | 213 |
| 61 | Navigation Data Type                     |     |
| 62 | Channel Tracking Status                  |     |
| 63 | Channel Tracking Example                 |     |
| 64 | Tracking State                           |     |
| 65 | Correlator Spacing                       |     |
| 66 | Range Record Format (RANGECMP only)      |     |
| 67 | Base Station Status                      |     |
| 68 | Base Station Type                        |     |
| 69 | RTCM1819 Data Quality Indicator          |     |
| 70 | RTCM1819 Smoothing Interval              |     |
| 71 | RTCM1819 Multipath Indicator             |     |
| 72 | RTCM2021 Data Quality Indicator          |     |
| 73 | RTCM2021 Multipath Indicator             |     |
| 74 | Carrier Smoothing Interval of Code Phase |     |
| 75 | Lock Time Indicator                      |     |
| 76 | Searcher Type                            |     |
| 77 | Ambiguity Type                           |     |
| 78 | RTK Information                          |     |
| 79 | Receiver Hardware Parameters             |     |
| 80 | Receiver Error                           |     |
| 81 | Receiver Status                          |     |
| 82 | Auxiliary 1 Status                       |     |
| 83 | Auxiliary 2 Status                       |     |
| 84 | Auxiliary 3 Status                       |     |
| 85 | Status Word                              |     |
| 86 | Event Type                               | 306 |
| 87 | Range Reject Code                        |     |
| 88 | Component Types                          |     |
| 89 | VERSION Log: Field Formats               |     |
| 90 | Evaluation of UDREI                      |     |
| 91 | Evaluation of CDGPS UDREI                |     |
| 92 | Response Messages                        |     |
|    |                                          | -   |

Whether you have bought a stand alone GPSCard or a packaged receiver you will have also received companion documents to this manual. They will help you get the hardware operational. Afterwards, this text will be your primary OEM4 family command and logging reference.

### Scope

This manual describes each command and log that the OEM4 family of receivers are capable of accepting or generating. Sufficient detail is provided so that you should understand the purpose, syntax, and structure of each command or log and be able to effectively communicate with the receiver, thus enabling you to effectively use and write custom interfacing software for specific needs and applications. The manual is organized into chapters which allow easy access to appropriate information about the receiver.

There is also Satellite Based Augmentation System (SBAS) signal functionality. Please refer to the *SBAS Overview* in *Volume 1* of this manual set and the *Conventions* section below for more information.

This manual does not address any of the receiver hardware attributes or installation information. Please consult *Volume 1* of this manual set for technical information on these topics. Furthermore, should you encounter any functional, operational, or interfacing difficulties with the receiver, consult *Volume 1* of this manual set for NovAtel warranty and customer support information.

### **User Manual Updates**

The most up-to-date version of this manual set and addendums can be downloaded from the <u>Documentation Updates</u> section of <u>www.novatel.com</u>.

### Prerequisites

As this reference manual is focused on the OEM4 family commands and logging protocol, it is necessary to ensure that the receiver has been properly installed and powered up according to the instructions outlined in the companion *OEM4 Family User Manual Volume 1* before proceeding.

### Conventions

This manual covers the full performance capabilities of all OEM4 family of receivers. Feature-tagging symbols have been created to help clarify which commands and logs are only available with the RT-2 or RT-20 option or if there is only partial implementation of this feature:

| RTK  | Features available only with receivers equipped with the <u>RT-20 or RT-2 option</u>               |
|------|----------------------------------------------------------------------------------------------------|
| DGPS | Feature used when operating in differential mode                                                   |
| NMEA | National Marine Electronics Association format, see Message Formats in Volume 1 of this manual set |
| SBAS | SBAS messages can be generated if you have an SBAS capable receiver model and are tracking an      |
|      | SBAS satellite. For more information refer to the SBAS Overview in Volume 1 of this manual set.    |
|      |                                                                                                    |

Other simple conventions are:

- H The letter H in the Binary Byte or Binary Offset columns of the commands and logs tables represents the header length for that command or log, see *Section 1.1.3, Binary on Page 16*
- 0x The number following 0x is a hexadecimal number

When default values are shown in command tables, they indicate the assumed values when optional parameters have been omitted. Default values do not imply the factory default settings, see *Chapter 2*, *Page 40* for a list of factory default settings.

Command descriptions use the bracket symbols, [], to represent the optionality of parameters.

In tables where values are missing they should be assumed to be reserved for future use.

Status words are output as hexadecimal numbers and must be converted to binary format (and in some cases then also to decimal). For an example of this type of conversion, please see the RANGE log, *Table 63, Channel Tracking Example* on *Page 239.* Conversions and their binary or decimal results are always read from right to left. For a complete list of hexadecimal, binary and decimal equivalents, please refer to the *Unit Conversion* section of the *GPS+ Reference Manual* available on our website at http://www.novatel.com/support/docupdates.htm.

ASCII log examples may be split over several lines for readability. In reality only a single [CR][LF] pair is transmitted at the end of an ASCII log.

The terms OEM4-G2, and OEM4-G2L will not be used in this manual unless a specific detail refers to it alone. The term receiver will infer that the text is applicable to an OEM4-G2L, or OEM4-G2, either stand-alone or in an enclosure, unless otherwise stated.

All of the relevant SBAS commands and logs start with WAAS except for RAWWAASFRAME. Generally, the PRN field of the WAASx logs is common, and indicates the SBAS satellite that the message originated from. Please refer to the RTCA document *RTCA D0-229B*, *Appendix A Wide Area Augmentation System Signal Specification* for detail on the SBAS logs.

## What's New in Firmware Version 2.310 Since Version 2.300

- 1. A new PASSTOPASSMODE command for advanced users has been added that allows you to enable/disable different solution smoothing modes, see *Page 100*.
- 2. An example has been added for the COMCONTROL log to show how to enable/disable a break condition for an OEM4-G2 card, see *Page 62*.
- 3. The serial port interface modes table has been revised where 'tunnel' values TCOM1, TCOM2, TCOM3 and TAUX have been added. Please see *Table 28* starting on *Page 88*.
- 4. A note and example has been added for the ASSIGNLBAND command due to OmniSTAR's changed channels (frequencies) on the AMSC Satellite that broadcasts OmniSTAR corrections for North America. NovAtel receivers do not need a firmware change. Instead, issue an ASSIGNLBAND command to change the frequencies, see *Page 52*. Also, the ASSIGNLBAND factory default parameters have changed, see *Page 40*.
- 5. A correction has been made to the descriptions of the BSLNXYZ fields where they are for baseline and not position data, see *Page 171*. Also, BSLNXYZ was removed from the list of logs affected by the MOVINGBASESTATION command, see *Page 98*.
- 6. A footnote has been added to the undulation fields of position logs. It states that when using a datum other than WGS84, the undulation value also includes the vertical shift due to differences between the datum in use and WGS84.

## Chapter 1 Messages

### 1.1 Message Types

The receiver handles all incoming and outgoing NovAtel data in three different message formats: Abbreviated ASCII, ASCII, and Binary. This allows for a great deal of versatility in the way the OEM4 family receivers can be used. All NovAtel commands and logs can be entered, transmitted, output or received in any of the three formats. The receiver also supports RTCA, RTCMV3, RTCM, CMR and NMEA format messaging, see the chapter on *Message Formats* in *Volume 1* of this manual set.

When entering an ASCII or abbreviated ASCII command in order to request an output log, the message type is indicated by the character appended to the end of the message name. 'A' indicates that the message is ASCII and 'B' indicates that it is binary. No character means that the message is Abbreviated ASCII. When issuing binary commands the output message type is dependent on the bit format in the message's binary header, see *Binary on Page 16*.

The following table describes the field types used in the description of messages.

| Туре   | Binary<br>Size<br>(bytes) | Description                                                                                                    |  |  |
|--------|---------------------------|----------------------------------------------------------------------------------------------------|--|--|
| Char   | 1                         | The <b>char</b> type is an 8-bit integer in the range $-128$ to $+127$ . This integer value may be the ASCII code corresponding to the specified character. In ASCII or Abbreviated ASCII this comes out as an actual character.                                |  |  |
| UChar  | 1                         | The <b>uchar</b> type is an 8-bit unsigned integer. Values are in the range from +0 to +255. In ASCII or Abbreviated ASCII this comes out as a number.                                                                                                    |  |  |
| Short  | 2                         | The short type is 16-bit integer in the range -32768 to +32767.                                                                                                    |  |  |
| UShort | 2                         | The same as Short except that it is not signed. Values are in the range from $+0$ to $+65535$ .                                                                                                    |  |  |
| Long   | 4                         | The <b>long</b> type is 32-bit integer in the range -2147483648 to +2147483647.                                                                                                    |  |  |
| ULong  | 4                         | The same as Long except that it is not signed. Values are in the range from +0 to +4294967295.                                                                                                    |  |  |
| Double | 8                         | The <b>double</b> type contains 64 bits: 1 for sign, 11 for the exponent, and 52 for the mantissa. Its range is $\pm 1.7E308$ with at least 15 digits of precision. This is IEEE 754.                                                                           |  |  |
| Float  | 4                         | The <b>float</b> type contains 32 bits: 1 for the sign, 8 for the exponent, and 23 for the mantissa. Its range is $\pm 3.4E38$ with at least 7 digits of precision. This is IEEE 754.                                                                           |  |  |
| Enum   | 4                         | A 4-byte enumerated type beginning at zero (an unsigned long). In binary, the enumerated value is output. In ASCII or Abbreviated ASCII, the enumeration label is spelled out.                                                                                  |  |  |
| GPSec  | 4                         | This type has two separate formats that depend on whether you have requested a binary or an ASCII format output. For binary the output is in milliseconds and is a <b>long</b> type. For ASCII the output is in seconds and is a <b>float</b> type.             |  |  |
| Hex    | n                         | Hex is a packed, fixed length (n) array of bytes in binary but in ASCII or Abbreviated ASCII is converted into 2 character hexadecimal pairs.                                                                                                    |  |  |
| String | n                         | String is a variable length array of bytes that is null-terminated in the binary case and additional bytes of padding are added to maintain 4 byte alignment. The maximum byte length for each String field is shown in their row in the log or command tables. |  |  |

#### Table 1: Field Types

#### **Table 2: Byte Arrangements**

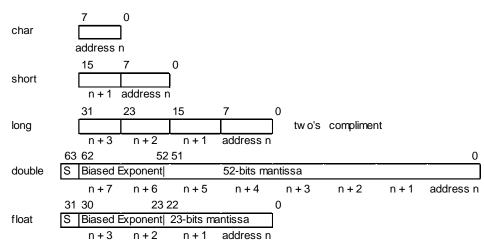

*Table 2* shows the arrangement of bytes within each field type when used by IBM PC computers. All data sent to or from the OEM4 family receiver, however, is read least significant bit (LSB) first, opposite to what is shown in *Table 2*. Data is then stored in the receiver LSB first. For example, in char type data, the LSB is bit 0 and the most significant bit (MSB) is bit 7. See *Table 63, Channel Tracking Example* on *Page 239* for a more detailed example.

### 1.1.1 ASCII

ASCII messages are readable by both the user and a computer. The structures of all ASCII messages follow the general conventions as noted here:

- 1. The lead code identifier for each record is '#'.
- 2. Each log or command is of variable length depending on amount of data and formats.
- 3. All data fields are delimited by a comma ',' with two exceptions. The first exception is the last header field which is followed by a semi-colon ';' to denote the start of the data message. The other exception is the last data field, which is followed by a \* to indicate end of message data.
- 4. Each log ends with a hexadecimal number preceded by an asterisk and followed by a line termination using the carriage return and line feed characters, for example, \*1234ABCD[CR][LF]. This value is a 32-bit CRC of all bytes in the log, excluding the '#' identifier and the asterisk preceding the four checksum digits. See *32-Bit CRC* on Page 24 for the algorithm used to generate the CRC.
- 5. An ASCII string is one field and is surrounded by double quotation marks, for example, "ASCII string". If separators are surrounded by quotation marks then the string is still one field and the separator will be ignored, for example, "xxx,xxx" is one field. Double quotation marks within a string are not allowed.
- 6. If the receiver detects an error parsing an input message, it will return an error response message. Please see *Chapter 4, Responses on Page 349* for a list of response messages from the receiver.

#### Message Structure:

header;

data field ...,

data field ...,

data field...

\*xxxxxxxx [CI

[CR][LF]

The ASCII message header is formatted as follows:

### Table 3: ASCII Message Header Structure

| Field # | Field Name              | Field Type | Description                                                                                                    | Ignored<br>on Input |
|---------|-------------------------|------------|----------------------------------------------------------------------------------------------------|---------------------|
| 1       | Sync                    | Char       | Sync character. The ASCII message is always preceded by a single '#' symbol.                                                                                                    | N                   |
| 2       | Message                 | Char       | This is the ASCII name of the log (see a list of all the logs in <i>Table 42, Logs By Function Table</i> on <i>Page 140</i> ).                                                                                                    | Ν                   |
| 3       | Port                    | Char       | This is the name of the port from which the log was generated. The string is made up of the port name followed by an $_x$ where x is a number from 1 to 31 denoting the virtual address of the port. If no virtual address is indicated, it is assumed to be address 0. | Y                   |
| 4       | Sequence #              | Long       | This is used for multiple related logs. It is a number that counts down from N-1 to 0 where 0 means it is the last one of the set. Most logs only come out one at a time in which case this number is 0.                                                                | Ν                   |
| 5       | % Idle Time             | Float      | The minimum percentage of time that the processor is idle<br>between successive logs with the same Message ID.                                                                                                    | Y                   |
| 6       | GPS Time<br>Status      | Enum       | This value indicates the quality of the GPS time (see <i>Table</i> 7, <i>GPS Time Status</i> on <i>Page 21</i> )                                                                                                    | Y                   |
| 7       | Week                    | Ulong      | GPS week number.                                                                                                    | Y                   |
| 8       | Seconds                 | GPSec      | Seconds from the beginning of the GPS week accurate to the millisecond level.                                                                                                    | Y                   |
| 9       | Receiver<br>Status      | Ulong      | This is an eight digit hexadecimal number representing the status of various hardware and software components of the receiver between successive logs with the same Message ID (see <i>Table 81, Receiver Status on Page 303</i> ).                                     | Y                   |
| 10      | Reserved                | Ulong      | Reserved for internal use.                                                                                                    | Y                   |
| 11      | Receiver<br>s/w Version | Ulong      | This is a value (0 - 65535) that represents the receiver software build number.                                                                                                    | Y                   |
| 12      | ;                       | Char       | This character indicates the end of the header.                                                                                                    | Ν                   |

#### **Example Log:**

#RAWEPHEMA,COM1,0,81.5,SATTIME,1262,488670.000,00000000,97b7,1522;

14,1262,489600,8b03b89f13253b90002ba3db7949b427b21dbe7aeae6778800fffefd9748,8b0 3b89f112ae609952f1d85e6f79c087000cba26308b6a10cad2977887d,8b03b89f11ac0000acd77 614fff927cc00c026b4c6904cdaffa6c3e610b0\*bccbb2db[CR][LF]

### 1.1.2 Abbreviated ASCII

This message format is designed to make the entering and viewing of commands and logs by the user as simple as possible. The data is represented as simple ASCII characters separated by spaces or commas and arranged in an easy to understand fashion. There is also no 32-bit CRC for error detection because it is meant for viewing by the user.

#### **Example Command:**

log com1 loglist

#### **Resultant Log:**

As you can see the array of 4 logs are offset from the left hand side and start with '<'.

### 1.1.3 Binary

Binary messages are meant strictly as a machine readable format. They are also ideal for applications where the amount of data being transmitted is fairly high. Because of the inherent compactness of binary as opposed to ASCII data, the messages are much smaller. This allows a larger amount of data to be transmitted and received by the receiver's communication ports. The structure of all Binary messages follows the general conventions as noted here:

1. Basic format of:

| Header | 3 Sync bytes plus 25 bytes of header information. The header length is    |
|--------|---------------------------------------------------------------------------|
|        | variable as fields may be appended in the future. Always check the header |
|        | length.                                                                   |
| Data   | variable                                                                  |

CRC 4 bytes

2. The 3 Sync bytes will always be:

| Byte   | Hex | Decimal |
|--------|-----|---------|
| First  | AA  | 170     |
| Second | 44  | 68      |
| Third  | 12  | 18      |

- 3. The CRC is a 32-bit CRC (see *32-Bit CRC on Page 24* for the CRC algorithm) performed on all data including the header.
- 4. The header is in the format shown in *Table 4, Binary Message Header Structure on Page 17.*

| Field<br># | Field Name              | Field<br>Type | Description                                                                                                    | Binary<br>Bytes | Binary<br>Offset | Ignored<br>on Input |
|------------|-------------------------|---------------|----------------------------------------------------------------------------------------------------|-----------------|------------------|---------------------|
| 1          | Sync                    | Char          | Hexadecimal 0xAA.                                                                                                    | 1               | 0                | N                   |
| 2          | Sync                    | Char          | Hexadecimal 0x44.                                                                                                    | 1               | 1                | Ν                   |
| 3          | Sync                    | Char          | Hexadecimal 0x12.                                                                                                    | 1               | 2                | Ν                   |
| 4          | Header Lgth             | Uchar         | Length of the header.                                                                                                    | 1               | 3                | Ν                   |
| 5          | Message ID              | Ushort        | This is the Message ID number of the log (see the log descriptions in <i>Table 44, OEM4 Family Logs in Order of their Message IDs</i> on <i>Page 151</i> for the Message ID values of individual logs).                                                  | 2               | 4                | Ν                   |
| 6          | Message<br>Type         | Char          | Bits 0-4 = Reserved<br>Bits 5-6 = Format<br>00 = Binary<br>01 = ASCII<br>10 = Abbreviated ASCII, NMEA<br>11 = Reserved<br>Bit 7 = Response bit (see Section 1.2, Page 20)<br>0 = Original Message<br>1 = Response Message                                | 1               | 6                | N                   |
| 7          | Port Address            | Uchar         | See <i>Table 5 on Page 18</i> (decimal values greater than 16 may be used) (lower 8 bits only) <sup>a</sup>                                                                                                    | 1               | 7                | N <sup>b</sup>      |
| 8          | Message<br>Length       | Ushort        | The length in bytes of the body of the message.<br>This does not include the header nor the CRC.                                                                                                    | 2               | 8                | N                   |
| 9          | Sequence                | Ushort        | This is used for multiple related logs. It is a number<br>that counts down from N-1 to 0 where N is the<br>number of related logs and 0 means it is the last<br>one of the set. Most logs only come out one at a<br>time in which case this number is 0. | 2               | 10               | Ν                   |
| 10         | Idle Time               | Uchar         | The time that the processor is idle in the last<br>second between successive logs with the same<br>Message ID. Take the time (0 - 200) and divide by<br>two to give the percentage of time (0 - 100%).                                                   | 1               | 12               | Y                   |
| 11         | Time Status             | Enum          | Indicates the quality of the GPS time (see <i>Table 7</i> , <i>GPS Time Status on Page 21</i> ).                                                                                                    | 1 <sup>c</sup>  | 13               | N <sup>d</sup>      |
| 12         | Week                    | Ushort        | GPS week number.                                                                                                    | 2               | 14               | N <sup>d</sup>      |
| 13         | Milliseconds            | GPSec         | Milliseconds from the beginning of the GPS week.                                                                                                    | 4               | 16               | N <sup>d</sup>      |
| 14         | Receiver<br>Status      | Ulong         | 32 bits representing the status of various hardware<br>and software components of the receiver between<br>successive logs with the same Message ID (see<br><i>Table 81, Receiver Status on Page 303</i> )                                                | 4               | 20               | Y                   |
| 15         | Reserved                | Ushort        | Reserved for internal use.                                                                                                    | 2               | 24               | Y                   |
| 16         | Receiver<br>S/W Version | Ushort        | This is a value (0 - 65535) that represents the receiver software build number.                                                                                                    | 2               | 26               | Y                   |

#### Table 4: Binary Message Header Structure

a. The 8 bit size means that you will only see 0xA0 to 0xBF when the top bits are dropped from a port value greater than 8 bits. For example ASCII port USB1 will be seen as 0x5A in the binary output.

- b. Recommended value is THISPORT (binary 192)
- c. This ENUM is not 4 bytes long but, as indicated in the table, is only 1 byte.
- d. These time fields are ignored if Field #11, Time Status, is invalid. In this case the current receiver time is used. The recommended values for the three time fields are 0, 0, 0.

Chapter 1

| ASCII Port<br>Name            | Hex Port<br>Value | Decimal Port<br>Value <sup>a</sup> | Description                                     |
|-------------------------------|-------------------|------------------------------------|-------------------------------------------------|
| NO_PORTS                      | 0                 | 0                                  | No ports specified                              |
| COM1_ALL                      | 1                 | 1                                  | All virtual ports for COM port 1                |
| COM2_ALL                      | 2                 | 2                                  | All virtual ports for COM port 2                |
| COM3_ALL                      | 3                 | 3                                  | All virtual ports for COM port 3                |
| THISPORT_ALL                  | 6                 | 6                                  | All virtual ports for the current port          |
| ALL_PORTS                     | 8                 | 8                                  | All virtual ports for all ports                 |
| XCOM1_ALL                     | 9                 | 9                                  | All virtual COM1 ports                          |
| XCOM2_ALL                     | 10                | 10                                 | All virtual COM2 ports                          |
| USB1_ALL                      | d                 | 13                                 | All virtual ports for USB port 1                |
| USB2_ALL                      | e                 | 14                                 | All virtual ports for USB port 2                |
| USB3_ALL                      | f                 | 15                                 | All virtual ports for USB port 3                |
| AUX_ALL                       | 10                | 16                                 | All virtual ports for the AUX port <sup>b</sup> |
| XCOM3_ALL                     | 11                | 17                                 | All virtual COM3 ports                          |
| COM1                          | 20                | 32                                 | COM port 1, virtual port 0                      |
| COM1_1                        | 21                | 33                                 | COM port 1, virtual port 1                      |
|                               |                   |                                    |                                                 |
| COM1_31                       | 3f                | 63                                 | COM port 1, virtual port 31                     |
| COM2                          | 40                | 64                                 | COM port 2, virtual port 0                      |
|                               |                   |                                    |                                                 |
| COM2_31                       | 5f                | 95                                 | COM port 2, virtual port 31                     |
| COM3                          | 60                | 96                                 | COM port 3, virtual port 0                      |
| COM3_31                       | 7f                | 127                                | COM port 3, virtual port 31                     |
| USB                           | 80                | 127                                | USB port, virtual port 0                        |
|                               | 00                | 120                                |                                                 |
| USB_31                        | 9f                | 159                                | USB port, virtual port 31                       |
| SPECIAL                       | a0                | 160                                | Unknown port, virtual port 0                    |
|                               |                   |                                    |                                                 |
| SPECIAL_31                    | bf                | 191                                | Unknown port, virtual port 31                   |
| THISPORT                      | c0                | 192                                | Current COM port, virtual port 0                |
|                               |                   |                                    |                                                 |
| THISPORT_31                   | df                | 223                                | Current COM port, virtual port 31               |
| XCOM1                         | 1a0               | 416                                | Virtual COM1 port, virtual port 0               |
| XCOM1_1                       | 1a1               | 417                                | Virtual COM1 port, virtual port 1               |
| XCOM1_31<br>Continued on Page | 1bf               | 447                                | Virtual COM1 port, virtual port 31              |

### Table 5: Detailed Serial Port Identifiers

| ASCII Port<br>Name | Hex Port<br>Value | Decimal Port<br>Value <sup>a</sup> | Description                           |  |
|--------------------|-------------------|------------------------------------|---------------------------------------|--|
| XCOM2              | 2a0               | 672                                | Virtual COM2 port, virtual port 0     |  |
| XCOM2_1            | 2a1               | 673                                | Virtual COM2 port, virtual port 1     |  |
|                    |                   |                                    |                                       |  |
| XCOM2_31           | 2bf               | 703                                | Virtual COM2 port, virtual port 31    |  |
| USB1               | 5a0               | 1440                               | USB port 1, virtual port 0            |  |
| USB1_1             | 5a1               | 1441                               | USB port 1, virtual port 1            |  |
|                    |                   |                                    |                                       |  |
| USB1_31            | 5bf               | 1471                               | USB port 1, virtual port 31           |  |
| USB2               | 6a0               | 1696                               | USB port 2, virtual port 0            |  |
|                    |                   |                                    |                                       |  |
| USB2_31            | 6bf               | 1727                               | USB port 2, virtual port 31           |  |
| USB3               | 7a0               | 1952                               | USB port 3, virtual port 0            |  |
|                    |                   |                                    |                                       |  |
| USB3_31            | 7bf               | 1983                               | USB port 3, virtual port 31           |  |
| AUX                | 8a0               | 2208                               | AUX port, virtual port 0 <sup>b</sup> |  |
|                    |                   |                                    |                                       |  |
| AUX_31             | 8bf               | 2239                               | AUX port, virtual port 31 b           |  |
| XCOM3              | 9a0               | 2464                               | Virtual COM3 port, virtual port 0     |  |
| XCOM3_1            | 9a1               | 2465                               | Virtual COM3 port, virtual port 1     |  |
|                    |                   |                                    |                                       |  |
| XCOM3_31           | 9bf               | 2495                               | Virtual COM3 port, virtual port 31    |  |

a. Decimal port values 0 through 16 are only available to the UNLOGALL command, see *Page 132*, and cannot be used in the UNLOG command, *Page 131*, or in the binary message header, see *Table 4 on Page 17*.

b. The AUX port is only available on OEM4-G2-based (hardware Rev. 3 and higher) and DL-4 products.

COM1\_ALL, COM2\_ALL, COM3\_ALL, THISPORT\_ALL, ALL\_PORTS, USB1\_ALL, USB2\_ALL, USB3\_ALL and AUX\_ALL are only valid for the UNLOGALL command.

### 1.2 Responses

By default, if you input a message you will get back a response. If desired, the INTERFACEMODE command can be used to disable response messages (see *Page 87*). The response will be in the exact format that you entered the message (that is, binary input = binary response).

#### Abbreviated Response

Just the leading '<' followed by the response string, for example:

<OK

### ASCII Response

Full header with the message name being identical except ending in an 'R' (for response). The body of the message consists of a 40 character string for the response string, for example:

#BESTPOSR, COM1, 0, 67.0, FINE, 1028, 422060.400, 00000000, a 31b, 0; "OK" \* b 867 caad

#### Binary Response

Similar to an ASCII response except that it follows the binary protocols:

- Binary header with message type set to response value (for example, 0x82), see *Field 6 in Table 4, Binary Message Header Structure* on *Page 17.*
- ENUM response ID, see Table 92, Response Messages on Page 349.
- String containing the ASCII response to match the ENUM response ID above (for example, 0x4F04B = OK)

*Table 6, Binary Message Sequence* on *Page 21* is an example of the sequence for requesting and then receiving BESTPOSB. The example is in hex format. When you enter a hex command, you may need to add a '\x' or '0x' before each hex pair, depending on your code (for example, 0xAA0x440x120x1C0x010x000x02 and so on).

| Table 6: Binary Message Sequence |                     |                                                                                                    |  |  |
|----------------------------------|---------------------|----------------------------------------------------------------------------------------------------|--|--|
| Direction                        | Sequence            | Data                                                                                                    |  |  |
| T                                | LOG Command Header  | AA44121C 01000240 20000000 1D1D0000 29160000 00004C00 55525A80                                                                                                    |  |  |
| To<br>Receiver                   | LOG Parameters      | 20000000 2A000000 02000000 00000000 0000F03F 00000000<br>00000000 00000000                                                                                            |  |  |
|                                  | Checksum            | 2304B3F1                                                                                                    |  |  |
| From                             | LOG Response Header | AA44121C 01008220 06000000 FFB4EE04 605A0513 00004C00<br>FFFF5A80                                                                                                    |  |  |
| Receiver                         | Log Response Data   | 01000000 4F4B                                                                                                    |  |  |
|                                  | Checksum            | DA8688EC                                                                                                    |  |  |
|                                  | BESTPOSB Header     | AA44121C 2A000220 48000000 A5B4EE04 888F2013 00000000<br>A64CF205                                                                                                    |  |  |
| From<br>Receiver                 | BESTPOSB Data       | 00000000 10000000 2A11CF8F E68E4940 ED818CFE 73825CC0<br>00F0A903 A19A9040 732B82C1 3D000000 6F7DF33F BACFC33F<br>9DE58940 00000000 00000000 00000000 07070000 000000 |  |  |
|                                  | Checksum            | 0C0458B7                                                                                                    |  |  |

### 1.3 GPS Time Status

All reported receiver times are subject to a qualifying time status. This status gives you an indication of how well a time is known, see *Table 7*:

| GPS Time Status<br>(Decimal) | GPS Time Status <sup>a</sup><br>(ASCII) | Description                                                                                             |
|------------------------------|-----------------------------------------|----------------------------------------------------------------------------------------------------|
| 20                           | UNKNOWN                                 | Time validity is unknown.                                                                               |
| 60                           | APPROXIMATE                             | Time is set approximately.                                                                              |
| 80                           | COARSEADJUSTING                         | Time is approaching coarse precision.                                                                   |
| 100                          | COARSE                                  | This time is valid to coarse precision.                                                                 |
| 120                          | COARSESTEERING                          | Time is coarse set, and is being steered.                                                               |
| 130                          | FREEWHEELING                            | Position is lost, and the range bias cannot be calculated.                                              |
| 140                          | FINEADJUSTING                           | Time is adjusting to fine precision.                                                                    |
| 160                          | FINE                                    | Time has fine precision.                                                                                |
| 180                          | FINESTEERING                            | Time is fine, set and is being steered.                                                                 |
| 200                          | SATTIME                                 | Time from satellite. This is only used in logs containing satellite data such as ephemeris and almanac. |

Table 7: GPS Time Status

a. See also Section 1.4, Message Time Stamps on Page 23

There are several distinct states that the receiver will go through:

- UNKNOWN
- COARSE
- FREEWHEELING
- FINE
- FINESTEERING

On start up, and before any satellites are being tracked, the receiver can not possibly know the current time. As such, the receiver time starts counting at GPS week 0 and second 0.0. The time status flag is set to UNKNOWN.

If time is input to the receiver using the SETAPPROXTIME command, see *Page 122*, or on receipt of an RTCAEPHEM message, see *Page 201*, the time status will be APPROXIMATE.

After the first ephemeris is decoded, the receiver time is set to a resolution of  $\pm 10$  milliseconds. This state is qualified by the COARSE or COARSESTEERING time status flag depending on the state of the CLOCKADJUST switch.

Once a position is known and range biases are being calculated, the internal clock model will begin modelling the position range biases and the receiver clock offset.

Modelling will continue until the model is a good estimation of the actual receiver clock behavior. At this time, the receiver time will again be adjusted, this time to an accuracy of  $\pm 1$  microsecond. This state is qualified by the FINE time status flag.

The final logical time status flag depends on whether CLOCKADJUST is enabled or not, see *Page 55*. If CLOCKADJUST is disabled, the time status flag will never improve on FINE. The time will only be adjusted again to within  $\pm 1$  microsecond if the range bias gets larger than  $\pm 250$  milliseconds. If ClockAdjust is enabled, the time status flag will be set to FINESTEERING and the receiver time will be continuously updated (steered) to minimize the receiver range bias.

If for some reason position is lost and the range bias cannot be calculated, the time status will be degraded to FREEWHEELING.

### 1.4 Message Time Stamps

All NovAtel format messages generated by the OEM4 family receivers have a GPS time stamp in their header. GPS time is referenced to UTC with zero point defined as midnight on the night of January 5 1980. The time stamp consists of the number of weeks since that zero point and the number of seconds since the last week number change (0 to 604,799). GPS time differs from UTC time since leap seconds are occasionally inserted into UTC but GPS time is continuous. In addition a small error (less than 1 microsecond) can exist in synchronization between UTC and GPS time. The TIME log reports both GPS and UTC time and the offset between the two.

The data in synchronous logs (for example, RANGE, BESTPOS, TIME) are based on a periodic measurement of satellite pseudoranges. The time stamp on these logs is the receiver estimate of GPS time at the time of the measurement. When setting time in external equipment, a small synchronous log with a high baud rate will be accurate to a fraction of a second. A synchronous log with trigger ONTIME 1 can be used in conjunction with the 1PPS signal to provide relative accuracy better than 250 ns.

Other log types (asynchronous and polled) are triggered by an external event and the time in the header may not be synchronized to the current GPS time. Logs that contain satellite broadcast data (for example, ALMANAC, GPSEPHEM) have the transmit time of their last subframe in the header. In the header of differential time matched logs (for example, MATCHEDPOS) is the time of the matched reference and local observation that they are based on. Logs triggered by a mark event (for example, MARKEDPOS, MARKTIME) have the estimated GPS time of the mark event in their header. In the header of polled logs (for example, LOGLIST, PORTSTATS, VERSION) is the approximate GPS time when their data was generated. However, when asynchronous logs are triggered ONTIME, the time stamp will represent the time the log was generated, not the time given in the data.

### 1.5 Decoding of the GPS Week Number

The GPS week number provided in the raw satellite data is the 10 least significant bits (or 8 least significant bits in the case of the almanac data) of the full week number. When the receiver processes the satellite data, the week number is decoded in the context of the current era and, therefore, is computed as the full week number starting from week 0 or January 6, 1980. Therefore, in all log headers and decoded week number fields, the full week number is given. Only in raw data, such as the *data* field of the RAWALM log or the *subframe* field of the RAWEPHEM log, will the week number remain as the 10 (or 8) least significant bits.

### 1.6 32-Bit CRC

The ASCII and Binary OEM4 family message formats all contain a 32-bit CRC for data verification. This allows the user to ensure that the data received (or transmitted) is valid with a high level of certainty. This CRC can be generated using the following C algorithm:

```
#define CRC32_POLYNOMIAL 0xEDB88320L
/* _____
Calculate a CRC value to be used by CRC calculation functions.
    .....*/
unsigned long CRC32Value(int i)
{
 int j;
 unsigned long ulCRC;
 ulCRC = i;
 for ( j = 8 ; j > 0; j-- )
 {
  if ( ulCRC & 1 )
    ulCRC = ( ulCRC >> 1 ) ^ CRC32_POLYNOMIAL;
  else
    ulCRC >>= 1;
 }
 return ulCRC;
}
/* _____
Calculates the CRC-32 of a block of data all at once
.....*/
unsigned long CalculateBlockCRC32(
 unsigned long ulCount, /* Number of bytes in the data block */
 unsigned char *ucBuffer ) /* Data block */
{
 unsigned long ulTemp1;
 unsigned long ulTemp2;
 unsigned long ulCRC = 0;
 while ( ulCount-- != 0 )
 {
  ulTemp1 = ( ulCRC >> 8 ) & 0x00FFFFFFL;
  ulTemp2 = CRC32Value( ((int) ulCRC ^ *ucBuffer++ ) & 0xff );
  ulCRC = ulTemp1 ^ ulTemp2;
 }
 return( ulCRC );
}
```

The NMEA checksum is an XOR of all the bytes (including delimiters such as ',' but excluding the \* and \$) in the message output. It is therefore an 8-bit and not a 32-bit checksum for NMEA logs.

At the time of writing, a log may not yet be available. Every effort is made to ensure that examples are correct, however, a checksum may be created for promptness in publication. In this case it will appear as '9999'.

### Example:

BESTPOSA and BESTPOSB from an OEM4 family receiver.

#### ASCII:

#BESTPOSA,COM2,0,77.5,FINESTEERING,1285,160578.000,00000020,5941,1164; SOL\_COMPUTED,SINGLE,51.11640941570,-114.03830951024,1062.6963,-16.2712, WGS84,1.6890,1.2564,2.7826,"",0.000,0.000,10,10,0,0,0,0,0,0\***2212A3C3** 

#### **BINARY:**

0xAA, 0x44, 0x12, 0x1C, 0x2A,0x 00, 0x02, 0x42, 0x48, 0x00, 0x00, 0x00, 0x96, 0xB4, 0x05, 0x05, 0x90, 0x32, 0x8E, 0x09, 0x20, 0x00, 0x00, 0x00, 0x41, 0x59, 0x8C, 0x04, 0x00, 0x00, 0x00, 0x00, 0x10, 0x00, 0x00, 0x00, 0x03, 0x9A, 0x8A, 0x8A, 0xE6, 0x8E, 0x49, 0x40, 0xEB, 0xD8, 0xE7, 0xB2, 0x73, 0x82, 0x5C, 0xC0, 0x00, 0x00, 0x00, 0x0D, 0xA2, 0x37,0x 9B, 0x90, 0x40, 0x80, 0x2B, 0x82, 0xC1, 0x3D, 0x00, 0x00,

Below is a demonstration of how to generate the CRC from both ASCII and BINARY messages using the function described above.

When you pass the data into the code below, exclude the checksum shown in *bold italics* above.

#### ASCII:

```
#include <iostream.h>
```

#include <string.h>

```
void main()
```

```
{
```

char \*i = "BESTPOSA,COM2,0,77.5,FINESTEERING,1285,160578.000,00000020,5941,1164;

SOL\_COMPUTED, SINGLE, 51.11640941570, -114.03830951024, 1062.6963, -16.2712,

```
WGS84, 1.6890, 1.2564, 2.7826, "", 0.000, 0.000, 10, 10, 0, 0, 0, 0, 0, 0";
```

unsigned long iLen = strlen(i);

unsigned long CRC = CalculateBlockCRC32(iLen, (unsigned char\*)i);

```
cout << hex << CRC <<endl;
```

```
}
```

#### **BINARY:**

#include <iostream.h>

#include <string.h>

int main()

{

 $\begin{array}{l} \textbf{unsigned char buffer[] = \{0xAA, 0x44, 0x12, 0x1C, 0x2A, 0x 00, 0x02, 0x42, 0x48, 0x00, 0x00, 0x00, 0x96, 0xB4, 0x05, 0x05, 0x90, 0x32, 0x8E, 0x09, 0x20, 0x00, 0x00, 0x00, 0x00, 0x01, 0x00, 0x00,$ 

unsigned long crc = CalculateBlockCRC32(60, buffer);

cout << hex << crc <<endl;

//Please note that this hex needs to be reversed due to Big Endian order where the most significant value in the sequence is stored first (at the lowest storage address). For example, the two bytes required for the hex number 4F52 is stored as 524F.

## Chapter 2 Commands

### 2.1 Command Formats

The receiver accepts commands in 3 formats as described in *Chapter 1*:

- Abbreviated ASCII
- ASCII
- Binary

Abbreviated ASCII is the easiest format to use for your input. The other two formats include a CRC for error checking and are intended for use when interfacing with other electronic equipment.

Here are examples of the same command in each format:

#### Abbreviated ASCII Example:

LOG COM2 BESTPOSB ONTIME 1[CR]

#### **ASCII Example:**

LOGA, COM2, 0, 66.0, UNKNOWN, 0, 15.917, 004c0000, 5255, 32858; COM1, BESTPOSB, ONTIME, 1.000000, 0.000000, NOHOLD\*F95592DD [CR]

#### **Binary Example:**

### 2.2 Command Settings

Their are several ways to determine the current command settings of the receiver:

- 1. Request an RXCONFIG log, see *Page 297*. This will provide a listing of all commands and their parameter settings. This log provides the most complete information, but the size and format do not make it easy to read.
- 2. For some specific commands, logs are available to indicate all their parameter settings. The LOGLIST log, see *Page 212*, will show all active logs in the receiver beginning with the LOG command. The COMCONFIG log, see *Page 180*, will show both the COM and INTERFACEMODE commands parameter settings for all serial ports.
- 3. Request a log of the specific command of interest. This will show the parameters last entered for that command. The format of the log produced is exactly the same as the format of the specific command with updated header information.
- 4. This is very useful for most commands, but for commands that are repeated with different parameters (for example, COM, LOG, and INTERFACEMODE), this will only show the most recent set of parameters used. To see all sets of parameters try method 1 or 2 above.

### Abbreviated ASCII Example:

```
log fix
<FIX COM1 0 45.0 FINE 1114 151898.288 00200000 dbfd 33123
< NONE -10000.0000000000 -10000.000000000 -10000.0000
```

## 2.3 Commands by Function

*Table 8* lists the commands by function while *Table 9* on *Page 31* is an alphabetical listing of commands (repeated in *Table 10* on *Page 35* with the commands in the order of their message IDs). Please see 2.6, *Command Reference on Page 42* for a more detailed description of individual commands which are listed alphabetically.

| COMMUNICATIONS, CONTROL AND STATUS |                                                                 |  |  |
|------------------------------------|-----------------------------------------------------------------|--|--|
| Commands                           | Descriptions                                                    |  |  |
| ANTENNAPOWER                       | Control power to low-noise amplifier (LNA) of an active antenna |  |  |
| СОМ                                | Set COM port configuration                                      |  |  |
| COMCONTROL                         | Control the hardware control lines of the RS232 ports           |  |  |
| FREQUENCYOUT                       | Set the output pulse train available on VARF                    |  |  |
| INTERFACEMODE                      | Set interface type, Receive (Rx)/Transmit (Tx), for a port      |  |  |
| LOG                                | Request a log                                                   |  |  |
| MARKCONTROL                        | Control processing of the mark inputs                           |  |  |
| PPSCONTROL                         | Control the PPS output                                          |  |  |
| SEND                               | Send ASCII message to a port                                    |  |  |
| SENDHEX                            | Send non-printable characters to a port                         |  |  |
| SETRTCM16                          | Enter ASCII message to be sent in RTCM data stream              |  |  |
| UNLOG, UNLOGALL                    | Remove one or all logs from logging control                     |  |  |

### Table 8: Commands By Function Table

| GENERAL | RECEIVER | CONTROL |  |
|---------|----------|---------|--|
|         |          |         |  |

| Commands | Descriptions                         |
|----------|--------------------------------------|
| AUTH     | Add authorization code for new model |
| DYNAMICS | Tune receiver parameters             |

| GENERAL RECEIVER CONTROL |                                                           |  |  |
|--------------------------|-----------------------------------------------------------|--|--|
| Commands                 | Descriptions                                              |  |  |
| RESET                    | Perform a hardware reset                                  |  |  |
| FRESET                   | Reset receiver to factory default                         |  |  |
| MODEL                    | Switch receiver to a previously AUTHed model              |  |  |
| NVMRESTORE               | Restore NVM data after a failure in NVM                   |  |  |
| SAVECONFIG               | Save current configuration                                |  |  |
| STATUSCONFIG             | Configure various status mask fields in RXSTATUSEVENT log |  |  |

| POSITION, PARAMETERS, AND SOLUTION FILTERING CONTROL |                                                                                   |  |  |
|------------------------------------------------------|-----------------------------------------------------------------------------------|--|--|
| Commands                                             | Descriptions                                                                      |  |  |
| CSMOOTH                                              | Set amount of carrier smoothing                                                   |  |  |
| DATUM                                                | Choose a DATUM name type                                                          |  |  |
| ECUTOFF                                              | Set satellite elevation cut-off for solutions                                     |  |  |
| FIX                                                  | Constrain receiver height or position                                             |  |  |
| FIXPOSDATUM                                          | Set the position through a specified datum                                        |  |  |
| GGAQUALITY                                           | Customize the GPGGA GPS quality indicator                                         |  |  |
| HPSEED                                               | Specify the seed position for OmniSTAR HP                                         |  |  |
| HPSTATICINIT                                         | Set static initialization of OmniSTAR HP                                          |  |  |
| PASSTOPASSMODE                                       | Enable/disable solution smoothing modes                                           |  |  |
| POSTIMEOUT                                           | Sets the position time out value                                                  |  |  |
| RTKBASELINE                                          | Initialize RTK with a static baseline                                             |  |  |
| RTKCOMMAND                                           | Reset the RTK filter or set the filter to default settings                        |  |  |
| RTKDYNAMICS                                          | Setup the RTK dynamics mode                                                       |  |  |
| RTKELEVMASK                                          | Set the minimum elevation mask angle for satellites to include in RTK corrections |  |  |
| RTKSOLUTION                                          | Set RTK carrier phase ambiguity type (Float or Fixed)                             |  |  |
| SBASCONTROL                                          | Set SBAS test mode and PRN                                                        |  |  |

| POSITION, PARAMETERS, AND SOLUTION FILTERING CONTROL |                                |  |
|------------------------------------------------------|--------------------------------|--|
| Commands Descriptions                                |                                |  |
| UNDULATION                                           | Set ellipsoid-geoid separation |  |
| USERDATUM                                            | Set user-customized datum      |  |
| USEREXPDATUM                                         | Set custom expanded datum      |  |
| UTMZONE                                              | Set UTM parameters             |  |

| SATELLITE TRACKING AND CHANNEL CONTROL |                                           |  |
|----------------------------------------|-------------------------------------------|--|
| Commands Descriptions                  |                                           |  |
| ASSIGN                                 | Assign individual satellite channel       |  |
| ASSIGNALL                              | Assign all satellite channels             |  |
| DYNAMICS                               | Tune receiver parameters                  |  |
| ECUTOFF                                | Set satellite tracking elevation cut-off  |  |
| SETAPPROXPOS                           | Set an approximate position               |  |
| SETAPPROXTIME                          | Set an approximate GPS time               |  |
| UNASSIGN                               | Unassign a previously ASSIGNed channel    |  |
| UNASSIGNALL                            | Unassign all previously ASSIGNed channels |  |
| WAASECUTOFF                            | Set SBAS satellite elevation cut-off      |  |

| WAYPOINT NAVIGATION   |                                   |  |
|-----------------------|-----------------------------------|--|
| Commands Descriptions |                                   |  |
| MAGVAR                | Set magnetic variation correction |  |
| SETNAV                | Set waypoints                     |  |

| DIFFERENTIAL BASE STATION |                      |  |  |
|---------------------------|----------------------|--|--|
| Commands Descriptions     |                      |  |  |
| DGPSEPHEMDELAY            | DGPS ephemeris delay |  |  |
| DGPSTXID                  | DGPS transmit ID     |  |  |

| DIFFERENTIAL BASE STATION |                                                                                   |  |
|---------------------------|-----------------------------------------------------------------------------------|--|
| Commands                  | Descriptions                                                                      |  |
| FIX                       | Constrain receiver height or position                                             |  |
| INTERFACEMODE             | Set interface type Transmit (Tx), for a port                                      |  |
| LOG                       | Select required differential-output log                                           |  |
| MOVINGBASESTATION         | Set ability to use a moving base station position                                 |  |
| POSAVE                    | Set up position averaging                                                         |  |
| FIXPOSDATUM               | Fix position through a datum                                                      |  |
| RTKELEVMASK               | Set the minimum elevation mask angle for satellites to include in RTK corrections |  |
| RTKSVENTRIES              | Set the number of satellites to include in RTK corrections                        |  |

| DIFFERENTIAL ROVER STATION |                                                                  |  |
|----------------------------|------------------------------------------------------------------|--|
| Commands Descriptions      |                                                                  |  |
| ASSIGNLBAND                | Set L-Band satellite communication parameters                    |  |
| DGPSTIMEOUT                | Set maximum age of differential data accepted                    |  |
| INTERFACEMODE              | Set interface type, Receive (Rx), for a COM port                 |  |
| PSRDIFFSOURCE              | Set the pseudorange correction source                            |  |
| RTKDYNAMICS                | Set the RTK dynamics mode                                        |  |
| RTKBASELINE                | Initialize RTK with a static baseline                            |  |
| RTKCOMMAND                 | Issue RTK specific commands                                      |  |
| RTKELEVMASK                | Set elevation mask to use for RTK positioning                    |  |
| RTKSOLUTION                | Set RTK carrier phase ambiguity type (Float or Fixed) or disable |  |
| RTKSOURCE                  | Set the RTK correction source                                    |  |
| SETAPPROXPOS               | Set an approximate position                                      |  |
| SETAPPROXTIME              | Set an approximate GPS time                                      |  |

| CLOCK INFORMATION, STATUS, AND TIME |                                                                     |  |
|-------------------------------------|---------------------------------------------------------------------|--|
| Commands Descriptions               |                                                                     |  |
| ADJUST1PPS                          | Adjust the receiver clock                                           |  |
| CLOCKADJUST                         | Enable or disable adjustments to the internal clock and 1PPS output |  |
| CLOCKCALIBRATE                      | Adjust the control parameters of the clock steering loop            |  |
| CLOCKOFFSET                         | Adjust for antenna RF cable delay in PPS output                     |  |
| EXTERNALCLOCK                       | Set the parameters for an external clock                            |  |
| SETAPPROXTIME                       | Set an approximate time                                             |  |

### Table 9: OEM4 Family Commands in Alphabetical Order

| Command        | Message ID | Description                                               | Syntax                                                                      |
|----------------|------------|-----------------------------------------------------------|-----------------------------------------------------------------------------|
| ADJUST1PPS     | 429        | Adjust the receiver clock                                 | adjust1pps mode [period] [offset]                                           |
| ANTENNAPOWER   | 98         | Control power to low-noise amplifier of an active antenna | antennapower flag                                                           |
| ASSIGN         | 27         | Assign individual satellite channel to a PRN              | assign channel [state] prn [Doppler<br>[window]]                            |
| ASSIGNALL      | 28         | Assign all satellite channels to a PRN                    | assignall [system] [state] prn [Doppler<br>[window]]                        |
| ASSIGNLBAND    | 729        | Set L-Band satellite communication parameters             | assignlband mode freq baud                                                  |
| AUTH           | 49         | Add authorization code for new model                      | auth [state] part1 part2 part3 part4 part5<br>model [date]                  |
| CLOCKADJUST    | 15         | Enable clock adjustments                                  | clockadjust switch                                                          |
| CLOCKCALIBRATE | 430        | Adjust the control parameters of the clock steering loop  | clockcalibrate mode [period] [width]<br>[slope] [bandwidth]                 |
| CLOCKOFFSET    | 596        | Adjust for antenna RF cable delay in PPS output           | clockoffset offset                                                          |
| COMCONTROL     | 431        | Control the hardware control lines of the RS232 ports     | comcontrol port signal control                                              |
| СОМ            | 4          | COM port configuration control                            | com [port] bps [parity [databits<br>[stopbits [handshake [echo [break]]]]]] |
| CSMOOTH        | 269        | Set carrier smoothing                                     | csmooth L1time [L2time]                                                     |
| DATUM          | 160        | Choose a DATUM name type                                  | datum datum                                                                 |

| Command        | Message ID | Description                                                                                                    | Syntax                                                         |
|----------------|------------|----------------------------------------------------------------------------------------------------|----------------------------------------------------------------|
| DGPSEPHEMDELAY | 142        | DGPS ephemeris delay                                                                                               | dgpsephemdelay delay                                           |
| DGPSTIMEOUT    | 127        | Set maximum age of differential data accepted                                                                      | dgpstimeout delay                                              |
| DGPSTXID       | 144        | DGPS transmit ID                                                                                                   | dgpstxid type ID                                               |
| DYNAMICS       | 258        | Tune receiver parameters                                                                                           | dynamics dynamics                                              |
| ECUTOFF        | 50         | Set satellite elevation cut-off                                                                                    | ecutoff angle                                                  |
| EXTERNALCLOCK  | 230        | Set external clock parameters                                                                                      | externalclock clocktype [freq] [h0 [h1 [h2]]]                  |
| FIX            | 44         | Constrain to fixed height or position                                                                              | fix type [param1 [param2 [param3]]]                            |
| FIXPOSDATUM    | 761        | Set the position through a specified datum                                                                         | position datum [lat [lon [height]]]                            |
| FREQUENCYOUT   | 232        | Sets the output pulse train available on VARF.                                                                     | frequencyout [switch] [pulsewidth]<br>[period]                 |
| FRESET         | 20         | Clear almanac model, or user<br>configuration data, which is<br>stored in NVM and followed<br>by a receiver reset. | freset [target]                                                |
| GGAQUALITY     | 691        | Customize the GPGGA GPS quality indicator                                                                          | ggaquality #entries [pos type1][qual1]<br>[pos type2] [qual2]  |
| HPSEED         | 782        | Specify the seed position for OmniSTAR HP                                                                          | hpseed mode lat lon hgt lats lons hgts datum undulation        |
| HPSTATICINIT   | 780        | Set static initialization of<br>OmniSTAR HP                                                                        | hpstaticinit switch                                            |
| INTERFACEMODE  | 3          | Set interface type, Receive<br>(Rx)/Transmit (Tx), for ports                                                       | interfacemode [port] rxtype txtype<br>[responses]              |
| LOCKOUT        | 137        | Prevent the receiver from<br>using a satellite by specifying<br>its PRN                                            | lockout prn                                                    |
| LOG            | 1          | Request logs from receiver                                                                                         | log [port] message [trigger [period<br>[offset [hold]]]]       |
| MAGVAR         | 180        | Set magnetic variation correction                                                                                  | magvar type [correction [stddev]]                              |
| MARKCONTROL    | 614        | Control the processing of the mark inputs                                                                          | markcontrol signal switch [polarity]<br>[timebias [timeguard]] |

| Command                | Message ID | Description                                                            | Syntax                                                        |
|------------------------|------------|------------------------------------------------------------------------|---------------------------------------------------------------|
| MODEL                  | 22         | Switch to a previously AUTHed model                                    | model model                                                   |
| MOVINGBASE-<br>STATION | 763        | Set ability to use a moving base station position                      | movingbasestation switch                                      |
| NVMRESTORE             | 197        | Restore NVM data after a failure in NVM                                | nvmrestore                                                    |
| PASSTOPASSMODE         | 601        | Enable/disable solution smoothing modes                                | passtopassmode switch [measmth]<br>[corsmth] [dwt] [dwtscale] |
| POSAVE                 | 173        | Implement position averaging for base station                          | posave [state] maxtime [maxhstd<br>[maxvstd]]                 |
| POSTIMEOUT             | 612        | Sets the position time out                                             | postimeout sec                                                |
| FIXPOSDATUM            | 761        | Fix position through a datum                                           | position datum [lat [lon [height]]]                           |
| PPSCONTROL             | 613        | Control the PPS output                                                 | ppscontrol switch [polarity] [rate]                           |
| PSRDIFFSOURCE          | 493        | Set the pseudorange correction source                                  | psrdiffsource type ID                                         |
| RESET                  | 18         | Perform a hardware reset                                               | reset [delay]                                                 |
| RTKBASELINE            | 182        | Initialize RTK with a static baseline                                  | rtkbaseline type [par1 par2 par3<br>[2sigma]]                 |
| RTKCOMMAND             | 97         | Reset the RTK filter or set the filter to default settings             | rtkcommand action                                             |
| RTKDYNAMICS            | 183        | Set the RTK dynamics mode                                              | rtkdynamics mode                                              |
| RTKELEVMASK            | 91         | Set the RTK mask angle                                                 | rtkelevmask type [angle]                                      |
| RTKSOLUTION            | 184        | Set RTK carrier phase<br>ambiguity type (Float or<br>Fixed) or disable | rtksolution type                                              |
| RTKSOURCE              | 494        | Set the RTK correction source                                          | rtksource type ID                                             |
| RTKSVENTRIES           | 92         | Set the number of satellites to use in corrections                     | rtksventries number                                           |
| SAVECONFIG             | 19         | Save current configuration in non-volatile memory                      | saveconfig                                                    |
| SBASCONTROL            | 652        | Set SBAS test mode and PRN                                             | sbascontrol keyword [prn] [testmode]                          |
| SEND                   | 177        | Send an ASCII message to<br>any of the communications<br>ports         | send port data                                                |

Chapter 2

| Command       | Message ID | Description                                                              | Syntax                                                                                                    |
|---------------|------------|--------------------------------------------------------------------------|----------------------------------------------------------------------------------------------------|
| SENDHEX       | 178        | Send non-printable characters in hexadecimal pairs                       | sendhex port length data                                                                                        |
| SETAPPROXPOS  | 377        | Set an approximate position                                              | setapproxpos lat lon height                                                                                     |
| SETAPPROXTIME | 102        | Set an approximate GPS time                                              | setapproxtime week sec                                                                                          |
| SETNAV        | 162        | Set start and destination waypoints                                      | setnav fromlat fromlon tolat tolon track offset from-point to-point                                             |
| SETRTCM16     | 131        | Enter an ASCII text message<br>to be sent out in the RTCM<br>data stream | setrtcm16 text                                                                                                  |
| STATUSCONFIG  | 95         | Configure various status mask<br>fields in RXSTATUSEVENT<br>log          | statusconfig type word mask                                                                                     |
| UNASSIGN      | 29         | Unassign a previously<br>ASSIGNed channel                                | unassign channel                                                                                                |
| UNASSIGNALL   | 30         | Unassign all previously<br>ASSIGNed channels                             | unassignall [system]                                                                                            |
| UNDULATION    | 214        | Choose undulation                                                        | undulation option [separation]                                                                                  |
| UNLOCKOUT     | 138        | Reinstate a satellite in the solution computation                        | unlockout prn                                                                                                   |
| UNLOCKOUTALL  | 139        | Reinstate all previously locked out satellites                           | unlockoutall                                                                                                    |
| UNLOG         | 36         | Remove log from logging control                                          | unlog [port] datatype                                                                                           |
| UNLOGALL      | 38         | Remove all logs from logging control                                     | unlogall [port]                                                                                                 |
| USERDATUM     | 78         | Set user-customized datum                                                | userdatum semimajor flattening dx dy<br>dz rx ry rz scale                                                       |
| USEREXPDATUM  | 783        | Set custom expanded datum                                                | userexpdatum semimajor flattening dx<br>dy dz rx ry rz scale xvel yvel zvel xrvel<br>yrvel zrvel scalev refdate |
| UTMZONE       | 749        | Set UTM parameters                                                       | utmzone command parameter                                                                                       |
| WAASECUTOFF   | 505        | Set SBAS satellite elevation cut-off                                     | waasecutoff angle                                                                                               |

| Table 10: OEM4 Family Commands in Order of their Message IDs |               |                                                                                                    |                                                                             |
|--------------------------------------------------------------|---------------|----------------------------------------------------------------------------------------------------|-----------------------------------------------------------------------------|
| Message ID                                                   | Command       | Description                                                                                                    | Syntax                                                                      |
| 1                                                            | LOG           | Request logs from receiver                                                                                         | log [port] message [trigger [period<br>[offset [hold]]]]                    |
| 3                                                            | INTERFACEMODE | Set interface type, Receive (Rx)/Transmit (Tx), for ports                                                          | interfacemode [port] rxtype txtype<br>[responses]                           |
| 4                                                            | СОМ           | COM port configuration control                                                                                     | com [port] bps [parity [databits [stopbits<br>[handshake [echo [break]]]]]] |
| 15                                                           | CLOCKADJUST   | Enable clock adjustments                                                                                           | clockadjust switch                                                          |
| 18                                                           | RESET         | Perform a hardware reset                                                                                           | reset [delay]                                                               |
| 19                                                           | SAVECONFIG    | Save current configuration in non-volatile memory                                                                  | saveconfig                                                                  |
| 20                                                           | FRESET        | Clear almanac model, or user<br>configuration data, which is<br>stored in NVM and followed<br>by a receiver reset. | freset [target]                                                             |
| 22                                                           | MODEL         | Switch to a previously<br>AUTHed model                                                                             | model model                                                                 |
| 27                                                           | ASSIGN        | Assign individual satellite channel to a PRN                                                                       | assign channel [state] prn [Doppler<br>[window]]                            |
| 28                                                           | ASSIGNALL     | Assign all satellite channels to a PRN                                                                             | assignall [system] [state] prn [Doppler<br>[window]]                        |
| 29                                                           | UNASSIGN      | Unassign a previously<br>ASSIGNed channel                                                                          | unassign channel                                                            |
| 30                                                           | UNASSIGNALL   | Unassign all previously<br>ASSIGNed channels                                                                       | unassignall [system]                                                        |
| 36                                                           | UNLOG         | Remove log from logging control                                                                                    | unlog [port] datatype                                                       |
| 38                                                           | UNLOGALL      | Remove all logs from logging control                                                                               | unlogall [port]                                                             |
| 44                                                           | FIX           | Constrain to fixed height or position                                                                              | fix type [param1 [param2 [param3]]]                                         |
| 49                                                           | AUTH          | Add authorization code for new model                                                                               | auth [state] part1 part2 part3 part4 part5<br>model [date]                  |
| 50                                                           | ECUTOFF       | Set satellite elevation cut-off                                                                                    | ecutoff angle                                                               |
| 78                                                           | USERDATUM     | Set user-customized datum                                                                                          | userdatum semimajor flattening dx dy dz<br>rx ry rz scale                   |
| 91                                                           | RTKELEVMASK   | Set the RTK mask angle                                                                                             | rtkelevmask type [angle]                                                    |
| Continued on                                                 | D 34          |                                                                                                    |                                                                             |

Table 10: OEM4 Family Commands in Order of their Message IDs

| Message ID | Command        | Description                                                              | Syntax                                                              |
|------------|----------------|--------------------------------------------------------------------------|---------------------------------------------------------------------|
| 92         | RTKSVENTRIES   | Set the number of satellites to use in corrections                       | rtksventries number                                                 |
| 95         | STATUSCONFIG   | Configure various status mask<br>fields in RXSTATUSEVENT<br>log          | statusconfig type word mask                                         |
| 97         | RTKCOMMAND     | Reset the RTK filter or set the filter to default settings               | rtkcommand action                                                   |
| 98         | ANTENNAPOWER   | Control power to low-noise amplifier of an active antenna                | antennapower flag                                                   |
| 102        | SETAPPROXTIME  | Set an approximate GPS time                                              | setapproxtime week sec                                              |
| 127        | DGPSTIMEOUT    | Set maximum age of differential data accepted                            | dgpstimeout delay                                                   |
| 131        | SETRTCM16      | Enter an ASCII text message<br>to be sent out in the RTCM<br>data stream | SETRTCM16 text                                                      |
| 137        | LOCKOUT        | Prevent the receiver from<br>using a satellite by specifying<br>its PRN  | lockout prn                                                         |
| 138        | UNLOCKOUT      | Reinstate a satellite in the solution computation                        | unlockout prn                                                       |
| 139        | UNLOCKOUTALL   | Reinstate all previously locked out satellites                           | unlockoutall                                                        |
| 142        | DGPSEPHEMDELAY | DGPS ephemeris delay                                                     | dgpsephemdelay delay                                                |
| 144        | DGPSTXID       | DGPS transmit ID                                                         | dgpstxid type ID                                                    |
| 160        | DATUM          | Choose a DATUM name type                                                 | datum datum                                                         |
| 162        | SETNAV         | Set start and destination waypoints                                      | setnav fromlat fromlon tolat tolon track offset from-point to-point |
| 173        | POSAVE         | Implement position averaging for base station                            | posave[state] maxtime [maxhstd<br>[maxvstd]]                        |
| 177        | SEND           | Send an ASCII message to any of the communications ports                 | send port data                                                      |
| 178        | SENDHEX        | Send non-printable characters in hexadecimal pairs                       | sendhex port length data                                            |
| 180        | MAGVAR         | Set magnetic variation correction                                        | magvar type [correction [stddev]]                                   |
| 182        | RTKBASELINE    | Initialize RTK with a static baseline                                    | rtkbaseline type [par1 par2 par3<br>[2sigma]]                       |
| 183        | RTKDYNAMICS    | Set the RTK dynamics mode                                                | rtkdynamics mode                                                    |

| Message ID | Command        | Description                                                            | Syntax                                                         |
|------------|----------------|------------------------------------------------------------------------|----------------------------------------------------------------|
| 184        | RTKSOLUTION    | Set RTK carrier phase<br>ambiguity type (Float or<br>Fixed) or disable | rtksolution type                                               |
| 197        | NVMRESTORE     | Restore NVM data after a failure in NVM                                | nvmrestore                                                     |
| 214        | UNDULATION     | Choose undulation                                                      | undulation option [separation]                                 |
| 230        | EXTERNALCLOCK  | Set external clock parameters                                          | externalclock clocktype [freq] [h0 [h1<br>[h2]]]               |
| 232        | FREQUENCYOUT   | Sets the output pulse train available on VARF.                         | frequencyout [switch] [pulsewidth]<br>[period]                 |
| 258        | DYNAMICS       | Tune receiver parameters                                               | dynamics dynamics                                              |
| 269        | CSMOOTH        | Set carrier smoothing                                                  | csmooth L1time [L2time]                                        |
| 377        | SETAPPROXPOS   | Set an approximate position                                            | setapproxpos lat lon height                                    |
| 429        | ADJUST1PPS     | Adjust the receiver clock                                              | adjust1pps mode [period] [offset]                              |
| 430        | CLOCKCALIBRATE | Adjust the control parameters of the clock steering loop               | clockcalibrate mode [period] [width]<br>[slope] [bandwidth]    |
| 431        | COMCONTROL     | Control the hardware control lines of the RS232 ports                  | comcontrol port signal control                                 |
| 729        | ASSIGNLBAND    | Set L-Band satellite communication parameters                          | assignlband mode freq baud                                     |
| 493        | PSRDIFFSOURCE  | Set the pseudorange correction source                                  | psrdiffsource type ID                                          |
| 494        | RTKSOURCE      | Set the RTK correction source                                          | rtksource type ID                                              |
| 505        | WAASECUTOFF    | Set SBAS satellite elevation cut-off                                   | waasecutoff angle                                              |
| 596        | CLOCKOFFSET    | Adjust for antenna RF cable delay                                      | clockoffset offset                                             |
| 601        | PASSTOPASSMODE | Enable/disable solution<br>smoothing modes                             | passtopassmode switch [measmth]<br>[corsmth] [dwt] [dwtscale]  |
| 612        | POSTIMEOUT     | Sets the position time out                                             | postimeout sec                                                 |
| 613        | PPSCONTROL     | Control the PPS output                                                 | ppscontrol switch [polarity] [rate]                            |
| 614        | MARKCONTROL    | Control the processing of the mark inputs                              | markcontrol signal switch [polarity]<br>[timebias [timeguard]] |
| 652        | SBASCONTROL    | Set SBAS test mode and PRN                                             | sbascontrol keyword [prn] [testmode]                           |
| 691        | GGAQUALITY     | Customize the GPGGA GPS quality indicator                              | #entries [pos type1][qual1] [pos type2]<br>[qual2]             |

Continued on Page 38

| Message ID | Command                | Description                                | Syntax                                                                                                    |
|------------|------------------------|--------------------------------------------|----------------------------------------------------------------------------------------------------|
| 749        | UTMZONE                | Set UTM parameters                         | utmzone command parameter                                                                                       |
| 761        | FIXPOSDATUM            | Set the position through a specified datum | position datum [lat [lon [height]]]                                                                             |
| 763        | MOVINGBASE-<br>STATION | STATION base station position              |                                                                                                    |
| 780        | HPSTATICINIT           |                                            |                                                                                                    |
| 782        | HPSEED                 | Specify the seed position for OmniSTAR HP  | hpseed mode lat lon hgt lats lons hgts<br>datum undulation                                                      |
| 783        | USEREXPDATUM           | Set custom expanded datum                  | userexpdatum semimajor flattening dx<br>dy dz rx ry rz scale xvel yvel zvel xrvel<br>yrvel zrvel scalev refdate |

When the receiver is first powered up, or after an FRESET command, all commands will revert to the factory default settings. The SAVECONFIG command can be used to modify the power-on defaults. Use the RXCONFIG log to determine command and log settings.

Ensure that all windows, other than the Console window, are closed in GPSolution before using the SAVECONFIG command.

FRESET STANDARD causes all previously stored user configurations saved to non-volatile memory to be erased (including Saved Config, Saved Almanac, Saved Ephemeris, and L-Band-related data, excluding subscription information).

# 2.4 MiLLennium GPSCard Compatibility

| MiLLennium Command | Comparable OEM4 Family Command                                                     |
|--------------------|------------------------------------------------------------------------------------|
| ACCEPT             | INTERFACEMODE                                                                      |
| ANTENNAPOWER       | ANTENNAPOWER                                                                       |
| ASSIGN             | ASSIGN                                                                             |
| CLOCKADJUST        | CLOCKADJUST                                                                        |
| COMn               | COM                                                                                |
| COMn_DTR           | COMCONTROL                                                                         |
| COMn RTS           | COMCONTROL                                                                         |
| CONFIG             | Not currently supported.                                                           |
| CRESET             | FRESET                                                                             |
| CSMOOTH            | CSMOOTH                                                                            |
| DATUM              | DATUM                                                                              |
| DGPSTIMEOUT        | DGPSTIMEOUT and DGPSEPHEMDELAY                                                     |
| DIFF PROTOCOL      | Not currently supported.                                                           |
| DYNAMICS           | DYNAMICS                                                                           |
| ECUTOFF            | ECUTOFF                                                                            |
| EXTERNALCLOCK      | EXTERNALCLOCK                                                                      |
| FIX HEIGHT         | FIX HEIGHT                                                                         |
| FIX POSITION       | FIX POSITION                                                                       |
| FREQUENCY OUT      | FREQUENCYOUT                                                                       |
| FRESET             | FRESET                                                                             |
| HELP or ?          | Not currently supported.                                                           |
| IONOMODEL          | Not currently supported                                                            |
| LOCKOUT            | LOCKOUT                                                                            |
| LOG                | LOG                                                                                |
| MAGVAR             | MAGVAR                                                                             |
| MESSAGES           | INTERFACEMODE                                                                      |
| POSAVE             | POSAVE                                                                             |
| RESET              | RESET                                                                              |
| RESETHEALTH        | Not currently supported.                                                           |
| RESETHEALTHALL     | Not currently supported.                                                           |
| RINEX              | Not currently supported.                                                           |
| RTCM16T            | SETRTCM16                                                                          |
| RTCMRULE           | Not currently supported.                                                           |
| RTKMODE            | RTKBASELINE RTKCOMMAND RTKDYNAMICS                                                 |
| KINIODE            | RTKBASELINE, RTKCOMMAND, RTKDYNAMICS,<br>RTKELEVMASK, RTKSOLUTION and RTKSVENTRIES |
| SAVEALMA           | See the FRESET command on Page 83.                                                 |
| SAVECONFIG         | SAVECONFIG                                                                         |
| SEND               | SEND                                                                               |
| SENDHEX            | SENDHEX                                                                            |
| SETDGPSID          | DGPSTXID, PSRDIFFSOURCE and RTKSOURCE                                              |
| SETHEALTH          | Not currently supported.                                                           |
| SETL10FFSET        | Not currently supported.                                                           |
| SETNAV             | SETNAV                                                                             |
| SETTIMESYNC        | ADJUST1PPS                                                                         |
| UNASSIGN           | UNASSIGN                                                                           |
| UNASSIGNALL        | UNASSIGNALL                                                                        |
| UNDULATION         | UNDULATION                                                                         |
| UNFIX              | FIX NONE                                                                           |
| UNLOCKOUT          | UNLOCKOUT                                                                          |
| UNLOCKOUTALL       | UNLOCKOUTALL                                                                       |
| UNLOG              | UNLOG                                                                              |
| UNLOGALL           | UNLOGALL                                                                           |
| USERDATUM          | USERDATUM                                                                          |
| VERSION            | See the VERSION log on Page 313                                                    |
| WAASCORRECTION     | SBASCONTROL                                                                        |
|                    |                                                                                    |

### Table 11: OEM4 Family Command Comparison

# 2.5 Factory Defaults

When the receiver is first powered up, or after a FRESET command (see *Page 81*), all commands revert to their factory default settings. When you use a command without specifying its optional parameters, it may have a different command default than the factory default. The SAVECONFIG command (see *Page 115*) can be used to save these defaults. Use the RXCONFIG log (see *Page 297*) to reference many command and log settings.

The factory defaults are:

ANTENNAPOWER ON ASSIGNLBAND OMNISTAR 1536782 1200 CLOCKADJUST ENABLE CLOCKOFFSET 0 COM COM1 9600 N 8 1 N OFF ON COM COM2 9600 N 8 1 N OFF ON COM COM3 9600 N 8 1 N OFF ON COMCONTROL COM1 RTS DEFAULT COMCONTROL COM2 RTS DEFAULT COMCONTROL COM3 RTS DEFAULT CSMOOTH 100 100 DATUM WGS84 DGPSEPHEMDELAY 120 DGPSTIMEOUT 300 DGPSTXID AUTO "ANY" DYNAMICS AIR ECUTOFE 5.0 EXTERNALCLOCK DISABLE FIX NONE FIXPOSDATUM NONE FREQUENCYOUT DISABLE HPSEED RESET HPSTATICINIT DISABLE INTERFACEMODE COM1 NOVATEL NOVATEL ON INTERFACEMODE COM2 NOVATEL NOVATEL ON INTERFACEMODE COM3 NOVATEL NOVATEL ON INTERFACEMODE USB1 NOVATEL NOVATEL ON INTERFACEMODE USB2 NOVATEL NOVATEL ON INTERFACEMODE USB3 NOVATEL NOVATEL ON LOG COM1 RXSTATUSEVENTA ONNEW 0 0 HOLD LOG COM2 RXSTATUSEVENTA ONNEW 0 0 HOLD LOG COM3 RXSTATUSEVENTA ONNEW 0 0 HOLD LOG USB1 RXSTATUSEVENTA ONNEW 0 0 HOLD LOG USB2 RXSTATUSEVENTA ONNEW 0 0 HOLD LOG USB3 RXSTATUSEVENTA ONNEW 0 0 HOLD MAGVAR CORRECTION 0 0 MARKCONTROL MARK1 ENABLE NEGATIVE 0 0

MARKCONTROL MARK2 ENABLE NEGATIVE 0 0 MOVINGBASESTATION DISABLE POSAVE OFF POSTIMEOUT 600 PPSCONTROL ENABLE NEGATIVE 1.0 0 PSRDIFFSOURCE AUTO "ANY" RTKCOMMAND USE DEFAULTS RTKSOLUTION AUTO RTKBASELINE UNKNOWN 0 0 0 0 RTKDYNAMICS DYNAMIC RTKELEVMASK AUTO 0 RTKSVENTRIES 12 RTKSOURCE AUTO "ANY" SBASCONTROL DISABLE AUTO 0 NONE SETNAV 90.0 0.0 90.0 0.0 0.0 from to STATUSCONFIG PRIORITY STATUS 0 STATUSCONFIG PRIORITY AUX1 0x0000008 STATUSCONFIG PRIORITY AUX2 0 STATUSCONFIG SET STATUS 0x0000000 STATUSCONFIG SET AUX1 0 STATUSCONFIG SET AUX2 0 STATUSCONFIG CLEAR STATUS 0x0000000 STATUSCONFIG CLEAR AUX1 0 STATUSCONFIG CLEAR AUX2 0 UNDULATION TABLE 0 USERDATUM 6378137.0 298.2572235628 0.0 0.0 0.0 0.0 0.0 0.0 0.0 0.0 USEREXPDATUM 6378137.0 298.25722356280 0.0 0.0 0.0 0.0 0.0 0.0 0.0 0.0 0.0 0.0 0.0 0.0 0.0 0.0 0.0 UTMZONE AUTO 0 WAASECUTOFF -5.00000000

# 2.6 Command Reference

When you use a command without specifying its optional parameters, it may have a different command default than the factory default. See *Section 2.5* starting on *Page 40* for the factory default settings and the individual commands in the sections that follow for their command defaults.

# 2.6.1 ADJUST1PPS Adjust the receiver clock

This command is used to adjust the receiver clock or as part of the procedure to transfer time between receivers. The number of pulses per second (PPS) is always set to 1 Hz with this command. It is typically used when the receiver is not adjusting its own clock and is using an external reference frequency.

To disable the automatic adjustment of the clock, refer to the CLOCKADJUST command on *Page 55*. To configure the receiver to use an external reference oscillator, see the EXTERNALCLOCK command on *Page 74*.

The ADJUST1PPS command can be used to:

- a) Manually shift the phase of the clock
- b) Adjust the phase of the clock so that the output 1PPS signal matches an external signal
- c) Set the receiver clock close to that of another GPS receiver
- d) Set the receiver clock exactly in phase of another GPS receiver

 $\boxtimes$  1. The resolution of the clock synchronization is 50 ns.

- 2. To adjust the 1PPS output when the receiver's internal clock is being used and the CLOCKADJUST command is enabled, use the CLOCKOFFSET command on *Page 58*.
- 3. If the 1PPS rate is adjusted, the new rate does not start until the next second begins.

*Figure 1* shows the IPPS alignment between a Fine and a Cold Clock receiver. See also the TIMESYNC log on *Page 310* and the *Transfer Time Between Receivers* section in *Volume 1* of this manual set.

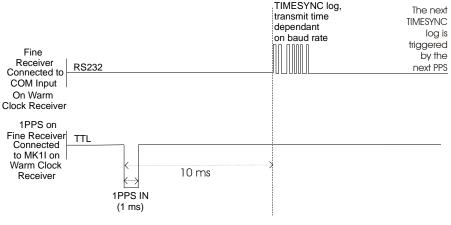

Figure 1: 1PPS Alignment

### **1PPS Output**

The 1PPS is obtained from different receivers in different ways.

If you are using a:

| Bare Card                                 | The 1PPS output strobe is on pin# 7 of the OEM4-G2 or on pin# 4 of the OEM4-G2L.                                                                                                    |
|-------------------------------------------|----------------------------------------------------------------------------------------------------|
| ProPak-G2 <i>plus</i> or DL-4 <i>plus</i> | A DB9F connector on the back of the enclosure provides external access to various I/O strobes to the internal OEM4-G2 card. This includes the 1PPS output signal, which is accessible on pin# 2 of the DB9F connector. |
| ProPak-LBplus                             | The 1PPS output signal is accessible on pin# 1 of the COM1 SwitchCraft connector.                                                                                                    |
| FlexPak-G2L                               | The 1PPS output signal is accessible on pin# 10 of the COM1 Deutsch connector.                                                                                                    |

Alternatively, the 1PPS signal can be set up to be output on the RTS signal of COM1, COM2, or COM3, or the DTR signal of COM2 using the COMCONTROL command, see *Page 61*. The accuracy of the 1PPS is less using this method, but may be more convenient in some circumstances.

COM3 is not available on some enclosure configurations, nor the OEM4-G2L card. The DTR signal is not available on the ProPak-G2 enclosure.

To find out the time of the last 1PPS output signal use the TIMEA/B output message, see *Page 309*, which can be output serially on any available COM port, for example:

### LOG COM1 TIMEA ONTIME 1

### Abbreviated ASCII Syntax:

Message ID: 429

ADJUST1PPS mode [period] [offset]

| Field | Field<br>Type | ASCII<br>Value            | Binary<br>Value | Description                                                                                                    | Binary<br>Format | Binary<br>Bytes | Binary<br>Offset |
|-------|---------------|---------------------------|-----------------|----------------------------------------------------------------------------------------------------|------------------|-----------------|------------------|
| 1     | header        | -                         | -               | This field contains the<br>command name or the message<br>header depending on whether<br>the command is abbreviated<br>ASCII, ASCII or binary,<br>respectively.                                                                                                    | -                | Н               | 0                |
| 2     | mode          | OFF                       | 0               | Disables ADJUST1PPS (default).                                                                                                    | Enum             | 4               | Н                |
|       |               | MANUAL                    | 1               | Immediately shifts the receivers<br>time by the offset field in ns.<br>The period field has no effect in<br>this mode. This command does<br>not affect the clock state                                                                                                    |                  |                 |                  |
|       |               | MARK <sup>a</sup>         | 2               | Shifts the receiver time to align<br>its 1PPS with the signal received<br>in the MK11 port adjusted by the<br>offset field in ns. The effective<br>shift range is $\pm 0.5$ s.                                                                                                    |                  |                 |                  |
|       |               | MARKWITHTIME <sup>b</sup> | 3               | Shifts the receiver time to align<br>its 1PPS with the signal received<br>in the MK11 port adjusted by the<br>offset field in ns, and sets the<br>receiver Time of Week (TOW)<br>and week number, to that<br>embedded in a received<br>TIMESYNC log, see <i>Page 310</i> .<br>It also sets the receiver Time<br>Status to that embedded in the<br>TIMESYNC log, which must<br>have arrived between 800 and<br>1000 ms prior to the MK11<br>event (presumably the 1PPS<br>from the master), or it will be<br>rejected as an invalid message. |                  |                 |                  |
|       |               | TIME                      | 4               | If the receiver clock is not at<br>least COARSE adjusted, this<br>command enables the receiver<br>to COARSE adjust its time upon<br>receiving a valid TIMESYNC<br>log in any of the ports. The<br>clock state embedded in the<br>TIMESYNC log must be at least<br>FINE or FINESTEERING<br>before it will be considered. The<br>receiver does not use the MK1I<br>event in this mode.                                                                                                    |                  |                 |                  |

Continued on Page 45

| 3 | period | ONCE                 | 0      | The time is synchronized only<br>once (default). The<br>ADJUST1PPS command must<br>be re-issued if another<br>synchronization is required.                                                                                                    | Enum | 4 | H+4 |
|---|--------|----------------------|--------|----------------------------------------------------------------------------------------------------|------|---|-----|
|   |        | CONTINUOUS           | 1      | The time is continuously<br>monitored and the receiver<br>clock is corrected if an offset of<br>more than 50 ns is detected.                                                                                                    |      |   |     |
| 4 | offset | -2147483648 to +2147 | 483647 | Allows the operator to shift the<br>slave clock in 50 ns increments.<br>In MANUAL mode, this<br>command will apply an<br>immediate shift of this offset in<br>ns to the receiver clock. In<br>MARK and<br>MARKWITHTIME mode, this<br>offset will shift the receiver<br>clock with respect to the time of<br>arrival of the MK11 event. If this<br>offset is zero the slave will align<br>its 1PPS to that of the signal<br>received in its MK11 port. For<br>example, if this value was set to<br>50, then the slave would set its<br>1PPS 50 ns ahead of the input<br>signal and if this value was set to<br>-100 then the slave would set its<br>clock to 100 ns behind the input<br>signal. Typically this offset is | Long | 4 | H+8 |

a. Only the MK1I input can be used to synchronize the 1PPS signal. Synchronization cannot be done using the MK2I input offered on some receivers.

b. It is presumed that the TIMESYNC log, see *Page 310*, was issued by a Master GPS receiver within 1000 ms, but not less than 800 ms, of the last 1PPS event, see *Figure 1, 1PPS Alignment on Page 42*. Refer also to the *Transfer Time Between Receivers* section in *Volume 1* of this manual set.

### **ASCII Example:**

ADJUST1PPS MARK CONTINUOUS 240

### 2.6.2 ANTENNAPOWER Control power to the antenna

This command enables or disables the supply of electrical power from the internal (see *Volume 1* of this manual set for information on supplying power to the antenna) power source of the receiver to the low-noise amplifier (LNA) of an active antenna.

There are several bits in the Receiver Status (see *Table 81, Receiver Status* on *Page 303*) that pertain to the antenna. These bits indicate whether the antenna is powered (internally or externally) and whether it is open circuited or short circuited.

On startup, the ANTENNAPOWER is set to ON.

### Abbreviated ASCII Syntax:

### Message ID: 98

ANTENNAPOWER flag

| Field | Field<br>Type | ASCII<br>Value | Binary<br>Value | Description                                                                                                    | Binary<br>Format | Binary<br>Bytes | Binary<br>Offset |
|-------|---------------|----------------|-----------------|----------------------------------------------------------------------------------------------------|------------------|-----------------|------------------|
| 1     | header        | -              | -               | This field contains the command<br>name or the message header<br>depending on whether the<br>command is abbreviated ASCII,<br>ASCII or binary, respectively. | -                | Н               | 0                |
| 2     | flag          | OFF            | 0               | Disables internal powering of antenna.                                                                                                    | Enum             | 4               | Н                |
|       |               | ON             | 1               | Enables internal powering of antenna.                                                                                                    |                  |                 |                  |

**ASCII Example:** 

ANTENNAPOWER ON

# 2.6.3 ASSIGN Assign a channel to a PRN

 $\boxtimes$  The ASSIGN command should only be used by advanced users of GPS.

This command may be used to aid in the initial acquisition of a satellite by allowing you to override the automatic satellite/channel assignment and reacquisition processes with manual instructions. The command specifies that the indicated tracking channel search for a specified satellite at a specified Doppler frequency within a specified Doppler window.

The instruction remains in effect for the specified SV channel and PRN, even if the assigned satellite subsequently sets. If the satellite Doppler offset of the assigned SV channel exceeds that specified by the *window* parameter of the ASSIGN command, the satellite may never be acquired or re-acquired. If a PRN has been assigned to a channel and the channel is currently tracking that satellite, when the channel is set to *AUTO* tracking, the channel will immediately idle and return to automatic mode.

To cancel the effects of ASSIGN, you must issue one of the following:

- The ASSIGN command with the state set to AUTO
- The UNASSIGN command
- The UNASSIGNALL command

These will return SV channel control to the automatic search engine immediately.

- ☑ 1. Assigning a SV channel will set the forced assignment bit in the channel tracking status field which is reported in the RANGE and TRACKSTAT logs
  - 2. Assigning a PRN to a SV channel does not remove the PRN from the search space of the automatic searcher; only the SV channel is removed (that is, the searcher may search and lock onto this PRN on another channel). The automatic searcher only searches for PRNs 1 to 32 for GPS channels and PRNs 120 to 138 for SBAS channels.

| Binary | ASCII  | Description           Set the SV channel to not track any satellites           Set the SV channel active (default) |  |  |
|--------|--------|----------------------------------------------------------------------------------------------------|--|--|
| 0      | IDLE   |                                                                                                    |  |  |
| 1      | ACTIVE |                                                                                                    |  |  |
| 2      | AUTO   | Tell the receiver to automatically assign PRN codes to channels                                                    |  |  |

### Table 12: Channel State

### Abbreviated ASCII Syntax:

Message ID: 27

ASSIGN channel [state] [prn [Doppler [window]]]

| Field | Field<br>Type | ASCII<br>Value                                                         | Binary<br>Value | Description                                                                                                    | Binary<br>Format | Binary<br>Bytes | Binary<br>Offset |
|-------|---------------|------------------------------------------------------------------------|-----------------|----------------------------------------------------------------------------------------------------|------------------|-----------------|------------------|
| 1     | header        | -                                                                      | -               | This field contains the command<br>name or the message header<br>depending on whether the command<br>is abbreviated ASCII, ASCII or<br>binary, respectively (see <i>1.1</i> ,<br><i>Message Types on Page 13</i> ). | -                | Н               | 0                |
| 2     | channel       | 0 to 11                                                                |                 | Desired SV channel number from 0 to 11 inclusive (where channel 0 is the first SV channel and channel 11 is the last).                                                                                              | ULong            | 4               | Н                |
| 3     | state         | See <i>Table 12</i> , <i>Channel</i><br><i>State</i> on <i>Page 47</i> |                 | Set the SV channel state.                                                                                                    | Enum             | 4               | H+4              |
| 4     | prn           | 1 to 32, 120 to 138                                                    |                 | Optional satellite PRN code from 1-<br>32 for GPS channels and 120-138 for<br>SBAS channels. If not included in the<br>command line, the state parameter<br>must be set to IDLE.                                    | Long             | 4               | H+8              |
| 5     | Doppler       | -100 000 to 100 000<br>Hz                                              |                 | Current Doppler offset of the satellite<br>Note: Satellite motion, receiver<br>antenna motion and receiver clock<br>frequency error must be included in<br>the calculation of Doppler frequency.<br>(default = 0)   | Long             | 4               | H+12             |
| 6     | window        | 0 to 10 000                                                            | Hz              | Error or uncertainty in the Doppler<br>estimate above.<br>Note: This is a $\pm$ value.<br>Example: 500 for $\pm$ 500 Hz.<br>(default = 4 500)                                                                       | ULong            | 4               | H+16             |

### ASCII Example 1:

ASSIGN 0, ACTIVE, 29, 0, 2000

In example 1, the first SV channel is acquiring satellite PRN 29 in a range from -2000 Hz to 2000 Hz until the satellite signal has been detected.

### ASCII Example 2:

ASSIGN 11,28,-250,0

SV channel 11 is acquiring satellite PRN 28 at an offset of -250 Hz only.

### **ASCII Example 3:**

ASSIGNA 11, IDLE

SV channel 11 is idled and will not attempt to search for satellites.

# 2.6.4 ASSIGNALL Assign all channels to a PRN

 $\boxdot$  The ASSIGNALL command should only be used by advanced users of GPS.

This command allows you to override the automatic satellite/channel assignment and reacquisition processes for all receiver channels with manual instructions. This command works the same way as ASSIGN except that it affects all SV channels.

### Abbreviated ASCII Syntax:

Message ID: 28

ASSIGNALL [system][state][prn [Doppler [window]]]

| Field | Field<br>Type | ASCII<br>Value                                                         | Binary<br>Value | Description                                                                                                    | Binary<br>Format | Binary<br>Bytes | Binary<br>Offset |
|-------|---------------|------------------------------------------------------------------------|-----------------|----------------------------------------------------------------------------------------------------|------------------|-----------------|------------------|
| 1     | header        | -                                                                      | -               | This field contains the command name<br>or the message header depending on<br>whether the command is abbreviated<br>ASCII, ASCII or binary, respectively.                                                         | -                | Н               | 0                |
| 2     | system        | See Table 13                                                           | 3               | System that SV channel is tracking.                                                                                                    | Enum             | 4               | Н                |
| 3     | state         | See <i>Table 12</i> , <i>Channel</i><br><i>State</i> on <i>Page 47</i> |                 | Set the SV channel state.                                                                                                    | Enum             | 4               | H+4              |
| 4     | prn           | 1 to 37, 120-138                                                       |                 | Optional satellite PRN code from 1-37<br>for GPS channels and 120-138 for<br>SBAS channels. If not included in the<br>command line, the state parameter must<br>be set to idle.                                   | Long             | 4               | H+8              |
| 5     | Doppler       | -100 000 to 100 000 Hz                                                 |                 | Current Doppler offset of the satellite<br>Note: Satellite motion, receiver<br>antenna motion and receiver clock<br>frequency error must be included in the<br>calculation of Doppler frequency.<br>(default = 0) | Long             | 4               | H+12             |
| 6     | window        | 0 to 10 000 1                                                          | Hz              | Error or uncertainty in the Doppler<br>estimate above. This is a $\pm$ value (for<br>example, 500 for $\pm$ 500 Hz).<br>(default =4500)                                                                           | ULong            | 4               | H+16             |

|              |      | -                                         |  |
|--------------|------|-------------------------------------------|--|
| Binary ASCII |      | Description                               |  |
| 0 GPSL1      |      | GPS L1 dedicated SV channels only.        |  |
| 1 GPSL1L2    |      | GPS L1 and L2 dedicated SV channels only. |  |
| 2            | NONE | No dedicated SV channels.                 |  |
| 3            | ALL  | All channels (default).                   |  |
| 4 WAASL1     |      | SBAS SV channels only.                    |  |

### Table 13: Channel System

### ASCII Example 1:

ASSIGNALL GPSL1, ACTIVE, 29, 0, 2000

In example 1, all GPS L1 dedicated SV channels are set to active and trying to acquire PRN 29 in a range from -2000 Hz to 2000 Hz until the satellite signal has been detected.

### **ASCII Example 2:**

ASSIGNALL GPSL1L2,28,-250,0

All L1 and L2 dedicated SV channels are trying to acquire satellite PRN 28 at -250 Hz only.

#### **ASCII Example 3:**

ASSIGNALL GPSL1, IDLE

All L1 only dedicated SV channels are idled and are not attempting to search for satellites.

### 2.6.5 ASSIGNLBAND Set L-band satellite communication parameters

You must use this command to ensure that the receiver searches for a specified L-Band satellite at a specified frequency with a specified baud rate. The factory parameter defaults are [OMNISTAR 1536782 1200].

- In addition to a NovAtel receiver with L-Band capability, a subscription to the OmniSTAR, or use of the free CDGPS, service is required. Contact NovAtel for details. Contact information may be found on the back of this manual set or you can refer to the *Customer Service* section in *Volume 1* of this manual set.
  - 2. The frequency assignment, field #3 below, can be made in kHz or Hz. For example:

ASSIGNLBAND OMNISTAR 1535152500 1200

A value entered in Hz is rounded to the nearest 500 Hz.

- 3. The NAD83 (CSRS) datum is available to CDGPS users. The receiver automatically transforms the CDGPS computed coordinates into WGS84 (the default datum of the receiver). Alternatively, select any datum, including CSRS, for a specified coordinate system output. See also *Table 20, Datum Transformation Parameters* on *Page 65*.
- 4. The ASSIGNOMNI command is still available to OmniSTAR users but will be made obsolete in a future firmware release. Please use the ASSIGNLBAND command instead.

### **Abbreviated ASCII Syntax:**

Message ID: 729

| Field | Field<br>Type | ASCII<br>Value                                       | Binary<br>Value | Description                                                                                                    | Binary<br>Format | Binary<br>Bytes | Binary<br>Offset |
|-------|---------------|------------------------------------------------------|-----------------|----------------------------------------------------------------------------------------------------|------------------|-----------------|------------------|
| 1     | header        | -                                                    | -               | This field contains the command<br>name or the message header<br>depending on whether the command<br>is abbreviated ASCII, ASCII or<br>binary, respectively (see <i>1.1</i> ,<br><i>Message Types on Page 13</i> ). | -                | Н               | 0                |
| 2     | mode          | See Table 1                                          | 4               | Set the mode and enter specific frequency and baud rate values.                                                                                                    | Enum             | 4               | Н                |
| 3     | freq          | 1525000 to 1560000<br>or 1525000000 to<br>1560000000 |                 | L-Band service beam frequency of satellite (Hz or kHz). See also <i>Beam Frequencies</i> on <i>Page 52</i> .                                                                                                    | Ulong            | 4               | H+4              |
| 4     | baud          | 300, 600, 1200, 2400<br>or 4800                      |                 | Data rate for communication with L-<br>Band satellite.                                                                                                    | Ulong            | 4               | H+8              |

ASSIGNLBAND mode freq baud

### ASCII Example 1:

assignlband cdgps 1547547 4800

### ASCII Example 2:

assignlband omnistar 153678200 1200

Table 14: L-Band Mode

| Binary | ASCII    | Description                                                         |
|--------|----------|---------------------------------------------------------------------|
| 0      | Reserved |                                                                     |
| 1      | OMNISTAR | When you select OmniSTAR, enter a dedicated frequency and baud rate |
| 2      | CDGPS    | When you select CDGPS, enter a dedicated frequency and baud rate    |

### **Beam Frequencies**

You can switch between OmniSTAR VBS and CDGPS by using the following commands:

### Use CDGPS

ASSIGNLBAND CDGPS <freq> 4800 PSRDIFFSOURCE CDGPS

### Use OmniStar VBS

ASSIGNLBAND OMNISTAR <freq> 1200 PSRDIFFSOURCE OMNISTAR

Where <freq> is determined for CDGPS or OmniStar as follows:

1. CDGPS beam frequency chart:

| • East | 1547646 or 1547646000 |
|--------|-----------------------|
|        |                       |

- East-Central 1557897 or 1557897000
- West-Central 15575710r 1557571000
- West 1547547 or 1547547000
- 2. The OmniStar beam frequency chart can be found at http://www.omnistar.com/setup\_osrc.html.

For example:

Eastern US (Coverage is Northern Canada to southern Mexico) 1530359 or 1530359000

OmniSTAR has changed channels (frequencies) on the AMSC Satellite that broadcasts OmniSTAR corrections for North America. NovAtel receivers do not need a firmware change. To change frequencies, connect your receiver and issue an ASSIGNLBAND command. For example, the Western Beam frequency as stated on Omnistar's website is 1536.7820 MHz. Input into the receiver: assignlband omnistar 1536782 1200

# 2.6.6 AUTH Add authorization code for new model

This command is used to add or remove authorization codes from the receiver. Authorization codes are used to authorize models of software for a receiver. The receiver is capable of keeping track of five authorization codes at one time. The MODEL command can then be used to switch between authorized models. The VALIDMODELS log will list the current available models in the receiver. This simplifies the use of multiple software models on the same receiver.

If there is more than one valid model in the receiver, the receiver will either use the model of the last auth code entered via the AUTH command or the model that was selected by the MODEL command, whichever was done last. Both the AUTH and MODEL commands cause a reset automatically.

Authorization codes are firmware version specific. If the receiver firmware is updated, it is necessary to acquire new authorization codes for the required models. If you wish to update the firmware in the receiver, please contact NovAtel Customer Service.

# *WARNING!:* Removing an authorization code will cause the receiver to permanently lose this information.

### Abbreviated ASCII Syntax:

Message ID: 49

AUTH [state] part1 part2 part3 part4 part5 model model [date]

| Field | Field<br>Type | ASCII<br>Value               | Binary<br>Value    | Description                                                                                                    | Binary<br>Format    | Binary<br>Bytes            | Binary<br>Offset |
|-------|---------------|------------------------------|--------------------|----------------------------------------------------------------------------------------------------|---------------------|----------------------------|------------------|
| 1     | header        | -                            | -                  | This field contains the<br>command name or the<br>message header<br>depending on whether<br>the command is<br>abbreviated ASCII,<br>ASCII or binary,<br>respectively. | -                   | Н                          | 0                |
| 2     | state         | REMOVE                       | 0                  | Remove the authcode from the system.                                                                                                    | Enum                | 4                          | Н                |
|       |               | ADD                          | 1                  | Add the authcode to the system. (default)                                                                                                    |                     |                            |                  |
| 3     | part1         | 4 digit hexadecin            | nal (0-FFFF)       | Authorization code section 1.                                                                                                    | ULong               | 4                          | H+4              |
| 4     | part2         | 4 digit hexadecimal (0-FFFF) |                    | Authorization code section 2.                                                                                                    | ULong               | 4                          | H+8              |
| 5     | part3         | 4 digit hexadecin            | nal (0-FFFF)       | Authorization code section 3.                                                                                                    | ULong               | 4                          | H+12             |
| 6     | part4         | 4 digit hexadecimal (0-FFFF) |                    | Authorization code section 4.                                                                                                    | ULong               | 4                          | H+16             |
| 7     | part5         | 4 digit hexadecin            | nal (0-FFFF)       | Authorization code section 5.                                                                                                    | ULong               | 4                          | H+20             |
| 8     | model         | Alpha numeric                | Null<br>terminated | Model name of the receiver                                                                                                    | String<br>[max. 16] | Vari-<br>able <sup>a</sup> | Variable         |
| 9     | date          | Numeric                      | Null<br>terminated | Expiry date entered as<br>yymmdd in decimal.                                                                                                    | String<br>[max. 7]  | Vari-<br>able <sup>a</sup> | Variable         |

a. In the binary log case additional bytes of padding are added to maintain 4 byte alignment

### **Input Examples:**

AUTH ADD 1234 5678 9ABC DEF0 1234 OEM4L1L2 990131

AUTH 1234 5678 9ABC DEF0 1234 OEM4L1L2

# 2.6.7 CLOCKADJUST Enable clock adjustments

All oscillators have some inherent drift. By default the receiver attempts to steer the receiver's clock to accurately match GPS time. If for some reason this is not desired, this behavior can be disabled using the CLOCKADJUST command. The TIME log can then be used to monitor clock drift.

- $\boxtimes$  1. The CLOCKADJUST command should only be used by advanced users of GPS.
  - 2. If the CLOCKADJUST command is ENABLED, and the receiver is configured to use an external reference frequency (set in the EXTERNALCLOCK command, see *Page 74*, for an external clock TCXO, OCXO, RUBIDIUM, CESIUM, or USER), then the clock steering process will take over the VARF output pins and may conflict with a previously entered FREQUENCYOUT command, see *Page 81*.
  - 3. When disabled, the range measurement bias errors will continue to accumulate with clock drift.
  - 4. Pseudorange, carrier phase and Doppler measurements may jump if the CLOCKADJUST mode is altered while the receiver is tracking.
  - 5. When disabled, the time reported on all logs may be offset from GPS time. The 1PPS output may also be offset. The amount of this offset may be determined from the TIME log, see *Page 308*.
  - 6. A discussion on GPS time may be found in Section 1.3, GPS Time Status on Page 21.

### Abbreviated ASCII Syntax:

### Message ID: 15

### CLOCKADJUST switch

| Field | Field<br>Type | ASCII<br>Value | Binary<br>Value | Description                                                                                                    | Binary<br>Format | Binary<br>Bytes | Binary<br>Offset |
|-------|---------------|----------------|-----------------|----------------------------------------------------------------------------------------------------|------------------|-----------------|------------------|
| 1     | header        | -              | -               | This field contains the<br>command name or the<br>message header depending<br>on whether the command is<br>abbreviated ASCII, ASCII<br>or binary, respectively. | -                | Н               | 0                |
| 2     | switch        | DISABLE        | 0               | Disallow adjustment of internal clock.                                                                                                    | Enum             | 4               | Н                |
|       |               | ENABLE         | 1               | Allow adjustment of internal clock.                                                                                                    |                  |                 |                  |

### **ASCII Example:**

### CLOCKADJUST DISABLE

# 2.6.8 CLOCKCALIBRATE Adjust clock steering parameters

This command is used to adjust the control parameters of the clock steering loop. The receiver must be enabled for clock steering before these values can take effect. Refer to the CLOCKADJUST command, see *Page 55*, to enable or disable this feature. The receiver by default steers its INTERNAL VCTCXO but can be commanded to control an EXTERNAL reference oscillator. Use the EXTERNALCLOCK command, see *Page 74*, to configure the receiver to use an external reference oscillator. If the receiver is configured for an external reference oscillator and configured to adjust its clock, then the clock steering loop will attempt to steer the external reference oscillator through the use of the VARF signal. Note that the clock steering control process will conflict with the manual FREQUENCYOUT command, see *Page 81*. It is expected that the VARF signal is used to provide a stable reference voltage by the use of a filtered charge pump type circuit (not supplied).

To disable the clock steering process, issue the CLOCKADJUST DISABLE command.

The current values used by the clock steering process are listed in the CLOCKSTEERING log, see *Page 175*.

☑ The values entered using the CLOCKCALIBRATE command will be saved to non-volatile memory (NVM). To restore the values to their defaults, the FRESET CLKCALIBRATION command must be used. See Section 2.6.24 on Page 83 for more details.

### Abbreviated ASCII Syntax:

### Message ID: 430

| Field | Field<br>Type | ASCII<br>Value | Binary<br>Value                                                                                                    | Description                                                                                                    | Binary<br>Format | Binary<br>Bytes | Binary<br>Offset |
|-------|---------------|----------------|----------------------------------------------------------------------------------------------------|----------------------------------------------------------------------------------------------------|------------------|-----------------|------------------|
| 1     | header        | -              | -                                                                                                    | This field contains the command<br>name or the message header<br>depending on whether the command<br>is abbreviated ASCII, ASCII or<br>binary, respectively.                                                                                                    | -                | Н               | 0                |
| 2     | mode          | SET            | 0 Sets the period, pulsewidth, slope,<br>and bandwidth values into NVM for<br>the currently selected steered<br>oscillator (INTERNAL or<br>EXTERNAL). |                                                                                                    | Enum             | 4               | Н                |
|       |               | AUTO           | 1                                                                                                    | Forces the receiver to do a clock<br>steering calibration to measure the<br>slope (change in clock drift rate with<br>a 1 bit change in pulse width), and<br>required pulsewidth, to zero the clock<br>drift rate. After the calibration, these<br>values along with the period and<br>bandwidth are entered into NVM and<br>will then be used from this point<br>forward on the selected oscillator. |                  |                 |                  |
|       |               | OFF            | 2                                                                                                    | Terminates a calibration process currently underway.                                                                                                    |                  |                 |                  |

CLOCKCALIBRATE mode [period] [width] [slope] [bandwidth]

Continued on Page 57

|   |            |                                                                          |                                                                                                    |       | 1 | 1    |
|---|------------|--------------------------------------------------------------------------|----------------------------------------------------------------------------------------------------|-------|---|------|
| 3 | period     | 0 to 262144                                                              | Signal period in 25 ns steps.<br>Frequency Output = 40,000,000 /<br>Period.<br>(default = 0)                                                                                                    | Ulong | 4 | H+4  |
| 4 | pulsewidth | The valid range for<br>this parameter is<br>10% to 90% of the<br>period. | Sets the initial pulse width that<br>should provide a near zero drift rate<br>from the selected oscillator being<br>steered. The valid range for this<br>parameter is 10% to 90% of the<br>period. The default value is 2000. If<br>this value is not known, (in the case<br>of a new external oscillator) then it<br>should be set to ½ the period and the<br>mode should be set to AUTO to force<br>a calibration.                                                                                                    | Ulong | 4 | H+8  |
| 5 | slope      |                                                                          | This value should correspond to how<br>much the clock drift will change with<br>a 1 bit change in the pulsewidth m/s/<br>bit. The default values for the slope<br>used for the INTERNAL and<br>EXTERNAL clocks is -2.0 and -0.01<br>respectively. If this value is not<br>known, then its value should be set to<br>1.0 and the mode should be set to<br>AUTO to force a calibration. Once<br>the calibration process is complete<br>and using a slope value of 1.0, the<br>receiver should be recalibrated using<br>the measured slope and pulsewidth<br>values (Fields #6 and #4 of the<br>CLOCKSTEERING log, see <i>Page</i><br><i>175</i> ). This process should be repeated<br>until the measured slope value<br>remains constant (less than a 5%<br>change). | Float | 4 | H+12 |
| 6 | bandwidth  |                                                                          | This is the value used to control the<br>smoothness of the clock steering<br>process. Smaller values will result in<br>slower and smoother changes to the<br>receiver clock. Larger values will<br>result in faster responses to changes<br>in oscillator frequency and faster<br>startup clock pull-in. The default<br>values are 0.03 and 0.001 Hz<br>respectively for the INTERNAL and<br>EXTERNAL clocks.                                                                                                    | Float | 4 | H+16 |

### **ASCII Example:**

### CLOCKCALIBRATE AUTO

# 2.6.9 CLOCKOFFSET Adjust for delay in 1PPS output

This command can be used to remove a delay in the PPS output. The PPS signal is delayed from the actual measurement time due to two major factors:

- A delay in the signal path from the antenna to the receiver
- An intrinsic delay through the RF and digital sections of the receiver

The second delay is automatically accounted for by the receiver using a nominal value determined for each receiver type. However, since the delay from the antenna to the receiver cannot be determined by the receiver, an adjustment cannot automatically be made. The CLOCKOFFSET command can be used to adjust for this delay. For example, for a cable with a delay of 10 ns, the offset can be set to -10 to remove the delay from the PPS output.

### Abbreviated ASCII Syntax:

### Message ID: 569

### CLOCKOFFSET offset

| Field | Field<br>Type | ASCII<br>Value | Binary<br>Value | Description                                                                                                    | Binary<br>Format | Binary<br>Bytes | Binary<br>Offset |
|-------|---------------|----------------|-----------------|----------------------------------------------------------------------------------------------------|------------------|-----------------|------------------|
| 1     | header        | -              | -               | This field contains the command<br>name or the message header<br>depending on whether the command<br>is abbreviated ASCII, ASCII or<br>binary, respectively (see <i>1.1</i> ,<br><i>Message Types on Page 13</i> ). | -                | Н               | 0                |
| 2     | offset        | -200 to +200   |                 | Specifies the offset in nanoseconds.                                                                                                    | Long             | 4               | Н                |

### **ASCII Example:**

CLOCKOFFSET -15

# 2.6.10 COM COM port configuration control

This command permits you to configure the receiver's asynchronous serial port communications drivers.

The current COM port configuration can be reset to its default state at any time by sending it two hardware break signals of 250 milliseconds each, spaced by fifteen hundred milliseconds (1.5 seconds) with a pause of at least 250 milliseconds following the second break. This will:

- Stop the logging of data on the current port (see UNLOGALL on *Page 132*)
- Clear the transmit and receive buffers on the current port
- Return the current port to its default settings (see *Page 40* for details)
- Set the interface mode to NovAtel for both input and output (see the INTERFACEMODE command on Page 87)

See also *Section 2.5, Factory Defaults on Page 40* for a description of the factory defaults, and the COMCONFIG log on *Page 185*.

The COMCONTROL command, see *Page 61*, may conflict with handshaking of the selected COM port. If handshaking is enabled, then unexpected results may occur.

### Abbreviated ASCII Syntax:

### Message ID: 4

| Field | Field<br>Type | ASCII<br>Value                                                                         | Binary<br>Value | Description                                                                                                    | Binary<br>Format | Binary<br>Bytes | Binary<br>Offset |
|-------|---------------|----------------------------------------------------------------------------------------|-----------------|----------------------------------------------------------------------------------------------------|------------------|-----------------|------------------|
| 1     | header        | -                                                                                      | -               | This field contains the command<br>name or the message header<br>depending on whether the<br>command is abbreviated ASCII,<br>ASCII or binary, respectively. | -                | Η               | 0                |
| 2     | port          | See Table 15, COM<br>Serial Port Identifiers on<br>Page 60                             |                 | Port to configure.<br>(default = THISPORT)                                                                                                    | Enum             | 4               | Н                |
| 3     | bps/baud      | 300, 600, 900, 1200,<br>2400, 4800, 9600, 19200,<br>38400, 57600, 115200, or<br>230400 |                 | Communication baud rate (bps).<br>Bauds of 460800 and 921600 are<br>also available on COM1 of<br>OEM4-G2-based products.                                     | ULong            | 4               | H+4              |
| 4     | parity        | See Table 16 on Page 60                                                                |                 | Parity                                                                                                    | Enum             | 4               | H+8              |
| 5     | databits      | 7 or 8                                                                                 |                 | Number of data bits (default = $8$ ).                                                                                                    | ULong            | 4               | H+12             |
| 6     | stopbits      | 1 or 2                                                                                 |                 | Number of stop bits (default = $1$ ).                                                                                                    | ULong            | 4               | H+16             |
| 7     | handshake     | See Table 17 on Page 60                                                                |                 | Handshaking                                                                                                    | Enum             | 4               | H+20             |
| 8     | echo          | OFF                                                                                    | 0               | No echo (default).                                                                                                    | Enum             | 4               | H+24             |
|       |               | ON                                                                                     | 1               | Transmit any input characters as they are received.                                                                                                    |                  |                 |                  |
| 9     | break         | OFF                                                                                    | 0               | Disable break detection                                                                                                    | Enum             | 4               | H+28             |
|       |               | ON                                                                                     | 1               | Enable break detection (default)                                                                                                    |                  |                 |                  |

COM [port] bps [parity[databits[stopbits[handshake[echo[break]]]]]]

### **ASCII Example:**

COM COM1,57600,N,8,1,N,OFF,ON

### Table 15: COM Serial Port Identifiers

| Binary | ASCII              | Description          |
|--------|--------------------|----------------------|
| 1      | COM1               | COM port 1           |
| 2      | COM2               | COM port 2           |
| 3      | COM3               | COM port 3           |
| 6      | THISPORT           | The current COM port |
| 8      | ALL                | All COM ports        |
| 9      | XCOM1 <sup>a</sup> | Virtual COM1 port    |
| 10     | XCOM2 <sup>a</sup> | Virtual COM2 port    |
| 13     | USB1 <sup>b</sup>  | USB port 1           |
| 14     | USB2 <sup>b</sup>  | USB port 2           |
| 15     | USB3 <sup>b</sup>  | USB port 3           |
| 16     | AUX <sup>c</sup>   | AUX port             |

a. The XCOM1 and XCOM2 identifiers are not available with the COM command but may be used with other commands. For example, INTERFACEMODE on *Page 87* and LOG on *Page 90*.

- b. The only other field that applies when a USB port is selected is the echo field. Placeholder must be inserted for all other fields to use the echo field in this case.
- c. The AUX port is only available on OEM4-G2-based (hardware Rev. 3 and higher) and DL-4 products.

| Binary | ASCII | Description         |
|--------|-------|---------------------|
| 0      | Ν     | No parity (default) |
| 1      | Е     | Even parity         |
| 2      | 0     | Odd parity          |

| Table | 16: | Parity |
|-------|-----|--------|
| 10010 |     |        |

### Table 17: Handshaking

| Binary | ASCII | Description                   |
|--------|-------|-------------------------------|
| 0      | Ν     | No handshaking (default)      |
| 1      | XON   | XON/XOFF software handshaking |
| 2      | CTS   | CTS/RTS hardware handshaking  |

# 2.6.11 COMCONTROL Control the RS232 hardware control lines

This command is used to control the hardware control lines of the RS232 ports. The TOGGLEPPS mode of this command is typically used to supply a timing signal to a host PC computer by using the RTS or DTR lines. The accuracy of controlling the COM control signals is better than 900  $\mu$ s. The other modes are typically used to control custom peripheral devices. Also, it is possible to communicate with all three serial ports simultaneously using this command.

☑ If handshaking is disabled, any of these modes can be used without affecting regular RS232 communications through the selected COM port. However, if handshaking is enabled, it may conflict with handshaking of the selected COM port, causing unexpected results.

### Abbreviated ASCII Syntax:

#### Message ID: 431

COMCONTROL port signal control

| Field | Field<br>Type | ASCII<br>Value | Binary<br>Value | Description                                                                                                    | Binary<br>Format | Binary<br>Bytes | Binary<br>Offset |
|-------|---------------|----------------|-----------------|----------------------------------------------------------------------------------------------------|------------------|-----------------|------------------|
| 1     | header        | -              | -               | This field contains the command<br>name or the message header<br>depending on whether the command<br>is abbreviated ASCII, ASCII or<br>binary, respectively.                                                                                                  | -                | Н               | 0                |
| 2     | port          | COM1           | 1               | RS232 port to control. Valid ports                                                                                                    | Enum             | 4               | Н                |
|       |               | COM2           | 2               | are COM1, COM2, COM3 and                                                                                                    |                  |                 |                  |
|       |               | COM3           | 3               | AUX. The AUX port is only<br>available on OEM4-G2-based                                                                                                    |                  |                 |                  |
|       |               | AUX            | 16              | available on OEM4-G2-based<br>(hardware Rev. 3 and higher) and<br>DL-4 products.                                                                                                    |                  |                 |                  |
| 3     | signal        | RTS            | 0               | COM signal to control. The                                                                                                    | Enum             | 4               | H+4              |
|       |               | DTR            | 1               | controllable COM signals are RTS,                                                                                                    |                  |                 |                  |
|       |               | TX             | 2               | DTR and TX. See also <i>Table 18, Tx</i> and DTR Availability on Page 62                                                                                                    |                  |                 |                  |
| 4     | control       | DEFAULT        | 0               | Disables this command and returns the COM signal to its default state.                                                                                                    | Enum             | 4               | H+8              |
|       |               | FORCEHIGH      | 1               | Immediately forces the signal high.                                                                                                    |                  |                 |                  |
|       |               | FORCELOW       | 2               | Immediately forces the signal low.                                                                                                    |                  |                 |                  |
|       |               | TOGGLE         | 3               | Immediately toggles the current sate of the signal.                                                                                                    |                  |                 |                  |
|       |               | TOGGLEPPS      | 4               | Toggles the state of the selected signal within 900 $\mu$ s after each 1PPS event. The state change of the signal will lag the 1PPS by an average value of 450 $\mu$ s. The delay of each pulse will vary by a uniformly random amount less than 900 $\mu$ s. |                  |                 |                  |
|       |               | PULSEPPSLOW    | 5               | Pulses the line low at a 1PPS event<br>and to high 1 ms after it. Not for TX.                                                                                                    |                  |                 |                  |
|       |               | PULSEPPSHIGH   | 6               | Pulses the line high for 1 ms at the time of a 1PPS event.                                                                                                    |                  |                 |                  |

|                 | Tx and DTR on:     | Tx and DTR not on: |
|-----------------|--------------------|--------------------|
| OEM4-G2L        | COM1 and COM2      | N/A                |
| OEM4-G2         | COM1, COM3 and AUX | COM2               |
| OEM4 (obsolete) | COM1 and COM3      | COM2               |

### ASCII Example 1:

COM COM1 9600 N 8 1 N (to disable handshaking) COMCONTROL COM1 RTS FORCELOW COMCONTROL COM2 DTR TOGGLEPPS

#### **ASCII Example 2:**

COMCONTROL COM1 RTS TOGGLEPPS COMCONTROL COM2 RTS TOGGLEPPS COMCONTROL COM3 RTS TOGGLEPPS

### **ASCII Example 3:**

OEM4-G2:

To set a break condition on AUX:

COMCONTROL AUX TX FORCELOW

A break condition remains in effect until it is cleared.

To clear a break condition on AUX:

COMCONTROL AUX TX DEFAULT

or

COMCONTROL AUX TX FORCEHIGH

 $\boxtimes$  1. The RTS line is available on all OEM4 family COM ports.

2. The PULSEPPSLOW control type cannot be issued for a TX signal.

### 2.6.12 CSMOOTH Set carrier smoothing

This command sets the amount of carrier smoothing to be performed on the code measurements. An input value of 100 corresponds to approximately 100 seconds of smoothing. Upon issuing the command, the locktime for all tracking satellites is reset to zero. From this point each code smoothing filter is restarted. The user must wait for at least the length of smoothing time for the new smoothing constant to take full effect. The optimum setting for this command is dependent on your application.

### Abbreviated ASCII Syntax:

### Message ID: 269

CSMOOTH L1time [L2time]

| Field | Field<br>Type | ASCII<br>Value | Binary<br>Value | Description                                                                                                    | Binary<br>Format | Binary<br>Bytes | Binary<br>Offset |
|-------|---------------|----------------|-----------------|----------------------------------------------------------------------------------------------------|------------------|-----------------|------------------|
| 1     | header        | -              | -               | This field contains the command<br>name or the message header<br>depending on whether the<br>command is abbreviated ASCII,<br>ASCII or binary, respectively. | -                | Н               | 0                |
| 2     | L1time        | 2-2000         |                 | L1 carrier smoothing time constant, in seconds.                                                                                                    | Ulong            | 4               | Н                |
| 3     | [L2time]      | 5-2000         |                 | L2 carrier smoothing time<br>constant, in seconds.<br>Default = 100.                                                                                         | Ulong            | 4               | H+4              |

### Abbreviated ASCII Example:

CSMOOTH 500

- The CSMOOTH command should only be used by advanced GPS users. The shorter the carrier smoothing the more noise there will be. If you are at all unsure please call NovAtel Customer Service Department, see the *Customer Service* section at the start of *Volume 1* of this manual set.
  - 2. It may not be suitable for every GPS application. When using CSMOOTH in differential mode, the same setting should be used at both the base and rover station, if both the base and rover stations are using the same type of receiver (both OEM3 or both OEM4 family). However if the base and rover stations use different types of receivers (OEM3 and OEM4 family), it is recommended that the CSMOOTH command default value is used at each receiver.

### 2.6.13 DATUM Choose a datum name type

This command permits you to select the geodetic datum for operation of the receiver. If not set, the factory default value is WGS84. See the USERDATUM command for user definable datums. The datum you select causes all position solutions to be based on that datum.

The NAD83 (CSRS) datum is available to CDGPS users. The receiver automatically transforms the CDGPS computed coordinates into WGS84 (the default datum of the receiver). Alternatively, select any datum, including CSRS, for a specified coordinate system output.

The transformation for the WGS84 to Local used in the OEM4 family is the Bursa-Wolf transformation or reverse Helmert transformation. In the Helmert transformation, the rotation of a point is counterclockwise around the axes. In the Bursa-Wolf transformation, the rotation of a point is clockwise. Therefore, the reverse Helmert transformation is the same as the Bursa-Wolf.

See Table 20 on Page 65 for a complete listing of all available predefined datums.

### Abbreviated ASCII Syntax:

### Message ID: 160

### DATUM datum

| Field | Field<br>Type | ASCII<br>Value                                      | Binary<br>Value  | Description                                                                                                    | Binary<br>Format | Binary<br>Bytes | Binary<br>Offset |
|-------|---------------|-----------------------------------------------------|------------------|----------------------------------------------------------------------------------------------------|------------------|-----------------|------------------|
| 1     | header        | -                                                   | -                | This field contains the command<br>name or the message header<br>depending on whether the<br>command is abbreviated ASCII,<br>ASCII or binary, respectively. | -                | Н               | 0                |
| 2     | datum         | See Tabl<br>Datum<br>Transfor<br>Paramet<br>Page 65 | mation<br>ers on | User defined datum with<br>parameters specified by the<br>USERDATUM command                                                                                  | Enum             | 4               | Н                |

### ASCII Example:

### DATUM CSRS

*Table 19* on *Page 65* contain the internal ellipsoid parameters and transformation parameters used in the receiver. The values contained in these tables were derived from the following DMA technical reports:

| 1. | TR 8350.2  | Department of Defence World Geodetic System 1984 and<br>Relationships with Local Geodetic Systems - Revised March 1,<br>1988.                                                                      |
|----|------------|----------------------------------------------------------------------------------------------------|
| 2. | TR 8350.2B | Supplement to Department of Defence World Geodetic System<br>1984 Technical Report - Part II - Parameters, Formulas, and<br>Graphics for the Practical Application of WGS84 - December 1,<br>1987. |
| 3. | TR 8350.2  | Department of Defense World Geodetic System 1984 National<br>Imagery and Mapping Agency Technical Report, Third Addition,<br>Amendment 1 - January 3, 2000                                         |

| Table 19: Reference Ellipsoid Constants |         |             |               |                  |  |  |  |  |
|-----------------------------------------|---------|-------------|---------------|------------------|--|--|--|--|
| ELLIPSOID                               | ID CODE | a (meters)  | 1/f           | f                |  |  |  |  |
| Airy 1830                               | AW      | 6377563.396 | 299.3249646   | 0.00334085064038 |  |  |  |  |
| Modified Airy                           | AM      | 6377340.189 | 299.3249646   | 0.00334085064038 |  |  |  |  |
| Australian National                     | AN      | 6378160.0   | 298.25        | 0.00335289186924 |  |  |  |  |
| Bessel 1841                             | BR      | 6377397.155 | 299.1528128   | 0.00334277318217 |  |  |  |  |
| Clarke 1866                             | CC      | 6378206.4   | 294.9786982   | 0.00339007530409 |  |  |  |  |
| Clarke 1880                             | CD      | 6378249.145 | 293.465       | 0.00340756137870 |  |  |  |  |
| Everest (India 1830)                    | EA      | 6377276.345 | 300.8017      | 0.00332444929666 |  |  |  |  |
| Everest (Brunei & E.Malaysia)           | EB      | 6377298.556 | 300.8017      | 0.00332444929666 |  |  |  |  |
| Everest (W.Malaysia & Singapore)        | EE      | 6377304.063 | 300.8017      | 0.00332444929666 |  |  |  |  |
| Geodetic Reference System 1980          | RF      | 6378137.0   | 298.257222101 | 0.00335281068118 |  |  |  |  |
| Helmert 1906                            | HE      | 6378200.0   | 298.30        | 0.00335232986926 |  |  |  |  |
| Hough 1960                              | НО      | 6378270.0   | 297.00        | 0.00336700336700 |  |  |  |  |
| International 1924                      | IN      | 6378388.0   | 297.00        | 0.00336700336700 |  |  |  |  |
| South American 1969                     | SA      | 6378160.0   | 298.25        | 0.00335289186924 |  |  |  |  |
| World Geodetic System 1972              | WD      | 6378135.0   | 298.26        | 0.00335277945417 |  |  |  |  |
| World Geodetic System 1984              | WE      | 6378137.0   | 298.257223563 | 0.00335281066475 |  |  |  |  |

### Table 20: Datum Transformation Parameters

| 5         AGD84         -134         -48         149         Australian Geodetic Datum 1984         Australian Nati           6         BUKIT         -384         664         -48         Bukit Rimpah (Indonesia)         Bessel 1841           7         ASTRO         -104         -129         239         Camp Area Astro (Antarctica)         International 19           8         CHATM         175         -38         113         Chatham 1971 (New Zealand)         International 19           9         CARTH         -263         6         431         Carthage (Tunisia)         Clarke 1880           10         CAPE         -136         -108         -292         CAPE (South Africa)         Clarke 1880           11         DJAKA         -377         681         -50         Djakarta (Indonesia)         Bessel 1841           12         EGYPT         -130         110         -13         Old Egyptian         Helmert 1906           13         ED50         -87         -98         -121         European 1979         International 19           14         ED79         -86         -98         -119         European 1979         International 19           15         GUNSG         -403         684                                                                                                    | Datum<br>ID# <sup>a</sup> | NAME   | DX   | DY   | DZ   | DATUM DESCRIPTION                                             | ELLIPSOID           |
|----------------------------------------------------------------------------------------------------|---------------------------|--------|------|------|------|---------------------------------------------------------------|---------------------|
| 3         ARC60         -160         -8         -300         This datum has been updated, see ID# 66 b         Clarke 1880           4         AGD66         -133         -48         148         Australian Geodetic Datum 1966         Australian Nati           5         AGD84         -134         -48         149         Australian Geodetic Datum 1984         Australian Nati           6         BUKIT         -384         664         -48         Bukit Rimpah (Indonesia)         Bessel 1841           7         ASTRO         -104         -129         239         Camp Area Astro (Antarctica)         International 19           8         CHATM         175         -38         113         Chathan 1971 (New Zealand)         International 19           9         CARTH         -263         6         431         Carthage (Tunisia)         Clarke 1880           10         CAPE         -136         -108         -292         CAPE (South Africa)         Clarke 1880           11         DJAKA         -377         681         -50         Djakarta (Indonesia)         Bessel 1841           12         EGYPT         -130         110         -13         Old Egyptian         Helmert 1906           13         ED50                                                                                                    | 1                         | ADIND  | -162 | -12  | 206  | This datum has been updated, see ID# 65 b                     | Clarke 1880         |
| 4         AGD66         -133         -48         148         Australian Geodetic Datum 1966         Australian Nati           5         AGD84         -134         -48         149         Australian Geodetic Datum 1986         Australian Nati           6         BUKIT         -384         664         -48         Bukit Rimpah (Indonesia)         Bessel 1841           7         ASTRO         -104         -129         239         Camp Area Astro (Antarctica)         International 19           8         CHATM         175         -38         113         Chatham 1971 (New Zealand)         International 19           9         CARTH         -263         6         431         Carthage (Tunisia)         Clarke 1880           10         CAPE         -136         -108         -292         CAPE (South Africa)         Clarke 1880           11         DJAKA         -377         681         -50         Djakarta (Indonesia)         Bessel 1841           12         EGYPT         -130         110         -13         Old Egyptian         Helmert 1906           13         ED50         -87         -98         -121         European 1979         International 19           14         ED79         -86                                                                                                    | 2                         | ARC50  | -143 | -90  | -294 | ARC 1950 (SW & SE Africa)                                     | Clarke 1880         |
| 4         AGD66         -133         -48         148         Australian Geodetic Datum 1966         Australian Nati           5         AGD84         -134         -48         149         Australian Geodetic Datum 1984         Australian Nati           6         BUKIT         -384         664         -48         Bukit Rimpah (Indonesia)         Bessel 1841           7         ASTRO         -104         -129         239         Camp Area Astro (Antarctica)         International 19           8         CHATM         175         -38         113         Chatham 1971 (New Zealand)         International 19           9         CARTH         -263         6         431         Carthage (Tunisia)         Clarke 1880           10         CAPE         -136         -108         -292         CAPE (South Africa)         Bessel 1841           12         EGYPT         -130         110         -13         Old Egyptian         Helmert 1906           13         ED50         -87         -98         -121         European 1979         International 19           14         ED79         -86         -98         -119         European 1979         International 19           15         GUNSG         -403                                                                                                    | 3                         | ARC60  | -160 | -8   | -300 | This datum has been updated, see ID# 66 <sup>b</sup>          | Clarke 1880         |
| 6         BUKIT         -384         664         -48         Bukit Rimpah (Indonesia)         Bessel 1841           7         ASTRO         -104         -129         239         Camp Area Astro (Antarctica)         International 19           8         CHATM         175         -38         113         Chatham 1971 (New Zealand)         International 19           9         CARTH         -263         6         431         Carthage (Tunisia)         Clarke 1880           10         CAPE         -136         -108         -292         CAPE (South Africa)         Clarke 1880           11         DJAKA         -377         681         -50         Djakarta (Indonesia)         Bessel 1841           12         EGYPT         -130         110         -13         Old Egyptian         Helmert 1906           13         ED50         -87         -98         -121         European 1950         International 19           14         ED79         -86         -98         -119         European 1979         International 19           15         GUNSG         -403         684         41         G. Segara (Kalimantan - Indonesia)         Bessel 1841           16         GEO49         84         -22                                                                                                    | 4                         | AGD66  | -133 | -48  | 148  |                                                               | Australian National |
| 7         ASTRO         -104         -129         239         Camp Area Astro (Antarctica)         International 19           8         CHATM         175         -38         113         Chatham 1971 (New Zealand)         International 19           9         CARTH         -263         6         431         Carthage (Tunisia)         Clarke 1880           10         CAPE         -136         -108         -292         CAPE (South Africa)         Clarke 1880           11         DJAKA         -377         681         -50         Djakarta (Indonesia)         Bessel 1841           12         EGYPT         -130         110         -13         Old Egyptian         Helmert 1906           13         ED50         -87         -98         -121         European 1950         International 19           14         ED79         -86         -98         -119         European 1979         International 19           15         GUNSG         -403         684         41         G. Segara (Kalimantan - Indonesia)         Bessel 1841           16         GEO49         84         -22         209         Geodetic Datum 1949 (New Zealand)         International 19           17         GRB36         375                                                                                                    | 5                         | AGD84  | -134 | -48  | 149  | Australian Geodetic Datum 1984                                | Australian National |
| 8         CHATM         175         -38         113         Chatham 1971 (New Zealand)         International 19           9         CARTH         -263         6         431         Carthage (Tunisia)         Clarke 1880           10         CAPE         -136         -108         -292         CAPE (South Africa)         Clarke 1880           11         DJAKA         -377         681         -50         Djakarta (Indonesia)         Bessel 1841           12         EGYPT         -130         110         -13         Old Egyptian         Helmert 1906           13         ED50         -87         -98         -121         European 1950         International 19           14         ED79         -86         -98         -119         European 1979         International 19           15         GUNSG         -403         684         41         G. Segara (Kalimantan - Indonesia)         Bessel 1841           16         GEO49         84         -22         209         Geodetic Datum 1949 (New Zealand)         International 19           17         GRB36         375         -111         431         Do not use. Use ID# 76 instead. °         Airy 1830           18         GUAM         -100 <t< td=""><td>6</td><td>BUKIT</td><td>-384</td><td>664</td><td>-48</td><td>Bukit Rimpah (Indonesia)</td><td>Bessel 1841</td></t<>                                                    | 6                         | BUKIT  | -384 | 664  | -48  | Bukit Rimpah (Indonesia)                                      | Bessel 1841         |
| 9         CARTH         -263         6         431         Carthage (Tunisia)         Clarke 1880           10         CAPE         -136         -108         -292         CAPE (South Africa)         Clarke 1880           11         DJAKA         -377         681         -50         Djakarta (Indonesia)         Bessel 1841           12         EGYPT         -130         110         -13         Old Egyptian         Helmert 1906           13         ED50         -87         -98         -121         European 1950         International 19           14         ED79         -86         -98         -119         European 1979         International 19           15         GUNSG         -403         684         41         G. Segara (Kalimantan - Indonesia)         Bessel 1841           16         GEO49         84         -22         209         Geodetic Datum 1949 (New Zealand)         International 19           17         GRB36         375         -111         431         Do not use. Use ID# 76 instead. °         Airy 1830           18         GUAM         -100         -248         259         Guam 1963 (Guam Island)         Clarke 1866           19         HAWAII         89         -279                                                                                                    | 7                         | ASTRO  | -104 | -129 | 239  | Camp Area Astro (Antarctica)                                  | International 1924  |
| 10         CAPE         -136         -108         -292         CAPE (South Africa)         Clarke 1880           11         DJAKA         -377         681         -50         Djakarta (Indonesia)         Bessel 1841           12         EGYPT         -130         110         -13         Old Egyptian         Helmert 1906           13         ED50         -87         -98         -121         European 1950         International 19           14         ED79         -86         -98         -119         European 1979         International 19           15         GUNSG         -403         684         41         G. Segara (Kalimantan - Indonesia)         Bessel 1841           16         GEO49         84         -22         209         Geodetic Datum 1949 (New Zealand)         International 19           17         GRB36         375         -111         431         Do not use. Use ID# 76 instead. c         Airy 1830           18         GUAM         -100         -248         259         Guam 1963 (Guam Island)         Clarke 1866           19         HAWAII         89         -279         -183         Do not use. Use ID# 77 or ID# 81 instead. c         Clarke 1866           20         KAUAI                                                                                                    | 8                         | CHATM  | 175  | -38  | 113  | Chatham 1971 (New Zealand)                                    | International 1924  |
| 11         DJAKA         -377         681         -50         Djakarta (Indonesia)         Bessel 1841           12         EGYPT         -130         110         -13         Old Egyptian         Helmert 1906           13         ED50         -87         -98         -121         European 1950         International 19           14         ED79         -86         -98         -119         European 1979         International 19           15         GUNSG         -403         684         41         G. Segara (Kalimantan - Indonesia)         Bessel 1841           16         GEO49         84         -22         209         Geodetic Datum 1949 (New Zealand)         International 19           17         GRB36         375         -111         431         Do not use. Use ID# 76 instead. c         Airy 1830           18         GUAM         -100         -248         259         Guam 1963 (Guam Island)         Clarke 1866           19         HAWAII         89         -279         -183         Do not use. Use ID# 77 or ID# 81 instead. c         Clarke 1866           20         KAUAI         45         -290         -172         Do not use. Use ID# 78 or ID# 82 instead. c         Clarke 1866           21                                                                                                    | 9                         | CARTH  | -263 | 6    | 431  | Carthage (Tunisia)                                            | Clarke 1880         |
| 12         EGYPT         -130         110         -13         Old Egyptian         Helmert 1906           13         ED50         -87         -98         -121         European 1950         International 19           14         ED79         -86         -98         -119         European 1979         International 19           15         GUNSG         -403         684         41         G. Segara (Kalimantan - Indonesia)         Bessel 1841           16         GEO49         84         -22         209         Geodetic Datum 1949 (New Zealand)         International 19           17         GRB36         375         -111         431         Do not use. Use ID# 76 instead. °         Airy 1830           18         GUAM         -100         -248         259         Guam 1963 (Guam Island)         Clarke 1866           19         HAWAII         89         -279         -183         Do not use. Use ID# 77 or ID# 81 instead. °         Clarke 1866           20         KAUAI         45         -290         -172         Do not use. Use ID# 79 or ID# 83 instead. °         Clarke 1866           21         MAUI         65         -290         -181         Do not use. Use ID# 79 or ID# 83 instead. °         Clarke 1866                                                                                                    | 10                        | CAPE   | -136 | -108 | -292 | CAPE (South Africa)                                           | Clarke 1880         |
| 13         ED50         -87         -98         -121         European 1950         International 19           14         ED79         -86         -98         -119         European 1979         International 19           15         GUNSG         -403         684         41         G. Segara (Kalimantan - Indonesia)         Bessel 1841           16         GEO49         84         -22         209         Geodetic Datum 1949 (New Zealand)         International 19           17         GRB36         375         -111         431         Do not use. Use ID# 76 instead. °         Airy 1830           18         GUAM         -100         -248         259         Guam 1963 (Guam Island)         Clarke 1866           19         HAWAII         89         -279         -183         Do not use. Use ID# 77 or ID# 81 instead. °         Clarke 1866           20         KAUAI         45         -290         -172         Do not use. Use ID# 78 or ID# 82 instead. °         Clarke 1866           21         MAUI         65         -290         -190         Do not use. Use ID# 79 or ID# 83 instead. °         Clarke 1866           22         OAHU         56         -284         -181         Do not use. Use ID# 80 or ID# 84 instead. °         Clarke 1866 </td <td>11</td> <td>DJAKA</td> <td>-377</td> <td>681</td> <td>-50</td> <td>Djakarta (Indonesia)</td> <td>Bessel 1841</td> | 11                        | DJAKA  | -377 | 681  | -50  | Djakarta (Indonesia)                                          | Bessel 1841         |
| 14         ED79         -86         -98         -119         European 1979         International 19           15         GUNSG         -403         684         41         G. Segara (Kalimantan - Indonesia)         Bessel 1841           16         GEO49         84         -22         209         Geodetic Datum 1949 (New Zealand)         International 19           17         GRB36         375         -111         431         Do not use. Use ID# 76 instead. c         Airy 1830           18         GUAM         -100         -248         259         Guam 1963 (Guam Island)         Clarke 1866           19         HAWAII         89         -279         -183         Do not use. Use ID# 77 or ID# 81 instead. c         Clarke 1866           20         KAUAI         45         -290         -172         Do not use. Use ID# 78 or ID# 82 instead. c         Clarke 1866           21         MAUI         65         -290         -190         Do not use. Use ID# 79 or ID# 83 instead. c         Clarke 1866           22         OAHU         56         -284         -181         Do not use. Use ID# 80 or ID# 84 instead. c         Clarke 1866                                                                                                    | 12                        | EGYPT  | -130 | 110  | -13  | Old Egyptian                                                  | Helmert 1906        |
| 15         GUNSG         -403         684         41         G. Segara (Kalimantan - Indonesia)         Bessel 1841           16         GEO49         84         -22         209         Geodetic Datum 1949 (New Zealand)         International 19           17         GRB36         375         -111         431         Do not use. Use ID# 76 instead. °         Airy 1830           18         GUAM         -100         -248         259         Guam 1963 (Guam Island)         Clarke 1866           19         HAWAII         89         -279         -183         Do not use. Use ID# 77 or ID# 81 instead. °         Clarke 1866           20         KAUAI         45         -290         -172         Do not use. Use ID# 78 or ID# 82 instead. °         Clarke 1866           21         MAUI         65         -290         -190         Do not use. Use ID# 79 or ID# 83 instead. °         Clarke 1866           22         OAHU         56         -284         -181         Do not use. Use ID# 80 or ID# 84 instead. °         Clarke 1866                                                                                                    | 13                        | ED50   | -87  | -98  | -121 | European 1950                                                 | International 1924  |
| 16         GEO49         84         -22         209         Geodetic Datum 1949 (New Zealand)         International 19           17         GRB36         375         -111         431         Do not use. Use ID# 76 instead. <sup>c</sup> Airy 1830           18         GUAM         -100         -248         259         Guam 1963 (Guam Island)         Clarke 1866           19         HAWAII         89         -279         -183         Do not use. Use ID# 77 or ID# 81 instead. <sup>c</sup> Clarke 1866           20         KAUAI         45         -290         -172         Do not use. Use ID# 78 or ID# 82 instead. <sup>c</sup> Clarke 1866           21         MAUI         65         -290         -190         Do not use. Use ID# 79 or ID# 83 instead. <sup>c</sup> Clarke 1866           22         OAHU         56         -284         -181         Do not use. Use ID# 80 or ID# 84 instead. <sup>c</sup> Clarke 1866                                                                                                    | 14                        | ED79   | -86  | -98  | -119 | European 1979                                                 | International 1924  |
| 17         GRB36         375         -111         431         Do not use. Use ID# 76 instead. °         Airy 1830           18         GUAM         -100         -248         259         Guam 1963 (Guam Island)         Clarke 1866           19         HAWAII         89         -279         -183         Do not use. Use ID# 77 or ID# 81 instead. °         Clarke 1866           20         KAUAI         45         -290         -172         Do not use. Use ID# 78 or ID# 82 instead. °         Clarke 1866           21         MAUI         65         -290         -190         Do not use. Use ID# 79 or ID# 83 instead. °         Clarke 1866           22         OAHU         56         -284         -181         Do not use. Use ID# 80 or ID# 84 instead. °         Clarke 1866                                                                                                    | 15                        | GUNSG  | -403 | 684  | 41   | G. Segara (Kalimantan - Indonesia)                            | Bessel 1841         |
| 18         GUAM         -100         -248         259         Guam 1963 (Guam Island)         Clarke 1866           19         HAWAII         89         -279         -183         Do not use. Use ID# 77 or ID# 81 instead. <sup>c</sup> Clarke 1866           20         KAUAI         45         -290         -172         Do not use. Use ID# 78 or ID# 82 instead. <sup>c</sup> Clarke 1866           21         MAUI         65         -290         -190         Do not use. Use ID# 79 or ID# 83 instead. <sup>c</sup> Clarke 1866           22         OAHU         56         -284         -181         Do not use. Use ID# 80 or ID# 84 instead. <sup>c</sup> Clarke 1866                                                                                                    | 16                        | GEO49  | 84   | -22  | 209  | Geodetic Datum 1949 (New Zealand)                             | International 1924  |
| 19         HAWAII         89         -279         -183         Do not use. Use ID# 77 or ID# 81 instead. c         Clarke 1866           20         KAUAI         45         -290         -172         Do not use. Use ID# 78 or ID# 82 instead. c         Clarke 1866           21         MAUI         65         -290         -190         Do not use. Use ID# 79 or ID# 83 instead. c         Clarke 1866           22         OAHU         56         -284         -181         Do not use. Use ID# 80 or ID# 84 instead. c         Clarke 1866                                                                                                    | 17                        | GRB36  | 375  | -111 | 431  | <b>Do not use.</b> Use ID# 76 instead. <sup>c</sup>           | Airy 1830           |
| 20         KAUAI         45         -290         -172         Do not use. Use ID# 78 or ID# 82 instead. c         Clarke 1866           21         MAUI         65         -290         -190         Do not use. Use ID# 79 or ID# 83 instead. c         Clarke 1866           22         OAHU         56         -284         -181         Do not use. Use ID# 80 or ID# 84 instead. c         Clarke 1866                                                                                                    | 18                        | GUAM   | -100 | -248 | 259  | Guam 1963 (Guam Island)                                       | Clarke 1866         |
| 21         MAUI         65         -290         -190         Do not use. Use ID# 79 or ID# 83 instead. °         Clarke 1866           22         OAHU         56         -284         -181         Do not use. Use ID# 80 or ID# 84 instead. °         Clarke 1866                                                                                                    | 19                        | HAWAII | 89   | -279 | -183 | <b>Do not use.</b> Use ID# 77 or ID# 81 instead. <sup>c</sup> | Clarke 1866         |
| 22         OAHU         56         -284         -181         Do not use. Use ID# 80 or ID# 84 instead. c         Clarke 1866                                                                                                    | 20                        | KAUAI  | 45   | -290 | -172 | <b>Do not use.</b> Use ID# 78 or ID# 82 instead. <sup>c</sup> | Clarke 1866         |
|                                                                                                    | 21                        | MAUI   | 65   | -290 | -190 | <b>Do not use.</b> Use ID# 79 or ID# 83 instead. <sup>c</sup> | Clarke 1866         |
| 23 HERAT -333 -222 114 Herat North (Afghanistan) International 19                                                                                                    | 22                        | OAHU   | 56   | -284 | -181 | <b>Do not use.</b> Use ID# 80 or ID# 84 instead. <sup>c</sup> | Clarke 1866         |
|                                                                                                    | 23                        | HERAT  | -333 | -222 | 114  | Herat North (Afghanistan)                                     | International 1924  |
| 24HJORS-7346-86Hjorsey 1955 (Iceland)International 19                                                                                                    | 24                        | HJORS  | -73  | 46   | -86  | Hjorsey 1955 (Iceland)                                        | International 1924  |

Continued on Page 66

| 25 | HONGK  | -156    | -271   | -189   | Hong Kong 1963                                                | International 1924 |
|----|--------|---------|--------|--------|---------------------------------------------------------------|--------------------|
| 26 | HUTZU  | -634    | -549   | -201   | This datum has been updated, see ID# 68 <sup>b</sup>          | International 1924 |
| 27 | INDIA  | 289     | 734    | 257    | <b>Do not use.</b> Use ID# 69 or ID# 70 instead. <sup>c</sup> | Everest (EA)       |
| 28 | IRE65  | 506     | -122   | 611    | <b>Do not use.</b> Use ID# 71 instead. <sup>c</sup>           | Modified Airy      |
| 29 | KERTA  | -11     | 851    | 5      | Kertau 1948 (West Malaysia and Singapore)                     | Everest (EE)       |
| 30 | KANDA  | -97     | 787    | 86     | Kandawala (Sri Lanka)                                         | Everest (EA)       |
| 31 | LIBER  | -90     | 40     | 88     | Liberia 1964                                                  | Clarke 1880        |
| 32 | LUZON  | -133    | -77    | -51    | <b>Do not use.</b> Use ID# 72 instead. <sup>c</sup>           | Clarke 1866        |
| 33 | MINDA  | -133    | -70    | -72    | This datum has been updated, see ID# 73 <sup>b</sup>          | Clarke 1866        |
| 34 | MERCH  | 31      | 146    | 47     | Merchich (Morocco)                                            | Clarke 1880        |
| 35 | NAHR   | -231    | -196   | 482    | This datum has been updated, see ID# 74 <sup>b</sup>          | Clarke 1880        |
| 36 | NAD83  | 0       | 0      | 0      | N. American 1983 (Includes Areas 37-42)                       | GRS-80             |
| 37 | CANADA | -10     | 158    | 187    | N. American Canada 1927                                       | Clarke 1866        |
| 38 | ALASKA | -5      | 135    | 172    | N. American Alaska 1927                                       | Clarke 1866        |
| 39 | NAD27  | -8      | 160    | 176    | N. American Conus 1927                                        | Clarke 1866        |
| 40 | CARIBB | -7      | 152    | 178    |                                                               | Clarke 1866        |
|    |        |         |        |        | This datum has been updated, see ID# 75 <sup>b</sup>          |                    |
| 41 | MEXICO | -12     | 130    | 190    | N. American Mexico                                            | Clarke 1866        |
| 42 | CAMER  | 0       | 125    | 194    | N. American Central America                                   | Clarke 1866        |
| 43 | MINNA  | -92     | -93    | 122    | Nigeria (Minna)                                               | Clarke 1880        |
| 44 | OMAN   | -346    | -1     | 224    | Oman                                                          | Clarke 1880        |
| 45 | PUERTO | 11      | 72     | -101   | Puerto Rica and Virgin Islands                                | Clarke 1866        |
| 46 | QORNO  | 164     | 138    | -189   | Qornoq (South Greenland)                                      | International 1924 |
| 47 | ROME   | -255    | -65    | 9      | Rome 1940 Sardinia Island                                     | International 1924 |
| 48 | CHUA   | -134    | 229    | -29    | South American Chua Astro (Paraguay)                          | International 1924 |
| 49 | SAM56  | -288    | 175    | -376   | South American (Provisional 1956)                             | International 1924 |
| 50 | SAM69  | -57     | 1      | -41    | South American 1969                                           | S. American 1969   |
| 51 | CAMPO  | -148    | 136    | 90     | S. American Campo Inchauspe (Argentina)                       | International 1924 |
| 52 | SACOR  | -206    | 172    | -6     | South American Corrego Alegre (Brazil)                        | International 1924 |
| 53 | YACAR  | -155    | 171    | 37     | South American Yacare (Uruguay)                               | International 1924 |
| 54 | TANAN  | -189    | -242   | -91    | Tananarive Observatory 1925 (Madagascar)                      | International 1924 |
| 55 | TIMBA  | -689    | 691    | -46    | This datum has been updated, see ID# 85 <sup>b</sup>          | Everest (EB)       |
| 56 | TOKYO  | -128    | 481    | 664    | This datum has been updated, see ID# 86 <sup>b</sup>          | Bessel 1841        |
| 57 | TRIST  | -632    | 438    | -609   | Tristan Astro 1968 (Tristan du Cunha)                         | International 1924 |
| 58 | VITI   | 51      | 391    | -36    | Viti Levu 1916 (Fiji Islands)                                 | Clarke 1880        |
| 59 | WAK60  | 101     | 52     | -39    | This datum has been updated, see ID# 67 <sup>b</sup>          | Hough 1960         |
| 60 | WGS72  | 0       | 0      | 4.5    | World Geodetic System - 72                                    | WGS72              |
| 61 | WGS84  | 0       | 0      | 0      | World Geodetic System - 84                                    | WGS84              |
| 62 | ZANDE  | -265    | 120    | -358   | Zanderidj (Surinam)                                           | International 1924 |
| 63 | USER   | 0       | 0      | 0      | User Defined Datum Defaults                                   | User <sup>a</sup>  |
| 64 | CSRS   | -0.9833 | 1.9082 | 0.4878 | Canadian Spatial Ref. System (epoch 2005.0)                   | GRS-80             |
| 65 | ADIM   | -166    | -15    | 204    | Adindan (Ethiopia, Mali, Senegal & Sudan) <sup>b</sup>        | Clarke 1880        |
| 66 | ARSM   | -160    | -6     | -302   |                                                               | Clarke 1880        |
| 67 | ENW    | 102     | 52     | -302   | ARC 1960 (Kenya, Tanzania) <sup>b</sup>                       | Hough 1960         |
|    |        |         |        |        | Wake-Eniwetok (Marshall Islands) <sup>b</sup>                 |                    |
| 68 | HTN    | -637    | -549   | -203   | Hu-Tzu-Shan (Taiwan) <sup>b</sup>                             | International 1924 |

Continued on Page 67

| 69 | INDB | 282  | 726  | 254  | Indian (Bangladesh) <sup>c</sup>                   | Everest (EA)       |
|----|------|------|------|------|----------------------------------------------------|--------------------|
| 70 | INDI | 295  | 736  | 257  | Indian (India, Nepal) <sup>c</sup>                 | Everest (EA)       |
| 71 | IRL  | 506  | -122 | 611  | Ireland 1965 <sup>c</sup>                          | Modified Airy      |
| 72 | LUZA | -133 | -77  | -51  | Luzon (Philippines excluding Mindanoa Is.) cd      | Clarke 1866        |
| 73 | LUZB | -133 | -79  | -72  | Mindanoa Island <sup>b</sup>                       | Clarke 1866        |
| 74 | NAHC | -243 | -192 | 477  | Nahrwan (Saudi Arabia) <sup>b</sup>                | Clarke 1880        |
| 75 | NASP | -3   | 142  | 183  | N. American Caribbean <sup>b</sup>                 | Clarke 1866        |
| 76 | OGBM | 375  | -111 | 431  | Great Britain 1936 (Ordinance Survey) <sup>c</sup> | Airy 1830          |
| 77 | OHAA | 89   | -279 | -183 | Hawaiian Hawaii <sup>c</sup>                       | Clarke 1866        |
| 78 | OHAB | 45   | -290 | -172 | Hawaiian Kauai <sup>c</sup>                        | Clarke 1866        |
| 79 | OHAC | 65   | -290 | -190 | Hawaiian Maui <sup>c</sup>                         | Clarke 1866        |
| 80 | OHAD | 58   | -283 | -182 | Hawaiian Oahu <sup>c</sup>                         | Clarke 1866        |
| 81 | OHIA | 229  | -222 | -348 | Hawaiian Hawaii <sup>c</sup>                       | International 1924 |
| 82 | OHIB | 185  | -233 | -337 | Hawaiian Kauai <sup>c</sup>                        | International 1924 |
| 83 | OHIC | 205  | -233 | -355 | Hawaiian Maui <sup>c</sup>                         | International 1924 |
| 84 | OHID | 198  | -226 | -347 | Hawaiian Oahu <sup>c</sup>                         | International 1924 |
| 85 | TIL  | -679 | 669  | -48  | Timbalai (Brunei and East Malaysia) 1948 b         | Everest (EB)       |
| 86 | ТОҮМ | -148 | 507  | 685  | Tokyo (Japan, Korea and Okinawa) <sup>b</sup>      | Bessel 1841        |

a. The default user datum is WGS84. See also the USERDATUM and USEREXPDATUM commands starting on *Page 133*. The following logs report the datum used according to the GPSCard Datum ID column: BESTPOS, BESTUTM, MATCHEDPOS and PSRPOS.

b. The updated datum have the new x, y and z translation values updated to the latest numbers. The old datum values can still be used for backwards compatibility.

c. Use the corrected datum only (with the higher ID#) as the old datum is incorrect.

d. The original LUZON values are the same as for LUZA but the original has an error in the code.

# 2.6.14 DGPSEPHEMDELAY DGPS ephemeris delay DGPS

The DGPSEPHEMDELAY command is used to set the ephemeris delay when operating as a base station. The ephemeris delay sets a time value by which the base station will continue to use the old ephemeris data. A delay of 120 to 300 seconds will typically ensure that the rover stations have collected updated ephemeris. After the delay period is passed, the base station will begin using new ephemeris data.

The factory default of 120 seconds matches the RTCM standard.

### Abbreviated ASCII Syntax:

### Message ID: 142

### DGPSEPHEMDELAY delay

| Field | Field<br>Type | ASCII<br>Value | Binary<br>Value | Description                                                                                                    | Binary<br>Format | Binary<br>Bytes | Binary<br>Offset |
|-------|---------------|----------------|-----------------|----------------------------------------------------------------------------------------------------|------------------|-----------------|------------------|
| 1     | header        | -              | -               | This field contains the command<br>name or the message header<br>depending on whether the<br>command is abbreviated ASCII,<br>ASCII or binary, respectively. | -                | Н               | 0                |
| 2     | delay         | 0 to 600 s     |                 | Minimum time delay before new ephemeris is used.                                                                                                    | ULong            | 4               | Н                |

### ASCII Example (reference):

DGPSEPHEMDELAY 120

☑ The RTCA Standard stipulates that a base station shall wait five minutes after receiving a new ephemeris before transmitting differential corrections to rover stations that are using the RTCA standard. This time interval ensures that the rover stations will have received the new ephemeris, and will compute differential positioning based upon the same ephemeris. Therefore, for RTCA base stations, the recommended ephemeris delay is 300 seconds.

# 2.6.15 DGPSRXID

This command is now obsolete and has been replaced by the PSRDIFFSOURCE and RTKSOURCE commands. Please see *Pages 104* and *113* respectively for more information on these commands.

# 2.6.16 DGPSTIMEOUT Set maximum age of differential data DGPS

This command is used to set the maximum age of pseudorange differential data that will be used when operating as a rover station. Pseudorange differential data received that is older than the specified time will be ignored. RTK differential data is fixed at 60 seconds and cannot be changed. See DGPSEPHEMDELAY on *Page 68* to set the ephemeris changeover delay for base stations.

### Abbreviated ASCII Syntax:

### Message ID: 127

DGPSTIMEOUT delay

| Field | Field<br>Type | ASCII<br>Value |   | Description                                                                                                    | Binary<br>Format | Binary<br>Bytes | Binary<br>Offset |
|-------|---------------|----------------|---|----------------------------------------------------------------------------------------------------|------------------|-----------------|------------------|
| 1     | header        | -              | - | This field contains the command<br>name or the message header<br>depending on whether the<br>command is abbreviated ASCII,<br>ASCII or binary, respectively. | -                | Н               | 0                |
| 2     | delay         | 2 to 1000 s    |   | Maximum pseudorange differential age.                                                                                                    | ULong            | 4               | Н                |

### ASCII Example (rover):

DGPSTIMEOUT 60

☑ The RTCA Standard for SCAT-I stipulates that the maximum age of differential correction messages cannot be greater than 22 seconds. Therefore, for RTCA rover users, the recommended DGPS delay setting is 22.

# 2.6.17 DGPSTXID DGPS transmit ID DGPS

This command sets the station ID value for the receiver when it is transmitting corrections. This allows for the easy identification of which base station was the source of the data.

### Abbreviated ASCII Syntax:

#### Message ID: 144

DGPSTXID type ID

| Field | Field<br>Type | ASCII<br>Value                            | Binary<br>Value | Description                                                                                                    | Binary<br>Format   | Binary<br>Bytes            | Binary<br>Offset |
|-------|---------------|-------------------------------------------|-----------------|----------------------------------------------------------------------------------------------------|--------------------|----------------------------|------------------|
| 1     | header        | -                                         | -               | This field contains the command name or<br>the message header depending on<br>whether the command is abbreviated<br>ASCII, ASCII or binary, respectively.                                                                                                    | -                  | Н                          | 0                |
| 2     | type          | See Table 31,<br>DGPS Type on<br>Page 105 |                 | ID Type                                                                                                    | Enum               | 4                          | Н                |
| 3     | ID            | String [max. 5] or<br>"ANY"               |                 | ID string<br>ANY type defaults: RTCM - 0<br>RTCMV3 - 0<br>RTCA - AAAA<br>CMR - 0<br>The following range values are in affect:<br>$0 \le CMR ID \le 31$<br>$0 \le RTCM ID \le 1023$<br>$0 \le RTCMV3 ID \le 4095$<br>RTCA: any four character string<br>containing only alpha (a-z) or numerical<br>characters (0-9) | String<br>[max. 5] | Vari-<br>able <sup>a</sup> | Variable         |

a. In the binary log case additional bytes of padding are added to maintain 4 byte alignment

### **ASCII Examples:**

| DGPSTXID RTCM 2      | - using an RTCM type and ID   |
|----------------------|-------------------------------|
| DGPSTXID CMR 30      | - using a CMR type and ID     |
| DGPSTXID CMR "ANY"   | - using the default CMR ID    |
| DGPSTXID RTCA D36    | - using an RTCA type and ID   |
| DGPSTXID RTCMV3 2050 | - using an RTCMV3 type and ID |

### 2.6.18 DYNAMICS Tune receiver parameters

This command adjusts the receiver dynamics to that of your environment. It is used to optimally tune receiver parameters.

The DYNAMICS command adjusts the Tracking State transition time-out value of the receiver, see *Table 64, Tracking State* on *Page 239.* When the receiver loses the position solution, see *Table 48, Solution Status* on *Page 163*, it attempts to steer the tracking loops for fast reacquisition (5 s time-out by default). The DYNAMICS command allows you to adjust this time-out value, effectively increasing the steering time. The three states 0, 1, and 2 set the time-out to 5, 10, or 20 seconds respectively.

- ☑ 1. The DYNAMICS command should only be used by advanced users of GPS. The default of AIR should **not** be changed except under very specific conditions.
  - 2. The DYNAMICS command affects satellite reacquisition. The constraint of the DYNAMICS filter with FOOT is very tight and is appropriate for a user on foot. A sudden tilted or up and down movement, for example while a tractor is moving slowly along a track, may trip the RTK filter to reset and cause the position to jump. AIR should be used in this case.

### Abbreviated ASCII Syntax:

Message ID: 258

| Field | Field<br>Type               | ASCII<br>Value | Binary<br>Value | Description                                                                                                    | Binary<br>Format | Binary<br>Bytes | Binary<br>Offset |
|-------|-----------------------------|----------------|-----------------|----------------------------------------------------------------------------------------------------|------------------|-----------------|------------------|
| 1     | header                      | -              | -               | This field contains the<br>command name or the<br>message header depending<br>on whether the command is<br>abbreviated ASCII, ASCII or<br>binary, respectively. | -                | Η               | 0                |
| 2     | dynamics See <i>Table 2</i> |                | le 21           | Receiver dynamics based on the user's.                                                                                                    | Enum             | 4               | Н                |

### DYNAMICS dynamics

### Table 21: User Dynamics

| Binary | ASCII | Description                                                                                                    |
|--------|-------|----------------------------------------------------------------------------------------------------|
| 0      | AIR   | Receiver is in an aircraft or a land vehicle, for example a high speed train, with velocity greater than 110 km/h (30 m/s). This is also the most suitable dynamic for a jittery vehicle at any speed. See also <i>Note</i> #2 above. |
| 1      | LAND  | Receiver is in a stable land vehicle with velocity less than 110 km/h (30 m/s)                                                                                                    |
| 2      | FOOT  | Receiver is being carried by a person with velocity less than 11 km/h (3 m/s)                                                                                                    |

### **Example:**

DYNAMICS FOOT

# 2.6.19 ECUTOFF Set satellite elevation cut-off

This command sets the elevation cut-off angle for tracked satellites. The receiver will not start automatically searching for a satellite until it rises above the cut-off angle. Tracked satellites that fall below the cut-off angle will no longer be tracked unless they were manually assigned (see the ASSIGN command).

In either case, satellites below the ECUTOFF angle will be eliminated from the internal position and clock offset solution computations.

This command permits a negative cut-off angle; it could be used in these situations:

- The antenna is at a high altitude, and thus can look below the local horizon
- Satellites are visible below the horizon due to atmospheric refraction

# Abbreviated ASCII Syntax:

# Message ID: 50

# ECUTOFF angle

| Field | Field<br>Type | ASCII<br>Value | Binary<br>Value | Description                                                                                                    | Binary<br>Format | Binary<br>Bytes | Binary<br>Offset |
|-------|---------------|----------------|-----------------|----------------------------------------------------------------------------------------------------|------------------|-----------------|------------------|
| 1     | header        | -              | -               | This field contains the command<br>name or the message header<br>depending on whether the command<br>is abbreviated ASCII, ASCII or<br>binary, respectively. | -                | Н               | 0                |
| 2     | angle         | ±90.0 degrees  |                 | Elevation cut-off angle relative to horizon.                                                                                                    | Float            | 4               | Н                |

# ASCII Example:

ECUTOFF 10.0

- I. Care must be taken when using ECUTOFF because the signals from lower elevation satellites are travelling through more atmosphere and are therefore degraded. Use of satellites below 5 degrees is not recommended.
  - 2. This command does not affect the RTK mode elevation cut-off angle. It only affects which satellites are tracked. See the RTKELEVMASK command on *Page 111*.
  - 3. This command does not affect the tracking of SBAS satellites.

# 2.6.20 EXTERNALCLOCK Set external clock parameters

## Overview

The EXTERNALCLOCK command allows the OEM4-G2L, or OEM4-G2 to operate with an optional external oscillator. You are able to optimally adjust the clock model parameters of these receivers for various types of external clocks.

- $\boxtimes$  1. This command will affect the interpretation of the CLOCKMODEL log.
  - If the EXTERNALCLOCK command is enabled and set for an external clock (TCXO, OCXO, RUBIDIUM, CESIUM, or USER) and the CLOCKADJUST command, see *Page 55*, is ENABLED, then the clock steering process takes over the VARF output pins and may conflict with a previously entered FREQUENCYOUT command, see *Page 81*. If clocksteering is not used with the external oscillator, the clocksteering process must be disabled by using the CLOCKADJUST DISABLE command.

There are three steps involved in using an external oscillator:

- 1. Follow the procedure outlined in *Volume 1* of this manual set to connect an external oscillator to your OEM4-G2L, or OEM4-G2.
- 2. Using the EXTERNALCLOCK command, select a standard oscillator and its operating frequency.
- 3. Using the CLOCKADJUST command, disable the clocksteering process if external clocksteering is not used.

## Theory

An unsteered oscillator can be approximated by a three-state clock model, with two states representing the range bias and range bias rate, and a third state assumed to be a Gauss-Markov (GM) process representing the range bias error generated from satellite clock dither. The third state is included because the Kalman filter assumes an (unmodeled) white input error. The significant correlated errors produced by satellite clock dither are obviously not white and the Markov process is an attempt to handle this kind of short-term variation.

The internal units of the new clock model's three states (offset, drift and GM state) are meters, meters per second, and meters. When scaled to time units for the output log, these become seconds, seconds per second, and seconds, respectively. Note that the old units of the third clock state (drift rate) were meters per second per second.

The user has control over 3 process noise elements of the linear portion of the clock model. These are the  $h_0$ ,  $h_{-1}$ , and  $h_{-2}$  elements of the power law spectral density model used to describe the frequency noise characteristics of oscillators:

$$S_{y}(f) = \frac{h_{-2}}{f^{2}} + \frac{h_{-1}}{f} + h_{0} + h_{1}f + h_{2}f^{2}$$

where *f* is the sampling frequency and  $S_y(f)$  is the clock's power spectrum. Typically only  $h_0$ ,  $h_{-1}$ , and  $h_{-2}$  affect the clock's Allan variance and the clock model's process noise elements.

#### Usage

Before using an optional external oscillator, several clock model parameters must be set. There are default settings for a voltage-controlled temperature-compensated crystal oscillator (VCTCXO), ovenized crystal oscillator (OCXO), Rubidium and Cesium standard, which are given in *Table 23* on *Page 76*. Or, the user may choose to supply customized settings.

#### Abbreviated ASCII Syntax:

#### Message ID: 230

EXTERNALCLOCK clocktype [freq] [h0[h \_1[h \_2]]]

| Field | Field<br>Type   | ASCII<br>Value             | Binary<br>Value | Description                                                                                                    | Binary<br>Format | Binary<br>Bytes | Binary<br>Offset |
|-------|-----------------|----------------------------|-----------------|----------------------------------------------------------------------------------------------------|------------------|-----------------|------------------|
| 1     | header          | -                          | -               | This field contains the command<br>name or the message header<br>depending on whether the command<br>is abbreviated ASCII, ASCII or<br>binary, respectively. | -                | Н               | 0                |
| 2     | clocktype       | See Table 22 on<br>Page 76 |                 | Clock type                                                                                                    | Enum             | 4               | Н                |
| 3     | freq            | 5MHz                       | 0               | Optional frequency. If a value is not                                                                                                    | Enum             | 4               | H+4              |
|       |                 | 10MHz                      | 1               | specified, the default is 5 MHz.                                                                                                    |                  |                 |                  |
| 4     | hO              | 1.0 e-31 to 1.0 e-18       |                 | Optional timing standards. These<br>fields are only valid when the USER                                                                                      | Double           | 8               | H+8              |
| 5     | h <sub>-1</sub> | 1.0 e-31 to 1.0 e-18       |                 |                                                                                                    | Double           | 8               | H+16             |
| 6     | h _2            | 1.0 e-31 t                 | to 1.0 e-18     | clocktype is selected.                                                                                                    | Double           | 8               | H+24             |

## **ASCII Example:**

EXTERNALCLOCK DISABLE

or

EXTERNALCLOCK USER 10MHZ 1.0167e-23 6.87621e-25 8.1762e-26

or

EXTERNALCLOCK TCXO 5MHZ

|          |        | Table 22. Clock Type                                                    |
|----------|--------|-------------------------------------------------------------------------|
| ASCII    | Binary | Description                                                             |
| DISABLE  | 0      | Turns the external clock input off, reverts back to the on-board VCTCXO |
| ТСХО     | 1      | Sets the pre-defined values for a VCTCXO                                |
| OCXO     | 2      | Sets the pre-defined values for an OCXO                                 |
| RUBIDIUM | 3      | Sets the pre-defined values for a rubidium oscillator                   |
| CESIUM   | 4      | Sets the pre-defined values for a cesium oscillator                     |
| USER     | 5      | Defines custom process noise elements                                   |

#### Table 22: Clock Type

# Table 23: Pre-Defined Values for Oscillators

| Clock Type | h <sub>0</sub> | h <sub>-1</sub> | h <sub>-2</sub> |
|------------|----------------|-----------------|-----------------|
| VCTCXO     | 1.0 e-21       | 1.0 e-20        | 1.0 e-20        |
| OCXO       | 2.51 e-26      | 2.51 e-23       | 2.51 e-22       |
| Rubidium   | 1.0 e-23       | 1.0 e-22        | 1.3 e-26        |
| Cesium     | 2.0 e-20       | 7.0 e-23        | 4.0 e-29        |

# 2.6.21 FIX Constrain to fixed height or position

This command fixes various parameters of the receiver such as height or position. For various applications, fixing these values can assist in improving acquisition times and accuracy of position or corrections. For example, fixing the position and height is a requirement for differential base stations as it provides a truth position to base the differential corrections from.

If you enter a FIXPOSDATUM command, see *Page 80*, the FIX command is then issued internally with the FIXPOSDATUM command values translated to WGS84. It is the FIX command that appears in the RXCONFIG log. If the FIX or the FIXPOSDATUM command are used, their newest values overwrite the internal FIX values.

- 1. NovAtel strongly recommends that the FIX POSITION entered be good to within a few meters. This level of accuracy can be obtained from a receiver using single point positioning once 5 or 6 satellites are being tracked.
  - 2. Any setting other than FIX POSITION will disable output of differential corrections unless the MOVINGBASESTATION command is set to ENABLE, see also *Page 98*.

Error checking is done on the entered fixed position. If less than 3 measurements are available, the solution status indicates PENDING. While the status is PENDING, the fixed position value is not used internally (for example, for updating the clock model, or controlling the satellite signal search). Once 3 or more measurements are available, the error checking is performed. If the error check passes, the solution status changes to SOL\_COMPUTED, and the fixed position is used internally. At the first level of error, when the fixed position is off by approximately 25-50 meters, the output position log indicates INTEGRITY\_WARNING in the solution status field, but the fixed position value is still used by the internal computations. If the error reaches the second level, a few kilometers, the receiver does not use the fixed position at all and indicates INVALID\_FIX in the solution status. Note that a fixed position obtained from the POSAVE function is treated the same way in the error checking as one entered manually.

## Abbreviated ASCII Syntax:

Message ID: 44

| Field | Field<br>Type | ASCII<br>Value       | Binary<br>Value | Description                                                                                                    | Binary<br>Format | Binary<br>Bytes | Binary<br>Offset |
|-------|---------------|----------------------|-----------------|----------------------------------------------------------------------------------------------------|------------------|-----------------|------------------|
| 1     | header        | -                    | -               | This field contains the command<br>name or the message header<br>depending on whether the<br>command is abbreviated ASCII,<br>ASCII or binary, respectively. | -                | Н               | 0                |
| 2     | type          | See Table<br>Page 78 | 25 on           | Fix type                                                                                                    | Enum             | 4               | Н                |
| 3     | param1        | See Table 24         |                 | Parameter 1                                                                                                    | Double           | 8               | H + 4            |
| 4     | param2        |                      |                 | Parameter 2                                                                                                    | Double           | 8               | H + 12           |
| 5     | param3        |                      |                 | Parameter 3                                                                                                    | Double           | 8               | H + 20           |

FIX type [param1 [param2 [param3]]]

#### **ASCII Example:**

FIX HEIGHT 4.567

Table 24: FIX Parameters

| ASCII Type Name | Parameter 1                                                    | Parameter 2           | Parameter 3                                                       |
|-----------------|----------------------------------------------------------------|-----------------------|-------------------------------------------------------------------|
| AUTO            | Not used                                                       | Not used              | Not used                                                          |
| HEIGHT          | Ellipsoidal (MSL) height <sup>a</sup><br>(-1000 to 20000000 m) | Not used              | Not used                                                          |
| NONE            | Not used                                                       | Not used              | Not used                                                          |
| POSITION        | Lat (-90 to 90 deg)                                            | Lon (-360 to 360 deg) | Mean sea level (MSL) height <sup>a</sup><br>(-1000 to 20000000 m) |

a. For a discussion on height, refer to the *GPS Overview* chapter of the *GPS*+ *Reference Manual* available on our website at <u>http://www.novatel.com/support/docupdates.htm</u>.

| ASCII<br>Name | Binary<br>Value | Description                                                                                                    |
|---------------|-----------------|----------------------------------------------------------------------------------------------------|
| NONE          | 0               | Unfix. Clears any previous FIX commands.                                                                                                    |
| AUTO          | 1               | Configures the receiver to fix the height at the last calculated value if the number of satellites available is insufficient for a 3-D solution. This provides a 2-D solution. Height calculation will resume when the number of satellites available allows a 3-D solution.                                                                                                    |
| HEIGHT        | 2               | Configures the receiver in 2-D mode with its height constrained to a given value. The command would be used mainly in marine applications where height in relation to mean sea level may be considered to be approximately constant. The height entered using this command is always referenced to the geoid (mean sea level, see the BESTPOS log on <i>Page 161</i> ) and uses units of meters. The receiver is capable of receiving and applying differential corrections from a base station while FIX HEIGHT is in effect. The FIX HEIGHT command will override any previous FIX HEIGHT or FIX POSITION command Note: This command only affects pseudorange corrections and solutions, and so has no meaning within the context of RT-2 and RT-20. |

## Table 25: Fix Types

Continued on Page 79

| ASCII<br>Name | Binary<br>Value | Description                                                                                                    |
|---------------|-----------------|----------------------------------------------------------------------------------------------------|
| POSITION      | 3               | Configures the receiver with its position fixed. This command is used when it is necessary to generate differential corrections.<br>For both pseudorange and differential corrections, this command must be properly initialized before the receiver can operate as a GPS base station. Once initialized, the receiver will compute differential corrections for each satellite being tracked. The computed differential corrections can then be output to rover stations by utilizing any of the following receiver differential corrections data log formats: RTCM, RTCMV3, RTCA, or CMR. See the <i>OEM4 Family User Manual Volume 1</i> for information on using the receiver for differential applications.<br>The values entered into the FIX POSITION command should reflect the precise position of the base station antenna phase centre. Any errors in the FIX POSITION coordinates will directly bias the corrections calculated by the base receiver.<br>The receiver performs all internal computations based on WGS84 and the datum command is defaulted as such. The datum in which you choose to operate (by changing the DATUM command) will be internally converted to and from WGS84. Therefore, all differential corrections are based on WGS84, regardless of your operating datum.<br>The FIX POSITION command will override any previous FIX HEIGHT or FIX POSITION command settings. |
| PENDING       | 18              | There is not enough measurements available to verify the FIX POSITION entry.                                                                                                    |
| INVALID_FIX   | 19              | The errors in the FIX POSITION entry are too large.                                                                                                    |

# 2.6.22 FIXPOSDATUM Set position through a specified datum

This command sets the position by referencing the position parameters through a specified datum. The position is transformed into the same datum as that in the receiver's current setting. The FIX command, see *Page 77*, is then issued internally with the FIXPOSDATUM command values. It is the FIX command that appears in the RXCONFIG log. If the FIX or the FIXPOSDATUM command are used, their newest values overwrite the internal FIX values.

#### Abbreviated ASCII Syntax:

#### Message ID: 761

### FIXPOSDATUM datum [lat [lon [height]]]

| Field | Field<br>Type | ASCII<br>Value | Binary<br>Value | Description                                                                                                    | Binary<br>Format | Binary<br>Bytes | Binary<br>Offset |
|-------|---------------|----------------|-----------------|----------------------------------------------------------------------------------------------------|------------------|-----------------|------------------|
| 1     | header        | -              | -               | This field contains the command<br>name or the message header<br>depending on whether the command<br>is abbreviated ASCII, ASCII or<br>binary, respectively. | -                | Н               | 0                |
| 2     | datum         | See Table 20   | on Page 65      | Datum ID                                                                                                    | Enum             | 4               | Н                |
| 3     | lat           | -90 to +90     |                 | Latitude (degrees)                                                                                                    | Double           | 8               | H + 4            |
| 4     | lon           | -360 to +360   |                 | Longitude (degrees)                                                                                                    | Double           | 8               | H + 12           |
| 5     | height        | -1000 to 200   | 00000           | Mean sea level (MSL) height (m) <sup>a</sup>                                                                                                    | Double           | 8               | H + 20           |

a. For a discussion on height, refer to the *GPS Overview* chapter of the *GPS*+ *Reference Manual* available on our website at <u>http://www.novatel.com/support/docupdates.htm</u>.

#### **ASCII Example:**

FIXPOSDATUM USER 51.11633810554 -114.03839550586 1048.2343

# 2.6.23 FREQUENCYOUT Set output pulse train available on VARF

This command sets the output pulse train available on the variable frequency (VARF) pin.

The output waveform will be coherent with the 1PPS output, see the note and Figure 2 on Page 82.

☑ If the CLOCKADJUST command is ENABLED, see *Page 55*, and the receiver is configured to use an external reference frequency (set in the EXTERNALCLOCK command, see *Page* 74, for an external clock - TCXO, OCXO, RUBIDIUM, CESIUM, or USER), then the clock steering process will take over the VARF output pins and may conflict with a previously entered FREQUENCYOUT command.

#### Abbreviated ASCII Syntax:

Message ID: 232

| Field | Field<br>Type  | ASCII<br>Value | Binary<br>Value | Description                                                                                                    | Binary<br>Format | Binary<br>Bytes | Binary<br>Offset |
|-------|----------------|----------------|-----------------|----------------------------------------------------------------------------------------------------|------------------|-----------------|------------------|
| 1     | header         | -              | -               | This field contains the<br>command name or the<br>message header depending<br>on whether the command is<br>abbreviated ASCII, ASCII or<br>binary, respectively.                                                                                                    | -                | Η               | 0                |
| 2     | switch         | DISABLE        | 0               | Disable will cause the output to be fixed low (default)                                                                                                    | Enum             | 4               | Н                |
|       |                | ENABLE         | 1               | Enables customized<br>frequency output                                                                                                    |                  |                 |                  |
| 3     | pulse<br>width | (0 to 262144)  |                 | Number of 25 ns steps for<br>which the output will be high.<br>Duty cycle = pulsewidth /<br>period.<br>Must be less than or equal to<br>the period. (default = 0). If<br>pulsewidth is the same as the<br>period, the output will be a<br>high DC signal. If pulsewidth<br>is 1/2 the period, then the<br>output will be a square wave. | Ulong            | 4               | H+4              |
| 4     | period         | (0 to 262144)  |                 | Signal period in 25 ns steps.<br>Frequency Output =<br>40,000,000 / Period.<br>(default = 0).                                                                                                    | Ulong            | 4               | H+8              |

FREQUENCYOUT [switch] [pulsewidth] [period]

## ASCII Example:

FREQUENCYOUT ENABLE 2 4

This example will generate a 50% duty cycle 10 MHz square wave.

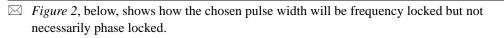

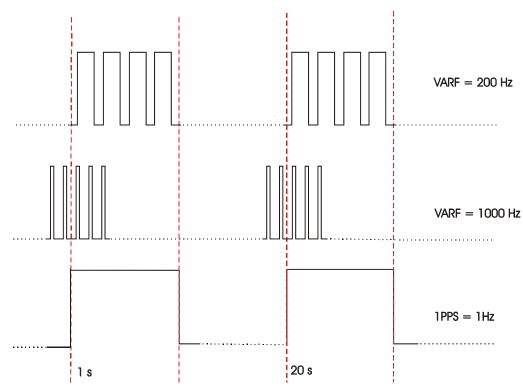

Figure 2: Pulse Width and 1PPS Coherency

# 2.6.24 FRESET Clear selected data from NVM and reset

This command clears data which is stored in non-volatile memory. Such data includes the almanac, ephemeris, and any user-specific configurations. The commands, ephemeris, almanac, and L-Band related data, excluding the subscription information, can be cleared by using the STANDARD target. The model can only be cleared by using the MODEL target. The receiver is forced to hardware reset.

# Abbreviated ASCII Syntax:

Message ID: 20

FRESET [target]

| Field | Field<br>Type | ASCII<br>Value | Binary<br>Value | Description                                                                                                    | Binary<br>Format | Binary<br>Bytes | Binary<br>Offset |
|-------|---------------|----------------|-----------------|----------------------------------------------------------------------------------------------------|------------------|-----------------|------------------|
| 1     | header        | -              | -               | This field contains the<br>command name or the<br>message header depending on<br>whether the command is<br>abbreviated ASCII, ASCII or<br>binary, respectively. | -                | Η               | 0                |
| 2     | target        | See Table 2    | 26              | What data is to be reset by the receiver.                                                                                                    | Enum             | 4               | Н                |

## Input Example:

FRESET COMMAND

➢ FRESET STANDARD (which is also the default) causes any commands, ephemeris, GPS almanac and SBAS almanac data (COMMAND, GPSALMANAC, GPSEPHEM and SBASALMANAC in *Table 26*) previously saved to NVM to be erased.

## Table 26: FRESET Target

| Binary | ASCII          | Description                                                                                                    |
|--------|----------------|----------------------------------------------------------------------------------------------------|
| 0      | STANDARD       | Resets commands, ephemeris, and almanac (default).<br>Also resets all L-Band related data except for the<br>subscription information. |
| 1      | COMMAND        | Resets the stored commands (saved configuration)                                                                                      |
| 2      | GPSALMANAC     | Resets the stored almanac                                                                                                    |
| 3      | GPSEPHEM       | Resets stored ephemeris                                                                                                    |
| 5      | MODEL          | Resets the currently selected model                                                                                                   |
| 11     | CLKCALIBRATION | Resets the parameters entered using the CLOCKCALIBRATE command                                                                        |
| 20     | SBASALMANAC    | Resets the stored SBAS almanac                                                                                                    |
| 21     | LAST_POSITION  | Resets the position using the last stored position                                                                                    |

# 2.6.25 GGAQUALITY Customize the GPGGA GPS quality indicator

This command allows you to customize the NMEA GPGGA GPS quality indicator. See also the GPGGA log on *Page 188*.

#### Abbreviated ASCII Syntax: Message ID: 20

GGAQUALITY #entries [pos type1][qual1] [pos type2] [qual2]...

| Field | Field<br>Type                                                 | ASCII<br>Value                         | Binary<br>Value                      | Description                                                                                                    | Binary<br>Format | Binary<br>Bytes | Binary<br>Offset |
|-------|---------------------------------------------------------------|----------------------------------------|--------------------------------------|----------------------------------------------------------------------------------------------------|------------------|-----------------|------------------|
| 1     | header                                                        | -                                      | -                                    | This field contains the command<br>name or the message header<br>depending on whether the command<br>is abbreviated ASCII, ASCII or<br>binary, respectively. | -                | Н               | 0                |
| 2     | #entries                                                      | 0-20                                   |                                      | The number of position types that are being re-mapped (20 max.)                                                                                              | Ulong            | 4               | H+4              |
| 3     | pos<br>type1                                                  | See Table 4<br>or Velocity<br>Page 162 | 7, <i>Position</i><br><i>Type</i> on | The 1st position type that is being re-mapped                                                                                                    | Enum             | 4               | H+8              |
| 4     | qual1                                                         | See Page 1                             | 88                                   | The number that will appear in the GPGGA log for the 1st position type                                                                                       | Ulong            | 4               | H+12             |
| 5     | pos<br>type2                                                  | See Table 4<br>162                     | 47 on Page                           | The 2nd position type that is being re-mapped, if applicable                                                                                                 | Enum             | 4               | H+16             |
| 6     | qual2                                                         | See Page 188                           |                                      | The number that will appear in the GPGGA log for the 2nd solution type, if applicable                                                                        | Ulong            | 4               | H+20             |
|       | . Next solution type and quality indicator set, if applicable |                                        |                                      |                                                                                                    | Variable         |                 |                  |

#### Input Example 1:

GGAQUALITY 1 WAAS 2

Makes the WAAS solution type show 2 as the quality indicator.

#### Input Example 2:

GGAQUALITY 2 WAAS 2 NARROW\_FLOAT 3

Makes the WAAS solution type show 2, and the NARROW\_FLOAT solution type show 3, as their quality indicators.

#### Input Example 3:

GGAQUALITY 0

Sets all the quality indicators back to the default.

# 2.6.26 HPSEED Specify the OmniSTAR HP seed position

This OmniSTAR HP command allows you to specify the seed position for OmniSTAR HP.

## Abbreviated ASCII Syntax:

## Message ID: 782

| HPSEED mode | [lat lon hgt lat $\sigma$ | lonσ hgtσ [datum | undulation]] |
|-------------|---------------------------|------------------|--------------|
|-------------|---------------------------|------------------|--------------|

| Field | Field<br>Type | ASCII<br>Value                          | Binary<br>Value                        | Description                                                                                                    | Binary<br>Format | Binary<br>Bytes | Binary<br>Offset |
|-------|---------------|-----------------------------------------|----------------------------------------|----------------------------------------------------------------------------------------------------|------------------|-----------------|------------------|
| 1     | header        | -                                       | -                                      | This field contains the command<br>name or the message header<br>depending on whether the<br>command is abbreviated ASCII,<br>ASCII or binary, respectively. | -                | Н               | 0                |
| 2     | mode          | See Table 2                             | 27 below                               | Seeding mode                                                                                                    | Enum             | 4               | Н                |
| 3     | lat           | -90 to +90                              |                                        | Latitude (degrees)                                                                                                    | Double           | 8               | H+4              |
| 4     | lon           | -360 to +36                             | 50                                     | Longitude (degrees)                                                                                                    | Double           | 8               | H+12             |
| 5     | hgt           | -1000 to 20                             | 000000                                 | Height above mean sea level (m)                                                                                                    | Double           | 8               | H+20             |
| 6     | latσ          |                                         |                                        | Latitude standard deviation (m)                                                                                                    | Float            | 4               | H+28             |
| 7     | $lon\sigma$   |                                         |                                        | Longitude standard deviation (m)                                                                                                    | Float            | 4               | H+32             |
| 8     | hgtσ          |                                         |                                        | Height standard deviation (m)                                                                                                    | Float            | 4               | H+36             |
| 9     | datum         | See Table 2<br>Transforma<br>Parameters | ,                                      | Datum ID<br>(default = WGS84)                                                                                                    | Enum             | 4               | H+40             |
| 10    | undulation    |                                         | DULATION<br>s option field<br>Page 128 | Undulation type<br>(default = TABLE)                                                                                                    | Enum             | 4               | H+44             |

# Table 27: Seeding Mode

| Binary Value | ASCII Mode Name | Description                                                            |
|--------------|-----------------|------------------------------------------------------------------------|
| 0            | RESET           | Clear current seed and restart HP <sup>a</sup>                         |
| 1            | SET             | Specify a position and inject it into HP as seed                       |
| 2            | STORE           | Store current HP position in NVM for use as a future seed <sup>a</sup> |
| 3            | RESTORE         | Inject NVM-stored position into HP as seed <sup>a</sup>                |

a. No further parameters are needed in the syntax

# ASCII Examples:

- 1. To store the current HP position so that it can be used as the seed in the future: HPSEED STORE
- 2. To use the stored HP position as the seed: HPSEED RESTORE
- 3. To use a known position in the native datum of OmniSTAR HP as the seed: HPSEED SET 51.11633810554 -114.03839550586 1048.2343

нганы акт эт.11633810554 -114.03839550586 1048.2 0.0086,0.0090,0.0191

4. To use a known position from a datum other than the native OmniSTAR HP datum as the seed: HPSEED SET 51.11633810554 -114.03839550586 1048.2343 0.0086,0.0090,0.0191 CANADA EGM96

# 2.6.27 HPSTATICINIT Set OmniSTAR HP static initialization

This command enables or disables static initialization of OmniSTAR HP. If the OmniSTAR HP process knows that the receiver is stationary, it can converge more quickly.

#### Abbreviated ASCII Syntax:

#### Message ID: 780

HPSTATICINIT switch

| Field | Field<br>Type | ASCII<br>Value | Binary<br>Value | Description                                                                                                    | Binary<br>Format | Binary<br>Bytes | Binary<br>Offset |
|-------|---------------|----------------|-----------------|----------------------------------------------------------------------------------------------------|------------------|-----------------|------------------|
| 1     | header        | -              | -               | This field contains the command<br>name or the message header<br>depending on whether the<br>command is abbreviated ASCII,<br>ASCII or binary, respectively. | -                | Н               | 0                |
| 2     | switch        | DISABLE        | 0               | The receiver is not stationary                                                                                                    | Enum             | 4               | Н                |
|       |               | ENABLE         | 1               | The receiver is stationary                                                                                                    |                  |                 |                  |

#### **ASCII Example:**

HPSTATICINIT ENABLE

☑ If the HP filter perceives receiver motion, it may abort static initialization. See the Static Initialization Mode bit in the HP Status field of the LBANDSTAT log, details starting on *Page 209*, to confirm that static initialization is in progress.

# 2.6.28 INTERFACEMODE Set receive or transmit modes for ports DGPS

This command allows the user to specify what type of data a particular port on the receiver can transmit and receive. The receive type tells the receiver what type of data to accept on the specified port. The transmit type tells the receiver what kind of data it can generate. For example, you would set the receive type on a port to RTCA in order to accept RTCA differential corrections.

It is also possible to disable or enable the generation or transmission of command responses for a particular port. Disabling of responses is important for applications where data is required in a specific form and the introduction of extra bytes may cause problems, for example RTCA, RTCM, RTCMV3 or CMR. Disabling a port prompt is also useful when the port is connected to a modem or other device that will respond with data the receiver does not recognize.

When INTERFACEMODE *port* NONE NONE OFF is set, the specified port is disabled from interpreting any input or output data. Therefore, no commands or differential corrections are decoded by the specified port. Data can be passed through the disabled port and be output from an alternative port using the pass-through logs PASSCOM, PASSXCOM, PASSAUX and PASSUSB. See *Page 226* for details on these logs and the *Operation* chapter, in *Volume 1* of this manual set, for information on pass-through logging. See also the COMCONFIG log on *Page 185*.

#### Abbreviated ASCII Syntax:

#### Message ID: 3

| Field | Field<br>Type | ASCII<br>Value                           | Binary<br>Value         | Description                                                                                                    | Binary<br>Format | Binary<br>Bytes | Binary<br>Offset |
|-------|---------------|------------------------------------------|-------------------------|----------------------------------------------------------------------------------------------------|------------------|-----------------|------------------|
| 1     | header        | -                                        | -                       | This field contains the command<br>name or the message header<br>depending on whether the command<br>is abbreviated ASCII, ASCII or<br>binary, respectively. | -                | Η               | 0                |
| 2     | port          | See Table 15<br>Serial Port I<br>Page 60 | 5, COM<br>dentifiers on | Serial port identifier<br>(default = THISPORT)                                                                                                    | Enum             | 4               | Н                |
| 3     | rxtype        | See Table 28                             | , Serial Port           | Receive interface mode                                                                                                    | Enum             | 4               | H+4              |
| 4     | txtype        | Interface Modes on Page 88               |                         | Transmit interface mode                                                                                                    | Enum             | 4               | H+8              |
| 5     | responses     | OFF                                      | 0                       | Turn response generation off                                                                                                    | Enum             | 4               | H+12             |
|       |               | ON                                       | 1                       | Turn response generation on (default)                                                                                                    |                  |                 |                  |

#### INTERFACEMODE [port] rxtype txtype [responses]

#### **ASCII Example:**

INTERFACEMODE COM1 RTCA NOVATEL ON

| Binary Value | ASCII Mode Name | Description                                                                                                    |
|--------------|-----------------|----------------------------------------------------------------------------------------------------|
| 0            | NONE            | The port accepts/generates nothing                                                                                                    |
| 1            | NOVATEL         | The port accepts/generates NovAtel commands and logs                                                                                                    |
| 2            | RTCM            | The port accepts/generates RTCM corrections                                                                                                    |
| 3            | RTCA            | The port accepts/generates RTCA corrections                                                                                                    |
| 4            | CMR             | The port accepts/generates CMR corrections                                                                                                    |
| 5            | Reserved        |                                                                                                    |
| 6            |                 |                                                                                                    |
| 7            | IMU             | This port supports communication with a NovAtel supported IMU, contact Customer Service, or refer to your <i>SPAN Technology User Manual</i> for more information                                                                             |
| 8            | RTCMNOCR        | RTCM with no CR/LF appended <sup>a</sup>                                                                                                    |
| 9            | CDGPS           | The port accepts GPS*C data <sup>b</sup>                                                                                                    |
| 10           | TCOM1           | INTERFACEMODE tunnel modes. To configure a full<br>duplex tunnel, configure the baud rate on each port. Once a<br>tunnel is established, the baud rate does not change. Special<br>characters, such as a BREAK condition, do not route across |
| 11           | TCOM2           | the tunnel transparently and the serial port is altered, see the COM command on <i>Page 59</i> . Only serial ports may be in a tunnel configuration: COM1, COM2, COM3 or AUX may be used.                                                     |
| 12           | ТСОМ3           | For example, configure a tunnel at 115200 bps between COM1 and AUX:                                                                                                    |
|              |                 | COM AUX 115200<br>COM COM1 115200<br>INTERFACEMODE AUX TCOM1 NONE OFF                                                                                                    |
| 13           | TAUX            | INTERFACEMODE COM1 TAUX NONE OFF                                                                                                    |
|              |                 | The tunnel is fully configured to receive/transmit at a baud rate of 115200 bps.                                                                                                    |
| 14           | RTCMV3          | The port accepts/generates RTCM Version 3.0 corrections                                                                                                    |
| 15           | NOVATELBINARY   | The port only accepts/generates binary messages. If an ASCII command is entered when the mode is set to binary only, the command is ignored. Only properly formatted binary messages are responded to and the response is a binary message.   |

#### Table 28: Serial Port Interface Modes

- a. An output interfacemode of RTCMNOCR is identical to RTCM but with the CR/LF appended. An input interfacemode of RTCMNOCR is identical to RTCM and functions with or without the CR/LF.
- b. CDGPS has three options for output of differential corrections NMEA, RTCM, and GPS\*C. If you have a ProPak-LB receiver, you do not need to use the INTERFACEMODE command with CDGPS as the argument. The CDGPS argument is for use with obsolete external non-NovAtel CDGPS receivers. These receivers use GPS\*C (NavCanada's proprietary format differential corrections from the CDGPS service).

Commands

# 2.6.29 LOCKOUT Prevent the receiver from using a satellite

This command prevents the receiver from using a satellite by de-weighting its range in the solution computations. Note that the LOCKOUT command does not prevent the receiver from tracking an undesirable satellite. This command must be repeated for each satellite to be locked out.

See also the UNLOCKOUT and UNLOCKOUTALL commands.

## Abbreviated ASCII Syntax:

## Message ID: 137

# LOCKOUT prn

| Field | Field<br>Type | ASCII<br>Value | Binary<br>Value | Description                                                                                                    | Binary<br>Format | Binary<br>Bytes | Binary<br>Offset |
|-------|---------------|----------------|-----------------|----------------------------------------------------------------------------------------------------|------------------|-----------------|------------------|
| 1     | header        | -              | -               | This field contains the command<br>name or the message header<br>depending on whether the<br>command is abbreviated ASCII,<br>ASCII or binary, respectively. | -                | Н               | 0                |
| 2     | prn           | 1-37           |                 | A single satellite PRN number to be locked out.                                                                                                    | Ulong            | 4               | Н                |

## Input Example:

LOCKOUT 8

# 2.6.30 LOG Request logs from the receiver

Many different types of data can be logged using several different methods of triggering the log events. Every log element can be directed to any combination of the three COM ports and three USB ports. The ONTIME trigger option requires the addition of the *period* parameter. See *Chapter 3, Data Logs on Page 139* for further information and a complete list of data log structures. *Table 29* shows the binary command format while *Table 30* shows the ASCII command format.

The optional parameter [hold] will prevent a log from being removed when the UNLOGALL command, with its defaults, is issued. To remove a log which was invoked using the [hold] parameter requires the specific use of the UNLOG command, see *Page 131*. To remove all logs that have the [hold] parameter, use the UNLOGALL command with the *held* field set to 1, see *Page 132*.

The [port] parameter is optional. If [port] is not specified, [port] is defaulted to the port that the command was received on.

- ☑ 1. The OEM4 family of receivers can handle 30 logs at a time. If you attempt to log more than 30 logs at a time, the receiver will respond with an Insufficient Resources error.
  - 2. Maximum flexibility for logging data is provided to the user by these logs. The user is cautioned, however, to recognize that each log requested requires additional CPU time and memory buffer space. Too many logs may result in lost data and degraded CPU performance. Receiver overload can be monitored using the idle-time field and buffer overload bits of the Receiver Status in any log header.
  - 3. Polled log types do not allow fractional offsets and can't do ontime rates faster than 1Hz.
  - 4. Use the ONNEW trigger with the MARKTIME or MARKPOS logs.
  - 5. Only the MARKPOS log, the MARKTIME log, and 'polled' log types are generated 'on the fly' at the exact time of the mark. Synchronous and asynchronous logs will output the most recently available data.
  - 6. If you do use the ONTIME trigger with asynchronous logs, the time stamp in the log does not necessarily represent the time the data was generated, but rather the time when the log is being transmitted.

#### Abbreviated ASCII Syntax:

Message ID: 1

LOG [port] message [trigger [period [offset [hold]]]]

| Field | Field<br>Name | Binary<br>Value                                              | Description                             | Field<br>Type | Binary<br>Bytes | Binary<br>Offset |
|-------|---------------|--------------------------------------------------------------|-----------------------------------------|---------------|-----------------|------------------|
| 1     | header        | (See Table 4, Binary Message<br>Header Structure on Page 17) | This field contains the message header. | -             | Н               | 0                |
| 2     | port          | See Table 15, COM Serial Port<br>Identifiers on Page 60      | Output port                             | Enum          | 4               | Н                |

## Table 29: LOG Command Binary Format

Continued on Page 91

#### Commands

| 3 | message         | Any valid message ID                                                                                                    | Message ID of log to output                                                                                                    | UShort | 2 | H+4  |
|---|-----------------|----------------------------------------------------------------------------------------------------|----------------------------------------------------------------------------------------------------|--------|---|------|
| 4 | message<br>type | Bits 0-4 = Reserved<br>Bits 5-6 = Format<br>00 = Binary<br>01 = ASCII<br>10 = Abbreviated ASCII, NMEA<br>11 = Reserved<br>Bit 7 = Response Bit (see<br>Section 1.2 on Page 20)<br>0 = Original Message<br>1 = Response Message | Message type of log                                                                                                    | Char   | 1 | H+6  |
| 5 | Reserved        |                                                                                                    |                                                                                                    | Char   | 1 | H+7  |
| 6 | trigger         | 0 = ONNEW                                                                                                    | Does not output current<br>message but outputs when<br>the message is updated (not<br>necessarily changed)                                                                | Enum   | 4 | H+8  |
|   |                 | 1 = ONCHANGED                                                                                                    | Outputs the current message<br>and then continue to output<br>when the message is<br>changed                                                                              |        |   |      |
|   |                 | 2 = ONTIME                                                                                                    | Output on a time interval                                                                                                    |        |   |      |
|   |                 | 3 = ONNEXT                                                                                                    | Output only the next message                                                                                                    |        |   |      |
|   |                 | 4 = ONCE                                                                                                    | Output only the current message                                                                                                    |        |   |      |
|   |                 | 5 = ONMARK                                                                                                    | Output when a pulse is detected on the mark 1 input, MK11 <sup>a</sup>                                                                                                    |        |   |      |
| 7 | period          | Any positive double value larger<br>than the receiver's minimum raw<br>measurement period.                                                                                                    | Log period (for ONTIME<br>trigger) in seconds <sup>b</sup>                                                                                                    | Double | 8 | H+12 |
| 8 | offset          | Any positive double value smaller<br>than the period.                                                                                                    | Offset for period (ONTIME<br>trigger) in seconds. If you<br>wished to log data at 1<br>second after every minute<br>you would set the period to<br>60 and the offset to 1 | Double | 8 | H+20 |
| 9 | hold            | 0 = NOHOLD                                                                                                    | Allow log to be removed by the UNLOGALL command                                                                                                    | Enum   | 4 | H+28 |
|   |                 | 1 = HOLD                                                                                                    | Prevent log from being<br>removed by the default<br>UNLOGALL command                                                                                                    |        |   |      |

a. Refer to the *Technical Specifications* appendix in *Volume 1* of this manual set for more details on the MK11 pin. ONMARK only applies to MK11. Events on MK2I (if available) do not trigger logs when ONMARK is used.

b. See *Appendix A* in *Volume 1* for the maximum raw measurement rate to calculate the minimum period. If the value entered is lower than the minimum measurement period, the value will be ignored and the minimum period will be used.

| Field | Field<br>Name | ASCII<br>Value                                                                                | Description                                                                                                    | Field<br>Type |
|-------|---------------|-----------------------------------------------------------------------------------------------|----------------------------------------------------------------------------------------------------|---------------|
| 1     | header        | -                                                                                             | This field contains the command name or the<br>message header depending on whether the<br>command is abbreviated ASCII or ASCII<br>respectively.                            | -             |
| 2     | port          | See Table 15, COM Serial PortOutput portIdentifiers on Page 60(default = THISPORT)            |                                                                                                    | Enum          |
| 3     | message       | Any valid message name, with an optional A or B suffix.                                       | Message name of log to output                                                                                                    | Char []       |
| 4     | trigger       | ONNEW                                                                                         | Output when the message is updated (not necessarily changed)                                                                                                    | Enum          |
|       |               | ONCHANGED                                                                                     | Output when the message is changed                                                                                                    |               |
|       |               | ONTIME                                                                                        | Output on a time interval                                                                                                    |               |
|       |               | ONNEXT                                                                                        | Output only the next message                                                                                                    |               |
|       |               | ONCE                                                                                          | Output only the current message. (default)                                                                                                    |               |
|       |               | ONMARK                                                                                        | Output when a pulse is detected on the mark 1 input, MK1I (see <i>Footnote a</i> on <i>Page 91</i> )                                                                        |               |
| 5     | period        | Any positive double value<br>larger than the receiver's<br>minimum raw measurement<br>period. | Log period (for ONTIME trigger) in seconds<br>(default = 0)<br>(see <i>Footnote b</i> on <i>Page 91</i> )                                                                   | Double        |
| 6     | offset        | Any positive double value smaller than the period.                                            | Offset for period (ONTIME trigger) in seconds. If you wished to log data at 1 second after every minute you would set the period to 60 and the offset to 1 (default = $0$ ) | Double        |
| 7     | hold          | NOHOLD                                                                                        | Allow log to be removed by the<br>UNLOGALL command (default)                                                                                                    | Enum          |
|       |               | HOLD                                                                                          | Prevent log from being removed by the UNLOGALL command                                                                                                    |               |

#### Table 30: LOG Command ASCII Format

#### Abbreviated ASCII Example 1:

LOG COM1 BESTPOSA ONTIME 7 2.5 HOLD

The above example shows the BESTPOSA log is logging to COM port 1 at 7 second intervals and offset by 2.5 seconds (output at 2.5, 9.5, 16.5 seconds and so on). The [hold] parameter is set so that logging is not disrupted by the UNLOGALL command.

To send a log only one time, the trigger option can be ignored.

#### **Abbreviated ASCII Example 2:**

LOG COM1 BESTPOSA ONCE 0.000000 0.000000 NOHOLD

See Section 2.1, Command Formats on Page 26 for additional examples.

# 2.6.31 MAGVAR Set a magnetic variation correction

The receiver computes directions referenced to True North. Use this command (magnetic variation correction) if you intend to navigate in agreement with magnetic compass bearings. The correction value entered here will cause the "bearing" field of the NAVIGATE log to report bearing in degrees Magnetic. The receiver will compute the magnetic variation correction if you use the auto option. See *Figure 3, Illustration of Magnetic Variation & Correction on Page 94.* 

The receiver calculates values of magnetic variation for given values of latitude, longitude and time using the International Geomagnetic Reference Field (IGRF) 95 spherical harmonic coefficients and IGRF time corrections to the harmonic coefficients.

## Abbreviated ASCII Syntax:

#### Message ID: 180

| Field | Field<br>Type | ASCII<br>Value      | Binary<br>Value | Description                                                                                                    | Binary<br>Format | Binary<br>Bytes | Binary<br>Offset |
|-------|---------------|---------------------|-----------------|----------------------------------------------------------------------------------------------------|------------------|-----------------|------------------|
| 1     | header        | -                   | -               | This field contains the<br>command name or the<br>message header depending<br>on whether the command is<br>abbreviated ASCII, ASCII<br>or binary, respectively. | -                | Η               | 0                |
| 2     | type          | AUTO                | 0               | Use IGRF corrections                                                                                                    | Enum             | 4               | Н                |
|       |               | CORRECTION          | 1               | Use the correction supplied                                                                                                    |                  |                 |                  |
| 3     | correction    | $\pm$ 180.0 degrees |                 | Magnitude of correction<br>( <b>Required field if</b><br><b>type = Correction</b> )                                                                             | Float            | 4               | H+4              |
| 4     | std_dev       | $\pm$ 180.0 degrees |                 | Standard deviation of<br>correction<br>(default = 0)                                                                                                    | Float            | 4               | H+8              |

MAGVAR type [correction] [std dev]

#### **ASCII Example 1:**

MAGVAR AUTO

## **ASCII Example 2:**

MAGVAR CORRECTION 15 0

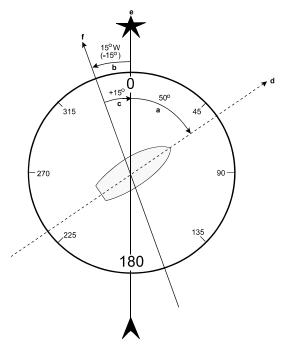

Figure 3: Illustration of Magnetic Variation & Correction

| Reference | Description                                                         |
|-----------|---------------------------------------------------------------------|
| a         | True Bearing                                                        |
| b         | Local Magnetic Variation                                            |
| с         | Local Magnetic Variation Correction (inverse of magnetic variation) |
| a + c     | Magnetic Bearing                                                    |
| d         | Heading: 50° True, 60° Magnetic                                     |
| e         | True North                                                          |
| f         | Local Magnetic North                                                |
|           |                                                                     |

# Chapter2

# 2.6.32 MARKCONTROL Control processing of mark inputs

This command provides a means of controlling the processing of the mark 1 (MK1I) and mark 2 (MK2I) inputs for the OEM4-G2 and OEM4-G2L. Using this command, the mark inputs can be enabled or disabled, the polarity can be changed, and a time offset and guard against extraneous pulses can be added.

Message ID: 614

## Abbreviated ASCII Syntax:

MARKCONTROL signal switch [polarity] [timebias [timeguard]]

| Field | Field<br>Type | ASCII<br>Value                                                  | Binary<br>Value | Description                                                                                                    | Binary<br>Format | Binary<br>Bytes | Binary<br>Offset |
|-------|---------------|-----------------------------------------------------------------|-----------------|----------------------------------------------------------------------------------------------------|------------------|-----------------|------------------|
| 1     | header        | -                                                               | -               | This field contains the<br>command name or the<br>message header depending<br>on whether the command is<br>abbreviated ASCII, ASCII<br>or binary, respectively.                                                             | -                | Η               | 0                |
| 2     | signal        | MARK1<br>MARK2                                                  | 1 2             | Specifies which mark input<br>the command should be<br>applied to. Set to MARK1<br>for the MK11 input and<br>MARK2 for MK21. Both<br>mark inputs have 10K pull-<br>up resistors to 3.3 V and are<br>leading edge triggered. | Enum             | 4               | Η                |
| 3     | switch        | DISABLE<br>ENABLE                                               | 0               | Disables or enables<br>processing of the mark<br>input signal for the input<br>specified. If DISABLE is<br>selected, the mark input<br>signal will be ignored. The<br>factory default is ENABLE.                            | Enum             | 4               | H+4              |
| 4     | polarity      | NEGATIVE<br>POSITIVE                                            | 0 1             | Optional field to specify the<br>polarity of the pulse to be<br>received on the mark input.<br>See <i>Figure 4</i> for more<br>information. If no value is<br>specified, the default<br>NEGATIVE is used.                   | Enum             | 4               | H+8              |
| 3     | timebias      | Any valid long value                                            |                 | Optional value to specify an<br>offset, in nanoseconds, to be<br>applied to the time the mark<br>input pulse occurs. If no<br>value is supplied, the<br>default value of 0 is used.                                         | Long             | 4               | H+12             |
| 4     | timeguard     | Any valid ulor<br>larger than the<br>minimum raw<br>measurement | receiver's      | Optional field to specify a<br>time period, in<br>milliseconds, during which<br>subsequent pulses after an<br>initial pulse are ignored. If<br>no value is supplied, the<br>default value of 0 is used.                     | ULong            | 4               | H+16             |

a. See *Appendix A* in *Volume 1* for the maximum raw measurement rate to determine the minimum period. If the value entered is lower than the minimum measurement period, the value will be ignored and the minimum period will be used.

#### **ASCII Example:**

MARKCONTROL MARK1 ENABLE NEGATIVE 50 100

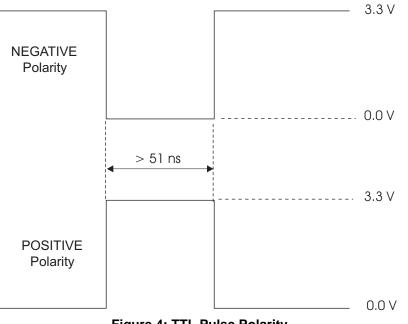

Figure 4: TTL Pulse Polarity

Commands

# 2.6.33 MODEL Switch to a previously authorized model

This command is used to switch the receiver between models previously added with the AUTH command. When this command is issued, the receiver will save this model as the active model. The active model will now be used on every subsequent startup. The MODEL command causes an automatic reset.

Use the VALIDMODELS log to output a list of available models for your receiver. The VALIDMODELS log is described on *Page 313*. Use the VERSION log to output the active model, see *Page 314*.

# Abbreviated ASCII Syntax:

#### Message ID: 22

MODEL model

| Field | Field<br>Type | ASCII<br>Value | Binary<br>Value                       | Description                                                                                                    | Binary<br>Format    | Binary<br>Bytes            | Binary<br>Offset |
|-------|---------------|----------------|---------------------------------------|----------------------------------------------------------------------------------------------------|---------------------|----------------------------|------------------|
| 1     | header        | -              | -                                     | This field contains the command<br>name or the message header<br>depending on whether the<br>command is abbreviated ASCII,<br>ASCII or binary, respectively. | -                   | Н                          | 0                |
| 2     | model         | null-ter       | character<br>minated<br>ncluding<br>) | Model name.                                                                                                    | String<br>[max. 16] | Vari-<br>able <sup>a</sup> | Variable         |

a. In the binary log case additional bytes of padding are added to maintain 4 byte alignment

## Input Example:

MODEL RT2W

☑ If you switch to an expired model, the receiver will reset and enter into an error state. You will need to switch to a valid model to continue.

# 2.6.34 MOVINGBASESTATION Set ability to use a moving base station

This command enables or disables a receiver from transmitting corrections without having a fixed position. It is useful for moving base stations.

The moving base function allows you to obtain a cm level xyz baseline estimate when the base station and possibly the rover are moving. It is very similar to normal RTK, that is, one base station and potentially more than one rover depending on the data link. Communication with each receiver is done in the usual way (refer to the *Transmitting and Receiving Corrections* section of the *Operation* chapter in *Volume 1* of this manual set). The BSLNXYZ log is an asynchronous 'matched' log that can be logged with the onchanged trigger to provide an accurate baseline between the base and rover.

At the rover, it is recommended that you only use the PSRPOS log for position when in moving base station mode. PSRPOS also has normal accuracy with good standard deviations. Other position logs, for example BESTPOS, will have error levels of 10's to 100's of meters and should be considered invalid. Also, the standard deviation in these logs will not correctly reflect the error level. Other rover position logs where accuracy and standard deviations are affected by the moving base station mode are BESTXYX, GPGST, MARKPOS, MARK2POS, MATCHEDPOS, MATCHEDXYZ, RTKPOS and RTKXYZ.

The MOVINGBASESTATION command must be used to allow the base to transmit messages without a fixed position.

- ☑ 1. Use the PSRPOS position log at the rover. It provides the best accuracy and standard deviations when the MOVINGBASESTATION mode is enabled.
  - 2. Do not use this command with RTCM messaging.
  - 3. The MOVINGBASESTATION mode is functional if any of the following RTK message formates are in use: RTCAOBS, CMROBS, RTCAREF or CMRREF.

#### Abbreviated ASCII Syntax:

Message ID: 763

MOVINGBASESTATION switch

| Field | Field<br>Type | ASCII<br>Value | Binary<br>Value | Description                                                                                                    | Binary<br>Format | Binary<br>Bytes | Binary<br>Offset |
|-------|---------------|----------------|-----------------|----------------------------------------------------------------------------------------------------|------------------|-----------------|------------------|
| 1     | header        | -              | -               | This field contains the command<br>name or the message header<br>depending on whether the<br>command is abbreviated ASCII,<br>ASCII or binary, respectively. | -                | Н               | 0                |
| 2     | switch        | DISABLE        | 0               | Do not transmit corrections<br>without a fixed position<br>(default)                                                                                         | Enum             | 4               | Н                |
|       |               | ENABLE         | 1               | Transmit corrections without a fixed position                                                                                                    |                  |                 |                  |

#### **ASCII Example:**

MOVINGBASESTATION ENABLE

# 2.6.35 NVMRESTORE Restore NVM data after an NVM failure

This command restores non-volatile memory (NVM) data after a NVM Fail error. This failure is indicated by bit 13 of the receiver error word being set (see also *RXSTATUS, Page 300* and *RXSTATUSEVENT, Page 305*). If corrupt NVM data is detected, the receiver will remain in the error state and continue to flash an error code on the Status LED until the NVMRESTORE command is issued (see the chapter on *Built-In Status Tests* in *Volume 1* of this manual set for further explanation).

The possibility of NVM failure is extremely remote, however, if it should occur it is likely only a small part of the data is corrupt. This command is used to remove the corrupt data and restore the receiver to an operational state. The data lost could be the user configuration, almanac, model, or other reserved information.

If you have more than one auth-code and the saved model is lost then the model may need to be entered using the MODEL command or it will be automatically saved in NVM on the next startup. If the almanac was lost, a new almanac will automatically be saved when the next complete almanac is received (after approximately 15 minutes of continuous tracking). If the user configuration was lost it will have to be re-entered by the user. This could include communication port settings.

 $\square$  The factory default for the COM ports is 9600, n, 8, 1.

After entering the NVMRESTORE command and resetting the receiver, the communications link may have to be re-established at a different baud rate from the previous connection.

Abbreviated ASCII Syntax:

Message ID: 197

NVMRESTORE

# 2.6.36 PASSTOPASSMODE Enable/disable solution smoothing modes

This command allows you to enable or disable different solution smoothing modes. The command is disabled by factory default. You may decide to use it if you are using DGPS or VBS corrections. In this case, NovAtel advises that you use the recommendations shown in the table and example below.

☑ The PASSTOPASSMODE command should only be used by advanced users of GPS.

#### Abbreviated ASCII Syntax:

#### Message ID: 601

PASSTOPASSMODE switch [measmth] [corsmth]

| Field | Field<br>Type | ASCII<br>Value | Binary<br>Value | Description                                                                                                    | Binary<br>Format | Binary<br>Bytes | Binary<br>Offset |
|-------|---------------|----------------|-----------------|----------------------------------------------------------------------------------------------------|------------------|-----------------|------------------|
| 1     | header        | -              | -               | This field contains the command<br>name or the message header<br>depending on whether the<br>command is abbreviated ASCII,<br>ASCII or binary, respectively. | -                | Н               | 0                |
| 2     | switch        | DISABLE        | 0               | Enable or disable pass to pass                                                                                                    | Enum             | 4               | Н                |
|       |               | ENABLE         | 1               | smoothing mode<br>(recommended = ENABLE)                                                                                                    |                  |                 |                  |
| 3     | measmth       | ON             | 1               | Enable or disable measurement                                                                                                    | Enum             | 4               | H+4              |
|       |               | OFF            | 0               | smoothing mode<br>(recommended = ON<br>default = OFF)                                                                                                    |                  |                 |                  |
| 4     | corrsmth      | ON             | 1               | Enable or disable correction                                                                                                    | Enum             | 4               | H+8              |
|       |               | OFF            | 0               | smoothing mode<br>(recommended = OFF<br>default = OFF)                                                                                                    |                  |                 |                  |
| 5     | Reserved      |                |                 |                                                                                                    | Enum             | 4               | H+12             |
| 6     | Reserved      |                |                 |                                                                                                    | Double           | 8               | H+16             |

## ASCII Example for DGPS or OmniSTAR VBS:

PASSTOPASSMODE enable on off

# 2.6.37 POSAVE Implement base station position averaging

This command implements position averaging for base stations. Position averaging will continue for a specified number of hours or until the estimated averaged position error is within specified accuracy limits. Averaging will stop when the time limit <u>or</u> the horizontal standard deviation limit <u>or</u> the vertical standard deviation limit is achieved. When averaging is complete, the FIX POSITION command will automatically be invoked.

If you initiate differential logging, then issue the POSAVE command followed by the SAVECONFIG command the receiver will average positions after every power-on or reset, and will then invoke the FIX POSITION command to enable it to send differential corrections.

## Abbreviated ASCII Syntax:

#### Message ID: 173

| Field | Field<br>Type | ASCII<br>Value | Binary<br>Value | Description                                                                                                    | Binary<br>Format | Binary<br>Bytes | Binary<br>Offset |
|-------|---------------|----------------|-----------------|----------------------------------------------------------------------------------------------------|------------------|-----------------|------------------|
| 1     | header        | -              | -               | This field contains the command<br>name or the message header<br>depending on whether the<br>command is abbreviated ASCII,<br>ASCII or binary, respectively. | -                | Н               | 0                |
| 2     | state         | ON             | 1               | Enable or disable position                                                                                                    | Enum             | 4               | Н                |
|       |               | OFF            | 0               | averaging.<br>(default = ON)                                                                                                    |                  |                 |                  |
| 3     | maxtime       | 0.01 - 1       | 00 hours        | Maximum amount of time that<br>positions are to be averaged. Only<br>becomes optional if State = OFF.                                                        | Float            | 4               | H+4              |
| 4     | maxhstd       | 0 - 100 m      |                 | Desired horizontal standard deviation. (default = 0)                                                                                                    | Float            | 4               | H+8              |
| 5     | maxvstd       | 0 - 100        | m               | Desired vertical standard deviation. (default = 0)                                                                                                    | Float            | 4               | H+12             |

POSAVE [state] maxtime [maxhstd [maxvstd]]

## ASCII Example 1:

POSAVE 24 1 2

## ASCII Example 2:

POSAVE OFF

If this command is used, its command default state is ON and as such you only need to specify the state if you wish to disable position averaging (OFF). In *Example 1* above POSAVE 24 1 2 is the same as:

POSAVE ON 24 1 2

# 2.6.38 POSTIMEOUT Sets the position time out

This commands allows you to set the time out value for the position calculation in seconds.

In position logs, for example BESTPOS or PSRPOS, when the position time out expires, the *Position Type* field is set to NONE. Other field values in these logs remain populated with the last available position data. Also, the position is no longer used in conjunction with the almanac to determine what satellites are visible.

#### Abbreviated ASCII Syntax:

#### Message ID: 612

#### POSTIMEOUT sec

| Field | Field<br>Type | ASCII<br>Value | Binary<br>Value | Description                                                                                                    | Binary<br>Format | Binary<br>Bytes | Binary<br>Offset |
|-------|---------------|----------------|-----------------|----------------------------------------------------------------------------------------------------|------------------|-----------------|------------------|
| 1     | header        | -              | -               | This field contains the command<br>name or the message header<br>depending on whether the<br>command is abbreviated ASCII,<br>ASCII or binary, respectively. | -                | Н               | 0                |
| 2     | sec           | 0-86400        |                 | Time out in seconds<br>Default: 600                                                                                                    | Ulong            | 4               | Н                |

#### **ASCII Example:**

POSTIMEOUT 1200

# 2.6.39 PPSCONTROL Control the PPS output

This command provides a method for controlling the polarity and rate of the PPS output on the OEM4-G2 and OEM4-G2L receivers. The PPS output can also be disabled using this command.

#### Abbreviated ASCII Syntax:

#### Message ID: 613

PPSCONTROL switch [polarity] [rate]

| Field | Field<br>Type | ASCII<br>Value                 | Binary<br>Value | Description                                                                                                    | Binary<br>Format | Binary<br>Bytes | Binary<br>Offset |
|-------|---------------|--------------------------------|-----------------|----------------------------------------------------------------------------------------------------|------------------|-----------------|------------------|
| 1     | header        | -                              | -               | This field contains the<br>command name or the<br>message header depending<br>on whether the command is<br>abbreviated ASCII, ASCII<br>or binary, respectively.          | -                | Н               | 0                |
| 2     | switch        | DISABLE                        | 0               | Disables or enables output                                                                                                    | Enum             | 4               | H+4              |
|       |               | ENABLE                         | 1               | of the PPS pulse. The factory default value is ENABLE.                                                                                                    |                  |                 |                  |
| 4     | polarity      | NEGATIVE                       | 0               | Optional field to specify the                                                                                                    | Enum             | 4               | H+8              |
|       |               | POSITIVE                       | 1               | polarity of the pulse to be<br>generated on the PPS<br>output. See <i>Figure 4</i> for<br>more information. If no<br>value is supplied, the default<br>NEGATIVE is used. |                  |                 |                  |
| 3     | rate          | 0.05, 0.1, 0.2, 1.0, 2.0, 3.0, |                 | Optional field to specify the<br>period of the pulse, in<br>seconds. If no value is<br>supplied, the default value<br>of 1.0 is used.                                    | Double           | 8               | H+12             |
| 4     | Reserved,     | set to 0.                      |                 |                                                                                                    | ULong            | 4               | H+20             |

#### **ASCII Example:**

PPSCONTROL ENABLE POSITIVE 0.5

# 2.6.40 PSRDIFFSOURCE Set the pseudorange correction source DGPS

This command lets you identify from which base station to accept differential corrections. This is useful when the receiver is receiving corrections from multiple base stations. See also the RTKSOURCE command on *Page 113*.

- 1. When a valid PSRDIFFSOURCE command is received, the current correction is removed immediately rather than waiting for the time specified in DGPSTIMEOUT, see *Page 69*.
  - 2. To use L-Band differential corrections, an L-Band receiver and a subscription to the OmniSTAR, or use of the free CDGPS, service are required. Contact NovAtel for details. Contact information may be found on the back of this manual or you can refer to the *Customer Service* section in *Volume 1* of this manual set.

#### Abbreviated ASCII Syntax:

#### Message ID: 493

#### PSRDIFFSOURCE type ID

| Field | Field<br>Type | ASCII<br>Value | Binary<br>Value | Description                                                                                                    | Binary<br>Format | Binary<br>Bytes | Binary<br>Offset |
|-------|---------------|----------------|-----------------|----------------------------------------------------------------------------------------------------|------------------|-----------------|------------------|
| 1     | header        | -              | -               | This field contains the command<br>name or the message header<br>depending on whether the<br>command is abbreviated ASCII,<br>ASCII or binary, respectively.              | -                | Н               | 0                |
| 2     | type          | See Table      | e 31            | ID Type. All types may revert to<br>SBAS (if enabled) or SINGLE<br>position types. See also <i>Table 47</i> ,<br><i>Position or Velocity Type</i> on<br><i>Page 162</i> . | Enum             | 4               | Н                |
| 3     | ID            | Char [5]       | or ANY          | ID string                                                                                                    | Char[5]          | 8 <sup>a</sup>  | H+4              |

a. In the binary log case an additional 3 bytes of padding are added to maintain 4 byte alignment

#### **ASCII Examples:**

- 1. Select only SBAS: RTKSOURCE NONE PSRDIFFSOURCE SBAS SBASCONTROL ENABLE AUTO
- 2. Enable OmniSTAR VBS, and HP or XP: RTKSOURCE OMNISTAR PSRDIFFSOURCE OMNISTAR
- 3. Enable RTK and PSRDIFF from RTCM, with a fall-back to SBAS: RTKSOURCE RTCM ANY PSRDIFFSOURCE RTCM ANY SBASCONTROL ENABLE AUTO

## Table 31: DGPS Type

| Binary | ASCII                   | Description                                                                                                    |
|--------|-------------------------|----------------------------------------------------------------------------------------------------|
| 0      | RTCM <sup>a d</sup>     | RTCM ID:<br>$0 \le \text{RTCM ID} \le 1023 \text{ or ANY}$                                                                                                    |
| 1      | RTCA <sup>a d</sup>     | RTCA ID:<br>A four character string containing only alpha (a-z) or numeric characters (0-9) <b>or</b> ANY                                                                                                    |
| 2      | CMR <sup>a b d</sup>    | $CMR ID: 0 \le CMR ID \le 31 \text{ or } ANY$                                                                                                    |
| 3      | OMNISTAR <sup>c d</sup> | In the PSRDIFFSOURCE command, OMNISTAR enables OmniSTAR VBS and disables other DGPS types. OmniSTAR VBS produces RTCM-type corrections.<br>In the RTKSOURCE command, OMNISTAR enables OmniSTAR HP (if allowed) and disables other RTK types. OmniSTAR HP has its own filter, which computes corrections in RTK float mode or within about 10 cm accuracy.                                                                       |
| 4      | CDGPS <sup>c d</sup>    | In the PSRDIFFSOURCE command, CDGPS enables CDGPS and disables other<br>DGPS types. CDGPS produces SBAS-type corrections.<br><b>Do not set CDGPS in the RTKSOURCE command as it can not provide carrier</b><br><b>phase positioning and will disallow all other sources of RTK information</b> .                                                                                                    |
| 5      | SBAS <sup>c d</sup>     | In the PSRDIFFSOURCE command, when enabled, SBAS, such as WAAS, EGNOS and MSAS, forces the use of SBAS as the pseudorange differential source. SBAS is able to simultaneously track two SBAS satellites, and incorporate the SBAS corrections into the position to generate differential-quality position solutions.                                                                                                    |
|        |                         | An SBAS-capable receiver permits anyone within the area of coverage to take<br>advantage of its benefits.<br><b>Do not set SBAS in the RTKSOURCE command as it can not provide carrier</b><br><b>phase positioning and will disallow all other sources of RTK information.</b>                                                                                                    |
| 10     | AUTO <sup>c d</sup>     | In the PSRDIFFSOURCE command, AUTO means the first received RTCM or RTCA message has preference over an L-Band message.<br>In the RTKSOURCE command, AUTO means that both the NovAtel RTK filter and the OmniSTAR HP filter (if authorized) are enabled. The NovAtel RTK filter selects the first received RTCM, RTCA, RTCMV3 or CMR message.<br>The BESTPOS log selects the best solution between NovAtel RTK and OmniSTAR HP. |
| 11     | NONE <sup>c d</sup>     | Disables all the DGPS and OMNISTAR types.                                                                                                    |
| 12     | Reserved                |                                                                                                    |
| 13     | RTCMV3                  | RTCM Version 3.0 ID:<br>$0 \le \text{RTCMV3 ID} \le 4095 \text{ or ANY}$                                                                                                    |

a. Disables L-Band Virtual Base Stations (VBS)

- b. Available only with the RTKSOURCE command, see Page 113
- c. ID parameter is ignored
- d. All PSRDIFFSOURCE entries fall back to SBAS (even NONE) for backwards compatibility

# 2.6.41 RESET Perform a hardware reset

This command performs a hardware reset. Following a RESET command, the receiver will initiate a cold-start boot up. Therefore, the receiver configuration will revert either to the factory default if no user configuration was saved or the last SAVECONFIG settings. See also the FRESET and SAVECONFIG commands on *Pages 83* and *115* respectively.

The optional delay field is used to set the number of seconds the receiver is to wait before resetting.

#### Abbreviated ASCII Syntax:

#### Message ID: 18

#### RESET [delay]

| Field | Field<br>Type | ASCII<br>Value | Binary<br>Value | Description                                                                                                    | Binary<br>Format | Binary<br>Bytes | Binary<br>Offset |
|-------|---------------|----------------|-----------------|----------------------------------------------------------------------------------------------------|------------------|-----------------|------------------|
| 1     | header        | -              | -               | This field contains the<br>command name or the<br>message header<br>depending on whether the<br>command is abbreviated<br>ASCII, ASCII or binary,<br>respectively. | -                | Η               | 0                |
| 2     | delay         |                |                 | Seconds to wait before resetting. (default = $0$ )                                                                                                    | Ulong            | 4               | Н                |

# 2.6.42 RTKBASELINE Initialize RTK with a static baseline RTK

☑ This command only affects RT-2 operation and not RT-20.

This command is used in differential RTK mode to set the initial baseline information for the base station and rover station. Setting the initial baseline speeds up ambiguity resolution by indicating to the RT-2 software the exact length of the vector between the rover and base station antennas. It only affects the operation of an RT-2 system on baselines not exceeding 30 km. There are two methods of entering the baseline information: LLH and ECEF.

The first method is to use absolute LAT/LON/HEIGHT coordinates. *LAT* (in degrees) requires a decimal fraction format; a negative sign for South latitude. *LON* (in degrees) requires a decimal fraction format; a negative sign for West longitude. *HEIGHT* (in meters) can refer either to mean sea level (default) or to an ellipsoid. The optional  $2\sigma$  defines the accuracy (2 sigma, 3 dimensional) of the input position, in meters; it must be 0.03 m or less to cause the RT-2 algorithms to undergo a forced initialization to fixed integer ambiguities. If no value is entered, a default value of 0.30 m is assumed; this will not cause an initialization to occur. The optional *M* or *E* in the type field refers to the height: if "M" the height will be assumed to be above mean sea level (MSL) and if "E" the height will be ellipsoidal. Note that when an MSL height is entered, it will be converted to ellipsoidal height using the NovAtel internal undulation table or the last value entered with the "UNDULATION" command.

The other method is to use the relative ECEF vector. The  $\Delta X, \Delta Y, \Delta Z$  values (in meters) represent the rover station's position minus the base position, along each axis (in meters). The optional  $2\sigma$  defines the accuracy (2 sigma, 3 dimensional) of the input baseline, in meters; it must be 0.03 m or less to cause the RT-2 algorithms to do a forced initialization to fixed integer ambiguities. If no value is entered, a default value of 0.30 m is assumed; this will not cause an initialization to occur.

| Туре    | Parameter 1 | Parameter 2 | Parameter 3    |
|---------|-------------|-------------|----------------|
| Unknown | N/A         | N/A         | N/A            |
| LLM     | Lat         | Lon         | MSL Ht         |
| LLE     | Lat         | Lon         | Ellipsoidal Ht |
| ECEF    | $\Delta X$  | $\Delta Y$  | $\Delta Z$     |

**Table 32: Baseline Parameters** 

#### Abbreviated ASCII Syntax:

Message ID: 182

RTKBASELINE type [par1 par2 par3 [2sigma]]

| Field | Field<br>Type | ASCII<br>Value                                                                                | Binary<br>Value | Description                                                                                                    | Binary<br>Format | Binary<br>Bytes | Binary<br>Offset |
|-------|---------------|-----------------------------------------------------------------------------------------------|-----------------|----------------------------------------------------------------------------------------------------|------------------|-----------------|------------------|
| 1     | header        | -                                                                                             | -               | This field contains the<br>command name or the<br>message header<br>depending on whether<br>the command is<br>abbreviated ASCII,<br>ASCII or binary,<br>respectively. | -                | Н               | 0                |
| 2     | type          | See Table 33                                                                                  |                 | Set baseline type                                                                                                    | Enum             | 4               | Н                |
| 3     | par1          | The baseline paramet                                                                          | Double          | 8                                                                                                    | H+4              |                 |                  |
| 4     | par2          | Table 32, Baseline Parameters on Page 107<br>(They are required when the type is not UNKNOWN) |                 |                                                                                                    | Double           | 8               | H+12             |
| 5     | par3          | (They are required wi                                                                         | nen the type    | IS NOT UNKNOWN)                                                                                                    | Double           | 8               | H+20             |
| 6     | 2Sigma        |                                                                                               |                 | Accuracy (2 sigma, 3<br>dimensional) in meters<br>(default = 0.3 m)                                                                                                   | Float            | 4               | H+28             |

## **ASCII Example:**

RTKBASELINE ECEF\_BASELINE 7.54 3.28 2.02 0.25

## Table 33: Baseline Type

| ASCII         | Binary | Description                                        |  |
|---------------|--------|----------------------------------------------------|--|
| UNKNOWN       | 0      | Unknown baseline (default).                        |  |
| LLM_POSITION  | 1      | Set base to lat/lon/height with MSL height         |  |
| LLE_POSITION  | 2      | Set base to lat/lon/height with Ellipsoidal height |  |
| ECEF_BASELINE | 3      | Set base to ECEF                                   |  |

## 2.6.43 RTKCOMMAND Reset or set the RTK filter to its defaults RTK

This command provides the ability to reset the RTK filter and clear any set RTK parameters. The RESET parameter causes the RTK algorithm (RT-20 or RT-2, whichever is active) to undergo a complete reset, forcing the system to restart the ambiguity resolution calculations. The USE\_DEFAULTS command executes the following commands:

| RTKBASELINE UNKNOWN       |
|---------------------------|
| RTKDYNAMICS DYNAMIC       |
| RTKELEVMASK AUTO          |
| RTKSOLUTION FLOAT (RT-20) |
| RTKSOLUTION FIXED (RT-2)  |
| RTKSVENTRIES 12           |

 $\boxtimes$  See the descriptions for the above commands in the following pages.

#### Abbreviated ASCII Syntax:

#### Message ID: 97

#### RTKCOMMAND action

| Field | Field<br>Type | ASCII<br>Value | Binary<br>Value | Description                                                                                                    | Binary<br>Format | Binary<br>Bytes | Binary<br>Offset |
|-------|---------------|----------------|-----------------|----------------------------------------------------------------------------------------------------|------------------|-----------------|------------------|
| 1     | header        | -              | -               | This field contains the<br>command name or the<br>message header<br>depending on whether<br>the command is<br>abbreviated ASCII,<br>ASCII or binary,<br>respectively. | -                | Η               | 0                |
| 2     | type          | USE_DEFAULTS   | 0               | Reset to defaults                                                                                                    | Enum             | 4               | Н                |
|       |               | RESET          | 1               | Reset RTK algorithm                                                                                                    |                  |                 |                  |

#### **ASCII Example:**

RTKCOMMAND USE\_DEFAULTS

## 2.6.44 RTKDYNAMICS Set the RTK dynamics mode RTK

This command provides the ability to specify how the receiver looks at the data. There are three modes: STATIC, DYNAMIC, and AUTO. The STATIC mode forces the RTK software to treat the rover station as though it were stationary, regardless of the output of the motion detector.

 $\boxtimes$  For reliable performance the antenna should not move more than 1-2 cm when in static mode.

DYNAMIC forces the software to treat the receiver as though it were in motion. If the receiver is undergoing very slow steady motion (<2.5 cm/sec for more than 5 seconds), you should use DYNAMIC mode (as opposed to AUTO) to prevent inaccurate results and possible resets.

On startup, the receiver defaults to the DYNAMIC setting.

### Abbreviated ASCII Syntax:

Message ID: 183

### **RTKDYNAMICS** mode

| Field | Field<br>Type | ASCII<br>Value | Binary<br>Value | Description                                                                                                    | Binary<br>Format | Binary<br>Bytes | Binary<br>Offset |
|-------|---------------|----------------|-----------------|----------------------------------------------------------------------------------------------------|------------------|-----------------|------------------|
| 1     | header        | -              | -               | This field contains the<br>command name or the<br>message header depending<br>on whether the command is<br>abbreviated ASCII, ASCII<br>or binary, respectively. | -                | Η               | 0                |
| 2     | mode          | See Table 34   |                 | Set the dynamics mode.                                                                                                    | Enum             | 4               | Н                |

### **ASCII Example:**

RTKDYNAMICS DYNAMIC

### Table 34: Dynamics Mode

| ASCII   | Binary | Description                            |
|---------|--------|----------------------------------------|
| AUTO    | 0      | Automatically determine dynamics mode. |
| STATIC  | 1      | Static mode.                           |
| DYNAMIC | 2      | Dynamic mode.                          |

OEM4 Family Firmware Version 2.310 Command and Log Reference Rev 18

# 2.6.45 RTKELEVMASK Set the RTK mask angle RTK

This command sets the mask angle below which satellites will not be included. On a base station, this limits the satellites that will be transmitted in RTK observations. On a rover receiver, satellites below the mask angle will be deweighted in RTK computations.

On startup, the receiver defaults to the AUTO setting.

### Abbreviated ASCII Syntax:

### Message ID: 91

## RTKELEVMASK type [angle]

| Field | Field<br>Type | ASCII<br>Value | Binary<br>Value | Description                                                                                                    | Binary<br>Format | Binary<br>Bytes | Binary<br>Offset |
|-------|---------------|----------------|-----------------|----------------------------------------------------------------------------------------------------|------------------|-----------------|------------------|
| 1     | header        | -              | -               | This field contains the command name<br>or the message header depending on<br>whether the command is abbreviated<br>ASCII, ASCII or binary, respectively. | -                | Н               | 0                |
| 2     | type          | AUTO           | 0               | Base - all available satellites are<br>included<br>Rover - elevation mask varies<br>depending on baseline length                                          | Enum             | 4               | Н                |
|       |               | USER           | 1               | User entered angle                                                                                                    |                  |                 |                  |
| 3     | angle         | 0 - 90 de      | egrees          | Elevation mask angle (required for USER setting)                                                                                                    | Float            | 4               | H+4              |

## ASCII Example:

RTKELEVMASK USER 10.5

## 2.6.46 RTKSOLUTION Set RTK carrier phase ambiguity type RTK

This command instructs the receiver as to what type of carrier phase ambiguity (fixed, float or disable) to use. There are four settings: AUTO, L1\_FLOAT, L1L2\_FLOAT and DISABLE. AUTO tells the receiver to use the best ambiguity type available. For RT-2, the receiver will fix the ambiguities to discrete values whenever it can safely and reliably do so. L1\_FLOAT and L1L2\_FLOAT tell the receiver to only use floating point ambiguities. L2 data is required for L1L2\_FLOAT. DISABLE tells the receiver to turn off RTK processing.

#### Abbreviated ASCII Syntax:

Message ID: 184

### RTKSOLUTION type

| Fiel | d Field<br>Type | ASCII<br>Value | Binary<br>Value | Description                                                                                                    | Binary<br>Format | Binary<br>Bytes | Binary<br>Offset |
|------|-----------------|----------------|-----------------|----------------------------------------------------------------------------------------------------|------------------|-----------------|------------------|
| 1    | header          | -              | -               | This field contains the<br>command name or the message<br>header depending on whether<br>the command is abbreviated<br>ASCII, ASCII or binary,<br>respectively. | -                | Η               | 0                |
| 2    | type            | See Table 3.   | 5               | Carrier phase ambiguities type                                                                                                    | Enum             | 4               | Н                |

### **ASCII Example:**

RTKSOLUTION L1\_FLOAT

### Table 35: Type of Carrier Phase Ambiguity

| ASCII      | Binary | Description                                                                |
|------------|--------|----------------------------------------------------------------------------|
| AUTO       | 0      | Fixed integer ambiguities for RT-2.<br>L1_FLOAT for RT-20.                 |
| L1_FLOAT   | 1      | L1 only floating point ambiguities.                                        |
| L1L2_FLOAT | 2      | Dual frequency floating point ambiguities (reverts to L1_FLOAT for RT-20). |
| DISABLE    | 3      | Disable RTK solutions.                                                     |

## 2.6.47 RTKSOURCE Set the RTK correction source RTK

This command lets you identify from which base station to accept RTK (RTCM, RTCMV3, RTCA, CMR and OmniSTAR High Performance (HP)) differential corrections. This is useful when the receiver is receiving corrections from multiple base stations. See also the PSRDIFFSOURCE command on *Page 104*.

To use OmniSTAR HP differential corrections, a NovAtel receiver with L-Band capability and a subscription to the OmniSTAR service are required. Contact NovAtel for details.
 Contact information may be found on the back of this manual or you can refer to the *Customer Service* section in *Volume 1* of this manual set.

### Abbreviated ASCII Syntax:

#### Message ID: 494

| Field | Field<br>Type | ASCII<br>Value                            | Binary<br>Value | Description                                                                                                    | Binary<br>Format | Binary<br>Bytes | Binary<br>Offset |
|-------|---------------|-------------------------------------------|-----------------|----------------------------------------------------------------------------------------------------|------------------|-----------------|------------------|
| 1     | header        | -                                         | -               | This field contains the command<br>name or the message header<br>depending on whether the<br>command is abbreviated ASCII,<br>ASCII or binary, respectively. | -                | Н               | 0                |
| 2     | type          | See Table 31,<br>DGPS Type on<br>Page 105 |                 | ID Type                                                                                                    | Enum             | 4               | Н                |
| 3     | ID            | Char [5] c                                | or ANY          | ID string                                                                                                    | Char[5]          | 8 <sup>a</sup>  | H+4              |

### RTKSOURCE type ID

a. In the binary log case an additional 3 bytes of padding are added to maintain 4 byte alignment

### **ASCII Examples:**

- Select only SBAS: RTKSOURCE NONE PSRDIFFSOURCE NONE SBASCONTROL ENABLE AUTO
- 2. Enable OmniSTAR HP and VBS: RTKSOURCE OMNISTAR PSRDIFFSOURCE OMNISTAR
- 3. Enable RTK and PSRDIFF from RTCM, with a fall-back to SBAS: RTKSOURCE RTCM ANY PSRDIFFSOURCE RTCM ANY SBASCONTROL ENABLE AUTO

## 2.6.48 RTKSVENTRIES Set number of satellites in corrections RTK

This command sets the number of satellites (at the highest elevation) that will be transmitted in the RTK corrections from a base station receiver. This is useful when the amount of bandwidth available for transmitting corrections is limited.

### Abbreviated ASCII Syntax:

#### Message ID: 92

### **RTKSVENTRIES** number

| Field | Field<br>Type | ASCII<br>Value | Binary<br>Value | Description                                                                                                    | Binary<br>Format | Binary<br>Bytes | Binary<br>Offset |
|-------|---------------|----------------|-----------------|----------------------------------------------------------------------------------------------------|------------------|-----------------|------------------|
| 1     | header        | -              | -               | This field contains the command<br>name or the message header<br>depending on whether the<br>command is abbreviated ASCII,<br>ASCII or binary, respectively. | -                | Н               | 0                |
| 2     | number        | 4-12           |                 | The number of SVs to use in the solution (default = $12$ )                                                                                                   | ULong            | 4               | Н                |

### **ASCII Example:**

RTKSVENTRIES 7

## 2.6.49 SAVECONFIG Save current configuration in NVM

This command saves your present configuration in non-volatile memory. The configuration includes the current log settings, FIX settings, port configurations, and so on. Its output is in the RXCONFIG log, see *Page 297*. See also the FRESET command, *Page 83*.

windows will be saved as well. This will result in unnecessary data being logged.

| Abbreviated A | SCII Syntax: Message ID: 19                                                                                                    |
|---------------|----------------------------------------------------------------------------------------------------|
| SAVECONFIC    | ł                                                                                                    |
| WARNING!:     | If you are using this command in GPSolution, ensure that you have all windows othe<br>than the Console window closed. Otherwise, log commands used for the various |

## 2.6.50 SBASCONTROL Set SBAS test mode and PRN SBAS

This command allows you to dictate how the receiver handles Satellite Based Augmentation System (SBAS) corrections and replaces the now obsolete WAASCORRECTION command. The receiver automatically switches to Pseudorange Differential (RTCM or RTCA) or RTK if the appropriate corrections are received, regardless of the current setting.

To enable the position solution corrections, you must issue the SBASCONTROL ENABLE command. The GPS receiver does not attempt to track any GEO satellites until you use the SBASCONTROL command to tell it to use either WAAS, EGNOS, or MSAS corrections.

When in AUTO mode, if the receiver is outside the defined satellite system's corrections grid, it reverts to ANY mode and chooses a system based on other criteria.

Once tracking satellites from one system in ANY or AUTO mode, it does not track satellites from other systems. This is because systems such as WAAS, EGNOS and MSAS do not share broadcast information and have know way of knowing each other are there.

The "testmode" parameter in the example is to get around the test mode of these systems. EGNOS at one time used the IGNOREZERO test mode. At the time of printing, ZEROTOTWO is the correct setting for all SBAS, including EGNOS, running in test mode. On a simulator, you may want to leave this parameter off or specify NONE explicitly.

When you use the SBASCONTROL command to direct the GPS receiver to use a specific correction type, the GPS receiver begins to search for and track the relevant GEO PRNs for that correction type only.

You can force the GPS receiver to track a specific PRN using the ASSIGN command. You can force the GPS receiver to use the corrections from a specific SBAS PRN using the SBASCONTROL command.

Disable stops the corrections from being used.

### Abbreviated ASCII Syntax:

#### Message ID: 652

| Field | Field<br>Type | ASCII<br>Value           | Binary<br>Value | Description                                                                                                    | Binary<br>Format | Binary<br>Bytes | Binary<br>Offset |
|-------|---------------|--------------------------|-----------------|----------------------------------------------------------------------------------------------------|------------------|-----------------|------------------|
| 1     | header        | -                        | -               | This field contains the<br>command name or the<br>message header depending<br>on whether the command is<br>abbreviated ASCII, ASCII or<br>binary, respectively. | -                | Н               | 0                |
| 2     | keyword       | ENABLE                   | 0               | Receiver will use the SBAS corrections it receives.                                                                                                    | Enum             | 4               | Н                |
|       |               | DISABLE                  | 1               | Receiver will not use the SBAS corrections it receives.                                                                                                    |                  |                 |                  |
| 3     | system        | See Table 36 on Page 117 |                 | Choose the SBAS the receiver will use                                                                                                    | Enum             | 4               | H+4              |

SBASCONTROL keyword [system] [prn] [testmode]

| 4 | prn      | 0          |   | Receiver will use any PRN. (default)                                                                   | ULong | 4 | H+8  |
|---|----------|------------|---|----------------------------------------------------------------------------------------------------|-------|---|------|
|   |          | 120-138    |   | Receiver will use SBAS<br>corrections only from this<br>PRN                                            |       |   |      |
| 5 | testmode | NONE       | 0 | Receiver will interpret Type<br>0 messages as they are<br>intended (as do not use).<br>(default)       | Enum  | 4 | H+12 |
|   |          | ZEROTOTWO  | 1 | Receiver will interpret Type<br>0 messages as Type 2<br>messages                                       |       |   |      |
|   |          | IGNOREZERO | 2 | Receiver will ignore the<br>usual interpretation of Type 0<br>messages (as do not use) and<br>continue |       |   |      |

### Table 36: System Types

| ASCII | Binary | Description                                               |
|-------|--------|-----------------------------------------------------------|
| NONE  | 0      | Don't use any SBAS satellites                             |
| AUTO  | 1      | Automatically determine satellite system to use (default) |
| ANY   | 2      | Use any and all SBAS satellites found                     |
| WAAS  | 3      | Use only WAAS satellites                                  |
| EGNOS | 4      | Use only EGNOS satellites                                 |
| MSAS  | 5      | Use only MSAS satellites                                  |

### Abbreviated ASCII Example 1:

SBASCONTROL ENABLE WAAS 0 ZEROTOTWO

## 2.6.51 SEND Send an ASCII message to a COM port

This command is used to send ASCII printable data from any of the COM or USB ports to a specified communications port. This is a one-time command, therefore the data message must be preceded by the SEND command and followed by <CR> each time you wish to send data. If the data string contains delimiters (that is, spaces, commas, tabs, and so on), the entire string must be contained within double quotation marks. Carriage return and line feed characters (for example, 0x0D, 0x0A) are appended to the sent ASCII data.

#### Abbreviated ASCII Syntax:

Message ID: 177

SEND port data

| Field | Field<br>Type | ASCII<br>Value                                                | Binary<br>Value | Description                                                                                                    | Binary<br>Format     | Binary<br>Bytes            | Binary<br>Offset |
|-------|---------------|---------------------------------------------------------------|-----------------|----------------------------------------------------------------------------------------------------|----------------------|----------------------------|------------------|
| 1     | header        | -                                                             | -               | This field contains the command<br>name or the message header<br>depending on whether the<br>command is abbreviated ASCII,<br>ASCII or binary, respectively. | -                    | Н                          | 0                |
| 2     | port          | See Table 15,<br>COM Serial Port<br>Identifiers on Page<br>60 |                 | Output port                                                                                                    | Enum                 | 4                          | Н                |
| 3     | message       | 60<br>Max 100 character<br>string                             |                 | ASCII data to send                                                                                                    | String<br>[max. 100] | Vari-<br>able <sup>a</sup> | Variable         |

a. In the binary log case additional bytes of padding are added to maintain 4 byte alignment

<u>Scenario</u>: Assume that you are operating receivers as base and rover stations. It could also be assumed that the base station is unattended but operational and you wish to control it from the rover station. From the rover station, you could establish the data link and command the base station receiver to send differential corrections.

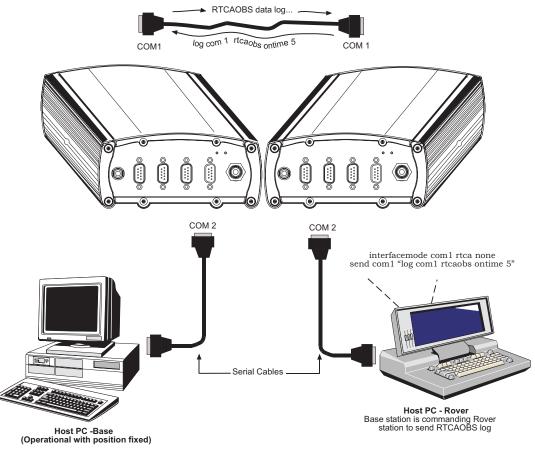

Figure 5: Using the SEND Command

Chapter 2

## 2.6.52 SENDHEX Send non-printable characters in hex pairs

This command is like the SEND command except that it is used to send non-printable characters expressed as hexadecimal pairs. Carriage return and line feed characters (for example, 0x0D, 0x0A) will **not** be appended to the sent data and so must be explicitly added to the data if needed.

#### Abbreviated ASCII Syntax:

### Message ID: 178

SENDHEX port length data

| Field | Field<br>Type | ASCII<br>Value                                                                                                    | Binary<br>Value                        | Description                                                                                                    | Binary<br>Format     | Binary<br>Bytes            | Binary<br>Offset |
|-------|---------------|----------------------------------------------------------------------------------------------------|----------------------------------------|----------------------------------------------------------------------------------------------------|----------------------|----------------------------|------------------|
| 1     | header        | -                                                                                                    | -                                      | This field contains the<br>command name or the<br>message header<br>depending on whether<br>the command is<br>abbreviated ASCII,<br>ASCII or binary,<br>respectively. |                      | Η                          | 0                |
| 2     | port          | See Table 15, CO<br>Identifiers on Pa                                                                                                    |                                        | Output port                                                                                                    | Enum                 | 4                          | Н                |
| 3     | length        | 0 - 700                                                                                                    |                                        | Number of hex pairs                                                                                                    | ULong                | 4                          | H+4              |
| 4     | message       | limited to a 700 n<br>(1400 pair hex) b<br>interpreter buffer<br>• even number<br>characters from s<br>• no spaces are<br>between pairs of | of ASCII<br>set of 0-9, A-F<br>allowed | Data                                                                                                    | String<br>[max. 700] | Vari-<br>able <sup>a</sup> | Variable         |

a. In the binary log case additional bytes of padding are added to maintain 4 byte alignment

### **Input Example:**

sendhex COM1 6 143Ab5910D0A

## 2.6.53 SETAPPROXPOS Set an approximate position

This command sets an approximate latitude, longitude, and height in the receiver. Estimating these parameters, when used in conjunction with an approximate time (see the SETAPPROXTIME command on *Page 122*), can improve satellite acquisition times and time to first fix. For more information, please refer to the *TTFF and Satellite Acquisition* section of the *GPS+ Reference Manual* available on our website at <a href="http://www.novatel.com/support/docupdates.htm">http://www.novatel.com/support/docupdates.htm</a>.

The horizontal position entered should be within 200 km of the actual receiver position. The approximate height is not critical and can normally be entered as zero. If the receiver cannot calculate a valid position within 2.5 minutes of entering an approximate position, the approximate position is ignored.

The approximate position is not visible in any position logs. It can be seen by entering a LOG SETAPPROXPOS message. See also the SATVIS log on *Page 307*.

### Abbreviated ASCII Syntax:

Message ID: 377

| Field | Field<br>Type | ASCII<br>Value   | Binary<br>Value | Description                                                                                                    | Binary<br>Format | Binary<br>Bytes | Binary<br>Offset |
|-------|---------------|------------------|-----------------|----------------------------------------------------------------------------------------------------|------------------|-----------------|------------------|
| 1     | header        | -                | -               | This field contains the<br>command name or the<br>message header depending on<br>whether the command is<br>abbreviated ASCII, ASCII or<br>binary, respectively. | -                | Н               | 0                |
| 2     | Lat           | $\pm$ 90 degrees | 3               | Approximate latitude                                                                                                    | Double           | 8               | Н                |
| 3     | Lon           | ± 360 degrees    |                 | Approximate longitude                                                                                                    | Double           | 8               | H+8              |
| 4     | Height        | -1000 to +20     | 000000 m        | Approximate geoidal height                                                                                                    | Double           | 8               | H+16             |

SETAPPROXPOS lat lon height

### Input Example:

setapproxpos 51.116 -114.038 0

## 2.6.54 SETAPPROXTIME Set an approximate GPS time

This command sets an approximate time in the receiver. The receiver will use this time as a system time until a GPS coarse time can be acquired. This can be used in conjunction with an approximate position (see the SETAPPROXPOS command on *Page 121*) to improve time to first fix. For more information, please refer to the *TTFF and Satellite Acquisition* section of the *GPS+ Reference Manual* available on our website at http://www.novatel.com/support/docupdates.htm.

The time entered should be within 10 minutes of the actual GPS time.

If the week number entered does not match the broadcast week number, the receiver resets.

See also the SATVIS log on Page 307.

### Abbreviated ASCII Syntax:

### Message ID: 102

SETAPPROXTIME week sec

| Field | Field<br>Type | ASCII<br>Value | Binary<br>Value | Description                                                                                                    | Binary<br>Format | Binary<br>Bytes | Binary<br>Offset |
|-------|---------------|----------------|-----------------|----------------------------------------------------------------------------------------------------|------------------|-----------------|------------------|
| 1     | header        | -              | -               | This field contains the<br>command name or the<br>message header depending<br>on whether the command is<br>abbreviated ASCII, ASCII<br>or binary, respectively. | -                | Н               | 0                |
| 2     | week          | 0-9999         |                 | GPS week number                                                                                                    | Ulong            | 4               | Н                |
| 3     | sec           | 0-604801       |                 | Number of seconds into GPS week                                                                                                    | Double           | 8               | H+4              |

### Input Example:

setapproxtime 1105 425384

## 2.6.55 SETNAV Set start and destination waypoints

This command permits entry of one set of navigation waypoints (see *Figure 6 on Page 124*). The origin (FROM) and destination (TO) waypoint coordinates entered are considered on the ellipsoidal surface of the current datum (default WGS84). Once SETNAV has been set, you can monitor the navigation calculations and progress by observing the NAVIGATE log messages.

Track offset is the perpendicular distance from the great circle line drawn between the FROM lat-lon and TO lat-lon waypoints. It establishes the desired navigation path, or track, that runs parallel to the great circle line, which now becomes the offset track, and is set by entering the track offset value in meters. A negative track offset value indicates that the offset track is to the left of the great circle line track. A positive track offset value (no sign required) indicates the offset track is to the right of the great circle line track (looking from origin to destination). See *Figure 6 on Page 124* for clarification.

### Abbreviated ASCII Syntax:

### Message ID: 162

| Field | Field<br>Type | ASCII<br>Value | Binary<br>Value | Description                                                                                                    | Binary<br>Format | Binary<br>Bytes            | Binary<br>Offset |
|-------|---------------|----------------|-----------------|----------------------------------------------------------------------------------------------------|------------------|----------------------------|------------------|
| 1     | header        | -              | -               | This field contains the command<br>name or the message header<br>depending on whether the<br>command is abbreviated ASCII,<br>ASCII or binary, respectively.                          | -                | Н                          | 0                |
| 2     | fromlat       | ± 90 deg       | rees            | Origin latitude in units of<br>degrees/decimal degrees. A<br>negative sign for South latitude.<br>No sign for North latitude.                                                         | Double           | 8                          | Н                |
| 3     | fromlon       | ± 360 de       | grees           | Origin longitude in units of<br>degrees/decimal degrees. A<br>negative sign for West longitude.<br>No sign for East longitude.                                                        | Double           | 8                          | H+8              |
| 4     | tolat         | ± 90 deg       | rees            | Destination latitude in units of degrees/decimal degrees.                                                                                                    | Double           | 8                          | H+16             |
| 5     | tolon         | ± 360 de       | grees           | Destination longitude in units of degrees/decimal degrees.                                                                                                    | Double           | 8                          | H+24             |
| 6     | track offset  | ± 1000 k       | cm              | Waypoint great circle line offset<br>(in kilometers); establishes offset<br>track; positive indicates right of<br>great circle line; negative<br>indicates left of great circle line. | Double           | 8                          | H+32             |
| 7     | from-point    | 6 charac       | ters max.       | ASCII station name                                                                                                    | String [max. 6]  | Vari-<br>able <sup>a</sup> | Variable         |
| 8     | to-point      | 6 charac       | ters max.       | ASCII station name                                                                                                    | String [max. 6]  | Vari-<br>able <sup>a</sup> | Variable         |

SETNAV fromlat fromlon tolat tolon track offset from-point to-point

a. In the binary log case additional bytes of padding are added to maintain 4 byte alignment

### **ASCII Example:**

SETNAV 51.1516 -114.16263 51.16263 -114.1516 -125.23 FROM TO

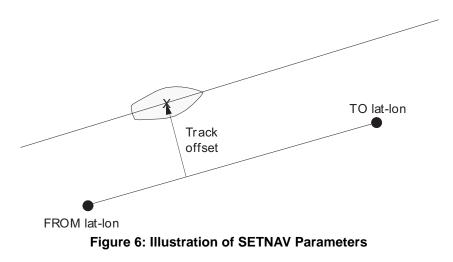

## 2.6.56 SETRTCM16 Enter ASCII text for RTCM data stream DGPS/RTK

The RTCM type 16 message allows ASCII text to be transferred from a GPS base station to rover GPS receivers. The SETRTCM16 command is used to define the ASCII text at the base station. The text defined by the SETRTCM16 command can be verified in the RXCONFIG log. Once the ASCII text is defined it can be broadcast periodically by the base station with the command "log port RTCM16 ONTIME interval". The received ASCII text can be displayed at the rover by logging RTCM16T.

This command will limit the input message length to a maximum of 90 ASCII characters. If the message string contains any delimiters (that is, spaces, commas, tabs, and so on) the entire string must be contained in double quotation marks.

### Abbreviated ASCII Syntax:

#### Message ID: 131

| Field | Field<br>Type | ASCII<br>Value   | Binary<br>Value | Description                                                                                                    | Binary<br>Format    | Binary<br>Bytes            | Binary<br>Offset |
|-------|---------------|------------------|-----------------|----------------------------------------------------------------------------------------------------|---------------------|----------------------------|------------------|
| 1     | header        | -                | -               | This field contains the<br>command name or the<br>message header depending on<br>whether the command is<br>abbreviated ASCII, ASCII or<br>binary, respectively. | _                   | Η                          | 0                |
| 2     | text          | Max 90<br>string | character       | The text string                                                                                                    | String<br>[max. 90] | Vari-<br>able <sup>a</sup> | Variable         |

#### SETRTCM16 text

a. In the binary log case additional bytes of padding are added to maintain 4 byte alignment

#### **Input Example:**

SETRTCM16 "Base station will shut down in 1 hour"

## 2.6.57 STATUSCONFIG Configure RXSTATUSEVENT mask fields

This command is used to configure the various status mask fields in the RXSTATUSEVENT log, see *Page 305*. These masks allow you to modify whether various status fields generate errors or event messages when they are set or cleared.

The receiver gives the user the ability to determine the importance of the status bits. In the case of the Receiver Status, setting a bit in the priority mask will cause the condition to trigger an error. This will cause the receiver to idle all channels, set the ERROR strobe line, flash an error code on the status LED, turn off the antenna (LNA power), and disable the RF hardware, the same as if a bit in the Receiver Error word is set. Setting a bit in an Auxiliary Status priority mask will cause that condition to set the bit in the Receiver Status word corresponding to that Auxiliary Status.

Receiver Errors automatically generate event messages. These event messages are output in RXSTATUSEVENT logs. It is also possible to have status conditions trigger event messages to be generated by the receiver. This is done by setting/clearing the appropriate bits in the event set/clear masks. The set mask tells the receiver to generate an event message when the bit becomes set. Likewise, the clear mask causes messages to be generated when a bit is cleared. If you wish to disable all these messages without changing the bits, simply UNLOG the RXSTATUSEVENT logs on the appropriate ports. Refer also to the *Built in Status Tests* chapter in *Volume 1* of this manual set.

#### Abbreviated ASCII Syntax:

#### Message ID: 95

| Field | Field<br>Type | ASCII<br>Value | Binary<br>Value | Description                                                                                                    | Binary<br>Format | Binary<br>Bytes | Binary<br>Offset |
|-------|---------------|----------------|-----------------|----------------------------------------------------------------------------------------------------|------------------|-----------------|------------------|
| 1     | header        | -              | -               | This field contains the command name<br>or the message header depending on<br>whether the command is abbreviated<br>ASCII, ASCII or binary, respectively. | -                | Н               | 0                |
| 2     | type          | See Table 37   |                 | Type of mask to replace                                                                                                    | Enum             | 4               | Н                |
| 3     | word          | STATUS         | 1               | Receiver Status word                                                                                                    | Enum             | 4               | H+4              |
|       |               | AUX1           | 2               | Auxiliary 1 Status word                                                                                                    |                  |                 |                  |
| 4     | mask          | 8 digit hexade | ecimal          | The hexadecimal bit mask                                                                                                    | Ulong            | 4               | H+8              |

STATUSCONFIG type word mask

### **ASCII Example:**

STATUSCONFIG SET STATUS 0028A51D

### Table 37: Mask Types

| ASCII    | Binary | Description               |  |  |
|----------|--------|---------------------------|--|--|
| PRIORITY | 0      | Replace the Priority mask |  |  |
| SET      | 1      | Replace the Set mask      |  |  |
| CLEAR    | 2      | Replace the Clear mask    |  |  |

## 2.6.58 UNASSIGN Unassign a previously assigned channel

This command cancels a previously issued ASSIGN command and the SV channel reverts to automatic control (the same as ASSIGN AUTO).

### Abbreviated ASCII Syntax:

Message ID: 29

UNASSIGN channel

| Field | Field<br>Type | ASCII<br>Value                            | Binary<br>Value | Description                                                                                                    | Binary<br>Format | Binary<br>Bytes | Binary<br>Offset |
|-------|---------------|-------------------------------------------|-----------------|----------------------------------------------------------------------------------------------------|------------------|-----------------|------------------|
| 1     | header        | -                                         | -               | This field contains the command<br>name or the message header<br>depending on whether the command<br>is abbreviated ASCII, ASCII or<br>binary, respectively. | -                | Н               | 0                |
| 2     | channel       | 0-11                                      |                 | Reset SV channel to automatic search and acquisition mode                                                                                                    | ULong            | 4               | Н                |
| 3     | state         | See Table 12, Channel<br>State on Page 47 |                 | Set the SV channel state (currently ignored)                                                                                                    | Enum             | 4               | H+4              |

### Input Example:

unassign 11

## 2.6.59 UNASSIGNALL Unassign all previously assigned channels

This command cancels <u>all</u> previously issued ASSIGN commands for all SV channels (same as ASSIGNALL AUTO). Tracking and control for each SV channel reverts to automatic mode. See ASSIGN AUTO for more details.

Abbreviated ASCII Syntax:

#### Message ID: 30

UNASSIGNALL [system]

| Field | Field<br>Type | ASCII<br>Value                                | Binary<br>Value | Description                                                                                                    | Binary<br>Format | Binary<br>Bytes | Binary<br>Offset |
|-------|---------------|-----------------------------------------------|-----------------|----------------------------------------------------------------------------------------------------|------------------|-----------------|------------------|
| 1     | header        | -                                             | _               | This field contains the command<br>name or the message header<br>depending on whether the<br>command is abbreviated ASCII,<br>ASCII or binary, respectively. | -                | Н               | 0                |
| 2     | system        | See Table 13,<br>Channel System on<br>Page 50 |                 | System that the SV channel is tracking.                                                                                                    | Enum             | 4               | Н                |

### **Input Example:**

unassignall GPSL1

## 2.6.60 UNDULATION Choose undulation

This command permits you to either enter a specific geoidal undulation value or use the internal table of geoidal undulations. In the *option* field, the EGM96 table provides ellipsoid heights at a 0.25° by 0.25° spacing while the OSU89B is implemented at a 2° by 3° spacing. In areas of rapidly changing elevation, you could be operating somewhere within the 2° by 3° grid with an erroneous height. EGM96 provides a more accurate model of the ellipsoid which results in a denser grid of heights. It is more accurate because the accuracy of the grid points themselves has also improved from OSU89B to EGM96. For example, the new grid would be useful where there are underwater canyons, steep dropoffs or mountains.

The undulation values reported in the BESTPOS, BESTUTM, MARKPOS, MATCHEDPOS, OMNIHPPOS, PSRPOS and RTKPOS logs are in reference to the ellipsoid of the chosen datum.

### Abbreviated ASCII Syntax:

#### Message ID: 214

| Field | Field<br>Type | ASCII<br>Value | Binary<br>Value | Description                                                                                                    | Binary<br>Format | Binary<br>Bytes | Binary<br>Offset |
|-------|---------------|----------------|-----------------|----------------------------------------------------------------------------------------------------|------------------|-----------------|------------------|
| 1     | header        | -              | -               | This field contains the command name or<br>the message header depending on whether<br>the command is abbreviated ASCII,<br>ASCII or binary, respectively. | -                | Н               | 0                |
| 2     | option        | TABLE          | 0               | Use the internal undulation table (default) (same as OSU89B)                                                                                              | Enum             | 4               | Н                |
|       |               | USER           | 1               | Use the user specified undulation value                                                                                                    |                  |                 |                  |
|       |               | OSU89B         | 2               | Use the OSU89B undulation table                                                                                                    |                  |                 |                  |
|       |               | EGM96          | 3               | Use the geoidal height model EGM96 table                                                                                                    |                  |                 |                  |
| 3     | separation    | ± 1000.0 r     | n               | The undulation value (required for the USER option)                                                                                                    | Float            | 4               | H+4              |

#### UNDULATION option [separation]

### ASCII Example 1:

UNDULATION TABLE

## ASCII Example 2:

UNDULATION USER -5.599999905

Please refer to the *GPS Overview* section of the *GPS+ Reference Manual* available on our website at <u>http://www.novatel.com/support/docupdates.htm</u> for a description of the relationships in *Figure 7* below.

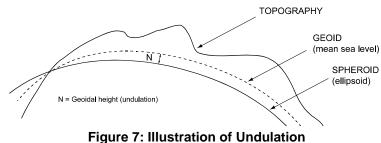

Chapter 2

## 2.6.61 UNLOCKOUT Reinstate a satellite in the solution

This command allows a satellite which has been previously locked out (LOCKOUT command) to be reinstated in the solution computation. If more than one satellite is to be reinstated, this command must be reissued for each satellite reinstatement.

### Abbreviated ASCII Syntax:

Message ID: 138

UNLOCKOUT prn

| Field | Field<br>Type | ASCII<br>Value | Binary<br>Value | Description                                                                                                    | Binary<br>Format | Binary<br>Bytes | Binary<br>Offset |
|-------|---------------|----------------|-----------------|----------------------------------------------------------------------------------------------------|------------------|-----------------|------------------|
| 1     | header        | -              | -               | This field contains the command<br>name or the message header<br>depending on whether the<br>command is abbreviated ASCII,<br>ASCII or binary, respectively. | -                | Н               | 0                |
| 2     | prn           | 1-37           |                 | A single satellite PRN number to be reinstated.                                                                                                    | Ulong            | 4               | Н                |

## Input Example:

unlockout 8

# 2.6.62 UNLOCKOUTALL Reinstate all previously locked out satellites

This command allows <u>all</u> satellites which have been previously locked out (LOCKOUT command) to be reinstated in the solution computation.

Abbreviated ASCII Syntax:

Message ID: 139

UNLOCKOUTALL

## Input Example:

unlockoutall

## 2.6.63 UNLOG Remove a log from logging control

This command permits you to remove a specific log request from the system.

The [*port*] parameter is optional. If [*port*] is not specified, it is defaulted to the port on which the command was received. This feature eliminates the need for you to know which port you are communicating on if you want logs to be removed on the same port as this command.

#### Abbreviated ASCII Syntax:

#### Message ID: 36

UNLOG [port] datatype

| Field | Field<br>Type | ASCII<br>Value                                                                             | Binary<br>Value | Description                                                                                                    |       | Binary<br>Bytes | Binary<br>Offset |
|-------|---------------|--------------------------------------------------------------------------------------------|-----------------|----------------------------------------------------------------------------------------------------|-------|-----------------|------------------|
| 1     | header        | -                                                                                          | -               | This field contains the command name<br>or the message header depending on<br>whether the command is abbreviated<br>ASCII, ASCII or binary, respectively. | -     | Н               | 0                |
| 2     | port          | See <i>Table 5 on Page</i><br><i>18</i> (decimal values<br>greater than 16 may<br>be used) |                 | Port to which log is being sent.<br>(default = THISPORT)                                                                                                  | Enum  | 4               | Н                |
| 3     | message       | Message<br>Name                                                                            | N/A             | Message Name of log to be disabled.                                                                                                    | ULong | 4               | H+4              |

### Table 38: UNLOG Command ASCII Format

### Table 39: UNLOG Command Binary Format

| Field | Field<br>Name   | Binary<br>Value                                                                                                    | Description                                           | Field<br>Type | Binary<br>Bytes | Binary<br>Offset |
|-------|-----------------|----------------------------------------------------------------------------------------------------|-------------------------------------------------------|---------------|-----------------|------------------|
| 1     | header          | (See Table 4, Binary Message<br>Header Structure on Page 17)                                                                                                    | This field contains the message header.               | -             | Н               | 0                |
| 2     | port            | See <i>Table 5 on Page 18</i> (decimal values greater than 16 may be used)                                                                                                    | Port to which log is being sent. (default = THISPORT) | Enum          | 4               | Н                |
| 3     | message         | Any valid message ID                                                                                                    | Message ID of log to output                           | UShort        | 2               | H+4              |
| 4     | message<br>type | Bits 0-4 = Reserved<br>Bits 5-6 = Format<br>00 = Binary<br>01 = ASCII<br>10 = Abbreviated ASCII, NMEA<br>11 = Reserved<br>Bit 7 = Response Bit (see<br>Section 1.2 on Page 20)<br>0 = Original Message<br>1 = Response Message | Message type of log                                   | Char          | 1               | H+6              |
| 5     | Reserved        |                                                                                                    |                                                       | Char          | 1               | H+7              |

### **Input Example:**

unlog com1 bestposa

unlog bestposa

# 2.6.64 UNLOGALL Remove all logs from logging control

If [*port*] is specified this command disables all logs on the specified port only. All other ports are unaffected. If [*port*] is not specified this command defaults to the ALLPORTS setting.

### Abbreviated ASCII Syntax:

### Message ID: 38

UNLOGALL [port]

| Field | Field<br>Type | ASCII<br>Value                                                                             | Binary<br>Value | Description                                                                                                    | Binary<br>Format | Binary<br>Bytes | Binary<br>Offset |
|-------|---------------|--------------------------------------------------------------------------------------------|-----------------|----------------------------------------------------------------------------------------------------|------------------|-----------------|------------------|
| 1     | header        | -                                                                                          | -               | This field contains the command<br>name or the message header<br>depending on whether the command<br>is abbreviated ASCII, ASCII or<br>binary, respectively. | -                | Н               | 0                |
| 2     | port          | See <i>Table 5 on</i><br><i>Page 18</i> (decimal<br>values greater than<br>16 may be used) |                 | Port to clear.<br>(default = ALLPORTS)                                                                                                    | Enum             | 4               | Н                |
| 3     | held          | FALSE                                                                                      | 0               | Does not remove logs with the HOLD parameter (default)                                                                                                    | Enum             | 4               | H+4              |
|       |               | TRUE                                                                                       | 1               | Removes previously held logs, even those with the HOLD parameter                                                                                             |                  |                 |                  |

### **Input Example:**

unlogall com2\_15

## 2.6.65 USERDATUM Set user-customized datum

This command permits entry of customized ellipsoidal datum parameters. This command is used in conjunction with the DATUM command, see *Page 64*. If used, the command default setting for USERDATUM is WGS84.

When the USERDATUM command is entered, the USEREXPDATUM command, see *Page 134*, is then issued internally with the USERDATUM command values. It is the USEREXPDATUM command that appears in the RXCONFIG log. If the USEREXPDATUM or the USERDATUM command are used, their newest values overwrite the internal USEREXPDATUM values.

The transformation for the WGS84 to Local used in the OEM4 family is the Bursa-Wolf transformation or reverse Helmert transformation. In the Helmert transformation, the rotation of a point is counterclockwise around the axes. In the Bursa-Wolf transformation, the rotation of a point is clockwise. Therefore, the reverse Helmert transformation is the same as the Bursa-Wolf.

### Abbreviated ASCII Syntax:

Message ID: 78

| Field | Field<br>Type | ASCII Binary<br>Value Value |     | Description                                                                                                    | Binary<br>Format | Binary<br>Bytes | Binary<br>Offset |
|-------|---------------|-----------------------------|-----|----------------------------------------------------------------------------------------------------|------------------|-----------------|------------------|
| 1     | header        | -                           | -   | This field contains the command<br>name or the message header<br>depending on whether the command<br>is abbreviated ASCII, ASCII or<br>binary, respectively. | -                | Н               | 0                |
| 2     | semimajor     | 6300000.0<br>6400000.0      |     | Datum Semi-major Axis (a) in meters                                                                                                    | Double           | 8               | Н                |
| 3     | flattening    | 290.0 - 30                  | 5.0 | Reciprocal Flattening, $1/f = a/(a-b)$                                                                                                    | Double           | 8               | H+8              |
| 4     | dx            | $\pm 2000.0$                |     | Datum offsets from WGS84. These                                                                                                    | Double           | 8               | H+16             |
| 5     | dy            | $\pm 2000.0$                |     | will be the translation values                                                                                                    | Double           | 8               | H+24             |
| 6     | dz            | $\pm 2000.0$                |     | between the user datum and WGS84 (internal reference)                                                                                                    | Double           | 8               | H+32             |
| 7     | rx            | ± 10.0 radi                 | ans | Datum Rotation Angle about X, Y                                                                                                    | Double           | 8               | H+40             |
| 8     | ry            | ± 10.0 radi                 | ans | and Z axis. These values will be the                                                                                                    | Double           | 8               | H+48             |
| 9     | rz            | ± 10.0 radi                 | ans | rotation from WGS84 to your datum.<br>A positive sign is for clockwise<br>rotation and a negative sign is for<br>counter clockwise rotation.                 | Double           | 8               | H+56             |
| 10    | scale         | ± 10.0 ppn                  | 1   | Scale value is the difference in ppm between the user datum and WGS84                                                                                        | Double           | 8               | H+64             |

USERDATUM semimajor flattening dx dy dz rx ry rz scale

### ASCII Example:

## 2.6.66 USEREXPDATUM Set custom expanded datum

Like the USERDATUM command, this command allows you to enter customized ellipsoidal datum parameters. However, USEREXPDATUM literally means user expanded datum allowing you to enter additional datum information such as velocity offsets and time constraints. The 7 expanded parameters are rates of change of the initial 7 parameters. These rates of change affect the initial 7 parameters over time relative to the Reference Date provided by the user.

This command is used in conjunction with the datum command, see *Page 63*. If you use this command without specifying any parameters, the command defaults to WGS84. If you enter a USERDATUM command, see *Page 133*, the USEREXPDATUM command is then issued internally with the USERDATUM command values. It is the USEREXPDATUM command that appears in the RXCONFIG log. If the USEREXPDATUM or the USERDATUM command are used, their newest values overwrite the internal USEREXPDATUM values.

#### Abbreviated ASCII Syntax:

#### Message ID: 783

USEREXPDATUM semimajor flattening dx dy dz rx ry rz scale xvel yvel zvel xrvel yrvel zrvel scalev refdate

| Field | Field<br>Type | ASCII Binary<br>Value Value |           | Description                                                                                                    | Binary<br>Format | Binary<br>Bytes | Binary<br>Offset |
|-------|---------------|-----------------------------|-----------|----------------------------------------------------------------------------------------------------|------------------|-----------------|------------------|
| 1     | header        |                             |           | This field contains the command name or<br>the message header depending on whether<br>the command is abbreviated ASCII, ASCII<br>or binary, respectively. | -                | Н               | 0                |
| 2     | semimajor     | 630000<br>640000            |           | Datum semi-major axis (a) in meters                                                                                                    | Double           | 8               | Н                |
| 3     | flattening    | 290.0 -                     | 305.0     | Reciprocal Flattening, $1/f = a/(a-b)$                                                                                                    | Double           | 8               | H+8              |
| 4     | dx            | ± 2000.                     | 0 m       | Datum offsets from WGS84. These will be                                                                                                    | Double           | 8               | H+16             |
| 5     | dy            | ± 2000.                     | 0 m       | the translation values between the user                                                                                                    | Double           | 8               | H+24             |
| 6     | dz            | ± 2000.                     | 0 m       | datum and WGS84 (internal reference)                                                                                                    | Double           | 8               | H+32             |
| 7     | rx            | ± 10.0 r                    | adians    | Datum rotation angle about X, Y and Z.                                                                                                    | Double           | 8               | H+40             |
| 8     | ry            | ± 10.0 r                    | adians    | These values will be the rotation from                                                                                                    | Double           | 8               | H+48             |
| 9     | rΖ            | ± 10.0 r                    | adians    | WGS84 to your datum. A positive sign for clockwise rotation and a negative sign for counter clockwise rotation.                                           | Double           | 8               | H+56             |
| 10    | scale         | ± 10.0 p                    | opm       | Scale value is the difference in ppm between the user datum and WGS84                                                                                     | Double           | 8               | H+64             |
| 11    | xvel          | ± 2000.                     | 0 m/yr    | Velocity vector along X-axis                                                                                                    | Double           | 8               | H+72             |
| 12    | yvel          | ± 2000.                     | 0 m/yr    | Velocity vector along Y-axis                                                                                                    | Double           | 8               | H+80             |
| 13    | zvel          | ± 2000.                     | 0 m/yr    | Velocity vector along Z-axis                                                                                                    | Double           | 8               | H+88             |
| 14    | xrvel         | ± 10.0 r                    | adians/yr | Change in the rotation about X over time                                                                                                    | Double           | 8               | H+96             |
| 15    | yrvel         | ± 10.0 r                    | adians/yr | Change in the rotation about Y over time                                                                                                    | Double           | 8               | H+104            |
| 16    | zrvel         | $\pm$ 10.0 radians/yr       |           | Change in the rotation about Z over time                                                                                                    | Double           | 8               | H+112            |
| 17    | scalev        | ± 10.0 ppm/yr               |           | Change in scale from WGS84 over time                                                                                                    | Double           | 8               | H+120            |
| 18    | refdate       | 0.0 year                    |           | Reference date of parameters           Example:         2005.00 = Jan 1, 2005           2005.19 = Mar 11, 2005                                            | Double           | 8               | H+128            |

### **ASCII Example:**

# 2.6.67 UTMZONE Set UTM parameters

This command sets the UTM persistence, zone number or meridian. Please refer to <u>http://earth-info.nga.mil/GandG/coordsys/grids/grid1.htm</u> for more information and a world map of UTM zone numbers.

### Abbreviated ASCII Syntax:

### Message ID: 749

UTMZONE command parameter

| Field | Field<br>Type | ASCII<br>Value | Binary<br>Value | Description                                                                                                    | Binary<br>Format | Binary<br>Bytes | Binary<br>Offset |
|-------|---------------|----------------|-----------------|----------------------------------------------------------------------------------------------------|------------------|-----------------|------------------|
| 1     | header        | -              | -               | This field contains the command<br>name or the message header<br>depending on whether the command<br>is abbreviated ASCII, ASCII or<br>binary, respectively. | -                | Н               | 0                |
| 2     | command       | See Ta         | ble 40 below    |                                                                                                    | Enum             | 4               | Н                |
| 3     | parameter     |                |                 |                                                                                                    | Enum             | 4               | H+4              |

- ☑ 1. The latitude limits of the UTM System are 80°S to 84°N, so if your position is outside this range, the BESTUTM log outputs a northing, easting, and height of 0.0, along with a zone letter of "\*" and a zone number of 0, so that it is obvious that the data in the log is dummy data.
  - 2. If the latitude band is X, then the Zone number should not be set to 32, 34 or 36. These zones were incorporated into other zone numbers and do not exist.

| Binary | ASCII    | Description                                                                                                    |
|--------|----------|----------------------------------------------------------------------------------------------------|
| 0      | AUTO     | UTM zone default that automatically sets the central meridian and does not switch zones until it overlaps by the set persistence. This a spherical approximation to the earth unless you are at the equator. (default = $0$ ) (m)                                   |
| 1      | CURRENT  | Same as UTMZONE AUTO with infinite persistence of the current zone.<br>The parameter field is not used.                                                                                                    |
| 2      | SET      | Sets the central meridian based on the specified UTM zone. A zone includes its western boundary, but not its eastern boundary, Meridian. For example, zone 12 includes ( $108^{\circ}W$ , $114^{\circ}W$ ] where $108^{\circ} < \text{longitude} \le 114^{\circ}$ . |
| 3      | MERIDIAN | Sets the central meridian as specified in the parameter field. In BESTUTM, the zone number is output as 61 to indicate the manual setting (zones are set by pre-defined central meridians not user-set ones).                                                       |

### Table 40: UTM Zone Commands

### **ASCII Example 1:**

UTMZONE SET 10

### **ASCII Example 2:**

UTMZONE CURRENT

# 2.6.68 WAASCORRECTION SBAS

This command is obsolete and has been superseded by the SBASCONTROL command, see *Page 116*. As such, it is supported in this and previous revisions of the firmware but may not be in future revisions.

Message ID: 312

## Abbreviated ASCII Syntax:

## WAASCORRECTION keyword [prn[mode]]

| Field | Field<br>Type | ASCII<br>Value | Binary<br>Value | Description                                                                                                    | Binary<br>Format | Binary<br>Bytes | Binary<br>Offset |
|-------|---------------|----------------|-----------------|----------------------------------------------------------------------------------------------------|------------------|-----------------|------------------|
| 1     | header        | -              | -               | This field contains the<br>command name or the<br>message header depending<br>on whether the command is<br>abbreviated ASCII, ASCII or<br>binary, respectively. | -                | Н               | 0                |
| 2     | keyword       | ENABLE         | 0               | Receiver will use the SBAS corrections it receives.                                                                                                    | Enum             | 4               | Н                |
|       |               | DISABLE        | 1               | Receiver will not use the SBAS corrections it receives.                                                                                                    |                  |                 |                  |
| 3     | prn           | 0              |                 | Receiver will use any PRN. (default)                                                                                                    | ULong            | 4               | H+4              |
|       |               | 120-138        |                 | Receiver will use SBAS corrections only from this PRN.                                                                                                    |                  |                 |                  |
| 4     | mode          | NONE           | 0               | Receiver will interpret Type<br>0 messages as they are<br>intended (as do not use).<br>(default)                                                                | Enum             | 4               | H+8              |
|       |               | WAASTESTMODE   | 1               | Receiver will interpret Type<br>0 messages as Type 2<br>messages.                                                                                               |                  |                 |                  |
|       |               | EGNOSTESTMODE  | 2               | Receiver will ignore the<br>usual interpretation of Type 0<br>messages (as do not use) and<br>continue.                                                         |                  |                 |                  |

## Abbreviated ASCII Example 1:

WAASCORRECTION ENABLE 0 WAASTESTMODE

## Abbreviated ASCII Example 2:

WAASCORRECTION ENABLE 120 EGNOSTESTMODE

## 2.6.69 WAASECUTOFF Set SBAS satellite elevation cut-off

This command sets the elevation cut-off angle for SBAS satellites. The receiver will not start automatically searching for an SBAS satellite until it rises above the cut-off angle. Tracked SBAS satellites that fall below the WAASECUTOFF angle will no longer be tracked unless they are manually assigned (see the ASSIGN command).

This command permits a negative cut-off angle; it could be used in these situations:

- The antenna is at a high altitude, and thus can look below the local horizon
- Satellites are visible below the horizon due to atmospheric refraction

### Abbreviated ASCII Syntax: Message ID: 505

| Field | Field<br>Type | ASCII<br>Value | Binary<br>Value | Description                                                                                                    | Binary<br>Format | Binary<br>Bytes | Binary<br>Offset |
|-------|---------------|----------------|-----------------|----------------------------------------------------------------------------------------------------|------------------|-----------------|------------------|
| 1     | header        | -              | -               | This field contains the command<br>name or the message header<br>depending on whether the command<br>is abbreviated ASCII, ASCII or<br>binary, respectively. | -                | Н               | 0                |
| 2     | angle         | ±90.0 de       | grees           | Elevation cut-off angle relative to horizon.                                                                                                    | Float            | 4               | Н                |

### WAASECUTOFF angle

### ASCII Example:

WAASECUTOFF 10.0

This command does not affect the tracking of GPS satellites. Similarly, the ECUTOFF command does not affect SBAS satellites.

# Chapter 3 Data Logs

# 3.1 Log Types

Refer to the LOG command, see Page 90, for details on requesting logs.

The receiver is capable of generating many different logs. These logs are divided into the following three types: Synchronous, asynchronous, and polled. The data for synchronous logs is generated on a regular schedule. Asynchronous data is generated at irregular intervals. If asynchronous logs were collected on a regular schedule, they would not output the most current data as soon as it was available. The data in polled logs is generated on demand. An example would be RXCONFIG. It would be polled because it changes only when commanded to do so. Therefore, it would not make sense to log this kind of data ONCHANGED, or ONNEW.

See Section 1.4, Message Time Stamps on Page 23 for information on how the message time stamp is set for each type of log.

The following table outlines the log types and the valid triggers to use:

| Туре   | Recommended Trigger         | Illegal Trigger  |
|--------|-----------------------------|------------------|
| Synch  | ONTIME                      | ONNEW, ONCHANGED |
| Asynch | ONCHANGED                   | -                |
| Polled | ONTIME <sup>a</sup> or ONCE | ONNEW, ONCHANGED |

Table 41: Log Type Triggers

a. Polled log types do not allow fractional offsets and cannot do ontime rates faster than 1Hz.

- ☑ 1. The OEM4 family of receivers can handle 30 logs at a time. If you attempt to log more than 30 logs at a time, the receiver will respond with an Insufficient Resources error.
  - 2. The following logs do not support the ONNEXT trigger: GPSEPHEM, RAWEPHEM, RAWGPSSUBFRAME, RAWWAASFRAME, RXSTATUSEVENT and WAAS9.
  - 3. Asynchronous logs, such as MATCHEDPOS, should only be logged ONCHANGED. Otherwise, the most current data is not output when it is available. This is especially true of the ONTIME trigger, which may cause inaccurate time tags to result.
  - 4. Use the ONNEW trigger with the MARKTIME or MARKPOS logs.

# 3.2 Logs By Function

*Table 42* lists the logs by function while *Table 43*, *OEM4 Family Logs in Alphabetical Order* on *Page 146* is an alphabetical listing of logs (repeated in *Table 44* on *Page 151* with the logs in the order of their message IDs).

Chapter 3

| GEI                                             | GENERAL RECEIVER CONTROL AND STATUS                                         |        |  |  |  |  |  |
|-------------------------------------------------|-----------------------------------------------------------------------------|--------|--|--|--|--|--|
| Logs                                            | Descriptions                                                                | Туре   |  |  |  |  |  |
| COMCONFIG                                       | Current COM port configuration                                              | Polled |  |  |  |  |  |
| LOGLIST                                         | List of system logs                                                         | Polled |  |  |  |  |  |
| PASSCOM1,<br>PASSXCOM1,<br>PASSAUX,<br>PASSUSB1 | Pass-through log, also PASSCOM2, PASSCOM3, PASSXCOM2, PASSUSB2 and PASSUSB3 | Asynch |  |  |  |  |  |
| PORTSTATS                                       | COM and, if applicable, USB port statistics                                 | Polled |  |  |  |  |  |
| RXCONFIG                                        | Receiver configuration status                                               | Polled |  |  |  |  |  |
| RXHWLEVELS                                      | Receiver hardware levels                                                    | Polled |  |  |  |  |  |
| RXSTATUS                                        | Self-test status                                                            | Asynch |  |  |  |  |  |
| RXSTATUSEVENT                                   | Status event indicator                                                      | Asynch |  |  |  |  |  |
| VALIDMODELS                                     | Model and expiry date information for receiver                              | Asynch |  |  |  |  |  |
| VERSION                                         | Receiver hardware and software version numbers                              | Polled |  |  |  |  |  |
| POSITION, P                                     | ARAMETERS, AND SOLUTION FILTERING CONTRO                                    | DL     |  |  |  |  |  |
| Logs                                            | Descriptions                                                                | Туре   |  |  |  |  |  |
| AVEPOS                                          | Position averaging log                                                      | Asynch |  |  |  |  |  |
| BESTPOS <sup>a</sup>                            | Best position data                                                          | Synch  |  |  |  |  |  |
| BESTUTM                                         | Best available UTM data                                                     | Synch  |  |  |  |  |  |
| BESTXYZ                                         | Cartesian coordinates position data                                         | Synch  |  |  |  |  |  |
| BSLNXYZ                                         | RTK XYZ baseline                                                            | Synch  |  |  |  |  |  |
| GPGGA                                           | NMEA, fix and position data                                                 | Synch  |  |  |  |  |  |
| GPGLL                                           | NMEA, position data                                                         | Synch  |  |  |  |  |  |
| GPGRS                                           | NMEA, range residuals                                                       | Synch  |  |  |  |  |  |
| GPGSA                                           | NMEA, DOP information                                                       | Synch  |  |  |  |  |  |
| GPGST                                           | NMEA, measurement noise statistics                                          | Synch  |  |  |  |  |  |
| IONUTC                                          | Ionospheric and UTC model information                                       | Asynch |  |  |  |  |  |
| MATCHEDPOS <sup>a</sup>                         | Computed position                                                           | Asynch |  |  |  |  |  |
| MATCHEDXYZ                                      | Cartesian coordinates computed position data                                | Asynch |  |  |  |  |  |
| MARKPOS,<br>MARK2POS                            | Position at time of mark input event                                        | Asynch |  |  |  |  |  |
| MARKTIME,<br>MARK2TIME                          | Time of mark input event                                                    | Asynch |  |  |  |  |  |
| OMNIHPPOS                                       | OmniSTAR HP position data                                                   | Synch  |  |  |  |  |  |

 Table 42: Logs By Function Table

| POSITION, PARAMETERS, AND SOLUTION FILTERING CONTROL |                                   |        |  |
|------------------------------------------------------|-----------------------------------|--------|--|
| Logs                                                 | Descriptions                      | Туре   |  |
| PSRDOP                                               | DOP of SVs currently tracking     | Asynch |  |
| RTKPOS <sup>a</sup>                                  | RTK low latency position          | Synch  |  |
| RTKXYZ                                               | RTK cartesian coordinate position | Synch  |  |

a. The RTK system in the receiver provides two kinds of position solutions. The Matched RTK position is computed with buffered observations, so there is no error due to the extrapolation of base station measurements. This provides the highest accuracy solution possible at the expense of some latency which is affected primarily by the speed of the differential data link. The MATCHEDPOS log contains the matched RTK solution and can be generated for each processed set of base station observations. The RTKDATA log provides additional information about the matched RTK solution.

The Low-Latency RTK position is computed from the latest local observations and extrapolated base station observations. This supplies a valid RTK position with the lowest latency possible at the expense of some accuracy. The degradation in accuracy is reflected in the standard deviation and is summarized in the *GPS Overview* section of the *GPS+ Reference Manual* available on our website at <u>http://www.novatel.com/support/docupdates.htm</u>. The amount of time that the base station observations are extrapolated is provided in the "differential age" field of the position log. The Low-Latency RTK system will extrapolate for 60 seconds. The RTKPOS log contains the Low-Latency RTK position when valid, and an "invalid" status when a low-latency RTK solution could not be computed. The BESTPOS log contains the lowlatency RTK position when it is valid, and superior to the pseudorange-based position. Otherwise, it will contain the pseudorange-based position.

| WAYPOINT NAVIGATION |                    |       |  |  |
|---------------------|--------------------|-------|--|--|
| Logs                | Descriptions       | Туре  |  |  |
| BESTPOS             | Best position data | Synch |  |  |

| WAYPOINT NAVIGATION  |                                           |       |  |  |
|----------------------|-------------------------------------------|-------|--|--|
| Logs                 | Descriptions                              | Туре  |  |  |
| BESTVEL <sup>a</sup> | Velocity data                             | Synch |  |  |
| GPRMB                | NMEA, waypoint status                     | Synch |  |  |
| GPRMC                | NMEA, navigation information              | Synch |  |  |
| GPVTG                | NMEA, track made good and speed           | Synch |  |  |
| NAVIGATE             | Navigation waypoint status                | Synch |  |  |
| OMNIHPPOS            | OmniSTAR HP position data                 | Synch |  |  |
| PSRPOS               | Pseudorange position                      | Synch |  |  |
| PSRVEL <sup>a</sup>  | Pseudorange velocity                      | Synch |  |  |
| PSRXYZ               | Pseudorange cartesian coordinate position | Synch |  |  |
| RTKVEL <sup>a</sup>  | RTK Velocity                              | Synch |  |  |

a. The RTK velocity is computed from the latest local observations and extrapolated base station observations. This supplies a valid RTK velocity with the lowest latency possible at the expense of some accuracy. The degradation in accuracy is reflected in the standard deviation and is summarized in the *GPS Overview* section of the *GPS*+ *Reference Manual* available on our website at www.novatel.com. The amount of time that the base station observations are extrapolated is provided in the "differential age" field of the velocity log. The Low-Latency RTK system will extrapolate for 60 seconds. The RTKVEL log contains the Low-Latency RTK velocity when valid, and an "invalid" status when a low-latency RTK solution could not be computed. The standard deviation fields in the BESTPOS and RTKPOS logs are compared. The BESTVEL log contains the low-latency RTK velocity when it is valid, and as long as the RTK standard deviations are better. Otherwise it contains the pseudorange-based position.

In the PSRVEL log the actual speed and direction of the receiver antenna over ground is provided. The receiver does not determine the direction a vessel, craft, or vehicle is pointed (heading), but rather the direction of motion of the GPS antenna relative to ground.

| CLOCK INFORMATION, STATUS, AND TIME |                                                         |        |  |  |
|-------------------------------------|---------------------------------------------------------|--------|--|--|
| Logs                                | Descriptions                                            | Туре   |  |  |
| CLOCKMODEL                          | Range bias information                                  | Synch  |  |  |
| CLOCKSTEERING                       | Clock steering status                                   | Asynch |  |  |
| GPZDA                               | NMEA, UTC time and date                                 | Synch  |  |  |
| TIME                                | Receiver time information                               | Synch  |  |  |
| TIMESYNC                            | Synchronize time between receivers                      | Synch  |  |  |
|                                     | DIFFERENTIAL BASE STATION                               |        |  |  |
| Logs                                | Descriptions                                            | Туре   |  |  |
| ALMANAC                             | Current almanac information                             | Asynch |  |  |
| RANGE                               | Satellite range information                             | Synch  |  |  |
| LBANDINFO                           | L-Band configuration information                        | Synch  |  |  |
| LBANDSTAT                           | L-Band status information                               | Synch  |  |  |
| RAWLBANDFRAME                       | Raw L-Band frame data                                   | Asynch |  |  |
| RAWLBANDPACKET                      | Raw L-Band data packet                                  | Asynch |  |  |
| BESTPOS                             | Best position data                                      | Synch  |  |  |
| BESTVEL                             | Velocity data                                           | Synch  |  |  |
| GPGGA                               | NMEA, position fix data                                 | Synch  |  |  |
| MATCHEDPOS                          | Computed Position – Time Matched                        | Asynch |  |  |
| OMNIHPPOS                           | OmniSTAR HP position data                               | Synch  |  |  |
| REFSTATION                          | Base station position and health                        | Asynch |  |  |
| RTKDATA                             | RTK related data such as baselines and satellite counts | Asynch |  |  |
| PSRPOS                              | Pseudorange position                                    | Synch  |  |  |
| PSRVEL                              | Pseudorange velocity                                    | Synch  |  |  |
| RTKPOS                              | RTK low latency position                                | Synch  |  |  |

| POST PROCESSING DATA |                                                          |        |  |
|----------------------|----------------------------------------------------------|--------|--|
| Logs                 | Descriptions                                             | Туре   |  |
| GPSEPHEM             | Decoded GPS ephemeris information                        | Asynch |  |
| IONUTC               | Ionospheric and UTC model information                    | Asynch |  |
| RAWEPHEM             | Raw ephemeris                                            | Asynch |  |
| RANGE                | Satellite range information                              | Synch  |  |
| RANGEGPSL1           | L1 version of the RANGE log                              | Synch  |  |
| RTKDATA              | RTK related data such as baselines and satellite counts. | Asynch |  |
| TIME                 | Receiver clock offset information                        | Synch  |  |
| SATEL                | LITE TRACKING AND CHANNEL CONTROL                        |        |  |
| Logs                 | Descriptions                                             | Туре   |  |
| ALMANAC              | Current decoded almanac data                             | Asynch |  |
| GPALM                | NMEA, almanac data                                       | Synch  |  |
| GPGSA                | NMEA, SV DOP information                                 | Synch  |  |
| GPGSV                | NMEA, satellite-in-view information                      | Synch  |  |
| GPSEPHEM             | Decoded GPS ephemeris information                        | Asynch |  |
| PSRDOP               | DOP of SVs currently tracking                            | Asynch |  |
| RANGE                | Satellite range information                              | Synch  |  |
| RANGE                | L1 version of the RANGE log                              | Synch  |  |
| RAWALM               | Raw almanac                                              | Asynch |  |
| RAWEPHEM             | Raw ephemeris                                            | Asynch |  |
| RAWGPSSUBFRAME       | Raw subframe data                                        | Asynch |  |
| RAWGPSWORD           | Raw navigation word                                      | Asynch |  |
| RAWWAASFRAME         | Raw SBAS frame data                                      | Asynch |  |
| SATVIS               | Satellite visibility                                     | Synch  |  |
| SATXYZ               | SV position in ECEF Cartesian coordinates                | Synch  |  |
| TRACKSTAT            | Satellite tracking status                                | Synch  |  |
| WAAS0                | Remove PRN from the solution                             | Asynch |  |
| WAAS1                | PRN mask assignments                                     | Asynch |  |
| WAAS2                | Fast correction slots 0-12                               | Asynch |  |
| WAAS3                | Fast correction slots 13-25                              | Asynch |  |
| WAAS4                | Fast correction slots 26-38                              | Asynch |  |
| WAAS5                | Fast correction slots 39-50                              | Asynch |  |
| WAAS6                | Integrity message                                        | Asynch |  |

| [        |                                      |        |
|----------|--------------------------------------|--------|
| WAAS7    | Fast correction degradation          | Asynch |
| WAAS9    | GEO navigation message               | Asynch |
| WAAS10   | Degradation factor                   | Asynch |
| WAAS12   | SBAS network time and UTC            | Asynch |
| WAAS17   | GEO almanac message                  | Asynch |
| WAAS18   | IGP mask                             | Asynch |
| WAAS24   | Mixed fast/slow corrections          | Asynch |
| WAAS25   | Long-term slow satellite corrections | Asynch |
| WAAS26   | Ionospheric delay corrections        | Asynch |
| WAAS27   | SBAS service message                 | Asynch |
| WAAS32   | CDGPS fast correction slots 0-10     | Asynch |
| WAAS33   | CDGPS fast correction slots 11-21    | Asynch |
| WAAS34   | CDGPS fast correction slots 22-32    | Asynch |
| WAAS35   | CDGPS fast correction slots 39-50    | Asynch |
| WAAS45   | CDGPS slow corrections               | Asynch |
| WAASCORR | SBAS range corrections used          | Synch  |

| NovAtel Format Logs                                                                                   |                                                         |                                                       |
|----------------------------------------------------------------------------------------------------|---------------------------------------------------------|-------------------------------------------------------|
| Datatype                                                                                              | Message ID                                              | Description                                           |
| ALMANAC                                                                                               | 73                                                      | Current almanac information                           |
| AVEPOS                                                                                                | 172                                                     | Position averaging                                    |
| BESTPOS                                                                                               | 42                                                      | Best position data                                    |
| BESTUTM                                                                                               | 726                                                     | Best available UTM data                               |
| BESTVEL                                                                                               | 99                                                      | Velocity data                                         |
| BESTXYZ                                                                                               | 241                                                     | Cartesian coordinate position data                    |
| BSLNXYZ                                                                                               | 686                                                     | RTK XYZ baseline                                      |
| CLOCKMODEL                                                                                            | 16                                                      | Current clock model matrices                          |
| CLOCKSTEERING                                                                                         | 26                                                      | Clock steering status                                 |
| CMRDATADESC                                                                                           | 389                                                     | Base station description information                  |
| CMRDATAOBS                                                                                            | 390                                                     | Base station satellite observation information        |
| CMRDATAREF                                                                                            | 391                                                     | Base station position information                     |
| CMRPLUS                                                                                               | 717                                                     | CMR+ output message                                   |
| COMCONFIG                                                                                             | 317                                                     | Current COM port configuration                        |
| GPSEPHEM                                                                                              | 7                                                       | GPS ephemeris data                                    |
| IONUTC                                                                                                | 8                                                       | Ionospheric and UTC model information                 |
| LOGLIST                                                                                               | 5                                                       | A list of system logs                                 |
| MARKPOS, MARK2POS                                                                                     | 181, 615                                                | Position at time of mark input event                  |
| MARKTIME, MARK2TIME                                                                                   | 231, 616                                                | Time of mark input event                              |
| MATCHEDPOS                                                                                            | 96                                                      | RTK Computed Position – Time Matched                  |
| MATCHEDXYZ                                                                                            | 242                                                     | RTK Time Matched cartesian coordinate position data   |
| NAVIGATE                                                                                              | 161                                                     | Navigation waypoint status                            |
| OMNIHPPOS                                                                                             | 495                                                     | OmniSTAR HP position data                             |
| LBANDINFO                                                                                             | 730                                                     | L-Band configuration information                      |
| LBANDSTAT                                                                                             | 731                                                     | L-Band status information                             |
| PASSCOM1, PASSCOM2,<br>PASSCOM3, PASSXCOM1,<br>PASSXCOM2, PASSAUX,<br>PASSUSB1, PASSUSB2,<br>PASSUSB3 | 233, 234,<br>235, 405,<br>406, 690,<br>607, 608,<br>609 | Pass-through logs                                     |
| PORTSTATS                                                                                             | 72                                                      | COM or USB port statistics                            |
| PSRDOP                                                                                                | 174                                                     | DOP of SVs currently tracking                         |
| PSRPOS                                                                                                | 47                                                      | Pseudorange position information                      |
| PSRVEL                                                                                                | 100                                                     | Pseudorange velocity information                      |
| PSRXYZ                                                                                                | 243                                                     | Pseudorange cartesian coordinate position information |

## Table 43: OEM4 Family Logs in Alphabetical Order

| NovAtel Format Logs |            |                                                   |
|---------------------|------------|---------------------------------------------------|
| Datatype            | Message ID | Description                                       |
| RANGE               | 43         | Satellite range information                       |
| RANGECMP            | 140        | Compressed version of the RANGE log               |
| RANGEGPSL1          | 631        | L1 version of the RANGE log                       |
| RAWALM              | 74         | Raw almanac                                       |
| RAWEPHEM            | 41         | Raw ephemeris                                     |
| RAWGPSSUBFRAME      | 25         | Raw subframe data                                 |
| RAWGPSWORD          | 407        | Raw navigation word                               |
| RAWLBANDFRAME       | 732        | Raw L-Band frame data                             |
| RAWLBANDPACKET      | 733        | Raw L-Band data packet                            |
| RAWWAASFRAME        | 287        | Raw SBAS frame data                               |
| REFSTATION          | 175        | Base station position and health                  |
| RTCADATA1           | 392        | Type 1 Differential GPS Corrections               |
| RTCADATAEPHEM       | 393        | Type 7 Ephemeris and Time Information             |
| RTCADATAOBS         | 394        | Type 7 Base Station Observations                  |
| RTCADATAREF         | 395        | Type 7 Base Station Parameters                    |
| RTCMDATA1           | 396        | Type 1 Differential GPS Corrections               |
| RTCMDATA3           | 402        | Type 3 Base Station Parameters                    |
| RTCMDATA9           | 404        | Type 9 Partial Differential GPS Corrections       |
| RTCMDATA15          | 397        | Type 15 Ionospheric Corrections                   |
| RTCMDATA16          | 398        | Type 16 Special Message                           |
| RTCMDATA1819        | 399        | Type18 and Type 19 Raw Measurements               |
| RTCMDATA2021        | 400        | Type 20 and Type 21 Measurement Corrections       |
| RTCMDATA22          | 401        | Type 22 Extended Base Station Parameters          |
| RTCMDATA59          | 403        | Type 59N-0 NovAtel Proprietary: RT20 Differential |
| RTCMDATA1001        | 784        | L1-Only GPS RTK Observables                       |
| RTCMDATA1002        | 785        | Extended L1-Only GPS RTK Observables              |
| RTCMDATA1003        | 786        | L1/L2 GPS RTK Observables                         |
| RTCMDATA1004        | 787        | Extended L1/L2 GPS RTK Observables                |
| RTCMDATA1005        | 788        | RTK Base Station ARP                              |
| RTCMDATA1006        | 789        | RTK Base Station ARP with Antenna Height          |
| RTKDATA             | 215        | RTK specific information                          |
| RTKPOS              | 141        | RTK low latency position data                     |
| RTKVEL              | 216        | RTK velocity                                      |
| RTKXYZ              | 244        | RTK cartesian coordinate position data            |
| RXCONFIG            | 128        | Receiver configuration status                     |

|               | NovAtel    | Format Logs                                    |
|---------------|------------|------------------------------------------------|
| Datatype      | Message ID | Description                                    |
| RXHWLEVELS    | 195        | Receiver hardware levels                       |
| RXSTATUS      | 93         | Self-test status                               |
| RXSTATUSEVENT | 94         | Status event indicator                         |
| SATVIS        | 48         | Satellite visibility                           |
| SATXYZ        | 270        | SV position in ECEF Cartesian coordinates      |
| TIME          | 101        | Receiver time information                      |
| TIMESYNC      | 492        | Synchronize time between receivers             |
| TRACKSTAT     | 83         | Satellite tracking status                      |
| VALIDMODELS   | 206        | Model and expiry date information for receiver |
| VERSION       | 37         | Receiver hardware and software version numbers |
| WAAS0         | 290        | Remove PRN from the solution                   |
| WAAS1         | 291        | PRN mask assignments                           |
| WAAS2         | 296        | Fast correction slots 0-12                     |
| WAAS3         | 301        | Fast correction slots 13-25                    |
| WAAS4         | 302        | Fast correction slots 26-38                    |
| WAAS5         | 303        | Fast correction slots 39-50                    |
| WAAS6         | 304        | Integrity message                              |
| WAAS7         | 305        | Fast correction degradation                    |
| WAAS9         | 306        | GEO navigation message                         |
| WAAS10        | 292        | Degradation factor                             |
| WAAS12        | 293        | SBAS network time and UTC                      |
| WAAS17        | 294        | GEO almanac message                            |
| WAAS18        | 295        | IGP mask                                       |
| WAAS24        | 297        | Mixed fast/slow corrections                    |
| WAAS25        | 298        | Long term slow satellite corrections           |
| WAAS26        | 299        | Ionospheric delay corrections                  |
| WAAS27        | 300        | SBAS service message                           |
| WAAS32        | 696        | CDGPS fast correction slots 0-10               |
| WAAS33        | 697        | CDGPS fast correction slots 11-21              |
| WAAS34        | 698        | CDGPS fast correction slots 22-32              |
| WAAS35        | 699        | CDGPS fast correction slots 39-50              |
| WAAS45        | 700        | CDGPS slow corrections                         |
| WAASCORR      | 313        | SBAS range corrections used                    |

| NovAtel Format Logs   |            |                                                   |
|-----------------------|------------|---------------------------------------------------|
| Datatype              | Message ID | Description                                       |
|                       | CMR Fo     | rmat Logs <sup>a</sup>                            |
| CMRDESC               | 310        | Base station description information              |
| CMROBS                | 103        | Base station satellite observation information    |
| CMRREF                | 105        | Base station position information                 |
| CMRPLUS               | 717        | CMR+ output message                               |
|                       | RTCA Fo    | ormat Logs <sup>a</sup>                           |
| RTCA1                 | 10         | Type 1 Differential GPS Corrections               |
| RTCAEPHEM             | 347        | Type 7 Ephemeris and Time Information             |
| RTCAOBS               | 6          | Type 7 Base Station Observations                  |
| RTCAREF               | 11         | Type 7 Base Station Parameters                    |
|                       | RTCM Fo    | ormat Logs <sup>a</sup>                           |
| RTCM1                 | 107        | Type 1 Differential GPS Corrections               |
| RTCM3                 | 117        | Type 3 Base Station Parameters                    |
| RTCM9                 | 275        | Type 9 Partial Differential GPS Corrections       |
| RTCM15                | 307        | Type 15 Ionospheric Corrections                   |
| RTCM16                | 129        | Type16 Special Message                            |
| RTCM16T               | 131        | Type16T Special Text Message                      |
| RTCM1819              | 260        | Type18 and Type 19 Raw Measurements               |
| RTCM2021              | 374        | Type 20 and Type 21 Measurement Corrections       |
| RTCM22                | 118        | Type 22 Extended Base Station Parameters          |
| RTCM59                | 116        | Type 59N-0 NovAtel Proprietary: RT20 Differential |
|                       | RTCMV3     | Format Logs <sup>a</sup>                          |
| RTCM1001              | 772        | L1-Only GPS RTK Observables                       |
| RTCM1002              | 774        | Extended L1-Only GPS RTK Observables              |
| RTCM1003              | 776        | L1/L2 GPS RTK Observables                         |
| RTCM1004              | 770        | Extended L1/L2 GPS RTK Observables                |
| RTCM1005              | 765        | RTK Base Station ARP                              |
| RTCM1006              | 768        | RTK Base Station ARP with Antenna Height          |
|                       | NMEA F     | ormat Logs                                        |
| GPALM                 | 217        | Almanac Data                                      |
| GPGGA                 | 218        | GPS Fix Data and Undulation                       |
| GPGGALONG             | 521        | GPS Fix Data, Extra Precision and Undulation      |
| GPGGARTK              | 259        | GPS Fix Data with Extra Precision                 |
| Continued on Page 150 | 1          |                                                   |

| NMEA Format Logs |     |                                          |
|------------------|-----|------------------------------------------|
| GPGLL            | 219 | Geographic Position - latitude/longitude |
| GPGRS            | 220 | GPS Range Residuals for Each Satellite   |
| GPGSA            | 221 | GPS DOP and Active Satellites            |
| GPGST            | 222 | Pseudorange Measurement Noise Statistics |
| GPGSV            | 223 | GPS Satellites in View                   |
| GPRMB            | 224 | Generic Navigation Information           |
| GPRMC            | 225 | GPS Specific Information                 |
| GPVTG            | 226 | Track Made Good and Ground Speed         |
| GPZDA            | 227 | UTC Time and Date                        |

a. CMR, RTCA, and RTCM logs may be logged with an A or B extension to give an ASCII or Binary output with a NovAtel header followed by Hex or Binary data respectively

| NovAtel Format Logs |                |                                                |
|---------------------|----------------|------------------------------------------------|
| Message ID          | Datatype       | Description                                    |
| 5                   | LOGLIST        | A list of system logs                          |
| 7                   | GPSEPHEM       | GPS ephemeris data                             |
| 8                   | IONUTC         | Ionospheric and UTC model information          |
| 16                  | CLOCKMODEL     | Current clock model matrices                   |
| 25                  | RAWGPSSUBFRAME | Raw subframe data                              |
| 26                  | CLOCKSTEERING  | Clock steering status                          |
| 37                  | VERSION        | Receiver hardware and software version numbers |
| 41                  | RAWEPHEM       | Raw ephemeris                                  |
| 42                  | BESTPOS        | Best position data                             |
| 43                  | RANGE          | Satellite range information                    |
| 47                  | PSRPOS         | Pseudorange position information               |
| 48                  | SATVIS         | Satellite visibility                           |
| 72                  | PORTSTATS      | COM or USB port statistics                     |
| 73                  | ALMANAC        | Current almanac information                    |
| 74                  | RAWALM         | Raw almanac                                    |
| 83                  | TRACKSTAT      | Satellite tracking status                      |
| 93                  | RXSTATUS       | Self-test status                               |
| 94                  | RXSTATUSEVENT  | Status event indicator                         |
| 96                  | MATCHEDPOS     | RTK Computed Position – Time Matched           |
| 99                  | BESTVEL        | Velocity data                                  |
| 100                 | PSRVEL         | Pseudorange velocity information               |
| 101                 | TIME           | Receiver time information                      |
| 128                 | RXCONFIG       | Receiver configuration status                  |
| 140                 | RANGECMP       | Compressed version of the RANGE log            |
| 141                 | RTKPOS         | RTK low latency position data                  |
| 161                 | NAVIGATE       | Navigation waypoint status                     |
| 172                 | AVEPOS         | Position averaging                             |
| 174                 | PSRDOP         | DOP of SVs currently tracking                  |
| 175                 | REFSTATION     | Base station position and health               |
| 181                 | MARKPOS        | Position at time of mark input event           |
| 195                 | RXHWLEVELS     | Receiver hardware levels                       |
| 206                 | VALIDMODELS    | Model and expiry date information for receiver |

Table 44: OEM4 Family Logs in Order of their Message IDs

| NovAtel Format Logs |                                 |                                                       |
|---------------------|---------------------------------|-------------------------------------------------------|
| Message ID          | Datatype                        | Description                                           |
| 215                 | RTKDATA                         | RTK specific information                              |
| 216                 | RTKVEL                          | RTK velocity                                          |
| 231                 | MARKTIME                        | Time of mark input event                              |
| 233, 234, 235       | PASSCOM1, PASSCOM2,<br>PASSCOM3 | Pass-through logs                                     |
| 241                 | BESTXYZ                         | Cartesian coordinate position data                    |
| 242                 | MATCHEDXYZ                      | RTK Time Matched cartesian coordinate position data   |
| 243                 | PSRXYZ                          | Pseudorange cartesian coordinate position information |
| 244                 | RTKXYZ                          | RTK cartesian coordinate position data                |
| 270                 | SATXYZ                          | SV position in ECEF Cartesian coordinates             |
| 287                 | RAWWAASFRAME                    | Raw SBAS frame data                                   |
| 290                 | WAAS0                           | Remove PRN from the solution                          |
| 291                 | WAAS1                           | PRN mask assignments                                  |
| 292                 | WAAS10                          | Degradation factor                                    |
| 293                 | WAAS12                          | SBAS network time and UTC                             |
| 294                 | WAAS17                          | GEO almanac message                                   |
| 295                 | WAAS18                          | IGP mask                                              |
| 296                 | WAAS2                           | Fast correction slots 0-12                            |
| 297                 | WAAS24                          | Mixed fast/slow corrections                           |
| 298                 | WAAS25                          | Long term slow satellite corrections                  |
| 299                 | WAAS26                          | Ionospheric delay corrections                         |
| 300                 | WAAS27                          | SBAS service message                                  |
| 301                 | WAAS3                           | Fast correction slots 13-25                           |
| 302                 | WAAS4                           | Fast correction slots 26-38                           |
| 303                 | WAAS5                           | Fast correction slots 39-50                           |
| 304                 | WAAS6                           | Integrity message                                     |
| 305                 | WAAS7                           | Fast correction degradation                           |
| 306                 | WAAS9                           | GEO navigation message                                |
| 313                 | WAASCORR                        | SBAS range corrections used                           |
| 317                 | COMCONFIG                       | Current COM port configuration                        |
| 389                 | CMRDATADESC                     | Base station description information                  |
| 390                 | CMRDATAOBS                      | Base station satellite observation information        |
| 391                 | CMRDATAREF                      | Base station position information                     |

| NovAtel Format Logs |                                 |                                                    |
|---------------------|---------------------------------|----------------------------------------------------|
| Message ID          | Datatype                        | Description                                        |
| 392                 | RTCADATA1                       | Type 1 Differential GPS Corrections                |
| 393                 | RTCADATAEPHEM                   | Type 7 Ephemeris and Time Information              |
| 394                 | RTCADATAOBS                     | Type 7 Base Station Observations                   |
| 395                 | RTCADATAREF                     | Type 7 Base Station Parameters                     |
| 396                 | RTCMDATA1                       | Type 1 Differential GPS Corrections                |
| 397                 | RTCMDATA15                      | Type 15 Ionospheric Corrections                    |
| 398                 | RTCMDATA16                      | Type 16 Special Message                            |
| 399                 | RTCMDATA1819                    | Type18 and Type 19 Raw Measurements                |
| 400                 | RTCMDATA2021                    | Type 20 and Type 21 Measurement Corrections        |
| 401                 | RTCMDATA22                      | Type 22 Extended Base Station Parameters           |
| 402                 | RTCMDATA3                       | Type 3 Base Station Parameters                     |
| 403                 | RTCMDATA59                      | Type 59N-0 NovAtel Proprietary: RT20 Differential  |
| 404                 | RTCMDATA9                       | Type 9 Partial Differential GPS Corrections        |
| 405, 406            | PASSXCOM1,<br>PASSXCOM2         | Pass-through logs                                  |
| 407                 | RAWGPSWORD                      | Raw navigation word                                |
| 732                 | RAWLBANDFRAME                   | Raw L-Band frame data                              |
| 733                 | RAWLBANDPACKET                  | Raw L-Band data packet                             |
| 492                 | TIMESYNC                        | Synchronize time between receivers                 |
| 495                 | OMNIHPPOS                       | OmniSTAR HP position data                          |
| 730                 | LBANDINFO                       | L-Band configuration information                   |
| 731                 | LBANDSTAT                       | L-Band status information                          |
| 607, 608, 609       | PASSUSB1, PASSUSB2,<br>PASSUSB3 | Pass-through logs (for receivers that support USB) |
| 615                 | MARK2POS                        | Time of mark input event                           |
| 616                 | MARK2TIME                       | Position at time of mark input event               |
| 631                 | RANGEGPSL1                      | L1 version of the RANGE log                        |
| 686                 | BSLNXYZ                         | RTK XYZ baseline                                   |
| 690                 | PASSAUX                         | Pass-through log for AUX port                      |
| 696                 | WAAS32                          | CDGPS fast correction slots 0-10                   |
| 697                 | WAAS33                          | CDGPS fast correction slots 11-21                  |
| 698                 | WAAS34                          | CDGPS fast correction slots 22-32                  |

| 699 | WAAS35       | CDGPS fast correction slots 39-50                 |
|-----|--------------|---------------------------------------------------|
| 700 | WAAS45       | CDGPS slow corrections                            |
| 717 | CMRPLUS      | CMR+ output message                               |
| 726 | BESTUTM      | Best available UTM data                           |
| 784 | RTCMDATA1001 | L1-Only GPS RTK Observables                       |
| 785 | RTCMDATA1002 | Extended L1-Only GPS RTK Observables              |
| 786 | RTCMDATA1003 | L1/L2 GPS RTK Observables                         |
| 787 | RTCMDATA1004 | Extended L1/L2 GPS RTK Observables                |
| 788 | RTCMDATA1005 | RTK Base Station ARP                              |
| 789 | RTCMDATA1006 | RTK Base Station ARP with Antenna Height          |
|     | CMR          | Format Logs <sup>a</sup>                          |
| 103 | CMROBS       | Base station satellite observation information    |
| 105 | CMRREF       | Base station position information                 |
| 310 | CMRDESC      | Base station description information              |
| 717 | CMRPLUS      | CMR+ output message                               |
|     | RTCA         | Format Logs <sup>a</sup>                          |
| 6   | RTCAOBS      | Type 7 Base Station Observations                  |
| 10  | RTCA1        | Type 1 Differential GPS Corrections               |
| 11  | RTCAREF      | Type 7 Base Station Parameters                    |
| 347 | RTCAEPHEM    | Type 7 Ephemeris and Time Information             |
|     | RTCM         | l Format Logs <sup>a</sup>                        |
| 107 | RTCM1        | Type 1 Differential GPS Corrections               |
| 116 | RTCM59       | Type 59N-0 NovAtel Proprietary: RT20 Differential |
| 117 | RTCM3        | Type 3 Base Station Parameters                    |
| 118 | RTCM22       | Type 22 Extended Base Station Parameters          |
| 129 | RTCM16       | Type16 Special Message                            |
| 131 | RTCM16T      | Type16T Special Text Message                      |
| 260 | RTCM1819     | Type18 and Type 19 Raw Measurements               |
| 275 | RTCM9        | Type 9 Partial Differential GPS Corrections       |
| 307 | RTCM15       | Type 15 Ionospheric Corrections                   |
| 374 | RTCM2021     | Type 20 and Type 21 Measurement Corrections       |
|     |              |                                                   |

| RTCMV3 Format Logs <sup>a</sup> |           |                                              |
|---------------------------------|-----------|----------------------------------------------|
| 765                             | RTCM1005  | RTK Base Station ARP                         |
| 768                             | RTCM1006  | RTK Base Station ARP with Antenna Height     |
| 770                             | RTCM1004  | Extended L1/L2 GPS RTK Observables           |
| 772                             | RTCM1001  | L1-Only GPS RTK Observables                  |
| 774                             | RTCM1002  | Extended L1-Only GPS RTK Observables         |
| 776                             | RTCM1003  | L1/L2 GPS RTK Observables                    |
|                                 | NMEA F    | Format Data Logs                             |
| 217                             | GPALM     | Almanac Data                                 |
| 218                             | GPGGA     | GPS Fix Data and Undulation                  |
| 219                             | GPGLL     | Geographic Position - latitude/longitude     |
| 220                             | GPGRS     | GPS Range Residuals for Each Satellite       |
| 221                             | GPGSA     | GPS DOP and Active Satellites                |
| 222                             | GPGST     | Pseudorange Measurement Noise Statistics     |
| 223                             | GPGSV     | GPS Satellites in View                       |
| 224                             | GPRMB     | Generic Navigation Information               |
| 225                             | GPRMC     | GPS Specific Information                     |
| 226                             | GPVTG     | Track Made Good and Ground Speed             |
| 227                             | GPZDA     | UTC Time and Date                            |
| 259                             | GPGGARTK  | GPS Fix Data with Extra Precision            |
| 521                             | GPGGALONG | GPS Fix Data, Extra Precision and Undulation |

a. CMR, RTCA, RTCM and RTCMV3 logs may be logged with an A or B extension to give an ASCII or Binary output with a NovAtel header followed by Hex or Binary data respectively

# 3.3 MiLLennium GPSCard Compatibility

*Table 45, MiLLennium OEM3 Log Comparison* on *Page 156* shows the MiLLennium logs that are comparable to current OEM4 family logs.

| Table 45.       | MILLEIMIUM OLMIS LOG COMPANSON                                                   |
|-----------------|----------------------------------------------------------------------------------|
| MiLLennium Log  | Comparable OEM4 Family Log                                                       |
| ALM             | ALMANAC and IONUTC                                                               |
| BSL             | RTKDATA                                                                          |
| CDS             | PORTSTATS                                                                        |
| CLK             | CLOCKMODEL                                                                       |
| CLM             | CLOCKMODEL                                                                       |
| CMR             | CMR                                                                              |
| COM1            | PASSCOM1                                                                         |
| COM2            | PASSCOM2                                                                         |
| DOP             | PSRDOP                                                                           |
| ETS             | TRACKSTAT                                                                        |
| FRM             | RAWGPSSUBFRAME and RAWWAASFRAME                                                  |
| FRW             | RAWGPSWORD                                                                       |
| GGB             | Not currently supported.                                                         |
| GP* (NMEA logs) | Same as MiLLennium.                                                              |
| MKP             | MARKPOS                                                                          |
| MKT             | MARKTIME                                                                         |
| NAV             | NAVIGATE                                                                         |
| PAV             | AVEPOS                                                                           |
| POS             | BESTPOS<br>BESTPOS and RTKPOS                                                    |
| PRTK<br>PVA     |                                                                                  |
| PXY             | BESTXYZ, MATCHEDXYZ, PSRXYZ and RTKXYZ<br>BESTXYZ, MATCHEDXYZ, PSRXYZ and RTKXYZ |
| RAL             | RAWALM                                                                           |
| RAS             | RAWALM                                                                           |
| RBT             | Not currently supported.                                                         |
| RCCA            | RXCONFIG, COMCONFIG and LOGLIST                                                  |
| RCS             | RXSTATUS and VERSION                                                             |
| REP             | RAWEPHEM                                                                         |
| RGE             | RANGE and RANGECMP                                                               |
| RPS             | REFSTATION                                                                       |
| RTCA            | RTCA                                                                             |
| RTK             | MATCHEDPOS                                                                       |
| RTKO            | RTKDATA                                                                          |
| RTCM            | RTCM                                                                             |
| RVS             | RXSTATUS                                                                         |
| SAT             | SATVIS                                                                           |
| SBT             | Not currently supported.                                                         |
| SPH             | PSRVEL                                                                           |
| SVD<br>TM1      | SATXYZ<br>TIME                                                                   |
| VER             | VERSION                                                                          |
| VER<br>VLH      | PSRVEL                                                                           |
| WAL             | Not currently supported.                                                         |
| WRC             | Not currently supported.                                                         |
| WING            | Not currently supported.                                                         |

# 3.4 Log Reference

# 3.4.1 ALMANAC Decoded Almanac

This log contains the decoded almanac parameters from Subframe four and five as received from the satellite with the parity information removed and appropriate scaling applied. Multiple messages are transmitted, one for each SV almanac collected. For more information on Almanac data, refer to the GPS SPS Signal Specification. (See the appendix on *Standards and References* in the *GPS*+ *Reference Manual*.)

The OEM4 family of receivers automatically save almanacs in their non-volatile memory (NVM), therefore creating an almanac boot file is not necessary.

| Message | ID:             | 73                                                                                                    | Log T  | ype:            | Asynch                          |
|---------|-----------------|----------------------------------------------------------------------------------------------------|--------|-----------------|---------------------------------|
| Field # | Field type      | Data Description                                                                                                    | Format | Binary<br>Bytes | Binary<br>Offset                |
| 1       | header          | Log header                                                                                                    |        | Н               | 0                               |
| 2       | #messages       | The number of satellite PRN almanac messages<br>to follow. Set to zero until almanac data is<br>available.                                                                                 |        | 4               | Н                               |
| 3       | PRN             | Satellite PRN number for current message, dimensionless                                                                                                    | Ulong  | 4               | H+4                             |
| 4       | week            | Almanac reference week (GPS week number)                                                                                                    | Ulong  | 4               | H+8                             |
| 5       | seconds         | Almanac reference time, seconds into the week                                                                                                    | Double | 8               | H+12                            |
| 6       | ecc             | Eccentricity, dimensionless - defined for a conic section where $e=0$ is a circle, $e=1$ is an ellipse, $0 < e < 1$ is a parabola and $e > 1$ is a hyperbola.                              | Double | 8               | H+20                            |
| 7       | ů               | Rate of right ascension, radians/second                                                                                                    | Double | 8               | H+28                            |
| 8       | ω <sub>0</sub>  | Right ascension, radians                                                                                                    | Double | 8               | H+36                            |
| 9       | ω               | Argument of perigee, radians - measurement<br>along the orbital path from the ascending node to<br>the point where the SV is closest to the Earth, in<br>the direction of the SV's motion. | Double | 8               | H+44                            |
| 10      | Mo              | Mean anomaly of reference time, radians                                                                                                    | Double | 8               | H+52                            |
| 11      | a <sub>fo</sub> | Clock aging parameter, seconds                                                                                                    | Double | 8               | H+60                            |
| 12      | a <sub>f1</sub> | Clock aging parameter, seconds/second                                                                                                    | Double | 8               | H+68                            |
| 13      | Ν               | Corrected mean motion, radians/second                                                                                                    | Double | 8               | H+76                            |
| 14      | А               | Semi-major axis, meters                                                                                                    | Double | 8               | H+84                            |
| 15      | incl-angle      | Angle of inclination relative to $0.3 \pi$ , radians                                                                                                    | Double | 8               | H+92                            |
| 16      | SV config       | Satellite configuration                                                                                                    | Ulong  | 4               | H+100                           |
| 17      | health-prn      | SV health from Page 25 of subframe 4 or 5 (6 bits)                                                                                                    | Ulong  | 4               | H+104                           |
| 18      | health-alm      | SV health from almanac (8 bits)                                                                                                    | Ulong  | 4               | H+108                           |
| 19      | antispoof       | Anti-spoofing on: 0 = FALSE<br>1 = TRUE                                                                                                    | Enum   | 4               | H+112                           |
| 20      | Next PRN c      | ffset = H + 4 + (#messages x 112)                                                                                                    |        |                 |                                 |
| 21      | XXXX            | 32-bit CRC (ASCII and Binary only)                                                                                                    | Hex    | 4               | H + 4 +<br>(112 x<br>#messages) |
| 22      | [CR][LF]        | Sentence terminator (ASCII only)                                                                                                    | -      | -               | -                               |

### **Recommended Input:**

log almanaca onchanged

## **ASCII Example:**

```
#ALMANACA, COM1, 0, 74.5, SATTIME, 1263, 236634.000, 0000000, 06de, 1522;
28,
1,1263, 405504.0, 5.355835e-03, -7.61174563e-09, -2.1391179e+00, -1.6730555e+00,
2.3245471e+00, 3.36647034e-04, 0.00000000, 1.45865455e-04, 2.6558955e+07,
3.58388246e-02, 1, 0, 0, TRUE,
2,1263, 405504.0, 2.360344e-02, -8.06890753e-09, -1.66624169e-01, -1.6950735e+00,
1.1302154e+00, -2.98500061e-04, -7.27595761e-12, 1.45862594e-04, 2.6559302e+07,
-9.67726161e-03, 1, 63, 255, FALSE,
...
17,1263, 405504.0, 1.641607e-02, -8.06890753e-09, 2.1420401e+00, -2.8048764e+00,
2.9039840e+00, 2.48908997e-04, 1.81898940e-11, 1.45865164e-04, 2.6558990e+07,
2.69225612e-02, 1, 0, 0, TRUE,
...
31,1263, 405504.0, 1.216650e-02, -7.97747515e-09, 9.27414599e-01, 9.76235710e-01,
-3.0757944e+00, 5.34057617e-05, 2.91038305e-11, 1.45855131e-04, 2.6560208e+07,
```

-5.17119305e-03,1,0,0,FALSE\*e47590e8

# 3.4.2 AVEPOS Position Averaging

When position averaging is underway, the various fields in the AVEPOS log contain the parameters being used in the position averaging process.

See the description of the POSAVE command on *Page 101*. Refer also to the *Height Relationships* and *Pseudorange Algorithms* sections of the *GPS+ Reference Manual* available on our website at <u>http://www.novatel.com/support/docupdates.htm</u>.

- All quantities are referenced to the geoid (average height above sea level), regardless of the use of the DATUM or USERDATUM commands, except for the height parameter (field 6). The relation between the geoid and the WGS84 ellipsoid is the geoidal undulation, and can be obtained from the PSRPOS log.
  - 2. Asynchronous logs should only be logged ONCHANGED. Otherwise, the most current data is not output when it is available. This is especially true of the ONTIME trigger, which may cause inaccurate time tags to result.

| Message ID: | 172    |
|-------------|--------|
| Log Type:   | Asynch |

| Field # | Field type   | Data Description                                                              | Format | Binary<br>Bytes | Binary<br>Offset |
|---------|--------------|-------------------------------------------------------------------------------|--------|-----------------|------------------|
| 1       | header       | Log header                                                                    |        | Н               | 0                |
| 2       | lat          | Average WGS84 latitude (degrees)                                              | Double | 8               | Н                |
| 3       | lon          | Average WGS84 longitude (degrees)                                             | Double | 8               | H+8              |
| 4       | ht           | Average height above sea level, or geoid (m)                                  | Double | 8               | H+16             |
| 5       | lat σ        | Estimated average standard deviation of latitude solution element, in meters  | Float  | 4               | H+24             |
| 6       | $lon \sigma$ | Estimated average standard deviation of longitude solution element, in meters | Float  | 4               | H+28             |
| 7       | hgt σ        | Estimated average standard deviation of height solution element, in meters    | Float  | 4               | H+32             |
| 8       | posave       | Position averaging status (see Table 46)                                      | Enum   | 4               | H+36             |
| 9       | ave time     | Elapsed time of averaging (s)                                                 | Ulong  | 4               | H+40             |
| 10      | samples      | Number of samples in the average                                              | Ulong  | 4               | H+44             |
| 11      | XXXX         | 32-bit CRC (ASCII and Binary only)                                            | Hex    | 4               | H+48             |
| 12      | [CR][LF]     | Sentence terminator (ASCII only)                                              | -      | -               | _                |

### **Recommended Input:**

log aveposa onchanged

### **ASCII Example:**

#AVEPOSA,COM1,0,72.5,FINESTEERING,1263,326212.000,80100000,e3b4,1516; 51.11638470693,-114.03823265099,1062.648179488,2.0197,1.1808,2.9307, INPROGRESS,600,2\*4c9f53da

| Binary | ASCII      | Description               |
|--------|------------|---------------------------|
| 0      | OFF        | Receiver is not averaging |
| 1      | INPROGRESS | Averaging is in progress  |
| 2      | COMPLETE   | Averaging is complete     |

Table 46: Position Averaging Status

# 3.4.3 BESTPOS Best Position

This log contains the best available combined GPS and inertial navigation system (INS - if available) position computed by the receiver. In addition, it reports several status indicators, including differential age, which is useful in predicting anomalous behavior brought about by outages in differential corrections. A differential age of 0 indicates that no differential correction was used.

With the system operating in an RTK mode, this log will reflect the latest low-latency solution for up to 60 seconds after reception of the last base station observations. After this 60 second period, the position reverts to the best solution available; the degradation in accuracy is reflected in the standard deviation fields. If the system is not operating in an RTK mode, pseudorange differential solutions continue for the time specified in the DGPSTIMEOUT command, see *Page 69*.

See also the table footnote for position logs on *Page 141* as well as the MATCHEDPOS, PSRPOS and RTKPOS logs, on *Pages 217, 231 and 291* respectively.

| Message ID: | 42    |
|-------------|-------|
| Log Type:   | Synch |

| Field # | Field type   | Data Description                                                                                       | Format  | Binary<br>Bytes | Binary<br>Offset |
|---------|--------------|----------------------------------------------------------------------------------------------------|---------|-----------------|------------------|
| 1       | header       | Log header                                                                                             |         | Н               | 0                |
| 2       | sol status   | Solution status, see Table 48, Solution Status on Page 163                                             | Enum    | 4               | Н                |
| 3       | pos type     | Position type, see <i>Table 47, Position or Velocity Type</i> on <i>Page 162</i>                       | Enum    | 4               | H+4              |
| 4       | lat          | Latitude                                                                                               | Double  | 8               | H+8              |
| 5       | lon          | Longitude                                                                                              | Double  | 8               | H+16             |
| 6       | hgt          | Height above mean sea level                                                                            | Double  | 8               | H+24             |
| 7       | undulation   | Undulation - the relationship between the geoid and the ellipsoid (m) of the chosen datum <sup>a</sup> | Float   | 4               | H+32             |
| 8       | datum id#    | Datum ID number (see Chapter 2, Table 20, Datum<br>Transformation Parameters on Page 65)               | Enum    | 4               | H+36             |
| 9       | lat $\sigma$ | Latitude standard deviation                                                                            | Float   | 4               | H+40             |
| 10      | lon $\sigma$ | Longitude standard deviation                                                                           | Float   | 4               | H+44             |
| 11      | hgt $\sigma$ | Height standard deviation                                                                              | Float   | 4               | H+48             |
| 12      | stn id       | Base station ID                                                                                        | Char[4] | 4               | H+52             |
| 13      | diff_age     | Differential age in seconds                                                                            | Float   | 4               | H+56             |
| 14      | sol_age      | Solution age in seconds                                                                                | Float   | 4               | H+60             |
| 15      | #obs         | Number of observations tracked                                                                         | Uchar   | 1               | H+64             |
| 16      | #GPSL1       | Number of GPS L1 ranges used in computation                                                            | Uchar   | 1               | H+65             |
| 17      | #L1          | Number of GPS L1 ranges above the RTK mask angle                                                       | Uchar   | 1               | H+66             |
| 18      | #L2          | Number of GPS L2 ranges above the RTK mask angle                                                       | Uchar   | 1               | H+67             |
| 19      | Reserved     |                                                                                                    | Uchar   | 1               | H+68             |
| 20      |              |                                                                                                    | Uchar   | 1               | H+69             |
| 21      |              |                                                                                                    | Uchar   | 1               | H+70             |
| 22      |              |                                                                                                    | Uchar   | 1               | H+71             |
| 23      | XXXX         | 32-bit CRC (ASCII and Binary only)                                                                     | Hex     | 4               | H+72             |
| 24      | [CR][LF]     | Sentence terminator (ASCII only)                                                                       | -       | -               | -                |

OEM4 Family Firmware Version 2.310 Command and Log Reference Rev 18

a. When using a datum other than WGS84, the undulation value also includes the vertical shift due to differences between the datum in use and WGS84

#### **Recommended Input:**

log bestposa ontime 1

See Section 2.1, Command Formats on Page 26 for more examples of log requests.

### **ASCII Example:**

#BESTPOSA,COM1,0,77.0,FINESTEERING,1263,238037.000,00000000,4ca6,1522; SOL\_COMPUTED,NARROW\_INT,51.11633810554,-114.03839550586,1048.2343,16.2711, WGS84,0.0087,0.0085,0.0145,"AAAA",1.000,0.000,8,7,7,7,0,0,0,0\*212063e0

| Type (binary) | Type (ASCII)               | Description                                                                            |
|---------------|----------------------------|----------------------------------------------------------------------------------------|
| 0             | NONE                       | No solution                                                                            |
| 1             | FIXEDPOS                   | Position has been fixed by the FIX POSITION command                                    |
| 2             | FIXEDHEIGHT                | Position has been fixed by the FIX HEIGHT/AUTO command                                 |
| 3-7           | Reserved                   |                                                                                        |
| 8             | DOPPLER_VELOCITY           | Velocity computed using instantaneous Doppler                                          |
| 9-15          | Reserved                   |                                                                                        |
| 16            | SINGLE                     | Single point position                                                                  |
| 17            | PSRDIFF                    | Pseudorange differential solution                                                      |
| 18            | WAAS                       | Solution calculated using corrections from an SBAS                                     |
| 19            | PROPAGATED                 | Propagated by a Kalman filter without new observations                                 |
| 20            | OMNISTAR                   | OmniSTAR VBS position (L1 sub-meter) <sup>a</sup>                                      |
| 21-31         | Reserved                   |                                                                                        |
| 32            | L1_FLOAT                   | Floating L1 ambiguity solution                                                         |
| 33            | IONOFREE_FLOAT             | Floating ionospheric-free ambiguity solution                                           |
| 34            | NARROW_FLOAT               | Floating narrow-lane ambiguity solution                                                |
| 48            | L1_INT                     | Integer L1 ambiguity solution                                                          |
| 49            | WIDE_INT                   | Integer wide-lane ambiguity solution                                                   |
| 50            | NARROW_INT                 | Integer narrow-lane ambiguity solution                                                 |
| 51            | RTK_DIRECT_INS             | RTK status where the RTK filter is directly initialized from the INS filter $^{\rm b}$ |
| 52-56         | INS calculated position ty | pes <sup>b</sup>                                                                       |
| 64            | OMNISTAR_HP                | OmniSTAR HP position (L1/L2 decimeter) <sup>a</sup>                                    |
| 65            | OMNISTAR_XP                | OmniSTAR XP position                                                                   |
| 66            | CDGPS                      | Position solution using CDGPS correction <sup>a</sup>                                  |

# Table 47: Position or Velocity Type

a. In addition to a NovAtel receiver with L-Band capability, a subscription to the OmniSTAR, or use of the free CDGPS, service is required. Contact NovAtel for details.

b. Output only by the BESTPOS and BESTVEL logs when using an inertial navigation system such as NovAtel's SPAN products. Please visit our website, refer to your *SPAN User Manual*, or contact NovAtel for more information.

| Solution Status |                                         | Decertintian                                                                                     |  |  |
|-----------------|-----------------------------------------|--------------------------------------------------------------------------------------------------|--|--|
| (Binary)        | (ASCII)                                 | Description                                                                                      |  |  |
| 0               | SOL_COMPUTED                            | Solution computed                                                                                |  |  |
| 1               | INSUFFICIENT_OBS                        | Insufficient observations                                                                        |  |  |
| 2               | NO_CONVERGENCE                          | No convergence                                                                                   |  |  |
| 3               | SINGULARITY                             | Singularity at parameters matrix                                                                 |  |  |
| 4               | COV_TRACE                               | Covariance trace exceeds maximum (trace > 1000 m)                                                |  |  |
| 5               | TEST_DIST                               | Test distance exceeded (maximum of 3 rejections if distance > 10 km)                             |  |  |
| 6               | COLD_START                              | Not yet converged from cold start                                                                |  |  |
| 7               | V_H_LIMIT                               | Height or velocity limits exceeded (in accordance with COCOM export licensing restrictions)      |  |  |
| 8               | VARIANCE                                | Variance exceeds limits                                                                          |  |  |
| 9               | RESIDUALS                               | Residuals are too large                                                                          |  |  |
| 10              | DELTA_POS                               | Delta position is too large                                                                      |  |  |
| 11              | NEGATIVE_VAR                            | Negative variance                                                                                |  |  |
| 12              | Reserved                                |                                                                                                  |  |  |
| 13              | INTEGRITY_WARNING                       | Large residuals make position unreliable                                                         |  |  |
| 14-17           | INS solution status values <sup>a</sup> |                                                                                                  |  |  |
| 18              | PENDING                                 | When a FIX POSITION command is entered, the receiver computes its own position and determines if |  |  |
|                 |                                         | the fixed position is valid <sup>b</sup>                                                         |  |  |
| 19              | INVALID_FIX                             | The fixed position, entered using the FIX POSITION command, is not valid                         |  |  |
| 20              | UNAUTHORIZED                            | Position type is unauthorized - HP or XP on a receiver not authorized for it                     |  |  |

#### Table 48: Solution Status

a. Output only when using an inertial navigation system such as NovAtel's SPAN products. Please visit our website, refer to your *SPAN User Manual*, or contact NovAtel for more information.

b. PENDING implies there are not enough satellites being tracked to verify if the FIX POSITION entered into the receiver is valid. The receiver needs to be tracking two or more GPS satellites to perform this check. Under normal conditions you should only see PENDING for a few seconds on power up before the GPS receiver has locked onto its first few satellites. If your antenna is obstructed (or not plugged in) and you have entered a FIX POSITION command, then you may see PENDING indefinitely.

# 3.4.4 BESTUTM Best Available UTM Data

This log contains the best available position computed by the receiver in UTM coordinates.

See also the UTMZONE command on Pages 135 and the BESTPOS log on Page 161.

| Message ID: | 726   |
|-------------|-------|
| Log Type:   | Synch |

| Field # | Field type   | Data Description                                                                                                    | Format  | Binary<br>Bytes | Binary<br>Offset |
|---------|--------------|----------------------------------------------------------------------------------------------------|---------|-----------------|------------------|
| 1       | header       | Log header                                                                                                    |         | Н               | 0                |
| 2       | sol status   | Solution status, see Table 48, Solution Status on Page 163                                                                                                    | Enum    | 4               | Н                |
| 3       | pos type     | Position type, see <i>Table 47, Position or Velocity Type</i> on <i>Page 162</i>                                                                                                    | Enum    | 4               | H+4              |
| 4       | z#           | Longitudinal zone number                                                                                                    | Ulong   | 4               | H+8              |
| 5       | zletter      | Latitudinal zone letter                                                                                                    | Ulong   | 4               | H+12             |
| 6       | northing     | Northing (m) where the origin is defined as the equator in the northern hemisphere and as a point 10000000 metres south of the equator in the southern hemisphere (that is, a 'false northing' of 10000000 m) | Double  | 8               | H+16             |
| 7       | easting      | Easting (m) where the origin is 500000 m west of the central meridian of each longitudinal zone (that is, a 'false easting' of 500000 m)                                                                      | Double  | 8               | H+24             |
| 8       | hgt          | Height above mean sea level                                                                                                    | Double  | 8               | H+32             |
| 9       | undulation   | Undulation - the relationship between the geoid and the ellipsoid (m) of the chosen datum <sup>a</sup>                                                                                                    | Float   | 4               | H+40             |
| 10      | datum id#    | Datum ID number (see Chapter 2, Table 20, Datum<br>Transformation Parameters on Page 65)                                                                                                    | Enum    | 4               | H+44             |
| 11      | Νσ           | Northing standard deviation                                                                                                    | Float   | 4               | H+48             |
| 12      | Εσ           | Easting standard deviation                                                                                                    | Float   | 4               | H+52             |
| 13      | hgt $\sigma$ | Height standard deviation                                                                                                    | Float   | 4               | H+56             |
| 14      | stn id       | Base station ID                                                                                                    | Char[4] | 4               | H+60             |
| 15      | diff_age     | Differential age in seconds                                                                                                    | Float   | 4               | H+64             |
| 16      | sol_age      | Solution age in seconds                                                                                                    | Float   | 4               | H+68             |
| 17      | #obs         | Number of satellites tracked                                                                                                    | Uchar   | 1               | H+72             |
| 18      | #GPSL1       | Number of GPS L1 ranges used in computation                                                                                                    | Uchar   | 1               | H+73             |
| 19      | #L1          | Number of GPS L1 ranges above the RTK mask angle                                                                                                    | Uchar   | 1               | H+74             |
| 20      | #L2          | Number of GPS L2 ranges above the RTK mask angle                                                                                                    | Uchar   | 1               | H+75             |
| 21      | Reserved     |                                                                                                    | Uchar   | 1               | H+76             |
| 22      |              |                                                                                                    | Uchar   | 1               | H+77             |
| 23      |              |                                                                                                    | Uchar   | 1               | H+78             |
| 24      |              |                                                                                                    | Uchar   | 1               | H+79             |
| 25      | XXXX         | 32-bit CRC (ASCII and Binary only)                                                                                                    | Hex     | 4               | H+80             |
| 26      | [CR][LF]     | Sentence terminator (ASCII only)                                                                                                    | -       | -               | -                |

a. When using a datum other than WGS84, the undulation value also includes the vertical shift due to differences between the datum in use and WGS84

The latitude limits of the UTM System are 80°S to 84°N. If your position is outside this range, the BESTUTM log outputs a northing, easting and height of 0.0, along with a zone letter of '\*' and a zone number of 0, so that it is obvious that the data in the log is unusable.

#### **Recommended Input:**

log bestutma ontime 1

### ASCII Example:

#BESTUTMA,COM1,0,78.0,FINESTEERING,1317,400258.000,00000000,ef8c,1855; SOL\_COMPUTED,NARROW\_INT,11,U,5666613.8767,706904.8008,1059.3900, -16.2613,WGS84,0.0122,0.0109,0.0129,"AAAA",2.000,0.000,8,6,6,6, 0,0,0,0\*73db7bac

# 3.4.5 BESTVEL Best Available Velocity Data

This log contains the best available velocity information computed by the receiver. In addition, it reports a velocity status indicator, which is useful in indicating whether or not the corresponding data is valid. The velocity measurements sometimes have a latency associated with them. The time of validity is the time tag in the log minus the latency value. See also the table footnote for velocity logs on *Page 142*.

The velocity is typically computed from the average change in pseudorange over the time interval or the RTK Low Latency filter. As such, it is an average velocity based on the time difference between successive position computations and not an instantaneous velocity at the BESTVEL time tag. The velocity latency to be subtracted from the time tag will normally be 1/2 the time between filter updates. Under default operation, the positioning filters are updated at a rate of 2 Hz. This translates into a velocity latency of 0.25 second. The latency can be reduced by increasing the update rate of the positioning filter being used by requesting the BESTVEL or BESTPOS messages at a rate higher than 2 Hz. For example, a logging rate of 10 Hz would reduce the velocity latency to 0.005 seconds. For integration purposes, the velocity latency should be applied to the record time tag.

While you are standing still, your velocity may jump several centimetres per second. Once you start moving, your velocity will become less noisy. The latency of the instantaneous doppler velocity is always 0.15 seconds. You will know that you have an instantaneous doppler velocity solution when you see DOPPLER\_VELOCITY in field #3 (vel type) below. BESTVEL uses an instantaneous doppler velocity that has low latency and is not delta position dependent. If you change your velocity quickly, you can see this in the DOPPLER\_VELOCITY solution.

A valid solution with a latency of 0.0 indicates that the instantaneous Doppler measurement was used to calculate velocity.

| Message ID: | <b>99</b> |
|-------------|-----------|
| Log Type:   | Synch     |

| Field # | Field type | Data Description                                                                                                    | Format | Binary<br>Bytes | Binary<br>Offset |
|---------|------------|----------------------------------------------------------------------------------------------------|--------|-----------------|------------------|
| 1       | header     | Log header                                                                                                    |        | Н               | 0                |
| 2       | sol status | Solution status, see <i>Table 48, Solution Status</i> on <i>Page 163</i>                                                                                    | Enum   | 4               | Н                |
| 3       | vel type   | Velocity type, see <i>Table 47</i> , <i>Position or Velocity</i><br><i>Type</i> on <i>Page 162</i>                                                          | Enum   | 4               | H+4              |
| 4       | latency    | A measure of the latency in the velocity time tag in seconds. It should be subtracted from the time to give improved results.                               | Float  | 4               | H+8              |
| 5       | age        | Differential age in seconds                                                                                                    | Float  | 4               | H+12             |
| 6       | hor spd    | Horizontal speed over ground, in meters per second                                                                                                    | Double | 8               | H+16             |
| 7       | trk gnd    | Actual direction of motion over ground (track over ground) with respect to True North, in degrees                                                           | Double | 8               | H+24             |
| 8       | vert spd   | Vertical speed, in meters per second, where<br>positive values indicate increasing altitude (up) and<br>negative values indicate decreasing altitude (down) | Double | 8               | H+32             |
| 9       | Reserved   |                                                                                                    | Float  | 4               | H+40             |
| 10      | XXXX       | 32-bit CRC (ASCII and Binary only)                                                                                                    | Hex    | 4               | H+44             |
| 11      | [CR][LF]   | Sentence terminator (ASCII only)                                                                                                    | -      | -               | -                |

## **Recommended Input:**

log bestvela ontime 1

## **ASCII Example:**

#BESTVELA,COM1,0,70.0,FINESTEERING,1263,238111.000,0000000,827b,1522; SOL\_COMPUTED,NARROW\_INT,0.250,1.000,0.0026,82.138071,0.0077,0.0\*0e7a2d7e

# 3.4.6 BESTXYZ Best Available Cartesian Position and Velocity

This log contains the receiver's best available position and velocity in ECEF coordinates. The position and velocity status fields indicate whether or not the corresponding data is valid. See *Figure 8, Page 170* for a definition of the ECEF coordinates.

See also the BESTPOS and BESTVEL logs, on Pages 161 and 164 respectively.

These quantities are always referenced to the WGS84 ellipsoid, regardless of the use of the DATUM or USERDATUM commands.

| Message ID: | 241   |
|-------------|-------|
| Log Type:   | Synch |

| Field # | Field type   | Data Description                                                                                                    | Format  | Binary<br>Bytes | Binary<br>Offset |
|---------|--------------|----------------------------------------------------------------------------------------------------|---------|-----------------|------------------|
| 1       | header       | Log header                                                                                                    |         | Н               | 0                |
| 2       | P-sol status | Solution status, see <i>Table 48, Solution Status</i> on <i>Page 163</i>                                                      | Enum    | 4               | Н                |
| 3       | pos type     | Position type, see <i>Table 47</i> , <i>Position or Velocity Type</i><br>on <i>Page 162</i>                                   | Enum    | 4               | H+4              |
| 4       | P-X          | Position X-coordinate (m)                                                                                                    | Double  | 8               | H+8              |
| 5       | P-Y          | Position Y-coordinate (m)                                                                                                    | Double  | 8               | H+16             |
| 6       | P-Z          | Position Z-coordinate (m)                                                                                                    | Double  | 8               | H+24             |
| 7       | Ρ-Χ σ        | Standard deviation of P-X (m)                                                                                                 | Float   | 4               | H+32             |
| 8       | Ρ-Υ σ        | Standard deviation of P-Y (m)                                                                                                 | Float   | 4               | H+36             |
| 9       | P-Z σ        | Standard deviation of P-Z (m)                                                                                                 | Float   | 4               | H+40             |
| 10      | V-sol status | Solution status, see <i>Table 48, Solution Status</i> on <i>Page 163</i>                                                      | Enum    | 4               | H+44             |
| 11      | vel type     | Velocity type, see <i>Table 47, Position or Velocity Type</i><br>on <i>Page 162</i>                                           | Enum    | 4               | H+48             |
| 12      | V-X          | Velocity vector along X-axis (m/s)                                                                                            | Double  | 8               | H+52             |
| 13      | V-Y          | Velocity vector along Y-axis (m/s)                                                                                            | Double  | 8               | H+60             |
| 14      | V-Z          | Velocity vector along Z-axis (m/s)                                                                                            | Double  | 8               | H+68             |
| 15      | V-X σ        | Standard deviation of V-X (m/s)                                                                                               | Float   | 4               | H+76             |
| 16      | V-Y σ        | Standard deviation of V-Y (m/s)                                                                                               | Float   | 4               | H+80             |
| 17      | V-Z σ        | Standard deviation of V-Z (m/s)                                                                                               | Float   | 4               | H+84             |
| 18      | stn ID       | Base station identification                                                                                                   | Char[4] | 4               | H+88             |
| 19      | V-latency    | A measure of the latency in the velocity time tag in seconds. It should be subtracted from the time to give improved results. | Float   | 4               | H+92             |
| 20      | diff_age     | Differential age in seconds                                                                                                   | Float   | 4               | H+96             |
| 21      | sol_age      | Solution age in seconds                                                                                                    | Float   | 4               | H+100            |
| 22      | #obs         | Number of observations tracked                                                                                                | Uchar   | 1               | H+104            |
| 23      | #GPSL1       | Number of GPS L1 ranges used in computation                                                                                   | Uchar   | 1               | H+105            |

| Field # | Field type | Data Description                                 | Format | Binary<br>Bytes | Binary<br>Offset |
|---------|------------|--------------------------------------------------|--------|-----------------|------------------|
| 24      | #L1        | Number of GPS L1 ranges above the RTK mask angle | Uchar  | 1               | H+106            |
| 25      | #L2        | Number of GPS L2 ranges above the RTK mask angle | Uchar  | 1               | H+107            |
| 26      | Reserved   |                                                  | Char   | 1               | H+108            |
| 27      |            |                                                  | Char   | 1               | H+109            |
| 28      |            |                                                  | Char   | 1               | H+110            |
| 29      |            |                                                  | Char   | 1               | H+111            |
| 30      | XXXX       | 32-bit CRC (ASCII and Binary only)               | Hex    | 4               | H+112            |
| 31      | [CR][LF]   | Sentence terminator (ASCII only)                 | -      | -               | -                |

#### **Recommended Input:**

log bestxyza ontime 1

#### **ASCII Example:**

#BESTXYZA, COM1,0,78.5, FINESTEERING,1263,238168.000,00000000,f798,1522; SOL\_COMPUTED,NARROW\_INT,-1634532.4439,-3664608.9024,4942482.7154, 0.0086,0.0090,0.0191,SOL\_COMPUTED,NARROW\_INT,0.0017,0.0044,-0.0045, 0.0172,0.0180,0.0381,"AAAA",0.250,2.000,0.000,9,7,7,7,0,0,0,0\*b712e9d0 - Definitions - \*

Origin = Earth's center of mass

- Z-Axis = Parallel to the direction of the Conventional Terrestrial Pole (CTP) for polar motion, as defined by the Bureau International de l'Heure (BIH) on the basis of the coordinates adopted for the BIH stations.
- X-Axis = Intersection of the WGS 84 Reference Meridian Plane and the plane of the CTP's Equator, the Reference Meridian being parallel to the Zero Meridian defined by the BIH on the basis of the coordinates adopted for the BIH stations.
- Y-Axis = Completes a right-handed, earth-centered, earth-fixed (ECEF) orthogonal coordinate system, measured in the plane of the CTP Equator, 90i East of the X-Axis.

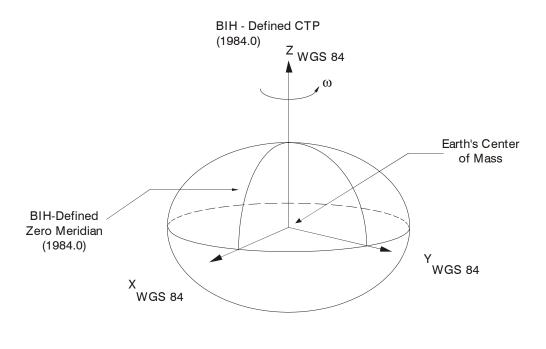

Analogous to the BIH Defined Conventional Terrestrial System (CTS), or BTS, 1984.0.

### Figure 8: The WGS84 ECEF Coordinate System

# 3.4.7 BSLNXYZ RTK XYZ Baseline RTK

This log contains the receiver's RTK baseline in ECEF coordinates. The status field indicates whether or not the corresponding data is valid. See *Figure 8, Page 170* for a definition of the ECEF coordinates.

The BSLNXYZ log comes from time matched base and rover observations like the MATCHEDXYZ log on *Page 219*.

Asynchronous logs, such as BSLNXYZ, should only be logged ONCHANGED. Otherwise, the most current data is not output when it is available. This is especially true of the ONTIME trigger, which may cause inaccurate time tags to result.

| Message ID: | 686    |
|-------------|--------|
| Log Type:   | Asynch |

| Field # | Field type | Data Description                                                                 | Format  | Binary<br>Bytes | Binary<br>Offset |
|---------|------------|----------------------------------------------------------------------------------|---------|-----------------|------------------|
| 1       | header     | Log header                                                                       |         | Н               | 0                |
| 2       | sol status | Solution status, see Table 48, Solution Status on Page 163                       | Enum    | 4               | Н                |
| 3       | bsln type  | Baseline type, see <i>Table 47, Position or Velocity Type</i> on <i>Page 162</i> | Enum    | 4               | H+4              |
| 4       | B-X        | Baseline X-coordinate (m)                                                        | Double  | 8               | H+8              |
| 5       | B-Y        | Baseline Y-coordinate (m)                                                        | Double  | 8               | H+16             |
| 6       | B-Z        | Baseline Z-coordinate (m)                                                        | Double  | 8               | H+24             |
| 7       | B-X σ      | Standard deviation of B-X (m)                                                    | Float   | 4               | H+32             |
| 8       | B-Y σ      | Standard deviation of B-Y (m)                                                    | Float   | 4               | H+36             |
| 9       | B-Z σ      | Standard deviation of B-Z (m)                                                    | Float   | 4               | H+40             |
| 10      | stn ID     | Base station identification                                                      | Char[4] | 4               | H+44             |
| 11      | #obs       | Number of observations tracked                                                   | Uchar   | 1               | H+48             |
| 12      | #GPSL1     | Number of GPS L1 ranges used in computation                                      | Uchar   | 1               | H+49             |
| 13      | #L1        | Number of GPS L1 ranges above the RTK mask angle                                 | Uchar   | 1               | H+50             |
| 14      | #L2        | Number of GPS L2 ranges above the RTK mask angle                                 | Uchar   | 1               | H+51             |
| 15      | Reserved   |                                                                                  | Uchar   | 1               | H+52             |
| 16      |            |                                                                                  | Uchar   | 1               | H+53             |
| 17      |            |                                                                                  | Uchar   | 1               | H+54             |
| 18      |            |                                                                                  | Uchar   | 1               | H+55             |
| 30      | XXXX       | 32-bit CRC (ASCII and Binary only)                                               | Hex     | 4               | H+56             |
| 31      | [CR][LF]   | Sentence terminator (ASCII only)                                                 | -       | -               | -                |

## **Recommended Input:**

log bslnxyza onchanged

### **ASCII Example:**

#BSLNXYZA,COM1,0,61.5,FINESTEERING,1264,508130.000,00000100,d12a,1522; SOL\_COMPUTED,NARROW\_INT,-3.2120,3.0391,1.2169,0.0043,0.0065,0.0101,"AAAA", 11,11,11,0,0,0,0\*a572d89e

# 3.4.8 CLOCKMODEL Current Clock Model Status

The CLOCKMODEL log contains the current clock-model status of the receiver.

Monitoring the CLOCKMODEL log will allow you to determine the error in your receiver reference oscillator as compared to the GPS satellite reference.

All logs report GPS time not corrected for local receiver clock error. To derive the closest GPS time, subtract the clock offset from the GPS time reported. The clock offset can be calculated by dividing the value of the range bias given in field 6 of the CLOCKMODEL log by the speed of light (c).

The following symbols are used throughout this section:

| В   | = range bias (m)                                                                       |
|-----|----------------------------------------------------------------------------------------|
| BR  | = range bias rate (m/s)                                                                |
| SAB | = Gauss-Markov process representing range bias error due to satellite clock dither (m) |

The standard clock model now used is as follows:

clock parameters array = [B BR SAB]

*covariance matrix* =

| $\sigma_B^2$                                                      | $\sigma \sigma B BR$ | $\begin{array}{cc} \sigma & \sigma \\ B & SAB \end{array}$ |
|-------------------------------------------------------------------|----------------------|------------------------------------------------------------|
| $\begin{smallmatrix} \sigma & \sigma \\ BR & B \end{smallmatrix}$ | $\sigma^2_{BR}$      | $\sigma \sigma \sigma BR SAB$                              |
| $\begin{array}{cc} \sigma & \sigma \\ SAB & B \end{array}$        | σ σ<br>SAB BR        | $\sigma^2_{SAB}$                                           |

| Table 49: | Clock Model | Status |
|-----------|-------------|--------|
|-----------|-------------|--------|

| Clock<br>Status<br>(Binary) | Clock Status<br>(ASCII) | Description                                   |
|-----------------------------|-------------------------|-----------------------------------------------|
| 0                           | VALID                   | The clock model is valid                      |
| 1                           | CONVERGING              | The clock model is near validity              |
| 2                           | ITERATING               | The clock model is iterating towards validity |
| 3                           | INVALID                 | The clock model is not valid                  |
| 4                           | ERROR                   | Clock model error                             |

# Message ID: 16 Log Type: Synch

| Field # | Field type      | Data Description                                                                                                    | Format | Binary<br>Bytes | Binary<br>Offset |
|---------|-----------------|----------------------------------------------------------------------------------------------------|--------|-----------------|------------------|
| 1       | header          | Log header                                                                                                    |        | Н               | 0                |
| 2       | clock status    | Clock model status as computed from current<br>measurement data, see <i>Table 49, Clock Model</i><br><i>Status</i> on <i>Page 173</i> | Enum   | 4               | Н                |
| 3       | reject          | Number of rejected range bias measurements                                                                                            | Ulong  | 4               | H+4              |
| 4       | noise time      | GPS time of last noise addition                                                                                                    | GPSec  | 4               | H+8              |
| 5       | update time     | GPS time of last update                                                                                                    | GPSec  | 4               | H+12             |
| 6       | parameters      | Clock correction parameters (a 1x3 array of                                                                                           | Double | 8               | H+16             |
| 7       |                 | length 3), listed left-to-right                                                                                                    |        | 8               | H+24             |
| 8       |                 |                                                                                                    |        | 8               | H+32             |
| 9       | cov data        | Covariance of the straight line fit (a 3x3 array of                                                                                   | Double | 8               | H+40             |
| 10      |                 | length 9), listed left-to-right by rows                                                                                               |        | 8               | H+48             |
| 11      |                 |                                                                                                    |        | 8               | H+56             |
| 12      |                 |                                                                                                    |        | 8               | H+64             |
| 13      |                 |                                                                                                    |        | 8               | H+72             |
| 14      |                 |                                                                                                    |        | 8               | H+80             |
| 15      |                 |                                                                                                    |        | 8               | H+88             |
| 16      |                 |                                                                                                    |        | 8               | H+96             |
| 17      |                 |                                                                                                    |        | 8               | H+104            |
| 18      | range bias      | Last instantaneous measurement of the range bias (meters)                                                                             | Double | 8               | H+112            |
| 19      | range bias rate | Last instantaneous measurement of the range bias rate (m/s)                                                                           | Double | 8               | H+120            |
| 20      | change          | Is there a change in the constellation?<br>0 = FALSE<br>1 = TRUE                                                                      | Enum   | 4               | H+128            |
| 21      | XXXX            | 32-bit CRC (ASCII and Binary only)                                                                                                    | Hex    | 4               | H+132            |
| 22      | [CR][LF]        | Sentence terminator (ASCII only)                                                                                                    | -      | -               | -                |

### **Recommended Input:**

log clockmodela ontime 1

### **ASCII Example:**

#CLOCKMODELA, COM1,0,76.0, FINESTEERING,1263,238229.000,00000000,98f9,1522; VALID,0,238229.000,238229.000,6.538673273e-01,-5.881929109e-03, -9.186744290e-01,1.63780257e+01,4.435591244e-03,-1.63166399e+01, 4.435591244e-03,9.830870462e-03,-2.266191182e-03,-1.63166399e+01, -2.266191182e-03,1.66873202e+01,-0.268,1.297410447e-02,FALSE\*566e2ac5

# 3.4.9 CLOCKSTEERING Clock Steering Status

The CLOCKSTEERING log is used to monitor the current state of the clock steering process. All oscillators have some inherent drift. By default the receiver attempts to steer the receiver's clock to accurately match GPS time. If for some reason this is not desired, this behavior can be disabled using the CLOCKADJUST command, see *Page 55*.

<sup>☑</sup> If the CLOCKADJUST command is ENABLED, and the receiver is configured to use an external reference frequency (set in the EXTERNALCLOCK command, see *Page 74*, for an external clock - TCXO, OCXO, RUBIDIUM, CESIUM, or USER), then the clock steering process will take over the VARF output pins and may conflict with a previously entered FREQUENCYOUT command, see *Page 81*.

| Message ID: | 26     |
|-------------|--------|
| Log Type:   | Asynch |

| Field # | Field type    | Data Description                                                                                                    | Format | Binary<br>Bytes | Binary<br>Offset |
|---------|---------------|----------------------------------------------------------------------------------------------------|--------|-----------------|------------------|
| 1       | header        | Log header                                                                                                    |        | Н               | 0                |
| 2       | source        | Clock source, see Table 50, Clock Source on Page 176.                                                                                                    | Enum   | 4               | Н                |
| 3       | steeringstate | Steering state, see Table 51, Steering State on Page 176.                                                                                                    | Enum   | 4               | H+4              |
| 4       | period        | Period of the FREQUENCYOUT signal used to control<br>the oscillator, refer to the FREQUENCYOUT<br>command. This value is set using the<br>CLOCKCALIBRATE command.                                                                                                    | Ulong  | 4               | H+8              |
| 5       | pulsewidth    | Current pulse width of the FREQUENCYOUT signal.<br>The starting point for this value is set using the<br>CLOCKCALIBRATE command. The clock steering<br>loop will continuously adjust this value in an attempt to<br>drive the receiver clock offset and drift terms to zero. | Ulong  | 4               | H+12             |
| 6       | bandwidth     | The current band width of the clock steering tracking<br>loop in Hz. This value is set using the<br>CLOCKCALIBRATE command.                                                                                                    | Float  | 4               | H+16             |
| 7       | slope         | The current clock drift change in m/s/bit for a 1 LSB pulse width. This value is set using the CLOCKCALIBRATE command.                                                                                                    | Float  | 4               | H+20             |
| 8       | offset        | The last valid receiver clock offset computed (m). It is the same as Field # 18 of the CLOCKMODEL log, see <i>Page 171</i> .                                                                                                    | Double | 8               | H+24             |
| 9       | driftrate     | The last valid receiver clock drift rate received (m/s). It is the same as Field # 19 of the CLOCKMODEL log.                                                                                                    | Double | 8               | H+32             |
| 10      | XXXX          | 32-bit CRC (ASCII and Binary only)                                                                                                    | Hex    | 4               | H+40             |
| 11      | [CR][LF]      | Sentence terminator (ASCII only)                                                                                                    | -      | -               | -                |

#### **Recommended Input:**

log clocksteering onchanged

#### **ASCII Example:**

#CLOCKSTEERINGA,COM1,0,75.0,FINESTEERING,1263,238338.036,00000000,0f61,1522; INTERNAL,SECOND\_ORDER,4400,1930.765625000,0.029999999,-2.000000000, -0.129,-0.026\*e107692f

### Table 50: Clock Source

| Binary | ASCII    | Description                                                                               |
|--------|----------|-------------------------------------------------------------------------------------------|
| 0      | INTERNAL | The receiver is currently steering its internal VCTCXO using an internal VARF signal.     |
| 1      | EXTERNAL | The receiver is currently steering an external oscillator using the external VARF signal. |

### Table 51: Steering State

| Binary | ASCII                         | Description                                                                                                    |
|--------|-------------------------------|----------------------------------------------------------------------------------------------------|
| 0      | FIRST_ORDER                   | Upon startup, the clock steering task will adjust the VARF pulse width to reduce the receiver clock drift rate to below 1 ms using a 1st order control loop. This is the normal startup state of the clock steering loop.                                                                  |
| 1      | SECOND_ORDER                  | Once the receiver has reduced the clock drift to below 1 m/s, it enters a second order control loop and will attempt to reduce the receiver clock offset to zero. This is the normal runtime state of the clock steering process.                                                          |
| 2      | CALIBRATE_HIGH <sup>a</sup>   | This state corresponds to when the calibration process is measuring at the "High" pulse width setting.                                                                                                    |
| 3      | CALIBRATE_LOW <sup>a</sup>    | This state corresponds to when the calibration process is measuring at the "Low" pulse width setting.                                                                                                    |
| 4      | CALIBRATE_CENTER <sup>b</sup> | This state corresponds to the "Center" calibration process. Once the center has been found, the modulus pulse width, center pulse width, loop bandwidth, and measured slope values are saved in NVM and are used from now on for the currently selected oscillator (INTERNAL or EXTERNAL). |

a. These states will only be seen if you force the receiver to do a clock steering calibration using the CLOCKCALIBRATE command, see *Page 56*. With the CLOCKCALIBRATE command, you can force the receiver to calibrate the slope and center pulse width, of the currently selected oscillator, to steer. The receiver will measure the drift rate at several "High" and "Low" pulse width settings.

b. After the receiver has measured the "High" and "Low" pulse width setting, the calibration process enters a "Center calibration" process where it attempts to find the pulse width required to zero the clock drift rate.

# 3.4.10 CMR Standard Logs RTK

| CMROBS      | BASE STATION SATELLITE OBSERVATION INFORMATION |
|-------------|------------------------------------------------|
| Message ID: | 103                                            |
| CMRREF      | BASE STATION POSITION INFORMATION              |
| Message ID: | 105                                            |
| CMRDESC     | BASE STATION DESCRIPTION INFORMATION           |
| Message ID: | 310                                            |
| CMRPLUS     | <b>CMR+ OUTPUT INFORMATION</b>                 |
| Message ID: | 717                                            |

The Compact Measurement Record (CMR) Format, is a standard communications protocol used in Real-Time Kinematic (RTK) systems to transfer GPS carrier phase and code observations from a base station to one or more rover stations.

The above messages can be logged with an A or B suffix for an ASCII or Binary output with a NovAtel header followed by Hex or Binary raw data respectively.

See the chapter on *Message Formats* in *Volume 1* of this manual set for more information on CMR standard logs.

#### **Example Input:**

interfacemode com2 none CMR
fix position 51.113 -114.044 1059.4
log com2 cmrobs ontime 2
log com2 cmrref ontime 10
log com2 cmrdesc ontime 10 5

# 3.4.11 CMRDATADESC Base Station Description RTK

See the chapter on *Message Formats* in *Volume 1* of this manual set for information on CMR standard logs.

| Message ID: | 389   |
|-------------|-------|
| Log Type:   | Synch |

| Field # | Field type | Data Description                                                             | Format    | Binary<br>Bytes | Binary<br>Offset |
|---------|------------|------------------------------------------------------------------------------|-----------|-----------------|------------------|
| 1       | header     | Log header                                                                   | -         | Н               | 0                |
| 2       | CMR header | Synch character for the message                                              | Ulong     | 4               | Н                |
| 3       |            | Message status                                                               | Ulong     | 4               | H+4              |
| 4       |            | CMR message type                                                             | Ulong     | 4               | H+8              |
| 5       |            | Message body length                                                          | Ulong     | 4               | H+12             |
| 6       |            | Version                                                                      | Ulong     | 4               | H+16             |
| 7       |            | Station ID                                                                   | Ulong     | 4               | H+20             |
| 8       |            | Message Type                                                                 | Ulong     | 4               | H+24             |
| 9       | battery    | Is the battery low?<br>0 = FALSE<br>1 = TRUE                                 | Enum      | 4               | H+28             |
| 10      | memory     | Is memory low?<br>0 = FALSE<br>1 = TRUE                                      | Enum      | 4               | H+32             |
| 11      | Reserved   |                                                                              | Ulong     | 4               | H+36             |
| 12      | L2         | Is L2 enabled?<br>0 = FALSE<br>1 = TRUE                                      | Enum      | 4               | H+40             |
| 13      | Reserved   |                                                                              | Ulong     | 4               | H+44             |
| 14      | epoch      | Epoch time (milliseconds)                                                    | Ulong     | 4               | H+48             |
| 15      | motion     | Motion state<br>0 = UNKNOWN<br>1 = STATIC<br>2 = KINEMATIC                   | Ulong     | 4               | H+52             |
| 16      | Reserved   |                                                                              | Ulong     | 4               | H+56             |
| 17      | rec length | Record length (bytes). The length altogether of the four fields that follow. | Double    | 8               | H+60             |
| 18      | short ID   | Short station ID. A sequence of eight numbers.                               | Uchar[8]  | 8               | H+68             |
| 19      | code       | COGO code. A sequence of 16 numbers.                                         | Uchar[16] | 16              | H+76             |
| 20      | ID length  | Long ID length. The length of the long ID field that follows.                | Ulong     | 4               | H+92             |
| 21      | long ID    | Long station ID. Variable length. Check Field #20 above.                     | Uchar[50] | 52 <sup>a</sup> | H+96             |
| 22      | XXXX       | 32-bit CRC (ASCII and Binary only)                                           | Hex       | 4               | H+148            |
| 23      | [CR][LF]   | Sentence terminator (ASCII only)                                             | -         | -               | -                |

a. In the binary log case an additional 2 bytes of padding are added to maintain 4 byte alignment

## **Recommended Input:**

log cmrdatadesca ontime 10 5

# ASCII Example:

```
#CMRDATADESCA,COM1,0,76.5,FINESTEERING,1117,162906.461,00100020,b467,399;
2,0,147,39,3,0,2,
FALSE,FALSE,0,TRUE,0,180000,1,0,33,32,32,32,32,32,99,114,101,102,0,0,0,0,0,0,0
```

0,0,0,0,0,0,0,0,0,8,85,78,75,78,79,87,78,0\*482add29

where the bolded 33 in the example above represents the total length of the records that follow:

Short ID:

32,32,32,32,99,114,101,102, (8 bytes)

COGO Code:

0,0,0,0,0,0,0,0,0,0,0,0,0,0,0,0,0,0, (16 bytes)

ID Length:

8, (1 byte)

Long ID:

85,78,75,78,79,87,78,0 (8 bytes)

# 3.4.12 CMRDATAOBS Base Station Satellite Observations RTK

See the chapter on *Message Formats* in *Volume 1* of this manual set for information on CMR standard logs.

| Message ID: | 390   |
|-------------|-------|
| Log Type:   | Synch |

| Field # | Field type          | Data Description                                                            | Format | Binary<br>Bytes | Binary<br>Offset |
|---------|---------------------|-----------------------------------------------------------------------------|--------|-----------------|------------------|
| 1       | header              | Log header                                                                  | -      | Н               | 0                |
| 2       | CMR header          | Synch character for the message                                             | Ulong  | 4               | Н                |
| 3       |                     | Message status                                                              | Ulong  | 4               | H+4              |
| 4       |                     | CMR message type                                                            | Ulong  | 4               | H+8              |
| 5       |                     | Message body length                                                         | Ulong  | 4               | H+12             |
| 6       |                     | Version                                                                     | Ulong  | 4               | H+16             |
| 7       |                     | Station ID                                                                  | Ulong  | 4               | H+20             |
| 8       |                     | Message Type                                                                | Ulong  | 4               | H+24             |
| 9       | #sv                 | Number of SVs                                                               | Ulong  | 4               | H+28             |
| 10      | epoch               | Epoch time (milliseconds)                                                   | Ulong  | 4               | H+32             |
| 11      | clock bias          | Is clock bias valid?<br>0 = NOT VALID<br>3 = VALID                          | Ulong  | 4               | H+36             |
| 12      | clock offset        | Clock offset (nanoseconds)                                                  | Long   | 4               | H+40             |
| 13      | # obs               | Number of satellite observations with information to follow                 | Ulong  | 4               | H+44             |
| 14      | prn                 | Satellite PRN number                                                        | Ulong  | 4               | H+48             |
| 15      | code flag           | Is code P Code?<br>0 = FALSE<br>1 = TRUE                                    | Enum   | 4               | H+52             |
| 16      | L1                  | Is L1 phase valid?<br>0 = FALSE<br>1 = TRUE                                 | Enum   | 4               | H+56             |
| 17      | L2                  | Is L2 present?<br>0 = FALSE<br>1 = TRUE                                     | Enum   | 4               | H+60             |
| 18      | L1 psr              | L1 pseudorange (1/8 L1 cycles)                                              | Ulong  | 4               | H+64             |
| 19      | L1 carrier          | L1 carrier-code measurement (1/256 L1 cycles)                               | Long   | 4               | H+68             |
| 20      | L1 S/N <sub>0</sub> | L1 signal-to-noise density ratio                                            | Ulong  | 4               | H+72             |
| 21      | L1 slip             | L1 cycle slip count (number of times that tracking has not been continuous) | Ulong  | 4               | H+76             |
| 22      | L2 code             | Is L2 code available?<br>0 = FALSE<br>1 = TRUE                              | Enum   | 4               | H+80             |
| 23      | Code type           | Is code X-correlation?<br>0 = FALSE<br>1 = TRUE                             | Enum   | 4               | H+84             |

| Field #  | Field type          | Data Description                                                            | Format | Binary<br>Bytes | Binary<br>Offset |
|----------|---------------------|-----------------------------------------------------------------------------|--------|-----------------|------------------|
| 24       | L2 c valid          | Is L2 code valid?                                                           | Enum   | 4               | H+88             |
|          |                     | 0 = FALSE<br>1 = TRUE                                                       |        |                 |                  |
| 25       | L2 p valid          | Is L2 phase valid?                                                          | Enum   | 4               | H+92             |
|          |                     | 0 = FALSE<br>1 = TRUE                                                       |        |                 |                  |
| 26       | phase full          | Is phase full?                                                              | Enum   | 4               | H+96             |
|          |                     | 0 = FALSE<br>1 = TRUE                                                       |        |                 |                  |
| 27       | Reserved            |                                                                             | Ulong  | 4               | H+100            |
| 28       | L2 r offset         | L2 range offset (1/100 meters)                                              | Long   | 4               | H+104            |
| 29       | L2 c offset         | L2 carrier offset (1/256 cycles)                                            | Long   | 4               | H+108            |
| 30       | L2 S/N <sub>0</sub> | L2 signal-to-noise density ratio                                            | Ulong  | 4               | H+112            |
| 31       | L2 slip             | L2 cycle slip count (number of times that tracking has not been continuous) | Ulong  | 4               | H+116            |
| 32       | Next PRN offs       | het = H + 48 + (#prns x 72)                                                 |        |                 |                  |
| variable | XXXX                | 32-bit CRC (ASCII and Binary only)                                          | Hex    | 4               | variable         |
| variable | [CR][LF]            | Sentence terminator (ASCII only)                                            | -      | -               | -                |

log cmrdataobsa ontime 2

### **ASCII Example:**

#CMRDATAOBSA,COM1,0,74.0,FINESTEERING,1117,162981.000,00100020,b222,399;

2,0,147,93,3,0,0,

10,21000,3,0,10,

3, FALSE, TRUE, TRUE, 8684073, -505, 10, 1, TRUE, TRUE, TRUE, TRUE, TRUE, TRUE, 0, 368, -512, 11, 1, 15, FALSE, TRUE, TRUE, 11936394, 129, 11, 1, TRUE, TRUE, TRUE, TRUE, TRUE, 0, 270, 78, 12, 1, 18, FALSE, TRUE, TRUE, 10590427, -770, 10, 1, TRUE, TRUE, TRUE, TRUE, TRUE, 0, 164, 164, 12, 1, 21, FALSE, TRUE, TRUE, 10590427, -770, 10, 1, TRUE, TRUE, TRUE, TRUE, TRUE, 0, 366, -850, 11, 1, 17, FALSE, TRUE, TRUE, 3262859, 32, 11, 1, TRUE, TRUE, TRUE, TRUE, TRUE, 0, 325, 216, 12, 1, 26, FALSE, TRUE, TRUE, 211264, 1213, 10, 1, TRUE, TRUE, TRUE, TRUE, TRUE, 0, 390, 1069, 10, 1, 23, FALSE, TRUE, TRUE, 8098, 209, 11, 1, TRUE, TRUE, TRUE, TRUE, TRUE, 0, 265, 236, 12, 1, 28, FALSE, TRUE, TRUE, 5090047, -160, 6, 1, TRUE, TRUE, TRUE, TRUE, TRUE, 0, 535, -227, 9, 1, 31, FALSE, TRUE, TRUE, 1857322, -1027, 7, 1, TRUE, TRUE, TRUE, TRUE, TRUE, 0, 513, -1063, 8, 1,

9, FALSE, TRUE, TRUE, 51623, -1245, 6, 1, TRUE, TRUE, TRUE, TRUE, TRUE, TRUE, 0, 599, -1244, 9, 1\*9fe706b0

# 3.4.13 CMRDATAREF Base Station Position RTK

Refer to the chapter on *Message Formats* in *Volume 1* of this manual set for information on CMR standard logs. See *Figure 8, Page 170* for a definition of the ECEF coordinates.

| Message ID: | 391   |
|-------------|-------|
| Log Type:   | Synch |

| Field # | Field type | Data Description                                                                                          | Format | Binary<br>Bytes | Binary<br>Offset |
|---------|------------|----------------------------------------------------------------------------------------------------|--------|-----------------|------------------|
| 1       | header     | Log header                                                                                                | -      | Н               | 0                |
| 2       | CMR header | Synch character for the message                                                                           | Ulong  | 4               | Н                |
| 3       |            | Message status                                                                                            | Ulong  | 4               | H+4              |
| 4       |            | CMR message type                                                                                          | Ulong  | 4               | H+8              |
| 5       |            | Message body length                                                                                       | Ulong  | 4               | H+12             |
| 6       |            | Version                                                                                                   | Ulong  | 4               | H+16             |
| 7       |            | Station ID                                                                                                | Ulong  | 4               | H+20             |
| 8       |            | Message Type                                                                                              | Ulong  | 4               | H+24             |
| 9       | battery    | Is the battery low?<br>0 = FALSE<br>1 = TRUE                                                              | Enum   | 4               | H+28             |
| 10      | memory     | Is memory low?<br>0 = FALSE<br>1 = TRUE                                                                   | Enum   | 4               | H+32             |
| 11      | Reserved   |                                                                                                    | Ulong  | 4               | H+36             |
| 12      | L2         | Is L2 enabled?<br>0 = FALSE<br>1 = TRUE                                                                   | Enum   | 4               | H+40             |
| 13      | Reserved   |                                                                                                    | Ulong  | 4               | H+44             |
| 14      | epoch      | Epoch time (milliseconds)                                                                                 | Ulong  | 4               | H+48             |
| 15      | motion     | Motion state:<br>0 = UNKNOWN<br>1 = STATIC<br>2 = KINEMATIC                                               | Ulong  | 4               | H+52             |
| 16      | Reserved   |                                                                                                    | Ulong  | 4               | H+56             |
| 17      | ECEF-X     | Reference ECEF-X position (millimeters)                                                                   | Double | 8               | H+60             |
| 18      | ant hgt    | Antenna height (millimeters)                                                                              | Ulong  | 4               | H+68             |
| 19      | ECEF-Y     | Reference ECEF-Y position (millimeters)                                                                   | Double | 8               | H+72             |
| 20      | e offset   | Easting offset (millimeters)                                                                              | Ulong  | 4               | H+80             |
| 21      | ECEF-Z     | Reference ECEF-Z position (millimeters)                                                                   | Double | 8               | H+84             |
| 22      | n offset   | Northing offset (millimeters)                                                                             | Ulong  | 4               | H+92             |
| 23      | pos acc    | Position accuracy relative to WGS84, see <i>Table 52</i> ,<br><i>Position Accuracy</i> on <i>Page 183</i> | Ulong  | 4               | H+96             |
| 24      | Reserved   |                                                                                                    | Ulong  | 4               | H+100            |
| 25      | XXXX       | 32-bit CRC (ASCII and Binary only)                                                                        | Hex    | 4               | H+104            |
| 26      | [CR][LF]   | Sentence terminator (ASCII only)                                                                          | -      | -               | -                |

log cmrdatarefa ontime 10

## **ASCII Example:**

```
#CMRDATAREFA,COM1,0,70.0,FINESTEERING,1269,147115.000,00100000,5db6,1516;
2,0,147,25,3,0,1,FALSE,FALSE,0,TRUE,0,234000,1,0,
-1634529233.1026337146759033,0,-3664611941.5660152435302734,0,
```

-2054717277,0,15,0\*c21a9c26

| Code | Position<br>Accuracy |
|------|----------------------|
| 0    | unknown              |
| 1    | 5 km                 |
| 2    | 1 km                 |
| 3    | 500 m                |
| 4    | 100 m                |
| 5    | 50 m                 |
| 6    | 10 m                 |
| 7    | 5 m                  |
| 8    | 1 m                  |
| 9    | 50 cm                |
| 10   | 10 cm                |
| 11   | 5 cm                 |
| 12   | 1 cm                 |
| 13   | 5 mm                 |
| 14   | 1 mm                 |
| 15   | Exact                |

Table 52: Position Accuracy

## 3.4.14 CMRPLUS CMR+ Output Message RTK

The CMRPLUS message distributes the reference station information over 14 updates. For example, if you log:

**CMRPLUS** ontime 1

the receiver outputs the complete reference station information in 14 seconds.

Refer to the chapter on *Message Formats* in *Volume 1* of this manual set for information on CMR standard logs.

| Message ID: | 717    |
|-------------|--------|
| Log Type:   | Asynch |

| Field # | Field type | Data Description                   | Format   | Binary<br>Bytes | Binary<br>Offset |
|---------|------------|------------------------------------|----------|-----------------|------------------|
| 1       | header     | Log header                         | -        | Н               | 0                |
| 2       | CMR header | Synch character for the message    | Ulong    | 4               | Н                |
| 3       |            | Message status                     | Ulong    | 4               | H+4              |
| 4       |            | CMR message type                   | Ulong    | 4               | H+8              |
| 5       |            | Message body length                | Ulong    | 4               | H+12             |
| 6       |            | Version                            | Ulong    | 4               | H+16             |
| 7       |            | Station ID                         | Ulong    | 4               | H+20             |
| 8       |            | Message Type                       | Ulong    | 4               | H+24             |
| 9       | stnID      | Station ID                         | Ulong    | 4               | H+28             |
| 10      | page       | Current page index                 | Ulong    | 4               | H+32             |
| 11      | #pages     | Maximum number of page indexes     | Ulong    | 4               | H+36             |
| 12      | data       | Data for this page                 | Uchar[7] | 8 <sup>a</sup>  | H+40             |
| 13      | XXXX       | 32-bit CRC (ASCII and Binary only) | Hex      | 4               | H+104            |
| 14      | [CR][LF]   | Sentence terminator (ASCII only)   | -        | -               | -                |

a. In the binary log case an additional byte of padding is added to maintain 4 byte alignment

### **Recommended Input:**

log cmrplusa ontime 1

### **ASCII Example:**

#CMRPLUSA, COM1,0,83.0, FINESTEERING,1317,318534.915,00180040,30aa,1855; 2,0,148,10,0,4,14,1b,00,00,00,00,62,61\*64e0c9ea

# 3.4.15 COMCONFIG Current COM Port Configuration

This log will output the current COM port configuration for each port on your receiver.

| Message ID: | 317    |
|-------------|--------|
| Log Type:   | Polled |

| Field # | Field type     | Data Description                                                                                                | Format | Binary<br>Bytes | Binary<br>Offset        |
|---------|----------------|----------------------------------------------------------------------------------------------------|--------|-----------------|-------------------------|
| 1       | header         | Log header                                                                                                    |        | Н               | 0                       |
| 2       | #port          | Number of ports with information to follow                                                                      | Long   | 4               | Н                       |
| 3       | port           | Serial port identifier, see <i>Table 15, COM</i><br>Serial Port Identifiers on Page 60                          | Enum   | 4               | H+4                     |
| 4       | baud           | Communication baud rate                                                                                         | Ulong  | 4               | H+8                     |
| 5       | parity         | See Table 16, Parity on Page 60                                                                                 | Enum   | 4               | H+12                    |
| 6       | databits       | Number of data bits                                                                                             | Ulong  | 4               | H+16                    |
| 7       | stopbits       | Number of stop bits                                                                                             | Ulong  | 4               | H+20                    |
| 8       | handshake      | See Table 17, Handshaking on Page 60                                                                            | Enum   | 4               | H+24                    |
| 9       | echo           | When echo is on, the port is transmitting any<br>input characters as they are received.<br>0 = OFF<br>1 = ON    | Enum   | 4               | H+28                    |
| 10      | breaks         | Breaks are turned on or off<br>0 = OFF<br>1 = ON                                                                | Enum   | 4               | H+32                    |
| 11      | rx type        | The status of the receive interface mode, see <i>Table 28, Serial Port Interface Modes</i> on <i>Page 88</i>    | Enum   | 4               | H+36                    |
| 12      | tx type        | The status of the transmit interface mode,<br><i>Table 28, Serial Port Interface Modes</i> on<br><i>Page 88</i> | Enum   | 4               | H+40                    |
| 13      | response       | Responses are turned on or off<br>0 = OFF<br>1 = ON                                                             | Enum   | 4               | H+44                    |
| 14      | next port offs | et = H + 4 + (#port x 44)                                                                                       |        |                 |                         |
| 15      | XXXX           | 32-bit CRC (ASCII and Binary only)                                                                              | Hex    | 4               | H+4+<br>(#port x<br>44) |
| 16      | [CR][LF]       | Sentence terminator (ASCII only)                                                                                | -      | -               | -                       |

### **Recommended Input:**

log comconfiga once

## **ASCII example:**

#COMCONFIGA, COM1,0,73.5, FINESTEERING,1263,238521.473,00000000,85aa,1522;
3,
COM1,9600,N,8,1,CTS,OFF,ON,NOVATEL,NOVATEL,ON,
COM2,9600,N,8,1,N,OFF,ON,RTCA,NONE,ON,
COM3,9600,N,8,1,N,OFF,ON,NOVATEL,NOVATEL,ON\*39b122de

# 3.4.16 GPALM Almanac Data NMEA

This log outputs raw almanac data for each satellite PRN contained in the broadcast message. A separate record is logged for each PRN, up to a maximum of 32 records. Following a receiver reboot, no records are output until new broadcast message data is received from a satellite. It takes a minimum of 12.5 minutes to collect a complete almanac following receiver boot-up. If an almanac was stored in NVM, the stored values are reported in the GPALM log once time is set on the receiver.

| Message ID: | 217    |
|-------------|--------|
| Log Type:   | Asynch |

| Field | Structure       | Field Description                                                                        | Symbol | Example  |
|-------|-----------------|------------------------------------------------------------------------------------------|--------|----------|
| 1     | \$GPALM         | Log header                                                                               |        | \$GPALM  |
| 2     | # msg           | Total number of messages logged. Set to zero until almanac data is available.            | x.x    | 17       |
| 3     | msg #           | Current message number                                                                   | X.X    | 17       |
| 4     | PRN             | Satellite PRN number:<br>GPS = 1  to  32<br>SBAS = 33  to  64  (add  87  for PRN number) | XX     | 28       |
| 5     | GPS wk          | GPS reference week number <sup>a</sup> .                                                 | X.X    | 653      |
| 6     | SV hlth         | SV health, bits 17-24 of each almanac page <sup>b</sup>                                  | hh     | 00       |
| 7     | ecc             | e, eccentricity <sup>c d</sup>                                                           | hhhh   | 3EAF     |
| 8     | alm ref time    | toa, almanac reference time <sup>c</sup>                                                 | hh     | 87       |
| 9     | incl angle      | (sigma) <sub>i</sub> , inclination angle <sup>c</sup>                                    | hhhh   | OD68     |
| 10    | omegadot        | OMEGADOT, rate of right ascension <sup>c</sup>                                           | hhhh   | FD30     |
| 11    | rt axis         | $(A)^{1/2}$ , root of semi-major axis <sup>c</sup>                                       | hhhhhh | A10CAB   |
| 12    | omega           | omega, argument of perigee <sup>c e</sup>                                                | hhhhhh | 6EE732   |
| 13    | long asc node   | (OMEGA)o,longitude of ascension node c                                                   | hhhhhh | 525880   |
| 14    | Mo              | Mo, mean anomaly <sup>c</sup>                                                            | hhhhhh | 6DC5A8   |
| 15    | a <sub>f0</sub> | af0, clock parameter <sup>c</sup>                                                        | hhh    | 009      |
| 16    | a <sub>f1</sub> | af1, clock parameter <sup>c</sup>                                                        | hhh    | 005      |
| 17    | *xx             | Checksum                                                                                 | *hh    | *37      |
| 18    | [CR][LF]        | Sentence terminator                                                                      |        | [CR][LF] |

- Variable length integer, 4-digits maximum from (2) most significant binary bits of Subframe 1, Word 3 reference Table 20-I, ICD-GPS-200, Rev. B, and (8) least significant bits from subframe 5, page 25, word 3 reference Table 20-I, ICD-GPS-200<sup>1</sup>
- b Reference paragraph 20.3.3.5.1.3, Table 20-VII and Table 20-VIII, ICD-GPS-200, Rev. B
- c Reference Table 20-VI, ICD-GPS-200, Rev. B for scaling factors and units.
- d A quantity defined for a conic section where e= 0 is a circle, e = 1 is an ellipse, 0<e<1 is a parabola and e>1 is a hyperbola.
- e A measurement along the orbital path from the ascending node to the point where the SV is closest to the Earth, in the direction of the SV's motion.
- 1. To obtain copies of ICD-GPS-200, refer to ARINC in the *Standards and References* section of the *GPS+ Reference Manual* available on our website. Refer also to NMEA contact information there.

log gpalm onchanged

## Example:

# 3.4.17 GPGGA GPS Fix Data and Undulation NMEA

Time, position and fix-related data of the GPS receiver. For greater precision, but with the loss of the undulation fields, use the GPGGARTK log (see *Page 190*). See also *Table 53, Position Precision of NMEA Logs* on *Page 194*.

This log will output null data in all fields until a valid almanac is obtained.

| Message ID: | 218   |
|-------------|-------|
| Log Type:   | Synch |

| Field | Structure  | Field Description                                                                                                    | Symbol    | Example    |
|-------|------------|----------------------------------------------------------------------------------------------------|-----------|------------|
| 1     | \$GPGGA    | Log header                                                                                                    |           | \$GPGGA    |
| 2     | utc        | UTC time of position (hours/minutes/seconds/ decimal seconds)                                                                                                    | hhmmss.ss | 202134.00  |
| 3     | lat        | Latitude (DDmm.mm)                                                                                                    | 1111.11   | 5106.9847  |
| 4     | lat dir    | Latitude direction ( $N = North, S = South$ )                                                                                                    | а         | Ν          |
| 5     | lon        | Longitude (DDDmm.mm)                                                                                                    | ууууу.уу  | 11402.2986 |
| 6     | lon dir    | Longitude direction ( $E = East$ , $W = West$ )                                                                                                    | а         | W          |
| 7     | GPS qual   | <ul> <li>GPS Quality indicator</li> <li>0 = Fix not available or invalid</li> <li>1 = GPS fix</li> <li>2 = C/A differential GPS, OmniSTAR VBS or<br/>CDGPS</li> <li>4 = RTK fixed ambiguity solution (RT2)</li> <li>5 = RTK floating ambiguity solution (RT20),<br/>OmniSTAR HP or OmniSTAR XP</li> <li>9 = WAAS<sup>b</sup></li> </ul> | x         | 1          |
| 8     | # sats     | Number of satellites in use (00-12). May be different to the number in view                                                                                                    | XX        | 10         |
| 9     | hdop       | Horizontal dilution of precision                                                                                                    | X.X       | 1.0        |
| 10    | alt        | Antenna altitude above/below mean sea level (geoid)                                                                                                    | X.X       | 1062.22    |
| 11    | a-units    | Units of antenna altitude (M = meters)                                                                                                    | М         | М          |
| 12    | undulation | Undulation - the relationship between the geoid and the WGS84 ellipsoid                                                                                                    | X.X       | -16.271    |
| 13    | u-units    | Units of undulation $(M = meters)$                                                                                                    | М         | М          |
| 14    | age        | Age of Differential GPS data (in seconds) <sup>a</sup>                                                                                                    | XX        | ,,         |
| 15    | stn ID     | Differential base station ID, 0000-1023                                                                                                    | XXXX      | ,,         |
| 16    | *xx        | Checksum                                                                                                    | *hh       | *48        |
| 17    | [CR][LF]   | Sentence terminator                                                                                                    |           | [CR][LF]   |

a The maximum age reported here is limited to 99 seconds.

b An indicator of 9 has been temporarily set for WAAS. The NMEA standard for WAAS has not been decided yet.

log gpgga ontime 1

## Example:

\$GPGGA,202134.00,5106.9847,N,11402.2986,W,1,10,1.0,1062.22,M,-16.27,M,,\*61

## 3.4.18 GPGGALONG Fix Data, Extra Precision and Undulation NMEA

Time, position, undulation and fix-related data of the GPS receiver. This is output as a GPGGA log but the GPGGALONG log differs from the normal GPGGA log by its extra precision. See also *Table 53, Position Precision of NMEA Logs* on *Page 194*.

This log will output null data in all fields until a valid almanac is obtained.

| Message ID: | 521   |
|-------------|-------|
| Log Type:   | Synch |

| Field | Structure  | Field Description                                                                                                    | Symbol    | Example       |
|-------|------------|----------------------------------------------------------------------------------------------------|-----------|---------------|
| 1     | \$GPGGA    | Log header                                                                                                    |           | \$GPGGA       |
| 2     | utc        | UTC time of position (hours/minutes/seconds/ decimal seconds)                                                                                                    | hhmmss.ss | 202126.00     |
| 3     | lat        | Latitude (DDmm.mm)                                                                                                    | 1111.11   | 5106.9847029  |
| 4     | lat dir    | Latitude direction ( $N = North, S = South$ )                                                                                                    | а         | Ν             |
| 5     | lon        | Longitude (DDDmm.mm)                                                                                                    | ууууу.уу  | 11402.2986286 |
| 6     | lon dir    | Longitude direction ( $E = East$ , $W = West$ )                                                                                                    | а         | W             |
| 7     | GPS qual   | <ul> <li>GPS Quality indicator</li> <li>0 = Fix not available or invalid</li> <li>1 = GPS fix</li> <li>2 = C/A differential GPS, OmniSTAR VBS or<br/>CDGPS</li> <li>4 = RTK fixed ambiguity solution (RT2)</li> <li>5 = RTK floating ambiguity solution (RT20),<br/>OmniSTAR HP or OmniSTAR XP</li> <li>9 = WAAS <sup>b</sup></li> </ul> | x         | 1             |
| 8     | # sats     | Number of satellites in use (00-12). May be different to the number in view                                                                                                    | XX        | 10            |
| 9     | hdop       | Horizontal dilution of precision                                                                                                    | X.X       | 1.0           |
| 10    | alt        | Antenna altitude above/below mean sea level (geoid)                                                                                                    | X.X       | 1062.376      |
| 11    | units      | Units of antenna altitude (M = meters)                                                                                                    | М         | М             |
| 12    | undulation | Undulation - the relationship between the geoid and the WGS84 ellipsoid                                                                                                    | X.X       | -16.271       |
| 13    | u-units    | Units of undulation (M = meters)                                                                                                    | М         | М             |
| 14    | age        | Age of Differential GPS data (in seconds) <sup>a</sup>                                                                                                    | XX        | ,,            |
| 15    | stn ID     | Differential base station ID, 0000-1023                                                                                                    | XXXX      | ,,            |
| 16    | *xx        | Checksum                                                                                                    | *hh       | *48           |
| 17    | [CR][LF]   | Sentence terminator                                                                                                    |           | [CR][LF]      |

a The maximum age reported here is limited to 99 seconds.

b An indicator of 9 has been temporarily set for WAAS. The NMEA standard for WAAS has not been decided yet.

log gpggalong ontime 1

## Example:

```
$GPGGA,202126.00,5106.9847029,N,11402.2986286,W,1,10,1.0,1062.376,
M,-16.27,M,,*57
```

# 3.4.19 GPGGARTK Global Position System Fix Data NMEA

Time, position and fix-related data of the GPS receiver. This is output as a GPGGA log but the GPGGARTK log differs from the normal GPGGA log by its extra precision. In order for the position to be output with this extra precision, the undulation fields are unavailable (see the GPGGA log on *Page 188*). See also *Table 53, Position Precision of NMEA Logs* on *Page 194*.

This log will output null data in all fields until a valid almanac is obtained.

| Message ID: | 259   |
|-------------|-------|
| Log Type:   | Synch |

| Field | Structure | Field Description                                                                                                    | Symbol    | Example       |
|-------|-----------|----------------------------------------------------------------------------------------------------|-----------|---------------|
| 1     | \$GPGGA   | Log header                                                                                                    |           | \$GPGGA       |
| 2     | utc       | UTC time of position (hours/minutes/seconds/ decimal seconds)                                                                                                    | hhmmss.ss | 220147.50     |
| 3     | lat       | Latitude (DDmm.mm)                                                                                                    | 1111.11   | 5106.7194489  |
| 4     | lat dir   | Latitude direction ( $N = North, S = South$ )                                                                                                    | а         | Ν             |
| 5     | lon       | Longitude (DDDmm.mm)                                                                                                    | ууууу.уу  | 11402.3589020 |
| 6     | lon dir   | Longitude direction ( $E = East$ , $W = West$ )                                                                                                    | а         | W             |
| 7     | GPS qual  | <ul> <li>GPS Quality indicator</li> <li>0 = Fix not available or invalid</li> <li>1 = GPS fix</li> <li>2 = C/A differential GPS, OmniSTAR VBS or<br/>CDGPS</li> <li>4 = RTK fixed ambiguity solution (RT2)</li> <li>5 = RTK floating ambiguity solution (RT20),<br/>OmniSTAR HP or OmniSTAR XP</li> <li>9 = WAAS <sup>b</sup></li> </ul> | X         | 1             |
| 8     | # sats    | Number of satellites in use (00-12). May be different to the number in view                                                                                                    | XX        | 08            |
| 9     | hdop      | Horizontal dilution of precision                                                                                                    | X.X       | 0.9           |
| 10    | alt       | Antenna altitude above/below mean sea level (geoid)                                                                                                    | X.X       | 1080.406      |
| 11    | units     | Units of antenna altitude (M = meters)                                                                                                    | М         | М             |
| 12    | null      | (This field not available on OEM4 family receivers)                                                                                                    |           | ,,            |
| 13    | null      | (This field not available on OEM4 family receivers)                                                                                                    |           | ,,            |
| 14    | age       | Age of Differential GPS data (in seconds) <sup>a</sup>                                                                                                    | XX        | ,,            |
| 15    | stn ID    | Differential base station ID, 0000-1023                                                                                                    | XXXX      | "             |
| 16    | *xx       | Checksum                                                                                                    | *hh       | *48           |
| 17    | [CR][LF]  | Sentence terminator                                                                                                    |           | [CR][LF]      |

a The maximum age reported here is limited to 99 seconds.

b An indicator of 9 has been temporarily set for WAAS. The NMEA standard for WAAS has not been decided yet.

log gpggartk ontime 1

## Example:

```
$GPGGA,182053.00,5106.9802878,N,11402.3037361,W,4,07,1.1,1048.237,M,,,02,
AAAA*18
```

# 3.4.20 GPGLL Geographic Position NMEA

Latitude and longitude of present vessel position, time of position fix, and status.

Table 53 compares the position precision of selected NMEA logs.

This log will output null data in all fields until a valid almanac is obtained.

| Message ID: | 219   |
|-------------|-------|
| Log Type:   | Synch |

| Field | Structure   | Field Description                                                | Symbol    | Example           |
|-------|-------------|------------------------------------------------------------------|-----------|-------------------|
| 1     | \$GPGLL     | Log header                                                       |           | \$GPGLL           |
| 2     | lat         | Latitude (DDmm.mm)                                               | 1111.11   | 5106.7198674      |
| 3     | lat dir     | Latitude direction ( $N = North, S = South$ )                    | а         | Ν                 |
| 4     | lon         | Longitude (DDDmm.mm)                                             | ууууу.уу  | 11402.358752<br>6 |
| 5     | lon dir     | Longitude direction ( $E = East$ , $W = West$ )                  | а         | W                 |
| 6     | utc         | UTC time of position (hours/minutes/seconds/<br>decimal seconds) | hhmmss.ss | 220152.50         |
| 7     | data status | Data status: A = Data valid, V = Data invalid                    | А         | А                 |
| 8     | *xx         | Checksum                                                         | *hh       | *1B               |
| 9     | [CR][LF]    | Sentence terminator                                              |           | [CR][LF]          |

## **Recommended Input:**

log gpgll ontime 1

#### **Example:**

\$GPGLL,5106.9802869,N,11402.3037325,W,182147.00,A\*1C

| NMEA Log  | Latitude (# of decimal places) | Longitude (# of decimal places) | Altitude (# of decimal places) |
|-----------|--------------------------------|---------------------------------|--------------------------------|
| GPGGA     | 4                              | 4                               | 2                              |
| GPGGALONG | 7                              | 7                               | 3                              |
| GPGGARTK  | 7                              | 7                               | 3                              |
| GPGLL     | 7                              | 7                               | N/A                            |
| GPRMC     | 7                              | 7                               | N/A                            |

# 3.4.21 GPGRS GPS Range Residuals for Each Satellite NMEA

Range residuals can be computed in two ways, and this log reports those residuals. Under mode 0, residuals output in this log are used to update the position solution output in the GPGGA message. Under mode 1, the residuals are re-computed after the position solution in the GPGGA message is computed. The receiver computes range residuals in mode 1. An integrity process using GPGRS would also require GPGGA (for position fix data), GPGSA (for DOP figures), and GPGSV (for PRN numbers) for comparative purposes.

This log will output null data in all fields until a valid almanac is obtained.

| Message ID: | 220   |
|-------------|-------|
| Log Type:   | Synch |

| Field  | Structure | Field Description                                                                                                    | Symbol    | Example                                                |
|--------|-----------|----------------------------------------------------------------------------------------------------|-----------|--------------------------------------------------------|
| 1      | \$GPGRS   | Log header                                                                                                    |           | \$GPGRS                                                |
| 2      | utc       | UTC time of position (hours/minutes/seconds/<br>decimal seconds)                                                                                                    | hhmmss.ss | 192911.0                                               |
| 3      | mode      | Mode 0 =residuals were used to calculate the<br>position given in the matching GGA line (apriori)<br>(not used by OEM4 family receiver)<br>Mode 1 =residuals were recomputed after the<br>GGA position was computed (preferred mode) | x         | 1                                                      |
| 4 - 15 | res       | Range residuals for satellites used in the navigation solution. Order matches order of PRN numbers in GPGSA.                                                                                                    | X.X,X.X,  | -13.8,-1.9,11.4,-33.6,0.9,<br>6.9,-12.6,0.3,0.6, -22.3 |
| 16     | *xx       | Checksum                                                                                                    | *hh       | *65                                                    |
| 17     | [CR][LF]  | Sentence terminator                                                                                                    |           | [CR][LF]                                               |

## **Recommended Input:**

log gpgrs ontime 1

## Example:

```
$GPGRS,182215.00,1,-0.0,-0.0,-0.2,0.0,0.0,0.2,-0.0,0.1,,,,*42
```

 $\boxtimes$  1. If the range residual exceeds ± 99.9, then the decimal part will be dropped. Maximum value for this field is ± 999. The sign of the range residual is determined by the order of parameters used in the calculation as follows:

range residual = calculated range - measured range

2. There is no residual information available from the OmniSTAR HP service, so the GPGRS contains the pseudorange position values when using it. For the OmniSTAR VBS or CDGPS service, residual information is available.

# 3.4.22 GPGSA GPS DOP and Active Satellites NMEA

GPS receiver operating mode, satellites used for navigation and DOP values.

This log will output null data in all fields until a valid almanac is obtained.

| Message ID: | 221   |
|-------------|-------|
| Log Type:   | Synch |

| Field  | Structure | Field Description                                                                                                    | Symbol | Example                          |
|--------|-----------|----------------------------------------------------------------------------------------------------|--------|----------------------------------|
| 1      | \$GPGSA   | Log header                                                                                                    |        | \$GPGSA                          |
| 2      | mode MA   | A = Automatic 2D/3D<br>M = Manual, forced to operate in 2D or 3D                                                                                       | М      | М                                |
| 3      | mode 123  | Mode: $1 = Fix$ not available; $2 = 2D$ ; $3 = 3D$                                                                                                    | Х      | 3                                |
| 4 - 15 | prn       | PRN numbers of satellites used in solution (null for<br>unused fields), total of 12 fields<br>GPS = 1 to 32<br>SBAS = 33 to 64 (add 87 for PRN number) | xx,xx, | 18,03,13,25,16<br>, 24,12,20,,,, |
| 16     | pdop      | Position dilution of precision                                                                                                    | X.X    | 1.5                              |
| 17     | hdop      | Horizontal dilution of precision                                                                                                    | X.X    | 0.9                              |
| 18     | vdop      | Vertical dilution of precision                                                                                                    | X.X    | 1.2                              |
| 19     | *XX       | Checksum                                                                                                    | *hh    | *3F                              |
| 20     | [CR][LF]  | Sentence terminator                                                                                                    |        | [CR][LF]                         |

### **Recommended Input:**

log gpgsa ontime 1

## Example:

\$GPGSA,M,3,04,10,25,24,05,13,17,30,,,,,2.0,1.6,1.7\*3B

# 3.4.23 GPGST Pseudorange Measurement Noise Statistics NMEA

Pseudorange measurement noise statistics are translated in the position domain in order to give statistical measures of the quality of the position solution.

This log reflects the accuracy of the solution type used in the BESTPOS, see *Page 161*, and GPGGA, see *Page 188*, logs except for the RMS field. The RMS field, since it specifically relates to pseudorange inputs, does not represent carrier-phase based positions. Instead it reflects the accuracy of the pseudorange position which is given in the PSRPOS log, see *Page 231*.

This log will output null data in all fields until a valid almanac is obtained.

| Message ID: | 222   |
|-------------|-------|
| Log Type:   | Synch |

| Field | Structure | Field Description                                                                                                    | Symbol    | Example   |
|-------|-----------|----------------------------------------------------------------------------------------------------|-----------|-----------|
| 1     | \$GPGST   | Log header                                                                                                    |           | \$GPGST   |
| 2     | utc       | UTC time of position (hours/minutes/seconds/ decimal seconds)                                                                              | hhmmss.ss | 173653.00 |
| 3     | rms       | RMS value of the standard deviation of the range inputs to the navigation process. Range inputs include pseudoranges and DGPS corrections. | X.X       | 2.73      |
| 4     | smjr std  | Standard deviation of semi-major axis of error ellipse (meters)                                                                            | X.X       | 2.55      |
| 5     | smnr std  | Standard deviation of semi-minor axis of error ellipse (meters)                                                                            | X.X       | 1.88      |
| 6     | orient    | Orientation of semi-major axis of error ellipse (degrees from true north)                                                                  | X.X       | 15.2525   |
| 7     | lat std   | Standard deviation of latitude error (meters)                                                                                              | X.X       | 2.51      |
| 8     | lon std   | Standard deviation of longitude error (meters)                                                                                             | X.X       | 1.94      |
| 9     | alt std   | Standard deviation of altitude error (meters)                                                                                              | X.X       | 4.30      |
| 10    | *xx       | Checksum                                                                                                    | *hh       | *6E       |
| 11    | [CR][LF]  | Sentence terminator                                                                                                    |           | [CR][LF]  |

## **Recommended Input:**

log gpgst ontime 1

## Example:

\$GPGST,182310.00,1.18,0.01,0.01,125.6569,0.01,0.01,0.02\*6E

# 3.4.24 GPGSV GPS Satellites in View NMEA

Number of SVs in view, PRN numbers, elevation, azimuth and SNR value. Four satellites maximum per message. When required, additional satellite data sent in 2 or more messages (a maximum of 9). The total number of messages being transmitted and the current message being transmitted are indicated in the first two fields.

This log outputs null data in all fields until a valid almanac is obtained.

- ☑ 1. Satellite information may require the transmission of multiple messages. The first field specifies the total number of messages, minimum value 1. The second field identifies the order of this message (message number), minimum value 1.
  - 2. A variable number of 'PRN-Elevation-Azimuth-SNR' sets are allowed up to a maximum of four sets per message. Null fields are not required for unused sets when less than four sets are transmitted.

| Message ID: | 223   |
|-------------|-------|
| Log Type:   | Synch |

| Field    | Structure | Field Description                                                                       | Symbol | Example  |
|----------|-----------|-----------------------------------------------------------------------------------------|--------|----------|
| 1        | \$GPGSV   | Log header                                                                              |        | \$GPGSV  |
| 2        | # msgs    | Total number of messages (1-9)                                                          | Х      | 3        |
| 3        | msg #     | Message number (1-9)                                                                    | Х      | 1        |
| 4        | # sats    | Total number of satellites in view                                                      | XX     | 09       |
| 5        | prn       | Satellite PRN number<br>GPS = 1  to  32<br>SBAS = 33  to  64  (add  87  for PRN number) | XX     | 03       |
| 6        | elev      | Elevation, degrees, 90 maximum                                                          | XX     | 51       |
| 7        | azimuth   | Azimuth, degrees True, 000 to 359                                                       | XXX    | 140      |
| 8        | SNR       | SNR (C/N <sub>0</sub> ) 00-99 dB, null when not tracking                                | XX     | 42       |
|          |           | Next satellite PRN number, elev, azimuth, SNR,                                          |        |          |
| <br>     |           | <br>Last satellite PRN number, elev, azimuth, SNR,                                      |        |          |
| variable | *XX       | Checksum                                                                                | *hh    | *72      |
| variable | [CR][LF]  | Sentence terminator                                                                     |        | [CR][LF] |

## **Recommended Input:**

log gpgsv ontime 1

## Example:

\$GPGSV, 3, 1, 10, 17, 76, 200, 50, 24, 60, 063, 50, 30, 58, 266, 50, 05, 45, 189, 48\*7B \$GPGSV, 3, 2, 10, 06, 41, 287, , 10, 39, 143, 47, 04, 20, 058, 42, 25, 13, 314, 39\*7D \$GPGSV, 3, 3, 10, 13, 07, 050, 41, 01, 04, 014, \*7D Data Logs

# 3.4.25 GPRMB Navigation Information NMEA

Navigation data from present position to a destination waypoint. The destination is set active by the receiver SETNAV command. If SETNAV has been set, a command to log either GPRMB or GPRMC will cause both logs to output data.

This log will output null data in all fields until a valid almanac is obtained.

| Message ID: | 224   |
|-------------|-------|
| Log Type:   | Synch |

| Field | Structure   | Field Description                                                                 | Symbol   | Example      |
|-------|-------------|-----------------------------------------------------------------------------------|----------|--------------|
| 1     | \$GPRMB     | Log header                                                                        |          | \$GPRMB      |
| 2     | data status | Data status: A = data valid; V = navigation receiver warning                      | А        | V            |
| 3     | xtrack      | Cross track error <sup>a</sup>                                                    | X.X      | 0.011        |
| 4     | dir         | Direction to steer to get back on track (L/R) <sup>b</sup>                        | а        | L            |
| 5     | origin ID   | Origin waypoint ID <sup>C</sup>                                                   | сс       | START        |
| 6     | dest ID     | Destination waypoint ID <sup>C</sup>                                              | сс       | END          |
| 7     | dest lat    | Destination waypoint latitude (DDmm.mm <sup>c</sup>                               | 1111.11  | 5106.7074000 |
| 8     | lat dir     | Latitude direction (N = North, S = South) $^{c}$                                  | а        | Ν            |
| 9     | dest lon    | Destination waypoint longitude (DDDmm.mm) <sup>C</sup>                            | ууууу.уу | 11402.349    |
| 10    | lon dir     | Longitude direction (E = East, W = West) $^{c}$                                   | а        | Е            |
| 11    | range       | Range to destination, nautical miles <sup>d</sup>                                 | X.X      | 0.0127611    |
| 12    | bearing     | Bearing to destination, degrees True                                              | X.X      | 153.093      |
| 13    | vel         | Destination closing velocity, knots                                               | X.X      | 0.3591502    |
| 14    | arr status  | Arrival status: A = perpendicular passed<br>V = destination not reached or passed | А        | V            |
| 15    | *xx         | Checksum                                                                          | *hh      | *13          |
| 16    | [CR][LF]    | Sentence terminator                                                               |          | [CR][LF]     |

- a If cross track error exceeds 9.99 NM, display 9.99
  - Represents track error from intended course
  - One nautical mile = 1,852 meters
- b Direction to steer is based on the sign of the crosstrack error, that is, L = xtrack error (+); R = xtrack error (-)
- c Fields 5, 6, 7, 8, 9, and 10 are tagged from the SETNAV command, see Page 121.
- d If range to destination exceeds 999.9 NM, display 999.9

## **Recommended Input:**

log gprmb ontime 1

## **Example:**

\$GPRMB, A, 0.07, R, BASE, CDNW, 5103.9420000, N, 11401.3380000, W, 3.1, 168.7, 0.0, V\*39

## 3.4.26 GPRMC GPS Specific Information NMEA

Time, date, position, track made good and speed data provided by the GPS navigation receiver. RMC and RMB are the recommended minimum navigation data to be provided by a GPS receiver.

A comparison of the position precision between this log and other selected NMEA logs can be seen in *Table 53, Position Precision of NMEA Logs* on *Page 194.* 

This log will output null data in all fields until a valid almanac is obtained.

| Message ID: | 225   |
|-------------|-------|
| Log Type:   | Synch |

| Field | Structure  | Field Description                                   | Symbol    | Example       |
|-------|------------|-----------------------------------------------------|-----------|---------------|
| 1     | \$GPRMC    | Log header                                          |           | \$GPRMC       |
| 2     | utc        | UTC of position                                     | hhmmss.ss | 140437.00     |
| 3     | pos status | Position status: A = data valid<br>V = data invalid | А         | А             |
| 4     | lat        | Latitude (DDmm.mm)                                  | 1111.11   | 5106.9850961  |
| 5     | lat dir    | Latitude direction ( $N = North, S = South$ )       | a         | Ν             |
| 6     | lon        | Longitude (DDDmm.mm)                                | ууууу.уу  | 11402.2998978 |
| 7     | lon dir    | Longitude direction ( $E = East$ , $W = West$ )     | a         | W             |
| 8     | speed Kn   | Speed over ground, knots                            | X.X       | 0.046         |
| 9     | track true | Track made good, degrees True                       | X.X       | 336.8         |
| 10    | date       | Date: dd/mm/yy                                      | XXXXXX    | 060504        |
| 11    | mag var    | Magnetic variation, degrees b                       | X.X       | 16.0          |
| 12    | var dir    | Magnetic variation direction E/W <sup>a</sup>       | а         | Е             |
| 13    | *XX        | Checksum                                            | *hh       | *71           |
| 14    | [CR][LF]   | Sentence terminator                                 |           | [CR][LF]      |

a Easterly variation (E) subtracts from True course Westerly variation (W) adds to True course

b Note that this field is the actual magnetic variation East or West and is the inverse sign of the value entered into the *MAGVAR* command, see *Page 93* for more information.

### **Recommended Input:**

log gprmc ontime 1

### **Example:**

\$GPRMC,140437.00,A,5106.9850961,N,11402.2998978,W,0.046,336.8,060504, 16.0,E\*71

# 3.4.27 GPSEPHEM Decoded GPS Ephemerides

A single set of GPS ephemeris parameters.

Message ID: 7

Log Type: Asynch

| Field#  | Field<br>type        | Data Description                                                                                                    | Format | Binary<br>Bytes | Binary<br>Offset |
|---------|----------------------|----------------------------------------------------------------------------------------------------|--------|-----------------|------------------|
| 1       | header               | Log header                                                                                                    |        | Н               | 0                |
| 2       | PRN                  | Satellite PRN number                                                                                                    | Ulong  | 4               | Н                |
| 3       | tow                  | Time stamp of subframe 0 (seconds)                                                                                                    | Double | 8               | H+4              |
| 4       | health               | Health status - a 6-bit health code as defined in ICD-GPS-200 <sup>a</sup>                                                                                                    | Ulong  | 4               | H+12             |
| 5       | IODE1                | Issue of ephemeris data 1                                                                                                    | Ulong  | 4               | H+16             |
| 6       | IODE2                | Issue of ephemeris data 2                                                                                                    | Ulong  | 4               | H+20             |
| 7       | week                 | GPS week number                                                                                                    | Ulong  | 4               | H+24             |
| 8       | z week               | Z count week number. This is the week number from subframe 1 of the ephemeris. The 'toe week' (field #7) is derived from this to account for rollover.                                  | Ulong  | 4               | H+28             |
| 9       | toe                  | Reference time for ephemeris, seconds                                                                                                    | Double | 8               | H+32             |
| 10      | А                    | Semi-major axis, meters                                                                                                    | Double | 8               | H+40             |
| 11      | $\Delta N$           | Mean motion difference, radians/second                                                                                                    | Double | 8               | H+48             |
| 12      | M <sub>0</sub>       | Mean anomaly of reference time, radians                                                                                                    | Double | 8               | H+56             |
| 13      | ecc                  | Eccentricity, dimensionless - quantity defined for a conic section where $e=0$ is a circle, $e=1$ is an ellipse, $0 < e < 1$ is a parabola and $e > 1$ is a hyperbola.                  | Double | 8               | H+64             |
| 14      | ω                    | Argument of perigee, radians - measurement along the orbital<br>path from the ascending node to the point where the SV is closest<br>to the Earth, in the direction of the SV's motion. | Double | 8               | H+72             |
| 15      | cuc                  | Argument of latitude (amplitude of cosine, radians)                                                                                                    | Double | 8               | H+80             |
| 16      | cus                  | Argument of latitude (amplitude of sine, radians)                                                                                                    | Double | 8               | H+88             |
| 17      | crc                  | Orbit radius (amplitude of cosine, meters)                                                                                                    | Double | 8               | H+96             |
| 18      | crs                  | Orbit radius (amplitude of sine, meters)                                                                                                    | Double | 8               | H+104            |
| 19      | cic                  | Inclination (amplitude of cosine, radians)                                                                                                    | Double | 8               | H+112            |
| 20      | cis                  | Inclination (amplitude of sine, radians)                                                                                                    | Double | 8               | H+120            |
| 21      | I <sub>0</sub>       | Inclination angle at reference time, radians                                                                                                    | Double | 8               | H+128            |
| 22      | $\overset{\circ}{I}$ | Rate of inclination angle, radians/second                                                                                                    | Double | 8               | H+136            |
| 23      | ω <sub>0</sub>       | Right ascension, radians                                                                                                    | Double | 8               | H+144            |
| 24      | ů                    | Rate of right ascension, radians/second                                                                                                    | Double | 8               | H+152            |
| 25      | iodc                 | Issue of data clock                                                                                                    | Ulong  | 4               | H+160            |
| 26      | toc                  | SV clock correction term, seconds                                                                                                    | Double | 8               | H+164            |
| 27      | tgd                  | Estimated group delay difference, seconds                                                                                                    | Double | 8               | H+172            |
| 28      | a <sub>f0</sub>      | Clock aging parameter, seconds (s)                                                                                                    | Double | 8               | H+180            |
| 29      | a <sub>f1</sub>      | Clock aging parameter, (s/s)                                                                                                    | Double | 8               | H+188            |
| Continu | ied on Page 2        | 202                                                                                                    | •      |                 | I                |

Continued on Page 202

| Field# | Field<br>type   | Data Description                                                                                                    | Format | Binary<br>Bytes | Binary<br>Offset |
|--------|-----------------|----------------------------------------------------------------------------------------------------|--------|-----------------|------------------|
| 30     | a <sub>f2</sub> | Clock aging parameter, (s/s/s)                                                                                                    | Double | 8               | H+196            |
| 31     | AS              | Anti-spoofing on: $0 = FALSE$<br>1 = TRUE                                                                                                    | Enum   | 4               | H+204            |
| 32     | Ν               | Corrected mean motion, radians/second                                                                                                    | Double | 8               | H+208            |
| 33     | URA             | User Range Accuracy variance, m <sup>2</sup> . The ICD <sup>a</sup> specifies that the URA index transmitted in the ephemerides can be converted to a nominal standard deviation value using an algorithm listed there. We publish the square of the nominal value (variance). The correspondence between the original URA index and the value output is shown in <i>Table 54</i> . | Double | 8               | H+216            |
| 34     | XXXX            | 32-bit CRC (ASCII and Binary only)                                                                                                    | Hex    | 4               | H+224            |
| 35     | [CR][LF]        | Sentence terminator (ASCII only)                                                                                                    | -      | -               | -                |

 a. To obtain copies of ICD-GPS-200, refer to ARINC in the Standards and References section of the GPS+ Reference Manual available on our website at <u>http://www.novatel.com/support/</u> <u>docupdates.htm</u>.

| Index Value (m) | A: Standard Deviations (m) | Variance: A <sup>2</sup> (m <sup>2</sup> ) |
|-----------------|----------------------------|--------------------------------------------|
| 0               | 2.0                        | 4                                          |
| 1               | 2.8                        | 7.84                                       |
| 2               | 4.0                        | 16                                         |
| 3               | 5.7                        | 32.49                                      |
| 4               | 8                          | 56                                         |
| 5               | 11.3                       | 127.69                                     |
| 6               | 16.0                       | 256                                        |
| 7               | 32.0                       | 1024                                       |
| 8               | 64.0                       | 4096                                       |
| 9               | 128.0                      | 16384                                      |
| 10              | 256.0                      | 65536                                      |
| 11              | 512.0                      | 262144                                     |
| 12              | 1024.0                     | 1048576                                    |
| 13              | 2048.0                     | 4194304                                    |
| 14              | 4096.0                     | 16777216                                   |
| 15              | 8192.0                     | 67108864                                   |

## Table 54: URA Variance

log gpsephema onchanged

## **ASCII Example:**

#GPSEPHEMA, COM1, 14, 81.0, ERROR, 0, 0.000, 00000000, 9145, 1522; 6,423540.0,63,64,64,1262,1262,424800.0,2.655894033e+07, 5.534516249e-09,-1.429148032e+00,6.2850565882e-03, -2.026795978e+00,2.393499017e-06,4.608184099e-06, 2.74125000e+02,4.30625000e+01,1.285225153e-07,1.117587090e-07, 9.3598975235e-01,4.150172871e-10,1.081912914e+00,-8.60571561e-09, 64,424800.0,-4.656612873e-09,-2.94484e-06,-1.13687e-12,0.00000, TRUE, 1.458711083e-04, 4.00000000e+00\*09a3a5e2 . . . #GPSEPHEMA, COM1, 0, 81.0, SATTIME, 1263, 239730.000, 00000000, 9145, 1522; 13,239730.0,0,160,160,1263,1263,244800.0,2.656060392e+07, 3.876590047e-09,1.087692891e+00,2.1466212347e-03, 6.7361097243e-01,1.648440957e-06,9.942799807e-06, 1.98843750e+02,3.36250000e+01,-1.005828381e-07,1.862645149e-09, 9.8247586002e-01,3.671581508e-10,-2.155392355e+00,-7.69817780e-09, 160,244800.0,-1.117587090e-08,-3.03681e-05,3.41061e-13, 0.00000,TRUE,1.458557464e-04,4.00000000e+00\*2a0020bb

# 3.4.28 GPVTG Track Made Good And Ground Speed NMEA

The track made good and speed relative to the ground.

This log will output null data in all fields until a valid almanac is obtained.

| Message ID: | 226   |
|-------------|-------|
| Log Type:   | Synch |

| Field | Structure  | Field Description                                                                                                    | Symbol | Example   |
|-------|------------|----------------------------------------------------------------------------------------------------|--------|-----------|
| 1     | \$GPVTG    | Log header                                                                                                    |        | \$GPVTG   |
| 2     | track true | Track made good, degrees True                                                                                                 | X.X    | 24.168    |
| 3     | Т          | True track indicator                                                                                                    | Т      | Т         |
| 4     | track mag  | Track made good, degrees Magnetic; x.x<br>Track mag = Track true + (MAGVAR<br>correction)<br>See the MAGVAR command, Page 93. |        | 24.168    |
| 5     | М          | Magnetic track indicator                                                                                                    | М      | М         |
| 6     | speed Kn   | Speed over ground, knots                                                                                                    | X.X    | 0.4220347 |
| 7     | Ν          | Nautical speed indicator (N = Knots)                                                                                          | Ν      | Ν         |
| 8     | speed Km   | Speed, kilometers/hour                                                                                                    | X.X    | 0.781608  |
| 9     | Κ          | Speed indicator ( $K = km/hr$ )                                                                                               | K      | K         |
| 10    | *XX        | Checksum                                                                                                    | *hh    | *7A       |
| 11    | [CR][LF]   | Sentence terminator                                                                                                    |        | [CR][LF]  |

## **Recommended Input:**

log gpvtg ontime 1

### Example:

\$GPVTG,235.083,T,235.083,M,0.003,N,0.006,K\*4B

# 3.4.29 GPZDA UTC Time and Date NMEA

This log will output null data in all fields until a valid almanac is downloaded from a satellite. Any alternate almanac already in NVM will not be output.

| Message ID: | 227   |
|-------------|-------|
| Log Type:   | Synch |

| Field | Structure | Field Description                                | Symbol    | Example   |
|-------|-----------|--------------------------------------------------|-----------|-----------|
| 1     | \$GPZDA   | Log header                                       |           | \$GPZDA   |
| 2     | utc       | UTC time                                         | hhmmss.ss | 220238.00 |
| 3     | day       | Day, 01 to 31                                    | XX        | 15        |
| 4     | month     | Month, 01 to 12                                  | XX        | 07        |
| 5     | year      | Year                                             | XXXX      | 1992      |
| 6     | null      | Local zone description - not available           | XX        | , ,       |
| 7     | null      | Local zone minutes description - not available a | XX        | , ,       |
| 8     | *XX       | Checksum                                         | *hh       | *6F       |
| 9     | [CR][LF]  | Sentence terminator                              |           | [CR][LF]  |

a Local time zones are not supported by the OEM4 family receiver. Fields 6 and 7 will always be null.

## **Recommended Input:**

log gpzda ontime 1

### **Example:**

\$GPZDA,184330.00,23,03,2004,,\*6F

# 3.4.30 IONUTC Ionospheric and UTC Data

The Ionospheric Model parameters (ION) and the Universal Time Coordinated parameters (UTC) are provided.

| Message ID: | 8      |
|-------------|--------|
| Log Type:   | Asynch |

| Field # | Field type | Data Description                                                      | Format | Binary<br>Bytes | Binary<br>Offset |
|---------|------------|-----------------------------------------------------------------------|--------|-----------------|------------------|
| 1       | header     | Log header                                                            |        | Н               | 0                |
| 2       | aO         | Alpha parameter constant term                                         | Double | 8               | Н                |
| 3       | al         | Alpha parameter 1st order term                                        | Double | 8               | H+8              |
| 4       | a2         | Alpha parameter 2nd order term                                        | Double | 8               | H+16             |
| 5       | a3         | Alpha parameter 3rd order term                                        | Double | 8               | H+24             |
| 6       | b0         | Beta parameter constant term                                          | Double | 8               | H+32             |
| 7       | b1         | Beta parameter 1st order term                                         | Double | 8               | H+40             |
| 8       | b2         | Beta parameter 2nd order term                                         | Double | 8               | H+48             |
| 9       | b3         | Beta parameter 3rd order term                                         | Double | 8               | H+56             |
| 10      | utc wn     | UTC reference week number                                             | Ulong  | 4               | H+64             |
| 11      | tot        | Reference time of UTC parameters                                      | Ulong  | 4               | H+68             |
| 12      | A0         | UTC constant term of polynomial                                       | Double | 8               | H+72             |
| 13      | A1         | UTC 1st order term of polynomial                                      | Double | 8               | H+80             |
| 14      | wn lsf     | Future week number                                                    | Ulong  | 4               | H+88             |
| 15      | dn         | Day number (the range is 1 to 7<br>where Sunday = 1 and Saturday = 7) | Ulong  | 4               | H+92             |
| 16      | deltat ls  | Delta time due to leap seconds                                        | Long   | 4               | H+96             |
| 17      | deltat lsf | Future delta time due to leap seconds                                 | Long   | 4               | H+100            |
| 18      | Reserved   |                                                                       | Ulong  | 4               | H+104            |
| 19      | XXXX       | 32-bit CRC (ASCII and Binary only)                                    | Hex    | 4               | H+108            |
| 20      | [CR][LF]   | Sentence terminator (ASCII only)                                      | -      | -               | -                |

## **Recommended Input:**

log ionutca onchanged

## **ASCII Example:**

#IONUTCA, COM1, 0, 76.0, FINESTEERING, 1263, 240240.111,00000000, ec21,1522; 2.142041921615601e-08, 7.450580596923827e-09, -1.192092895507812e-07, 0.00000000000000e+000, 1.2288000000000e+05, 0.00000000000000e+000, -2.6214400000000e+05, 1.96608000000000e+05, 1263, 405504, 1.3969838619232178e-08, 3.641531521e-14, 1246, 5, 13, 13, 0\*559e0e85

# 3.4.31 LBANDINFO L-Band Configuration Information

This log outputs configuration information for an L-Band service. In the case of using the free CDGPS service, no subscription is required and therefore the subscription fields will report an UNKNOWN subscription status. See also the examples on the next page.

- In addition to a NovAtel receiver with L-Band capability, a subscription to the OmniSTAR, or use of the free CDGPS, service is required. Contact NovAtel for details. Contact information may be found on the back of this manual or you can refer to the *Customer Service* section in *Volume 1* of this manual set.
  - 2. The OMNIINFO log is still available to OmniSTAR users but will be made obsolete in a future firmware release. Please use the LBANDINFO log instead.

| Message ID: | 730    |
|-------------|--------|
| Log Type:   | Asynch |

| Field<br># | Field Type   | Data Description For                                                                  |        | Binary<br>Bytes | Binary<br>Offset |
|------------|--------------|---------------------------------------------------------------------------------------|--------|-----------------|------------------|
| 1          | header       | Log header                                                                            |        | Н               | 0                |
| 2          | freq         | Selected frequency for L-Band service (kHz)                                           | Ulong  | 4               | Н                |
| 3          | baud         | Communication baud rate from L-Band satellite                                         | Ulong  | 4               | H+4              |
| 4          | ID           | L-Band signal service ID                                                              | Ushort | 2               | H+8              |
| 5          | Reserved     |                                                                                       | Ushort | 2               | H+10             |
| 6          | OSN          | L-Band serial number                                                                  | Ulong  | 4               | H+12             |
| 7          | vbs sub      | L-Band VBS subscription type (see Table 55 on Page 208)                               | Enum   | 4               | H+16             |
| 8          | vbs exp week | GPS week number of L-Band VBS expiration date <sup>a</sup>                            | Ulong  | 4               | H+20             |
| 9          | vbs exp secs | Number of seconds into the GPS week of L-Band VBS expiration date <sup>a</sup>        | Ulong  | 4               | H+24             |
| 10         | hp sub       | OmniSTAR HP or XP subscription type (see <i>Table 55</i> on <i>Page 208</i> )         | Enum   | 4               | H+28             |
| 11         | hp exp week  | GPS week number of OmniSTAR HP or XP expiration date <sup>a</sup>                     | Ulong  | 4               | H+32             |
| 12         | hp exp secs  | Number of seconds into the GPS week of OmniSTAR HP or XP expiration date <sup>a</sup> | Ulong  | 4               | H+36             |
| 13         | hp sub mode  | HP or XP subscription mode if the subscription is valid:<br>0 = HP<br>1 = XP          | Ulong  | 4               | H+40             |
| 14         | XXXX         | 32-bit CRC (ASCII and Binary only)                                                    | Hex    | 4               | H+44             |
| 15         | [CR][LF]     | Sentence terminator (ASCII only)                                                      | -      | -               | -                |

a. If the subscription type is COUNTDOWN, see Field #7 above, the expiration week and expiration seconds into the GPS week will contain the amount of running time remaining in the subscription.
 If the subscription type is COUNTDOWNOVERRUN, the expiration week and expiration seconds into GPS week will count the amount of the overrun time.

| Binary | ASCII            | Description                                                                                                 |
|--------|------------------|----------------------------------------------------------------------------------------------------|
| 0      | EXPIRED          | The L-Band subscription has expired or does not exist.                                                      |
| 1      | FIXEDTIME        | The L-Band subscription will expire at a fixed date and time.                                               |
| 2      | COUNTDOWN        | The L-Band subscription will expire after the specified amount of running time.                             |
| 3      | COUNTDOWNOVERRUN | The COUNTDOWN subscription has expired<br>but has entered a brief grace period.<br>Resubscribe immediately. |
| 16     | UNKNOWN          | Unknown subscription                                                                                        |

## Table 55: L-Band Subscription Type

## **Recommended Input:**

log lbandinfoa ontime 1

#### ASCII Example 1 (OmniSTAR HP):

#LBANDINFOA,COM2,0,81.5,FINESTEERING,1295,152639.184,00000240,c51d,34461; 1547547,4800,c685,0,762640,EXPIRED,0,0,FIXEDTIME,1199,259199,0\*8cc5e573

#### Abbreviated ASCII Example 2 (CDGPS):

LBANDINFO COM1 0 45.5 FINESTEERING 1297 498512.389 00000000 c51d 34486 1547547 4800 0 0 762640 UNKNOWN 0 0 UNKNOWN 0 0 0

# 3.4.32 LBANDSTAT L-Band Status Information

This log outputs status information for a standard L-Band, OmniSTAR XP or OmniSTAR HP (High Performance) service.

- In addition to a NovAtel receiver with L-Band capability, a subscription to the OmniSTAR, or use of the free CDGPS, service is required. Contact NovAtel for details. Contact information may be found on the back of this manual or you can refer to the *Customer Service* section in *Volume 1* of this manual set.
  - 2. The OMNISTAT log is still available to OmniSTAR users but will be made obsolete in a future firmware release. Please use the LBANDSTAT log instead.
  - 3. Changes to the status fields of the LBANDSTAT log also apply to the obsolete OMNISTAT log.

| Message ID: | 731    |
|-------------|--------|
| Log Type:   | Asynch |

| Field<br># | Field Type       | Data Description                                                                                                    | Format | Binary<br>Bytes | Binary<br>Offset |
|------------|------------------|----------------------------------------------------------------------------------------------------|--------|-----------------|------------------|
| 1          | header           | Log header                                                                                                    |        | Н               | 0                |
| 2          | freq             | Measured frequency of L-Band signal (Hz)                                                                                                    | Ulong  | 4               | Н                |
| 3          | C/N <sub>0</sub> | Carrier to noise density ratio<br>$C/N_0 = 10[\log_{10}(S/N_0)] (dB-Hz)$                                                                                                    | Float  | 4               | H+4              |
| 4          | locktime         | Number of seconds of continuous tracking (no cycle slipping)                                                                                                    | Float  | 4               | H+8              |
| 5          | Reserved         |                                                                                                    | Float  | 4               | H+12             |
| 6          | tracking         | Tracking status of L-Band signal (see Table 56 on Page 210)                                                                                                    | Hex    | 2               | H+16             |
| 7          | VBS status       | Status word for OmniSTAR VBS (see Table 57 on Page 210)                                                                                                    | Hex    | 2               | H+20             |
| 8          | #bytes           | Number of bytes fed to the standard process                                                                                                    | Ulong  | 4               | H+24             |
| 9          | #good dgps       | Number of standard updates                                                                                                    | Ulong  | 4               | H+28             |
| 10         | #bad data        | Number of missing standard updates                                                                                                    |        | 4               | H+32             |
| 11         | Reserved         | Reserved (the <i>hp status 1</i> field is obsolete and has been replaced by the longer OmniSTAR HP Status field. The shorter legacy status here is maintained for backward compatibility) |        | 2               | H+36             |
| 12         | hp status 2      | Additional status pertaining to the HP or XP process (see <i>Table 58</i> on <i>Page 211</i> )                                                                                            | Hex    | 2               | H+40             |
| 13         | #bytes hp        | Number of bytes fed to the HP or XP process                                                                                                    | Ulong  | 4               | H+44             |
| 14         | hp status        | hp status Status from the HP or XP process (see <i>Table 59</i> on <i>Page 211</i> )                                                                                                    |        | 2               | H+48             |
| 15         | Reserved         |                                                                                                    | Hex    | 4               | H+50             |
| 16         | XXXX             | xxxx 32-bit CRC (ASCII and Binary only)                                                                                                    |        | 4               | H+54             |
| 17         | [CR][LF]         | Sentence terminator (ASCII only)                                                                                                    | -      | -               | -                |

## **Recommended Input:**

log lbandstata ontime 1

### **ASCII Example:**

#LBANDSTATA,COM1,0,73.5,FINESTEERING,1314,494510.000,0000000,c797,1846; 1551488896,43.19,62.3,0.00,0082,0000,7235,11,0,0000,0001,7762,04000000,0 \*93f7d2af

| Nibble # | Bit #             | Mask   | Description        | Range Value                                        |  |  |  |
|----------|-------------------|--------|--------------------|----------------------------------------------------|--|--|--|
|          | 0                 | 0x0001 | Tracking State     | 0 = Searching for data                             |  |  |  |
| N0       | 1                 | 0x0002 |                    | 1 = Data found and verifying<br>2 = Producing data |  |  |  |
|          | 2                 | 0x0004 |                    |                                                    |  |  |  |
|          | 3                 | 0x0008 | 008                |                                                    |  |  |  |
|          | 4 0x0010 Reserved |        |                    |                                                    |  |  |  |
| N1       | 5                 | 0x0020 |                    |                                                    |  |  |  |
| N1       | 6                 | 0x0040 | Bit Timing Lock    | 0 = Not Locked, 1 = Locked                         |  |  |  |
|          | 7                 | 0x0080 | Phase Lock         | 0 = Not Locked, 1 = Locked                         |  |  |  |
|          | 8                 | 0x0100 | DC Offset Unlocked | 0 = Good, 1 = Warning                              |  |  |  |
| N2       | 9                 | 0x0200 | AGC Unlocked       | 0 = Good, 1 = Warning                              |  |  |  |
| INZ      | 10                | 0x0400 |                    |                                                    |  |  |  |
|          | 11                | 0x0800 |                    |                                                    |  |  |  |
|          | 12                | 0x1000 | Reserved           |                                                    |  |  |  |
|          | 13                | 0x2000 |                    |                                                    |  |  |  |
| N3       | 14                | 0x4000 |                    |                                                    |  |  |  |
|          | 15                | 0x8000 | Error              | 0 = Good, 1 = Error                                |  |  |  |

### Table 56: L-Band Signal Tracking Status

## Table 57: OmniSTAR VBS Status Word

| Nibble # | Bit # | Mask   | Description                       | Bit = 0 | Bit = 1 |
|----------|-------|--------|-----------------------------------|---------|---------|
|          | 0     | 0x0001 | Subscription Expired <sup>a</sup> | False   | True    |
| NO       | 1     | 0x0002 | Out of Region <sup>a</sup>        | False   | True    |
|          | 2     | 0x0004 | Wet Error <sup>a</sup>            | False   | True    |
|          | 3     | 0x0008 | Link Error <sup>a</sup>           | False   | True    |
|          | 4     | 0x0010 | No Remote Sites                   | False   | True    |
| N1       | 5     | 0x0020 | No Almanac                        | False   | True    |
|          | 6     | 0x0040 | No Position                       | False   | True    |
|          | 7     | 0x0080 | No Time                           | False   | True    |
|          | 8     | 0x0100 |                                   |         |         |
| N2       | 9     | 0x0200 |                                   |         |         |
| INZ      | 10    | 0x0400 |                                   |         |         |
|          | 11    | 0x0800 | Reserved                          |         |         |
|          | 12    | 0x1000 |                                   |         |         |
|          | 13    | 0x2000 | ]                                 |         |         |
| N3       | 14    | 0x4000 |                                   |         |         |
|          | 15    | 0x8000 | Updating Data                     | False   | True    |

a. Contact OmniSTAR for subscription support. All other status values will be updated by collecting OmniSTAR data for 20-35 minutes.

| Nibble # | Bit# | Mask   | Description                  | Bit = 0    | Bit = 1      |  |
|----------|------|--------|------------------------------|------------|--------------|--|
|          | 0    | 0x0001 | Solution not fully converged | False      | True         |  |
| NO       | 1    | 0x0002 |                              |            |              |  |
| NO       | 2    | 0x0004 | Reserved                     | Reserved   |              |  |
|          | 3    | 0x0008 |                              |            |              |  |
|          | 4    | 0x0010 | HP not authorized            | Authorized | Unauthorized |  |
| N1       | 5    | 0x0020 | XP not authorized            | Authorized | Unauthorized |  |
| INI      | 6    | 0x0040 |                              |            |              |  |
|          | 7    | 0x0080 |                              |            |              |  |
|          | 8    | 0x0100 |                              |            |              |  |
| NO       | 9    | 0x0200 |                              |            |              |  |
| N2       | 10   | 0x0400 | Reserved                     |            |              |  |
|          | 11   | 0x0800 |                              |            |              |  |
| N3       | 12   | 0x1000 |                              |            |              |  |
|          | 13   | 0x2000 |                              |            |              |  |
|          | 14   | 0x4000 |                              |            |              |  |
|          | 15   | 0x8000 |                              |            |              |  |

## Table 58: OmniSTAR HP Additional Status Word

## Table 59: OmniSTAR HP Status Word

| Nibble # | Bit # | Mask       | Description                       | Bit = 0 | Bit = 1 |  |
|----------|-------|------------|-----------------------------------|---------|---------|--|
|          | 0     | 0x00000001 | Subscription Expired <sup>a</sup> | False   | True    |  |
| NO       | 1     | 0x0000002  | Out of Region <sup>a</sup>        | False   | True    |  |
|          | 2     | 0x00000004 | Wet Error <sup>a</sup>            | False   | True    |  |
|          | 3     | 0x0000008  | Link Error <sup>a</sup>           | False   | True    |  |
|          | 4     | 0x00000010 | No Measurements                   | False   | True    |  |
| N1       | 5     | 0x00000020 | No Ephemeris                      | False   | True    |  |
| INI      | 6     | 0x00000040 | No Initial Position               | False   | True    |  |
|          | 7     | 0x0000080  | No Time Set                       | False   | True    |  |
|          | 8     | 0x00000100 | Velocity Error                    | False   | True    |  |
| N2       | 9     | 0x00000200 | No Reference Stations             | False   | True    |  |
| IN2      | 10    | 0x00000400 | No Mapping Message                | False   | True    |  |
|          | 11    | Reserved   |                                   |         |         |  |
| N3-N5    | 12-23 |            |                                   |         |         |  |
| N6       | 24-25 |            |                                   |         |         |  |
|          | 26    | 0x04000000 | Static Initialization Mode        | False   | True    |  |
|          | 27    | Reserved   |                                   |         |         |  |
| N7       | 28-30 |            |                                   |         |         |  |
|          | 31    | 0x80000000 | Updating Data                     | False   | True    |  |

a. Contact OmniSTAR for subscription support. All other status values will be updated by collecting the OmniSTAR data for 20-35 minutes.

# 3.4.33 LOGLIST List of System Logs

Outputs a list of log entries in the system. The following table is of the binary output while *Table 60* on *Page 213* shows the ASCII output. See also the RXCONFIG log on *Page 297* for a list of current command settings.

| Message ID: | 5      |
|-------------|--------|
| Log Type:   | Polled |

| Field #  | Field type                                   | Data Description                                                                                                    | Format | Binary<br>Bytes | Binary<br>Offset        |  |
|----------|----------------------------------------------|----------------------------------------------------------------------------------------------------|--------|-----------------|-------------------------|--|
| 1        | header                                       | Log header                                                                                                    |        | Н               | 0                       |  |
| 2        | #logs                                        | Number of messages to follow, maximum = 20                                                                                                    | Long   | 4               | Н                       |  |
| 3        | port                                         | Output port, see <i>Table 5</i> , <i>Detailed Serial Port</i><br><i>Identifiers</i> on <i>Page 18</i>                                                                                                    | Enum   | 4               | H+4                     |  |
| 4        | message                                      | Message ID of log                                                                                                    | Ushort | 2               | H+8                     |  |
| 5        | message<br>type                              | Bits 0-4 = Reserved<br>Bits 5-6 = Format<br>00 = Binary<br>01 = ASCII<br>10 = Abbreviated ASCII, NMEA<br>11 = Reserved<br>Bit 7 = Response Bit (see Section 1.2, Responses<br>on Page 20)<br>0 = Original Message<br>1 = Response Message | Char   | 1               | H+10                    |  |
| 6        | reserved                                     |                                                                                                    | Char   | 3 <sup>a</sup>  | H+11                    |  |
| 7        | trigger                                      | 0 = ONNEW $1 = ONCHANGED$ $2 = ONTIME$ $3 = ONNEXT$ $4 = ONCE$ $5 = ONMARK$                                                                                                    | Enum   | 4               | H+14                    |  |
| 8        | period                                       | Log period for ONTIME                                                                                                    | Double | 8               | H+18                    |  |
| 9        | offset                                       | Offset for period (ONTIME trigger)                                                                                                    | Double | 8               | H+26                    |  |
| 10       | hold                                         | $0 = \text{NOHOLD} \\ 1 = \text{HOLD}$                                                                                                    | Enum   | 4               | H+34                    |  |
| 11       | Next log offset = $H + 4 + (\# \log x \ 34)$ |                                                                                                    |        |                 |                         |  |
| variable | XXXX                                         | 32-bit CRC                                                                                                    | Hex    | 4               | H+4+<br>(#logs x<br>34) |  |

a. In the binary log case an additional 2 bytes of padding are added to maintain 4 byte alignment

| Field #  | Field type                                                                                                    | Data Description                                                                                      | Format  |  |
|----------|----------------------------------------------------------------------------------------------------|----------------------------------------------------------------------------------------------------|---------|--|
| 1        | header                                                                                                    | Log header                                                                                            |         |  |
| 2        | #port                                                                                                    | Number of messages to follow, maximum = 20                                                            | Long    |  |
| 3        | port                                                                                                    | Output port, see <i>Table 5</i> , <i>Detailed Serial Port</i><br><i>Identifiers</i> on <i>Page 18</i> | Enum    |  |
| 4        | message Message name of log with no suffix for<br>abbreviated ascii, an A suffix for ascii and a B<br>suffix for binary. |                                                                                                    | Char [] |  |
| 5        | trigger                                                                                                    | ONNEW<br>ONCHANGED<br>ONTIME<br>ONNEXT<br>ONCE<br>ONMARK                                              | Enum    |  |
| 6        | period                                                                                                    | Log period for ONTIME                                                                                 | Double  |  |
| 7        | offset                                                                                                    | Offset for period (ONTIME trigger)                                                                    | Double  |  |
| 8        | hold                                                                                                    | NOHOLD<br>HOLD                                                                                        | Enum    |  |
| 9        | Next port                                                                                                    |                                                                                                    |         |  |
| variable | XXXX                                                                                                    | 32-bit CRC                                                                                            | Hex     |  |
| variable | [CR][LF]                                                                                                    | Sentence terminator                                                                                   | -       |  |

### Table 60: LOGLIST ASCII Format

#### **Recommended Input:**

log loglista once

#### **ASCII Example:**

```
#LOGLISTA, COM1, 0, 79.5, FINESTEERING, 1263, 241051.827, 00000000, c00c, 1522;
8,
COM1, RXSTATUSEVENTA, ONNEW, 0.000000, 0.000000, HOLD,
COM2, RXSTATUSEVENTA, ONNEW, 0.000000, 0.000000, HOLD,
COM3, RXSTATUSEVENTA, ONNEW, 0.000000, 0.000000, HOLD,
USB1, RXSTATUSEVENTA, ONNEW, 0.000000, 0.000000, HOLD,
USB2, RXSTATUSEVENTA, ONNEW, 0.000000, 0.000000, HOLD,
USB3, RXSTATUSEVENTA, ONNEW, 0.000000, 0.000000, HOLD,
COM1, BESTPOSA, ONTIME, 10.000000, 0.000000, NOHOLD,
COM1, LOGLISTA, ONCE, 0.000000, 0.000000, NOHOLD*4a4d995d
```

# 3.4.34 MARKPOS, MARK2POS Position at Time of Mark Input Event

This log contains the estimated position of the antenna when a pulse is detected at a mark input. MARKPOS is a result of a pulse on the MK1I input and MARK2POS is generated when a pulse occurs on a MK2I input. Refer to the *Technical Specifications* appendix in *Volume 1* of this manual set for mark input pulse specifications and the location of the mark input pins.

The position at the mark input pulse is extrapolated using the last valid position and velocities. The latched time of mark impulse is in GPS weeks and seconds into the week. The resolution of the latched time is 49 ns. See also the notes on MARKPOS in the MARKTIME log on *Page 216*.

## Message ID: 181 (MARKPOS) and 615 (MARK2POS)

Log Type: Asynch

| Field<br># | Field type    | Data Description                                                                           | Format  | Binary<br>Bytes | Binary<br>Offset |
|------------|---------------|--------------------------------------------------------------------------------------------|---------|-----------------|------------------|
| 1          | header        | Log header                                                                                 |         | Н               | 0                |
| 2          | sol status    | Solution status (see Table 48, Solution Status on Page 163)                                | Enum    | 4               | Н                |
| 3          | pos type      | Position type (see <i>Table 47</i> , <i>Position or Velocity Type</i> on <i>Page 162</i> ) | Enum    | 4               | H+4              |
| 4          | lat           | Latitude                                                                                   | Double  | 8               | H+8              |
| 5          | lon           | Longitude                                                                                  | Double  | 8               | H+16             |
| 6          | hgt           | Height above mean sea level                                                                | Double  | 8               | H+24             |
| 7          | undulation    | Undulation - the relationship between the geoid and the WGS84 ellipsoid (m) <sup>a</sup>   | Float   | 4               | H+32             |
| 8          | datum id#     | Datum ID number (see Chapter 2, Table 20, Datum<br>Transformation Parameters on Page 65)   | Enum    | 4               | H+36             |
| 9          | lat $\sigma$  | Latitude standard deviation                                                                | Float   | 4               | H+40             |
| 10         | $\log \sigma$ | Longitude standard deviation                                                               | Float   | 4               | H+44             |
| 11         | hgt $\sigma$  | Height standard deviation                                                                  | Float   | 4               | H+48             |
| 12         | stn id        | Base station ID                                                                            | Char[4] | 4               | H+52             |
| 13         | diff_age      | Differential age in seconds                                                                | Float   | 4               | H+56             |
| 14         | sol_age       | Solution age in seconds                                                                    | Float   | 4               | H+60             |
| 15         | #obs          | Number of observations tracked                                                             | Uchar   | 1               | H+64             |
| 16         | #GPSL1        | Number of GPS L1 ranges used in computation                                                | Uchar   | 1               | H+65             |
| 17         | #L1           | Number of GPS L1 ranges above the RTK mask angle                                           | Uchar   | 1               | H+66             |
| 18         | #L2           | Number of GPS L2 ranges above the RTK mask angle                                           | Uchar   | 1               | H+67             |
| 19         | Reserved      |                                                                                            | Uchar   | 1               | H+68             |
| 20         |               |                                                                                            | Uchar   | 1               | H+69             |
| 21         |               |                                                                                            | Uchar   | 1               | H+70             |
| 22         |               |                                                                                            | Uchar   | 1               | H+71             |
| 23         | XXXX          | 32-bit CRC (ASCII and Binary only)                                                         | Hex     | 4               | H+72             |
| 24         | [CR][LF]      | Sentence terminator (ASCII only)                                                           | -       | -               | -                |

a. When using a datum other than WGS84, the undulation value also includes the vertical shift due to differences between the datum in use and WGS84

log markposa onnew

 $\hfill \ensuremath{\boxtimes}$  Use the ONNEW trigger with the MARKTIME or MARKPOS logs.

## Example:

#MARKPOSA,COM1,0,63.0,COARSE,1027,322788.595,00000000,6221,0; SOL\_COMPUTED,WIDELANE,51.11227014,-114.03907552,1003.799,-16.199,61, 7.793,3.223,34.509,"",0.0,60.000,8,4,4,4,0,0,0,0,0,0,1\*99999999 Chapter 3

# 3.4.35 MARKTIME, MARK2TIME Time of Mark Input Event

This log contains the time of the leading edge of the detected mark input pulse. MARKTIME gives the time when a pulse occurs on the MK11 input and MARK2TIME is generated when a pulse occurs on a MK21 input. Refer to the *Technical Specifications* appendix in *Volume 1* of this manual set for mark input pulse specifications and the location of the mark input pins. The resolution of this measurement is 49ns.

## Message ID: 231 (MARKTIME) and 616 (MARK2TIME)

Log Type:

Asynch

| Field # | Field type | Data Description                                                                                                    | Format | Binary<br>Bytes | Binary<br>Offset |
|---------|------------|----------------------------------------------------------------------------------------------------|--------|-----------------|------------------|
| 1       | header     | Log header                                                                                                    |        | Н               | 0                |
| 2       | week       | GPS week number                                                                                                    | Long   | 4               | Н                |
| 3       | seconds    | Seconds into the week as measured from the receiver clock, coincident with the time of electrical closure on the Mark Input port.                                                                                                    | Double | 8               | H+4              |
| 4       | offset     | Receiver clock offset, in seconds. A positive<br>offset implies that the receiver clock is ahead<br>of GPS Time. To derive GPS time, use the<br>following formula:<br>GPS time = receiver time - (offset)                                             | Double | 8               | H+12             |
| 5       | offset std | Standard deviation of receiver clock offset (s)                                                                                                    | Double | 8               | H+20             |
| 6       | utc offset | This field represents the offset of GPS time<br>from UTC time, computed using almanac<br>parameters. UTC time is GPS time plus the<br>current UTC offset plus the receiver clock<br>offset.<br>UTC time = GPS time + offset + UTC offset <sup>a</sup> | Double | 8               | H+28             |
| 7       | status     | Clock model status, see <i>Table 49, Clock Model</i><br>Status on Page 173                                                                                                    | Enum   | 4               | H+36             |
| 8       | XXXX       | 32-bit CRC (ASCII and Binary only)                                                                                                    | Hex    | 4               | H+40             |
| 9       | [CR][LF]   | Sentence terminator (ASCII only)                                                                                                    | -      | -               | -                |

a. 0 indicates that UTC time is unknown because there is no almanac available in order to acquire the UTC offset.

## **Recommended Input:**

log marktimea onnew

## Example:

```
#MARKTIME, COM1,0,63.0,COARSE,1027,322788.595,00000000,6221,0;
653,338214.773382376,0.000504070,0.000000013,-8.000000000,0*99999999
```

- $\boxtimes$  1. Use the ONNEW trigger with this or the MARKPOS logs.
  - 2. Only the MARKPOS logs, the MARKTIME logs, and 'polled' log types are generated 'on the fly' at the exact time of the mark. Synchronous and asynchronous logs output the most recently available data.

# 3.4.36 MATCHEDPOS Matched RTK Position RTK

This log represents positions that have been computed from time matched base and rover observations. There is no base station extrapolation error on these positions because they are based on buffered measurements; they lag real time by some amount depending on the latency of the data link. If the rover receiver has not been enabled to accept RTK differential data, or is not actually receiving data leading to a valid solution, this will be reflected by the code shown in field #2 (solution status) and #3 (position type).

This log provides the best accuracy in static operation. For lower latency in kinematic operation, see the RTKPOS or BESTPOS logs.

The data in the logs will change only when a base observation (RTCM, RTCMV3, RTCA, or CMR) changes.

A good message trigger for this log is "ONCHANGED". Then, only positions related to unique base station messages will be produced, and the existence of this log will indicate a successful link to the base station.

Asynchronous logs, such as MATCHEDPOS, should only be logged ONCHANGED. Otherwise, the most current data is not output when it is available. This is especially true of the ONTIME trigger, which may cause inaccurate time tags to result.

| Message ID: | 96     |
|-------------|--------|
| Log Type:   | Asynch |

| Field # | Field type    | Data Description                                                                                     | Format  | Binary<br>Bytes | Binary<br>Offset |
|---------|---------------|----------------------------------------------------------------------------------------------------|---------|-----------------|------------------|
| 1       | header        | Log header                                                                                           |         | Н               | 0                |
| 2       | sol status    | Solution status (see <i>Table 48, Solution Status</i> on <i>Page 163</i> )                           | Enum    | 4               | Н                |
| 3       | pos type      | Position type (see <i>Table 47, Position or Velocity Type</i> on <i>Page 162</i> )                   | Enum    | 4               | H+4              |
| 4       | lat           | Latitude                                                                                             | Double  | 8               | H+8              |
| 5       | lon           | Longitude                                                                                            | Double  | 8               | H+16             |
| 6       | hgt           | Height above mean sea level                                                                          | Double  | 8               | H+24             |
| 7       | undulation    | Undulation - the relationship between the geoid and the WGS84 ellipsoid (m) <sup>a</sup>             | Float   | 4               | H+32             |
| 8       | datum id#     | Datum ID number (see <i>Chapter 2, Table 20, Datum Transformation Parameters</i> on <i>Page 65</i> ) | Enum    | 4               | H+36             |
| 9       | lat $\sigma$  | Latitude standard deviation                                                                          | Float   | 4               | H+40             |
| 10      | $\log \sigma$ | Longitude standard deviation                                                                         | Float   | 4               | H+44             |
| 11      | hgt $\sigma$  | Height standard deviation                                                                            | Float   | 4               | H+48             |
| 12      | stn id        | Base station ID                                                                                      | Char[4] | 4               | H+52             |

Continued on Page 218

| Field # | Field type | Data Description                                 | Format | Binary<br>Bytes | Binary<br>Offset |
|---------|------------|--------------------------------------------------|--------|-----------------|------------------|
| 13      | Reserved   |                                                  | Float  | 4               | H+56             |
| 14      |            |                                                  | Float  | 4               | H+60             |
| 15      | #obs       | Number of observations tracked                   | Uchar  | 1               | H+64             |
| 16      | #GPSL1     | Number of GPS L1 ranges used in computation      | Uchar  | 1               | H+65             |
| 17      | #L1        | Number of GPS L1 ranges above the RTK mask angle | Uchar  | 1               | H+66             |
| 18      | #L2        | Number of GPS L2 ranges above the RTK mask angle | Uchar  | 1               | H+67             |
| 19      | Reserved   |                                                  | Uchar  | 1               | H+68             |
| 20      |            |                                                  | Uchar  | 1               | H+69             |
| 21      |            |                                                  | Uchar  | 1               | H+70             |
| 22      |            |                                                  | Uchar  | 1               | H+71             |
| 23      | XXXX       | 32-bit CRC (ASCII and Binary only)               | Hex    | 4               | H+72             |
| 24      | [CR][LF]   | Sentence terminator (ASCII only)                 | -      | -               | -                |

a. When using a datum other than WGS84, the undulation value also includes the vertical shift due to differences between the datum in use and WGS84

#### **Recommended Input:**

log matchedposa onchanged

#### **ASCII Example:**

#MATCHEDPOSA,COM1,0,79.5,FINESTEERING,1263,241396.000,0000000,b743,1522; SOL\_COMPUTED,NARROW\_INT,51.11633809849,-114.03839553770,1048.2376,-16.2711, WGS84,0.0065,0.0063,0.0117,"AAAA",0.000,0.000,9,8,8,8,0,0,0,0\*93bd6cd0

# 3.4.37 MATCHEDXYZ Matched RTK Cartesian Position RTK

This log contains the receiver's matched position in ECEF coordinates. It represents positions that have been computed from time matched base and rover observations. There is no base station extrapolation error on these positions because they are based on buffered measurements; they lag real time by some amount depending on the latency of the data link. If the rover receiver has not been enabled to accept RTK differential data, or is not actually receiving data leading to a valid solution, this will be reflected by the code shown in field #2 (solution status) and #3 (position type). See *Figure 8, Page 170* for a definition of the ECEF coordinates.

This log provides the best accuracy in static operation. For lower latency in kinematic operation, see the BESTXYZ or RTKXYZ logs on *Pages 168 and 295* respectively. The data in the logs will change only when a base observation (RTCM, RTCMV3, RTCA, or CMR) changes.

A good message trigger for this log is "ONCHANGED". Then, only positions related to unique base station messages will be produced, and the existence of this log will indicate a successful link to the base station.

The time stamp in the header is the time of the matched observations that the computed position is based on, not the current time.

| Message ID: | 242    |
|-------------|--------|
| Log Type:   | Asynch |

| Field<br># | Field type   | Data Description                                                   |         | Binary<br>Bytes | Binary<br>Offset |
|------------|--------------|--------------------------------------------------------------------|---------|-----------------|------------------|
| 1          | header       | Log header                                                         |         | Н               | 0                |
| 2          | P-sol status | Solution status, see Table 48, Solution Status on Page 163         | Enum    | 4               | Н                |
| 3          | pos type     | Position type, see Table 47, Position or Velocity Type on Page 162 | Enum    | 4               | H+4              |
| 4          | P-X          | Position X-coordinate (m)                                          | Double  | 8               | H+8              |
| 5          | P-Y          | Position Y-coordinate (m)                                          | Double  | 8               | H+16             |
| 6          | P-Z          | Position Z-coordinate (m)                                          | Double  | 8               | H+24             |
| 7          | P-X σ        | Standard deviation of P-X (m)                                      | Float   | 4               | H+32             |
| 8          | Ρ-Υ σ        | Standard deviation of P-Y (m)                                      | Float   | 4               | H+36             |
| 9          | P-Z σ        | Standard deviation of P-Z (m)                                      | Float   | 4               | H+40             |
| 18         | stn ID       | Base station ID                                                    | Char[4] | 4               | H+44             |
| 22         | #obs         | Number of observations tracked                                     | Uchar   | 1               | H+48             |
| 23         | #GPSL1       | Number of GPS L1 ranges used in computation                        | Uchar   | 1               | H+49             |
| 24         | #L1          | Number of GPS L1 ranges above the RTK mask angle                   | Uchar   | 1               | H+50             |
| 25         | #L2          | Number of GPS L2 ranges above the RTK mask angle                   | Uchar   | 1               | H+51             |
| 26         | Reserved     |                                                                    | Char    | 1               | H+52             |
| 27         |              |                                                                    | Char    | 1               | H+53             |
| 28         |              |                                                                    | Char    | 1               | H+54             |
| 29         |              |                                                                    | Char    | 1               | H+55             |
| 30         | XXXX         | 32-bit CRC (ASCII and Binary only)                                 | Hex     | 4               | H+56             |
| 31         | [CR][LF]     | Sentence terminator (ASCII only)                                   | -       | -               | -                |

### **Recommended Input:**

log matchedxyza onchanged

Asynchronous logs, such as MATCHEDXYZ, should only be logged ONCHANGED. Otherwise, the most current data is not output when it is available. This is especially true of the ONTIME trigger, which may cause inaccurate time tags to result.

### **ASCII Example:**

#MATCHEDXYZA, COM1,0,74.5, FINESTEERING,1263,241448.000,00000000,f98b,1522; SOL\_COMPUTED,NARROW\_INT,-1634532.4437,-3664608.9032,4942482.7181, 0.0070,0.0062,0.0117,"AAAA",9,8,8,8,0,0,0,0,0\*e215b592

# 3.4.38 NAVIGATE User Navigation Data

This log reports the status of the waypoint navigation progress. It is used in conjunction with the SETNAV command, see *Page 121*.

See Figure , below, for an illustration of navigation parameters.

The SETNAV command must be enabled before valid data will be reported from this log.

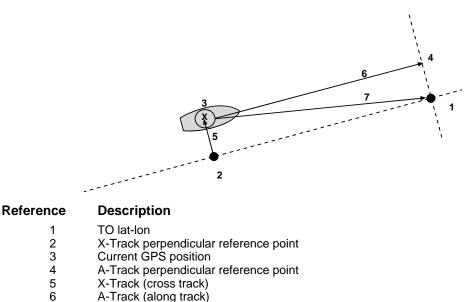

7 Distance and bearing from 3 to 1

## **Figure 9: Navigation Parameters**

## Table 61: Navigation Data Type

| Naviga<br>Binary | ition Data Type<br>ASCII | Description                                         |
|------------------|--------------------------|-----------------------------------------------------|
| Billary          | ASCII                    |                                                     |
| 0                | GOOD                     | Navigation is good                                  |
| 1                | NOVELOCITY               | Navigation has no velocity                          |
| 2                | BADNAV                   | Navigation calculation failed for an unknown reason |
| 3                | FROM_TO_SAME             | "From" is too close to "To" for computation         |
| 4                | TOO_CLOSE_TO_TO          | Position is too close to "To" for computation       |
| 5                | ANTIPODAL_WAYPTS         | Waypoints are antipodal on surface                  |

Message ID: Log Type: 161 Synch

| Field<br># | Field<br>Type  | Data Description                                                                                                    | Format | Binary<br>Bytes | Binary<br>Offset |
|------------|----------------|----------------------------------------------------------------------------------------------------|--------|-----------------|------------------|
| 1          | header         | Log header                                                                                                    |        | Н               | 0                |
| 2          | sol status     | Solution status, see Table 48, Solution Status on Page 163                                                                                                    | Enum   | 4               | Н                |
| 3          | pos type       | Position type, see <i>Table 47, Position or Velocity Type</i> on <i>Page 162</i>                                                                                                    | Enum   | 4               | H+4              |
| 4          | vel type       | Velocity type, see <i>Table 47</i> , <i>Position or Velocity Type</i> on <i>Page 162</i>                                                                                                    | Enum   | 4               | H+8              |
| 5          | nav type       | Navigation data type (see <i>Table 61, Navigation Data Type</i> on <i>Page 221</i> ).                                                                                                    | Enum   | 4               | H+12             |
| 6          | distance       | Straight line horizontal distance from current position to the destination waypoint, in meters (see <i>Figure on Page 221</i> ). This value is positive when approaching the waypoint and becomes negative on passing the waypoint.                                                                                                    | Double | 8               | H+16             |
| 7          | bearing        | Direction from the current position to the destination waypoint<br>in degrees with respect to True North (or Magnetic if corrected<br>for magnetic variation by MAGVAR command)                                                                                                    | Double | 8               | H+24             |
| 8          | along<br>track | Horizontal track distance from the current position to the closest<br>point on the waypoint arrival perpendicular; expressed in<br>meters. This value is positive when approaching the waypoint<br>and becomes negative on passing the waypoint.                                                                                                    | Double | 8               | H+32             |
| 9          | xtrack         | The horizontal distance (perpendicular track-error) from the vessel's present position to the closest point on the great circle line that joins the FROM and TO waypoints. If a "track offset" has been entered in the SETNAV command, xtrack will be the perpendicular error from the "offset track". Xtrack is expressed in meters. Positive values indicate the current position is right of the Track, while negative offset values indicate left. | Double | 8               | H+40             |
| 10         | eta week       | Estimated GPS week number at time of arrival at the "TO" waypoint along track arrival perpendicular based on current position and speed, in units of GPS weeks. If the receiving antenna is moving at a speed of less than 0.1 m/sec in the direction of the destination, the value in this field will be "9999".                                                                                                    | Ulong  | 4               | H+48             |
| 11         | eta secs       | Estimated GPS seconds into week at time of arrival at destination waypoint along track arrival perpendicular, based on current position and speed, in units of GPS seconds into the week. If the receiving antenna is moving at a speed of less than 0.1 m/sec in the direction of the destination, the value in this field will be "0.000".                                                                                                    | Double | 8               | H+52             |
| 12         | XXXX           | 32-bit CRC (ASCII and Binary only)                                                                                                    | Hex    | 4               | H+60             |
| 13         | [CR][LF]       | Sentence terminator (ASCII only)                                                                                                    | -      | -               | -                |

### **Recommended Input:**

log navigatea ontime 1

### **ASCII Example:**

#NAVIGATEA,COM1,0,75.0,FINESTEERING,1263,241580.000,00000000,aece,1522; SOL\_COMPUTED,NARROW\_INT,SOL\_COMPUTED,NOVELOCITY,5745.2403,168.674455, 5745.2403,-125.2312,9999,0.000\*4bef7c5d

# 3.4.39 NMEA Standard Logs

See the chapter on *Message Formats* in *Volume 1* of this manual set for more detail on the structure of NMEA logs. The details for the following NMEA logs are listed alphabetically in this chapter.

| GPALM     | ALMANAC DATA                                   |
|-----------|------------------------------------------------|
| GPGGA     | GLOBAL POSITION SYSTEM FIX DATA AND UNDULATION |
| GPGGALONG | GPS FIX DATA, EXTRA PRECISION AND UNDULATION   |
| GPGGARTK  | GPS FIX DATA                                   |
| GPGLL     | GEOGRAPHIC POSITION                            |
| GPGRS     | GPS RANGE RESIDUALS FOR EACH SATELLITE         |
| GPGSA     | GPS DOP AN ACTIVE SATELLITES                   |
| GPGST     | PSEUDORANGE MEASUREMENT NOISE STATISTICS       |
| GPGSV     | GPS SATELLITES IN VIEW                         |
| GPRMB     | NAVIGATION INFORMATION                         |
| GPRMC     | GPS SPECIFIC INFORMATION                       |
| GPVTG     | TRACK MADE GOOD AND GROUND SPEED               |
| GPZDA     | UTC TIME AND DATE                              |

# 3.4.40 OMNIHPPOS OmniSTAR HP Position

Outputs L-Band Extra Performance (XP) or High Performance (HP) position information.

☑ In addition to a NovAtel receiver with L-Band capability, a subscription to the OmniSTAR service is required. Contact NovAtel for details. Contact information may be found on the back of this manual or you can refer to the *Customer Service* section in *Volume 1* of this manual set.

| Message ID: | 495   |
|-------------|-------|
| Log Type:   | Synch |

| Field # | Field type   | Data Description                                                                         | Format  | Binary<br>Bytes | Binary<br>Offset |
|---------|--------------|------------------------------------------------------------------------------------------|---------|-----------------|------------------|
| 1       | header       | Log header                                                                               |         | Н               | 0                |
| 2       | sol status   | Solution status, see Table 48, Solution Status on Page 163                               | Enum    | 4               | Н                |
| 3       | pos type     | Position type, see <i>Table 47</i> , <i>Position or Velocity Type</i> on <i>Page 162</i> | Enum    | 4               | H+4              |
| 4       | lat          | Latitude                                                                                 | Double  | 8               | H+8              |
| 5       | lon          | Longitude                                                                                | Double  | 8               | H+16             |
| 6       | hgt          | Height above mean sea level                                                              | Double  | 8               | H+24             |
| 7       | undulation   | Undulation - the relationship between the geoid and the WGS84 ellipsoid (m) $^{a}$       | Float   | 4               | H+32             |
| 8       | datum id#    | Datum ID number (see Chapter 2, Table 20, Datum<br>Transformation Parameters on Page 65) | Enum    | 4               | H+36             |
| 9       | lat $\sigma$ | Latitude standard deviation                                                              | Float   | 4               | H+40             |
| 10      | lon $\sigma$ | Longitude standard deviation                                                             | Float   | 4               | H+44             |
| 11      | hgt $\sigma$ | Height standard deviation                                                                | Float   | 4               | H+48             |
| 12      | stn id       | Base station ID                                                                          | Char[4] | 4               | H+52             |
| 13      | diff_age     | Differential age in seconds                                                              | Float   | 4               | H+56             |
| 14      | sol_age      | Solution age in seconds                                                                  | Float   | 4               | H+60             |
| 15      | #obs         | Number of observations tracked                                                           | Uchar   | 1               | H+64             |
| 16      | #GPSL1       | Number of GPS L1 ranges used in computation                                              | Uchar   | 1               | H+65             |
| 17      | #L1          | Number of GPS L1 ranges above the RTK mask angle                                         | Uchar   | 1               | H+66             |
| 18      | #L2          | Number of GPS L2 ranges above the RTK mask angle                                         | Uchar   | 1               | H+67             |
| 19      | Reserved     |                                                                                          | Uchar   | 1               | H+68             |
| 20      |              |                                                                                          | Uchar   | 1               | H+69             |
| 21      |              |                                                                                          | Uchar   | 1               | H+70             |
| 22      |              |                                                                                          | Uchar   | 1               | H+71             |
| 23      | XXXX         | 32-bit CRC (ASCII and Binary only)                                                       | Hex     | 4               | H+72             |
| 24      | [CR][LF]     | Sentence terminator (ASCII only)                                                         | -       | -               | -                |

a. When using a datum other than WGS84, the undulation value also includes the vertical shift due to differences between the datum in use and WGS84

## **Recommended Input:**

log omnihpposa ontime 1

## **ASCII Example:**

#OMNIHPPOSA,COM1,0,72.0,FINESTEERING,1161,321910.000,00000000,ad26,683; SOL\_COMPUTED,OMNISTAR\_HP,51.11635244839,-114.03819232612,1064.1015,-16.2713, WGS84,0.1371,0.1390,0.2741,"",5.000,0.000,7,6,6,6,0,0,0,0\*66c318fb

# 3.4.41 PASSCOM, PASSXCOM, PASSAUX, PASSUSB Redirect Data

The pass-through logging feature enables the receiver to redirect any ASCII or binary data that is input at a specified port to any specified receiver port. Data can be passed through a disabled port, see the *INTERFACEMODE* command on *Page 87*, and be output from an alternative port using the pass-through logs. It also allows the receiver to perform bi-directional communications with other devices such as a modem, terminal or another receiver.

There are several pass-through logs. PASSCOM1, PASSCOM2, PASSCOM3, PASSXCOM1, PASSXCOM2 and PASSAUX allow for redirection of data that is arriving at COM1, COM2, COM3, virtual COM1, virtual COM2 or AUX, respectively. The AUX port is available on OEM4-G2-based receivers (hardware Rev. 3 and higher) and DL-4 products. PASSUSB1, PASSUSB2, PASSUSB3 are only available on receivers that support USB and can be used to redirect data from USB1, USB2, or USB3.

If the data being injected is ASCII, then the data will be grouped together with the following rules:

- blocks of 80 characters
- any block of characters ending in a <CR>
- any block of characters ending in a <LF>
- any block remaining in the receiver code when a time-out occurs (100 ms)

If the data being injected is binary, then the data will be grouped as follows:

- blocks of 80 bytes
- any block remaining in the receiver code when a time-out occurs (100 ms)

If a binary value is encountered in an ASCII output, then the byte is output as a hexadecimal byte preceded by a back slash and an x. For example 0x0a is output as x0a. An actual '\' in the data is output as '\\'.The output counts as one pass-through byte although it is four characters.

For more information on pass-through logging, please see Volume 1 of this manual set.

PASSCOM1 Message ID:233 PASSCOM2 Message ID:234 PASSCOM3 Message ID:235 PASSXCOM1 Message ID: 405 PASSXCOM2 Message ID: 406 PASSUSB1 Message ID: 607 PASSUSB2 Message ID: 608 PASSUSB3 Message ID: 609 PASSAUX Message ID: 690 Log Type: Asynch

| Field #  | Field type       | Data Description                      | Format    | Binary<br>Bytes | Binary<br>Offset  |
|----------|------------------|---------------------------------------|-----------|-----------------|-------------------|
| 1        | header           | Log header                            |           | Н               | 0                 |
| 2        | #bytes           | Number of bytes to follow             | Ulong     | 4               | Н                 |
| 3        | data             | Message data                          | Char [80] | 80              | H+4               |
| 4        | Next byte offset | $t = H + 4 + (\#bytes \ x \ 80)$      |           |                 |                   |
| variable | XXXX             | 32-bit CRC (ASCII and<br>Binary only) | Hex       | 4               | H+8+(#bytes x 80) |
| variable | [CR][LF]         | Sentence terminator<br>(ASCII only)   | -         | -               | -                 |

### **Recommended Input:**

log passcom1a onchanged

Asynchronous logs should only be logged ONCHANGED. Otherwise, the most current data is not output when it is available. This is especially true of the ONTIME trigger, which may cause inaccurate time tags to result.

### **ASCII Example 1:**

LOG COM1 PASSCOM2A ONNEW #PASSCOM2A,COM1,0,59.5,COARSESTEERING,1323,144532.877,004c0000,2b46,1874;22,t his is an example of \*58de7722 #PASSCOM2A,COM1,0,59.5,COARSESTEERING,1323,144534.930,00440000,2b46,1874;7,pa sscom\*dc595769

#PASSCOM2A,COM1,0,60.0,COARSESTEERING,1323,144540.127,00440000,2b46,1874;32,2
a data input on the com2 port\x0d\x0a\*92de38aa

In Example 1, the input string on COM2 was:

"this is an example of passcom2a data input on the com2 port[CR][LF]"

### **ASCII Example 2:**

```
#PASSCOM2A,COM1,0,62.5,FINESTEERING,1263,242040.838,00000000,2b46,1522;
9,\x1e\xfb~\xd6\xfe\x17\x02\x17\xe2*bef61205
```

In the example, note that '~' is a printable character.

# 3.4.42 PORTSTATS Port Statistics

This log conveys various status parameters of the receiver's COM ports and, if supported, USB ports. The receiver maintains a running count of a variety of status indicators of the data link. This log outputs a report of those indicators.

Parity and framing errors will occur for COM ports if poor transmission lines are encountered or if there is an incompatibility in the data protocol. If errors occur, you may need to confirm the bit rate, number of data bits, number of stop bits and parity of both the transmit and receiving ends. Characters may be dropped when the CPU is overloaded.

| Message ID: | 72     |
|-------------|--------|
| Log Type:   | Polled |

| Field # | Field type    | Data Description                                                                                               | Format | Binary<br>Bytes | Binary<br>Offset        |  |  |
|---------|---------------|----------------------------------------------------------------------------------------------------|--------|-----------------|-------------------------|--|--|
| 1       | header        | Log header                                                                                                    |        | Н               | 0                       |  |  |
| 2       | #port         | Number of ports with information to follow                                                                     | Long   | 4               | Н                       |  |  |
| 3       | port          | Serial port identifier, see <i>Table 15, COM Serial</i><br><i>Port Identifiers</i> on <i>Page 60</i>           | Enum   | 4               | H+4                     |  |  |
| 4       | rx chars      | Total number of characters received through this port                                                          | Ulong  | 4               | H+8                     |  |  |
| 5       | tx chars      | Total number of characters transmitted through this port                                                       | Ulong  | 4               | H+12                    |  |  |
| 6       | acc rx chars  | Total number of accepted characters received through this port                                                 | Ulong  | 4               | H+16                    |  |  |
| 7       | dropped chars | Number of software overruns                                                                                    | Ulong  | 4               | H+20                    |  |  |
| 8       | interrupts    | Number of interrupts on this port                                                                              | Ulong  | 4               | H+24                    |  |  |
| 9       | breaks        | Number of breaks<br>(This field does not apply for a USB port and will<br>always be set to 0 for USB.)         | Ulong  | 4               | H+28                    |  |  |
| 10      | par err       | Number of parity errors<br>(This field does not apply for a USB port and will<br>always be set to 0 for USB.)  | Ulong  | 4               | H+32                    |  |  |
| 11      | fram err      | Number of framing errors<br>(This field does not apply for a USB port and will<br>always be set to 0 for USB.) | Ulong  | 4               | H+36                    |  |  |
| 12      | overruns      | Number of hardware overruns                                                                                    | Ulong  | 4               | H+40                    |  |  |
| 13      | Next port off | Next port offset = $H + 4 + (\# \text{port } x \ 40)$                                                          |        |                 |                         |  |  |
| 14      | XXXX          | 32-bit CRC (ASCII and Binary only)                                                                             | Hex    | 4               | H+4+<br>(#port x<br>40) |  |  |
| 15      | [CR][LF]      | Sentence terminator (ASCII only)                                                                               | _      | -               | -                       |  |  |

## **Recommended Input:**

log portstatsa once

## **ASCII example:**

```
#PORTSTATSA,COM1,0,73.5,FINESTEERING,1263,242178.588,00000000,a872,1522;
6,
COM1,2329,83352,2325,0,11521,4,0,0,0,
COM2,576474,557,576474,0,74851,0,0,0,0,
COM3,0,0,0,0,7,0,0,0,0,0,
USB1,0,0,0,0,0,0,0,0,0,0,0,
USB2,0,0,0,0,0,0,0,0,0,0,0,0,
USB3,0,0,0,0,0,0,0,0,0*b7333ec1
```

# 3.4.43 PSRDOP Pseudorange DOP

The dilution of precision data is calculated using the geometry of only those satellites that are currently being tracked and used in the position solution by the receiver. This log is updated once every 60 seconds or whenever a change in the satellite constellation occurs. Therefore, the total number of data fields output by the log is variable and depends on the number of SVs that are being tracked. Twelve is the maximum number of SV PRNs contained in the list.

- ☑ 1. If a satellite is locked out using the LOCKOUT command, it will still be shown in the PRN list, but it will be significantly de-weighted in the DOP calculation
  - 2. The vertical dilution of precision can be calculated by:  $vdop = \sqrt{pdop^2 hdop^2}$

| Message ID: | 174    |
|-------------|--------|
| Log Type:   | Asynch |

| Field #  | Field<br>type | Data Description                                                                                                    | Format | Binary<br>Bytes | Binary<br>Offset       |
|----------|---------------|----------------------------------------------------------------------------------------------------|--------|-----------------|------------------------|
| 1        | header        | Log header                                                                                                    |        | Н               | 0                      |
| 2        | gdop          | Geometric dilution of precision -<br>assumes 3-D position and receiver<br>clock offset (all 4 parameters) are<br>unknown. | Float  | 4               | Н                      |
| 3        | pdop          | Position dilution of precision - assumes<br>3-D position is unknown and receiver<br>clock offset is known.                | Float  | 4               | H+4                    |
| 4        | hdop          | Horizontal dilution of precision.                                                                                         | Float  | 4               | H+8                    |
| 5        | htdop         | Horizontal position and time dilution of precision.                                                                       | Float  | 4               | H+12                   |
| 6        | tdop          | Time dilution of precision - assumes 3-<br>D position is known and only the<br>receiver clock offset is unknown.          | Float  | 4               | H+16                   |
| 7        | cutoff        | Elevation cut-off angle.                                                                                                  | Float  | 4               | H+20                   |
| 8        | #PRN          | Number of satellites PRNs to follow.                                                                                      | Long   | 4               | H+24                   |
| 9        | PRN           | PRNof SV PRN tracking, null field<br>until position solution available.                                                   | Ulong  | 4               | H+28                   |
| 10       | Next PRN      | offset = $H + 28 + (\#prn x 4)$                                                                                           |        |                 |                        |
| variable | XXXX          | 32-bit CRC (ASCII and Binary only)                                                                                        | Hex    | 4               | H+28+<br>(#prn x<br>4) |
| variable | [CR][LF]      | Sentence terminator (ASCII only)                                                                                          | -      | -               | -                      |

#### **Recommended Input:**

log psrdopa onchanged

### **ASCII Example:**

#PSRDOPA,COM1,0,73.0,FINESTEERING,1263,245640.500,00000000,768f,1522; 1.9216,1.7574,0.8475,1.1500,0.7774,5.0,9,29,10,16,21,24,26,18,17,30\*7f6215c3

# 3.4.44 PSRPOS Pseudorange Position

This log contains the pseudorange position computed by the receiver, along with three status flags. In addition, it reports other status indicators, including differential age, which is useful in predicting anomalous behavior brought about by outages in differential corrections.

| Message ID: | 47    |
|-------------|-------|
| Log Type:   | Synch |

| Field # | Field type   | type Data Description                                                                                       |         | Binary<br>Bytes | Binary<br>Offset |
|---------|--------------|----------------------------------------------------------------------------------------------------|---------|-----------------|------------------|
| 1       | header       | Log header                                                                                                  |         | Н               | 0                |
| 2       | sol status   | Solution status (see Table 48 on Page 163)                                                                  | Enum    | 4               | Н                |
| 3       | pos type     | Position type (see Table 47 on Page 162)                                                                    | Enum    | 4               | H+4              |
| 4       | lat          | Latitude                                                                                                    | Double  | 8               | H+8              |
| 5       | lon          | Longitude                                                                                                   | Double  | 8               | H+16             |
| 6       | hgt          | Height above mean sea level                                                                                 | Double  | 8               | H+24             |
| 7       | undulation   | Undulation - the relationship between the geoid and the WGS84 ellipsoid (m) $^{a}$                          | Float   | 4               | H+32             |
| 8       | datum id#    | tum id# Datum ID number (see <i>Table 20, Datum</i><br><i>Transformation Parameters</i> on <i>Page 65</i> ) |         | 4               | H+36             |
| 9       | lat $\sigma$ | Latitude standard deviation                                                                                 | Float   | 4               | H+40             |
| 10      | lon $\sigma$ | Longitude standard deviation                                                                                | Float   | 4               | H+44             |
| 11      | hgt $\sigma$ | Height standard deviation                                                                                   | Float   | 4               | H+48             |
| 12      | stn id       | Base station ID                                                                                             | Char[4] | 4               | H+52             |
| 13      | diff_age     | Differential age in seconds                                                                                 | Float   | 4               | H+56             |
| 14      | sol_age      | Solution age in seconds                                                                                     | Float   | 4               | H+60             |
| 15      | #obs         | Number of observations tracked                                                                              | Uchar   | 1               | H+64             |
| 16      | #GPSL1       | Number of GPS L1 ranges used in computation                                                                 | Uchar   | 1               | H+65             |
| 17      |              |                                                                                                    | Uchar   | 1               | H+66             |
| 18      |              |                                                                                                    | Uchar   | 1               | H+67             |
| 19      | Reserved     |                                                                                                    | Uchar   | 1               | H+68             |
| 20      |              |                                                                                                    | Uchar   | 1               | H+69             |
| 21      |              |                                                                                                    | Uchar   | 1               | H+70             |
| 22      |              |                                                                                                    | Uchar   | 1               | H+71             |
| 23      | XXXX         | 32-bit CRC (ASCII and Binary only)                                                                          | Hex     | 4               | H+72             |
| 24      | [CR][LF]     | Sentence terminator (ASCII only)                                                                            | -       | -               | -                |

a. When using a datum other than WGS84, the undulation value also includes the vertical shift due to differences between the datum in use and WGS84

### **Recommended Input:**

log psrposa ontime 1

### **ASCII Example:**

```
#PSRPOSA,COM1,0,70.0,FINESTEERING,1263,245720.000,00000000,2174,1522;
SOL_COMPUTED,PSRDIFF,51.11634011613,-114.03839917897,1047.3624,
-16.2711,WGS84,0.9056,0.6452,1.8299,"AAAA",10.000,0.000,9,9,
0,0,0,0,0,0*59c99a48
```

# 3.4.45 PSRVEL Pseudorange Velocity

In the PSRVEL log the actual speed and direction of the receiver antenna over ground is provided. The velocity measurements sometimes have a latency associated with them. The time of validity is the time tag in the log minus the latency value. See also the table footnote for velocity logs on *Page 142*.

The velocity status indicates varying degrees of velocity quality. To ensure healthy velocity, the position sol-status must also be checked. If the sol-status is non-zero, the velocity will likely be invalid. It should be noted that the receiver does not determine the direction a vessel, craft, or vehicle is pointed (heading), but rather the direction of the motion of the GPS antenna relative to the ground.

The velocity is computed using Doppler values typically derived from differences in consecutive carrier phase measurements. As such, it is an average velocity based on the average change in pseudorange over the time interval and not an instantaneous velocity at the PSRVEL time tag. The velocity latency to be subtracted from the time tag will normally be 1/2 the time between filter updates. Under default operation, the position filter is updated at a rate of 2 Hz. This translates into a velocity latency of 0.25 second. The latency can be reduced by increasing the update rate of the filter by requesting the BESTVEL, PSRVEL, BESTPOS or PSRPOS messages at a rate higher than 2 Hz. For example, a logging rate of 10 Hz would reduce the velocity latency to 0.005 seconds. For integration purposes, the velocity latency should be applied to the record time tag.

A valid solution with a latency of 0.0 indicates that the instantaneous Doppler measurement was used to calculate velocity.

| Message ID: | 100   |
|-------------|-------|
| Log Type:   | Synch |

| Field<br># | Field<br>type | Data Description                                                                                                    | Format | Binary<br>Bytes | Binary<br>Offset |
|------------|---------------|----------------------------------------------------------------------------------------------------|--------|-----------------|------------------|
| 1          | header        | Log header                                                                                                    |        | Н               | 0                |
| 2          | sol status    | Solution status, see Table 48, Solution Status on Page 163                                                                                                  | Enum   | 4               | Н                |
| 3          | vel type      | Velocity type, see <i>Table 47</i> , <i>Position or Velocity Type</i> on <i>Page 162</i>                                                                    | Enum   | 4               | H+4              |
| 4          | latency       | A measure of the latency in the velocity time tag in seconds. It should be subtracted from the time to give improved results.                               | Float  | 4               | H+8              |
| 5          | age           | Differential age in seconds                                                                                                    | Float  | 4               | H+12             |
| 6          | hor spd       | Horizontal speed over ground, in meters per second                                                                                                    | Double | 8               | H+16             |
| 7          | trk gnd       | Actual direction of motion over ground (track over ground) with respect to True North, in degrees                                                           | Double | 8               | H+24             |
| 8          | vert spd      | Vertical speed, in meters per second, where positive values<br>indicate increasing altitude (up) and negative values indicate<br>decreasing altitude (down) | Double | 8               | H+32             |
| 9          | Reserved      |                                                                                                    | Float  | 4               | H+40             |
| 10         | XXXX          | 32-bit CRC (ASCII and Binary only)                                                                                                    | Hex    | 4               | H+44             |
| 11         | [CR][LF]      | Sentence terminator (ASCII only)                                                                                                    | -      | -               | -                |

## **Recommended Input:**

log psrvela ontime 1

## **ASCII Example:**

#PSRVELA,COM1,0,67.0,FINESTEERING,1263,245820.000,0000000,658b,1522; SOL\_COMPUTED,PSRDIFF,0.250,10.000,0.0369,351.259474,-0.0109,0.0\*ea9b653f

# 3.4.46 PSRXYZ Pseudorange Cartesian Position and Velocity

This log contains the receiver's pseudorange position and velocity in ECEF coordinates. The position and velocity status field's indicate whether or not the corresponding data is valid. See *Figure 8, Page 170* for a definition of the ECEF coordinates.

The velocity measurements sometimes have a latency associated with them. The time of validity is the time tag in the log minus the latency value.

The velocity status indicates varying degrees of velocity quality. To ensure healthy velocity, the position sol-status must also be checked. If the sol-status is non-zero, the velocity will likely be invalid. It should be noted that the receiver does not determine the direction of a vessel, craft, or vehicle is pointed (heading), but rather the direction of the motion of the GPS antenna relative to the ground.

The velocity is computed using Doppler values typically derived from differences in consecutive carrier phase measurements. As such, it is an average velocity based on the average change in pseudorange over the time interval and not an instantaneous velocity at the PSRVEL time tag. The velocity latency to be subtracted from the time tag will normally be 1/2 the time between filter updates. Under default operation, the position filter is updated at a rate of 2 Hz. This translates into a velocity latency of 0.25 second. The latency can be reduced by increasing the update rate of the filter by requesting the BESTXYZ message at a rate higher than 2 Hz. For example, a logging rate of 10 Hz would reduce the velocity latency to 0.005 seconds. For integration purposes, the velocity latency should be applied to the record time tag.

A valid solution with a latency of 0.0 indicates that the instantaneous Doppler measurement was used to calculate velocity.

| Message ID: | 243   |
|-------------|-------|
| Log Type:   | Synch |

| Field #  | Field type    | De Data Description                                                                      |        | Binary<br>Bytes | Binary<br>Offset |
|----------|---------------|------------------------------------------------------------------------------------------|--------|-----------------|------------------|
| 1        | header        | Log header                                                                               |        | Н               | 0                |
| 2        | P-sol status  | Solution status, see Table 48, Solution Status on Page 163                               | Enum   | 4               | Н                |
| 3        | pos type      | Position type, see <i>Table 47</i> , <i>Position or Velocity Type</i> on <i>Page 162</i> | Enum   | 4               | H+4              |
| 4        | P-X           | Position X-coordinate (m)                                                                | Double | 8               | H+8              |
| 5        | P-Y           | Position Y-coordinate (m)                                                                | Double | 8               | H+16             |
| 6        | P-Z           | Position Z-coordinate (m)                                                                | Double | 8               | H+24             |
| 7        | P-X σ         | Standard deviation of P-X (m)                                                            | Float  | 4               | H+32             |
| 8        | Ρ-Υσ          | Standard deviation of P-Y (m)                                                            | Float  | 4               | H+36             |
| 9        | P-Z σ         | Standard deviation of P-Z (m)                                                            | Float  | 4               | H+40             |
| 10       | V-sol status  | Solution status, see Table 48, Solution Status on Page 163                               | Enum   | 4               | H+44             |
| 11       | vel type      | Velocity type, see <i>Table 47</i> , <i>Position or Velocity Type</i> on <i>Page 162</i> | Enum   | 4               | H+48             |
| 12       | V-X           | Velocity vector along X-axis (m)                                                         | Double | 8               | H+52             |
| 13       | V-Y           | Velocity vector along Y-axis (m)                                                         | Double | 8               | H+60             |
| 14       | V-Z           | Velocity vector along Z-axis (m)                                                         | Double | 8               | H+68             |
| Continue | d on Page 225 |                                                                                          |        |                 |                  |

Continued on Page 235

| Field # | Field type Data Description                                                                                                    |                                             | Format  | Binary<br>Bytes | Binary<br>Offset |
|---------|----------------------------------------------------------------------------------------------------|---------------------------------------------|---------|-----------------|------------------|
| 15      | V-X σ                                                                                                    | Standard deviation of V-X (m)               | Float   | 4               | H+76             |
| 16      | V-Y σ                                                                                                    | Standard deviation of V-Y (m)               | Float   | 4               | H+80             |
| 17      | V-Z $\sigma$                                                                                                    | Standard deviation of V-Z (m)               | Float   | 4               | H+84             |
| 18      | stn ID                                                                                                    | Base station ID                             | Char[4] | 4               | H+88             |
| 19      | V-latency A measure of the latency in the velocity time tag in seconds. It should be subtracted from the time to give improved results. |                                             | Float   | 4               | H+92             |
| 20      | diff_age Differential age in seconds                                                                                                    |                                             | Float   | 4               | H+96             |
| 21      | sol_age                                                                                                    | ge Solution age in seconds                  |         | 4               | H+100            |
| 22      | #obs                                                                                                    | s Number of observations tracked            |         | 1               | H+104            |
| 23      | #GPSL1                                                                                                    | Number of GPS L1 ranges used in computation | Uchar   | 1               | H+105            |
| 24      | Reserved                                                                                                    |                                             | Char    | 1               | H+106            |
| 25      |                                                                                                    |                                             | Char    | 1               | H+107            |
| 26      |                                                                                                    |                                             | Char    | 1               | H+108            |
| 27      |                                                                                                    |                                             | Char    | 1               | H+109            |
| 28      |                                                                                                    |                                             | Char    | 1               | H+110            |
| 29      |                                                                                                    |                                             | Char    | 1               | H+111            |
| 30      | xxxx 32-bit CRC (ASCII and Binary only)                                                                                                 |                                             | Hex     | 4               | H+112            |
| 31      | [CR][LF]                                                                                                    | Sentence terminator (ASCII only)            | -       | -               | -                |

#### **Recommended Input:**

log psrxyza ontime 1

#### **ASCII Example:**

#PSRXYZA,COM1,0,68.5,FINESTEERING,1263,245891.000,00000000,c0a5,1522; SOL\_COMPUTED,PSRDIFF,-1634532.4104,-3664608.9516,4942482.7843,0.8875, 1.5396,1.3041,SOL\_COMPUTED,PSRDIFF,0.0272,0.0359,-0.0249,0.1061,0.1840, 0.1559,"AAAA",0.250,1.000,0.000,9,9,0,0,0,0,0,0\*e96723e6

# 3.4.47 RANGE Satellite Range Information

RANGE contains the channel measurements for the currently tracked satellites. When using this log, please keep in mind the constraints noted along with the description.

It is important to ensure that the receiver clock has been set. This can be monitored by the bits in the *Receiver Status* field of the log header. Large jumps in pseudorange as well as accumulated Doppler range (ADR) will occur as the clock is being adjusted. If the ADR measurement is being used in precise phase processing, it is important not to use the ADR if the "parity known" flag in the *ch-tr-status* field is not set as there may exist a half (1/2) cycle ambiguity on the measurement. The tracking error estimate of the pseudorange and carrier phase (ADR) is the thermal noise of the receiver tracking loops only. It does not account for possible multipath errors or atmospheric delays.

If both the L1 and L2 signals are being tracked for a given PRN, two entries with the same PRN will appear in the range logs. As shown in *Table 62, Channel Tracking Status* on *Page 237*, these entries can be differentiated by bit 20, which is set if there are multiple observables for a given PRN, and bits 21-22, which denotes whether the observation is for L1 or L2. This is to aid in parsing the data.

|          | Table 62: Channel Tracking Status |            |                                        |                                                   |  |  |  |
|----------|-----------------------------------|------------|----------------------------------------|---------------------------------------------------|--|--|--|
| Nibble # | Bit #                             | Mask       | Description                            | Range Value                                       |  |  |  |
|          | 0                                 | 0x00000001 | Tracking state                         | 0-11, see Table 64, Tracking State on Page        |  |  |  |
| NO       | 1                                 | 0x0000002  |                                        | 239                                               |  |  |  |
| 110      | 2                                 | 0x00000004 |                                        |                                                   |  |  |  |
|          | 3                                 | 0x0000008  |                                        |                                                   |  |  |  |
|          | 4                                 | 0x00000010 |                                        |                                                   |  |  |  |
| N1       | 5                                 | 0x00000020 | SV channel number                      | 0-n (0 = first, n = last)                         |  |  |  |
| 111      | 6                                 | 0x00000040 |                                        | n depends on the receiver                         |  |  |  |
|          | 7                                 | 0x0000080  |                                        |                                                   |  |  |  |
|          | 8                                 | 0x00000100 |                                        |                                                   |  |  |  |
| N2       | 9                                 | 0x00000200 |                                        |                                                   |  |  |  |
| 112      | 10                                | 0x00000400 | Phase lock flag                        | 0 = Not locked, 1 = Locked                        |  |  |  |
|          | 11                                | 0x00000800 | Parity known flag                      | 0 = Not known, 1 = Known                          |  |  |  |
|          | 12                                | 0x00001000 | Code locked flag                       | 0 = Not locked, 1 = Locked                        |  |  |  |
| N3       | 13                                | 0x00002000 | Correlator spacing                     | 0-7, see Table 65, Correlator Spacing on          |  |  |  |
| 115      | 14                                | 0x00004000 |                                        | Page 239                                          |  |  |  |
|          | 15                                | 0x00008000 |                                        |                                                   |  |  |  |
|          | 16                                | 0x00010000 | Satellite system                       | 0 = GPS, 1, 3-7 = Reserved,                       |  |  |  |
| N4       | 17                                | 0x00020000 |                                        | 2 = WAAS                                          |  |  |  |
|          | 18                                | 0x00040000 |                                        |                                                   |  |  |  |
|          | 19                                | 0x00080000 | Reserved                               |                                                   |  |  |  |
|          | 20                                | 0x00100000 | Grouping <sup>a</sup>                  | 0 = Not grouped, 1 = Grouped                      |  |  |  |
| N5       | 21                                | 0x00200000 | Frequency                              | 0 = L1, 1 = L2, 2-3 = Reserved                    |  |  |  |
|          | 22                                | 0x00400000 |                                        |                                                   |  |  |  |
| [        | 23                                | 0x00800000 | Code type                              | 0 = C/A, 1 = P, 2 = P codeless                    |  |  |  |
|          | 24                                | 0x01000000 |                                        | 3-7 = Reserved                                    |  |  |  |
| N6       | 25                                | 0x02000000 |                                        |                                                   |  |  |  |
| 110      | 26                                | 0x04000000 | Forward Error Correction               | 0 = Not FEC, $1 = $ FEC                           |  |  |  |
| [        | 27                                | 0x08000000 | Primary L1 channel                     | 0 = Not primary, 1 = Primary                      |  |  |  |
| N7       | 28                                | 0x10000000 | Carrier phase measurement <sup>b</sup> | 0 = Half Cycle Not Added,<br>1 = Half Cycle Added |  |  |  |
|          | 29                                | Reserved   |                                        |                                                   |  |  |  |
|          | 30                                | 0x40000000 | PRN lock flag <sup>c</sup>             | 0 = PRN Not Locked Out,<br>1 = PRN Locked Out     |  |  |  |
|          | 31                                | 0x80000000 | Channel assignment                     | 0 = Automatic, $1 =$ Forced                       |  |  |  |

a. Grouped: Channel has an associated channel (L1/L2 pairs)

b. This bit will be zero until the parity is known and the parity known flag (bit 11) is set to 1.

c. A PRN can be locked out using the LOCKOUT command, see also Page 89.

# Message ID: 43 Log Type: Synch

| Field #  | Field<br>type                            | Data Description                                                                                         | Format | Binary<br>Bytes | Binary<br>Offset    |
|----------|------------------------------------------|----------------------------------------------------------------------------------------------------|--------|-----------------|---------------------|
| 1        | header                                   | Log header                                                                                               |        | Н               | 0                   |
| 2        | # obs                                    | Number of observations with information to follow <sup>a</sup>                                           | Long   | 4               | Н                   |
| 3        | PRN                                      | GPS satellite PRN number of range measurement                                                            | UShort | 2               | H+4                 |
| 4        | Reserved                                 |                                                                                                    | UShort | 2               | H+6                 |
| 5        | psr                                      | Pseudorange measurement (m)                                                                              | Double | 8               | H+8                 |
| 6        | psr std                                  | Pseudorange measurement standard deviation (m)                                                           | Float  | 4               | H+16                |
| 7        | adr                                      | Carrier phase, in cycles (accumulated Doppler range)                                                     | Double | 8               | H+20                |
| 8        | adr std                                  | Estimated carrier phase standard deviation (cycles)                                                      | Float  | 4               | H+28                |
| 9        | dopp                                     | Instantaneous carrier Doppler frequency (Hz)                                                             | Float  | 4               | H+32                |
| 10       | C/N <sub>0</sub>                         | Carrier to noise density ratio<br>$C/N_0 = 10[\log_{10}(S/N_0)] (dB-Hz)$                                 | Float  | 4               | H+36                |
| 11       | locktime                                 | Number of seconds of continuous tracking (no cycle slipping)                                             | Float  | 4               | H+40                |
| 12       | ch-tr-<br>status                         | Tracking status (see 62, <i>Channel Tracking Status on Page 237</i> and the example in <i>Table 63</i> ) | ULong  | 4               | H+44                |
| 13       | Next PRN offset = $H + 4 + (\#obs x 44)$ |                                                                                                    |        |                 |                     |
| variable | XXXX                                     | 32-bit CRC (ASCII and Binary only)                                                                       |        | 4               | H+4+<br>(#obs x 44) |
| variable | [CR][LF]                                 | Sentence terminator (ASCII only)                                                                         | -      | -               | -                   |

a. Some satellite PRN numbers may have two lines of observations, one for the L1 frequency and the other for L2.

#### **Recommended Input:**

log rangea ontime 30

#### **ASCII Example:**

```
#RANGEA, COM1, 0, 78.5, FINESTEERING, 1263, 245980.000,0000000, 5103, 1522;
18,
29, 0, 23564951.224, 0.101, -123834693.971736, 0.019, 2717.438, 41.0, 2648.260,
08109c04,
29, 0, 23564956.856, 0.214, -96494599.645066, 0.020, 2117.480, 34.6, 2643.480,
01309c0b,
16, 0, 23957481.388, 0.112, -125897418.664850, 0.014, 2361.750, 40.2, 1218.990,
18109c44,
16, 0, 23957485.426, 0.248, -98101902.534034, 0.022, 1840.320, 33.2, 1219.000,
11309c4b,
...
30, 0, 23126046.425, 0.085, -121528145.931062, 0.010, -3505.320, 42.6, 14064.520,
08109d24,
30, 0, 23126051.798, 0.230, -94697247.029530, 0.015, -2731.426, 33.9, 14064.540,
01309d2b*529dccac
```

|                     |                          | N7  | ,     |     |               | N  | 6  |              |    |      | N5    |          |    | Ν  | 4                  |    |       |                   | N3 |                        |                | N2                    |   |     |      | Ν     | 11  |   |      | N             | 0     |   |
|---------------------|--------------------------|-----|-------|-----|---------------|----|----|--------------|----|------|-------|----------|----|----|--------------------|----|-------|-------------------|----|------------------------|----------------|-----------------------|---|-----|------|-------|-----|---|------|---------------|-------|---|
| 0x                  |                          | 0   |       |     |               | 8  | 3  |              |    |      | 1     |          |    |    | 0                  |    |       |                   | 9  |                        |                | С                     |   |     |      |       | 0   |   |      |               | 4     |   |
| Bit #               | 31                       | 30  | 29    | 28  | 27            | 26 | 25 | 24           | 23 | 22   | 21    | 20       | 19 | 18 | 17                 | 16 | 15    | 14                | 13 | 12                     | 11             | 10                    | 9 | 8   | 7    | 6     | 5   | 4 | 3    | 2             | 1     | 0 |
| Binary <sup>a</sup> | 0                        | 0   | 0     | 0   | 1             | 0  | 0  | 0            | 0  | 0    | 0     | 1        | 0  | 0  | 0                  | 0  | 1     | 0                 | 0  | 1                      | 1              | 1                     | 0 | 0   | C    | 0     | 0   | ( | 0    | 1             | 0     | 0 |
| Data                | Chan.<br>Assign-<br>ment | Res | erved | (R) | Primary<br>L1 | R  |    | Code<br>Type |    | Freq | uency | Grouping | R  |    | Satellit<br>Syster |    | · · · | orrelat<br>Spacin |    | Code<br>locked<br>flag | Parity<br>flag | Phase<br>lock<br>flag |   | Cha | nel  | Num   | ber |   | Tra  | cking         | State | 5 |
| Value               | Auto-<br>matic           |     |       |     | Primary       |    |    | C/A          |    | Ι    | .1    | Grouped  |    |    | GPS                |    |       | PAC               |    | Locked                 | Known          | Locked                |   | (   | 'han | nel 0 |     | I | L1 I | Phase<br>Loop |       |   |

Table 63: Channel Tracking Example

a. For a complete list of hexadecimal and binary equivalents please refer to the appendix on *Unit Conversion* in the *GPS*+ *Reference Manual* available on our website at <u>http://www.novatel.com/support/docupdates.htm</u>.

| State | Description                      | State | Description            |
|-------|----------------------------------|-------|------------------------|
| 0     | L1 Idle                          | 7     | L1 Frequency-lock loop |
| 1     | L1 Sky search                    | 8     | L2 Idle                |
| 2     | 2 L1 Wide frequency band pull-in |       | L2 P code alignment    |
| 3     | L1 Narrow frequency band pull-in | 10    | L2 Search              |
| 4     | L1 Phase lock loop               | 11    | L2 Phase lock loop     |
| 5     | L1 Reacquisition                 | 19    | L2 Steering            |
| 6     | L1 Steering                      |       |                        |

### Table 64: Tracking State

## Table 65: Correlator Spacing

| State | Description                           |
|-------|---------------------------------------|
| 0     | Reserved                              |
| 1     | Standard correlator: spacing = 1 chip |
| 2     | Narrow Correlator: spacing < 1 chip   |
| 3     | Reserved                              |
| 4     | Pulse Aperture Correlator (PAC)       |

# 3.4.48 RANGECMP Compressed Version of the RANGE Log

| Message ID: | 140   |
|-------------|-------|
| Log Type:   | Synch |

| Field #  | Field<br>Type       | Data Description                                                   | Format | Binary<br>Bytes | Binary<br>Offset       |
|----------|---------------------|--------------------------------------------------------------------|--------|-----------------|------------------------|
| 1        | header              | Log header                                                         |        | Н               | 0                      |
| 2        | #obs                | Number of satellite<br>observations with information<br>to follow. | Long   | 4               | Н                      |
| 3        | 1st range<br>record | Compressed range log in format of <i>Table 66</i>                  | Hex    | 24              | H+4                    |
| 4        | Next ranged         | mp offset = H + 4 + (#obs x 24)                                    |        |                 |                        |
| variable | XXXX                | 32-bit CRC (ASCII and Binary only)                                 | Hex    | 4               | H + 4 +<br>(#obs x 24) |
| variable | [CR][LF]            | Sentence terminator (ASCII only)                                   | -      | -               | -                      |

#### **Recommended Input:**

log rangecmpa ontime 10

#### **Example:**

#RANGECMPA,COM1,0,69.5,FINESTEERING,1263,246632.000,00000000,9691,1522; 18,

049c100824af09c0352b150b024a52b8501d889c01030000, 0b9c3001cb8b0720602b150bf54bc8d3731def9be1010000, 249c1018f946f76fce95440af5ea55c1200a72daa5030000, 2b9c3011fa33f9cfe895440ae5e58bbe200a73da05030000, 449c10180bec0760af354b0bb9ded2946110e0e9a0020000, 4b9c30114a2c06e0cb354b0b28411fb8a310e0e9c0010000, 649c1008b2bb09b01b55670abbd182aa201512ec81030000, 6b9c3001949507b02955670a89fbc2ac311512eca1020000, 849c1008bbd0f32f0245e20b12ad98b161184d3dca020000, 8b9c30016681f65f4145e20b8074cdeab418df3c6a010000, a49c1008e0a50da02b9e3f0b0b0b709c811a4adea0020000, ab9c300180a20a30619e3f0bf5030ebe931aafdde0010000, c49c1018b3ac0e105b2bab0b7418cad571129f96a0020000, cb9c30114b6f0b20902bab0b16170187b3122f96e0010000, e49c1008209af76ffc63510aaabcecb820118e3287030000, eb9c3001c574f95f1b64510a8740feb721118e32c7020000, 249d10081fdaf11f10083d0bb95e239e811e912fa7020000, 2b9d3001bff9f4df41083d0b4f6e61bfb31e912fa7010000\*a5748b01

| Data                       | Bit(s) first to last | Length (bits) | Scale Factor                                         | Units  |
|----------------------------|----------------------|---------------|------------------------------------------------------|--------|
| Channel Tracking<br>Status | 0-31                 | 32            | see Table 62, Channel<br>Tracking Status on Page 237 | -      |
| Doppler Frequency          | 32-59                | 28            | 1/256                                                | Hz     |
| Pseudorange (PSR)          | 60-95                | 36            | 1/128                                                | m      |
| ADR <sup>a</sup>           | 96-127               | 32            | 1/256                                                | cycles |
| StdDev-PSR                 | 128-131              | 4             | see <sup>b</sup>                                     | m      |
| StdDev-ADR                 | 132-135              | 4             | (n + 1)/512                                          | cycles |
| PRN                        | 136-143              | 8             | 1                                                    | -      |
| Lock Time <sup>c</sup>     | 144-164              | 21            | 1/32                                                 | s      |
| C/No <sup>d</sup>          | 165-169              | 5             | (20 + n)                                             | dB-Hz  |
| Reserved                   | 170-191              | 22            |                                                      |        |

 Table 66: Range Record Format (RANGECMP only)

a. ADR (Accumulated Doppler Range) is calculated as follows:

ADR\_ROLLS = (RANGECMP\_PSR / WAVELENGTH + RANGECMP\_ADR) / MAX\_VALUE

Round to the closest integer IF (ADR\_ROLLS  $\leq 0$ ) ADR\_ROLLS = ADR\_ROLLS - 0.5 ELSE ADR\_ROLLS = ADR\_ROLLS + 0.5 At this point integerise ADR\_ROLLS CORRECTED\_ADR = RANGECMP\_ADR - (MAX\_VALUE\*ADR\_ROLLS) where ADR has units of cycles

WAVELENGTH = 0.1902936727984 for L1 WAVELENGTH = 0.2442102134246 for L2 MAX\_VALUE = 8388608

b.

| Code | StdDev-PSR (m) |
|------|----------------|
| 0    | 0.050          |
| 1    | 0.075          |
| 2    | 0.113          |
| 3    | 0.169          |
| 4    | 0.253          |
| 5    | 0.380          |
| 6    | 0.570          |
| 7    | 0.854          |
| 8    | 1.281          |
| 9    | 2.375          |
| 10   | 4.750          |
| 11   | 9.500          |
| 12   | 19.000         |
| 13   | 38.000         |
| 14   | 76.000         |
| 15   | 152.000        |
|      |                |

- c. Lock time rolls over after 2,097,151 seconds.
- d. C/No is constrained to a value between 20-51 dB-Hz. Thus, if it is reported that C/No = 20 dB-Hz, the actual value could be less. Likewise, if it is reported that C/No = 51 dB-Hz, the true value could be greater.

```
Chapter 3
```

# 3.4.49 RANGEGPSL1 L1 Version of the RANGE Log

This log is identical to the RANGE log, see *Page 236*, except that it only includes L1 GPS observations.

| Message ID: | 631   |
|-------------|-------|
| Log Type:   | Synch |

| Field #  | Field<br>type    | Data Description                                                         | Format | Binary<br>Bytes | Binary<br>Offset    |
|----------|------------------|--------------------------------------------------------------------------|--------|-----------------|---------------------|
| 1        | header           | Log header                                                               |        | Н               | 0                   |
| 2        | # obs            | Number of L1 observations with information to follow                     | Long   | 4               | Н                   |
| 3        | PRN              | GPS satellite PRN number of range measurement                            | UShort | 2               | H+4                 |
| 4        | Reserved         |                                                                          | UShort | 2               | H+6                 |
| 5        | psr              | Pseudorange measurement (m)                                              | Double | 8               | H+8                 |
| 6        | psr std          | Pseudorange measurement standard deviation (m)                           | Float  | 4               | H+16                |
| 7        | adr              | Carrier phase, in cycles (accumulated Doppler range)                     | Double | 8               | H+20                |
| 8        | adr std          | Estimated carrier phase standard deviation (cycles)                      | Float  | 4               | H+28                |
| 9        | dopp             | Instantaneous carrier Doppler frequency (Hz)                             | Float  | 4               | H+32                |
| 10       | c/n <sub>0</sub> | Carrier to noise density ratio<br>$C/N_0 = 10[\log_{10}(S/N_0)] (dB-Hz)$ | Float  | 4               | H+36                |
| 11       | locktime         | Number of seconds of continuous tracking (no cycle slipping)             | Float  | 4               | H+40                |
| 12       | ch-tr-<br>status | Tracking status (see 62, Channel Tracking Status on Page 237)            | ULong  | 4               | H+44                |
| 13       | Next PRN         | offset = $H + 4 + (\#obs x 44)$                                          |        |                 |                     |
| variable | XXXX             | 32-bit CRC (ASCII and Binary only)                                       | Hex    | 4               | H+4+<br>(#obs x 44) |
| variable | [CR][LF]         | Sentence terminator (ASCII only)                                         | -      | -               | -                   |

### **Recommended Input:**

log rangea ontime 30

### **ASCII Example:**

```
#RANGEGPSL1A, COM1, 0, 70.5, FINESTEERING, 1263, 246723.000, 00000000, 5862, 1522;
9,
29, 0, 23199473.208, 0.070, -121914103.478085, 0.010, 2442.504, 44.2,
3391.260, 08109c04,
10, 0, 21572439.996, 0.039, -113363992.231497, 0.005, -2279.199, 49.4,
12078.570, 18109c24,
16, 0, 23650098.774, 0.100, -124282114.716141, 0.014, 1978.891, 41.1,
1961.990, 18109c44,
...
30, 0, 23631470.601, 0.108, -124184149.366874, 0.015, -3634.508, 40.5,
14807.520, 08109d24*f7103bb9
```

## 3.4.50 RAWALM Raw Almanac Data

This log contains the undecoded almanac subframes as received from the satellite. For more information on Almanac data, refer to the GPS SPS Signal Specification (refer to the *Standards and References* section of the *GPS*+ *Reference Manual* available on our website at <u>http://</u>www.novatel.com/support/docupdates.htm.

The OEM4 family of receivers automatically saves almanacs in their non-volatile memory (NVM), therefore creating an almanac boot file is not necessary.

| Message ID: | 74     |
|-------------|--------|
| Log Type:   | Asynch |

| Field #  | Field type   | Data Description                          | Format | Binary<br>Bytes | Binary<br>Offset          |
|----------|--------------|-------------------------------------------|--------|-----------------|---------------------------|
| 1        | header       | Log header                                |        | Н               | 0                         |
| 2        | ref week     | Almanac reference week number             | Ulong  | 4               | Н                         |
| 3        | ref secs     | Almanac reference time (seconds.)         | Ulong  | 4               | H+4                       |
| 4        | subframes    | Number of subframes to follow             | Ulong  | 4               | H+8                       |
| 5        | svid         | SV ID (satellite vehicle ID) <sup>a</sup> | UShort | 2               | H+12                      |
| 6        | data         | Subframe page data.                       | Hex    | 30              | H+14                      |
| 7        | Next subfrar | ne offset = $H + 12 + (subframe x 32)$    |        |                 |                           |
| variable | XXXX         | 32-bit CRC (ASCII and Binary only)        | Hex    | 4               | H + 12 + (32 x)subframes) |
| variable | [CR][LF]     | Sentence terminator (ASCII only)          | -      | -               | -                         |

a. A value between 1 and 32 for the SV ID indicates the PRN of the satellite. Any other values indicate the page ID. See section 20.3.3.5.1.1, *Data ID and SV ID*, of ICD-GPS-200C for more details. To obtain copies of ICD-GPS-200, see ARINC in the *Standards/ References* appendix in the *GPS+ Reference Manual*.

#### **Recommended Input:**

log rawalma onchanged

#### **ASCII Example:**

```
#RAWALMA,COM1,0,74.0,SATTIME,1263,246828.000,00000000,cc1b,1522;
1263,405504.000,42,
```

```
3,8b03bc501bb7432d0263f706fd4000a10cfd24d4a7168fe9ac857b0c0037,
```

- 27,8b03bc501db05b94486303eafd3f00a10db0d04430a707b230bf53060154,
- 4,8b03bc501e344436a3630ba6fd3700a10c815375d7fd337635ae16f3ffa8,
- 28,8b03bc5020335c46d9630b17fd5600a10d25fd86359e222df5e9e403000c,

```
5,8b03bc5020b5452a5e63fbf6fd3e00a10e14fa38bf21db2e2c1c3a030002,
```

```
25,8b03bc505731595c836300f5fd3a00a10ccacf1f3cbeb5b46f9210080008,
```

```
2,8b03bc5057b742c15c63f9b1fd3effa10c93f9360cbaefbe2e0c93d8ffdf,
```

26,8b03bc5059b25a7c8863190bfd6900a10cd8a83edc16cb9b9b76b532ff84\*6181a963

# 3.4.51 RAWEPHEM Raw Ephemeris

This log contains the raw binary information for subframes one, two and three from the satellite with the parity information removed. Each subframe is 240 bits long (10 words - 24 bits each) and the log contains a total 720 bits (90 bytes) of information (240 bits x 3 subframes). This information is preceded by the PRN number of the satellite from which it originated. This message will not be generated unless all 10 words from all 3 frames have passed parity.

Ephemeris data whose TOE (Time Of Ephemeris) is older than six hours will not be shown.

# Message ID: 41

### Log Type: Asynch

| Field # | Field type | Data Description                   | Format | Binary<br>Bytes | Binary<br>Offset |
|---------|------------|------------------------------------|--------|-----------------|------------------|
| 1       | header     | Log header                         |        | Н               | 0                |
| 2       | prn        | Satellite PRN number               | Ulong  | 4               | Н                |
| 3       | ref week   | Ephemeris reference week number    | Ulong  | 4               | H+4              |
| 4       | ref secs   | Ephemeris reference time (seconds) | Ulong  | 4               | H+8              |
| 5       | subframe1  | Subframe 1 data.                   | Hex    | 30              | H+12             |
| 6       | subframe2  | Subframe 2 data.                   | Hex    | 30              | H+42             |
| 7       | subframe3  | Subframe 3 data.                   | Hex    | 30              | H+72             |
| 8       | XXXX       | 32-bit CRC (ASCII and Binary only) | Hex    | 4               | H+102            |
| 9       | [CR][LF]   | Sentence terminator (ASCII only)   | -      | -               | -                |

#### **Recommended Input:**

log rawephema onchanged

#### **ASCII Example:**

```
#RAWEPHEMA,COM1,14,76.5,SATTIME,1262,423540.000,00000000,97b7,1522;
6,1262,424800,
8b03b889dfa53b90fc34bd9822236338ad0a49f6f64067b600fff6ff9d30,
8b03b889ddaa4005623c88c5c5720005050337cb8109aaa10c4b2067b646,
8b03b889de2e00452c14c2d3003c2622ba2d2244ad6bc049ffa1e1401229*d219ae03
#RAWEPHEMA, COM1, 13, 76.5, SATTIME, 1263, 247140.000,0000000,97b7, 1522;
29,1263,251984,
8b03bc5073a63bd00035c075bb505194c87c4ecaf2143d8500000e1ec565,
8b03bc50742a14035d2b9f65c9e412032604434f521521a10da5353d8524,
8b03bc5074ac0033a6f9ba41fffb27d70d2e1768c689c5d1ffac78140e77*bd8345b6
. . .
#RAWEPHEMA, COM1, 0, 76.5, SATTIME, 1263, 247140.000, 00000000, 97b7, 1522;
18,1263,252000,
8b03bc5073a63bd1013dc075bb505194c87c4ecaea2b3d8600ffe7fd426a,
8b03bc50742a2bf3ee2f4d9018e31af59c02532bda13c1a10d3e4d3d867f,
8b03bc5074acffe47f168d1cffe4274ab4e018c488137253ffa9172bf1c1*12437bb6
```

# 3.4.52 RAWGPSSUBFRAME Raw Subframe Data

This log contains the raw GPS subframe data.

A raw GPS subframe is 300 bits in total. This includes the parity bits which are interspersed with the raw data ten times in six bit chunks, for a total of 60 parity bits. Note that in Field #5, the 'data' field below, we have stripped out these 60 parity bits, and only the raw subframe data remains, for a total of 240 bits. There are two bytes added onto the end of this 30 byte packed binary array to pad out the entire data structure to 32 bytes in order to maintain 4 byte alignment.

| Message ID: | 25     |
|-------------|--------|
| Log Type:   | Asynch |

| Field # | Field type | Data Description                                     | Format  | Binary<br>Bytes | Binary<br>Offset |
|---------|------------|------------------------------------------------------|---------|-----------------|------------------|
| 1       | header     | Log header                                           |         | Н               | 0                |
| 2       | decode #   | Frame decoder number                                 | Ulong   | 4               | Н                |
| 3       | PRN        | Satellite PRN number                                 | Ulong   | 4               | H+4              |
| 4       | subfr id   | Subframe ID                                          | Ulong   | 4               | H+8              |
| 5       | data       | Raw subframe data                                    | Hex[30] | 32 <sup>a</sup> | H+12             |
| 6       | chan       | Signal channel number that the frame was decoded on. | Ulong   | 4               | H+44             |
| 7       | XXXX       | 32-bit CRC (ASCII and Binary only)                   | Hex     | 4               | H+48             |
| 8       | [CR][LF]   | Sentence terminator (ASCII only)                     | -       | -               | -                |

a. In the binary log case an additional 2 bytes of padding are added to maintain 4 byte alignment

### **Recommended Input:**

18\*c654525a

log rawgpssubframea onnew

### **ASCII Example:**

OEM4 Family Firmware Version 2.310 Command and Log Reference Rev 18

# 3.4.53 RAWGPSWORD Raw Navigation Word

This message contains the framed raw navigation words. Each log contains a new 30 bit navigation word (in the least significant 30 bits), plus the last 2 bits of the previous word (in the most significant 2 bits). The 30 bit navigation word contains 24 bits of data plus 6 bits of parity. The GPS time stamp in the log header is the time that the first bit of the 30 bit navigation word was received. Only navigation data that has passed parity checking will appear in this log. One log will appear for each PRN being tracked every 0.6 seconds if logged ONNEW or ONCHANGED.

| Message ID: | 407    |
|-------------|--------|
| Log Type:   | Asynch |

| Field # | Field type | Data Description                   | Format | Binary<br>Bytes | Binary<br>Offset |
|---------|------------|------------------------------------|--------|-----------------|------------------|
| 1       | header     | Log header                         |        | Н               | 0                |
| 2       | PRN        | Satellite PRN number               | Ulong  | 4               | Н                |
| 3       | nav word   | Raw navigation word                | Ulong  | 4               | H+4              |
| 4       | XXXX       | 32-bit CRC (ASCII and Binary only) | Hex    | 4               | H+8              |
| 5       | [CR][LF]   | Sentence terminator (ASCII only)   | -      | -               | -                |

#### **Recommended Input:**

log rawgpsworda onnew

#### **ASCII Example:**

```
#RAWGPSWORDA,COM1,0,72.0,FINESTEERING,1263,247930.270,00000000,9b16,1522;
21,7edc5796*3103d12f
#RAWGPSWORDA,COM1,0,72.0,FINESTEERING,1263,247930.875,00000000,9b16,1522;
26,7cb4b5f0*5b4c3a6c
#RAWGPSWORDA,COM1,0,72.0,FINESTEERING,1263,247930.873,00000000,9b16,1522;
17,832c812b*e0602fc9
...
#RAWGPSWORDA,COM1,0,70.0,FINESTEERING,1263,247936.883,00000000,9b16,1522;
```

```
15,c01768e3*1430a655
```

# 3.4.54 RAWLBANDFRAME Raw L-Band Frame Data

This log contains the raw L-Band frame data if you are tracking CDGPS. The RAWLBANDPACKET is output for OmniSTAR tracking.

- ☑ 1. In addition to a NovAtel receiver with L-Band capability, use of the free CDGPS service is required. Contact NovAtel for details. Contact information may be found on the back of this manual or you can refer to the *Customer Service* section in *Volume 1* of this manual set.
  - 2. The RAWOMNIFRAME log is still available to OmniSTAR users but will be made obsolete in a future firmware release. Please use the RAWLBANDPACKET log instead, see *Page 248*.

| Message ID: | 732    |
|-------------|--------|
| Log Type:   | Asynch |

| Field # | Field type  | Data Description                   | Format      | Binary<br>Bytes | Binary<br>Offset |
|---------|-------------|------------------------------------|-------------|-----------------|------------------|
| 1       | header      | Log header                         |             | Н               | 0                |
| 2       | frame#      | Frame number                       | Ushort      | 2               | H+2              |
| 3       | channelcode | 10 bit channel code word           | Ushort      | 2               | H+4              |
| 4       | data        | Raw L-Band frame data              | Uchar[1200] | 1200            | H+6              |
| 5       | XXXX        | 32-bit CRC (ASCII and Binary only) | Hex         | 4               | H+1206           |
| 6       | [CR][LF]    | Sentence terminator (ASCII only)   | -           | -               | -                |

## **Recommended Input:**

log rawlbandframea onnew

## ASCII Example:

#RAWLBANDFRAMEA, COM2, 0, 73.5, FINESTEERING, 1295, 152802.068, 00000040, 4f80, 34461; 9, 1a1e, 600, f6, 00, 62, 35, c8, cd, 34, e7, 6a, a1, 37, 44, 8f, a8, 24, 71, 90, d0, 5f, 94, 2d, 94, 3c, 74, 9c, f0, 12, a3, 4c, a7, 30, aa, b6, 2e, 27, dd, dc, 24, ba, d3, 76, 8d, 76, d9, e7, 83, 1a, c8 81, b0, 62, 1c, 69, 88, 23, 70, 2a, 06, c0, fc, f8, 80, 2c, 72, f1, 2e, 6b, c2, 5b, ec, 03, 70, d3, f 3, fe, ef, 37, 3d, 17, 37, 1b, cf, be, af, d1, 02, 15, 96, d1, f6, 58, 56, ac, bd, a3, 11, 12, d0, 3d, 11, 27, 8a, 87, 28, 0c, 0f, 52, 70, b3, 2f, 0c, 0c, 62, 2d, b8, 69, 6c, 52, 10, df, 7d, bb, 08, d6, ca , a9, 5e, 77, 66, 96, c2, a0, 63, 3b, 98, 34, bc, d5, 47, 64, e0, 00, 37, 10, 4a, f7, c1, b6, 83, 8f, 0 6, 94, 21, ff, b4, 27, 15, b0, 60, 40, 02, b4, af, 9c, 9d, c2, d4, ea, 95, 68, 86, 0f, 0a, 9d, 2d, 36, 52, 68, 65, b8, a2, 0b, 00, 21, 80, 64, 8a, 72, ff, 59, b7, 79, b9, 49, fd, f5, 3c, 48, 1c, 2f, 77, f1 , b2, 9e, 58, 0a, 81, 05, 1f, 00, 7b, 00, 1e, 68, c9, a3, 12, 56, b8, 2a, 32, df, d9, ea, 03, 9b, 16, c 6, 17, 2f, 33, b3, 5f, c4, f9, d2, 97, 75, 64, 06, 52, a1, b2, 3a, 4b, 69, e7, eb, 0f, 97, d3, e6, bf, de, af, 37, c6, 10, 13, 9b, dc, c9, e3, 22, 80, 78, 3f, 78, 90, d5, 9f, d3, 5f, af, 1f, 7a, 75, ef, 77 , 8e, de, ac, 00, 32, 2e, 79, fb, 3f, 65, f3, 4f, 28, 77, b4, 6d, f2, 6f, 31, 24, b2, 40, 76, 37, 27, b c, 95, 33, 15, 01, 76, d5, f1, c4, 75, 16, e6, c6, ab, f2, fe, 34, d9, c3, 55, 85, 61, 49, e6, a4, 4e, 8b, 2a, 60, 57, 8a, e5, 77, 02, fc, 9c, 7d, d4, 40, 4c, 1d, 11, 3c, 9b, 8e, c3, 73, d3, 3c, 0d, ff, 18

,7a,21,05,cb,12,f6,dd,c3,df,69,62,f5,70\*3791693b

# 3.4.55 RAWLBANDPACKET Raw L-Band Data Packet

This log contains the raw L-Band packet data. The RAWLBANDPACKET log is only output for OmniSTAR tracking. If you are tracking CDGPS, only the RAWLBANDFRAME log is output.

- In addition to a NovAtel receiver with L-Band capability, a subscription to the OmniSTAR service is required. Contact NovAtel for details. Contact information may be found on the back of this manual or you can refer to the *Customer Service* section in *Volume 1* of this manual set.
  - 2. The RAWOMNIPACKET log is still available to OmniSTAR users but will be made obsolete in a future firmware release. Please use the RAWLBANDPACKET log instead.

| Message ID: | 733    |
|-------------|--------|
| Log Type:   | Asynch |

| Field # | Field type | Data Description                   | Format     | Binary<br>Bytes          | Binary<br>Offset |
|---------|------------|------------------------------------|------------|--------------------------|------------------|
| 1       | header     | Log header                         |            | Н                        | 0                |
| 2       | #bytes     | Number of bytes to follow          | Ulong      | 4                        | Н                |
| 3       | data       | Raw L-Band data packet.            | Uchar[128] | #bytes<br>(up to<br>128) | H+4              |
| 4       | XXXX       | 32-bit CRC (ASCII and Binary only) | Hex        | 4                        | H+4+<br>#bytes   |
| 5       | [CR][LF]   | Sentence terminator (ASCII only)   | -          | -                        | -                |

### **Recommended Input:**

log rawlbandpacketa onnew

### **ASCII Example:**

#RAWLBANDPACKETA,COM2,0,77.0,FINESTEERING,1295,238642.610,01000040,c5b1,34461;9,07,de,3a,f9,df,30,7b,0d,cb\*7e5205a8

Data Logs

# 3.4.56 RAWWAASFRAME Raw SBAS Frame Data SBAS

This log contains the raw SBAS frame data of 226 bits (8-bit preamble, 6-bit message type and 212 bits of data but without a 24-bit CRC). Only frame data with a valid preamble and CRC will be reported.

| Message ID: | 287    |
|-------------|--------|
| Log Type:   | Asynch |

| Field # | Field type | Data Description                                                       | Format    | Binary<br>Bytes | Binary<br>Offset |
|---------|------------|------------------------------------------------------------------------|-----------|-----------------|------------------|
| 1       | header     | Log header                                                             |           | Н               | 0                |
| 2       | decode #   | Frame decoder number                                                   | Ulong     | 4               | Н                |
| 3       | PRN        | SBAS satellite PRN number                                              | Ulong     | 4               | H+4              |
| 4       | WAASmsg id | SBAS frame ID                                                          | Ulong     | 4               | H+8              |
| 5       | data       | Raw SBAS frame data. There are 226 bits of data and 6 bits of padding. | Uchar[29] | 32 <sup>a</sup> | H+12             |
| 6       | chan       | Signal channel number that the frame was decoded on.                   | Ulong     | 4               | H+44             |
| 7       | XXXX       | 32-bit CRC (ASCII and Binary only)                                     | Hex       | 4               | H+48             |
| 8       | [CR][LF]   | Sentence terminator (ASCII only)                                       | -         | -               | -                |

a. In the binary log case an additional 3 bytes of padding are added to maintain 4 byte alignment

#### **Recommended Input:**

log rawwaasframea onnew

#### **ASCII Example:**

# 3.4.57 REFSTATION Base Station Position and Health RTK

This log contains the ECEF Cartesian position of the base station as received through the RTCM, RTCMV3, RTCA, or CMR message. It also features a time tag, the health status of the base station, and the station ID. This information is set at the base station using the FIX POSITION command and the DGPSTXID command. See *Figure 8, Page 170* for a definition of the ECEF coordinates.

The base station health, Field #6, may be one of 8 values (0 to 7). Values 0 through 5 indicate the scale factor that multiply satellite UDRE one-sigma differential error values. Below are values 0 to 5 and their corresponding UDRE scale factors:

0: 1 (Health OK) 1: 0.75 2: 0.5 3: 0.3 4: 0.2 5: 0.1

The base station health field only applies to RTCM base stations. A value of 6 means that the base station transmission is not monitored and a value of 7 means that the base station is not working.

| Message ID: | 175    |
|-------------|--------|
| Log Type:   | Asynch |

| Field # | Field type | Data Description                                                                       | Format  | Binary<br>Bytes | Binary<br>Offset |
|---------|------------|----------------------------------------------------------------------------------------|---------|-----------------|------------------|
| 1       | header     | Log header                                                                             |         | Н               | 0                |
| 2       | status     | Status of the base station information (see <i>Table 67</i> below)                     | ULong   | 4               | Н                |
| 3       | Х          | ECEF X value                                                                           | Double  | 8               | H+4              |
| 4       | у          | ECEF Y value                                                                           | Double  | 8               | H+12             |
| 5       | Z          | ECEF Z value                                                                           | Double  | 8               | H+20             |
| 6       | health     | Base station health, see the 2nd paragraph above                                       | Ulong   | 4               | H+28             |
| 7       | stn type   | Base station type (see <i>Table 68</i> , <i>Base Station Type</i> on <i>Page 251</i> ) | Enum    | 4               | H+32             |
| 8       | stn ID     | Base station ID                                                                        | Char[5] | 8 <sup>a</sup>  | H+36             |
| 9       | XXXX       | 32-bit CRC (ASCII and Binary only)                                                     | Hex     | 4               | H+44             |
| 10      | [CR][LF]   | Sentence terminator (ASCII only)                                                       | -       | -               | -                |

a. In the binary log case an additional 3 bytes of padding are added to maintain 4 byte alignment

#### **Recommended Input:**

log refstationa onchanged

#### **ASCII Example:**

#REFSTATIONA,COM1,0,65.0,FINESTEERING,1263,327030.000,00000100,4e46,1522; 00000000,-1634529.233,-3664611.942,4942481.496,0,RTCA,"AAAA"\*e4c61a4b

### Table 67: Base Station Status

| Bit # | Mask       | Description                   | Bit = 0 | Bit = 1 |
|-------|------------|-------------------------------|---------|---------|
| 0     | 0x00000001 | Validity of the base station. | Valid   | Invalid |

## Table 68: Base Station Type

| Base     | Station Type | Description              |  |
|----------|--------------|--------------------------|--|
| (Binary) | (ASCII)      |                          |  |
| 0        | NONE         | Base station is not used |  |
| 1        | RTCM         | Base station is RTCM     |  |
| 2        | RTCA         | Base station is RTCA     |  |
| 3        | CMR          | Base station is CMR      |  |
| 4        | RTCMV3       | Base station is RTCMV3   |  |

# 3.4.58 RTCA Standard Logs DGPS

## **RTCA1 DIFFERENTIAL GPS CORRECTIONS**

Message ID: 10

**RTCAEPHEM EPHEMERIS AND TIME INFORMATION** Message ID: 347

RTCAOBS BASE STATION OBSERVATIONS *RTK* Message ID: 6

### RTCAREF BASE STATION PARAMETERS *RTK* Message ID: 11

The RTCA (Radio Technical Commission for Aviation Services) Standard is being designed to support Differential Global Navigation Satellite System (DGNSS) Special Category I (SCAT-I) precision instrument approaches. The RTCA Standard is in a preliminary state. NovAtel's current support for this Standard is based on "Minimum Aviation System Performance Standards DGNSS Instrument Approach System: SCAT-I" dated August 27, 1993.

The above messages can be logged with an A or B suffix for an ASCII or Binary output with a NovAtel header followed by Hex or Binary raw data respectively.

See the chapter on *Message Formats* in *Volume 1* of this manual set for more information on RTCA standard logs.

### **Example Input:**

interfacemode com2 none RTCA fix position 51.1136 -114.0435 1059.4 log com2 rtcaobs ontime 2 log com2 rtcaref ontime 10 log com2 rtca1 ontime 10 3 log com2 rtcaephem ontime 10 7

# 3.4.59 RTCADATA1 Differential GPS Corrections DGPS

See the chapter on *Message Formats* in *Volume 1* of this manual set for information on RTCA standard logs.

| Message ID: | 392   |
|-------------|-------|
| Log Type:   | Synch |

| Field #  | Field type   | Data Description                                                                                          | Format | Binary<br>Bytes | Binary<br>Offset |
|----------|--------------|----------------------------------------------------------------------------------------------------|--------|-----------------|------------------|
| 1        | header       | Log header                                                                                                | -      | Н               | 0                |
| 2        | z-count      | Modified Z count where the Z count<br>week number is the week number<br>from subframe 1 of the ephemeris. | Double | 8               | Н                |
| 3        | AEB          | Acceleration Error Bound, the receiver report this field as 0                                             | Uchar  | 4 <sup>a</sup>  | H+8              |
| 4        | #prn         | Number of satellite corrections with information to follow                                                | Ulong  | 4               | H+12             |
| 5        | prn          | PRN number of satellite                                                                                   | Ulong  | 4               | H+16             |
| 6        | range        | Pseudorange correction (m)                                                                                | Double | 8               | H+20             |
| 7        | IODE         | Issue of ephemeris data                                                                                   | Uchar  | 4 <sup>a</sup>  | H+28             |
| 8        | range rate   | Pseudorange rate correction (m/s)                                                                         | Double | 8               | H+32             |
| 9        | UDRE         | User differential range error                                                                             | Float  | 4               | H+40             |
| 10       | Next prn off | $set = H+16 + (\#prns \ x \ 28)$                                                                          |        |                 |                  |
| variable | XXXX         | 32-bit CRC (ASCII and Binary only)                                                                        | Hex    | 4               | variable         |
| variable | [CR][LF]     | Sentence terminator (ASCII only)                                                                          | -      | -               | -                |

a. In the binary log case an additional 3 bytes of padding are added to maintain 4 byte alignment

#### **Recommended Input:**

log rtcadata1a ontime 103

#### **ASCII Example:**

```
#RTCADATA1A,COM1,0,79.0,FINESTEERING,1263,327253.000,80180000,606b,1516;
853.000000000,0,9,
```

```
10, -7.174726857, 179, -0.002809814, 1.00000000,
```

```
25,-35.917011053,168,-0.006853780,1.00000000,
```

```
4,-24.536462551,39,-0.020870491,1.000000000,
```

24,-4.684821825,67,-0.006354673,1.000000000,

21,-45.783389787,214,0.001092934,1.000000000,

13,-20.450797536,187,-0.003220624,1.000000000,

5,-23.566730594,190,-0.009295567,1.000000000,

17,-3.136731088,11,0.001613715,1.00000000,

30,-12.609691187,114,-0.005359172,1.000000000\*1fb05021

## 3.4.60 RTCADATAEPHEM Ephemeris and Time Information DGPS & RTK

See the chapter on *Message Formats* in *Volume 1* of this manual set for information on RTCA standard logs.

| Message ID: | 393   |
|-------------|-------|
| Log Type:   | Synch |

| Field # | Field type | Data Description                   | Format  | Binary<br>Bytes | Binary<br>Offset |
|---------|------------|------------------------------------|---------|-----------------|------------------|
| 1       | header     | Log header                         | -       | Н               | 0                |
| 2       | des        | NovAtel designator                 | Uchar   | 1               | Н                |
| 3       | subtype    | RTCA message subtype               | Uchar   | 3 <sup>a</sup>  | H+1              |
| 4       | week       | GPS week number (weeks)            | Ulong   | 4               | H+4              |
| 5       | sec        | Seconds into the week (seconds)    | Ulong   | 4               | H+8              |
| 6       | prn        | PRN number                         | Ulong   | 4               | H+12             |
| 7       | Reserved   |                                    | Uchar   | 4 <sup>b</sup>  | H+16             |
| 8       | raw data   | Raw ephemeris data                 | Hex[90] | 92 <sup>a</sup> | H+20             |
| 9       | XXXX       | 32-bit CRC (ASCII and Binary only) | Hex     | 4               | H+112            |
| 10      | [CR][LF]   | Sentence terminator (ASCII only)   | -       | -               | -                |

a. In the binary log case an additional 2 bytes of padding are added to maintain 4 byte alignment

b. In the binary log case an additional 3 bytes of padding are added to maintain 4 byte alignment

#### **Recommended Input:**

log rtcadataephema ontime 107

#### **ASCII Example:**

#RTCADATAEPHEMA,COM1,0,81.0,FINESTEERING,1263,327430.092,80180000,d869,1516; 78,2,239,327430,10,0,8b03bc6a93243bd10100b709bcca51acf2ae025dfbb350dc00000505 6ce08b03bc6a93a9b3f4ea2c7d26848989f6f7031c85f30f05a10d6f5950dc7f8b03bc6a942e0 0087db1d930003627f55fc01f1c0af06413ffa8f3b3ed52\*807652fc

# 3.4.61 RTCADATAOBS Base Station Observations RTK

See the chapter on *Message Formats* in *Volume 1* of this manual set for information on RTCA standard logs.

| Message ID: | 394   |
|-------------|-------|
| Log Type:   | Synch |

| Field #  | Field type                               | Data Description                                                 | Format | Binary<br>Bytes | Binary<br>Offset |
|----------|------------------------------------------|------------------------------------------------------------------|--------|-----------------|------------------|
| 1        | header                                   | Log header                                                       | -      | Н               | 0                |
| 2        | des                                      | NovAtel designator                                               | Uchar  | 1               | Н                |
| 3        | subtype                                  | RTCA message subtype                                             | Uchar  | 3 <sup>a</sup>  | H+1              |
| 4        | min psr                                  | Minimum pseudorange                                              | Double | 8               | H+4              |
| 5        | sec                                      | Seconds into the GPS week                                        | Float  | 4               | H+12             |
| 6        | Reserved                                 |                                                                  | Long   | 4               | H+16             |
| 7        | #prn                                     | Number of PRNs with information to follow                        | Ulong  | 4               | H+20             |
| 8        | trans ID                                 | Transmitter ID                                                   | Uchar  | 1               | H+24             |
| 9        | L1 lock                                  | L1 lock flag                                                     | Uchar  | 1               | H+25             |
| 10       | L2 lock                                  | L2 lock flag                                                     | Uchar  | 2 <sup>b</sup>  | H+26             |
| 11       | L1 psr                                   | L1 pseudorange offset (2/10 m)                                   | Double | 8               | H+28             |
| 12       | L2 psr                                   | L2 pseudorange offset (1/4 m)                                    | Double | 8               | H+36             |
| 13       | L1 ADR                                   | L1 carrier phase offset, accumulated<br>Doppler range (2/1000 m) | Float  | 4               | H+44             |
| 14       | L2 ADR                                   | L2 carrier phase offset, accumulated<br>Doppler range (3/1000 m) | Float  | 4               | H+48             |
| 15       | L2 encrypt                               | L2 not encrypted<br>0 = FALSE<br>1 = TRUE?                       | Enum   | 4               | H+52             |
| 16       | Reserved                                 |                                                                  | Long   | 4               | H+56             |
| 17       | Next PRN offset = $H+24 + (\#prns x 36)$ |                                                                  |        |                 |                  |
| variable | XXXX                                     | 32-bit CRC (ASCII and Binary only)                               | Hex    | 4               | variable         |
| variable | [CR][LF]                                 | Sentence terminator (ASCII only)                                 | -      | -               | -                |

a. In the binary log case an additional 2 bytes of padding are added to maintain 4 byte alignment

b. In the binary log case an additional 1 byte of padding is added to maintain 4 byte alignment

log rtcadataobsa ontime 2

## **ASCII Example:**

#RTCADATAOBSA,COM1,0,79.0,FINESTEERING,1263,327528.000,80180000,9025,1516; 78,1,2.04182580000000e+07,528.00000000,0,9, 17,3,3,0.600000000,2.750000000,-3.914000034,-12.729000092,TRUE,0, 10,3,3,545967.000000000,3.00000000,-11.930000305,-39.618000031,TRUE,0, 30,3,3,397982.600000000,3.500000000,1.567999959,4.127999783,TRUE,0, 24,3,3,1612129.200000000,3.750000000,-2.221999884,-9.527999878,TRUE,0, 5,3,3,2635047.200000000,5.750000000,13.055999756,42.936000824,TRUE,0, 25,3,3,4391931.000000000,5.750000000,2.125999928,7.359000206,TRUE,0, 13,3,3,4186734.00000000,5.750000000,-2.332000017,-7.497000217,TRUE,0, 21,3,3,4442245.600000001,6.00000000,-1.59599956,-5.991000175,TRUE,0, 4,3,3,4900679.200000000,8.00000000,12.512000084,39.953998566,TRUE,0\*6c07fc73

# 3.4.62 RTCADATAREF Base Station Parameters RTK

See the chapter on *Message Formats* in *Volume 1* of this manual set for information on RTCA standard logs.

| Message ID: | 395   |
|-------------|-------|
| Log Type:   | Synch |

| Field # | Field type | Data Description                        | Format | Binary<br>Bytes | Binary<br>Offset |
|---------|------------|-----------------------------------------|--------|-----------------|------------------|
| 1       | header     | Log header                              | -      | Н               | 0                |
| 2       | des        | NovAtel designator.                     | Uchar  | 1               | Н                |
| 3       | subtype    | RTCA message subtype                    | Uchar  | 3 <sup>a</sup>  | H+1              |
| 4       | X pos      | Base station X coordinate position (mm) | Double | 8               | H+4              |
| 5       | Y pos      | Base station Y coordinate position (mm) | Double | 8               | H+12             |
| 6       | Z pos      | Base station Z coordinate position (mm) | Double | 8               | H+20             |
| 7       | Reserved   |                                         | Uchar  | 4 <sup>b</sup>  | H+28             |
| 8       | XXXX       | 32-bit CRC (ASCII and Binary only)      | Hex    | 4               | H+32             |
| 9       | [CR][LF]   | Sentence terminator (ASCII only)        | -      | -               | -                |

a. In the binary log case an additional 2 bytes of padding are added to maintain 4 byte alignment

b. In the binary log case an additional 3 bytes of padding are added to maintain 4 byte alignment

#### **Recommended Input:**

log rtcadatarefa ontime 10

#### **ASCII Example:**

#RTCADATAREFA,COM1,0,79.5,FINESTEERING,1263,327635.325,80180000,44de,1516; 78,0,-1634531.171086837,-3664611.077192585,4942481.496500084,0\*1a2da9af

## 3.4.63 RTCM Standard Logs DGPS

| RTCM1                     | DIFFERENTIAL GPS CORRECTIONS                                                                                                    |  |  |  |
|---------------------------|----------------------------------------------------------------------------------------------------|--|--|--|
| Message ID: 107           |                                                                                                    |  |  |  |
| RTCM3                     | BASE STATION PARAMETERS RTK                                                                                                    |  |  |  |
| Message ID: 11            | 7                                                                                                    |  |  |  |
| RTCM9                     | <b>PARTIAL DIFFERENTIAL GPS CORRECTIONS</b><br>(OEM4-G2 with external oscillator only)                                                                                                    |  |  |  |
| Message ID: 27            | 5                                                                                                    |  |  |  |
| RTCM15<br>Message ID: 30' | IONOSPHERIC CORRECTIONS                                                                                                    |  |  |  |
| Message ID: 50            | 1                                                                                                    |  |  |  |
| RTCM16                    | SPECIAL MESSAGE                                                                                                    |  |  |  |
| Message ID: 12            | 9                                                                                                    |  |  |  |
| RTCM16T<br>Message ID: 13 | SPECIAL TEXT MESSAGE, see also Page 125<br>1                                                                                                    |  |  |  |
| RTCM1819                  | RAW MEASUREMENTS RTK                                                                                                    |  |  |  |
| Message ID: 26            | 0                                                                                                    |  |  |  |
| RTCM2021                  | MEASUREMENT CORRECTIONS RTK                                                                                                    |  |  |  |
| Message ID: 37            | 4                                                                                                    |  |  |  |
| RTCM22                    | EXTENDED BASE STATION RTK                                                                                                    |  |  |  |
| Message ID: 118           |                                                                                                    |  |  |  |
| RTCM59<br>Message ID: 110 | TYPE 59N-0 NOVATEL PROPRIETARY RT20 DIFFERENTIAL <i>RTK</i>                                                                                                    |  |  |  |
| message ID. II            | U Contraction of the second second seco |  |  |  |

The Radio Technical Commission for Marine Services (RTCM) was established to facilitate the establishment of various radio navigation standards, which includes recommended GPS differential standard formats.

The Standard recommended by the RTCM Special Committee 104, Differential GPS Service (RTCM SC-104, Washington, D.C.) have been adopted by NovAtel for implementation into the receiver. The receiver can easily be integrated into positioning systems around the globe because it is capable of utilizing RTCM formats.

The RTCM messages can be logged with an A or B suffix for an ASCII or Binary output with a NovAtel header followed by Hex or Binary raw data respectively.

See the chapter on *Message Formats* in *Volume 1* of this manual set for more information on RTCM standard logs.

## **Example Input:**

interfacemode com2 none RTCM fix position 51.1136 -114.0435 1059.4 log com2 rtcm3 ontime 10 log com2 rtcm22 ontime 10 log com2 rtcm1819 ontime 2

# 3.4.64 RTCMDATA1 Differential GPS Corrections DGPS

See the chapter on Message Formats in Volume 1 of this manual set for information on RTCM logs.

| Message ID: | 396   |
|-------------|-------|
| Log Type:   | Synch |

| Field #  | Field type                            | Data Description                                                                                         | Format | Binary<br>Bytes | Binary<br>Offset |
|----------|---------------------------------------|----------------------------------------------------------------------------------------------------|--------|-----------------|------------------|
| 1        | header                                | Log header                                                                                               | -      | Н               | 0                |
| 2        | RTCM header                           | RTCM message type                                                                                        | Ulong  | 4               | Н                |
| 3        |                                       | Base station ID                                                                                          | Ulong  | 4               | H+               |
| 4        |                                       | Modified Z count where the Z count<br>week number is the week number<br>from subframe 1 of the ephemeris | Ulong  | 4               | H+8              |
| 5        |                                       | Sequence number                                                                                          | Ulong  | 4               | H+12             |
| 6        |                                       | Length of frame                                                                                          | Ulong  | 4               | H+16             |
| 7        |                                       | Base station health, see<br>REFSTATION on Page 250                                                       | Ulong  | 4               | H+20             |
| 8        | #prn                                  | Number of PRNs with information to follow                                                                | Ulong  | 4               | H+24             |
| 9        | scale                                 | Scale where<br>0 = 0.02 m and 0.002 m/s<br>1 = 0.32 m and 0.032 m/s                                      | Ulong  | 4               | H+28             |
| 10       | UDRE                                  | User differential range error                                                                            | Ulong  | 4               | H+32             |
| 11       | prn                                   | Satellite PRN number                                                                                     | Ulong  | 4               | H+36             |
| 12       | psr corr                              | Scaled pseudorange correction (meters)                                                                   | Long   | 4               | H+40             |
| 13       | rate corr                             | Scaled range rate correction                                                                             | Long   | 4               | H+44             |
| 14       | IOD                                   | Issue of data                                                                                            | Long   | 4               | H+48             |
| 15       | Next PRN offset = H+28 + (#prns x 24) |                                                                                                    |        |                 |                  |
| variable | XXXX                                  | 32-bit CRC (ASCII and Binary only)                                                                       | Hex    | 4               | variable         |
| variable | [CR][LF]                              | Sentence terminator (ASCII only)                                                                         | -      | -               | -                |

#### **Recommended Input:**

log rtcmdata1a ontime 103

```
#RTCMDATA1A,COM1,0,73.0,FINESTEERING,1117,160453.000,00100020,5745,399;
1117,0,3421,8461020,1730644,6,
9,
0,0,3,-545,-46,43,
0,0,15,-313,-44,96,
0,0,18,-112,-41,1,
0,0,21,-874,-43,153,
0,0,6,-1368,-43,88,
0,0,26,-398,-43,35,
0,0,23,-123,-43,167,
0,0,28,-1302,-39,22,
0,0,22,-1515,-48,27*b60bf22f
```

# 3.4.65 RTCMDATA3 Base Station Parameters RTK

See the chapter on *Message Formats* in *Volume 1* of this manual set for information on RTCM standard logs.

| Message ID: | 402   |
|-------------|-------|
| Log Type:   | Synch |

| Field # | Field type  | Data Description                                                                                          | Format | Binary<br>Bytes | Binary<br>Offset |
|---------|-------------|----------------------------------------------------------------------------------------------------|--------|-----------------|------------------|
| 1       | header      | Log header                                                                                                | -      | Н               | 0                |
| 2       | RTCM header | RTCM message type                                                                                         | Ulong  | 4               | Н                |
| 3       |             | Base station ID                                                                                           | Ulong  | 4               | H+4              |
| 4       |             | Modified Z count where the Z count week<br>number is the week number from subframe 1 of<br>the ephemeris. | Ulong  | 4               | H+8              |
| 5       |             | Sequence number                                                                                           | Ulong  | 4               | H+12             |
| 6       |             | Length of frame                                                                                           | Ulong  | 4               | H+16             |
| 7       |             | Base station health, see <i>REFSTATION on Page</i> 250                                                    | Ulong  | 4               | H+20             |
| 8       | ECEF-X      | Base station ECEF X-coordinate (1/100 m)                                                                  | Double | 8               | H+24             |
| 9       | ECEF-Y      | Base station ECEF Y-coordinate (1/100 m)                                                                  | Double | 8               | H+32             |
| 10      | ECEF-Z      | Base station ECEF Z-coordinate (1/100 m)                                                                  | Double | 8               | H+40             |
| 11      | XXXX        | 32-bit CRC (ASCII and Binary only)                                                                        | Hex    | 4               | H+48             |
| 12      | [CR][LF]    | Sentence terminator (ASCII only)                                                                          | -      | -               | -                |

#### **Recommended Input:**

log rtcmdata3a ontime 10

```
#RTCMDATA3A,COM1,0,74.0,FINESTEERING,1117,160636.477,00100020,2e19,399;
1117,0,3727,160636477,180,6,
-163452535.7607752382755280,-366461076.2499782443046570,
494248361.4689489603042603*f621f163
```

# 3.4.66 RTCMDATA9 Partial Differential GPS Corrections DGPS

See the chapter on *Message Formats* in *Volume 1* of this manual set for information on RTCM standard logs. This log is the same as the RTCMDATA1 log but there will only be corrections for a maximum of 3 satellites.

| Message ID: | 404   |
|-------------|-------|
| Log Type:   | Synch |

| Field #  | Field type                               | Data Description                                                                                          | Format | Binary<br>Bytes | Binary<br>Offset |
|----------|------------------------------------------|----------------------------------------------------------------------------------------------------|--------|-----------------|------------------|
| 1        | header                                   | Log header                                                                                                | -      | Н               | 0                |
| 2        | RTCM header                              | RTCM message type                                                                                         | Ulong  | 4               | Н                |
| 3        |                                          | Base station ID                                                                                           | Ulong  | 4               | H+4              |
| 4        |                                          | Modified Z count where the Z count<br>week number is the week number<br>from subframe 1 of the ephemeris. | Ulong  | 4               | H+8              |
| 5        |                                          | Sequence number                                                                                           | Ulong  | 4               | H+12             |
| 6        |                                          | Length of frame                                                                                           | Ulong  | 4               | H+16             |
| 7        |                                          | Base station health, see<br>REFSTATION on Page 250                                                        | Ulong  | 4               | H+20             |
| 8        | #prn                                     | Number of PRNs with information to follow (maximum of 3)                                                  | Ulong  | 4               | H+24             |
| 9        | scale                                    | Scale where<br>0 = 0.02  m and $0.002  m/s1 = 0.32  m$ and $0.032  m/s$                                   | Ulong  | 4               | H+28             |
| 10       | UDRE                                     | User differential range error                                                                             | Ulong  | 4               | H+32             |
| 11       | prn                                      | Satellite PRN number                                                                                      | Ulong  | 4               | H+36             |
| 12       | psr corr                                 | Scaled pseudorange correction (meters)                                                                    | Long   | 4               | H+40             |
| 13       | rate corr                                | Scaled range rate correction                                                                              | Long   | 4               | H+44             |
| 14       | IOD                                      | Issue of data                                                                                             | Long   | 4               | H+48             |
| 15       | Next PRN offset = $H+28 + (\#prns x 24)$ |                                                                                                    |        |                 |                  |
| variable | XXXX                                     | 32-bit CRC (ASCII and Binary only)                                                                        | Hex    | 4               | variable         |
| variable | [CR][LF]                                 | Sentence terminator (ASCII only)                                                                          | -      | -               | -                |

#### **Recommended Input:**

log rtcmdata9a ontime 10

```
#RTCMDATA9A,COM1,0,74.0,FINESTEERING,1117,160710.000,00100020,8265,399;
160710000,0,3850,0,1117,6,
3,
0,0,21,-866,-29,153,
0,0,6,-1438,-29,88,
0,0,26,-409,-30,35*818597db
```

# 3.4.67 RTCMDATA15 Ionospheric Corrections DGPS

See the chapter on *Message Formats* in *Volume 1* of this manual set for information on RTCM standard logs.

| Message ID: | 397   |
|-------------|-------|
| Log Type:   | Synch |

| Field #  | Field type                               | Data Description                                                                                          | Format | Binary<br>Bytes | Binary<br>Offset |
|----------|------------------------------------------|----------------------------------------------------------------------------------------------------|--------|-----------------|------------------|
| 1        | header                                   | Log header                                                                                                | -      | Н               | 0                |
| 2        | RTCM header                              | RTCM message type                                                                                         | Ulong  | 4               | Н                |
| 3        |                                          | Base station ID                                                                                           | Ulong  | 4               | H+4              |
| 4        |                                          | Modified Z count where the Z count<br>week number is the week number from<br>subframe 1 of the ephemeris. | Ulong  | 4               | H+8              |
| 5        |                                          | Sequence number                                                                                           | Ulong  | 4               | H+12             |
| 6        |                                          | Length of frame                                                                                           | Ulong  | 4               | H+16             |
| 7        |                                          | Base station health, see <i>REFSTATION</i> on Page 250                                                    | Ulong  | 4               | H+20             |
| 8        | #prn                                     | Number of PRNs with information to follow                                                                 | Ulong  | 4               | H+24             |
| 9        | Reserved                                 |                                                                                                    | Ulong  | 4               | H+28             |
| 10       | sat type                                 | Satellite type where<br>0 = GPS<br>1 = GLONASS                                                            | Ulong  | 4               | H+32             |
| 11       | prn                                      | Satellite PRN number                                                                                      | Ulong  | 4               | H+36             |
| 12       | ion delay                                | Ionospheric delay (cm)                                                                                    | Ulong  | 4               | H+40             |
| 13       | ion rate                                 | Ionospheric rate (0.05 cm / min.)                                                                         | Long   | 4               | H+44             |
| 14       | Next PRN offset = $H+28 + (\#prns x 20)$ |                                                                                                    |        |                 |                  |
| variable | XXXX                                     | 32-bit CRC (ASCII and Binary only)                                                                        | Hex    | 4               | variable         |
| variable | [CR][LF]                                 | Sentence terminator (ASCII only)                                                                          | -      | -               | -                |

#### **Recommended Input:**

log rtcmdata15a ontime 10

```
#RTCMDATA15A,COM1,0,74.5,FINESTEERING,1117,160783.000,00100020,9601,399;
15,0,3971,7799968,5163500,6,
10,
0,0,3,1631,445,
0,0,15,1423,-222,
0,0,18,1275,-334,
0,0,21,1763,-334,
0,0,17,1454,-556,
0,0,6,2063,0,
0,0,26,1579,222,
0,0,23,1423,-111,
0,0,28,1874,445,
0,0,22,2146,-445*19ed193f
```

# 3.4.68 RTCMDATA16 Special Message DGPS & RTK

See the chapter on *Message Formats* in *Volume 1* of this manual set for information on RTCM standard logs.

| Message ID: | 398   |
|-------------|-------|
| Log Type:   | Synch |

| Field #  | Field type                               | Data Description                                                                                         | Format | Binary<br>Bytes | Binary<br>Offset |
|----------|------------------------------------------|----------------------------------------------------------------------------------------------------|--------|-----------------|------------------|
| 1        | header                                   | Log header                                                                                               | -      | Н               | 0                |
| 2        | RTCM header                              | RTCM message type                                                                                        | Ulong  | 4               | Н                |
| 3        |                                          | Base station ID                                                                                          | Ulong  | 4               | H+4              |
| 4        |                                          | Modified Z count where the Z count<br>week number is the week number<br>from subframe 1 of the ephemeris | Ulong  | 4               | H+8              |
| 5        |                                          | Sequence number                                                                                          | Ulong  | 4               | H+12             |
| 6        |                                          | Length of frame                                                                                          | Ulong  | 4               | H+16             |
| 7        |                                          | Base station health, see<br>REFSTATION on Page 250                                                       | Ulong  | 4               | H+20             |
| 8        | #chars                                   | Number of characters to follow                                                                           | Ulong  | 4               | H+24             |
| 9        | character                                | Character                                                                                                | Char   | 4 <sup>a</sup>  | H+28             |
| 10       | Next PRN offset = $H+28 + (\#chars x 4)$ |                                                                                                    |        |                 |                  |
| variable | XXXX                                     | 32-bit CRC (ASCII and Binary only)                                                                       | Hex    | 4               | variable         |
| variable | [CR][LF]                                 | Sentence terminator (ASCII only)                                                                         | -      | -               | -                |

a. In the binary log case an additional 3 bytes of padding are added to maintain 4 byte alignment

#### **Recommended Input:**

log rtcmdata16a once

#### **ASCII Example:**

#RTCMDATA16A,COM1,0,66.0,FINESTEERING,1117,161024.000,00100020,e639,399; 161024000,0,4373,2243048,6958196,6,21,"Base station will shut down in 1 hour" \*b6202f15

# 3.4.69 RTCMDATA1819 Raw Measurements RTK

See the chapter on *Message Formats* in *Volume 1* of this manual set for information on RTCM standard logs.

| Message ID: | 399   |
|-------------|-------|
| Log Type:   | Synch |

| Field # | Field type     | Data Description                                                                                              | Format | Binary<br>Bytes | Binary<br>Offset |
|---------|----------------|----------------------------------------------------------------------------------------------------|--------|-----------------|------------------|
| 1       | header         | Log header                                                                                                    | -      | Н               | 0                |
| 2       | RTCM header    | RTCM message type                                                                                             | Ulong  | 4               | Н                |
| 3       | (for RTCM18)   | Base station ID                                                                                               | Ulong  | 4               | H+4              |
| 4       |                | Modified Z count where the Z count<br>week number is the week number<br>from subframe 1 of the ephemeris      | Ulong  | 4               | H+8              |
| 5       |                | Sequence number                                                                                               | Ulong  | 4               | H+12             |
| 6       |                | Length of frame                                                                                               | Ulong  | 4               | H+16             |
| 7       |                | Base station health, see<br>REFSTATION on Page 250                                                            | Ulong  | 4               | H+20             |
| 8       | freq           | Frequency indicator where<br>0 = L1<br>2 = L2<br>(1 is reserved for future use)                               | Ulong  | 4               | H+24             |
| 9       | Reserved       |                                                                                                    | Ulong  | 4               | H+28             |
| 10      | GNSS time      | Global Navigation Satellite System<br>(GNSS) time of measurement<br>(microseconds)                            | Long   | 4               | H+32             |
| 11      | #obs           | Number of observation with information to follow                                                              | Long   | 4               | H+36             |
| 12      | multi bit      | Multiple message indicator                                                                                    | Ulong  | 4               | H+40             |
| 13      | code           | Is code P Code?<br>0 = FALSE<br>1 = TRUE                                                                      | Ulong  | 4               | H+44             |
| 14      | sat type       | Satellite type<br>0 = GPS<br>1 = GLONASS                                                                      | Ulong  | 4               | H+48             |
| 15      | prn            | Satellite PRN number                                                                                          | Ulong  | 4               | H+52             |
| 16      | quality        | Data quality indicator, see <i>Table 69</i> ,<br><i>RTCM1819 Data Quality Indicator</i><br>on <i>Page 267</i> | Ulong  | 4               | H+56             |
| 17      | continuity     | Cumulative loss of continuity indicator with a loss of lock counter                                           | Ulong  | 4               | H+60             |
| 18      | phase          | Carrier phase (1/256 cycles)                                                                                  | Long   | 4               | H+64             |
| 19      | Next RTCM18 ob | servation offset = $H+40 + (\#obs \ x \ 28)$                                                                  |        |                 |                  |

Continued on Page 266

| variable | RTCM header                               | RTCM message type                                                                                             | Ulong | 4     | variable |
|----------|-------------------------------------------|----------------------------------------------------------------------------------------------------|-------|-------|----------|
|          | (for RTCM19)                              | Base station ID                                                                                               | Ulong | 4     |          |
|          |                                           | Modified Z count where the Z count<br>week number is the week number<br>from subframe 1 of the ephemeris      | Ulong | 4     |          |
|          |                                           | Sequence number                                                                                               | Ulong | 4     |          |
|          |                                           | Length of frame                                                                                               | Ulong | 4     |          |
|          |                                           | Base station health, see<br>REFSTATION on Page 250                                                            | Ulong | 4     |          |
| variable | freq                                      | Frequency indicator where<br>0 = L1<br>2 = L2<br>(1 is reserved for future use)                               | Ulong | 4     | variable |
|          | smooth                                    | Smoothing interval, see <i>Table 70</i> ,<br><i>RTCM1819 Smoothing Interval</i> on<br><i>Page 268</i>         | Ulong | 4     |          |
|          | GNSS time                                 | GNSS time of measurement (µs)                                                                                 | Long  | 4     |          |
|          | #obs                                      | Number of observations with information to follow                                                             | Ulong | 4     |          |
| variable | multi bit                                 | Multiple message indicator                                                                                    | Ulong | 4     | variable |
|          | code                                      | Is code P Code?<br>0 = FALSE<br>1 = TRUE                                                                      | Ulong | 4     |          |
|          | sat type                                  | Satellite type<br>0 = GPS<br>1 = GLONASS                                                                      | Ulong | 4     |          |
|          | prn                                       | Satellite PRN number                                                                                          | Ulong | 4     |          |
|          | quality                                   | Data quality indicator, see <i>Table 69</i> ,<br><i>RTCM1819 Data Quality Indicator</i><br>on <i>Page 267</i> | Ulong | 4     |          |
|          | multipath                                 | Multipath indicator, see <i>Table 71</i> ,<br><i>RTCM1819 Multipath Indicator</i> on<br><i>Page 268</i>       | Ulong | 4     |          |
|          | range                                     | Pseudorange (2/100 m)                                                                                         | Ulong | Ulong |          |
| variable | Next RTCM19 observation offset = variable |                                                                                                    |       |       |          |
| variable | XXXX                                      | 32-bit CRC (ASCII and Binary only)                                                                            | Hex   | 4     | variable |
| variable | [CR][LF]                                  | Sentence terminator (ASCII only)                                                                              | -     | -     | _        |

log rtcmdata1819a ontime 2

## ASCII Example:

```
#RTCMDATA1819A,COM1,1,73.5,FINESTEERING,1117,161114.000,00100020,b077,399;
0,0,4523,0,0,6,
2,0,200000,11,
1,1,0,3,0,1,324771431,
1,1,0,15,0,1,64534978,
1,1,0,18,0,1,198055064,
1,1,0,21,0,1,426607534,
1,1,0,17,0,1,-101227879,
1,1,0,6,0,7,-70480075,
1,1,0,26,0,1,-205262773,
1,1,0,23,0,1,46251638,
1,1,0,28,0,1,167164502,
1,1,0,31,0,1,77539005,
1,1,0,22,0,3,-19,
0,0,4523,0,0,6,
2,0,200000,11,
1,1,0,3,2,3,1114597101,
1,1,0,15,2,3,999274497,
1,1,0,18,2,3,1022282623,
1,1,0,21,2,3,1151773907,
1,1,0,17,2,3,1015290815,
1,1,0,6,2,3,1207662688,
1,1,0,26,2,3,1085620069,
1,1,0,23,2,3,1029707897,
1,1,0,28,2,3,1240811844,
1,1,0,31,2,3,1242647691,
1,1,0,22,4,3,1241415667*820e5a7b
```

### Table 69: RTCM1819 Data Quality Indicator

| Code | Pseudorange Error |
|------|-------------------|
| 0    | ≤ 0.020 m         |
| 1    | ≤ 0.030 m         |
| 2    | ≤ 0.045 m         |
| 3    | ≤ 0.066 m         |
| 4    | ≤ 0.099 m         |
| 5    | ≤ 0.148 m         |
| 6    | ≤ 0.220 m         |
| 7    | ≤ 0.329 m         |
| 8    | ≤ 0.491 m         |
| 9    | ≤ 0.732 m         |
| 10   | ≤ 1.092 m         |
| 11   | ≤ 1.629 m         |
| 12   | ≤ 2.430 m         |
| 13   | ≤ 3.625 m         |
| 14   | ≤ 5.409 m         |
| 15   | > 5.409 m         |

## Table 70: RTCM1819 Smoothing Interval

| Code | Smoothing Interval<br>(Minutes) |
|------|---------------------------------|
| 0    | 0 to 1                          |
| 1    | 1 to 5                          |
| 2    | 5 to 15                         |
| 3    | Undefined smoothing interval    |

## Table 71: RTCM1819 Multipath Indicator

| Code | Multipath Error        |
|------|------------------------|
| 0    | ≤ 0.100 m              |
| 1    | ≤ 0.149 m              |
| 2    | ≤ 0.223 m              |
| 3    | ≤ 0.332 m              |
| 4    | ≤ 0.495 m              |
| 5    | ≤ 0.739 m              |
| 6    | ≤ 1.102 m              |
| 7    | ≤ 1.644 m              |
| 8    | ≤ 2.453 m              |
| 9    | ≤ 3.660 m              |
| 10   | ≤ 5.460 m              |
| 11   | ≤ 8.145 m              |
| 12   | ≤ 12.151 m             |
| 13   | ≤ 18.127 m             |
| 14   | > 18.127 m             |
| 15   | Undetermined multipath |

# 3.4.70 RTCMDATA2021 Measurement Corrections RTK

See the chapter on *Message Formats* in *Volume 1* of this manual set for information on RTCM standard logs.

| Message ID: | 400   |
|-------------|-------|
| Log Type:   | Synch |

| Field # | Field type     | Data Description                                                                                              | Format | Binary<br>Bytes | Binary<br>Offset |
|---------|----------------|----------------------------------------------------------------------------------------------------|--------|-----------------|------------------|
| 1       | header         | Log header                                                                                                    | -      | Н               | 0                |
| 2       | RTCM header    | RTCM message type                                                                                             | Ulong  | 4               | Н                |
| 3       | (for RTCM20)   | Base station ID                                                                                               | Ulong  | 4               | H+4              |
| 4       |                | Modified Z count where the Z count week<br>number is the week number from<br>subframe 1 of the ephemeris      | Ulong  | 4               | H+8              |
| 5       |                | Sequence number                                                                                               | Ulong  | 4               | H+12             |
| 6       |                | Length of frame                                                                                               | Ulong  | 4               | H+16             |
| 7       |                | Base station health, see <i>REFSTATION on Page 250</i>                                                        | Ulong  | 4               | H+20             |
| 8       | freq           | Frequency indicator<br>0 = L1<br>2 = L2                                                                       | Ulong  | 4               | H+24             |
| 9       | Reserved       |                                                                                                    | Ulong  | 4               | H+28             |
| 10      | GNSS time      | Global Navigation Satellite System<br>(GNSS) time of measurement (µs)                                         | Long   | 4               | H+32             |
| 11      | #obs           | Number of observation with information to follow                                                              | Long   | 4               | H+36             |
| 12      | multi bit      | Multiple message indicator                                                                                    | Ulong  | 4               | H+40             |
| 13      | code           | Is code P Code?<br>0 = FALSE<br>1 = TRUE                                                                      | Ulong  | 4               | H+44             |
| 14      | sat type       | Satellite type<br>0 = GPS<br>1 = GLONASS                                                                      | Ulong  | 4               | H+48             |
| 15      | prn            | Satellite PRN number                                                                                          | Ulong  | 4               | H+52             |
| 16      | quality        | Data quality indicator, see <i>Table 72</i> ,<br><i>RTCM2021 Data Quality Indicator</i> on<br><i>Page 272</i> | Ulong  | 4               | H+56             |
| 17      | continuity     | Cumulative loss of continuity indicator with a loss of lock counter                                           | Ulong  | 4               | H+60             |
| 18      | IODE           | Issue of ephemeris data                                                                                       | Ulong  | 4               | H+64             |
| 19      | phase          | Carrier phase correction (1/256 cycles)                                                                       | Long   | 4               | H+68             |
| 20      | Next RTMC20 ob | servation offset = $H+40 + (\#obs x 32)$                                                                      |        |                 |                  |

Continued on Page 270

| variable | RTCM header    | RTCM message type                                                                                             | Ulong | 4 | variable |
|----------|----------------|----------------------------------------------------------------------------------------------------|-------|---|----------|
|          | (for RTCM21)   | Base station ID                                                                                               | Ulong | 4 |          |
|          |                | Modified Z count where the Z count week<br>number is the week number from<br>subframe 1 of the ephemeris.     | Ulong | 4 |          |
|          |                | Sequence number                                                                                               | Ulong | 4 |          |
|          |                | Length of frame                                                                                               | Ulong | 4 |          |
|          |                | Base station health, see <i>REFSTATION on Page 250</i>                                                        | Ulong | 4 |          |
| variable | freq           | Frequency indicator                                                                                           | Ulong | 4 | variable |
|          | Reserved       |                                                                                                    | Ulong | 4 |          |
|          | GNSS time      | GNSS time of measurement                                                                                      | Long  | 4 |          |
|          | #obs           | Number of observations with information to follow                                                             | Ulong | 4 |          |
| variable | rate scale     | Pseudorange rate correction scale factor<br>0 = 0.002<br>1 = 0.032                                            | Ulong | 4 | variable |
|          | code           | Is code P Code?<br>0 = FALSE<br>1 = TRUE                                                                      | Ulong | 4 |          |
|          | sat type       | Satellite type<br>0 = GPS<br>1 = GLONASS                                                                      | Ulong | 4 |          |
|          | prn            | Satellite PRN number                                                                                          | Ulong | 4 |          |
|          | corr scale     | Pseudorange correction scale factor<br>0 = 0.02<br>1 = 0.32                                                   | Ulong | 4 |          |
|          | quality        | Data quality indicator, see <i>Table 72</i> ,<br><i>RTCM2021 Data Quality Indicator</i> on<br><i>Page 272</i> | Ulong | 4 |          |
|          | multipath      | Multipath indicator, see <i>Table 73</i> ,<br><i>RTCM2021 Multipath Indicator</i> on <i>Page</i><br>272       | Ulong | 4 |          |
|          | IODE           | Issue of ephemeris data                                                                                       | Ulong | 4 |          |
|          | range corr     | Pseudorange correction (scaled)                                                                               | Long  | 4 |          |
|          | range rate     | Pseudorange range correction rate (scaled)                                                                    | Long  | 4 |          |
| variable | Next RTCM21 ob | servation offset = variable                                                                                   |       |   |          |
| variable | XXXX           | 32-bit CRC (ASCII and Binary only)                                                                            | Hex   | 4 | variable |
| variable | [CR][LF]       | Sentence terminator (ASCII only)                                                                              | -     | - | -        |

log rtcmdata2021a ontime 10

```
#RTCMDATA2021A,COM1,0,72.0,FINESTEERING,1117,161400.000,00100020,fc4d,399;
0,0,5000,0,0,6,
2,0,0,10,
0,1,0,3,0,1,43,-324,
0,1,0,15,0,1,96,-812,
0,1,0,18,0,1,1,514,
0,1,0,21,0,1,153,997,
0,1,0,6,0,7,88,-779,
0,1,0,26,0,1,35,39,
0,1,0,23,0,1,167,229,
0,1,0,28,0,1,22,1738,
0,1,0,31,0,1,125,5194,
0,1,0,22,0,4,27,-102,
0,0,5000,0,0,6,
2,0,0,10,
0,1,0,3,0,0,3,43,-661,-9,
0,1,0,15,0,0,3,96,-479,-11,
0,1,0,18,0,0,3,1,-152,-8,
0,1,0,21,0,0,3,153,-933,-9,
0,1,0,6,0,0,3,88,-2151,-12,
0,1,0,26,0,0,3,35,-630,-8,
0,1,0,23,0,0,3,167,-259,-10,
0,1,0,28,0,0,3,22,-1503,-7,
0,1,0,31,0,0,3,125,-1905,-9,
0,1,0,22,0,0,3,27,-2281,-14*f3963d96
```

## Table 72: RTCM2021 Data Quality Indicator

| Code | Pseudorange Error |
|------|-------------------|
| 0    | ≤ 0.1 m           |
| 1    | ≤ 0.25 m          |
| 2    | ≤ 0.5 m           |
| 3    | ≤ 1.0 m           |
| 4    | ≤ 2.0 m           |
| 5    | ≤ 3.5 m           |
| 6    | ≤ 5 m             |
| 7    | > 5               |

## Table 73: RTCM2021 Multipath Indicator

| Code | Multipath Error        |  |  |
|------|------------------------|--|--|
| 0    | ≤ 0.1 m                |  |  |
| 1    | ≤ 0.25 m               |  |  |
| 2    | ≤ 0.5 m                |  |  |
| 3    | ≤ 1.0 m                |  |  |
| 4    | ≤ 2.5 m                |  |  |
| 5    | ≤ 5 m                  |  |  |
| 6    | > 5 m                  |  |  |
| 7    | Undetermined multipath |  |  |

# 3.4.71 RTCMDATA22 Extended Base Station RTK

See the chapter on *Message Formats* in *Volume 1* of this manual set for information on RTCM standard logs.

| Message ID: | 401   |
|-------------|-------|
| Log Type:   | Synch |

| Field # | Field type   | Data Description                                                                                          | Format | Binary<br>Bytes | Binary<br>Offset |
|---------|--------------|----------------------------------------------------------------------------------------------------|--------|-----------------|------------------|
| 1       | header       | Log header                                                                                                | -      | Н               | 0                |
| 2       | RTCM header  | RTCM message type                                                                                         | Ulong  | 4               | Н                |
| 3       |              | Base station ID                                                                                           | Ulong  | 4               | H+4              |
| 4       |              | Modified Z count where the Z count week<br>number is the week number from subframe<br>1 of the ephemeris. | Ulong  | 4               | H+8              |
| 5       |              | Sequence number                                                                                           | Ulong  | 4               | H+12             |
| 6       |              | Length of frame                                                                                           | Ulong  | 4               | H+16             |
| 7       |              | Base station health, see <i>REFSTATION on Page 250</i>                                                    | Ulong  | 4               | H+20             |
| 8       | L1 ECEF-X    | L1 ECEF $\Delta X$ correction (1/256 cm)                                                                  | Long   | 4               | H+24             |
| 9       | L1 ECEF-Y    | L1 ECEF $\Delta$ Y correction (1/256 cm)                                                                  | Long   | 4               | H+28             |
| 10      | L1 ECEF-Z    | L1 ECEF $\Delta Z$ correction (1/256 cm)                                                                  | Long   | 4               | H+32             |
| 11      | Reserved     |                                                                                                    | Ulong  | 4               | H+36             |
| 12      | height stat  | No height flag where<br>0 = FALSE<br>1 = TRUE                                                             | Enum   | 4               | H+40             |
| 13      | phase center | Antenna L1 phase center height (1/256 cm)                                                                 | Ulong  | 4               | H+44             |
| 14      | L2 ECEF-X    | L1 ECEF $\Delta X$ correction (1/256 cm)                                                                  | Long   | 4               | H+48             |
| 15      | L2 ECEF-Y    | L1 ECEF $\Delta$ Y correction (1/256 cm)                                                                  | Long   | 4               | H+52             |
| 16      | L2 ECEF-Z    | L1 ECEF $\Delta Z$ correction (1/256 cm)                                                                  | Long   | 4               | H+56             |
| 17      | XXXX         | 32-bit CRC (ASCII and Binary only)                                                                        | Hex    | 4               | H+60             |
| 18      | [CR][LF]     | Sentence terminator (ASCII only)                                                                          | -      | -               | -                |

#### **Recommended Input:**

log rtcmdata22a ontime 10

#### **ASCII Example:**

#RTCMDATA22A, COM1,0,70.0,FINESTEERING,1117,161590.000,00100020,990f,399; 1730644,0,5316,2324476,8451556,6, 61,-64,120,0,TRUE,0,0,0,0\*b86ebf12

# 3.4.72 RTCMDATA59 Type 59N-0 NovAtel RT20 Differential RTK

See the chapter on *Message Formats* in *Volume 1* of this manual set for information on RTCM standard logs.

| Message ID: | 403   |
|-------------|-------|
| Log Type:   | Synch |

| Field #  | Field type                            | Data Description                                                                                                    | Format | Binary<br>Bytes | Binary<br>Offset |
|----------|---------------------------------------|----------------------------------------------------------------------------------------------------|--------|-----------------|------------------|
| 1        | header                                | Log header                                                                                                    | -      | Н               | 0                |
| 2        | RTCM header                           | RTCM message type                                                                                                    | Ulong  | 4               | Н                |
| 3        |                                       | Base station ID                                                                                                    | Ulong  | 4               | H+4              |
| 4        |                                       | Modified Z count where the Z count<br>week number is the week number from<br>subframe 1 of the ephemeris.                                           | Ulong  | 4               | H+8              |
| 5        |                                       | Sequence number                                                                                                    | Ulong  | 4               | H+12             |
| 6        |                                       | Length of frame                                                                                                    | Ulong  | 4               | H+16             |
| 7        |                                       | Base station health, see <i>REFSTATION</i> on Page 250                                                                                              | Ulong  | 4               | H+20             |
| 8        | subtype                               | Message subtype                                                                                                    | Char   | 4 <sup>a</sup>  | H+24             |
| 9        | min psr                               | Minimum pseudorange (m)                                                                                                    | Long   | 4               | H+28             |
| 10       | time offset                           | Time difference between the Z-count<br>time and the measurement time where Z-<br>count time from subframe 1 of the<br>ephemeris (0.1 seconds / lsb) | Long   | 4               | H+32             |
| 10       | Reserved                              |                                                                                                    | Ulong  | 4               | H+36             |
| 11       | #prn                                  | Number of PRNs with information to follow                                                                                                    | Ulong  | 4               | H+40             |
| 12       | prn                                   | Satellite PRN number                                                                                                    | Ulong  | 4               | H+44             |
| 13       | lock                                  | Lock time:<br>0 = <20 seconds<br>1 = 20-40 seconds<br>2 = 40-80 seconds<br>3 = >80 seconds                                                          | Ulong  | 4               | H+48             |
| 14       | psr                                   | Pseudorange correction (1/10 m)                                                                                                    | Ulong  | 4               | H+52             |
| 15       | adr                                   | Accumulated Doppler Range (ADR)<br>correction (1/1000 m)                                                                                            | Long   | 4               | H+56             |
| 16       | Next PRN offset = H+44 + (#prns x 16) |                                                                                                    |        |                 |                  |
| variable | XXXX                                  | 32-bit CRC (ASCII and Binary only)                                                                                                    | Hex    | 4               | variable         |
| variable | [CR][LF]                              | Sentence terminator (ASCII only)                                                                                                    | -      | -               | -                |

a. In the binary log case an additional 3 bytes of padding are added to maintain 4 byte alignment

log rtcmdata59a ontime 10

```
#RTCMDATA59A,COM1,0,71.5,FINESTEERING,1117,323592.000,00140000,3df8,337;
67108864,0,5320,67272710,0,6,
78,20341249,0,0,10,
15,2,36613566,-153,
30,2,24667890,-209,
17,3,21548029,-138,
6,3,6,-68,
23,3,43118232,-225,
5,0,45608604,-118,
24,3,31489783,-218,
10,3,5398457,55,
22,3,35679766,33,
26,2,42925557,-101*203b6b3d
```

## 3.4.73 RTCMV3 RTCMV3 Standard Logs RTK

RTCM1001L1-ONLY GPS RTK OBSERVABLESMessage ID: 772RTCM1002EXTENDED L1-ONLY GPS RTK OBSERVABLESMessage ID: 774

RTCM1003L1 AND L2 GPS RTK OBSERVABLESMESSAGE ID: 776

RTCM1004EXTENDED L1AND L2 GPS RTK OBSERVABLESMessage ID: 770

RTCM1005 STATIONARY RTK BASE STATION ANTENNA REFERENCE POINT (ARP)

Message ID: 765

# RTCM1006 STATIONARY RTK BASE STATION ARP WITH ANTENNA HEIGHT

Message ID: 768

RTCM SC-104 Version 3.0 is a more efficient alternative to the documents entitled "RTCM Recommended Standards for Differential Navstar GPS Service, Version 2.x". Version 3.0, consists primarily of messages designed to support real-time kinematic (RTK) operations. The reason for this emphasis is that RTK operation involves broadcasting a lot of information, and thus benefits the most from a more efficient data format.

The RTCM SC-104 standards have been adopted by NovAtel for implementation into the receiver. The receiver can easily be integrated into positioning systems around the globe because it is capable of utilizing RTCM Version 3.0 formats. Refer to the chapter on *Message Formats* in *Volume 1* of this manual set for more information on RTCMV3 standard logs.

- At the base station, choose to send either an RTCM1005 or RTCM1006 message to the rover station. Then select one of the observable messages (RTCM1001, RTCM1002, RTCM1003 or RTCM1004) to send from the base.
  - 2. The RTCM messages can be logged with an A or B suffix for an ASCII or Binary output with a NovAtel header followed by Hex or Binary raw data respectively.

#### **Example Input:**

interfacemode com2 none RTCMV3 fix position 51.1136 -114.0435 1059.4 log com2 rtcm1005 ontime 3 log com2 rtcm1002 ontime 10

# 3.4.74 RTCMDATA1001 L1-Only GPS RTK Observables RTK

This log is available at the base station. Refer to the chapter on *Message Formats* in *Volume 1* of this manual set for information on RTCMV3 logs.

| Message ID: | 784   |
|-------------|-------|
| Log Type:   | Synch |

| Field #  | Field type                               | Data Description                                                                                                    | Format | Binary<br>Bytes | Binary<br>Offset |
|----------|------------------------------------------|----------------------------------------------------------------------------------------------------|--------|-----------------|------------------|
| 1        | header                                   | Log header                                                                                                    | -      | Н               | 0                |
| 2        | RTCMV3                                   | Message number                                                                                                    | Ushort | 2               | Н                |
| 3        | observations                             | Base station ID                                                                                                    | Ushort | 2               | H+2              |
| 4        | header                                   | GPS epoch time in milliseconds from the beginning of<br>the GPS week, which begins at midnight GMT on<br>Saturday night/Sunday morning, measured in GPS<br>time (as opposed to UTC).                                                                                                    | Ulong  | 4               | H+4              |
| 5        |                                          | <ul> <li>GNSS message flag:</li> <li>0 = No further GNSS observables referenced to the same epoch time. The receiver begins to process data immediately after decoding the message.</li> <li>1 = The next message contains observables from another GNSS source referenced to the same epoch time.</li> </ul> | Uchar  | 1               | H+8              |
| 6        |                                          | Number of GPS satellite signals processed (the number<br>of satellites in the message and not necessarily equal to<br>the number of satellites visible to the base station).                                                                                                    | Uchar  | 1               | H+9              |
| 7        |                                          | Smoothing indicator<br>0 = Divergence-free smoothing not used<br>1 = Divergence-free smoothing used                                                                                                    | Uchar  | 1               | H+10             |
| 8        |                                          | Smoothing interval, see <i>Table 74</i> on <i>Page 278</i> . This is the integration period over which reference station pseudorange code phase measurements are averaged using carrier phase information. Divergence-free smoothing may be continuous over the entire period that the satellite is visible.  | Uchar  | 1               | H+11             |
| 9        | #prns                                    | Number of PRNs with information to follow                                                                                                    | Ulong  | 4               | H+12             |
| 10       | prn#                                     | Satellite PRN number                                                                                                    | Uchar  | 1               | H+16             |
| 11       | code-ind                                 | GPS L1 code indicator<br>0 = C/A  code<br>1 = P(Y)  code direct                                                                                                    | Uchar  | 1               | H+17             |
| 12       | psr                                      | GPS L1 pseudorange (m)                                                                                                    | Ulong  | 4               | H+18             |
| 13       | phase-pseudo                             | GPS L1 (phaserange - pseudorange)<br>Range: -262.1435 to +262.1435 m                                                                                                    | Long   | 4               | H+22             |
| 14       | locktime-ind                             | GPS L1 lock time indicator, see Table 75 on Page 278                                                                                                    | Uchar  | 2 <sup>a</sup>  | H+26             |
| 15       | Next PRN offset = $H+16 + (\#prns x 12)$ |                                                                                                    |        |                 |                  |
| variable | XXXX                                     | 32-bit CRC (ASCII and Binary only)                                                                                                    | Hex    | 4               | variable         |
| variable | [CR][LF]                                 | Sentence terminator (ASCII only)                                                                                                    | -      | -               | -                |

a. In the binary log case an additional byte of padding is added to maintain 4 byte alignment

| Ind   | icator |                              |
|-------|--------|------------------------------|
| ASCII | Binary | Smoothing Interval           |
| 0     | 000    | No smoothing                 |
| 1     | 001    | < 30 s                       |
| 2     | 010    | 30-60 s                      |
| 3     | 011    | 1-2 min.                     |
| 4     | 100    | 2-4 min.                     |
| 5     | 101    | 4-8 min.                     |
| 6     | 110    | >8 min.                      |
| 7     | 111    | Unlimited smoothing interval |

## Table 74: Carrier Smoothing Interval of Code Phase

#### Table 75: Lock Time Indicator

| Indicator (i) <sup>a</sup> | Minimum Lock Time (s) | Range of Indicated Lock Times    |
|----------------------------|-----------------------|----------------------------------|
| 0-23                       | i                     | $0 \le \text{lock time} < 24$    |
| 24-47                      | i · 2 - 24            | $24 \le \text{lock time} < 72$   |
| 48-71                      | i · 4 - 120           | 72 ≤ lock time < 168             |
| 72-95                      | i · 8 - 408           | $168 \le \text{lock time} < 360$ |
| 96-119                     | i · 16 - 1176         | $360 \le \text{lock time} < 744$ |
| 120-126                    | i · 32 - 3096         | $744 \le \text{lock time} < 937$ |
| 127                        |                       | lock time ≥ 937                  |

a. Determining Loss of Lock: In normal operation, a cycle slip is evident when the Minimum Lock Time (s) has decreased in value. For long time gaps between messages, such as from a radio outage, extra steps should be taken on the rover to safeguard against missed cycle slips.

log rtcmdata1001a ontime 10 3

## **ASCII Example:**

#RTCMDATA1001A, COM1,0,82.0, FINESTEERING,1317,239228.000,00180040,c279,1855; 0,0,239228000,0,8,0,0,8,21,0,14513926,8707,127,2,0,3705361,5040,127,16,0, 7573721,3555,124,29,0,5573605,-11078,127,26,0,2996771,-17399,99,6,0,9341652, -329,127,10,0,13274623,2408,127,30,0,3355111,18860,127\*ec698c2a

# 3.4.75 RTCMDATA1002 Extended L1-Only GPS RTK Observables RTK

This log is available at the base station. Refer to the chapter on *Message Formats* in *Volume 1* of this manual set for information on RTCMV3 logs.

| Message ID: | 785   |
|-------------|-------|
| Log Type:   | Synch |

| Field #  | Field type                               | Data Description                                                                                                    | Format | Binary<br>Bytes | Binary<br>Offset |  |
|----------|------------------------------------------|----------------------------------------------------------------------------------------------------|--------|-----------------|------------------|--|
| 1        | header                                   | Log header                                                                                                    | -      | Н               | 0                |  |
| 2        | RTCMV3                                   | Message number                                                                                                    | Ushort | 2               | Н                |  |
| 3        | observations                             | Base station ID                                                                                                    | Ushort | 2               | H+2              |  |
| 4        | header, see<br>the RTCM-                 | GPS epoch time (ms)                                                                                                    | Ulong  | 4               | H+4              |  |
| 5        | DATA1001                                 | GNSS message flag                                                                                                    | Uchar  | 1               | H+8              |  |
| 6        | log on Page                              | Number of GPS satellite signals processed (0-31)                                                                                                    | Uchar  | 1               | H+9              |  |
| 7        | 277 for details                          | Smoothing indicator                                                                                                    | Uchar  | 1               | H+10             |  |
| 8        |                                          | Smoothing interval, see Table 74 on Page 278.                                                                                                    | Uchar  | 1               | H+11             |  |
| 9        | #prns                                    | Number of PRNs with information to follow                                                                                                    | Ulong  | 4               | H+12             |  |
| 10       | prn#                                     | Satellite PRN number                                                                                                    | Uchar  | 1               | H+16             |  |
| 11       | code-ind                                 | GPS L1 code indicator<br>0 = C/A  code<br>1 = P(Y)  code direct                                                                                                    | Uchar  | 1               | H+17             |  |
| 12       | psr                                      | GPS L1 pseudorange (m)                                                                                                    | Ulong  | 4               | H+18             |  |
| 13       | phase-pseudo                             | GPS L1 (phaserange - pseudorange)<br>Range: -262.1435 to +262.1435 m                                                                                                    | Long   | 4               | H+22             |  |
| 14       | locktime-ind                             | GPS L1 lock time indicator, see Table 75 on Page 278                                                                                                    | Uchar  | 1               | H+26             |  |
| 15       | amb                                      | GPS L1 PSR modulus ambiguity (m). The integer<br>number of full pseudorange modulus divisions<br>(299,792.458 m) of the raw L1 pseudorange<br>measurement.               | Uchar  | 1               | H+27             |  |
| 16       | CNR                                      | GPS L1 carrier-to-noise ratio (dBHz). The reference<br>station's estimate of the satellite's signal. A value of 0<br>indicates that the CNR measurement is not computed. | Uchar  | 4 <sup>a</sup>  | H+28             |  |
| 17       | Next PRN offset = $H+16 + (\#prns x 16)$ |                                                                                                    |        |                 |                  |  |
| variable | XXXX                                     | 32-bit CRC (ASCII and Binary only)                                                                                                    | Hex    | 4               | variable         |  |
| variable | [CR][LF]                                 | Sentence terminator (ASCII only)                                                                                                    | -      | -               | -                |  |

a. In the binary log case an additional 3 bytes of padding are added to maintain 4 byte alignment

log rtcmdata1002a ontime 7

## ASCII Example:

#RTCMDATA1002A,COM1,0,79.0,FINESTEERING,1317,239318.000,00180040,adb2,1855; 0,0,239318000,0,9,0,0,9,21,0,12261319,-9236,127,0,202,

2,0,6623657,4517,127,0,171,16,0,5632627,1876,127,0,179,

29,0,3064427,-10154,127,0,177,26,0,14721908,-21776,105,0,164,

6,0,9384778,1113,127,0,205,18,0,9594701,-1176,27,0,184,

10,0,14876991,8629,127,0,202,30,0,6417059,20243,127,0,195\*e7d3c54d

# 3.4.76 RTCMDATA1003 L1/L2 GPS RTK Observables RTK

This log is available at the base station. Refer to the chapter on *Message Formats* in *Volume 1* of this manual set for information on RTCMV3 logs.

| Message ID: | 786   |
|-------------|-------|
| Log Type:   | Synch |

| Field #  | Field type                               | Data Description                                                                                                    | Format | Binary<br>Bytes | Binary<br>Offset |
|----------|------------------------------------------|----------------------------------------------------------------------------------------------------|--------|-----------------|------------------|
| 1        | header                                   | Log header                                                                                                    | -      | Н               | 0                |
| 2        | RTCMV3                                   | Message number                                                                                                    | Ushort | 2               | Н                |
| 3        | observations                             | Base station ID                                                                                                    | Ushort | 2               | H+2              |
| 4        | header, see<br>the RTCM-                 | GPS epoch time (ms)                                                                                                    | Ulong  | 4               | H+4              |
| 5        | DATA1001                                 | GNSS message flag                                                                                                    | Uchar  | 1               | H+8              |
| 6        | log on Page                              | Number of GPS satellite signals processed (0-31)                                                                          | Uchar  | 1               | H+9              |
| 7        | 277 for details                          | Smoothing indicator                                                                                                    | Uchar  | 1               | H+10             |
| 8        |                                          | Smoothing interval, see Table 74 on Page 278.                                                                             | Uchar  | 1               | H+11             |
| 9        | #prns                                    | Number of PRNs with information to follow                                                                                 | Ulong  | 4               | H+12             |
| 10       | prn#                                     | Satellite PRN number                                                                                                    | Uchar  | 1               | H+16             |
| 11       | L1code-ind                               | GPS L1 code indicator<br>0 = C/A code<br>1 = P(Y) code direct                                                             | Uchar  | 1               | H+17             |
| 12       | L1psr                                    | GPS L1 pseudorange (m)                                                                                                    | Ulong  | 4               | H+18             |
| 13       | L1 phase-<br>pseudo                      | GPS L1 (phaserange - pseudorange)<br>Range: -262.1435 to +262.1435 m                                                      | Long   | 4               | H+22             |
| 14       | L1locktime-<br>ind                       | GPS L1 lock time indicator, see Table 75 on Page 278                                                                      | Uchar  | 1               | H+26             |
| 15       | L2code-ind                               | GPS L2 code indicator<br>0 = C/A or L2C code<br>1= P(Y) code direct<br>2= P(Y) code cross-correlated<br>3= Correlated P/Y | Uchar  | 1               | H+27             |
| 16       | L1L2psrdiff                              | GPS L2-L1 pseudorange difference (m)                                                                                      | Short  | 2               | H+28             |
| 17       | L2phase-<br>L1pseudo                     | GPS L2 phaserange - L1 pseudorange<br>Range: -262.1435 m to +262.1435 m                                                   | Long   | 4               | H+30             |
| 18       | L1L2<br>locktime-ind                     | GPS L2 lock time indicator, see Table 75 on Page 278                                                                      | Uchar  | 2 <sup>a</sup>  | H+34             |
| 19       | Next PRN offset = $H+16 + (\#prns x 20)$ |                                                                                                    |        |                 |                  |
| variable | XXXX                                     | 32-bit CRC (ASCII and Binary only)                                                                                        | Hex    | 4               | variable         |
| variable | [CR][LF]                                 | Sentence terminator (ASCII only)                                                                                          | -      | -               | -                |

a. In the binary log case an additional byte of padding is added to maintain 4 byte alignment

log rtcmdata1003a ontime 7

```
#RTCMDATA1003A,COM1,0,79.0,FINESTEERING,1317,239386.000,00180040,a38c,1855;
0,0,239386000,0,9,0,0,9,
21,0,10569576,-8901,127,0,-176,-7752,127,
2,0,8831714,3717,127,0,-163,7068,127,
16,0,4189573,-1118,127,0,-108,-1273,127,
29,0,1181151,-10116,127,0,-61,-11354,127,
26,0,12256552,-15107,109,0,24,-18232,109,
6,0,9442835,1961,127,0,-116,2536,127,
18,0,7145333,-3326,54,0,-17,-304,54,
10,0,1125215,13933,127,0,-148,12353,127,
30,0,8737848,20418,127,0,-48,19592,127*2286a5ab
```

# 3.4.77 RTCMDATA1004 Expanded L1/L2 GPS RTK Observables RTK

This log is available at the base station. Refer also to Message Formats in Volume 1 of this manual set.

| Message ID: | 787   |
|-------------|-------|
| Log Type:   | Synch |

| Field #  | Field type               | Data Description                                                                                                    | Format | Binary<br>Bytes | Binary<br>Offset |
|----------|--------------------------|----------------------------------------------------------------------------------------------------|--------|-----------------|------------------|
| 1        | header                   | Log header                                                                                                    | -      | Н               | 0                |
| 2        | RTCMV3                   | Message number                                                                                                    | Ushort | 2               | Н                |
| 3        | observations             | Base station ID                                                                                                    | Ushort | 2               | H+2              |
| 4        | header, see<br>the RTCM- | GPS epoch time (ms)                                                                                                    | Ulong  | 4               | H+4              |
| 5        | DATA1001                 | GNSS message flag                                                                                                    | Uchar  | 1               | H+8              |
| 6        | log on Page              | Number of GPS satellite signals processed (0-31)                                                                                                    | Uchar  | 1               | H+9              |
| 7        | 277 for details          | Smoothing indicator                                                                                                    | Uchar  | 1               | H+10             |
| 8        |                          | Smoothing interval, see Table 74 on Page 278.                                                                                                    | Uchar  | 1               | H+11             |
| 9        | #prns                    | Number of PRNs with information to follow                                                                                                    | Ulong  | 4               | H+12             |
| 10       | prn#                     | Satellite PRN number                                                                                                    | Uchar  | 1               | H+16             |
| 11       | L1code-ind               | GPS L1 code indicator<br>0 = C/A  code<br>1 = P(Y)  code                                                                                                    | Uchar  | 1               | H+17             |
| 12       | L1psr                    | GPS L1 pseudorange (m)                                                                                                    | Ulong  | 4               | H+18             |
| 13       | L1 phase-<br>pseudo      | GPS L1 (phaserange - pseudorange)<br>Range: -262.1435 to +262.1435 m                                                                                                    | Long   | 4               | H+22             |
| 14       | L1lcktm-ind              | GPS L1 lock time indicator, see Table 75 on Page 278                                                                                                    | Uchar  | 1               | H+26             |
| 15       | L1amb                    | GPS L1 PSR modulus ambiguity (m). The integer<br>number of full pseudorange modulus divisions<br>(299,792.458 m) of the raw L1 pseudorange.                              | Uchar  | 1               | H+27             |
| 16       | L1CNR                    | GPS L1 carrier-to-noise ratio (dBHz). The reference<br>station's estimate of the satellite's signal. A value of 0<br>indicates that the CNR measurement is not computed. | Uchar  | 1               | H+28             |
| 17       | L2code-ind               | GPS L2 code indicator:<br>0 = C/A or L2C code<br>1= P(Y) code direct<br>2= P(Y) code cross-correlated<br>3= Correlated P(Y)                                              | Uchar  | 1               | H+29             |
| 18       | L1L2psrdiff              | GPS L2-L1 pseudorange difference (m)                                                                                                    | Short  | 4 <sup>a</sup>  | H+30             |
| 19       | L2phase-<br>L1pseudo     | GPS L2 phaserange - L1 pseudorange<br>Range: -262.1435 m to +262.1435 m                                                                                                  | Long   | 4               | H+34             |
| 20       | L2lcktm-ind              | GPS L2 lock time indicator, see Table 75 on Page 278                                                                                                    | Uchar  | 1               | H+38             |
| 21       | L2CNR                    | GPS L2 carrier-to-noise ratio (dBHz). The reference<br>station's estimate of the satellite's signal. A value of 0<br>indicates that the CNR measurement is not computed. | Uchar  | 1               | H+39             |
| 22       | Next PRN offse           | et = H + 16 + (#prns x 24)                                                                                                    |        |                 |                  |
| variable | XXXX                     | 32-bit CRC (ASCII and Binary only)                                                                                                    | Hex    | 4               | variable         |
| variable | [CR][LF]                 | Sentence terminator (ASCII only)                                                                                                    | -      | -               | -                |

a. In the binary log case an additional 2 bytes of padding are added to maintain 4 byte alignment

log rtcmdata1004a ontime 7

## **ASCII Example:**

#RTCMDATA1004A,COM1,0,83.5,FINESTEERING,1317,238497.000,00180040,5500,1855; 0,0,238497000,0,7,0,0,7, 21,0,3492634,1536,98,0,202,0,-169,1904,96,175, 2,0,10314064,-3500,99,0,195,0,-192,-1385,96,165, 16,0,9713480,7187,65,0,164,0,-80,6159,65,148, 29,0,11686252,1601,95,0,163,0,-24,932,94,164, 6,0,10511647,3261,99,0,206,0,-115,3375,96,188, 10,0,1964375,2688,99,0,200,0,-120,2779,96,178, 30,0,9085068,4078,98,0,190,0,-50,2990,96,167\*f91c8c6d

## 3.4.78 RTCMDATA1005 Base Station Antenna Reference Point (ARP) RTK

This log is available at the base station. Refer to the chapter on *Message Formats* in *Volume 1* of this manual set for information on RTCMV3 logs.

| Message ID: | 788   |
|-------------|-------|
| Log Type:   | Synch |

| Field # | Field type | Data Description                                                                          | Format | Binary<br>Bytes | Binary<br>Offset |
|---------|------------|-------------------------------------------------------------------------------------------|--------|-----------------|------------------|
| 1       | header     | Log header                                                                                | -      | Н               | 0                |
| 2       | msg#       | Message number                                                                            | Ushort | 2               | Н                |
| 3       | ID         | Base station ID                                                                           | Ushort | 2               | H+2              |
| 4       | Reserved   |                                                                                           | Uchar  | 1               | H+4              |
| 5       | GPSind     | GPS indicator<br>0 = No GPS service supported<br>1 = GPS service supported                | Uchar  | 1               | H+5              |
| 6       | GLOind     | GLONASS indicator<br>0 = No GLONASS service<br>supported<br>1 = GLONASS service supported | Uchar  | 1               | H+6              |
| 7       | GALind     | Galileo indicator<br>0 = No Galileo service supported<br>1 = Galileo service supported    | Uchar  | 1               | H+7              |
| 8       | Reserved   |                                                                                           | Uchar  | 1               | H+8              |
| 9       | ECEF-X     | Base station ECEF X-coordinate (1/10000 m)                                                | Double | 8               | H+9              |
| 10      | Reserved   |                                                                                           | Uchar  | 1               | H+17             |
| 11      | ECEF-Y     | Base station ECEF Y-coordinate (1/10000 m)                                                | Double | 8               | H+18             |
| 12      | Reserved   |                                                                                           | Uchar  | 2 <sup>a</sup>  | H+26             |
| 13      | ECEF-Z     | Base station ECEF Z-coordinate (1/10000 m)                                                | Double | 8               | H+28             |
| 14      | XXXX       | 32-bit CRC (ASCII and Binary only)                                                        | Hex    | 4               | H+36             |
| 15      | [CR][LF]   | Sentence terminator (ASCII only)                                                          | -      | -               | -                |

a. In the binary log case an additional byte of padding is added to maintain 4 byte alignment

#### **Recommended Input:**

log rtcmdata1005a ontime 3

#### **ASCII Example:**

#RTCMDATA1005A,COM1,0,84.5,FINESTEERING,1317,238322.885,00180040,0961,1855; 0,0,0,1,0,0,0,-16349783637,0,-36646792121,0,49422987955\*7dbd6160

## 3.4.79 RTCMDATA1006 Base Station ARP with Antenna Height RTK

This log is available at the base station. Refer to the chapter on *Message Formats* in *Volume 1* of this manual set for information on RTCMV3 logs.

| Message ID: | 789   |
|-------------|-------|
| Log Type:   | Synch |

| Field # | Field type | Data Description                                                                          | Format | Binary<br>Bytes | Binary<br>Offset |
|---------|------------|-------------------------------------------------------------------------------------------|--------|-----------------|------------------|
| 1       | header     | Log header                                                                                | -      | Н               | 0                |
| 2       | msg#       | Message number                                                                            | Ushort | 2               | Н                |
| 3       | ID         | Base station ID                                                                           | Ushort | 2               | H+2              |
| 4       | Reserved   |                                                                                           | Uchar  | 1               | H+4              |
| 5       | GPSind     | GPS indicator<br>0 = No GPS service supported<br>1 = GPS service supported                | Uchar  | 1               | H+5              |
| 6       | GLOind     | GLONASS indicator<br>0 = No GLONASS service<br>supported<br>1 = GLONASS service supported | Uchar  | 1               | H+6              |
| 7       | GALind     | Galileo indicator<br>0 = No Galileo service supported<br>1 = Galileo service supported    | Uchar  | 1               | H+7              |
| 8       | Reserved   |                                                                                           | Uchar  | 1               | H+8              |
| 9       | ECEF-X     | Base station ECEF X-coordinate (1/10000 m)                                                | Double | 8               | H+9              |
| 10      | Reserved   |                                                                                           | Uchar  | 1               | H+17             |
| 11      | ECEF-Y     | Base station ECEF Y-coordinate (1/10000 m)                                                | Double | 8               | H+18             |
| 12      | Reserved   |                                                                                           | Uchar  | 2 <sup>a</sup>  | H+26             |
| 13      | ECEF-Z     | Base station ECEF Z-coordinate (1/10000 m)                                                | Double | 8               | H+28             |
| 14      | anthgt     | Antenna height                                                                            | Ushort | 4 <sup>b</sup>  | H+36             |
| 15      | XXXX       | 32-bit CRC (ASCII and Binary only)                                                        | Hex    | 4               | H+40             |
| 16      | [CR][LF]   | Sentence terminator (ASCII only)                                                          | -      | -               | -                |

a. In the binary log case an additional byte of padding is added to maintain 4 byte alignment

b. In the binary log case 2 additional bytes of padding are added to maintain 4 byte alignment

#### **Recommended Input:**

log rtcmdata1006a ontime 3

#### **ASCII Example:**

#RTCMDATA1006A,COM1,0,80.5,FINESTEERING,1317,239459.744,00180040,7583,1855
;0,0,0,1,0,0,0,-16349783637,0,-36646792121,0,49422987955,0\*5a466fb5

# 3.4.80 RTKDATA RTK Solution Parameters RTK

This is the "RTK output" log, and it contains miscellaneous information regarding the RTK solution. It is based on the matched update. Note that the length of the log messages will vary depending on the number of common satellites (on both rover and base stations) in the solution, a quantity represented by #sv in the field numbers.

See also the BESTPOS log (the best available position computed by one receiver) and the MATCHEDPOS log (positions that have been computed from time matched base and rover observations), on *Pages 161 and 214* respectively.

See Figure 8, Page 170 for a definition of the ECEF coordinates

| Message ID: | 215    |
|-------------|--------|
| Log Type:   | Asynch |

| Field<br># | Field type  | Data Description                                                                                | Format | Binary<br>Bytes | Binary<br>Offset |
|------------|-------------|-------------------------------------------------------------------------------------------------|--------|-----------------|------------------|
| 1          | header      | Log header                                                                                      |        | Н               | 0                |
| 2          | sol status  | Solution status (see Table 48, Solution Status on Page 163)                                     | Enum   | 4               | Н                |
| 3          | pos type    | Position type (see <i>Table 47</i> , <i>Position or Velocity Type</i> on <i>Page 162</i> )      | Enum   | 4               | H+4              |
| 4          | rtk info    | RTK information (see Table 78, RTK Information on Page 290)                                     | Ulong  | 4               | H+8              |
| 5          | #obs        | Number of observations tracked                                                                  | Uchar  | 1               | H+12             |
| 6          | #GPSL1      | Number of GPS L1 ranges used in computation                                                     | Uchar  | 1               | H+13             |
| 7          | #L1         | Number of GPS L1 ranges above the RTK mask angle                                                | Uchar  | 1               | H+14             |
| 8          | #L2         | Number of GPS L2 ranges above the RTK mask angle                                                | Uchar  | 1               | H+15             |
| 9          | Reserved    |                                                                                                 | Uchar  | 1               | H+16             |
| 10         |             |                                                                                                 | Uchar  | 1               | H+17             |
| 11         |             |                                                                                                 | Uchar  | 1               | H+18             |
| 12         |             |                                                                                                 | Uchar  | 1               | H+19             |
| 13         | search stat | Searcher status (see Table 76, Searcher Type on Page 290)                                       | Enum   | 4               | H+20             |
| 14         | # lane      | Number of possible lane combinations                                                            | Ulong  | 4               | H+24             |
| 15-23      | [C]         | The $C_{xx}, C_{xy}, C_{xz}, C_{yx}, C_{yy}, C_{yz}, C_{zx}, C_{zy}$ and $C_{zz}$ components in | Float  | 36              | H+28             |
|            |             | $(meters)^2$ , of the ECEF position covariance matrix (3x3)                                     |        |                 |                  |
| 24         | $\Delta x$  | Float solution baseline in ECEF - x                                                             | Double | 8               | H+64             |
| 25         | $\Delta$ y  | Float solution baseline in ECEF - y                                                             | Double | 8               | H+72             |
| 26         | $\Delta z$  | Float solution baseline in ECEF - z                                                             | Double | 8               | H+80             |
| 27         | xσ          | Standard deviation of float solution baseline - x (m)                                           | Float  | 4               | H+88             |
| 28         | yσ          | Standard deviation of float solution baseline - y (m)                                           | Float  | 4               | H+92             |
| 29         | zσ          | Standard deviation of float solution baseline - z (m)                                           | Float  | 4               | H+96             |
| 30         | ref PRN     | Base PRN                                                                                        | Ulong  | 4               | H+100            |
| 31         | # SV        | Number of SVs to follow.                                                                        | Long   | 4               | H+104            |
| 32         | PRN         | Satellite PRN number of range measurement                                                       | Ulong  | 4               | H+108            |
| 33         | amb         | Ambiguity type (see Table 77, Ambiguity Type on Page 290)                                       | Enum   | 4               | H+112            |
| 34         | res         | Residual (m)                                                                                    | Float  | 4               | H+116            |

Continued on Page 289

| Field<br># | Field type                              | Data Description                   | Format | Binary<br>Bytes | Binary<br>Offset |
|------------|-----------------------------------------|------------------------------------|--------|-----------------|------------------|
| 35         | Next SV offset = $H + 108 + (obs x 12)$ |                                    |        |                 |                  |
| variable   | XXXX                                    | 32-bit CRC (ASCII and Binary only) | Hex    | 4               | H+108+(12x obs)  |
| variable   | [CR][LF]                                | Sentence terminator (ASCII only)   | -      | -               | -                |

log rtkdataa onchanged

Asynchronous logs should only be logged ONCHANGED. Otherwise, the most current data is not output when it is available. This is especially true of the ONTIME trigger, which may cause inaccurate time tags to result.

### **ASCII Example:**

#RTKDATAA, COM1, 0, 67.5, FINESTEERING, 1263, 249934.000, 0000000, f013, 1522; SOL\_COMPUTED, NARROW\_INT, 0000003, 10, 8, 8, 8, 0, 0, 0, 0, HANDOFF\_COMPLETE, 1, 2.9794e-05, 3.4515e-05, -3.6738e-05, 3.4515e-05, 1.0044e-04, -8.0896e-05, -3.6738e-05, -8.0896e-05, 2.4138e-04, -3.2072, 3.0497, 1.2114, 0.0184, 0.0332, 0.0378, 29, 7, 17, NARROW\_INT, 0.000034189, 10, NARROW\_INT, 0.000034189, 10, NARROW\_INT, 0.002642911, 21, NARROW\_INT, 0.000157104, 16, NARROW\_INT, 0.002812332, 26, NARROW\_INT, 0.000783464, 18, NARROW\_INT, 0.003042223, 15, NARROW\_INT, -0.001087773\*a985c950

| Searcher Type<br>(binary) | Searcher Type (ASCII)  | Description                    |
|---------------------------|------------------------|--------------------------------|
| 0                         | NONE_REQUESTED         | No search requested            |
| 1                         | BUFFERING_MEASUREMENTS | Buffering measurements         |
| 2                         | SEARCHING              | Currently searching            |
| 3                         | COMPLETE               | Searcher made decision         |
| 4                         | HANDOFF_COMPLETE       | Hand off to L1 and L2 complete |

## Table 76: Searcher Type

## Table 77: Ambiguity Type

| Ambiguity Type<br>(binary) | Ambiguity Type (ASCII) | Description                                                             |
|----------------------------|------------------------|-------------------------------------------------------------------------|
| 0                          | UNDEFINED              | Undefined ambiguity                                                     |
| 1                          | L1_FLOAT               | Floating L1 ambiguity                                                   |
| 2                          | IONOFREE_FLOAT         | Floating ionospheric-free ambiguity                                     |
| 3                          | NARROW_FLOAT           | Floating narrow-lane ambiguity                                          |
| 4                          | NLF_FROM_WL1           | Floating narrow-lane ambiguity derived from integer wide-lane ambiguity |
| 5                          | L1_INT                 | Integer L1 ambiguity                                                    |
| 6                          | WIDE_INT               | Integer wide-lane ambiguity                                             |
| 7                          | NARROW_INT             | Integer narrow-lane ambiguity                                           |
| 8                          | IONOFREE_DISCRETE      | Discrete ionospheric-free ambiguity                                     |

### Table 78: RTK Information

| Bit # | Mask       | Description                             | Bit = 0 | Bit = 1 |
|-------|------------|-----------------------------------------|---------|---------|
| 0     | 0x00000001 | RTK dynamics                            | Static  | Dynamic |
| 1     | 0x0000002  | RTK dynamics mode                       | Auto    | Forced  |
| 2     | 0x00000004 | Severe differential ionosphere detected | No      | Yes     |
| 3-31  | 0xFFFFFF8  | Reserved                                |         |         |

## 3.4.81 RTKPOS RTK Low Latency Position Data RTK

This log contains the low latency RTK position computed by the receiver, along with two status flags. In addition, it reports other status indicators, including differential age, which is useful in predicting anomalous behavior brought about by outages in differential corrections. This log is recommended for kinematic operation. Better accuracy can be obtained in static operation with the MATCHEDPOS log.

With the system operating in an RTK mode, this log will reflect if the solution is a good RTK low latency solution (from extrapolated base station measurements) or invalid. A valid RTK low latency solution will be computed for up to 60 seconds after reception of the last base station observation. The degradation in accuracy, due to differential age, is reflected in the standard deviation fields, and is summarized in the *GPS Overview* section of the *GPS+ Reference Manual* available on our website at http://www.novatel.com/support/docupdates.htm. See also the DGPSTIMEOUT command on *Page 70*.

| Message ID: | 141   |
|-------------|-------|
| Log Type:   | Synch |

| Field<br># | Field type   | Data Description                                                                                     | Format  | Binary<br>Bytes | Binary<br>Offset |
|------------|--------------|----------------------------------------------------------------------------------------------------|---------|-----------------|------------------|
| 1          | header       | Log header                                                                                           |         | Н               | 0                |
| 2          | sol status   | Solution status (see Table 48, Solution Status on Page 163)                                          | Enum    | 4               | Н                |
| 3          | pos type     | Position type (see <i>Table 47</i> , <i>Position or Velocity Type</i> on <i>Page 162</i> )           | Enum    | 4               | H+4              |
| 4          | lat          | Latitude                                                                                             | Double  | 8               | H+8              |
| 5          | lon          | Longitude                                                                                            | Double  | 8               | H+16             |
| 6          | hgt          | Height above mean sea level                                                                          | Double  | 8               | H+24             |
| 7          | undulation   | Undulation - the relationship between the geoid and the WGS84 ellipsoid (m) <sup>a</sup>             | Float   | 4               | H+32             |
| 8          | datum id#    | Datum ID number (see <i>Chapter 2, Table 20, Datum Transformation Parameters</i> on <i>Page 65</i> ) | Enum    | 4               | H+36             |
| 9          | lat $\sigma$ | Latitude standard deviation                                                                          | Float   | 4               | H+40             |
| 10         | lon $\sigma$ | Longitude standard deviation                                                                         | Float   | 4               | H+44             |
| 11         | hgt $\sigma$ | Height standard deviation                                                                            | Float   | 4               | H+48             |
| 12         | stn id       | Base station ID                                                                                      | Char[4] | 4               | H+52             |
| 13         | diff_age     | Differential age in seconds                                                                          | Float   | 4               | H+56             |
| 14         | sol_age      | Solution age in seconds                                                                              | Float   | 4               | H+60             |
| 15         | #obs         | Number of observations tracked                                                                       | Uchar   | 1               | H+64             |
| 16         | #GPSL1       | Number of GPS L1 ranges used in computation                                                          | Uchar   | 1               | H+65             |
| 17         | #L1          | Number of GPS L1 ranges above the RTK mask angle                                                     | Uchar   | 1               | H+66             |
| 18         | #L2          | Number of GPS L2 ranges above the RTK mask angle                                                     | Uchar   | 1               | H+67             |
| 19         |              |                                                                                                    | Uchar   | 1               | H+68             |
| 20         |              |                                                                                                    | Uchar   | 1               | H+69             |
| 21         | Reserved     |                                                                                                    | Uchar   | 1               | H+70             |
| 22         |              |                                                                                                    | Uchar   | 1               | H+71             |
| 23         | XXXX         | 32-bit CRC (ASCII and Binary only)                                                                   | Hex     | 4               | H+72             |
| 24         | [CR][LF]     | Sentence terminator (ASCII only)                                                                     | -       | -               | -                |

OEM4 Family Firmware Version 2.310 Command and Log Reference Rev 18

a. When using a datum other than WGS84, the undulation value also includes the vertical shift due to differences between the datum in use and WGS84

### **Recommended Input:**

log rtkposa ontime 1

### **ASCII Example:**

#RTKPOSA,COM1,0,61.0,FINESTEERING,1263,250192.000,00000000,7e24,1522; SOL\_COMPUTED,NARROW\_INT,51.11633811000,-114.03839554959,1048.2207, -16.2711,WGS84,0.0125,0.0057,0.0111,"AAAA",2.000,0.000,11, 8,8,8,0,0,0,0,0\*c427e517

# 3.4.82 RTKVEL RTK Velocity RTK

This log contains the RTK velocity information computed by the receiver. In addition, it reports a velocity status indicator, which is useful in indicating whether or not the corresponding data is valid and differential age, which is useful in predicting anomalous behavior brought about by outages in differential corrections. The velocity measurements sometimes have a latency associated with them. The time of validity is the time tag in the log minus the latency value. See also the table footnote for velocity logs on *Page 142*.

With the system operating in an RTK mode, this log will reflect if the solution is a good RTK Low Latency solution (from extrapolated base station measurements) or invalid. A valid RTK Low Latency solution will be computed for up to 60 seconds after reception of the last base station observation. The degradation in accuracy due to differential age is reflected in the standard deviation fields, and is summarized in the *GPS Overview* section of the *GPS+ Reference Manual* available on our website at http://www.novatel.com/support/docupdates.htm. See also the DGPSTIMEOUT command on *Page* 70.

The velocity is computed from consecutive RTK low latency updates. As such, it is an average velocity based on the time difference between successive position computations and not an instantaneous velocity at the RTKVEL time tag. The velocity latency to be subtracted from the time tag will normally be 1/2 the time between filter updates. Under default operation, the RTK low latency filter is updated at a rate of 2 Hz. This translates into a velocity latency of 0.25 seconds. The latency can be reduced by increasing the update rate of the RTK low latency filter by requesting the BESTVEL, RTKVEL, BESTPOS or RTKPOS messages at a rate higher than 2 Hz. For example, a logging rate of 10 Hz would reduce the velocity latency to 0.005 seconds. For integration purposes, the velocity latency should be applied to the record time tag.

| Message ID: | 216   |
|-------------|-------|
| Log Type:   | Synch |

| Field<br># | Field<br>type | Data Description                                                                                                    | Format | Binary<br>Bytes | Binary<br>Offset |
|------------|---------------|----------------------------------------------------------------------------------------------------|--------|-----------------|------------------|
| 1          | header        | Log header                                                                                                    |        | Н               | 0                |
| 2          | sol status    | Solution status, see Table 48, Solution Status on Page 163                                                                                                  | Enum   | 4               | Н                |
| 3          | vel type      | Velocity type, see Table 47, Position or Velocity Type on Page 162                                                                                          | Enum   | 4               | H+4              |
| 4          | latency       | A measure of the latency in the velocity time tag in seconds. It should be subtracted from the time to give improved results.                               | Float  | 4               | H+8              |
| 5          | age           | Differential age in seconds                                                                                                    | Float  | 4               | H+12             |
| 6          | hor spd       | Horizontal speed over ground, in meters per second                                                                                                    | Double | 8               | H+16             |
| 7          | trk gnd       | Actual direction of motion over ground (track over ground) with respect to True North, in degrees                                                           | Double | 8               | H+24             |
| 8          | vert spd      | Vertical speed, in meters per second, where positive values<br>indicate increasing altitude (up) and negative values indicate<br>decreasing altitude (down) | Double | 8               | H+32             |
| 9          | Reserved      |                                                                                                    | Float  | 4               | H+40             |
| 10         | XXXX          | 32-bit CRC (ASCII and Binary only)                                                                                                    | Hex    | 4               | H+44             |
| 11         | [CR][LF]      | Sentence terminator (ASCII only)                                                                                                    | -      | -               | -                |

log rtkvela ontime 1

### **ASCII Example:**

#RTKVELA,COM1,0,69.5,FINESTEERING,1263,250259.000,00000000,71e2,1522; SOL\_COMPUTED,NARROW\_INT,0.250,1.000,0.0050,84.774070,0.0101,0.0\*bfa52ee6

# 3.4.83 RTKXYZ RTK Cartesian Position and Velocity RTK

This log contains the receiver's low latency position and velocity in ECEF coordinates. The position and velocity status field's indicate whether or not the corresponding data is valid. See *Figure 8, Page 170* for a definition of the ECEF coordinates.

The velocity measurements sometimes have a latency associated with them. The time of validity is the time tag in the log minus the latency value.

With the system operating in an RTK mode, this log will reflect if the solution is a good RTK Low Latency solution (from extrapolated base station measurements) or invalid. A valid RTK Low Latency solution will be computed for up to 60 seconds after reception of the last base station observation. The degradation in accuracy due to differential age is reflected in the standard deviation fields, and is summarized in the *GPS Overview* section of the *GPS+ Reference Manual* available on our website at <u>http://www.novatel.com/support/docupdates.htm</u>. See also the DGPSTIMEOUT command on *Page 70*.

The velocity is computed from consecutive RTK low latency updates. As such, it is an average velocity based on the time difference between successive position computations and not an instantaneous velocity at the RTKVEL time tag. The velocity latency to be subtracted from the time tag will normally be 1/2 the time between filter updates. Under default operation, the RTK low latency filter is updated at a rate of 2 Hz. This translates into a velocity latency of 0.25 seconds. The latency can be reduced by increasing the update rate of the RTK low latency filter by requesting the BESTXYZ message at a rate higher than 2 Hz. For example, a logging rate of 10 Hz would reduce the velocity latency to 0.005 seconds. For integration purposes, the velocity latency should be applied to the record time tag

See also the BESTXYZ and MATCHEDXYZ logs, on Pages 168 and 219 respectively.

| Message ID: | 244   |
|-------------|-------|
| Log Type:   | Synch |

| Field # | Field type   | Data Description                                                                 | Format | Binary<br>Bytes | Binary<br>Offset |
|---------|--------------|----------------------------------------------------------------------------------|--------|-----------------|------------------|
| 1       | header       | Log header                                                                       |        | Н               | 0                |
| 2       | P-sol status | Solution status, see Table 48, Solution Status on Page 163                       | Enum   | 4               | Н                |
| 3       | pos type     | Position type, see <i>Table 47, Position or Velocity Type</i> on <i>Page 162</i> | Enum   | 4               | H+4              |
| 4       | P-X          | Position X-coordinate (m)                                                        | Double | 8               | H+8              |
| 5       | P-Y          | Position Y-coordinate (m)                                                        | Double | 8               | H+16             |
| 6       | P-Z          | Position Z-coordinate (m)                                                        | Double | 8               | H+24             |
| 7       | P-X σ        | Standard deviation of P-X (m)                                                    | Float  | 4               | H+32             |
| 8       | Ρ-Υ σ        | Standard deviation of P-Y (m)                                                    | Float  | 4               | H+36             |
| 9       | P-Z σ        | Standard deviation of P-Z (m)                                                    | Float  | 4               | H+40             |
| 10      | V-sol status | Solution status, see Table 48, Solution Status on Page 163                       | Enum   | 4               | H+44             |
| 11      | vel type     | Velocity type, see Table 47 on Page 162                                          | Enum   | 4               | H+48             |
| 12      | V-X          | Velocity vector along X-axis (m)                                                 | Double | 8               | H+52             |
| 13      | V-Y          | Velocity vector along Y-axis (m)                                                 | Double | 8               | H+60             |

Continued on Page 296

| Field # | Field type   | Data Description                                                                                                    | Format  | Binary<br>Bytes | Binary<br>Offset |
|---------|--------------|----------------------------------------------------------------------------------------------------|---------|-----------------|------------------|
| 14      | V-Z          | Velocity vector along Z-axis (m)                                                                                              | Double  | 8               | H+68             |
| 15      | V-X σ        | Standard deviation of V-X (m)                                                                                                 | Float   | 4               | H+76             |
| 16      | V-Y σ        | Standard deviation of V-Y (m)                                                                                                 | Float   | 4               | H+80             |
| 17      | V-Z $\sigma$ | Standard deviation of V-Z (m)                                                                                                 | Float   | 4               | H+84             |
| 18      | stn ID       | Base station identification                                                                                                   | Char[4] | 4               | H+88             |
| 19      | V-latency    | A measure of the latency in the velocity time tag in seconds. It should be subtracted from the time to give improved results. | Float   | 4               | H+92             |
| 20      | diff_age     | Differential age in seconds                                                                                                   | Float   | 4               | H+96             |
| 21      | sol_age      | Solution age in seconds                                                                                                    | Float   | 4               | H+100            |
| 22      | #obs         | Number of observations tracked                                                                                                | Uchar   | 1               | H+104            |
| 23      | #GPSL1       | Number of GPS L1 ranges used in computation                                                                                   | Uchar   | 1               | H+105            |
| 24      | #L1          | Number of GPS L1 ranges above the RTK mask angle                                                                              | Uchar   | 1               | H+106            |
| 25      | #L2          | Number of GPS L2 ranges above the RTK mask angle                                                                              | Uchar   | 1               | H+107            |
| 26      | Reserved     |                                                                                                    | Char    | 1               | H+108            |
| 27      |              |                                                                                                    | Char    | 1               | H+109            |
| 28      |              |                                                                                                    | Char    | 1               | H+110            |
| 29      |              |                                                                                                    | Char    | 1               | H+111            |
| 30      | XXXX         | 32-bit CRC (ASCII and Binary only)                                                                                            | Hex     | 4               | H+112            |
| 31      | [CR][LF]     | Sentence terminator (ASCII only)                                                                                              | -       | -               | -                |

log rtkxyza ontime 1

#### **ASCII Example:**

#RTKXYZA,COM1,0,65.5,FINESTEERING,1263,250320.000,00000000,9cb9,1522; SOL\_COMPUTED,NARROW\_INT,-1634532.4437,-3664608.8994,4942482.7015, 0.0060,0.0118,0.0117,SOL\_COMPUTED,NARROW\_INT,-0.0026,0.0005,-0.0050, 0.0121,0.0236,0.0234,"AAAA",0.250,2.000,0.000,11,8,8,8,0,0,0,0\*5d19a735

## 3.4.84 RXCONFIG Receiver Configuration

This log is used to output a list of all <u>current</u> command settings. When requested, an RXCONFIG log is output for each setting. See also the LOGLIST log on *Page 212* for a list of currently active logs.

| Message ID: | 128    |
|-------------|--------|
| Log Type:   | Polled |

| Field<br># | Field<br>type | Data Description                                                                                                    | Format | Binary<br>Bytes | Binary<br>Offset |
|------------|---------------|----------------------------------------------------------------------------------------------------|--------|-----------------|------------------|
| 1          | header        | Log header                                                                                                    | -      | Н               | 0                |
| 2          | e header      | Embedded header                                                                                                    | -      | h               | Н                |
| 3          | e msg         | Embedded message                                                                                                    | Varied | а               | H + h            |
| 4          | e xxxx        | Embedded (inverted) 32-bit CRC (ASCII and Binary<br>only). The embedded CRC is inverted so that the<br>receiver will not recognize the embedded messages as<br>messages to be output but will continue with the<br>RXCONFIG message. If you wish to use the messages<br>output from the RXCONFIG log, simply flip the<br>embedded CRC around for individual messages. | Long   | 4               | H+ h + a         |
| 5          | XXXX          | 32-bit CRC (ASCII and Binary only)                                                                                                    | Hex    | 4               | H+h+a+4          |
| 6          | Next Log      | header offset = # of log headers to follow x $(H + h + a + 4)$                                                                                                    | ·)     |                 |                  |
| 7          | [CR][LF]      | Sentence terminator (ASCII only)                                                                                                    | -      | -               | -                |

log rxconfiga once

### ASCII Example<sup>1</sup>:

#RXCONFIGA, COM1, 70, 72.0, UNKNOWN, 0, 1.656, 00000000, f702, 1522; #ADJUST1PPSA, COM1, 70, 72.0, UNKNOWN, 0, 1.656, 00000000, f702, 1522; OFF, ONCE, 0\*ad21fe17\*7d34bfd1 #RXCONFIGA, COM1, 69, 72.0, UNKNOWN, 0, 1.704, 00000000, f702, 1522; #ANTENNAPOWERA, COM1, 69, 72.0, UNKNOWN, 0, 1.704, 00000000, f702, 1522; ON\*5f918e9a\*8a1a5caf #RXCONFIGA, COM1, 68, 72.0, UNKNOWN, 0, 1.714, 00000000, f702, 1522; #APPLICATIONA, COM1, 68, 72.0, UNKNOWN, 0, 1.714, 00000000, f702, 1522; STOP,0,1,10000\*ba861cde\*3f28385b #RXCONFIGA, COM1, 67, 72.0, UNKNOWN, 0, 1.722, 00000000, f702, 1522; #CLOCKADJUSTA, COM1, 67, 72.0, UNKNOWN, 0, 1.722, 00000000, f702, 1522; ENABLE\*8b8b2e1b\*1d4ec53e #RXCONFIGA,COM1,66,72.0,UNKNOWN,0,1.726,00000000,f702,1522; #CLOCKOFFSETA, COM1, 66, 72.0, UNKNOWN, 0, 1.726, 00000000, f702, 1522; 0\*82da710b\*704424bb #RXCONFIGA, COM1, 46, 72.0, FINESTEERING, 1263, 234665.199, 00000000, f702, 1522; #INTERFACEMODEA, COM1, 46, 72.0, FINESTEERING, 1263, 234665.199, 00000000, f702, 1522; COM1, NOVATEL, NOVATEL, ON\*5bb97afd\*3df198bb #RXCONFIGA, COM1, 45, 72.0, FINESTEERING, 1263, 234720.892, 00000000, f702, 1522; #INTERFACEMODEA, COM1, 45, 72.0, FINESTEERING, 1263, 234720.892, 00000000, f702, 1522; COM2, RTCA, NONE, ON\*cf538e02\*f378cf10 . . . #RXCONFIGA, COM1, 1, 72.0, UNKNOWN, 0, 2.708, 00000000, f702, 1522; #WAASECUTOFFA, COM1, 1, 72.0, UNKNOWN, 0, 2.708, 00000000, f702, 1522; -5.00000000\*7af1559f\*e50ccace #RXCONFIGA, COM1, 0, 72.0, FINESTEERING, 1263, 240449.214, 00000000, f702, 1522; #LOGA,COM1,0,72.0,FINESTEERING,1263,240449.214,00000000,f702,1522; COM1, BESTPOSA, ONTIME, 10.000000, 0.000000, NOHOLD\*2bbec7e9\*8daf0216

Its CRC is really 8bfd2cbe.

<sup>1.</sup> The embedded CRCs are flipped to make the embedded messages recognizable to the receiver. For example, consider the first embedded message above.

## 3.4.85 RXHWLEVELS Receiver Hardware Levels

This log contains the receiver environmental and voltage parameters. *Table 79* provides some of the minimum, maximum and typical parameters of OEM4-G2-based products.

☑ This log outputs null fields from OEM4-G2L-based products.

| Message ID: | 195    |
|-------------|--------|
| Log Type:   | Polled |

| Field # | Field type   | Data Description                         | Format | Binary<br>Bytes | Binary<br>Offset |
|---------|--------------|------------------------------------------|--------|-----------------|------------------|
| 1       | header       | Log header                               |        | Н               | 0                |
| 2       | temp         | Board temperature (degrees celsius)      | Float  | 4               | Н                |
| 3       | ant current  | Approximate internal antenna current (A) | Float  | 4               | H+4              |
| 4       | core volt    | CPU core voltage (V)                     | Float  | 4               | H+8              |
| 5       | supply volt  | Receiver supply voltage (V)              | Float  | 4               | H+12             |
| 6       | rf volt      | 5V RF supply voltage (V)                 | Float  | 4               | H+16             |
| 7       | int lna volt | Internal LNA voltage level (V)           | Float  | 4               | H+20             |
| 8       | GPAI         | General purpose analog input (V)         | Float  | 4               | H+24             |
| 9       | Reserved     |                                          | Float  | 4               | H+28             |
| 10      |              |                                          | Float  | 4               | H+32             |
| 11      | lna volt     | LNA voltage (V) at GPSCard output        | Float  | 4               | H+36             |
| 12      | XXXX         | 32-bit CRC (ASCII and Binary only)       | Hex    | 4               | H+40             |
| 13      | [CR][LF]     | Sentence terminator (ASCII only)         | -      | -               | -                |

#### **Recommended Input:**

log rxhwlevelsa ontime 60

### **ASCII Example:**

#RXHWLEVELSA,COM1,0,64.0,FINESTEERING,1263,250724.830,00000000,863c,1522; 46.000,0.123,1.296,14.562,4.994,4.975,0.000,0.001,0.012,4.910\*9462eebd

|         | Temperature      | Antenna<br>Current | Core<br>Voltage <sup>a</sup> | Supply<br>Voltage | RF<br>Voltage | Internal<br>LNA<br>Voltage | GPAI | LNA<br>Voltage |
|---------|------------------|--------------------|------------------------------|-------------------|---------------|----------------------------|------|----------------|
| Min     | -40              | 0                  | 0.90                         | 4.5               | 4.55          | 4.55                       | 0    | 0              |
| Max     | 100 <sup>b</sup> | 0.10               | 1.18                         | 18                | 5.25          | 5.25                       | 2.5  | 30             |
| Typical | 40               | 0.04               | 1.00                         | 12                | 5             | 5                          | 0    | 5              |

Table 79: Receiver Hardware Parameters

a. The shown voltage levels are for hardware revision 3.01 or higher OEM4-G2 cards. If the card's revision level is 3.00 or lower, then the voltage range is between 1.24 and 1.38 V DC.

b. The board temperature is about 15°C higher than the ambient temperature. Bit 1, in *Table 81, Receiver Status* on *Page 303*, turns on as a warning when the board temperature is above 100°C and a hazardous temperature error message is generated at 110°C.

## 3.4.86 RXSTATUS Receiver Status

This log conveys various status parameters of the GPS receiver system. These include the Receiver Status and Error words which contain several flags specifying status and error conditions. If an error occurs (shown in the Receiver Error word) the receiver will idle all channels, turn off the antenna, and disable the RF hardware as these conditions are considered to be fatal errors. The log contains a variable number of status words to allow for maximum flexibility and future expansion.

The receiver gives the user the ability to determine the importance of the status bits. In the case of the Receiver Status, setting a bit in the priority mask will cause the condition to trigger an error. This will cause the receiver to idle all channels, turn off the antenna, and disable the RF hardware, the same as if a bit in the Receiver Error word is set. Setting a bit in an Auxiliary Status priority mask will cause that condition to set the bit in the Receiver Status word corresponding to that Auxiliary Status.

Receiver Errors automatically generate event messages. These event messages are output in RXSTATUSEVENT logs. It is also possible to have status conditions trigger event messages to be generated by the receiver. This is done by setting/clearing the appropriate bits in the event set/clear masks. The set mask tells the receiver to generate an event message when the bit becomes set. Likewise, the clear mask causes messages to be generated when a bit is cleared. See the STATUSCONFIG Configure RXSTATUSEVENT mask fields command on *Page 126* for details.

If you wish to disable all these messages without changing the bits, simply UNLOG the RXSTATUSEVENT logs on the appropriate ports.

Note that Field #4, the receiver status word as represented in *Table 81*, is also in Field #8 of the header. See the *ASCII Example* and *Table 81* on *Page 303* for clarification.

| Refer also to the chapter on <i>Built-In Status Tests</i> in <i>Volume 1</i> of this manual set |
|-------------------------------------------------------------------------------------------------|
|-------------------------------------------------------------------------------------------------|

Message ID: 93 Log Type: Asynch

| Field # | Field type | Data Description                                                                                               | Format | Binary<br>Bytes | Binary<br>Offset |
|---------|------------|----------------------------------------------------------------------------------------------------|--------|-----------------|------------------|
| 1       | header     | Log header                                                                                                    |        | Н               | 0                |
| 2       | error      | Receiver error (see <i>Table 80, Receiver Error</i> on <i>Page 302</i> ). A value of zero indicates no errors. | ULong  | 4               | Н                |
| 3       | # stats    | Number of status codes (including Receiver Status). Normally = 4                                               | ULong  | 4               | H+4              |
| 4       | rxstat     | Receiver status word (see <i>Table 81, Receiver Status</i> on <i>Page 303</i> )                                | ULong  | 4               | H+8              |
| 5       | rxstat pri | Receiver status priority mask, which can be<br>set using the STATUSCONFIG command<br>( <i>see Page 126</i> )   | ULong  | 4               | H+12             |
| 6       | rxstat set | Receiver status event set mask, which can be<br>set using the STATUSCONFIG command<br>( <i>see Page 126</i> )  | ULong  | 4               | H+16             |

Continued on Page 301

| Field #  | Field type      | Data Description                                                                                                | Format | Binary<br>Bytes | Binary<br>Offset     |
|----------|-----------------|----------------------------------------------------------------------------------------------------|--------|-----------------|----------------------|
| 7        | rxstat clear    | Receiver status event clear mask, which can<br>be set using the STATUSCONFIG command<br>( <i>see Page 126</i> ) |        | 4               | H+20                 |
| 8        | aux1stat        | Auxiliary 1 status word (see <i>Table 82</i> ,<br>Auxiliary 1 Status on Page 304)                               | ULong  | 4               | H+24                 |
| 9        | aux1stat pri    | Auxiliary 1 status priority mask, which can<br>be set using the STATUSCONFIG command<br>(see Page 126)          | ULong  | 4               | H+28                 |
| 10       | aux1stat set    | Auxiliary 1 status event set mask, which can<br>be set using the STATUSCONFIG command<br>(see Page 126)         | ULong  | 4               | H+32                 |
| 11       | aux1stat clear  |                                                                                                    |        | 4               | H+36                 |
| 12       | aux2stat        | Auxiliary 2 status word (see <i>Table 83</i> ,<br>Auxiliary 2 Status on Page 304)                               | ULong  | 4               | H+40                 |
| 13       | aux2stat pri    | Auxiliary 2 status priority mask, which can<br>be set using the STATUSCONFIG command<br>(see Page 126)          |        | 4               | H+44                 |
| 14       | aux2stat set    | Auxiliary 2 status event set mask, which can be set using the STATUSCONFIG command                              | ULong  | 4               | H+48                 |
| 15       | aux2stat clear  | Auxiliary 2 status event clear mask, which<br>can be set using the STATUSCONFIG<br>command                      | ULong  | 4               | H+52                 |
| 16       | aux3stat        | Auxiliary 3 status word (see <i>Table 84</i> ,<br><i>Auxiliary 3 Status</i> on <i>Page 304</i> )                | ULong  | 4               | H+56                 |
| 17       | aux3stat pri    | Auxiliary 3 status priority mask, which can<br>be set using the STATUSCONFIG command<br>( <i>see Page 126</i> ) | ULong  | 4               | H+60                 |
| 18       | aux3stat set    | Auxiliary 3 status event set mask, which can be set using the STATUSCONFIG command                              | ULong  | 4               | H+64                 |
| 19       | aux3stat clear  | Auxiliary 3 status event clear mask, which<br>can be set using the STATUSCONFIG<br>command                      | ULong  | 4               | H+68                 |
| 20       | Next status cod | e  offset = H + 8 + (#  stats  x  16)                                                                           |        |                 |                      |
| variable | XXXX            | 32-bit CRC (ASCII and Binary only)                                                                              | Hex    | 4               | H+8+(#stats x<br>64) |
| variable | [CR][LF]        | Sentence terminator (ASCII only)                                                                                | -      | -               | -                    |
|          |                 |                                                                                                    |        |                 |                      |

log rxstatusa onchanged

#### **ASCII Example:**

| Nibble # | Bit # | Mask       | Description                                                | Bit = 0 | Bit = 1 |
|----------|-------|------------|------------------------------------------------------------|---------|---------|
| N0       | 0     | 0x00000001 | Dynamic Random Access Memory (DRAM) status <sup>a</sup>    | OK      | Error   |
|          | 1     | 0x0000002  | Invalid firmware                                           | OK      | Error   |
|          | 2     | 0x00000004 | ROM status                                                 | OK      | Error   |
|          | 3     | Reserved   |                                                            |         | •       |
| N1       | 4     | 0x00000010 | Electronic Serial Number (ESN) access status               | OK      | Error   |
|          | 5     | 0x00000020 | Authorization code status                                  | OK      | Error   |
|          | 6     | 0x00000040 | Slow ADC status                                            | OK      | Error   |
|          | 7     | 0x0000080  | Supply voltage status                                      | OK      | Error   |
| N2       | 8     | 0x00000100 | Thermometer status                                         | OK      | Error   |
|          | 9     | 0x00000200 | Temperature status (as compared against acceptable limits) | OK      | Error   |
|          | 10    | 0x00000400 | MINOS4 status                                              | OK      | Error   |
|          | 11    | 0x00000800 | PLL RF1 hardware status - L1                               | OK      | Error   |
| N3       | 12    | 0x00001000 | PLL RF2 hardware status - L2                               | OK      | Error   |
|          | 13    | 0x00002000 | RF1 hardware status - L1                                   | OK      | Error   |
|          | 14    | 0x00004000 | RF2 hardware status - L2                                   | OK      | Error   |
|          | 15    | 0x00008000 | NVM status                                                 | OK      | Error   |
| N4       | 16    | 0x00010000 | Software resource limit                                    | OK      | Error   |
|          | 17    | 0x00020000 | Reserved                                                   |         |         |
|          | 18    | 0x00040000 |                                                            |         |         |
|          | 19    | 0x00080000 |                                                            |         |         |
| N5       | 20    | 0x00100000 | Remote loading has begun                                   | No      | Yes     |
|          | 21    | 0x00200000 | Export restriction                                         | OK      | Error   |
|          | 22    | 0x00400000 | Reserved                                                   |         |         |
|          | 23    | 0x00800000 |                                                            |         |         |
| N6       | 24    | 0x01000000 |                                                            |         |         |
|          | 25    | 0x02000000 |                                                            |         |         |
|          | 26    | 0x04000000 |                                                            |         |         |
|          | 27    | 0x08000000 |                                                            |         |         |
| N7       | 28    | 0x10000000 |                                                            |         |         |
|          | 29    | 0x20000000 |                                                            |         |         |
|          | 30    | 0x40000000 |                                                            |         |         |
|          | 31    | 0x80000000 | Component hardware failure                                 | OK      | Error   |

### Table 80: Receiver Error

a. RAM failure on an OEM4-G2/G2L may also be indicated by a flashing red LED.

| Nibble # | Bit # | Mask       | Description                                                    | Bit = 0               | Bit = 1     |
|----------|-------|------------|----------------------------------------------------------------|-----------------------|-------------|
|          | 0     | 0x00000001 | Error flag, see <i>Table 80, Receiver</i><br>Error on Page 302 | No error              | Error       |
| N0       | 1     | 0x0000002  | Temperature status                                             | Within specifications | Warning     |
|          | 2     | 0x00000004 | Voltage supply status                                          | ОК                    | Warning     |
|          | 3     | 0x0000008  | Antenna power status<br>See ANTENNAPOWER Control               | Powered               | Not powered |
|          | 4     | 0x00000010 | Reserved                                                       | •                     |             |
| N7.1     | 5     | 0x0000020  | Antenna open flag                                              | ОК                    | Open        |
| N1       | 6     | 0x00000040 | Antenna shorted flag                                           | ОК                    | Shorted     |
|          | 7     | 0x0000080  | CPU overload flag                                              | No overload           | Overload    |
|          | 8     | 0x00000100 | COM1 buffer overrun flag                                       | No overrun            | Overrun     |
| N2       | 9     | 0x00000200 | COM2 buffer overrun flag                                       | No overrun            | Overrun     |
|          | 10    | 0x00000400 | COM3 buffer overrun flag                                       | No overrun            | Overrun     |
|          | 11    | 0x0000800  | USB buffer overrun flag <sup>a</sup>                           | No overrun            | Overrun     |
|          | 12    | 0x00001000 | Reserved                                                       |                       |             |
|          | 13    | 0x00002000 |                                                                |                       |             |
| N3       | 14    | 0x00004000 |                                                                |                       |             |
|          | 15    | 0x00008000 | RF1 AGC status                                                 | OK                    | Bad         |
|          | 16    | 0x00010000 | Reserved                                                       |                       |             |
| N4       | 17    | 0x00020000 | RF2 AGC status                                                 | ОК                    | Bad         |
| 184      | 18    | 0x00040000 | Almanac flag                                                   | Valid                 | Invalid     |
|          | 19    | 0x00080000 | Position solution flag                                         | Valid                 | Invalid     |
|          | 20    | 0x00100000 | Position fixed flag, see<br>FIX Constrain to fixed height or   | Not fixed             | Fixed       |
| N5       | 21    | 0x00200000 | Clock steering status                                          | Enabled               | Disabled    |
|          | 22    | 0x00400000 | Clock model flag                                               | Valid                 | Invalid     |
|          | 23    | 0x00800000 | OEM4-G2L/OEM4-G2 external oscillator flag <sup>b</sup>         | Disabled              | Enabled     |
|          | 24    | 0x01000000 | Software resource                                              | ОК                    | Warning     |
|          | 25    | 0x02000000 | Reserved                                                       |                       | 0           |
| N6       | 26    | 0x04000000 |                                                                |                       |             |
|          | 27    | 0x08000000 |                                                                |                       |             |
|          | 28    | 0x1000000  |                                                                | i                     |             |
| N7       | 29    | 0x20000000 | AUX3 status event flag                                         | No event              | Event       |
| 11/      | 30    | 0x40000000 | AUX2 status event flag                                         | No event              | Event       |
|          | 31    | 0x80000000 | AUX1 status event flag                                         | No event              | Event       |

### Table 81: Receiver Status

a. This flag indicates if any of the three USB ports (USB1, USB2, or USB3) are overrun. See the auxiliary status word for the specific port for which the buffer is overrun.

b. For obsolete Euro4 products, the values for this bit are 0 = PLL Not Locked and 1 = PLL Locked.

| Nibble # | Bit # | Mask       | Description              | Bit = 0    | Bit = 1       |
|----------|-------|------------|--------------------------|------------|---------------|
|          | 0     | 0x00000001 | COM1 connection status   | Connected  | Not connected |
| NO       | 1     | 0x00000002 | COM2 connection status   | Connected  | Not connected |
| N0       | 2     | 0x00000004 | COM3 connection status   | Connected  | Not connected |
|          | 3     | 0x0000008  | Position averaging       | Off        | On            |
| N1       | 4     | 0x00000010 | Reserved                 |            |               |
|          | 5     | 0x00000020 |                          |            |               |
|          | 6     | 0x00000040 |                          |            |               |
|          | 7     | 0x0000080  | USB connection status    | Connected  | Not connected |
|          | 8     | 0x00000100 | USB1 buffer overrun flag | No overrun | Overrun       |
| NO       | 9     | 0x00000200 | USB2 buffer overrun flag | No overrun | Overrun       |
| N2       | 10    | 0x00000400 | USB3 buffer overrun flag | No overrun | Overrun       |
|          | 11    | 0x00000800 | Reserved                 |            |               |

## Table 82: Auxiliary 1 Status

### Table 83: Auxiliary 2 Status

| Nibble # | Bit # | Mask      | Description | Bit = 0 | Bit = 1 |
|----------|-------|-----------|-------------|---------|---------|
| N0       | 0     | 0x0000001 | Reserved    |         |         |

### Table 84: Auxiliary 3 Status

| Nibble # | Bit # | Mask      | Description | Bit = 0 | Bit = 1 |
|----------|-------|-----------|-------------|---------|---------|
| NO       | 0     | 0x0000001 | Reserved    |         |         |

# 3.4.87 RXSTATUSEVENT Status Event Indicator

This log is used to output event messages as indicated in the RXSTATUS log. An event message is automatically generated for all receiver errors, which are indicated in the receiver error word. In addition, event messages can be generated when other conditions, which are indicated in the receiver status and auxiliary status words, are met. Whether or not an event message is generated under these conditions is specified using the STATUSCONFIG command, which is detailed in *Section 2.6.57*, *STATUSCONFIG Configure RXSTATUSEVENT mask fields on Page 126*.

On startup, the receiver is set to log the RXSTATUSEVENTA log ONNEW on all ports. You can remove this message by using the UNLOG command.

See also the chapter on *Built-In Status Tests* in *Volume 1* of this manual set.

| Message ID: | 94     |
|-------------|--------|
| Log Type:   | Asynch |

| Field # | Field type   | Data Description                                                                                  | Format   | Binary<br>Bytes | Binary<br>Offset |
|---------|--------------|---------------------------------------------------------------------------------------------------|----------|-----------------|------------------|
| 1       | header       | Log header                                                                                        |          | Н               | 0                |
| 2       | word         | The status word that generated the event message (see <i>Table 85</i> on <i>Page 306</i> )        | Enum     | 4               | Н                |
| 3       | bit position | Location of the bit in the status word (see <i>Table 81, Receiver Status</i> on <i>Page 303</i> ) | Ulong    | 4               | H+4              |
| 4       | event        | Event type (see Table 86 on Page 306)                                                             | Enum     | 4               | H+8              |
| 3       | description  | This is a text description of the event or error                                                  | Char[32] | 32              | H+12             |
| 5       | XXXX         | 32-bit CRC (ASCII and Binary only)                                                                | Hex      | 4               | H+44             |
| 6       | [CR][LF]     | Sentence terminator (ASCII only)                                                                  | -        | -               | -                |

### **Recommended Input:**

log rxstatuseventa onchanged

## ASCII Example 1:

#RXSTATUSEVENTA,COM1,0,46.5,FINESTEERING,1263,251784.510,00000000,b967,1522; STATUS,19,SET,"No Valid Position Calculated"\*ca0dbffb

## ASCII Example 2:

#RXSTATUSEVENTA,COM1,0,0.0,FINESTEERING,1263,329182.498,00480100,b967,1522; STATUS,8,SET,"COM1 Transmit Buffer Overrun"\*c05ad726

| Table 85: | Status Word |
|-----------|-------------|
|-----------|-------------|

| Word (binary) | Word (ASCII) | Description             |
|---------------|--------------|-------------------------|
| 0             | ERROR        | Receiver Error word     |
| 1             | STATUS       | Receiver Status word    |
| 2             | AUX1         | Auxiliary 1 Status word |
| 3             | AUX2         | Auxiliary 2 Status word |
| 4             | AUX3         | Auxiliary 3 Status word |

## Table 86: Event Type

| Event (binary) | Event (ASCII) | Description     |
|----------------|---------------|-----------------|
| 0              | CLEAR         | Bit was cleared |
| 1              | SET           | Bit was set     |

## 3.4.88 SATVIS Satellite Visibility

Satellite visibility log with additional satellite information.

| Message ID: | 48    |
|-------------|-------|
| Log Type:   | Synch |

| Field #  | Field type                                      | Data Description                                        | Format | Binary<br>Bytes | Binary<br>Offset     |
|----------|-------------------------------------------------|---------------------------------------------------------|--------|-----------------|----------------------|
| 1        | header                                          | Log header                                              |        | Н               | 0                    |
| 2        | sat vis                                         | Is satellite visibility valid?<br>1 = TRUE<br>0 = FALSE | Enum   | 4               | Н                    |
| 3        | comp alm                                        | Was complete almanac used?<br>1 = TRUE<br>0 = FALSE     | Enum   | 4               | H+4                  |
| 4        | #sat                                            | Number of satellites with information to follow         | Ulong  | 4               | H+8                  |
| 5        | PRN                                             | GPS satellite PRN number of range measurement.          | Short  | 2               | H+12                 |
| 6        | Reserved                                        |                                                         | Short  | 2               | H+14                 |
| 7        | health                                          | Satellite health <sup>a</sup>                           | Ulong  | 4               | H+16                 |
| 8        | elev                                            | Elevation (degrees)                                     | Double | 8               | H+20                 |
| 9        | az                                              | Azimuth (degrees)                                       | Double | 8               | H+28                 |
| 10       | true dop                                        | Theoretical Doppler of satellite                        | Double | 8               | H+36                 |
| 11       | app dop                                         | Apparent Doppler for this receiver                      | Double | 8               | H+44                 |
| 12       | Next satellite offset = $H + 12 + (\#sat x 40)$ |                                                         |        |                 |                      |
| variable | XXXX                                            | 32-bit CRC (ASCII and Binary only)                      | Hex    | 4               | H+12+<br>(#sat x 40) |
| variable | [CR][LF]                                        | Sentence terminator (ASCII only)                        | -      | -               | -                    |

a. Satellite health values may be found in ICD-GPS-200. To obtain copies of ICD-GPS-200, refer to ARINC in the *Standards and References* section of the *GPS+ Reference Manual* available on our website at <a href="http://www.novatel.com/support/docupdates.htm">http://www.novatel.com/support/docupdates.htm</a>.

### **Recommended Input:**

log satvisa ontime 60

### **ASCII Example:**

```
#SATVISA, COM1, 0, 58.0, FINESTEERING, 1263, 251958.000, 0000000, 0947, 1522;
TRUE, TRUE, 30,
21, 0, 0, 81.8, 309.6, 595.377, 595.395,
18, 0, 0, 53.8, 218.7, 2250.626, 2250.644,
26, 0, 0, 42.9, 90.6, 522.751, 522.769,
29, 0, 0, 39.1, 69.2, -643.078, -643.060,
6, 0, 255, 33.4, 164.3, -3184.244, -3184.227,
...
20, 0, 0, -80.6, 258.8, 454.007, 454.024*b6185711
```

Data Logs

## 3.4.89 SATXYZ SV Position in ECEF Cartesian Coordinates

When combined with a RANGE log, this data set contains the decoded satellite information necessary to compute the solution: satellite coordinates (ECEF WGS84), satellite clock correction, ionospheric corrections and tropospheric corrections (Hopfield model). The corrections are to be added to the pseudoranges. Only those satellites that are healthy are reported here. See also, *Figure 8 on Page 170*.

| Message ID: | 270   |
|-------------|-------|
| Log Type:   | Synch |

| Field #  | Field type                                      | Data Description                                          | Format | Binary<br>Bytes | Binary<br>Offset        |
|----------|-------------------------------------------------|-----------------------------------------------------------|--------|-----------------|-------------------------|
| 1        | header                                          | Log header                                                |        | Н               | 0                       |
| 2        | Reserved                                        |                                                           | Double | 8               | Н                       |
| 3        | #sat                                            | Number of satellites with Cartesian information to follow | Ulong  | 4               | H+8                     |
| 4        | prn                                             | Satellite PRN number                                      | Ulong  | 4               | H+12                    |
| 5        | Х                                               | Satellite X coordinates (ECEF, m)                         | Double | 8               | H+16                    |
| 6        | у                                               | Satellite Y coordinates (ECEF, m)                         | Double | 8               | H+24                    |
| 7        | Z                                               | Satellite Z coordinates (ECEF, m)                         | Double | 8               | H+32                    |
| 8        | clk corr                                        | Satellite clock correction (m)                            | Double | 8               | H+40                    |
| 9        | ion corr                                        | Ionospheric correction (m)                                | Double | 8               | H+48                    |
| 10       | trop corr                                       | Tropospheric correction (m)                               | Double | 8               | H+56                    |
| 11       | Reserved                                        |                                                           | Double | 8               | H+64                    |
| 12       |                                                 |                                                           | Double | 8               | H+72                    |
| 13       | Next satellite offset = $H + 12 + (\#sat x 68)$ |                                                           |        |                 |                         |
| variable | XXXX                                            | 32-bit CRC (ASCII and Binary only)                        | Hex    | 4               | H+12+<br>(#sat x<br>68) |
| variable | [CR][LF]                                        | Sentence terminator (ASCII only)                          | -      | -               | -                       |

#### **Recommended Input:**

log satxyz ontime 1

#### **ASCII Example:**

```
#SATXYZA,COM1,0,59.0,FINESTEERING,1263,252053.000,00000000,6f3c,1522;
0.0,10,
29,11508502.0384,-13745489.5563,19839768.7384,70379.265,5.540440855,
3.723844559,0.000000000,0.00000000,
10,19903841.6238,-3879528.2619,17251402.5656,12392.949,10.511089723,
13.548267507,0.000000000,0.000000000,
...
3,-13242007.0491,10808251.4523,20184122.7616,28761.582,8.445311721,
8.586959159,0.000000000,0.00000000*9bc99d1e
```

## 3.4.90 TIME Time Data

This log provides several time related pieces of information. These include receiver clock offset and UTC time and offset. It also reports any error in the 1PPS signal.

To find out the time of the last 1PPS output signal, use the TIME log 'onnew'.

Typically you will intercept the 1PPS output signal using hardware with an accuracy of about 50 ns, and then wait a few milliseconds to receive the TIMEA/B output message over the serial port to find out what was the exact time of the last 1PPS output.

| Message ID: | 101   |
|-------------|-------|
| Log Type:   | Synch |

| Field # | Field type   | Data Description                                                                                                    | Format | Binary<br>Bytes | Binary<br>Offset |
|---------|--------------|----------------------------------------------------------------------------------------------------|--------|-----------------|------------------|
| 1       | header       | Log header                                                                                                    |        | Н               | 0                |
| 2       | clock status | Clock model status (not including current measurement data), see <i>Table 49</i> on <i>Page 173</i>                                                                                                    | Enum   | 4               | Н                |
| 3       | offset       | Receiver clock offset, in seconds from GPS time. A positive offset implies that the receiver clock is ahead of GPS time. To derive GPS time, use the following formula: GPS time = receiver time - offset    | Double | 8               | H+4              |
| 4       | offset std   | Receiver clock offset standard deviation.                                                                                                    | Double | 8               | H+12             |
| 5       | utc offset   | The offset of GPS time from UTC time, computed<br>using almanac parameters. UTC time is GPS time plus<br>the current UTC offset plus the receiver clock offset:<br>UTC time = GPS time + offset + UTC offset | Double | 8               | H+20             |
| 6       | utc year     | UTC year                                                                                                    | Ulong  | 4               | H+28             |
| 7       | utc month    | UTC month (0-12) <sup>a</sup>                                                                                                    | Uchar  | 1               | H+32             |
| 8       | utc day      | UTC day (0-31) <sup>a</sup>                                                                                                    | Uchar  | 1               | H+33             |
| 9       | utc hour     | UTC hour (0-23)                                                                                                    | Uchar  | 1               | H+34             |
| 10      | utc min      | UTC minute (0-59)                                                                                                    | Uchar  | 1               | H+35             |
| 11      | utc millisec | UTC millisecond (0-60999) <sup>b</sup>                                                                                                    | Ulong  | 4               | H+36             |
| 12      | utc status   | UTC status<br>0 = Invalid<br>1 = Valid                                                                                                    | Enum   | 4               | H+40             |
| 13      | XXXX         | 32-bit CRC (ASCII and Binary only)                                                                                                    | Hex    | 4               | H+44             |
| 14      | [CR][LF]     | Sentence terminator (ASCII only)                                                                                                    | -      | -               | -                |

a. If UTC time is unknown, the values for month and day will be 0.

b. Maximum of 60999 when leap second is applied.

## **Recommended Input:**

log timea ontime 1

## ASCII Example:

#TIMEA, COM1,0,63.0, FINESTEERING,1263,252384.000,00000000,9924,1522; VALID,-5.405211352e-09,0.000000103,-13.00000000175,2004,3,23, 22,6,11000,VALID\*33e45c7b Chapter 3

# 3.4.91 TIMESYNC Synchronize Time Between GPS Receivers

The TIMESYNC log is used in conjunction with the ADJUST1PPS command, see *Page 42*, to synchronize the time between GPS receivers.

The time data embedded in this log represents the time of the most recent 1PPS signal. This log should be issued from a communications port within 200 ms, of the last 1PPS event. See *Figure 1, 1PPS Alignment on Page 42* for an illustration.

Refer also to the Transfer Time Between Receivers section in Volume 1 of this manual set.

| Message ID: | 492   |
|-------------|-------|
| Log Type:   | Synch |

| Field # | Field type  | Data Description                                                         | Format | Binary<br>Bytes | Binary<br>Offset |
|---------|-------------|--------------------------------------------------------------------------|--------|-----------------|------------------|
| 1       | header      | Log header                                                               |        | Н               | 0                |
| 2       | week        | GPS week number                                                          | Ulong  | 4               | Н                |
| 3       | mseconds    | Number of milliseconds into the GPS week.                                | Ulong  | 4               | H+4              |
| 4       | time status | GPS Time Status, see <i>Table 7, GPS Time Status</i> on <i>Page 21</i> . | Enum   | 4               | H+8              |
| 5       | XXXX        | 32-bit CRC (ASCII and Binary only)                                       | Hex    | 4               | H+12             |
| 6       | [CR][LF]    | Sentence terminator (ASCII only)                                         | -      | -               | -                |

### **Recommended Input:**

log timesync ontime 1

### **ASCII Example:**

#TIMESYNCA,COM1,0,56.0,FINESTEERING,1263,252431.000,0000000,bd3f,1522; 1263,252431000,FINESTEERING\*2b63eba8

## 3.4.92 TRACKSTAT Tracking Status

These logs provide channel tracking status information for each of the receiver parallel channels.

If both the L1 and L2 signals are being tracked for a given PRN, two entries with the same PRN will appear in the tracking status logs. As shown in *62, Channel Tracking Status on Page 237* these entries can be differentiated by bit 20, which is set if there are multiple observables for a given PRN, and bits 21-22, which denote whether the observation is for L1 or L2. This is to aid in parsing the data.

| Message ID: | 83    |
|-------------|-------|
| Log Type:   | Synch |

| Field<br># | Field Type   | Data Description                                                                                                    |        | Binary<br>Bytes | Binary<br>Offset             |  |  |
|------------|--------------|----------------------------------------------------------------------------------------------------|--------|-----------------|------------------------------|--|--|
| 1          | header       | Log header                                                                                                    |        | Н               | 0                            |  |  |
| 2          | sol status   | Solution status (see Table 48, Solution Status on Page 163).                                                                                                    | Enum   | 4               | Н                            |  |  |
| 3          | pos type     | Position type (see <i>Table 47, Position or Velocity Type</i> on <i>Page 162</i> ).                                                                                                    | Enum   | 4               | H+4                          |  |  |
| 4          | cutoff       | Tracking elevation cut-off angle                                                                                                    | Float  | 4               | H+8                          |  |  |
| 5          | # chans      | Number of hardware channels with information to follow                                                                                                    | Long   | 4               | H+12                         |  |  |
| 6          | PRN          | GPS satellite PRN number of range measurement.                                                                                                    | Short  | 2               | H+16                         |  |  |
| 7          | Reserved     |                                                                                                    | Short  | 2               | H+18                         |  |  |
| 8          | ch-tr-status | Channel tracking status (see <i>Table 62</i> , <i>Channel Tracking Status</i> on <i>Page 237</i> )                                                                                                  | ULong  | 4               | H+20                         |  |  |
| 9          | psr          | Pseudorange (m) - if this field is zero but the channel tracking status in the previous field indicates that the card is phase locked and code locked, the pseudorange has not been calculated yet. | Double | 8               | H+24                         |  |  |
| 10         | Doppler      | Doppler frequency (Hz)                                                                                                    | Float  | 4               | H+32                         |  |  |
| 11         | C/No         | Carrier to noise density ratio (dB-Hz)                                                                                                    | Float  | 4               | H+36                         |  |  |
| 12         | locktime     | Number of seconds of continuous tracking (no cycle slips)                                                                                                    | Float  | 4               | H+40                         |  |  |
| 13         | psr res      | Pseudorange residual from pseudorange filter (m)                                                                                                    | Float  | 4               | H+44                         |  |  |
| 14         | reject       | Range reject code from pseudorange filter (see <i>Table 87</i> , <i>Range Reject Code</i> on <i>Page 312</i> )                                                                                      | Enum   | 4               | H+48                         |  |  |
| 15         | psr weight   | Pseudorange filter weighting                                                                                                    | Float  | 4               | H+52                         |  |  |
| 16         | Next PRN of  | Next PRN offset = $H + 16 + (\#chans x 40)$                                                                                                    |        |                 |                              |  |  |
| variable   | XXXX         | 32-bit CRC (ASCII and Binary only)                                                                                                    | Hex    | 4               | H+16+<br>(#chans<br>x<br>40) |  |  |
| variable   | [CR][LF]     | Sentence terminator (ASCII only)                                                                                                    | -      | -               | -                            |  |  |

log trackstata ontime 1

#### **ASCII Example:**

#TRACKSTATA, COM1, 0, 59.0, FINESTEERING, 1263, 252508.000, 0000000, 457c, 1522; SOL\_COMPUTED, NARROW\_INT, 5.0, 24, 29,0, 18109c04, 22281104.238, -998.109, 47.044, 683.730, -0.015, GOOD, 0.804, 29,0, 11309c0b, 22281107.946, -777.750, 39.767, 680.380, 0.000, OBSL2, 0.000, 10,0, 18109c24, 25113156.662, -3666.781, 40.094, 675.630, -0.002, GOOD, 0.504, 10,0, 11309c2b, 25113163.682, -2857.230, 25.752, 671.380, 0.000, OBSL2, 0.000, ... 22,0, 18109d04, 23489276.752, 3328.996, 41.835, 661.624, 0.068, GOOD, 0.579, 22,0, 11309d0b, 23489280.666, 2594.023, 34.577, 657.780, 0.000, OBSL2, 0.000, ... 122,0,0c023d64, 40619875.840, -4.707, 37.977, 679.836, 0.000, NOEPHEMERIS, 0.000,

134,0,0c023584,0.000,4.906,31.739,0.252,0.000,NA,0.000\*7febc657

| Reject Code<br>(binary) | Reject Code<br>(ASCII) | Description                                                                          |
|-------------------------|------------------------|--------------------------------------------------------------------------------------|
| 0                       | GOOD                   | Observations are good                                                                |
| 1                       | BADHEALTH              | Bad satellite health is indicated by ephemeris data                                  |
| 2                       | OLDEPHEMERIS           | Old ephemeris due to date not being updated during the last 3 hours                  |
| 3                       | ECCENTRICANOMALY       | Eccentric anomaly error during computation of the satellite's position               |
| 4                       | TRUEANOMALY            | True anomaly error during computation of the satellite's position                    |
| 5                       | SATCOORDINATEERROR     | Satellite coordinate error during computation of the satellite's position            |
| 6                       | ELEVATIONERROR         | Elevation error due to the satellite being below the cut-off angle                   |
| 7                       | MISCLOSURE             | Misclosure too large due to excessive gap between estimated and actual positions     |
| 8                       | NODIFFCORR             | No compatible differential correction is available for this particular satellite     |
| 9                       | NOEPHEMERIS            | Ephemeris data for this satellite has not yet been received                          |
| 10                      | INVALIDIODE            | Invalid IODE (Issue Of Data Ephemeris) due to mismatch between differential stations |
| 11                      | LOCKEDOUT              | Locked out: satellite is excluded by the user (LOCKOUT command)                      |
| 12                      | LOWPOWER               | Low power: satellite is rejected due to low carrier/noise ratio                      |
| 13                      | OBSL2                  | L2 measurements are not being used by the filter                                     |
| 16                      | NOIONOCORR             | No compatible ionospheric correction is available for this particular satellite      |
| 99                      | NA                     | No observation (a reject code is not applicable)                                     |
| 100                     | BAD_INTEGRITY          | The integrity of the pseudorange is bad                                              |

### Table 87: Range Reject Code

## 3.4.93 VALIDMODELS Valid Model Information

This log gives a list of valid authorized models available and expiry date information.

See the VERSION log on *Page 314* for currently active models. Use the MODEL command, see *Page 97*, to change the currently active model. See the AUTH command on *Page 53* to add new models (up to a maximum of 5 models).

If a model has no expiry date it will report the year, month and day fields as 0, 0 and 0 respectively.

| Message ID: | 206    |
|-------------|--------|
| Log Type:   | Polled |

| Field #  | Field type                             | Data Description                             | Format              | Binary<br>Bytes            | Binary<br>Offset        |
|----------|----------------------------------------|----------------------------------------------|---------------------|----------------------------|-------------------------|
| 1        | header                                 | Log header                                   |                     | Н                          | 0                       |
| 2        | #mod                                   | Number of models with information to follow. | Ulong               | 4                          | Н                       |
| 3        |                                        |                                              | String<br>[max. 16] | Vari-<br>able <sup>a</sup> | Variable                |
| 4        | expyear                                | Expiry year                                  | Ulong               | 4                          | H+20                    |
| 5        | 5expmonthExpiry month6expdayExpiry day |                                              | Ulong               | 4                          | H+24                    |
| 6        |                                        |                                              | Ulong               | 4                          | H+28                    |
| 7        | Next model                             | offset = $H + 4 + (\# mods \ x \ 28)$        |                     |                            |                         |
| variable | XXXX                                   | 32-bit CRC (ASCII and Binary only)           | Hex                 | 4                          | H+4+<br>(#mods x<br>28) |
| variable | [CR][LF]                               | Sentence terminator (ASCII only)             | -                   | -                          | -                       |

a. In the binary log case additional bytes of padding are added to maintain 4 byte alignment

### **Recommended Input:**

log validmodelsa once

#### **ASCII Example:**

#VALIDMODELSA,COM1,0,70.5,FINESTEERING,1263,311382.950,00000000,342f,1522;3," INSRT2W",0,0,0,"RT2",0,0,0,"RT2WA",0,0,0\*b6be57bf

## 3.4.94 VERSION Version Information

This log contains the version information for all components of a system. When using a standard receiver, there will only be one component in the log.

A component may be hardware (for example, a receiver or data collector) or firmware in the form of applications or data (for example, data blocks for height models, user applications or Field Programmable Gate-Array (FPGA) configurations). See *Table 89, VERSION Log: Field Formats* on *Page 316* for details on the format of key fields.

See also the VALIDMODELS log on Page 313.

| Message ID: | 37     |
|-------------|--------|
| Log Type:   | Polled |

| Field #  | Field type                      | Data Description                                                          | Format   | Binary<br>Bytes | Binary<br>Offset         |
|----------|---------------------------------|---------------------------------------------------------------------------|----------|-----------------|--------------------------|
| 1        | header                          | Log header                                                                |          | Н               | 0                        |
| 2        | # comp                          | Number of components (cards, and so on)                                   | Long     | 4               | Н                        |
| 3        | type                            | Component type (see <i>Table 88, Component Types</i> on <i>Page 315</i> ) | Enum     | 4               | H+4                      |
| 4        | model                           | Model                                                                     | Char[16] | 16              | H+8                      |
| 5        | psn                             | Product serial number                                                     | Char[16] | 16              | H+24                     |
| 6        | hw version                      | Hardware version                                                          | Char[16] | 16              | H+40                     |
| 7        | sw version                      | Firmware software version                                                 | Char[16] | 16              | H+56                     |
| 8        | boot<br>version                 | Boot code version                                                         | Char[16] | 16              | H+72                     |
| 9        | comp date Firmware compile date |                                                                           | Char[12] | 12              | H+88                     |
| 10       | comp time                       | Firmware compile time                                                     | Char[12] | 12              | H+100                    |
| 11       | Next compo                      |                                                                           |          |                 |                          |
| variable | XXXX                            | 32-bit CRC (ASCII and Binary only)                                        | Hex      | 4               | H+4+<br>(#comp x<br>108) |
| variable | [CR][LF]                        | Sentence terminator (ASCII only)                                          | -        | -               | -                        |

#### **Recommended Input:**

log versiona once

#### **ASCII Example:**

```
#VERSIONA,COM1,0,70.5,FINESTEERING,1263,311409.177,00000000,3681,1522;1,GPSCA
RD,"RT2WA","SVA03130089","OEM4g2-2.00-X2T","2.200A1","2.000","2004/Feb/
10","09:53:05"*420715a2
```

☐ The field types and formats remain constant for all components. However, unique applications' products may contain differences in the contents of the fields and their meanings. Below is an example of a VERSION log from a ProPak-LB receiver.

```
#VERSIONA, COM1,0,67.5, FINESTEERING,1163,485999.875,00000000,e249,710;4,
GPSCARD, "RT2WLBA", "SPA02090052", "OEM4-6.03-
22T", "1.400D86", "1.005db", "2002/Apr/24", "15:17:29",
DB_OMNISTARXILINX, "OmniXilinx", "0", "", "102", "", "2002/Apr/11", "10:56:48",
DB_OMNISTARDSP, "OmniDSP", "0", "", "1.000S10", "", "2002/Apr/11", "10:56:46",
IBOARD, "OMNISTAR", "07f20040", "6.01-102", "1.000S10", "704309", "", ""*74762c4f
```

| Binary                    | ASCII             | Description                               |
|---------------------------|-------------------|-------------------------------------------|
| 0                         | UNKNOWN           | Unknown component                         |
| 1                         | GPSCARD           | OEM4 family component                     |
| 2                         | CONTROLLER        | Data collector                            |
| 3                         | ENCLOSURE         | OEM card enclosure                        |
| 4                         | IBOARD            | OmniSTAR CAN <sup>a</sup> interface board |
| 5-6                       | Reserved          |                                           |
| 7                         | IMUCARD           | IMU card                                  |
| 981073920<br>(0x3A7A0000) | DB_HEIGHTMODEL    | Height/track model data                   |
| 981073921<br>(0x3A7A0001) | DB_USERAPP        | User application firmware                 |
| 981073922<br>(0x3A7A0002) | DB_OMNISTARDSP    | OmniSTAR DSP <sup>a</sup> firmware        |
| 981073924<br>(0x3A7A0004) | DB_OMNISTARXILINX | OmniSTAR FPGA <sup>a</sup> firmware       |
| 981073925<br>(0x3A7A0005) | DB_USERAPPAUTO    | Auto-starting user application firmware   |

Table 88: Component Types

a. Please refer to the Acronyms section in the *GPS+ Reference Manual* available from our website at <u>http://www.novatel.com/support/docupdates.htm</u>.

|                          |                      |      | 0                                                  |
|--------------------------|----------------------|------|----------------------------------------------------|
| Field Type               | Field Format (ASCII) |      | Description                                        |
| hw version               | P-RS-CCC             | Р    | = hardware platform (for example, OEM4)            |
|                          |                      | R    | = hardware revision (for example, 3.00)            |
|                          |                      | S    | = processor revision (for example, A) $^{a}$       |
|                          |                      | CCC  | = COM port configuration (for example, 22T) $^{b}$ |
| sw version, boot version | VV.RRR[Xxxx]         | VV   | = major revision number                            |
|                          |                      | RRR  | = minor revision number                            |
|                          |                      | Х    | = Special (S), Beta (B),                           |
|                          |                      |      | Internal Development (D, A)                        |
|                          |                      | XXX  | = number                                           |
| comp date                | YYYY/MM/DD           | YYYY | = year                                             |
| _                        |                      | MM   | = month                                            |
|                          |                      | DD   | = day (1 - 31)                                     |
| comp time                | HH:MM:SS             | HH   | = hour                                             |
| _                        |                      | MM   | = minutes                                          |
|                          |                      | SS   | = seconds                                          |

### Table 89: VERSION Log: Field Formats

a. This field may appear empty if the processor is not stamped with revision information

b. One character for each of the COM ports 1, 2, and 3. Characters are:

2 for RS-232, 4 for RS-422, T for LV-TTL, and X for user-selectable (valid for COM1 of the OEM4-G2 only). Therefore, the example is for a receiver that uses RS-232 for COM 1 and COM 2 and LV-TTL for COM 3.

## 3.4.95 WAAS0 Remove PRN from Solution SBAS

This message tells you, when you are using SBAS messages, not to use a specific PRN message for a period of time outlined in the SBAS signal specification.

See the SBASCONTROL command on how the WAAS0 message relates to the SBAS testing modes.

| Message ID: | 290    |
|-------------|--------|
| Log Type:   | Asynch |

| Field # | Field type | Data Description                          | Format | Binary<br>Bytes | Binary<br>Offset |
|---------|------------|-------------------------------------------|--------|-----------------|------------------|
| 1       | header     | Log header                                |        | Н               | 0                |
| 2       | prn        | Source PRN message - also PRN not to use. | Ulong  | 4               | Н                |
| 3       | XXXX       | 32-bit CRC (ASCII and Binary only)        | Hex    | 4               | H+4              |
| 4       | [CR][LF]   | Sentence terminator (ASCII only)          | -      | -               | -                |

### **Recommended Input:**

log WAAS0 onchanged

#### **ASCII Example:**

#WAAS0A,COM1,0,68.5,SATTIME,1093,161299.000,00040020,7d6a,209;122\*e9a5ab08

## 3.4.96 WAAS1 PRN Mask Assignments SBAS

The PRN mask is given in WAAS1. The transition of the PRN mask to a new one (which will be infrequent) will be controlled with the 2-bit IODP, which will sequence to a number between 0 and 3. The same IODP will appear in the applicable WAAS2, WAAS3, WAAS4, WAAS5, WAAS7, WAAS24 and WAAS25 messages (WAAS32, WAAS33, WAAS34, WAAS35 and WAAS45 for CDGPS). This transition would probably only occur when a new satellite is launched or when a satellite fails and is taken out of service permanently. A degraded satellite may be flagged as a don't use satellite temporarily.

| Message ID: | 291    |
|-------------|--------|
| Log Type:   | Asynch |

| Field # | Field type | Data Description                   | Format    | Binary<br>Bytes | Binary<br>Offset |
|---------|------------|------------------------------------|-----------|-----------------|------------------|
| 1       | header     | Log header                         |           | Н               | 0                |
| 2       | prn        | Source PRN of message.             | Ulong     | 4               | Н                |
| 3       | mask       | PRN bit mask                       | Uchar[27] | 28 <sup>a</sup> | H+4              |
| 4       | iodp       | Issue of PRN mask data.            | Ulong     | 4               | H+32             |
| 5       | XXXX       | 32-bit CRC (ASCII and Binary only) | Hex       | 4               | H+36             |
| 6       | [CR][LF]   | Sentence terminator (ASCII only)   | -         | -               | -                |

a. In the binary log case an additional 1 byte of padding is added to maintain 4 byte alignment

#### **Recommended Input:**

log WAAS1 onchanged

#### **ASCII Example:**

## 3.4.97 WAAS2 Fast Correction Slots 0-12 SBAS

WAAS2 are fast corrections for slots 0-12 in the mask of WAAS1. This message may or may not come when SBAS is in testing mode (see the SBASCONTROL command for details).

| Message ID: | 296    |
|-------------|--------|
| Log Type:   | Asynch |

| Field # | Field type | Data Description                                                              | Format | Binary<br>Bytes | Binary<br>Offset | Scaling      |
|---------|------------|-------------------------------------------------------------------------------|--------|-----------------|------------------|--------------|
| 1       | header     | Log header                                                                    |        | Н               | 0                |              |
| 2       | prn        | Source PRN of message.                                                        | Ulong  | 4               | Н                | -            |
| 3       | iodf       | Issue of fast corrections data.                                               | Ulong  | 4               | H+4              | -            |
| 4       | iodp       | Issue of PRN mask data.                                                       | Ulong  | 4               | H+8              | -            |
| 5       | prc0       | prc(i):                                                                       | Long   | 4               | H+12             | -            |
| 6       | prc1       | East a sum ations ( 2048 to 1 2047) for                                       | Long   | 4               | H+16             | -            |
| 7       | prc2       | Fast corrections (-2048 to +2047) for the prn in slot i (i = $0-12$ ).        | Long   | 4               | H+20             | -            |
| 8       | prc3       |                                                                               | Long   | 4               | H+24             | -            |
| 9       | prc4       |                                                                               | Long   | 4               | H+28             | -            |
| 10      | prc5       |                                                                               | Long   | 4               | H+32             | -            |
| 11      | prc6       |                                                                               | Long   | 4               | H+36             | -            |
| 12      | prc7       |                                                                               | Long   | 4               | H+40             | -            |
| 13      | prc8       |                                                                               | Long   | 4               | H+44             | -            |
| 14      | prc9       |                                                                               | Long   | 4               | H+48             | -            |
| 15      | prc10      |                                                                               | Long   | 4               | H+52             | -            |
| 16      | prc11      |                                                                               | Long   | 4               | H+56             | -            |
| 17      | prc12      |                                                                               | Long   | 4               | H+60             | -            |
| 18      | udre0      | udre(i):                                                                      | Ulong  | 4               | H+64             | See Table 90 |
| 19      | udre1      |                                                                               | Ulong  | 4               | H+68             |              |
| 20      | udre2      | User differential range error indicator for the prn in slot i ( $i = 0-12$ ). | Ulong  | 4               | H+72             |              |
| 21      | udre3      | For the printing slot $\Gamma(\Gamma = 0, 12)$ .                              | Ulong  | 4               | H+76             |              |
| 22      | udre4      |                                                                               | Ulong  | 4               | H+80             |              |
| 23      | udre5      |                                                                               | Ulong  | 4               | H+84             |              |
| 24      | udre6      |                                                                               | Ulong  | 4               | H+88             |              |
| 25      | udre7      |                                                                               | Ulong  | 4               | H+92             |              |
| 26      | udre8      |                                                                               | Ulong  | 4               | H+96             |              |
| 27      | udre9      |                                                                               | Ulong  | 4               | H+100            |              |
| 28      | udre10     |                                                                               | Ulong  | 4               | H+104            |              |
| 29      | udre11     |                                                                               | Ulong  | 4               | H+108            |              |
| 30      | udre12     |                                                                               | Ulong  | 4               | H+112            |              |
| 31      | XXXX       | 32-bit CRC (ASCII and Binary only)                                            | Hex    | 4               | H+116            | -            |
| 32      | [CR][LF]   | Sentence terminator (ASCII only)                                              | -      | -               | -                | -            |

log WAAS2 onchanged

#### **ASCII Example:**

#WAAS2A,COM1,0,67.0,SATTIME,1263,312292.000,00000000,e194,1522; 122,1,1,2047,2047,2047,0,1,2047,0,0,-4,2047,2,2047,6,14,14,14, 6,8,15,5,6,6,14,6,14,12\*304f9b44

| UDREI <sup>a</sup> | UDRE meters   | $\sigma^2_{i.udre} meters^2$ |  |  |
|--------------------|---------------|------------------------------|--|--|
| 0                  | 0.75          | 0.0520                       |  |  |
| 1                  | 1.0           | 0.0924                       |  |  |
| 2                  | 1.25          | 0.1444                       |  |  |
| 3                  | 1.75          | 0.2830                       |  |  |
| 4                  | 2.25          | 0.4678                       |  |  |
| 5                  | 3.0           | 0.8315                       |  |  |
| 6                  | 3.75          | 1.2992                       |  |  |
| 7                  | 4.5           | 1.8709                       |  |  |
| 8                  | 5.25          | 2.5465                       |  |  |
| 9                  | 6.0           | 3.3260                       |  |  |
| 10                 | 7.5           | 5.1968                       |  |  |
| 11                 | 15.0          | 20.7870                      |  |  |
| 12                 | 50.0          | 230.9661                     |  |  |
| 13                 | 150.0         | 2078.695                     |  |  |
| 14                 | Not Monitored | Not Monitored                |  |  |
| 15                 | Do Not Use    | Do Not Use                   |  |  |

### Table 90: Evaluation of UDREI

a. The  $\sigma^2$ UDRE broadcast in WAAS2, WAAS3, WAAS4, WAAS5, WAAS6 and WAAS24 applies at a time prior to or at the time of applicability of the associated corrections.

# 3.4.98 WAAS3 Fast Corrections Slots 13-25 SBAS

Asynch

WAAS3 are fast corrections for slots 13-25 in the mask of WAAS1. This message may or may not come when SBAS is in testing mode (see the SBASCONTROL command for details).

| Message ID: | 301 |
|-------------|-----|
|-------------|-----|

Log Type:

| Field # | Field type | Data Description                                                               | Format | Binary<br>Bytes | Binary<br>Offset | Scaling      |
|---------|------------|--------------------------------------------------------------------------------|--------|-----------------|------------------|--------------|
| 1       | header     | Log header                                                                     |        | Н               | 0                |              |
| 2       | prn        | Source PRN of message.                                                         | Ulong  | 4               | Н                | -            |
| 3       | iodf       | Issue of fast corrections data.                                                | Ulong  | 4               | H+4              | -            |
| 4       | iodp       | Issue of PRN mask data.                                                        | Ulong  | 4               | H+8              | -            |
| 5       | prc13      | prc(i):                                                                        | Long   | 4               | H+12             | -            |
| 6       | prc14      | East a sum ations ( 2048 to 12047) for                                         | Long   | 4               | H+16             | -            |
| 7       | prc15      | Fast corrections (-2048 to +2047) for the prn in slot i (i = 13-25).           | Long   | 4               | H+20             | -            |
| 8       | prc16      |                                                                                | Long   | 4               | H+24             | -            |
| 9       | prc17      |                                                                                | Long   | 4               | H+28             | -            |
| 10      | prc18      |                                                                                | Long   | 4               | H+32             | -            |
| 11      | prc19      |                                                                                | Long   | 4               | H+36             | -            |
| 12      | prc20      |                                                                                | Long   | 4               | H+40             | -            |
| 13      | prc21      |                                                                                | Long   | 4               | H+44             | -            |
| 14      | prc22      |                                                                                | Long   | 4               | H+48             | -            |
| 15      | prc23      |                                                                                | Long   | 4               | H+52             | -            |
| 16      | prc24      |                                                                                | Long   | 4               | H+56             | -            |
| 17      | prc25      |                                                                                | Long   | 4               | H+60             | -            |
| 18      | udrei13    | udre(i):                                                                       | Ulong  | 4               | H+64             | See Table 90 |
| 19      | udrei14    | User differential reneasementin disator                                        | Ulong  | 4               | H+68             |              |
| 20      | udrei15    | User differential range error indicator for the prn in slot i ( $i = 13-25$ ). | Ulong  | 4               | H+72             |              |
| 21      | udrei16    |                                                                                | Ulong  | 4               | H+76             |              |
| 22      | udrei17    |                                                                                | Ulong  | 4               | H+80             |              |
| 23      | udrei18    |                                                                                | Ulong  | 4               | H+84             |              |
| 24      | udrei19    |                                                                                | Ulong  | 4               | H+88             |              |
| 25      | udrei20    |                                                                                | Ulong  | 4               | H+92             |              |
| 26      | udrei21    |                                                                                | Ulong  | 4               | H+96             |              |
| 27      | udrei22    |                                                                                | Ulong  | 4               | H+100            |              |
| 28      | udrei23    |                                                                                | Ulong  | 4               | H+104            |              |
| 29      | udrei24    |                                                                                | Ulong  | 4               | H+108            |              |
| 30      | udrei25    |                                                                                | Ulong  | 4               | H+112            |              |
| 31      | XXXX       | 32-bit CRC (ASCII and Binary only)                                             | Hex    | 4               | H+116            | -            |
| 32      | [CR][LF]   | Sentence terminator (ASCII only)                                               | -      | -               | -                | -            |

log WAAS3 onchanged

### **ASCII Example:**

#WAAS3A,COM1,0,71.0,SATTIME,1263,312551.000,0000000,bff5,1522; 122,0,1,2047,2047,2047,2047,2047,1,2047,2047,2047,13,2047,0, 2047,14,14,14,14,14,6,14,14,14,8,14,12,14\*92ea5ba9

# 3.4.99 WAAS4 Fast Correction Slots 26-38 SBAS

WAAS4 are fast corrections for slots 26-38 in the mask of WAAS1. This message may or may not come when SBAS is in testing mode (see the SBASCONTROL command for details).

| Message ID: | 302    |
|-------------|--------|
| Log Type:   | Asynch |

| Field # | Field type | Data Description                                                               | Format | Binary<br>Bytes | Binary<br>Offset | Scaling      |
|---------|------------|--------------------------------------------------------------------------------|--------|-----------------|------------------|--------------|
| 1       | header     | Log header                                                                     |        | Н               | 0                |              |
| 2       | prn        | Source PRN of message.                                                         | Ulong  | 4               | Н                | -            |
| 3       | iodf       | Issue of fast corrections data.                                                | Ulong  | 4               | H+4              | -            |
| 4       | iodp       | Issue of PRN mask data.                                                        | Ulong  | 4               | H+8              | -            |
| 5       | prc26      | prc(i):                                                                        | Long   | 4               | H+12             | -            |
| 6       | prc27      | East annuations ( 2048 to 12047) for                                           | Long   | 4               | H+16             | -            |
| 7       | prc28      | Fast corrections (-2048 to +2047) for the prn in slot i (i = $26-38$ ).        | Long   | 4               | H+20             | -            |
| 8       | prc29      |                                                                                | Long   | 4               | H+24             | -            |
| 9       | prc30      |                                                                                | Long   | 4               | H+28             | -            |
| 10      | prc31      |                                                                                | Long   | 4               | H+32             | -            |
| 11      | prc32      |                                                                                | Long   | 4               | H+36             | -            |
| 12      | prc33      |                                                                                | Long   | 4               | H+40             | -            |
| 13      | prc34      |                                                                                | Long   | 4               | H+44             | -            |
| 14      | prc35      |                                                                                | Long   | 4               | H+48             | -            |
| 15      | prc36      |                                                                                | Long   | 4               | H+52             | -            |
| 16      | prc37      |                                                                                | Long   | 4               | H+56             | -            |
| 17      | prc38      |                                                                                | Long   | 4               | H+60             | -            |
| 18      | udrei26    | udre(i):                                                                       | Ulong  | 4               | H+64             | See Table 90 |
| 19      | udrei27    |                                                                                | Ulong  | 4               | H+68             |              |
| 20      | udrei28    | User differential range error indicator for the prn in slot i ( $i = 26-38$ ). | Ulong  | 4               | H+72             |              |
| 21      | udrei29    | 101  the pin in slot  (1 - 20.50).                                             | Ulong  | 4               | H+76             |              |
| 22      | udrei30    |                                                                                | Ulong  | 4               | H+80             |              |
| 23      | udrei31    |                                                                                | Ulong  | 4               | H+84             |              |
| 24      | udrei32    |                                                                                | Ulong  | 4               | H+88             |              |
| 25      | udrei33    |                                                                                | Ulong  | 4               | H+92             |              |
| 26      | udrei34    |                                                                                | Ulong  | 4               | H+96             |              |
| 27      | udrei35    |                                                                                | Ulong  | 4               | H+100            |              |
| 28      | udrei36    |                                                                                | Ulong  | 4               | H+104            |              |
| 29      | udrei37    |                                                                                | Ulong  | 4               | H+108            |              |
| 30      | udrei38    |                                                                                | Ulong  | 4               | H+112            |              |
| 31      | XXXX       | 32-bit CRC (ASCII and Binary only)                                             | Hex    | 4               | H+116            | -            |
| 32      | [CR][LF]   | Sentence terminator (ASCII only)                                               | -      | -               | -                | -            |

log WAAS4 onchanged

### **ASCII Example:**

#WAAS4A,COM1,0,58.0,SATTIME,1093,163399.000,00000020,b4b0,209; 122,0,3,2047,3,-1,2047,2047,2047,-3,-1,5,3,3, 2047,2,14,3,3,14,14,14,6,3,4,5,4,14,3\*2e0894b1

# 3.4.100 WAAS5 Fast Correction Slots 39-50 SBAS

WAAS5 are fast corrections for slots 39-50 in the mask of WAAS1. This message may or may not come when SBAS is in testing mode (see the SBASCONTROL command for details).

| Message ID: | 303    |
|-------------|--------|
| Log Type:   | Asynch |

| Field # | Field type     | Data Description                                                               | Format | Binary<br>Bytes | Binary<br>Offset | Scaling      |
|---------|----------------|--------------------------------------------------------------------------------|--------|-----------------|------------------|--------------|
| 1       | header         | Log header                                                                     |        | Н               | 0                |              |
| 2       | prn            | Source PRN of message.                                                         | Ulong  | 4               | Н                | -            |
| 3       | iodf           | Issue of fast corrections data.                                                | Ulong  | 4               | H+4              | -            |
| 4       | iodp           | Issue of PRN mask data.                                                        | Ulong  | 4               | H+8              | -            |
| 5       | prc39          | prc(i):                                                                        | Long   | 4               | H+12             | -            |
| 6       | prc40          | East a sum ations ( 2048 to ( 2047) fam                                        | Long   | 4               | H+16             | -            |
| 7       | prc41          | Fast corrections (-2048 to +2047) for the prn in slot i (i = $39-50$ ).        | Long   | 4               | H+20             | -            |
| 8       | prc42          |                                                                                | Long   | 4               | H+24             | -            |
| 9       | prc43          |                                                                                | Long   | 4               | H+28             | -            |
| 10      | prc44          |                                                                                | Long   | 4               | H+32             | -            |
| 11      | prc45          |                                                                                | Long   | 4               | H+36             | -            |
| 12      | prc46          |                                                                                | Long   | 4               | H+40             | -            |
| 13      | prc47          |                                                                                | Long   | 4               | H+44             | -            |
| 14      | prc48          |                                                                                | Long   | 4               | H+48             | -            |
| 15      | prc49          |                                                                                | Long   | 4               | H+52             | -            |
| 16      | prc50          |                                                                                | Long   | 4               | H+56             | -            |
| 17      | prc51 (Invalie | d, do not use)                                                                 | Long   | 4               | H+60             | -            |
| 18      | udrei39        | udre(i):                                                                       | Ulong  | 4               | H+64             | See Table 90 |
| 19      | udrei40        |                                                                                | Ulong  | 4               | H+68             |              |
| 20      | udrei41        | User differential range error indicator for the prn in slot i ( $i = 39-50$ ). | Ulong  | 4               | H+72             |              |
| 21      | udrei42        | For the printin slot $\Gamma(\Gamma = 0, 0, 0, 0)$ .                           | Ulong  | 4               | H+76             |              |
| 22      | udrei43        |                                                                                | Ulong  | 4               | H+80             |              |
| 23      | udrei44        |                                                                                | Ulong  | 4               | H+84             |              |
| 24      | udrei45        |                                                                                | Ulong  | 4               | H+88             |              |
| 25      | udrei46        |                                                                                | Ulong  | 4               | H+92             |              |
| 26      | udrei47        |                                                                                | Ulong  | 4               | H+96             |              |
| 27      | udrei48        |                                                                                | Ulong  | 4               | H+100            |              |
| 28      | udrei49        |                                                                                | Ulong  | 4               | H+104            |              |
| 29      | udrei50        |                                                                                | Ulong  | 4               | H+108            |              |
| 30      | udrei51 (Inva  | lid, do not use)                                                               | Ulong  | 4               | H+112            |              |
| 31      | XXXX           | 32-bit CRC (ASCII and Binary only)                                             | Hex    | 4               | H+116            | -            |
| 32      | [CR][LF]       | Sentence terminator (ASCII only)                                               | -      | -               | -                | -            |

### **Recommended Input:**

log WAAS5 onchanged

### **ASCII Example:**

#WAAS5A,COM1,0,72.5,SATTIME,1093,161480.000,00040020,31d4,209;122,1,3, -7,2047,2047,2047,-4,2047,2047,2047,9,2047,2047,-3,-2,11,14,14,14,14,14,14,14, 5,14,14,4,2\*2bf0109b

# 3.4.101 WAAS6 Integrity Message SBAS

WAAS6 is the integrity information message. Each message includes an IODF for each fast corrections message. The  $s^2_{UDRE}$  information for each block of satellites applies to the fast corrections with the corresponding IODF.

| Message ID: | 304    |
|-------------|--------|
| Log Type:   | Asynch |

| Field #  | Field type     | Data Description                                                           | Format | Binary<br>Bytes | Binary<br>Offset | Scaling            |
|----------|----------------|----------------------------------------------------------------------------|--------|-----------------|------------------|--------------------|
| 1        | header         | Log header                                                                 |        | Н               | 0                | -                  |
| 2        | prn            | Source PRN of message                                                      | Ulong  | 4               | Н                | -                  |
| 3        | iodf2          | Issue of fast corrections data                                             | Ulong  | 4               | H+4              | -                  |
| 4        | iodf3          | Issue of fast corrections data                                             | Ulong  | 4               | H+8              | -                  |
| 5        | iodf4          | Issue of fast corrections data                                             | Ulong  | 4               | H+12             | -                  |
| 6        | iodf5          | Issue of fast corrections data                                             | Ulong  | 4               | H+16             | -                  |
| 7        | udrei0         | udre(i):                                                                   | Ulong  | 4               | H+20             | See Table 90       |
|          |                | User differential range error indicator for the prn in slot i $(i = 0.50)$ |        |                 |                  | on <i>Page 320</i> |
| 8        | udrei1         |                                                                            | Ulong  | 4               | H+24             |                    |
| 9        | udrei2         |                                                                            | Ulong  | 4               | H+28             |                    |
| 10       | udrei3         |                                                                            | Ulong  | 4               | H+32             |                    |
| 11       | udrei4         |                                                                            | Ulong  | 4               | H+36             |                    |
| 12       | udrei5         |                                                                            | Ulong  | 4               | H+40             |                    |
| 13       | udrei6         |                                                                            | Ulong  | 4               | H+44             |                    |
| 14       | udrei7         |                                                                            | Ulong  | 4               | H+48             |                    |
| 15       | udrei8         |                                                                            | Ulong  | 4               | H+52             |                    |
| 16       | udrei9         |                                                                            | Ulong  | 4               | H+56             |                    |
| 17       | udrei10        |                                                                            | Ulong  | 4               | H+60             |                    |
| 18       | udrei11        |                                                                            | Ulong  | 4               | H+64             |                    |
| 19       | udrei12        |                                                                            | Ulong  | 4               | H+68             |                    |
| 20       | udrei13        |                                                                            | Ulong  | 4               | H+72             |                    |
| 21       | udrei14        |                                                                            | Ulong  | 4               | H+76             |                    |
| 22       | udrei15        |                                                                            | Ulong  | 4               | H+80             |                    |
| 23       | udrei16        |                                                                            | Ulong  | 4               | H+84             |                    |
| 24       | udrei17        |                                                                            | Ulong  | 4               | H+88             |                    |
| 25       | udrei18        |                                                                            | Ulong  | 4               | H+92             |                    |
| 26       | udrei19        |                                                                            | Ulong  | 4               | H+96             |                    |
| 27       | udrei20        |                                                                            | Ulong  | 4               | H+100            |                    |
| 28       | udrei21        |                                                                            | Ulong  | 4               | H+104            |                    |
| 29       | udrei22        |                                                                            | Ulong  | 4               | H+108            |                    |
| 30       | udrei23        |                                                                            | Ulong  | 4               | H+112            |                    |
| 31       | udrei24        |                                                                            | Ulong  | 4               | H+116            |                    |
| Continue | ed on Page 328 |                                                                            |        |                 |                  |                    |

OEM4 Family Firmware Version 2.310 Command and Log Reference Rev 18

| 32 | udrei25  |                                    | Illong | 4 | H+120 |
|----|----------|------------------------------------|--------|---|-------|
| 32 |          |                                    | Ulong  |   |       |
|    | udrei26  |                                    | Ulong  | 4 | H+124 |
| 34 | udrei27  |                                    | Ulong  | 4 | H+128 |
| 35 | udrei28  |                                    | Ulong  | 4 | H+132 |
| 36 | udrei29  |                                    | Ulong  | 4 | H+136 |
| 37 | udrei30  |                                    | Ulong  | 4 | H+140 |
| 38 | udrei31  |                                    | Ulong  | 4 | H+144 |
| 39 | udrei32  |                                    | Ulong  | 4 | H+148 |
| 40 | udrei33  |                                    | Ulong  | 4 | H+152 |
| 41 | udrei34  |                                    | Ulong  | 4 | H+156 |
| 42 | udrei35  |                                    | Ulong  | 4 | H+160 |
| 43 | udrei36  |                                    | Ulong  | 4 | H+164 |
| 44 | udrei37  |                                    | Ulong  | 4 | H+168 |
| 45 | udrei38  |                                    | Ulong  | 4 | H+172 |
| 46 | udrei39  |                                    | Ulong  | 4 | H+176 |
| 47 | udrei40  |                                    | Ulong  | 4 | H+180 |
| 48 | udrei41  |                                    | Ulong  | 4 | H+184 |
| 49 | udrei42  |                                    | Ulong  | 4 | H+188 |
| 50 | udrei43  |                                    | Ulong  | 4 | H+192 |
| 51 | udrei44  |                                    | Ulong  | 4 | H+196 |
| 52 | udrei45  |                                    | Ulong  | 4 | H+200 |
| 53 | udrei46  |                                    | Ulong  | 4 | H+204 |
| 54 | udrei47  |                                    | Ulong  | 4 | H+208 |
| 55 | udrei48  |                                    | Ulong  | 4 | H+212 |
| 56 | udrei49  |                                    | Ulong  | 4 | H+216 |
| 58 | udrei50  |                                    | Ulong  | 4 | H+220 |
| 58 |          | lid, do not use)                   | Ulong  | 4 | H+224 |
| 59 | XXXX     | 32-bit CRC (ASCII and Binary only) | Hex    | 4 | H+228 |
| 60 | [CR][LF] | Sentence terminator (ASCII only)   | -      | - | -     |

#### **Recommended Input:**

log WAAS6 onchanged

#### **ASCII Example:**

# 3.4.102 WAAS7 Fast Correction Degradation SBAS

The WAAS7 message specifies the applicable IODP, system latency time and fast degradation factor indicator for computing the degradation of fast and long-term corrections.

| Message ID: | 305    |
|-------------|--------|
| Log Type:   | Asynch |

| Field # | Field type | Data Description                                                  | Format | Binary<br>Bytes | Binary<br>Offset |
|---------|------------|-------------------------------------------------------------------|--------|-----------------|------------------|
| 1       | header     | Log header                                                        |        | Н               | 0                |
| 2       | prn        | Source PRN of message                                             | Ulong  | 4               | Н                |
| 3       | latency    | System latency                                                    | Ulong  | 4               | H+4              |
| 4       | iodp       | Issue of PRN mask data                                            | Ulong  | 4               | H+8              |
| 5       | spare bits | Unused spare bits                                                 | Ulong  | 4               | H+12             |
| 6       | aI(0)      | aI(i):                                                            | Ulong  | 4               | H+16             |
|         |            | Degradation factor indicator for the prn in slot i ( $i = 0.50$ ) |        |                 |                  |
| 7       | aI(1)      |                                                                   | Ulong  | 4               | H+20             |
| 8       | aI(2)      |                                                                   | Ulong  | 4               | H+24             |
| 9       | aI(3)      |                                                                   | Ulong  | 4               | H+28             |
| 10      | aI(4)      |                                                                   | Ulong  | 4               | H+32             |
| 11      | aI(5)      |                                                                   | Ulong  | 4               | H+36             |
| 12      | aI(6)      |                                                                   | Ulong  | 4               | H+40             |
| 13      | aI(7)      |                                                                   | Ulong  | 4               | H+44             |
| 14      | aI(8)      |                                                                   | Ulong  | 4               | H+48             |
| 15      | aI(9)      |                                                                   | Ulong  | 4               | H+52             |
| 16      | aI(10)     |                                                                   | Ulong  | 4               | H+56             |
| 17      | aI(11)     |                                                                   | Ulong  | 4               | H+60             |
| 18      | aI(12)     |                                                                   | Ulong  | 4               | H+64             |
| 19      | aI(13)     |                                                                   | Ulong  | 4               | H+68             |
| 20      | aI(14)     |                                                                   | Ulong  | 4               | H+72             |
| 21      | aI(15)     |                                                                   | Ulong  | 4               | H+76             |
| 22      | aI(16)     |                                                                   | Ulong  | 4               | H+80             |
| 23      | aI(17)     |                                                                   | Ulong  | 4               | H+84             |
| 24      | aI(18)     |                                                                   | Ulong  | 4               | H+88             |
| 25      | aI(19)     |                                                                   | Ulong  | 4               | H+92             |
| 26      | aI(20)     |                                                                   | Ulong  | 4               | H+96             |
| 27      | aI(21)     |                                                                   | Ulong  | 4               | H+100            |
| 28      | aI(22)     |                                                                   | Ulong  | 4               | H+104            |
| 29      | aI(23)     |                                                                   | Ulong  | 4               | H+108            |
| 30      | aI(24)     |                                                                   | Ulong  | 4               | H+112            |
| 31      | aI(25)     |                                                                   | Ulong  | 4               | H+116            |
| 32      | aI(26)     |                                                                   | Ulong  | 4               | H+120            |

Continued on Page 330

| 33 | aI(27)         |                                    | Ulong | 4 | H+124 |
|----|----------------|------------------------------------|-------|---|-------|
| 34 | aI(28)         |                                    | Ulong | 4 | H+128 |
| 35 | aI(29)         |                                    | Ulong | 4 | H+132 |
| 36 | aI(30)         |                                    | Ulong | 4 | H+136 |
| 37 | aI(31)         |                                    | Ulong | 4 | H+140 |
| 38 | aI(32)         |                                    | Ulong | 4 | H+144 |
| 39 | aI(33)         |                                    | Ulong | 4 | H+148 |
| 40 | aI(34)         |                                    | Ulong | 4 | H+152 |
| 41 | aI(35)         |                                    | Ulong | 4 | H+156 |
| 42 | aI(36)         |                                    | Ulong | 4 | H+160 |
| 43 | aI(37)         |                                    | Ulong | 4 | H+164 |
| 44 | aI(38)         |                                    | Ulong | 4 | H+168 |
| 45 | aI(39)         |                                    | Ulong | 4 | H+172 |
| 46 | aI(40)         |                                    | Ulong | 4 | H+176 |
| 47 | aI(41)         |                                    | Ulong | 4 | H+180 |
| 48 | aI(42)         |                                    | Ulong | 4 | H+184 |
| 49 | aI(43)         |                                    | Ulong | 4 | H+188 |
| 50 | aI(44)         |                                    | Ulong | 4 | H+192 |
| 51 | aI(45)         |                                    | Ulong | 4 | H+196 |
| 52 | aI(46)         |                                    | Ulong | 4 | H+200 |
| 53 | aI(47)         |                                    | Ulong | 4 | H+204 |
| 54 | aI(48)         |                                    | Ulong | 4 | H+208 |
| 55 | aI(49)         |                                    | Ulong | 4 | H+212 |
| 56 | aI(50)         |                                    | Ulong | 4 | H+216 |
| 57 | aI(51) (Invali | d, do not use)                     | Ulong | 4 | H+220 |
| 58 | XXXX           | 32-bit CRC (ASCII and Binary only) | Hex   | 4 | H+224 |
| 59 | [CR][LF]       | Sentence terminator (ASCII only)   | -     | - | -     |
|    |                |                                    |       |   |       |

#### **Recommended Input:**

log WAAS7 onchanged

#### **ASCII Example:**

# 3.4.103 WAAS9 GEO Navigation Message SBAS

WAAS9 provides the GEO navigation message representing the position, velocity and acceleration of the geostationary satellite, in ECEF coordinates and its apparent clock time and frequency offsets.

Also included is the time of applicability, an issue of data (IOD) and an accuracy exponent (URA) representing the estimated accuracy of the message. The time offset and time drift are with respect to SBAS Network Time. Their combined effect is added to the estimate of the satellite's transmit time.

| Message ID: | 306    |
|-------------|--------|
| Log Type:   | Asynch |

| Field # | Field type      | Data Description                   | Format | Binary<br>Bytes | Binary<br>Offset |
|---------|-----------------|------------------------------------|--------|-----------------|------------------|
| 1       | header          | Log header                         |        | Н               | 0                |
| 2       | prn             | Source PRN of message.             | Ulong  | 4               | Н                |
| 3       | iodn            | Issue of GEO navigation data.      | Ulong  | 4               | H+4              |
| 4       | t <sub>0</sub>  | Time of applicability              | Ulong  | 4               | H+8              |
| 5       | ura             | URA value                          | Ulong  | 4               | H+12             |
| 6       | х               | ECEF x coordinate                  | Double | 8               | H+16             |
| 7       | у               | ECEF y coordinate                  | Double | 8               | H+24             |
| 8       | Z               | ECEF z coordinate                  | Double | 8               | H+32             |
| 9       | xvel            | X rate of change                   | Double | 8               | H+40             |
| 10      | yvel            | Y rate of change                   | Double | 8               | H+48             |
| 11      | zvel            | Z rate of change                   | Double | 8               | H+56             |
| 12      | xaccel          | X rate of rate change              | Double | 8               | H+64             |
| 13      | yaccel          | Y rate of rate change              | Double | 8               | H+72             |
| 14      | zaccel          | Z rate of rate change              | Double | 8               | H+80             |
| 15      | a <sub>f0</sub> | Time offset                        | Double | 8               | H+88             |
| 16      | a <sub>f1</sub> | Time drift                         | Double | 8               | H+96             |
| 17      | XXXX            | 32-bit CRC (ASCII and Binary only) | Hex    | 4               | H+104            |
| 18      | [CR][LF]        | Sentence terminator (ASCII only)   | -      | -               | -                |

#### **Recommended Input:**

log WAAS9 onchanged

#### **ASCII Example:**

#WAAS9A,COM1,0,66.5,SATTIME,1263,312921.000,00000000,b580,1522; 134,63,53568,7,-42150577.2800,1435825.6000,3206.0000, 0.668750000,1.490625000,-1.3800000,0.0000500,-0.0000875, 0.000000000,1.084990799e-07,-2.000888344e-11\*b88e3009

## 3.4.104 WAAS10 Degradation Factor SBAS

The fast corrections, long-term corrections and ionospheric corrections are all provided in the WAAS10 message.

| Message ID: | 292    |
|-------------|--------|
| Log Type:   | Asynch |

| Field # | Field type             | Data Description                                                              | Format | Binary<br>Bytes | Binary<br>Offset | Scaling  |
|---------|------------------------|-------------------------------------------------------------------------------|--------|-----------------|------------------|----------|
| 1       | header                 | Log header                                                                    |        | Н               | 0                | -        |
| 2       | prn                    | Source PRN of message.                                                        | Ulong  | 4               | Н                | -        |
| 3       | b <sub>rcc</sub>       | Estimated noise and round off error parameter.                                | Ulong  | 4               | H+4              | 0.002    |
| 4       | c <sub>ltc_lsb</sub>   | Maximum round off due to the lest significant bit (lsb) of the orbital clock. | Ulong  | 4               | H+8              | 0.002    |
| 5       | c <sub>ltc_vl</sub>    | Velocity error bound.                                                         | Ulong  | 4               | H+12             | 0.00005  |
| 6       | i <sub>ltc_vl</sub>    | Update interval for v=1 long term.                                            | Ulong  | 4               | H+16             | -        |
| 7       | c <sub>ltc_v0</sub>    | Bound on update delta.                                                        | Ulong  | 4               | H+20             | 0.002    |
| 8       | i <sub>ltc_v1</sub>    | Minimum update interval $v = 0$ .                                             | Ulong  | 4               | H+24             | -        |
| 9       | c <sub>geo_lsb</sub>   | Maximum round off due to the lsb of the orbital clock.                        | Ulong  | 4               | H+28             | 0.0005   |
| 10      | c <sub>geo_v</sub>     | Velocity error bound.                                                         | Ulong  | 4               | H+32             | 0.00005  |
| 11      | i <sub>geo</sub>       | Update interval for GEO navigation message.                                   | Ulong  | 4               | H+36             | -        |
| 12      | c <sub>er</sub>        | Degradation parameter.                                                        | Ulong  | 4               | H+40             | 0.5      |
| 13      | c <sub>iono_step</sub> | Bound on ionospheric grid delay difference.                                   | Ulong  | 4               | H+44             | 0.001    |
| 14      | i <sub>iono</sub>      | Minimum ionospheric update interval.                                          | Ulong  | 4               | H+48             | -        |
| 15      | c <sub>iono_ramp</sub> | Rate of ionospheric corrections change.                                       | Ulong  | 4               | H+52             | 0.000005 |
| 16      | rss <sub>udre</sub>    | User differential range error flag.                                           | Ulong  | 4               | H+56             | -        |
| 17      | rss <sub>iono</sub>    | Root sum square flag.                                                         | Ulong  | 4               | H+60             | -        |
| 18      | spare bits             | Spare 88 bits, possibly GLONASS.                                              | Ulong  | 4               | H+64             | -        |
| 19      | XXXX                   | 32-bit CRC (ASCII and Binary only)                                            | Hex    | 4               | H+68             | -        |
| 20      | [CR][LF]               | Sentence terminator (ASCII only)                                              | -      | -               | -                | -        |

#### **Recommended Input:**

log WAAS10 onchanged

### **ASCII Example:**

#WAAS10A,COM1,0,71.5,SATTIME,1263,313009.000,00000000,c305,1522; 122,54,38,76,256,152,100,311,83,256,6,0,300,292, 0,1,0000000000000000000\*ca464fd2

# 3.4.105 WAAS12 SBAS Network Time and UTC SBAS

WAAS12 consists of the 8-bit preamble, a 6-bit message type identifier (= 12) followed by 104 information bits for the UTC parameters, then followed by 3 bits to indicate the UTC time standard from which the offset is determined.

The UTC parameters will correlate UTC time with the SBAS network time rather than with GPS time.

| Message ID: | 293    |
|-------------|--------|
| Log Type:   | Asynch |

| Field # | Field type        | Data Description                                                        | Format   | Binary<br>Bytes | Binary<br>Offset |
|---------|-------------------|-------------------------------------------------------------------------|----------|-----------------|------------------|
| 1       | header            | Log header                                                              |          | Н               | 0                |
| 2       | prn               | Source PRN of message                                                   | Ulong    | 4               | Н                |
| 3       | A <sub>1</sub>    | Time offset                                                             | Double   | 8               | H+4              |
| 4       | A <sub>0</sub>    | Time drift                                                              | Double   | 8               | H+12             |
| 5       | seconds           | Seconds into the week                                                   | Ulong    | 4               | H+20             |
| 6       | week              | Week number                                                             | Ushort   | 4               | H+24             |
| 7       | dt <sub>ls</sub>  | Delta time due to leap seconds                                          | Short    | 2               | H+28             |
| 8       | wn <sub>lsf</sub> | Week number, leap second future                                         | Ushort   | 2               | H+30             |
| 9       | dn                | Day of the week (the range is 1 to 7 where Sunday = 1 and Saturday = 7) | Ushort   | 2               | H+32             |
| 10      | dt <sub>lsf</sub> | Delta time, leap second future.                                         | Short    | 2               | H+34             |
| 11      | utc id            | UTC type identifier.                                                    | Ushort   | 2               | H+36             |
| 12      | gpstow            | GPS time of the week.                                                   | Ulong    | 2               | H+38             |
| 13      | gpswn             | GPS de-modulo week number                                               | Ulong    | 2               | H+40             |
| 14      | glo indicator     | Is GLONASS information present?<br>0 = FALSE<br>1 = TRUE                | Enum     | 4               | H+42             |
| 15      | Reserved          |                                                                         | Char[10] | 12 <sup>a</sup> | H+46             |
| 16      | XXXX              | 32-bit CRC (ASCII and Binary only)                                      | Hex      | 4               | H+58             |
| 17      | [CR][LF]          | Sentence terminator (ASCII only)                                        | -        | -               | -                |

a. In the binary log case an additional 2 bytes of padding are added to maintain 4 byte alignment

#### **Recommended Input:**

log WAAS12 onchanged

#### **ASCII Example:**

Not available at time of print.

### 3.4.106 WAAS17 GEO Almanac Message SBAS

Almanacs for all GEOs will be broadcast periodically to alert you of their existence, location, the general service provided, status, and health.

Unused almanacs will have a PRN number of 0 and should be ignored, see *Example* below.

| Message ID: | 294    |
|-------------|--------|
| Log Type:   | Asynch |

| Field #  | Field type   | Data Description                                      | Format | Binary<br>Bytes | Binary<br>Offset      | Scaling |
|----------|--------------|-------------------------------------------------------|--------|-----------------|-----------------------|---------|
| 1        | header       | Log header                                            |        | Н               | 0                     | -       |
| 2        | prn          | Source PRN of message.                                | Ulong  | 4               | Н                     | -       |
| 3        | #ents        | Number of almanac entries with information to follow. | Ulong  | 4               | H+4                   | -       |
| 4        | data id      | Data ID type                                          | Ushort | 2               | H+8                   | -       |
| 5        | entry prn    | PRN for this entry                                    | Ushort | 2               | H+10                  | -       |
| 6        | health       | Health bits                                           | Ushort | 4 <sup>a</sup>  | H+12                  | -       |
| 7        | х            | ECEF x coordinate                                     | Long   | 4               | H+16                  | -       |
| 8        | У            | ECEF y coordinate                                     | Long   | 4               | H+20                  | -       |
| 9        | Z            | ECEF z coordinate                                     | Long   | 4               | H+24                  | -       |
| 10       | x vel        | X rate of change                                      | Long   | 4               | H+28                  | -       |
| 11       | y vel        | Y rate of change                                      | Long   | 4               | H+32                  | -       |
| 12       | z vel        | Z rate of change                                      | Long   | 4               | H+36                  | -       |
| 13       | Next entry = | H+8 + (#ents x 32)                                    |        |                 |                       | -       |
| variable | t0           | Time of day in seconds (0 to 86336)                   | Ulong  | 4               | H+8+<br>(#ents x 32)  | 64      |
| variable | XXXX         | 32-bit CRC (ASCII and Binary only)                    | Hex    | 4               | H+12+<br>(#ents x 32) | -       |
| variable | [CR][LF]     | Sentence terminator (ASCII only)                      | -      | -               | -                     | -       |

a. In the binary log case an additional 2 bytes of padding is added to maintain 4 byte alignment

#### **Recommended Input:**

log WAAS17 onchanged

#### **ASCII Example:**

```
#WAAS17A,COM1,0,68.5,SATTIME,1263,312890.000,00000000,896c,1522;
122,3
,0,134,0,-42151200,1435200,0,0,0,0,
0,122,0,24788400,-34091200,-26000,0,0,0,
0,0,0,0,0,0,0,0,53568*82d6f8cb
```

# 3.4.107 WAAS18 IGP Mask SBAS

The ionospheric delay corrections are broadcast as vertical delay estimates at specified ionospheric grid points (IGPs), applicable to a signal on L1. The predefined IGPs are contained in 11 bands (numbered 0 to 10). Bands 0-8 are vertical bands on a Mercator projection map, and bands 9-10 are horizontal bands on a Mercator projection map. Since it is impossible to broadcast IGP delays for all possible locations, a mask is broadcast to define the IGP locations providing the most efficient model of the ionosphere at the time.

| Message ID: | 295    |
|-------------|--------|
| Log Type:   | Asynch |

| Field # | Field type | Data Description                                                                          | Format    | Binary<br>Bytes | Binary<br>Offset |
|---------|------------|-------------------------------------------------------------------------------------------|-----------|-----------------|------------------|
| 1       | header     | Log header                                                                                |           | Н               | 0                |
| 2       | prn        | Source PRN of message.                                                                    | Ulong     | 4               | Н                |
| 3       | #bands     | Number of bands broadcast.                                                                | Ulong     | 4               | H+4              |
| 4       | band num   | Specific band number that identifies<br>which of the 11 IGP bands the data<br>belongs to. | Ulong     | 4               | H+8              |
| 5       | iodi       | Issue of ionospheric data.                                                                | Ulong     | 4               | H+12             |
| 6       | igp mask   | IGP mask.                                                                                 | Uchar[26] | 28 <sup>a</sup> | H+16             |
| 7       | spare bit  | One spare bit.                                                                            | Ulong     | 4               | H+44             |
| 8       | XXXX       | 32-bit CRC (ASCII and Binary only)                                                        | Hex       | 4               | H+48             |
| 9       | [CR][LF]   | Sentence terminator (ASCII only)                                                          | -         | -               | -                |

a. In the binary log case an additional 2 bytes of padding are added to maintain 4 byte alignment

### **Recommended Input:**

log WAAS18 onchanged

#### **ASCII Example:**

# 3.4.108 WAAS24 Mixed Fast/Slow Corrections SBAS

If there are 6 or fewer satellites in a block, they may be placed in this mixed correction message. The fast data set for each satellite consists of 16 bits; a 12-bit fast correction and a 4-bit UDRE indicator. Each message also contains a 2-bit IODP indicating the associated PRN mask.

The 12-bit fast correction (PRC) has a 0.125 meter resolution, for a valid range of -256 to +255.875 m. If the range is exceeded a don't use indication will be inserted into the UDREI field. You should ignore extra data sets not represented in the PRN mask.

The time of applicability (T0) of the PRC is the start of the epoch of the WAAS Network Time (WNT) second that is coincident with the transmission at the GEO satellite of the first bit of the message block.

| Message ID: | 297    |
|-------------|--------|
| Log Type:   | Asynch |

| Field # | Field type       | Data Description                                                              | Format | Binary<br>Bytes | Binary<br>Offset | Scaling            |
|---------|------------------|-------------------------------------------------------------------------------|--------|-----------------|------------------|--------------------|
| 1       | header           | Log header                                                                    |        | Н               | 0                | -                  |
| 2       | prn              | Source PRN of message.                                                        | Ulong  | 4               | Н                | -                  |
| 3       | prc0             | prc(i):                                                                       | Long   | 4               | H+4              | -                  |
| 4       | prc1             |                                                                               | Long   | 4               | H+8              | -                  |
| 5       | prc2             | Fast corrections (-2048 to +2047) for the prn in slot i (i = 0-5).            | Long   | 4               | H+12             | -                  |
| 6       | prc3             | $\lim_{n \to \infty} p(n) \lim_{n \to \infty} p(n) p(n) = 0  (n \to \infty).$ | Long   | 4               | H+16             | -                  |
| 7       | prc4             |                                                                               | Long   | 4               | H+20             | -                  |
| 8       | prc5             |                                                                               | Long   | 4               | H+24             | -                  |
| 9       | udrei0           | udre(i):                                                                      | Ulong  | 4               | H+28             | See Table 90       |
| 10      | udrei1           |                                                                               | Ulong  | 4               | H+.32            | on <i>Page 320</i> |
| 11      | udrei2           | User differential range error indicator for the prn in slot i ( $i = 0-5$ ).  | Ulong  | 4               | H+36             |                    |
| 12      | udrei3           | For the printing slot $\Gamma(\Gamma = 0^{-3})$ .                             | Ulong  | 4               | H+40             |                    |
| 13      | udrei4           |                                                                               | Ulong  | 4               | H+44             |                    |
| 14      | udrei5           |                                                                               | Ulong  | 4               | H+48             |                    |
| 15      | iodp             | Issue of PRN mask data.                                                       | Ulong  | 4               | H+52             | -                  |
| 16      | block id         | Associated message type.                                                      | Ulong  | 4               | H+56             |                    |
| 17      | iodf             | Issue of fast corrections data.                                               | Ulong  | 4               | H+60             | -                  |
| 18      | spare            | Spare value.                                                                  | Ulong  | 4               | H+64             | -                  |
| 19      | vel              | Velocity code flag.                                                           | Ulong  | 4               | H+68             | -                  |
| 20      | mask1            | Index into PRN mask (Type 1).                                                 | Ulong  | 4               | H+72             | -                  |
| 21      | iode1            | Issue of ephemeris data.                                                      | Ulong  | 4               | H+76             | -                  |
| 22      | dx1              | Delta x (ECEF).                                                               | Long   | 4               | H+80             | 0.125              |
| 23      | dy1              | Delta y (ECEF).                                                               | Long   | 4               | H+84             | 0.125              |
| 24      | dz1              | Delta z (ECEF).                                                               | Long   | 4               | H+88             | 0.125              |
| 25      | da <sup>f0</sup> | Delta a <sup>f0</sup> clock offset.                                           | Long   | 4               | H+92             | 2 <sup>-31</sup>   |
| 26      | mask2            | Second index into PRN mask (Type 1).                                          | Ulong  | 4               | H+96             | -                  |
| 27      | iode2            | Second issue of ephemeris data.                                               | Ulong  | 4               | H+100            | -                  |
| 28      | ddx              | Delta delta x (ECEF).                                                         | Long   | 4               | H+104            | 2-11               |

OEM4 Family Firmware Version 2.310 Command and Log Reference Rev 18

Continued on Page 337

|    | -                |                                        | _     |   |       |                  |
|----|------------------|----------------------------------------|-------|---|-------|------------------|
| 29 | ddy              | Delta delta y (ECEF).                  | Long  | 4 | H+108 | 2-11             |
| 30 | ddz              | Delta delta z (ECEF).                  | Long  | 4 | H+112 | 2-11             |
| 31 | da <sup>f1</sup> | Delta a <sup>f1</sup> clock offset.    | Long  | 4 | H+116 | 2 <sup>-39</sup> |
| 32 | t <sub>0</sub>   | Applicable time of day.                | Ulong | 4 | H+120 | 16               |
| 33 | iodp             | Issue of PRN mask data.                | Ulong | 4 | H+124 | -                |
| 34 | corr spare       | Spare value when velocity $code = 0$ . | Ulong | 4 | H+128 | -                |
| 35 | XXXX             | 32-bit CRC (ASCII and Binary only)     | Hex   | 4 | H+132 | -                |
| 36 | [CR][LF]         | Sentence terminator (ASCII only)       | -     | - | H+136 | -                |

### **Recommended Input:**

log WAAS24 onchanged

#### **ASCII Example:**

## 3.4.109 WAAS25 Long-Term Slow Satellite Corrections SBAS

WAAS25 provides error estimates for slow varying satellite ephemeris and clock errors with respect to WGS-84 ECEF coordinates.

| Message ID: | 298    |
|-------------|--------|
| Log Type:   | Asynch |

| Field # | Field type      | Data Description                                                                                               | Format | Binary<br>Bytes | Binary<br>Offset | Scaling          |
|---------|-----------------|----------------------------------------------------------------------------------------------------|--------|-----------------|------------------|------------------|
| 1       | header          | Log header                                                                                                    |        | Н               | 0                | -                |
| 2       | prn             | Source PRN of message                                                                                          | Ulong  | 4               | Н                | -                |
| 3       | vel             | Velocity code flag (0 or 1)                                                                                    | Ulong  | 4               | H+4              | -                |
| 4       | mask1           | Index into PRN mask (Type 1)                                                                                   | Ulong  | 4               | H+8              | -                |
| 5       | iode1           | Issue of ephemeris data                                                                                        | Ulong  | 4               | H+12             | -                |
| 6       | dx1             | Delta x (ECEF)                                                                                                 | Long   | 4               | H+16             | 0.125            |
| 7       | dy1             | Delta y (ECEF)                                                                                                 | Long   | 4               | H+20             | 0.125            |
| 8       | dz1             | Delta z (ECEF)                                                                                                 | Long   | 4               | H+24             | 0.125            |
| 9       | a <sup>f0</sup> | Delta a <sup>f0</sup> clock offset                                                                             | Long   | 4               | H+28             | 2-31             |
| 10      | mask2           | Second index into PRN mask (Type 1)<br>Dummy value when velocity code = 1                                      | Ulong  | 4               | H+32             | -                |
| 11      | iode2           | Second issue of ephemeris data<br>Dummy value when velocity code = 1                                           | Ulong  | 4               | H+36             | -                |
| 12      | ddx             | Delta delta x (ECEF) when velocity<br>code = 1<br>Delta x (dx) when velocity code = 0                          | Long   | 4               | H+40             | 2-11             |
| 13      | ddy             | Delta delta y (ECEF) when velocity<br>code = 1<br>Delta y (dy) when velocity $code = 0$                        | Long   | 4               | H+44             | 2-11             |
| 14      | ddz             | Delta delta z (ECEF) when velocity<br>code = 1<br>Delta z (dz) when velocity code = 0                          | Long   | 4               | H+48             | 2-11             |
| 15      | a <sup>f1</sup> | Delta $a^{f1}$ clock offset when velocity<br>code = 1<br>Delta $a^{f0}$ clock offset when velocity<br>code = 0 | Long   | 4               | H+52             | 2 <sup>-39</sup> |
| 16      | t <sub>0</sub>  | Applicable time of day<br>Dummy value when velocity code = 0                                                   | Ulong  | 4               | H+56             | 16               |
| 17      | iodp            | Issue of PRN mask data                                                                                         | Ulong  | 4               | H+60             | -                |
| 18      | corr spare      | Spare value when velocity $code = 0$<br>Dummy value when velocity $code = 1$                                   | Ulong  | 4               | H+64             | -                |
| 19      | vel             | Velocity code flag (0 or 1)                                                                                    | Ulong  | 4               | H+68             | -                |
| 20      | mask1           | Index into PRN mask (Type 1)                                                                                   | Ulong  | 4               | H+72             | -                |
| 21      | iode1           | Issue of ephemeris data                                                                                        | Ulong  | 4               | H+76             | -                |
| 22      | dx1             | Delta x (ECEF)                                                                                                 | Long   | 4               | H+80             | 0.125            |
| 23      | dy1             | Delta y (ECEF)                                                                                                 | Long   | 4               | H+84             | 0.125            |
| 24      | dz1             | Delta z (ECEF)                                                                                                 | Long   | 4               | H+88             | 0.125            |

Continued on Page 339

| 25 | a <sup>f0</sup> | Delta a <sup>f0</sup> clock offset                                                                             | Long  | 4 | H+92  | 2-31             |
|----|-----------------|----------------------------------------------------------------------------------------------------|-------|---|-------|------------------|
| 26 | mask2           | Second index into PRN mask (Type 1)<br>Dummy value when velocity code = 1                                      | Ulong | 4 | H+96  | -                |
| 27 | iode2           | Second issue of ephemeris data<br>Dummy value when velocity code = 1                                           | Ulong | 4 | H+100 | -                |
| 28 | ddx             | Delta delta x (ECEF) when velocity<br>code = 1<br>Delta x (dx) when velocity code = 0                          | Long  | 4 | H+104 | 2-11             |
| 29 | ddy             | Delta delta y (ECEF) when velocity<br>code = 1<br>Delta y (dy) when velocity code = 0                          | Long  | 4 | H+108 | 2-11             |
| 30 | ddz             | Delta delta z (ECEF) when velocity<br>code = 1<br>Delta z (dz) when velocity code = 0                          | Long  | 4 | H+112 | 2-11             |
| 31 | a <sup>f1</sup> | Delta $a^{f1}$ clock offset when velocity<br>code = 1<br>Delta $a^{f0}$ clock offset when velocity<br>code = 0 | Long  | 4 | H+116 | 2 <sup>-39</sup> |
| 32 | t <sub>0</sub>  | Applicable time of day<br>Dummy value when velocity code = 0                                                   | Ulong | 4 | H+120 | 16               |
| 33 | iodp            | Issue of PRN mask data                                                                                         | Ulong | 4 | H+124 | -                |
| 34 | corr spare      | Spare value when velocity code = 0<br>Dummy value when velocity code = 1                                       | Ulong | 4 | H+128 | -                |
| 35 | XXXX            | 32-bit CRC (ASCII and Binary only)                                                                             | Hex   | 4 | H+132 | -                |
| 36 | [CR][LF]        | Sentence terminator (ASCII only)                                                                               | -     | - | H+136 | -                |

### **Recommended Input:**

log WAAS25 onchanged

#### **ASCII Example:**

#WAAS25A,COM1,0,57.0,SATTIME,1263,313767.000,00000100,b8ff,1522; 122,1,5,188,-13,9,-14,-16,0,0,-1,0,2,2,3401,1,0,1,19,142,15,-35, -14,14,0,0,0,0,0,1,0,3401,1,0\*693f7091

# 3.4.110 WAAS26 Ionospheric Delay Corrections SBAS

WAAS26 provides vertical delays (relative to an L1 signal) and their accuracy at geographically defined IGPs identified by the BAND NUMBER and IGP number. Each message contains a band number and a block ID, which indicates the location of the IGPs in the respective band mask.

| Message ID: | 299    |
|-------------|--------|
| Log Type:   | Asynch |

| Field #  | Field type                              | Data Description                                 | Format | Binary<br>Bytes | Binary<br>Offset    | Scaling |
|----------|-----------------------------------------|--------------------------------------------------|--------|-----------------|---------------------|---------|
| 1        | header                                  | Log header                                       |        | Н               | 0                   | -       |
| 2        | prn                                     | Source PRN of message                            | Ulong  | 4               | Н                   | -       |
| 3        | band num                                | Band number                                      | Ulong  | 4               | H+4                 | -       |
| 4        | block id                                | Block ID                                         | Ulong  | 4               | H+8                 | -       |
| 5        | #pts                                    | Number of grid points with information to follow | Ulong  | 4               | H+12                | -       |
| 6        | igp <sub>vde</sub>                      | IGP vertical delay estimates                     | Ulong  | 4               | H+16                | 0.125   |
| 7        | givei                                   | Grid ionospheric vertical error indicator        | Ulong  | 4               | H+20                | -       |
| 8        | Next #pts entry = $H + 16 + (#pts x 8)$ |                                                  |        |                 |                     |         |
| variable | iodi                                    | Issue of data - ionosphere                       | Ulong  | 4               | H+16+<br>(#pts x 8) |         |
| variable | spare                                   | 7 spare bits                                     | Ulong  | 4               | H+20+<br>(#pts x 8) | -       |
| variable | XXXX                                    | 32-bit CRC (ASCII and Binary only)               | Hex    | 4               | H+24+<br>(#pts x 8) | -       |
| variable | [CR][LF]                                | Sentence terminator (ASCII only)                 | -      | -               | -                   | -       |

#### **Recommended Input:**

log WAAS26 onchanged

#### **ASCII Example:**

#WAAS26A,COM1,0,68.0,SATTIME,1263,313875.000,00000100,ec70,1522; 122,1,3,15,13,11,29,13,25,13,25,12,22,11,19,11,17,11,16,11,13, 12,13,13,32,13,30,13,26,12,23,11,21,11,2,0\*b214a093

# 3.4.111 WAAS27 SBAS Service Message SBAS

WAAS27 messages apply only to the service provider transmitting the message. The number of service messages indicates the total number of unique WAAS27 messages for the current IODS. Each unique message for that IODS includes a sequential message number. The IODS increments in all messages, each time that any parameter in any WAAS27 message is changed.

| Message ID: | 300    |
|-------------|--------|
| Log Type:   | Asynch |

| Field #  | Field type                                          | Data Description                                 | Format | Binary<br>Bytes | Binary<br>Offset     | Scaling |
|----------|-----------------------------------------------------|--------------------------------------------------|--------|-----------------|----------------------|---------|
| 1        | header                                              | Log header                                       |        | Н               | 0                    | -       |
| 2        | prn                                                 | Source PRN of message                            | Ulong  | 4               | Н                    | -       |
| 3        | iods                                                | Issue of slow corrections data                   | Ulong  | 4               | H+4                  | -       |
| 4        | #messages                                           | Low-by-one count of messages                     | Ulong  | 4               | H+8                  | -       |
| 5        | message num                                         | Low-by-one message number                        | Ulong  | 4               | H+12                 | -       |
| 6        | priority code                                       | Priority code                                    | Ulong  | 4               | H+16                 | -       |
| 7        | dudre inside                                        | Delta user differential range error -<br>inside  | Ulong  | 4               | H+20                 | -       |
| 8        | dudre outside                                       | Delta user differential range error -<br>outside | Ulong  | 4               | H+24                 | -       |
| 9        | #reg                                                | Number of regions with information to follow     | Ulong  | 4               | H+28                 | -       |
| variable | lat1                                                | Coordinate 1 latitude                            | Long   | 4               | H+32                 | -       |
| variable | lon1                                                | Coordinate 1 longitude                           | Long   | 4               | H+36                 | -       |
| variable | lat2                                                | Coordinate 2 latitude                            | Long   | 4               | H+40                 | -       |
| variable | lon2                                                | Coordinate 2 longitude                           | Long   | 4               | H+44                 | -       |
| variable | shape                                               | Shape where: $0 = \text{triangle}$<br>1 = square | Ulong  | 4               | H+48                 | -       |
| variable | le Next #reg entry = $H + 32 + (\text{#reg x } 20)$ |                                                  |        |                 |                      |         |
| variable | t <sub>0</sub>                                      | Time of applicability                            | Ulong  | 4               | H+32+<br>(#reg x 20) | 16      |
| variable | XXXX                                                | 32-bit CRC (ASCII and Binary only)               | Hex    | 4               | H+36+<br>(#reg x 20) | -       |
| variable | [CR][LF]                                            | Sentence terminator (ASCII only)                 | -      | -               | -                    | -       |

### **Recommended Input:**

log WAAS27 onchanged

### **ASCII Example:**

Not available at time of print.

# 3.4.112 WAAS32 CDGPS Fast Correction Slots 0-10 CDGPS

WAAS32 are fast corrections for slots 0-10 in the mask of WAAS1 for CDGPS, see Page 318.

| Message ID: | 696    |
|-------------|--------|
| Log Type:   | Asynch |

| Field # | Field type | Data Description                                                              | Format | Binary<br>Bytes | Binary<br>Offset | Scaling                |
|---------|------------|-------------------------------------------------------------------------------|--------|-----------------|------------------|------------------------|
| 1       | header     | Log header                                                                    |        | Н               | 0                |                        |
| 2       | prn        | Source PRN of message.                                                        | Ulong  | 4               | Н                | -                      |
| 3       | iodp       | Issue of PRN mask data.                                                       | Ulong  | 4               | H+4              | -                      |
| 4       | prc0       | prc(i):                                                                       | Long   | 4               | H+8              | -                      |
| 5       | prc1       | East a sum ations ( 2048 to 1 2047) for                                       | Long   | 4               | H+12             | -                      |
| 6       | prc2       | Fast corrections (-2048 to +2047) for the prn in slot i (i = 0-10).           | Long   | 4               | H+16             | -                      |
| 7       | prc3       |                                                                               | Long   | 4               | H+20             | -                      |
| 8       | prc4       |                                                                               | Long   | 4               | H+24             | -                      |
| 9       | prc5       |                                                                               | Long   | 4               | H+28             | -                      |
| 10      | prc6       |                                                                               | Long   | 4               | H+32             | -                      |
| 11      | prc7       |                                                                               | Long   | 4               | H+36             | -                      |
| 12      | prc8       |                                                                               | Long   | 4               | H+40             | -                      |
| 13      | prc9       |                                                                               | Long   | 4               | H+44             | -                      |
| 14      | prc10      |                                                                               | Long   | 4               | H+48             | -                      |
| 15      | udre0      | udre(i):                                                                      | Ulong  | 4               | H+52             | See Table 91,          |
| 16      | udre1      |                                                                               | Ulong  | 4               | H+56             | Evaluation of<br>CDGPS |
| 17      | udre2      | User differential range error indicator for the prn in slot i ( $i = 0-10$ ). | Ulong  | 4               | H+60             | UDREI on               |
| 18      | udre3      | For the printing store $(1 = 0.10)$ .                                         | Ulong  | 4               | H+64             | Page 343               |
| 19      | udre4      |                                                                               | Ulong  | 4               | H+68             |                        |
| 20      | udre5      |                                                                               | Ulong  | 4               | H+72             |                        |
| 21      | udre6      |                                                                               | Ulong  | 4               | H+76             |                        |
| 22      | udre7      |                                                                               | Ulong  | 4               | H+80             |                        |
| 23      | udre8      |                                                                               | Ulong  | 4               | H+84             |                        |
| 24      | udre9      |                                                                               | Ulong  | 4               | H+88             |                        |
| 25      | udre10     |                                                                               | Ulong  | 4               | H+92             |                        |
| 26      | XXXX       | 32-bit CRC (ASCII and Binary only)                                            | Hex    | 4               | H+96             | -                      |
| 27      | [CR][LF]   | Sentence terminator (ASCII only)                                              | -      | -               | -                | -                      |

### **Recommended Input:**

log WAAS32 onchanged

### **ASCII Example:**

#WAAS32A,COM2,0,70.5,FINE,1295,153284.000,00000240,18e9,34461;209,0,0, -8097,0,0,0,0,0,-947,0,-2128,0,2570,14,0,14,14,14,14,0,14,0,14,0\*58778ae5

Table 91: Evaluation of CDGPS UDREI

| UDREI | UDRE meters   |
|-------|---------------|
| 0     | 0.01          |
| 1     | 0.02          |
| 2     | 0.03          |
| 3     | 0.05          |
| 4     | 0.10          |
| 5     | 0.15          |
| 6     | 0.20          |
| 7     | 0.25          |
| 8     | 0.30          |
| 9     | 0.35          |
| 10    | 0.40          |
| 11    | 0.45          |
| 12    | 0.50          |
| 13    | 0.60          |
| 14    | Not Monitored |
| 15    | Do Not Use    |

# 3.4.113 WAAS33 CDGPS Fast Correction Slots 11-21 CDGPS

WAAS33 are fast corrections for slots 11-21 in the mask for CDGPS.

| Message ID: | 697 |
|-------------|-----|
|             |     |

Log Type: Asynch

| Field # | Field type | Data Description                                                        | Format | Binary<br>Bytes | Binary<br>Offset | Scaling                |
|---------|------------|-------------------------------------------------------------------------|--------|-----------------|------------------|------------------------|
| 1       | header     | Log header                                                              |        | Н               | 0                |                        |
| 2       | prn        | Source PRN of message.                                                  | Ulong  | 4               | Н                | -                      |
| 3       | iodp       | Issue of PRN mask data.                                                 | Ulong  | 4               | H+4              | -                      |
| 4       | prc11      | prc(i):                                                                 | Long   | 4               | H+8              | -                      |
| 5       | prc12      | East a sum ations ( 2048 to 12047) fam                                  | Long   | 4               | H+12             | -                      |
| 6       | prc13      | Fast corrections (-2048 to +2047) for the prn in slot i (i = $11-21$ ). | Long   | 4               | H+16             | -                      |
| 7       | prc14      |                                                                         | Long   | 4               | H+20             | -                      |
| 8       | prc15      |                                                                         | Long   | 4               | H+24             | -                      |
| 9       | prc16      |                                                                         | Long   | 4               | H+28             | -                      |
| 10      | prc17      |                                                                         | Long   | 4               | H+32             | -                      |
| 11      | prc18      |                                                                         | Long   | 4               | H+36             | -                      |
| 12      | prc19      |                                                                         | Long   | 4               | H+40             | -                      |
| 13      | prc20      |                                                                         | Long   | 4               | H+44             | -                      |
| 14      | prc21      |                                                                         | Long   | 4               | H+48             | -                      |
| 15      | udrei11    | udre(i):                                                                | Ulong  | 4               | H+52             | See Table 91,          |
| 16      | udrei12    | User differential range error indicator                                 | Ulong  | 4               | H+56             | Evaluation of<br>CDGPS |
| 17      | udrei13    | for the prn in slot i ( $i = 11-21$ ).                                  | Ulong  | 4               | H+60             | UDREI on               |
| 18      | udrei14    |                                                                         | Ulong  | 4               | H+64             | Page 343               |
| 19      | udrei15    |                                                                         | Ulong  | 4               | H+68             |                        |
| 20      | udrei16    |                                                                         | Ulong  | 4               | H+72             |                        |
| 21      | udrei17    |                                                                         | Ulong  | 4               | H+76             |                        |
| 22      | udrei18    |                                                                         | Ulong  | 4               | H+80             |                        |
| 23      | udrei19    |                                                                         | Ulong  | 4               | H+84             |                        |
| 24      | udrei20    |                                                                         | Ulong  | 4               | H+88             |                        |
| 25      | udrei21    |                                                                         | Ulong  | 4               | H+92             |                        |
| 26      | XXXX       | 32-bit CRC (ASCII and Binary only)                                      | Hex    | 4               | H+96             | -                      |
| 27      | [CR][LF]   | Sentence terminator (ASCII only)                                        | -      | -               | -                | -                      |

#### **Recommended Input:**

log WAAS33 onchanged

### **ASCII Example:**

#WAAS33A,COM2,0,47.5,FINE,1295,158666.000,01000240,b23e,34461;209,0,0,
-3343,0,0,0,-533,0,0,0,0,0,14,0,14,14,14,0,14,14,14,14,14,14\*6d890f5f

## 3.4.114 WAAS34 CDGPS Fast Correction Slots 22-32 CDGPS

WAAS34 are fast corrections for slots 22-32 in the mask of WAAS1 for CDGPS, see Page 318.

| Message ID: | 698    |
|-------------|--------|
| Log Type:   | Asynch |

| Field # | Field type | Data Description                                                               | Format | Binary<br>Bytes | Binary<br>Offset | Scaling           |
|---------|------------|--------------------------------------------------------------------------------|--------|-----------------|------------------|-------------------|
| 1       | header     | Log header                                                                     |        | Н               | 0                |                   |
| 2       | prn        | Source PRN of message.                                                         | Ulong  | 4               | Н                | -                 |
| 3       | iodp       | Issue of PRN mask data.                                                        | Ulong  | 4               | H+4              | -                 |
| 4       | prc22      | prc(i):                                                                        | Long   | 4               | H+8              | -                 |
| 5       | prc23      |                                                                                | Long   | 4               | H+12             | -                 |
| 6       | prc24      | Fast corrections (-2048 to +2047) for the prn in slot i (i = $22-32$ ).        | Long   | 4               | H+16             | -                 |
| 7       | prc25      | ule phi il slot i (i = 22 32).                                                 | Long   | 4               | H+20             | -                 |
| 8       | prc26      |                                                                                | Long   | 4               | H+24             | -                 |
| 9       | prc27      |                                                                                | Long   | 4               | H+28             | -                 |
| 10      | prc28      |                                                                                | Long   | 4               | H+32             | -                 |
| 11      | prc29      |                                                                                | Long   | 4               | H+36             | -                 |
| 12      | prc30      |                                                                                | Long   | 4               | H+40             | -                 |
| 13      | prc31      |                                                                                | Long   | 4               | H+44             | -                 |
| 14      | prc32      |                                                                                | Long   | 4               | H+48             | -                 |
| 15      | udrei22    | udre(i):                                                                       | Ulong  | 4               | H+52             | See Table 91,     |
| 16      | udrei23    |                                                                                | Ulong  | 4               | H+56             | Evaluation of     |
| 17      | udrei24    | User differential range error indicator for the prn in slot i ( $i = 22-32$ ). | Ulong  | 4               | H+60             | CDGPS<br>UDREI on |
| 18      | udrei25    | for the printing stort ( $1 = 22, 52$ ).                                       | Ulong  | 4               | H+64             | Page 343          |
| 19      | udrei26    |                                                                                | Ulong  | 4               | H+68             |                   |
| 20      | udrei27    |                                                                                | Ulong  | 4               | H+72             |                   |
| 21      | udrei28    |                                                                                | Ulong  | 4               | H+76             |                   |
| 22      | udrei29    |                                                                                | Ulong  | 4               | H+80             |                   |
| 23      | udrei30    |                                                                                | Ulong  | 4               | H+84             |                   |
| 24      | udrei31    |                                                                                | Ulong  | 4               | H+88             |                   |
| 25      | udrei32    |                                                                                | Ulong  | 4               | H+92             |                   |
| 26      | XXXX       | 32-bit CRC (ASCII and Binary only)                                             | Hex    | 4               | H+96             | -                 |
| 27      | [CR][LF]   | Sentence terminator (ASCII only)                                               | -      | -               | -                | -                 |

#### **Recommended Input:**

log WAAS34 onchanged

#### **ASCII Example:**

#WAAS34A,COM2,0,73.0,FINE,1295,226542.000,00000040,1be8,34461;209,0,5879,0,0, 0,0,2687,0,10922,10922,10922,0,14,14,14,14,14,0,14,15,15,15,15\*3aeb74be

# 3.4.115 WAAS35 CDGPS Fast Correction Slots 33-43 CDGPS

WAAS35 are fast corrections for slots 33-43 in the mask of WAAS1 for CDGPS, see Page 318.

| Message ID: | 699    |
|-------------|--------|
| Log Type:   | Asynch |

| Field # | Field type | Data Description                                                               | Format | Binary<br>Bytes | Binary<br>Offset | Scaling           |
|---------|------------|--------------------------------------------------------------------------------|--------|-----------------|------------------|-------------------|
| 1       | header     | Log header                                                                     |        | Н               | 0                |                   |
| 2       | prn        | Source PRN of message.                                                         | Ulong  | 4               | Н                | -                 |
| 3       | iodp       | Issue of PRN mask data.                                                        | Ulong  | 4               | H+4              | -                 |
| 4       | prc33      | prc(i):                                                                        | Long   | 4               | H+8              | -                 |
| 5       | prc34      |                                                                                | Long   | 4               | H+12             | -                 |
| 6       | prc35      | Fast corrections (-2048 to +2047) for the prn in slot i (i = $33-43$ ).        | Long   | 4               | H+16             | -                 |
| 7       | prc36      | ule phi il slot i (i = 55 45).                                                 | Long   | 4               | H+20             | -                 |
| 8       | prc37      |                                                                                | Long   | 4               | H+24             | -                 |
| 9       | prc38      |                                                                                | Long   | 4               | H+28             | -                 |
| 10      | prc39      |                                                                                | Long   | 4               | H+32             | -                 |
| 11      | prc40      |                                                                                | Long   | 4               | H+36             | -                 |
| 12      | prc41      |                                                                                | Long   | 4               | H+40             | -                 |
| 13      | prc42      |                                                                                | Long   | 4               | H+44             | -                 |
| 14      | prc43      |                                                                                | Long   | 4               | H+48             | -                 |
| 15      | udrei33    | udre(i):                                                                       | Ulong  | 4               | H+52             | See Table 91,     |
| 16      | udrei34    |                                                                                | Ulong  | 4               | H+56             | Evaluation of     |
| 17      | udrei35    | User differential range error indicator for the prn in slot i ( $i = 33-43$ ). | Ulong  | 4               | H+60             | CDGPS<br>UDREI on |
| 18      | udrei36    | For the printing slot $\Gamma(1 = 55 + 5)$ .                                   | Ulong  | 4               | H+64             | Page 343          |
| 19      | udrei37    |                                                                                | Ulong  | 4               | H+68             | _                 |
| 20      | udrei38    |                                                                                | Ulong  | 4               | H+72             |                   |
| 21      | udrei39    |                                                                                | Ulong  | 4               | H+76             |                   |
| 22      | udrei40    |                                                                                | Ulong  | 4               | H+80             |                   |
| 23      | udrei41    |                                                                                | Ulong  | 4               | H+84             |                   |
| 24      | udrei42    |                                                                                | Ulong  | 4               | H+88             |                   |
| 25      | udrei43    |                                                                                | Ulong  | 4               | H+92             |                   |
| 26      | XXXX       | 32-bit CRC (ASCII and Binary only)                                             | Hex    | 4               | H+96             | -                 |
| 27      | [CR][LF]   | Sentence terminator (ASCII only)                                               | -      | -               | -                | -                 |

#### **Recommended Input:**

log WAAS35 onchanged

#### **ASCII Example:**

This message is not being broadcast by CDGPS at the time of publication.

# 3.4.116 WAAS45 CDGPS Slow Corrections CDGPS

Each WAAS45 message contains a 2-bit IODP indicating the associated PRN mask.

The time of applicability (T0) of the PRC is the start of the epoch of the WAAS Network Time (WNT) second that is coincident with the transmission at the CDGPS satellite (PRN 209) of the first bit of the message block.

| Message ID: | 700    |
|-------------|--------|
| Log Type:   | Asynch |

| Field # | Field type         | Data Description                    | Format | Binary<br>Bytes | Binary<br>Offset | Scaling |
|---------|--------------------|-------------------------------------|--------|-----------------|------------------|---------|
| 1       | header             | Log header                          |        | Н               | 0                | -       |
| 2       | prn                | Source PRN of message               | Ulong  | 4               | Н                | -       |
| 3       | mask1              | Index into PRN mask (Type 1)        | Ulong  | 4               | H+4              | -       |
| 4       | iode1              | Issue of ephemeris data             | Ulong  | 4               | H+8              | -       |
| 5       | dx1                | Delta x (ECEF)                      | Long   | 4               | H+12             | 0.125   |
| 6       | dy1                | Delta y (ECEF)                      | Long   | 4               | H+16             | 0.125   |
| 7       | dz1                | Delta z (ECEF)                      | Long   | 4               | H+20             | 0.125   |
| 8       | ddx                | Delta delta x (ECEF)                | Long   | 4               | H+24             | 2-11    |
| 9       | ddy                | Delta delta y (ECEF)                | Long   | 4               | H+28             | 2-11    |
| 10      | ddz                | Delta delta z (ECEF)                | Long   | 4               | H+32             | 2-11    |
| 11      | da <sup>f0</sup> 1 | Delta a <sup>f0</sup> clock offset  | Long   | 4               | H+36             | 2-31    |
| 12      | t <sub>0</sub> 1   | Applicable time of day              | Ulong  | 4               | H+40             | 16      |
| 13      | mask2              | Second index into PRN mask (Type 1) | Ulong  | 4               | H+44             | -       |
| 14      | iode2              | Second issue of ephemeris data      | Ulong  | 4               | H+48             | -       |
| 15      | dx1                | Delta x (ECEF)                      | Long   | 4               | H+52             | 0.125   |
| 16      | dy1                | Delta y (ECEF)                      | Long   | 4               | H+56             | 0.125   |
| 17      | dz1                | Delta z (ECEF)                      | Long   | 4               | H+60             | 0.125   |
| 18      | ddx                | Delta delta x (ECEF)                | Long   | 4               | H+64             | 2-11    |
| 19      | ddy                | Delta delta y (ECEF)                | Long   | 4               | H+68             | 2-11    |
| 20      | ddz                | Delta delta z (ECEF)                | Long   | 4               | H+72             | 2-11    |
| 21      | da <sup>f0</sup> 2 | Delta a <sup>f0</sup> clock offset  | Long   | 4               | H+76             | 2-31    |
| 22      | t <sub>0</sub> 2   | Applicable time of day              | Ulong  | 4               | H+80             | 16      |
| 23      | iodp               | Issue of PRN mask data              | Ulong  | 4               | H+84             | -       |
| 24      | XXXX               | 32-bit CRC (ASCII and Binary only)  | Hex    | 4               | H+88             | -       |
| 25      | [CR][LF]           | Sentence terminator (ASCII only)    | -      | -               | -                | -       |

### **Recommended Input:**

log WAAS45 onchanged

### **ASCII Example:**

#WAAS45A,COM2,0,73.0,FINE,1295,228498.000,00000040,c730,34461;209,23,32,197, -116,206,-1,-6,-3,-5546,3488,25,148,262,-312,867,4,3,0,2513,3488,0\*02d6e0d5 Chapter 3

# 3.4.117 WAASCORR SBAS Range Corrections Used SBAS

The information is updated with each pseudorange position calculation. It will have an entry for each tracked satellite. Satellites that are not included in an SBAS corrected solution will have 0.0 in both the 'psr corr' and 'corr stdy' fields.

The 'psr corr' is the combined fast and slow corrections and is to be added to the pseudorange. Ionospheric and tropospheric corrections are not included and should be applied separately.

| Message ID: | 313   |
|-------------|-------|
| Log Type:   | Synch |

| Field #  | Field type                              | Data Description                                        | Format | Binary<br>Bytes | Binary<br>Offset       |
|----------|-----------------------------------------|---------------------------------------------------------|--------|-----------------|------------------------|
| 1        | header                                  | Log header                                              |        | Н               | 0                      |
| 2        | #sat                                    | Number of satellites with information to follow         | Ulong  | 4               | Н                      |
| 3        | prn                                     | Satellite PRN                                           | Ulong  | 4               | H+4                    |
| 4        | iode                                    | Issue of ephemeris data for which the corrections apply | Ulong  | 4               | H+8                    |
| 5        | psr corr                                | SBAS pseudorange correction (m)                         | Float  | 4               | H+12                   |
| 6        | corr stdv                               | Standard deviation of pseudorange correction (m)        | Float  | 4               | H+16                   |
| 7        | 7 Next sat entry = $H+4 + (\#sat x 16)$ |                                                         |        |                 |                        |
| variable | XXXX                                    | 32-bit CRC (ASCII and Binary only)                      | Hex    | 4               | H+4+<br>(#sat x<br>16) |
| variable | [CR][LF]                                | Sentence terminator (ASCII only)                        | -      | -               | -                      |

#### **Recommended Input:**

log waascorr ontime 1

#### **ASCII Example:**

```
#WAASCORRA, COM1,0,60.0, FINESTEERING, 1263, 313990.000,00000100, 3b3b, 1522;
18,
28,188,0.0000,0.0000,28,0,0.0000,0.0000,
20,142,0.0000,0.0000,20,0.0000,0.0000,
4,43,0.0000,0.0000,4,0,0.0000,0.0000,
24,65,0.0000,0.0000,24,0,0.0000,0.0000,
7,172,0.0000,0.0000,7,0,0.0000,0.0000,
9,99,0.0000,0.0000,7,0,0.0000,0.0000,
14,115,0.0000,0.0000,14,0,0.0000,0.0000,
5,188,0.0000,0.0000,5,0,0.0000,0.0000,
122,0,0.0000,0.0000,134,0,0.0000,0.0000*ee39c730
```

The receiver is capable of outputting several responses for various conditions. Most of these responses are error messages to indicate when something is not correct.

The output format of the messages is dependent on the format of the input command. If the command is input as abbreviated ASCII, the output will be abbreviated ASCII. Likewise for ASCII and binary formats. *Table 92* outlines the various responses.

| ASCII Message                            | Binary Message ID | Meaning                                                                                                    |
|------------------------------------------|-------------------|----------------------------------------------------------------------------------------------------|
| ОК                                       | 1                 | Command was received correctly.                                                                                    |
| REQUESTED LOG DOES NOT<br>EXIST          | 2                 | The log requested does not exist.                                                                                  |
| NOT ENOUGH RESOURCES<br>IN SYSTEM        | 3                 | The request has exceeded a limit (for example, the maximum number of logs are being generated).                    |
| DATA PACKET DOESN'T<br>VERIFY            | 4                 | Data packet is not verified                                                                                        |
| COMMAND FAILED ON<br>RECEIVER            | 5                 | Command did not succeed in accomplishing requested task.                                                           |
| INVALID MESSAGE ID                       | 6                 | The input message ID is not valid.                                                                                 |
| INVALID MESSAGE. FIELD = $X$             | 7                 | Field <i>x</i> of the input message is not correct.                                                                |
| INVALID CHECKSUM                         | 8                 | The checksum of the input message is not correct.<br>This only applies to ASCII and binary format<br>messages.     |
| MESSAGE MISSING FIELD                    | 9                 | A field is missing from the input message.                                                                         |
| ARRAY SIZE FOR FIELD X<br>EXCEEDS MAX    | 10                | Field <i>x</i> contains more array elements than allowed.                                                          |
| PARAMETER X IS OUT OF<br>RANGE           | 11                | Field <i>x</i> of the input message is outside the acceptable limits.                                              |
| TRIGGER X NOT VALID FOR<br>THIS LOG      | 14                | Trigger type <i>x</i> is not valid for this type of log.                                                           |
| AUTHCODE TABLE FULL -<br>RELOAD SOFTWARE | 15                | Too many authcodes are stored in the receiver. The receiver firmware must be reloaded.                             |
| INVALID DATE FORMAT                      | 16                | This error is related to the inputting of authcodes. It indicates that the date attached to the code is not valid. |
| INVALID AUTHCODE<br>ENTERED              | 17                | The authcode entered is not valid.                                                                                 |
| NO MATCHING MODEL TO<br>REMOVE           | 18                | The model requested for removal does not exist.                                                                    |
| NOT VALID AUTH CODE FOR<br>THAT MODEL    | 19                | The model attached to the authcode is not valid.                                                                   |
| CHANNEL IS INVALID                       | 20                | The selected log cannot be output at the specified rate.                                                           |

Table 92: Response Messages

Continued on Page 350

| REQUESTED RATE IS<br>INVALID               | 21 | The requested rate is invalid.                      |
|--------------------------------------------|----|-----------------------------------------------------|
| WORD HAS NO MASK FOR<br>THIS TYPE          | 22 | The word has no mask for this type of log.          |
| CHANNELS LOCKED DUE TO<br>ERROR            | 23 | Channels are locked due to error.                   |
| INJECTED TIME INVALID                      | 24 | Injected time is invalid                            |
| COM PORT NOT SUPPORTED                     | 25 | The COM or USB port is not supported.               |
| MESSAGE IS INCORRECT                       | 26 | The message is invalid.                             |
| INVALID PRN                                | 27 | The PRN is invalid.                                 |
| PRN NOT LOCKED OUT                         | 28 | The PRN is not locked out.                          |
| PRN LOCKOUT LIST IS FULL                   | 29 | PRN lock out list is full.                          |
| PRN ALREADY LOCKED OUT                     | 30 | The PRN is already locked out.                      |
| MESSAGE TIMED OUT                          | 31 | Message timed out.                                  |
| UNKNOWN COM PORT<br>REQUESTED              | 33 | Unknown COM or USB port requested.                  |
| HEX STRING NOT<br>FORMATTED CORRECTLY      | 34 | Hex string not formatted correctly.                 |
| INVALID BAUD RATE                          | 35 | The baud rate is invalid.                           |
| MESSAGE IS INVALID FOR<br>THIS MODEL       | 36 | This message is invalid for this model of receiver. |
| COMMAND ONLY VALID IF<br>IN NVM FAIL MODE  | 40 | Command is only valid if NVM is in fail mode        |
| INVALID OFFSET                             | 41 | The offset is invalid.                              |
| MAXIMUM NUMBER OF<br>USER MESSAGES REACHED | 78 | Maximum number of user messages has been reached.   |
| GPS PRECISE TIME IS<br>ALREADY KNOWN       | 84 | GPS precise time is already known.                  |

# Index

1PPS, *see* one pulse per second 2-D, 78, 196 3-D, 78, 196, 230

# A

abbreviated ascii, 13, 16 absolute coordinates, 107 accumulated Doppler range (ADR), 236, 241 accuracy correction, 77 degradation, 161 limit. 101 position, 77, 107-108 RTK solution, 141 time. 22 acquisition, 47, 77, 127, 239 active model. 97 ADJUST1PPS, 42 ADR, see accumulated Doppler range age differential RTK. 141-142, 291, 293 velocity, 166, 168, 232, 235, 296 xyz coordinates, 168, 235, 296 solution at mark input, 214 ECEF coordinates, 168, 235, 296 **OmniSTAR HP, 224** position. 161. 231 RTK. 291 UTM coordinates, 164 air dynamic, 72 alignment, 13, 42, 239, 245 ALMANAC, 157 almanac complete, 307 data, 186 GEO. 334 log, 143-144, 157 lost. 99 minimum time to collect. 186

raw data. 243 reference time. 186 reset. 83 stored. 83 time status. 21 along track, 221-222 altitude and vertical speed, 166, 232, 293 error, 197 fix-related, 188, 190, 192 high, 73, 138 ambiguity half cycle, 236 L1 pseudorange, 280, 284 resolution speed, 107 type, 112, 288, 290 anomaly, 157, 312 antenna active. 46 altitude, 73, 138, 188, 190, 192 baseline. 107 current, 299 height, 287 motion, 48-49, 110, 234 phase center, 79 position, 214 power, 126 receiver status, 300 reference point (ARP), 286-287 speed, 222 ANTENNAPOWER, 46 anti-spoofing (AS), 157 approximate position, 121 ARP, see antenna reference point AS, see anti-spoofing ascii message, 14, 27, 264 overview, 14 printable data, 118 redirect, 226 response, 20 send, 118 text message, 125

ASSIGN, 47 assign all channels, 49 cancel. 127 channel. 29, 47 cut-off angle, 73, 138 ASSIGNALL, 49 ASSIGNLBAND, 51 ASSIGNOMNI. 51 asterisk, 14 asynchronous log, 23, 139 atmospheric delay, 236 refraction, 73, 138 AUTH. 53 authorization, 27, 53-54 AUX. 60 AUX port, 19, 60 auxiliary status, 126, 300-301, 303-306 AVEPOS, 159 averaging, position, 30, 101, 159 azimuth, 198, 307

### B

band pull-in, 239 bandwidth, 56-57, 114, 175 base station antenna reference point (ARP), 286-287 carrier-to-noise ratio, 280, 284 command, 29 ECEF coordinates, 286-287 health, 250, 261 log, 143 moving, 98 position, 250, 257 send data. 119 baseline command. 107-108 ECEF coordinates, 171 estimate. 98 float solution, 288 initial. 107 length, 111 moving base station, 98 RTK, 28, 143-144, 171 static. 30 battery, 178, 182

baud rate, see bps bearing, 93-94, 199, 221-222 best solution available, 161 BESTPOS. 161 BESTUTM, 164 BESTVEL, 164 BESTXYZ, 168 bias, 55, 143 bi-directional communication, 226 binarv only port, 88 overview, 16 raw ephemeris, 244 redirect. 226 response, 20 bit rate, see bps board component type, 315 internal oscillator, 76 temperature, 299 boot file, 157, 243 up, 106, 186 version, 314, 316 bps, 59, 99, 185, 228 break, 59, 62, 88, 185, 228 broadcast almanac, 186 BSLNXYZ, 171 buffer, 90, 290 Bursa-Wolf transformation, 133 byte, 14, 17

# С

C/A code GPS quality indicator, 188-193 L2 code indicator, 282, 284 type, 237, 277-284 C/N0, *see* carrier to noise density ratio carrier phase, 55, 177, 234-238, 242, 255 carrier to noise density ratio (C/N0), 198, 209, 238, 241-242, 311 CDGPS, 51, 207-210 assign, 51 fast corrections, 342-346 NMEA, 195 prn mask, 318 raw frame data, 247

slow corrections, 347 type, 105, 162 channel assign, 47-48 control, 29, 144 idle. 126 range measurements, 236 raw subframe data, 245, 249 tracking status, 237, 239, 241, 311 unassign, 127 character message, 264 checksum, 14, 16 clock adjustment, 42, 55, 236 aging, 157, 201-202 bias, 55, 180 command, 31 dither, 74, 173 drift. 55. 175 error, 48-49, 55, 173 internal. 22 model, 74, 173-174 offset, 73, 144, 180, 216, 230, 309 parameters, 74 phase, 42 receiver. 309 set. 236 source, 176 status, 143, 173, 216, 309 steer, 55-56, 175-176 type, 75 validity, 173 CLOCKADJUST. 55 CLOCKCALIBRATE, 56 CLOCKMODEL, 171 CLOCKOFFSET, 58 CLOCKSTEERING, 175 CMR, 88, 105, 177, 251 CMRDATADESC, 178 CMRDATAOBS, 180 **CMRDATAREF**, 182, 184 CMRPLUS. 184 COM. 59 COM port, 90-92, 118, 185, 228, 304 COMCONFIG, 180 COMCONTROL. 61 communication command. 27 compile date, 316

component, 314-315 configuration non-volatile memory, 83 port, 27, 59, 185 receiver, 106, 140, 297, 300 reset. 38. 106 save, 115 status mask, 126 Console window, 115 constellation, 174, 230 constraint, 236 continuous tracking, 209, 238, 242, 311 control automatic. 127 channel. 29 command, 27 filtering, 140 receiver, 27, 140 convention. 11 convergence, 163 coordinated universal time (UTC) log, 140, 144, 205 of position, 188, 190, 192, 197 offset. 216. 309 status, 309 coordinates, absolute, 107 corrected mean motion, 157 correction accuracy, 77 bias, 79 dgps, 104 magnetic, 94 magnitude of, 93 **RTCA**, 88 **RTK.** 114 smoothing, 100 correlator spacing, 237, 239 corrupt data, 99 covariance, 163, 173-174, 288 CPU, 90, 228, 299 CRC, see cyclic redundancy check cross track, 199, 221-222 CSMOOTH. 63 current, antenna, 299 customer service. 11 cut-off angle, 73, 111, 138, 230, 312 cyclic redundancy check (CRC), 14, 16-17, 24

### D

data link, 119 date, 200, 205 DATUM. 63 datum. 79 command, 28, 63, 68, 79, 133 current, 123 customized, 133 expanded, 134 fix position, 80 ID, 161, 164, 214, 217, 224, 231, 291 transformation parameters, 65 user. 133 default command table, 12 factory, 28, 40, 64, 68, 106 delay ephemeris, 68 reset, 106 signal, 58 delimiter, 118 delta position, 163, 166 destination, 123, 199, 222 de-weighting, 89, 111, 230 DGPS command, 68, 70-71, 87, 197 DGPSEPHEMDELAY, 68 DGPSTIMEOUT, 70 DGPSTXID. 71 differential correction accept, 87 age, 161, 164 **DGPS**, 70 **OmniSTAR HP**, 224 pseudorange position, 231 RTK, 141-142, 291, 293, 296 velocity, 166, 232, 293 xyz coordinates, 168, 235, 296 fix position, 77, 79 none available, 312 outage, 161, 231, 291, 293 positioning, 68 send, 101, 119 station, 78, 104, 113, 143, 312 transmit RTCA, 68 type, 104 dilution of precision (DOP), 144, 188-192, 196, 230

direction bearing, 222 of motion, 234 over ground, 232 referenced to True North, 93 distance along track, 222 exceeded. 163 navigation, 221 straight line, 222 track offset, 123 dither. 74. 173 divergence-free smoothing, 277 Doppler assign, 47-49 instantaneous, 162, 238, 242 jump, 55 range record, 241 satellite visibility, 307 tracking status, 311 velocity computation, 166, 234 drift. 55 drop-offs, 128 DYNAMICS, 72 dynamics, 28, 72, 110, 290

### Е

earth-centered earth-fixed (ECEF), 107-108, 168, 170, 250 easting, 164-165 eccentricity, 157, 186, 201 ECEF, see earth-centered earth-fixed echo. 185 ECUTOFF. 73. 138 elevation. 198 cut-off, 73, 138, 230 error, 312 highest, 114 mask, 111 **NMEA**, 198 rapidly changing, 128 **RTK**, 30 satellite visibility, 307 set. 28 tracking status, 311 ellipsoid customized. 133

height, 107-108 navigation, 123 parameters, 64-65, 134 surface, 123 undulation, 29, 128 embedded message, 297 encryption, L2, 255 environmental parameter, 72, 299 ephemeris decoded, 144 delay, 68, 70 health, 312 log, 144 old, 312 raw data, 144, 244, 254 reset, 83 time status, 21-22 error averaged position, 101 checking, 77 clock, 55, 74, 173 extrapolation, 217, 219 flag, 300 framing, 228 in fixed coordinates, 79 multipath, 236 non-volatile memory, 99 oscillator, 173 parity, 228 range reject code, 312 receiver, 300, 302, 305 response message, 349 status, 126 text description, 305 tracking, 236 trigger, 300 word, 306 event message, 126, 300, 305 text description, 305 trigger, 300 type, 305-306 expiry, 97, 313 export restriction, 163, 302 external oscillator, 74 reference frequency, 42, 55 EXTERNALCLOCK, 74

extrapolation error, 217, 219

### F

factory default datum, 64 ephemeris delay, 68 modify, 115 reset, 28, 38, 106 setting, 40, 59 field type, 13 filter control, 28 error. 312 pseudorange, 311 RTK, 28, 109 solution, 140 update, 234, 295 fine time, 22 firmware, 2, 12, 53, 302, 314-315 FIX, 77 fix command, 77 data, 188, 190, 192 position, 194 save setting, 115 solution, 28, 30, 109 fixed integer ambiguities, 112 FIXPOSDATUM, 80 flag antenna, 46 parity, 236 status, 231, 300 flags error, 300 flattening, 134 float solution, 28, 30, 109 floating point ambiguities, 112 foot dynamic, 72 format, 14, 16, 24 framing error, 228 free wheeling, 22 frequency, external reference, 42, 55 FREQUENCYOUT, 81 FRESET. 83-84

### G

Gauss-Markov process, 173

general purpose analog input (GPAI), 299 geodetic datum, see datum geoid, 29, 78, 128, 159, 188-192 geostationary satellite, 331, 334 global navigation satellite system (GNSS), 265-266, 269-270, 277-284 GNSS, see global navigation satellite system GPAI, see general purpose analog input **GPGGA**. 190 GPGGALONG, 190 GPGGARTK, 188 **GPGLL**. 194 **GPGRS**, 195 **GPGSA**, 196 **GPGST**, 197 **GPGSV**, 198 **GPRMB**. 199 **GPRMC**, 200 GPS. 121 GPS overview, 22-23 GPS+ Reference Manual, 78, 121, 157, 293 **GPSEPHEM**. 201 GPSolution, 115 GPVTG, 204 **GPZDA**. 205 great circle line, 123, 222 grid point, 128, 335, 340 grouping, 237, 239

# H

half cycle, ambiguity, 236-237 handshaking, 60, 185 hardware overrun. 228 parameter, 299 platform, 316 reset. 28. 106 version. 140, 314 harmonic coefficients, 93 HDOP, see dilution of precision header ascii, 14-15, 20 binary, 13, 20 convention, 12 log, 236 health

almanac. 186 base station, 143, 250, 261 satellite, 157, 307-308, 312 status, 201 height antenna, 287 approximate, 121 baseline, 108 calculation. 78 ellipsoidal, 108 fix. 28. 77-78 limit. 163 mark. 214 mean sea level. 107-108 OmniSTAR HP, 85, 224 position, 159-161, 217, 231, 291 UTM. 164-165 Helmert transformation, 133 hexadecimal, 12-14, 17, 20, 120, 126 hold, 90-92, 212-213 horizon, cut-off angle, 73, 138 HP, OmniSTAR, 113, 224 HPSEED. 85 HPSTATICINIT, 86

# I

identifier ascii message, 14 serial port, 18, 87, 185, 228 idle channel, 47-50, 126, 300 L1/L2, 239 time. 15. 17. 90 IGP, see ionospheric grid point IGRF, see international geomagnetic reference field IMU. see inertial measurement unit inclination angle, 157, 186, 201 inertial measurement unit (IMU), 88, 315 navigation system (INS), 161-163 initialization. 107 input pulse, 214, 216 insufficient observations, 163 resources error, 139 interface, 27, 30, 87

**INTERFACEMODE**, 87 international geomagnetic reference field (IGRF), 93 interrupt, 228 IOD, see issue of data IODE, see issue of ephemeris data ionospheric corrections, 258, 263, 308, 332 delay, 263, 332, 335, 340 -free, 162, 290 grid point (IGP), 335 log, 140, 144-145, 206 none available, 312 parameter, 206 rate. 263 severe, 290 update, 332 IONUTC, 206 issue of data (IOD), 260, 262, 331 ephemeris data (IODE) **CDGPS**, 347 GPS, 201 invalid, 312 RTCA, 253 RTCM, 269-270 SBAS, 336-339, 348

# K

Kalman filter, 162 knots, 199-200, 204

# L

land dynamic, 72 lane combination, 288 latched time, 214 latency best position, 161 data link, 217, 219 position, 141, 295 velocity, 142, 166, 168, 234-235, 295-296 latitude/longitude approximate, 121 fix data, 188, 190, 192 GPS specific, 200 mark, 214 NMEA, 194

OmniSTAR HP, 85, 224 position, 161, 217, 231, 291 RTK baseline, 108 set navigation waypoints, 123 sign, 107 L-Band, 83, 104, 207-209 LBANDINFO, 207 LBANDSTAT. 209 leading edge triggered, 95 leap second, 206 limit, 163, 165, 302 line feed, 14, 118, 120 link data. 119 indicators, 228 LNA, see low noise amplifier local horizon, 73, 138 zone. 205 lock command, 89 frequency, 82 indicator, 277-278, 282, 284 L1/L2.255 out, 89, 230, 312 phase, 82 reinstate, 130 time, 63, 209, 238, 241-242, 311 LOCKOUT, 89 LOG, 90 log list. 212 remove. 131-132 trigger, 139 type, 139 LOGLIST, 212 low noise amplifier (LNA), 27, 46, 299 LSB, 14

### M

magnetic variation, 29, 93-94, 200, 222 MAGVAR, 93 mark event, 23, 95, 140, 214, 216 MARKCONTROL, 95 MARKPOS, 214 MARKTIME, 216 mask

angle, 28, 111, 169, 219 priority, 126, 300-301 RTK, 30, 164 set/clear. 126, 300 matched update, 288 MATCHEDPOS, 217 matrix, 173 mean anomaly, 186, 201 mean sea level fix, 78, 188, 190, 192 mark. 214 OmniSTAR HP, 85, 224 position, 161, 217, 231, 291 RTK baseline, 107-108 UTM. 164 measurement smoothing, 100 memory, 178, 182 buffer space, 90 DRAM status, 302 non-volatile almanac, 157, 243 clock calibrate, 56 erase, 38, 83 save configuration, 33, 115 restore, 99 meridian, UTM, 135 message almanac, 157 ascii, 14 base station, 250 embedded, 297 format, 13, 16, 24 ID, 17, 212-213 length, 125 multiple, 198 navigation, 123 number, 198 responses, 20 send, 118 string, 125 time stamp, 23 trigger, 91-92 misclosure, 312 mode 2-D. 196 3-D, 196 dynamic, 110 interface. 87

operating, 196 RTK, 107, 161 static, 110 MODEL. 97 model authorization, 27, 53-54, 97 card. 97 clock. 173-174, 216 expiry date, 140, 313 ionospheric, 206 log, 140 lost, 99 reset. 83 switch. 97 version, 313-314 modem, 87, 226 month. 309, 316 motion detector, 110 dynamic, 110 mean, 157, 202 mountain, 128 moving, 72, 98, 166 **MOVINGBASESTATION**, 98 **MSB**. 14 multipath, 236 multiple base stations, 104

### Ν

Narrow Correlator tracking technology, 239 narrow-lane ambiguity, 162, 290 nautical mile, 199 NAVIGATE, 221 navigation command, 29 data, 196, 200 information, 199 log, 221 magnetic compass, 93 path, 123-124 status, 199, 222 waypoint, 123, 141 word, 246 NMEA, 140, 142-144, 192-197 node, 186 noise oscillator, 74

statistic, 197 thermal. 236 time of. 174 non-printable character, 27, 120 non-volatile memory (NVM), 38 almanac, 157, 243 current configuration, 115 reset. 83 restore, 99 northing, 164-165 note antenna motion. 110 authorization code, 53 channel assignment, 47, 49 clock adjustment, 55 differential corrections, 68, 70 elevation cut-off angle, 73 ephemeris delay, 68 factory default, 99 logging, 90 navigation, 221 range residual, 195 reset, 38, 83 RTK. 107. 109 satellite, 230 status, 300, 305 WGS84, 159 NovAtel Inc., 2 NVMRESTORE, 85, 98

### 0

observation base station, 141, 161, 177-180, 252, 255 buffered, 141 good, 312 insufficient, 162-163 L1 only, 242, 277, 280 L1/L2, 282, 284 local. 141 matched, 171, 217, 288 number tracked, 238 RTK. 111 two lines, L1 and L2, 238 offset clock, 73-74, 144, 216, 230, 309 Doppler, 47 log, 92

track. 123, 222 **OMNIHPPOS**, 224 OMNIINFO, 207 OmniSTAR, 52, 105, 162, 248 **OMNISTAT**, 209 one pulse per second (1PPS) adjust, 42 clock command, 31 coherency, 81-82 control, 103 delay, 58 error. 309 offset. 55 time. 310 with synchronous log, 23 operating mode, 196 optionality, 12 origin, 123 oscillator, 55-56, 74-76, 173, 175 outage, 161, 231, 278, 291-293 output pulse, 81 overload, 90

### P

P code alignment, 239 code type, 237, 277, 280, 282, 284 flag, 180, 265-266, 269-270 L2 code indicator, 282, 284 parity almanac, 157 error. 228 known flag, 236-237, 239 navigation word, 246 port, 185, 228 removed, 244 subframe data, 245 type, 60 parsing data, 14, 236, 311 PASSAUX. 226 PASSCOM<sub>x</sub>, 226 pass-through log, 87, 226 PASSTOPASSMODE, 100 PASSUSBx, 226 PDOP, see dilution of precision pending, 163 perigee, 157, 186, 201

period, 90-92, 103, 175, 212-213 perpendicular distance, 123, 222 persistence, UTM, 135 phase lock loop (PLL), 239, 302 PLL, see phase lock loop polarity, 95-96, 103 polled log, 23, 139 port ascii header. 15 AUX, 18-19, 60-62 COM, 18, 59-60, 90-92, 118, 304 communication, 16 configuration, 27, 59, 185 disable, 87 number of interrupts, 228 output, 90, 92, 212-213 pass-through, 226 receiver status, 300 save configuration, 115 serial, 87-88, 228 statistic. 140 status, 228, 305 unlog, 132 PORTSTATS, 228 position 3-D. 230 accuracy, 77, 107, 182-183 approximate, 121 at time of mark, 214 averaging, 30, 101, 159-160 base station, 98, 143, 250, 257 best, 161, 164, 168, 288 command. 28 current, 221-222 datum. 64 delta. 163 fix, 28, 79 log, 140-141 matched, 217, 219 pseudorange, 143, 231 single point, 162 solution. 73. 230 time out, 102 type, 214 validity, 163 xyz coordinates, 168, 219, 234, 295 POSTIMEOUT, 102 power, 46, 312

PPSCONTROL, 103 precision, 13, 21, 188-194, 196, 200 prerequisites, 11 printable data, 118 PRN almanac, 186 assign, 47-50 lock out, 89, 237, 350 multiple observables, 236, 311 SBAS, 317-318 specific, 116 unlock, 130 processing, 15, 17, 144, 236 pseudorange, 266 correction, 78, 253, 274 DOP, 230 error, 236, 267, 272 filter. 311 integrity, 312 jump, 55, 236 L1, 180, 277, 280, 282, 284 L2-L1 difference, 282, 284 measurement, 197, 238, 241-242 minimum, 255, 274 noise statistic, 197 offset. 255 position, 142-143, 195, 231, 234 rate correction, 253 residual. 311 **SBAS**, 348 scale, 260, 262, 270 smoothing, 277 solution, 78, 161 tracking status, 311 velocity, 143, 166, 232, 234 **PSRDIFFSOURCE**, 104 PSRPOS. 231 PSRVEL, 232 PSRXYZ, 234 Pulse Aperture Correlator (PAC), 239 pulse, mark input, 214, 216 pulsewidth, 175

### Q

quality, 84, 188, 190, 192, 197 quotation mark, 14, 118, 125

# R

**RANGE**, 236 range bias, 22, 173-174 compressed, 240 L1/L2 in computation, 161 log, 236 measurement, 55 reject code, 311 residual. 195 satellite information. 89 RANGECMP. 240 RANGEGPSL1, 242 rate of right ascension, 157, 186, 201 raw almanac. 186 RAWALM. 242 RAWEPHEM, 244 **RAWGPSSUBFRAME**, 245 RAWGPSWORD. 246 RAWLBANDFRAME, 247 **RAWLBANDPACKET**, 248 **RAWOMNIFRAME**, 247 **RAWOMNIPACKET. 248 RAWWAASFRAME**, 249 reacquisition, 47, 49, 72, 239 reboot. 186 receiver character. 228 interface, 27, 30, 87 status, 90, 300, 303 reference or standard, 157, 243 point, 221 station, see base station **REFSTATION. 250** reinstate satellite, 130 remote station. see rover station **RESET. 106** reset average positions after, 101 complete, 109 hardware, 28, 83, 106 RTK, 109 residual, 163, 195, 288, 311 resolution, 107, 109 response, 20, 87, 349 restore, 99

RF delay, 58 RMS, see root mean square root mean square (RMS), 197 rover station command, 30 RTCA, 68, 70, 87-88, 105, 251-252 RTCADATA1. 253 **RTCADATAEPHEM**, 254 **RTCADATAOBS**, 255 **RTCADATAREF, 257** RTCM, 68, 88, 105, 251, 258-275 RTCMDATA1, 260 RTCMDATA1001, 277 RTCMDATA1002, 280 RTCMDATA1003.282 RTCMDATA1004, 284 RTCMDATA1005, 286 RTCMDATA1006, 287 RTCMDATA15, 263 RTCMDATA16, 264 RTCMDATA1819.265 RTCMDATA2021, 269 RTCMDATA3, 261 RTCMDATA59, 274 RTCMDATA9. 262 RTCMV3, 71, 88, 105, 251, 276-287 RTK baseline, 28, 30, 107, 144 command. 30 convention. 11 corrections. 114 data, 143, 288 dynamic, 290 filter. 109 low latency position, 141, 291 mode, 161, 295 observations, 111 position, 141, 161, 217, 219, 291 processing, 112 satellite count, 144 solution, 112, 288 velocity, 293 **RTKBASELINE**, 107 **RTKCOMMAND**, 109 RTKDATA, 273 **RTKDYNAMICS**, 110 RTKELEVMASK. 111 RTKPOS, 291 **RTKSOLUTION**, 112

RTKSOURCE, 113 RTKSVENTRIES, 114 RTKVEL, 293 RTKXYZ, 295 RXCONFIG, 297 RXHWLEVELS, 299 RXSTATUS, 300 RXSTATUSEVENT, 305

### S

satellite acquisition, 47, 121 active, 196 almanac, 157 available, 78 clock. 74, 308 command, 29 common. 288 coordinates. 308 count. 143-144 elevation cut-off, 73, 138 error. 312 geometry, 230 geostationary, 331 GLONASS slot #, 238, 242, 307, 311 in use, 190 in view. 198 lock. 89, 230 number of, 230, 240 PRN, 238, 242 range, 195 raw, 243-246 reinstate, 130 RTK, 30, 111, 114, 288 system indicator, 286-287 tracking, 144, 236, 311 type, 263 unassign, 127 unlock. 130 visibility, 144, 307 SATVIS, 307 SATXYZ. 308 SAVECONFIG, 115 SBAS, 249, 317-341, 348 channels, 47, 50 control. 116 degradation factor, 329, 332

dgps type, 105 differential. 104 ephemeris, 348 fast corrections, 319-330, 336 frame data, 249 GEO navigation message, 331 integrity, 327 ionospheric grid, 340 position, 162 prn, 48-49 pseudorange, 348 service provider, 341 simulator, 116 slow corrections, 336, 338 system type, 117 time, 331, 333 UTC. 333 SBASCONTROL, 116 scaling almanac, 157 factor. 241 scope, 11 searcher status and type, 290 seed position, OmniSTAR HP, 85 self-test. 90 semi-major axis, 133-134, 157, 186, 197, 201 **SEND**. 118 send, 118, 120 SENDHEX. 120 sequence, 15, 17, 21 serial port, 87-88, 185, 228 SETAPPROXPOS, 121 SETAPPROXTIME, 122 SETNAV, 121 setting, command, 26, 115, 297 signal delay, 58 single point position, 162 singularity, 163 smoothing, 100, 268, 277-280, 284 software version, 140 solution computed, 163 L1 ambiguity, 162 narrow-lane/wide-lane, 162 pseudorange differential, 162 smoothing, 100 status, 77, 214 source of data, 71

specific correction type, 116 speed current. 222 data, 141, 200 dynamic, 72 NMEA, 200, 204 of light, 173 over ground, 142, 166, 232, 293 vertical, 166, 293 SPS, see standard positioning service standard positioning service (SPS), 157, 243 standards and references, 157, 243 static mode, 86, 110, 178, 217-219, 290 station ID, 71, 250 stationary HP receiver, 86 status arrival, 199 auxiliary, 126, 300-301, 303-306 base station health. 250 channel tracking, 237-238, 241-242, 311 clock model, 216, 309 COM port, 228 command, 27 data, 194 event, 305 flag, 231, 300 indicator, 161, 166-168, 234, 295 L-Band. 209 mask. 126 receiver, 15-17, 90, 140, 300, 303 self-test, 140 solution. 77. 214 time, 15 tracking, 311 velocity, 168, 293 word, 305-306 STATUSCONFIG. 126 steep drop-off, 128 steer clock, 55-56, 175-176 direction. 199 L1/L2.239 time, 21-22 tracking loop, 72 subframe, 23, 144, 157, 243-245 subscription, OmniSTAR, 207-208 supply voltage, 299 synchronize, 45, 310

synchronous log, 23, 139

### Т

testmode, SBAS, 116-117 **TIME. 308** time almanac reference, 243 anomaly, 157 approximate, 122 arrival, 45, 222 clock adjustment, 55 coarse/fine. 21 **CPU. 90** current. 23 data. 309 delay, 68 dilution of precision, 230 ephemeris, 68, 244 fine. 22 GNSS, 265 GPS, 23, 173, 309 idle, 15, 17 improve acquisition, 77 interval, 91-92, 234 latched. 214 limit. 101 log, 143, 309 mark event, 216 matched position, 143, 219 out, 70, 102 position fix, 194 precision, 21 stamp, 23, 219, 246 standard, 75 status, 15, 17, 21-22, 310 steering, 21, 55 synchronization, 42, 310 tag, 139, 166, 234, 250, 295 to first fix (TTFF), 121 UTC, 188, 190, 192, 194, 205, 309 validity, 21 TIMESYNC, 310 top bit, 17 track made good, 200, 204 over ground, 166, 232, 293 tracking

assign, 47 automatic, 127 channel, 236, 311 continuous, 209, 238, 242, 311 cut-off angle, 73 fix position, 79 loop, 236 satellite, 29, 144, 230 status, 209-210, 237-238, 241-242, 311 undesirable, 89 TRACKSTAT. 311 tractor, 72 transformation parameter, 64 transmit, 27, 30, 59, 87, 228 trigger asynchronous, 90 error. 300 event message, 126 log, 90, 139, 212-213, 217-219 option, 92 tropospheric, 308 true north, 93-94, 166, 197, 222, 232, 293 tunnel, serial port, 88 type, field, 13

### U

UDRE, see user differential range error **UNASSIGN**, 127 **UNASSIGNALL**, 127 underwater canyon, 128 **UNDULATION. 128** undulation best position, 161, 164, 224 command, 107, 128 height, 107 illustration, 129 NMEA. 188, 190 position, 159, 214, 217, 231, 291 type, 85 universal time coordinated (UTC), 206, 216, 309, 333 UNLOCKOUT, 130 UNLOCKOUTALL, 130 **UNLOG. 131** UNLOGALL, 132 USB port, 60, 118 user differential range error (UDRE), 253, 260, 262, 319-346 USERDATUM, 133 USEREXPDATUM, 134 UTM System, 136 UTMZONE, 135

### V

validity base station, 251, 295 clock model. 173 receiver model, 97, 313-314 time tag, 234, 295 VALIDMODELS, 313 variable frequency (VARF), 81 variance, 75, 163, 202 VBS, OmniSTAR, 52, 105, 162, 207-209 VCTCXO, see oscillator VDOP, see dilution of precision vehicle, 72, 142, 232, 234 velocity average, 234, 295 best, 166, 168 closing, 199 dynamic, 72 latency, 234, 295-296 limit. 163 log, 142 offset, 134 pseudorange, 143, 232 RTK, 293 status, 234 time tag, 293 xyz coordinates, 134, 168, 234, 295 VERSION. 314 version, 2, 53, 140, 314 vessel, 142, 194, 222, 232, 234 virtual address, 15 visibility, satellite, 144, 307 voltage, 299 Volume 1 Built-In Status Tests, 300 Message Formats, 177, 252, 259, 276 prerequisite, 11 Technical Specifications, 214, 216, 305

### W

WAAS network time (WNT), 336, 347

WAAS0, 317 WAAS1, 318 WAAS10, 332 WAAS12, 333 WAAS17, 334 WAAS18, 335 WAAS2, 319, 342 WAAS24, 336, 347 WAAS25, 338 WAAS26, 340 WAAS27, 341 WAAS3, 321, 344 WAAS32, 342 WAAS33, 344 WAAS34, 345 WAAS35, 346 WAAS4, 323, 345 WAAS45, 347 WAAS5, 325, 346 WAAS6, 327 WAAS7, 329 WAAS9, 331 WAASCORR, 348 WAASCORRECTION, 135 WAASECUTOFF, 138 warning, 53 warranty, 11 waypoint destination, 199, 222 navigation, 29, 123, 141, 199, 221 track offset, 123 week almanac. 243 broadcast, 122 decoding, 23 ephemeris, 244 future. 206 GPS, 15, 17, 23, 122, 201, 222 weighting, pseudorange filter, 311 **WGS84** datum, 64, 79 ellipsoid, 159, 168 set waypoints, 123 wide-lane ambiguity, 162, 290 WNT, see WAAS network time word error, 99, 126 navigation, 246

NMEA, 186 status, 300, 305-306 subframe, 244 world map, 135

### Х

XP, OmniSTAR, 104, 162-163, 207, 209-211 xyz coordinates, 140, 142, 168, 234, 250

### Y

year, 205, 309, 316

### Z

Z count, 201, 253, 260-266, 269-270, 273-274 zone number, 135-136, 164-165

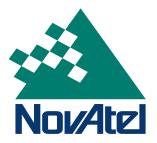

Recyclable

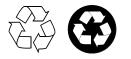

Printed in Canada on recycled paper